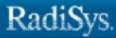

o

# iRMX<sup>®</sup> System Call Reference

RadiSys Corporation 5445 NE Dawson Creek Drive Hillsboro, OR 97124 (503) 615-1100 FAX: (503) 615-1150 www.radisys.com 07-0573-01 December 1999 RadiSys is a registered trademark of RadiSys Corporation.

Microsoft and MS-DOS are registered trademarks of Microsoft Corporation and Windows 95 is a trademark of Microsoft Corporation.

IBM and PC/AT are registered trademarks of International Business Machines Corporation.

Microsoft Windows and MS-DOS are registered trademarks of Microsoft Corporation.

Intel is a registered trademark of Intel Corporation.

All other trademarks, registered trademarks, service marks, and trade names are property of their respective owners.

December 1999

Copyright © 1999 by RadiSys Corporation

All rights reserved.

- Chapter 1. Introduction
- Chapter 2. Application Loader System Calls
- Chapter 3. Basic I/O System Calls
- Chapter 4. Extended I/O System Calls
- Chapter 5. Human Interface System Calls
- Chapter 6. Nucleus System Calls
- Chapter 7. UDI System Calls
- Chapter 8. Windows- and DOS-Specific System Calls
- Chapter 9. Kernel System Calls and Handlers
- Chapter 10. Virtual Memory System Calls
- Appendix A. Application Loader Examples
- Appendix B. Nucleus Examples
- **Appendix C. UDI Examples**
- Appendix D. Condition Codes
- Appendix E. iRMX Human Interface Utility Procedures

Index

### **Notational Conventions**

Most of the references to system calls in the text and graphics use C syntax instead of PL/M (for example, the system call **send\_message** instead of **send\$message**). If you are working in C, you must use the C header files, *rmx\_c.h*, *udi\_c.h* and *rmx\_err.h*. If you are working in PL/M, you must use dollar signs (\$) and use the *rmxplm.ext* and *error.lit* header files.

This manual uses the following conventions:

- Syntax strings, data types, and data structures are provided for PL/M and C respectively.
- All numbers are decimal unless otherwise stated. Hexadecimal numbers include the H radix character (for example, OFFH). Binary numbers include the B radix character (for example, 11011000B).
- Bit 0 is the low-order bit. If a bit is set to 1, the associated description is true unless otherwise stated.
- Data structures and syntax strings appear in this font.
- System call names and command names appear in this font.
- PL/M data types such as BYTE and SELECTOR, and iRMX data types such as STRING and SOCKET are capitalized. All C data types are lower case except those that represent data structures.
- The following OS layer abbreviations are used. The Nucleus layer is unabbreviated.

| AL   | Application Loader              |
|------|---------------------------------|
| BIOS | Basic I/O System                |
| EIOS | Extended I/O System             |
| HI   | Human Interface                 |
| UDI  | Universal Development Interface |

Whenever this manual describes I/O operations, it assumes that tasks use BIOS calls (such as rq\_a\_read, rq\_a\_write, and rq\_a\_special). Although not mentioned, tasks can also use the equivalent EIOS calls (such as rq\_s\_read, rq\_s\_write, and rq\_s\_special) or UDI calls (dq\_read or dq\_write) to do the same operations.

1

2

2

2

4

6

6

6

7

8

9

10

11

### 1 Introduction Reader Level..... Call Prefixes For Various Layers..... Modified Alphabetical Listing of Calls ..... Condition Codes ..... Data Types..... Constants ..... SOCKET Definition GENADDR Definition Strings and String Table Format..... STRING Definition String Table Definition..... Underscores in Calls, Structures, and Data Types ..... Header Files to Include for System Calls ..... Interface Libraries for System Calls and C Library Laye

| 12 |
|----|
| 14 |
| 14 |
| 14 |
| 14 |
| 15 |
| 15 |
| 15 |
| 16 |
| 16 |
| 16 |
| 17 |
| 19 |
| 19 |
| 20 |
| 20 |
| 20 |
| 21 |
| 21 |
|    |

| Kn_Task_State Structure.23Configuring the Kernel Tick Interval23Getting System Information24System Call Summary Tables.26Application Loader System Calls Summary26BIOS System Calls Summary27EIOS System Calls Summary30Human Interface System Calls Summary32Nucleus System Calls Summary34UDI System Calls Summary41Kernel System Calls Summary43Virtual Memory System Calls Summary44Networking System Calls Summary45 | Parameters                              | 22 |
|----------------------------------------------------------------------------------------------------|-----------------------------------------|----|
| Getting System Information24System Call Summary Tables26Application Loader System Calls Summary26BIOS System Calls Summary27EIOS System Calls Summary30Human Interface System Calls Summary32Nucleus System Calls Summary34UDI System Calls Summary41Kernel System Calls Summary43Virtual Memory System Calls Summary44                                                                                                   | Kn_Task_State Structure                 | 23 |
| System Call Summary Tables                                                                                                    | Configuring the Kernel Tick Interval    | 23 |
| Application Loader System Calls Summary26BIOS System Calls Summary27EIOS System Calls Summary30Human Interface System Calls Summary32Nucleus System Calls Summary34UDI System Calls Summary41Kernel System Calls Summary43Virtual Memory System Calls Summary44                                                                                                    | Getting System Information              | 24 |
| BIOS System Calls Summary27EIOS System Calls Summary30Human Interface System Calls Summary32Nucleus System Calls Summary34UDI System Calls Summary41Kernel System Calls Summary43Virtual Memory System Calls Summary44                                                                                                    | System Call Summary Tables              | 26 |
| EIOS System Calls Summary                                                                                                    | Application Loader System Calls Summary | 26 |
| Human Interface System Calls Summary32Nucleus System Calls Summary34UDI System Calls Summary41Kernel System Calls Summary43Virtual Memory System Calls Summary44                                                                                                    | BIOS System Calls Summary               | 27 |
| Nucleus System Calls Summary34UDI System Calls Summary41Kernel System Calls Summary43Virtual Memory System Calls Summary44                                                                                                    | EIOS System Calls Summary               | 30 |
| UDI System Calls Summary41Kernel System Calls Summary43Virtual Memory System Calls Summary44                                                                                                    | Human Interface System Calls Summary    | 32 |
| Kernel System Calls Summary                                                                                                    | Nucleus System Calls Summary            | 34 |
| Virtual Memory System Calls Summary 44                                                                                                    | UDI System Calls Summary                | 41 |
|                                                                                                    | Kernel System Calls Summary             | 43 |
| Networking System Calls Summary                                                                                                    | Virtual Memory System Calls Summary     | 44 |
|                                                                                                    | Networking System Calls Summary         | 45 |

# 2 Application Loader System Calls

| a_load            | 47 |
|-------------------|----|
| a_load_io_job     |    |
| rqe_a_load_io_job | 54 |
| s_load_io_job     | 63 |
| rqe_s_load_io_job | 64 |
| s_overlay         | 69 |
|                   |    |

# 3 Basic I/O System Calls

| a_attach_file               | 71  |
|-----------------------------|-----|
| a_change_access             | 76  |
| a_close                     | 82  |
| a_create_directory          | 84  |
| a_create_file               | 90  |
| create_user                 | 97  |
| a_delete_connection         | 99  |
| a_delete_file               | 101 |
| delete_user                 | 106 |
| encrypt                     | 107 |
| rq_a_get_connection_status  | 109 |
| rqe_a_get_connection_status | 113 |
| get_default_prefix          | 117 |
| get_default_user            | 119 |
| a_get_directory_entry       | 121 |
| a_get_extension_data        | 124 |
| get_file_driver_status      | 127 |

| rq_a_get_file_status     | 131 |
|--------------------------|-----|
| rqe_a_get_file_status    | 140 |
| get_global_time          | 149 |
| a_get_path_component     | 151 |
| inspect_user             | 154 |
| rq_install_duibs         | 156 |
| install_file_driver      | 163 |
| a_open                   | 169 |
| a_physical_attach_device | 173 |
| a_physical_detach_device | 177 |
| a_read                   | 179 |
| a_rename_file            | 182 |
| rq_a_seek                | 188 |
| rqe_a_seek               | 191 |
| set_default_prefix       | 194 |
| set_default_user         | 196 |
| a_set_extension_data     | 197 |
| a_set_file_status        | 200 |
| set_global_time          | 204 |
| a_special                | 206 |
| a_truncate               | 243 |
| a_update                 | 246 |
| wait_io                  | 249 |
| wait_iors                | 253 |
| a_write                  | 255 |

# 4 Extended I/O System Calls

| s_attach_file               | 263 |
|-----------------------------|-----|
| s_catalog_connection        | 267 |
| s_change_access             | 270 |
| s_close                     | 276 |
| s_create_directory          | 279 |
| s_create_file               | 284 |
| create_io_job               | 289 |
| rqe_create_io_job           | 290 |
| s_delete_connection         | 297 |
| s_delete_file               | 299 |
| exit_io_job                 | 304 |
| rq_s_get_connection_status  | 307 |
| rqe_s_get_connection_status | 312 |
| s_get_directory_entry       | 317 |
| rq_s_get_file_status        | 319 |
|                             |     |

| rqe_s_get_file_status     | 330 |
|---------------------------|-----|
| get_logical_device_status | 341 |
| s_get_path_component      | 344 |
| get_user_ids              | 346 |
| hybrid_detach_device      | 350 |
| logical_attach_device     | 352 |
| logical_detach_device     | 355 |
| s_lookup_connection       | 357 |
| s_open                    | 359 |
| s_read_move               | 363 |
| s_rename_file             | 367 |
| rq_s_seek                 | 372 |
| rqe_s_seek                | 375 |
| s_set_file_status         | 378 |
| rq_s_special              | 383 |
| start_io_job              | 400 |
| s_truncate_file           | 401 |
| s_uncatalog_connection    | 404 |
| verify_user               | 406 |
| s_write_move              | 410 |

# 5 Human Interface System Calls

| •                           |     |
|-----------------------------|-----|
| c_backup_char               | 415 |
| c_create_command_connection | 416 |
| c_delete_command_connection | 420 |
| c_format_exception          | 421 |
| c_get_char                  | 423 |
| c_get_command_name          | 425 |
| c_get_input_connection      | 427 |
| c_get_input_pathname        | 432 |
| c_get_output_connection     | 438 |
| c_get_output_pathname       | 444 |
| c_get_parameter             | 447 |
| c_send_command              | 451 |
| c_send_co_response          | 458 |
| c_send_eo_response          | 461 |
| c set control c             | 464 |
| c_set_parse_buffer          | 466 |
| <u>-</u> r                  |     |

# 6 Nucleus System Calls

| accept_control           | 469 |
|--------------------------|-----|
| add_reconfig_mailbox     | 471 |
| alter_composite          | 473 |
| attach_buffer_pool       | 475 |
| attach_heap              | 477 |
| attach_port              | 479 |
| rqe_bind                 | 481 |
| broadcast                | 483 |
| cancel                   | 485 |
| catalog_object           | 487 |
| rqe_change_descriptor    | 489 |
| rqe_change_object_access | 491 |
| connect                  | 493 |
| rqe_connect              | 495 |
| create_buffer_pool       | 497 |
| create_composite         | 499 |
| rqe_create_descriptor    | 502 |
| create_extension         | 504 |
| create_heap              | 506 |
| create_job               | 507 |
| rqe_create_job           | 508 |
| create_mailbox           | 514 |
| create_port              | 516 |
| rqe_create_port          | 520 |
| create_region            | 523 |
| create_segment           | 525 |
| create_semaphore         | 527 |
| create_task              | 529 |
| delete_buffer_pool       | 533 |
| delete_composite         | 534 |
| rqe_delete_descriptor    | 535 |
| delete_extension         | 537 |
| delete_heap              | 539 |
| delete_job               | 540 |
| delete_mailbox           | 542 |
| delete_port              | 544 |
| delete_region            | 545 |
| delete_segment           | 547 |
| delete_semaphore         | 549 |
| delete_task              | 551 |
| detach_buffer_pool       | 553 |

| detach_heap               | 555 |
|---------------------------|-----|
| detach_port               | 556 |
| disable                   | 557 |
| disable_deletion          | 559 |
| enable                    | 561 |
| enable_deletion           | 563 |
| end_init_task             | 564 |
| enter_interrupt           | 565 |
| exit_interrupt            | 567 |
| rqe_exit_interrupt        | 569 |
| force_delete              | 570 |
| rqe_get_address           | 572 |
| get_buffer_limit          | 574 |
| get_buffer_size           | 576 |
| get_exception_handler     | 577 |
| rqe_get_exception_handler | 579 |
| get_heap_info             | 582 |
| get_host_id               | 584 |
| get_interconnect          | 585 |
| get_level                 | 587 |
| rqe_get_object_access     | 588 |
| get_pool_attrib           | 591 |
| rqe_get_pool_attrib       | 593 |
| get_port_attributes       | 596 |
| get_priority              | 601 |
| get_service_attributes    | 602 |
| get_size                  | 604 |
| get_task_accounting       | 607 |
| get_task_info             | 610 |
| get_task_state            | 614 |
| get_task_tokens           | 619 |
| get_time                  | 621 |
| get_type                  | 622 |
| rqe_get_type              | 624 |
| inspect_composite         | 626 |
| rqe_inspect_directory     | 628 |
| install_service           | 631 |
| lookup_object             | 633 |
| move_data                 | 636 |
| offspring                 | 638 |
| rqe_offspring             | 640 |
| receive                   | 642 |
| rqe_receive               | 646 |

| receive_control                    | 651 |
|------------------------------------|-----|
| receive_data                       | 653 |
| receive_fragment                   | 656 |
| rqe_receive_fragment               | 658 |
| receive_message                    | 661 |
| receive_reply                      | 664 |
| rqe_receive_reply                  | 668 |
| receive_signal                     | 672 |
| receive_units                      | 674 |
| release_buffer                     | 676 |
| rqe_release_buffer                 | 678 |
| request_buffer                     | 680 |
| rqe_request_buffer                 | 682 |
| reset_interrupt                    | 684 |
| resume_task                        | 686 |
| send                               | 687 |
| rqe_send                           | 690 |
| send_control                       | 694 |
| send_data                          | 696 |
| send_message                       | 698 |
| send_reply                         | 700 |
| rqe_send_reply                     | 703 |
| send_rsvp                          | 707 |
| rqe_send_rsvp                      | 711 |
| send_signal                        | 715 |
| send_units                         | 716 |
| set_exception_handler              | 718 |
| rqe_set_exception_handler          | 720 |
| set_interconnect                   | 725 |
| rq_set_interrupt                   | 727 |
| rq_set_interrupt                   | 730 |
| rqe_set_max_priority               | 734 |
| rqe_set_os_extension               | 736 |
| set_pool_min                       | 738 |
| set_priority                       | 739 |
| set_priorityset_service_attributes | 741 |
| set_setvice_autriouces             | 743 |
| signal_exception                   | 744 |
| signal_interrupt                   | 746 |
| signat_interiopt                   | 748 |
| suspend_task                       | 750 |
| suspend_task                       | 752 |
| rqe_time                           | 752 |
|                                    | 155 |

| rqe_timed_interrupt | 757 |
|---------------------|-----|
| uncatalog_object    | 759 |
| uninstall_service   | 761 |
| validate_buffer     | 762 |
| wait_interrupt      | 764 |

# 7 UDI System Calls

| dq_allocate              | 767 |
|--------------------------|-----|
| dq_attach                | 769 |
| dq_change_access         | 771 |
| dq_change_extension      | 773 |
| dq_close                 | 775 |
| dq_create                | 776 |
| dq_decode_exception      | 778 |
| dq_decode_time           | 779 |
| dq_delete                | 781 |
| dq_detach                | 782 |
| dq_exit                  | 783 |
| dq_file_info             | 784 |
| dq_free                  | 787 |
| dq_get_argument          | 788 |
| dq_get_connection_status | 791 |
| dq_get_exception_handler | 793 |
| dq_get_msize             | 794 |
| dq_get_size              | 795 |
| dq_get_system_id         | 796 |
| dq_get_time              | 797 |
| dq_mallocate             | 798 |
| dq_mfree                 | 800 |
| dq_open                  | 801 |
| dq_overlay               | 803 |
| dq_read                  | 804 |
| dq_rename                | 806 |
| dq_reserve_io_memory     | 808 |
| dq_seek                  | 810 |
| dq_special               | 812 |
| dq_switch_buffer         | 815 |
| dq_trap_cc               | 816 |
| dq_trap_exception        | 817 |
| dq_truncate              | 818 |
| dq_write                 | 819 |
|                          |     |

| <b>DOS-Specific System Calls</b> qe_read_segment DOSRMX only                                                                                                    | 821<br>823<br>825<br>829<br>838<br>839<br>842<br>844<br>847<br>849<br>851<br>852<br>853                                                     |
|----------------------------------------------------------------------------------------------------|----------------------------------------------------------------------------------------------------|
| qe_write_segment                                                                                                    | 823<br>825<br>829<br>838<br>839<br>842<br>844<br>847<br>849<br>851<br>852<br>853                                                            |
| qe_set_vm86_extension         qe_dos_request         QEGetRmxStatus         Xernel System Calls and Handlers         XN_create_alarm         XN_create_area         XN_create_mailbox         XN_create_semaphore         reate_task_handler         XN_delete_area         XN_delete_area         XN_delete_mailbox | 825<br>829<br>838<br>839<br>842<br>844<br>847<br>849<br>851<br>852<br>853                                                                   |
| qe_dos_request         QEGetRmxStatus         Kernel System Calls and Handlers         XN_create_alarm.         XN_create_area         XN_create_mailbox.         XN_create_semaphore.         reate_task_handler         XN_delete_area         XN_delete_area         XN_delete_mailbox                            | 829<br>838<br>839<br>842<br>844<br>847<br>849<br>851<br>852<br>853                                                                          |
| QEGetRmxStatus                                                                                                    | 838<br>839<br>842<br>844<br>847<br>849<br>851<br>852<br>853                                                                                 |
| Kernel System Calls and Handlers         KN_create_alarm                                                                                                    | 839<br>842<br>844<br>847<br>849<br>851<br>852<br>853                                                                                        |
| N_create_alarm                                                                                                    | 842<br>844<br>847<br>849<br>851<br>852<br>853                                                                                               |
| N_create_alarm                                                                                                    | 842<br>844<br>847<br>849<br>851<br>852<br>853                                                                                               |
| XN_create_area<br>XN_create_mailbox<br>XN_create_pool<br>XN_create_semaphore<br>XN_create_semaphore<br>XN_create_task_handler<br>XN_delete_alarm<br>XN_delete_area<br>XN_delete_area<br>XN_delete_mailbox                                                                                                    | 842<br>844<br>847<br>849<br>851<br>852<br>853                                                                                               |
| IN_create_mailbox         IN_create_pool         IN_create_semaphore         IN_create_semaphore         reate_task_handler         IN_delete_alarm         IN_delete_area         IN_delete_mailbox                                                                                                    | 844<br>847<br>849<br>851<br>852<br>853                                                                                                    |
| IN_create_pool         IN_create_semaphore         IN_create_semaphore         reate_task_handler         IN_delete_alarm         IN_delete_area         IN_delete_mailbox                                                                                                    | 847<br>849<br>851<br>852<br>853                                                                                                    |
| XN_create_semaphore<br>reate_task_handler<br>XN_delete_alarm<br>XN_delete_area<br>XN_delete_mailbox                                                                                                    | 849<br>851<br>852<br>853                                                                                                    |
| reate_task_handler<br>N_delete_alarm<br>N_delete_area<br>N_delete_mailbox                                                                                                    | 851<br>852<br>853                                                                                                    |
| KN_delete_alarm<br>KN_delete_area<br>KN_delete_mailbox                                                                                                    | 852<br>853                                                                                                    |
| N_delete_area<br>N_delete_mailbox                                                                                                    | 853                                                                                                    |
| N_delete_area<br>N_delete_mailbox                                                                                                    |                                                                                                    |
| N_delete_mailbox                                                                                                    |                                                                                                    |
|                                                                                                    | 854                                                                                                    |
| KN_delete_pool                                                                                                    | 855                                                                                                    |
| N_delete_semaphore                                                                                                    | 856                                                                                                    |
| elete_task_handler                                                                                                    | 857                                                                                                    |
| N_get_pool_attributes                                                                                                    | 858                                                                                                    |
| N_get_time                                                                                                    | 859                                                                                                    |
| INE_get_time                                                                                                    | 860                                                                                                    |
| N_receive_data                                                                                                    | 861                                                                                                    |
| N_receive_unit                                                                                                    | 863                                                                                                    |
| N_reset_alarm                                                                                                    | 865                                                                                                    |
| KN_reset_handler                                                                                                    | 866                                                                                                    |
| N_send_data                                                                                                    | 867                                                                                                    |
|                                                                                                    | 869                                                                                                    |
| N_send_unit                                                                                                    | 871                                                                                                    |
| N_set_handler                                                                                                    | 872                                                                                                    |
|                                                                                                    | 874                                                                                                    |
| NE_set_time                                                                                                    | 875                                                                                                    |
| IN sleep                                                                                                    | 876                                                                                                    |
|                                                                                                    | 877                                                                                                    |
|                                                                                                    | 878                                                                                                    |
| N_stop_scheduling                                                                                                    | 879                                                                                                    |
|                                                                                                    | N_receive_data<br>N_receive_unit<br>N_reset_alarm<br>N_reset_handler<br>N_send_data<br>N_send_priority_data<br>N_send_unit<br>N_set_handler |

### 10 Virtual Memory System Calls

| rqv_allocate       | 881 |
|--------------------|-----|
| rqv_allocate_at    | 883 |
| rqv_change_access  | 885 |
| rqv_create_segment | 887 |
| rqv_free           | 889 |
| rqv_map_physical   | 891 |

# A Application Loader Examples

| rge a load io | job and rge s load | _io_job example   | 893 |
|---------------|--------------------|-------------------|-----|
|               | Joo and Ide_o_load | _10_100 0.1011010 | 0,0 |

# B Nucleus Examples

| rqe_create_descriptor example    | 900 |
|----------------------------------|-----|
| rq_create_extension example      | 902 |
| rqe_create_job example           | 904 |
| rq_create_mailbox example        | 907 |
| rq_create_region example         | 909 |
| rq_create_segment example        | 911 |
| rq_create_semaphore example      | 913 |
| rq_create_task example           | 915 |
| rq_delete_job example            | 920 |
| rq_force_delete example          | 921 |
| rqe_get_address example          | 923 |
| rq_get_exception_handler example | 925 |
| rqe_get_pool_attrib example      | 927 |
| rq_get_pool_attrib example       | 928 |
| rq_get_task_tokens example       | 929 |
| rq_get_type example              | 931 |
| rqe_offspring example            | 933 |
| rq_offspring example             | 934 |
| rq_receive_data example          | 935 |
| rq_receive_message example       | 938 |
| rq_receive_units example         | 941 |
| rqe_set_os_extension example     | 944 |
| rq_set_pool_min example          | 945 |
|                                  |     |

### C UDI Examples

| dq_ | create example | 947 |
|-----|----------------|-----|
|-----|----------------|-----|

### D Condition Codes

| Nucleus Environmental Conditions957I/O System Environmental Conditions958Application Loader Environmental Conditions962Human Interface Environmental Conditions962UDI Environmental Conditions963Nucleus Communications Service Environmental Conditions964Paging Subsystem Environmental Conditions964 |
|----------------------------------------------------------------------------------------------------|
| Application Loader Environmental Conditions962Human Interface Environmental Conditions962UDI Environmental Conditions963Nucleus Communications Service Environmental Conditions964                                                                                                    |
| Human Interface Environmental Conditions962UDI Environmental Conditions963Nucleus Communications Service Environmental Conditions964                                                                                                    |
| UDI Environmental Conditions963Nucleus Communications Service Environmental Conditions964                                                                                                    |
| Nucleus Communications Service Environmental Conditions                                                                                                    |
|                                                                                                    |
| Paging Subsystem Environmental Conditions 964                                                                                                    |
| r uging Subsystem Environmental Conditions                                                                                                    |
| Programmer Errors                                                                                                    |
| Nucleus Programmer Errors                                                                                                    |
| I/O System Programmer Errors                                                                                                    |
| Application Loader Programmer Error                                                                                                    |
| Human Interface Programmer Errors   966                                                                                                    |
| UDI Programmer Errors                                                                                                    |
| Communication System Programmer Errors                                                                                                    |
| Paging Subsystem Programmer Errors                                                                                                    |
| Hardware Fault Exceptions                                                                                                    |

# E iRMX Human Interface Utility Procedures

| Functional Architecture   | 969 |
|---------------------------|-----|
| Product Use               | 969 |
| Library Versions          | 969 |
| Calling Library Functions | 969 |
| Linking to the Library    | 970 |
|                           | 970 |
| String Operators          | 970 |
| String Table Operators    | 971 |
| Simplified Output         | 971 |
| Simplified Input          | 971 |
|                           | 972 |
| Date and Time             | 972 |
| File System               | 972 |
|                           | 972 |
|                           | 973 |
|                           | 974 |
| Overview                  | 974 |
|                           |     |

| compare\$string                            | 976        |
|--------------------------------------------|------------|
| concatenate\$string                        | 976        |
| concatenate\$to\$string                    | 977        |
| in\$set\$byte                              | 978        |
| index\$byte                                | 979        |
| insert\$string                             | 980        |
| move\$string                               | 981        |
| sub\$string                                | 981        |
| String Table Operators                     | 982        |
| Överview                                   | 982        |
| find\$exact\$string                        | 983        |
| find\$string                               | 984        |
| nth\$string                                | 985        |
| Simplified Output                          | 986        |
| Overview                                   | 986        |
| open\$put                                  | 987        |
| put\$blanks                                | 988        |
| put\$buffer                                | 988        |
| put\$change\$mode                          | 989        |
| put\$char                                  | 989        |
| put\$crlf                                  | 990        |
| put\$decimal                               | 990        |
| put\$dw\$decimal                           | 990        |
| put\$flush                                 | 991        |
| put\$hex\$byte                             | 991        |
| put\$hex\$word                             | 992        |
| put\$selector                              | 992        |
| put\$string                                | 992        |
| put\$write                                 | 993        |
| Simplified Input                           | 994        |
| Overview                                   | 994        |
| open\$get                                  | 995        |
| get\$binary                                | 995        |
| get\$change\$mode                          | 996        |
| get\$char                                  | 996        |
| get\$flush                                 | 997        |
| get\$read                                  | 997        |
| get\$skip\$text                            | 998        |
|                                            | 998        |
| get\$skip\$until                           | 999<br>999 |
| get\$string<br>Numeric Conversion Routines | 1000       |
| Overview                                   | 1000       |
| convert\$decimal                           | 1000       |
| CUIIVEI เดินติCIIIIสี                      | 1000       |

| convert\$dw\$decimal             | 1001 |
|----------------------------------|------|
| convert\$hex                     | 1002 |
| convert\$to\$binary              | 1003 |
| convert\$to\$double\$binary      | 1003 |
| Date and Time Conversion         | 1004 |
| Overview                         | 1004 |
| convert\$bin\$to\$date           | 1005 |
| convert\$bin\$to\$time           | 1006 |
| convert\$date\$to\$binary        | 1006 |
| convert\$time\$to\$binary        | 1007 |
| convert\$date\$time\$to\$seconds | 1008 |
| convert\$secs\$to\$date          | 1009 |
| convert\$secs\$to\$time          | 1010 |
| File System Procedures           | 1011 |
| Överview                         | 1011 |
| cusp\$error                      | 1011 |
| cusp\$query\$user                | 1013 |
| get\$in\$out\$pathnames          | 1014 |
| get\$user\$id                    | 1015 |
| optional\$colons                 | 1015 |
| Miscellaneous Procedures         | 1017 |
| Overview                         | 1017 |
| coerce\$up                       | 1018 |
| coerce\$up\$string               | 1018 |
| convert\$id\$to\$name            | 1019 |
| find\$logical\$name              | 1020 |
| get\$bp                          | 1020 |
| get\$pathname                    | 1021 |
| grab\$logical\$device            | 1022 |
| local\$delete\$connection        | 1022 |
| local\$delete\$mailbox           | 1024 |
| local\$delete\$segment           | 1024 |
| local\$delete\$semaphore         | 1021 |
| local\$delete\$task              | 1025 |
| max\$word                        | 1025 |
| min\$word                        | 1020 |
| put\$dw\$kay                     | 1020 |
| put\$dw\$thousand                | 1020 |
| same\$file                       | 1027 |
| same\$file\$connection           | 1028 |
| wait\$actual                     | 1028 |
| wait\$connection                 | 1029 |
| wait\$iors                       | 1030 |
| wanto1015                        | 1050 |

| Index              | 1035 |
|--------------------|------|
| wc\$name\$match    | 1033 |
| get\$selector      | 1032 |
| Obsolete Utilities | 1032 |
| Appendices         | 1032 |
| Descriptions       | 1031 |
| Overview           | 1031 |
| Public Variables   | 1031 |

### Tables

| Table 1-1. Data Types in System Calls                            | 4  |
|------------------------------------------------------------------|----|
| Table 1-2. Include Files for System Calls and Data Types         | 11 |
| Table 1-3. Interface Libraries for All Calls Except UDI          | 12 |
| Table 1-4. Interface Libraries for UDI Calls                     | 13 |
| Table 1-5. Interface Libraries for C Library Functions           | 13 |
| Table 1-6. Application Loader System Calls                       | 26 |
| Table 1-7. BIOS System Calls                                     | 27 |
| Table 1-8. EIOS System Calls                                     | 30 |
| Table 1-9. Human Interface System Calls                          | 32 |
| Table 1-10. Nucleus System Calls                                 | 34 |
| Table 1-11. UDI System Calls                                     | 41 |
| Table 1-12. Kernel System Calls and Handlers                     | 43 |
| Table 1-13. Virtual Memory System Calls                          | 44 |
| Table 1-14.    System Calls that Access iNA 960 Network Software | 45 |
|                                                                  |    |

# Figures

| Figure 1-1. | String Table Format                             | 8    |
|-------------|-------------------------------------------------|------|
| Figure E-1. | Interface Summary: String Operators             | 975  |
| Figure E-2. | Interface Summary: String Table Operators       | 983  |
| Figure E-3. | Interface Summary: Simplified Output            | 987  |
| Figure E-4. | Interface Summary: Simplified Input             | 994  |
| Figure E-5. | Integer Constant Formats:                       | 996  |
| Figure E-6. | Interface Summary: Numberic Conversion Routines | 1000 |
| Figure E-7. | Integer Constant Formats                        | 1003 |
| Figure E-8. | Integer Constant Formats                        | 1004 |
| Figure E-9. | Interface Summary: Date and Time Conversion     | 1004 |
| Figure E-10 | . Interface Summary: File System Procedures     | 1011 |
| Figure E-11 | . Interface Summary: Miscellaneous              | 1017 |

This manual is a reference to the system calls for the iRMX<sup>®</sup> III Operating System, iRMX for PCs, and DOSRMX. It provides a detailed description of each system call and syntax in both PL/M and C languages. System calls can also be invoked from other languages.

See also: Specific language information, *Programming Techniques* 

This chapter provides general information that applies to the system calls:

- Definitions of data types for PL/M and C
- Header files (include files)
- Interface libraries for system calls and the C library functions
- Layer-specific information for the Application Loader, BIOS, EIOS, and Kernel
- Tables summarizing the calls in each Operating System (OS) layer

### **Reader Level**

This manual assumes that you are familiar with:

• Terms and concepts of the iRMX OS

See also: Introducing the iRMX Operating Systems, System Concepts

• The PL/M or C programming language See also: *PL/M 386 Programmer's Guide*, *iC-386 Compiler User's Guide* 

The Human Interface chapter also assumes that you are familiar with:

- Human Interface command parsing See also: System Concepts
- Human Interface command format See also: *Command Reference*

### **Call Prefixes For Various Layers**

A number of prefixes are used with iRMX system calls to designate functions or OS layers. This list presents the prefix designations, examples of system call names using those prefixes, and the use of the prefix.

| Prefix | Example         | Prefix Usage                                |
|--------|-----------------|---------------------------------------------|
| rq_    | rq_delete_job   | Basic label for Nucleus, BIOS, EIOS, AL     |
| rqe_   | rqe_offspring   | Basic label for extended system calls       |
| rqv_   | rqv_allocate    | Basic label for virtual memory system calls |
| a_     | rq_a_load       | Label for asynchronous (rq_a, rqe_a) calls  |
| s_     | rq_s_overlay    | Label for synchronous (rq_s, rqe_s) calls   |
| c_     | rq_c_get_char   | Label for Human Interface (rq_c) calls      |
| dq_    | dq_allocate     | Basic label for UDI system calls            |
| cq_    | cq_comm_rb      | Basic label for iNA 960 network calls       |
| KN_    | KN_delete_alarm | Basic label for Kernel calls                |
| KNE_   | KNE_get_time    | Basic label for extended Kernel calls       |

### **Modified Alphabetical Listing of Calls**

This manual uses a shorthand notation that omits the basic **rq**\_prefix. For example, the call **rq\_s\_create\_file** is shown as **s\_create\_file**. You must use the full name in application programs.

Extended system calls begin with the prefix **rqe**. For extended calls, this manual spells out the complete names, including the **rqe** prefix, for example **rqe\_create\_io\_job**. The **dq**, **cq**, **KN**, and **KNE** prefixes are also spelled out.

Within their OS layer, system call descriptions are presented in alphabetical order according to their basic names, without regard to the standard **rq**\_prefix. For example, **rq\_create\_io\_job** is listed alphabetically as **create\_io\_job**. Extended system calls are also arranged by their basic names but the **rqe** prefix is retained for uniqueness. For example, **rqe\_create\_io\_job** (including the **rqe** prefix) follows **create\_io\_job**. The same is true for the **dq**, **cq**, **KN**, and **KNE** prefixes.

### **Condition Codes**

Except for Kernel calls, which do not perform error checking, each system call returns a condition code whenever it is invoked. If the call executes without error, it returns the condition code  $E_OK$ . (Some iNA 960 cq\_\* calls can return a value other than  $E_OK$  to indicate success.) If an error occurs, the call returns a condition code that describes the error. Your application can handle the condition code directly (inline) or with an exception handler.

See also: Condition codes, exception handlers, System Concepts

The typical condition codes returned by each call are listed in each system call description. However, be aware that:

- PL/M programs use a \$ instead of an \_ (underscore) in the condition code mnemonic.
- Condition codes can percolate up to outer layers of the OS from inner layers. For example, an HI call can produce exception codes from the BIOS or EIOS. In that case, the condition code is not listed in the HI call description.

See also: Condition code master list, Appendix D

### **Data Types**

Except for Kernel calls, each system call description lists PL/M and C data types for each call parameter. The data types, unless otherwise stated, define the acceptable range of values for a parameter. Table 1-1 lists the data types used in this manual. Data types such as WORD\_16, WORD\_32, and NATIVE\_WORD are iRMX data types not native to PL/M or C; and are defined in the include files provided with the OS.

See also: *rmxtypes.h* and *rmx\_c.h* files in the *intel/include* directory

#### 

Compiler controls (such as long64 in iC-386) allow certain data types to be larger than specified here. Use only the compiler option that provides data types conforming with the table below.

See also: long64, iC-386 Compiler User's Guide

| C Data Type     | PL/M                                                                                                    | Description                                                                                                    |                |                                                |
|-----------------|----------------------------------------------------------------------------------------------------|----------------------------------------------------------------------------------------------------|----------------|------------------------------------------------|
| UINT_8          | BYTE                                                                                                    | An unsigned 8-bit binary number or character in the range of 0 to 255, contained in 1 byte of memory.                                                                                                    |                |                                                |
| UINT_16         | WORD_16                                                                                                    | An unsigned 16-bit bir contained in 2 contigu                                                                                                    |                |                                                |
| UINT_32         | WORD_32                                                                                                    | An unsigned 32-bit bir<br>4,294,967,295, contai                                                                                                    | •              | •                                              |
| UINT_64         | WORD_64                                                                                                    | An unsigned 64-bit binary number in the range of 0 to 18,446,744,073,709,551,616, contained in eight contiguous bytes of memory. Note that this type is not available in C unless the long64 compiler option is specified.      |                |                                                |
| SELECTOR        | SELECTOR                                                                                                    | A 16-bit index identifying a particular memory segment in a descriptor table (segmented application) or page tables (flat model). The selector is the data type for a token, which is a value that the OS assigns to an object. |                |                                                |
| data_type far * | * POINTER In C, the data_type can be any data type in this table, or a data structure defined in the call description, or void. The asterisk (*) is part of the name. Pointer types and sizes are: |                                                                                                    |                |                                                |
|                 | Com                                                                                                    | piler Type                                                                                                    | Pointer Type   | Pointer Size                                   |
|                 |                                                                                                    | t compact/large<br>ented                                                                                                    | segment:offset | 16:16<br>(32 bits total length)                |
|                 |                                                                                                    | t compact segmented<br>PL/M-386, iC-386)                                                                                                    | segment:offset | 16:32<br>(48 bits total length)                |
|                 | 32-bit<br>(non-                                                                                                    | t flat<br>Intel C compilers)                                                                                                    | offset only    | 32 bits (near pointer<br>even if declared far) |

#### Table 1-1. Data Types in System Calls

continued

| C Data Type                        | PL/M Data Type             | Description                                                                                                    |
|------------------------------------|----------------------------|----------------------------------------------------------------------------------------------------|
| SOCKET_STRUCT                      | SOCKET\$STRUCT             | Combination of a host ID and port ID for use in message passing.                                                                                                    |
| RMX_STRING or<br>PLM_STRING_STRUCT | PLM_STRING_STRUCT          | An array of consecutive characters with the first character defining the length of the string.                                                                                                    |
| STRING_TABLE_STRUCT                | PLM_STRINGTABLE_STRUC<br>T | An array of consecutive<br>RMX_STRINGs or<br>PLM_STRING_STRUCTs.                                                                                                    |
| BOOLEAN                            | BYTE                       | This data type corresponds to<br>BOOLEAN logic (true or false). It is<br>an unsigned 8-bit binary number<br>that can take on the values FALSE<br>(0) and TRUE (not 0 or any value<br>greater than 0). In PL/M, TRUE<br>must have bit 0 set to 1.                                                                                    |
| KN_TOKEN                           | WORD_32                    | An unsigned 32-bit binary number<br>in the range of 0 to 4,294,967,295,<br>contained in four contiguous bytes<br>of memory.                                                                                                    |
| KN_STATUS                          | WORD_32                    | An unsigned 32-bit binary number<br>in the range of 0 to 4,294,967,295,<br>contained in four contiguous bytes<br>of memory.                                                                                                    |
| KN_FLAGS                           | WORD_32                    | An unsigned 32-bit binary number<br>in the range 0 to 4,294,967,295,<br>contained in four contiguous bytes<br>of memory.                                                                                                    |
| NATIVE_WORD                        | (no equivalent)            | In C, expands type definitions of<br>variables from 16 bits to 32 bits<br>when using 32-bit code. The<br>NATIVE_WORD type can be either<br>an unsigned 16-bit or unsigned 32-<br>bit binary number. In PL/M, you<br>include either the 16-bit or 32-bit<br>version of header (.ext and .lit) files<br>to get the correct data type. |

### Table 1-1. Data Types in System Calls (continued)

### Constants

Among others, these constant values are defined:

| Value | Defined as |
|-------|------------|
| 0     | FALSE      |
| 0FFH  | TRUE       |

### **SOCKET** Definition

The SOCKET\$STRUCT data type is defined in PL/M as:

| DECLARE | SOCKET\$STRUCT | STRUCTURE ( |
|---------|----------------|-------------|
| host_id |                | WORD_16,    |
| port_id |                | WORD_16);   |

For C, it is structured as:

| struct {                    |                     |
|-----------------------------|---------------------|
| UINT_16                     | host_id;            |
| UINT_16                     | <pre>port_id;</pre> |
| <pre>} SOCKET_STRUCT;</pre> |                     |

Where:

| host_id   | A number from 0 to 19, which is the slot number of a Multibus II board, identifying a message-passing host. |
|-----------|----------------------------------------------------------------------------------------------------|
| port_id   | A number that uniquely identifies a port on the host.                                                       |
| See also: | Nucleus call <b>create_port</b> , in this manual,<br>Sockets and ports, <i>System Concepts</i>              |

### **GENADDR** Definition

The GENADDR data type is defined in PL/M as:

DECLARE GENADDR\_STRUCT STRUCTURE( if\_addr\_len BYTE, if\_unused BYTE, if\_port\_id WORD\_16, if\_address (28) BYTE );

For C it is defined as:

```
struct {
   UINT_8 addrlength;
   UINT_8 unused;
   UINT_16 portid;
   UINT_8 address[28];
};
```

### **Strings and String Table Format**

The iRMX OS uses structures called strings to store groups of ASCII characters, such as pathnames. The OS assumes a string to be a series of consecutive bytes broken into two portions: a count byte and text bytes. The first byte in the string is the count byte; its value is set to the number of bytes in the text portion of the string. The text bytes contain the substance of the string. The maximum number of characters in the STRING data type is 255.

#### ⇒ Note

When you call C functions, as in the C Library or the TCP/IP socket calls, you use the null-terminated string that is typical of the C language. When you make iRMX system calls from C (or any language), you must use the OS string type described here.

The OS also uses another structure called a string table. A string table consists of a count byte and a series of consecutive strings. As with the string, the first byte in the string table is the count byte; its value is set to the number of strings in the string table. Figure 1-1 shows the string table format.

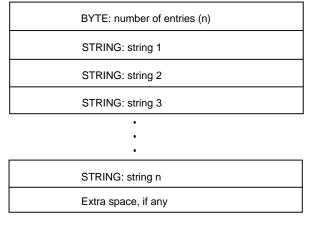

W-0890

Figure 1-1. String Table Format

### **STRING Definition**

The iRMX OS STRING data type is not the same as the null-terminated string commonly used in C programs. The STRING data type is defined in PL/M as:

```
STRING
                              LITERALLY 'STRUCTURE(
length
                              BYTE,
char (STRING$MAX)
                              BYTE)';
DECLARE PLM_STRING_STRUCT(
   length
                     BYTE,
   char(*)
                     BYTE);
or in C:
typedef struct {
   UINT_8
                      length;
   UINT_8
                      text [_MAX_STRING];
} RMX_STRING;
Where:
           Specifies the length of the string. This equals the index of the character
length
           array. 0 specifies a null string.
text [_MAX_STRING]
```

The character array. In C, adjust the index for \_MAX\_STRING from 255 to fit the maximum value of length in actual use ( $\leq 255$ ).

### **String Table Definition**

The STRINGTABLE data type is defined in PL/M as: DECLARE STRINGTABLE STRUCTURE ( count BYTE, strings(\_NUM\_STRINGS) STRING) Where: Specifies the number of entries in the STRINGTABLE. count strings[\_NUM\_STRINGS] The number of strings in the table. or in C: typedef struct { UINT\_8 numentry; PLM\_STRING\_STRUCT strings[\_NUM\_STRING]; } STRING\_TABLE\_STRUCT; Where:

numentry Specifies the number of entries in the STRINGTABLE.

strings[\_NUM\_STRING]

The number of strings (of type PLM\_STRING\_STRUCT) in the table.

### Underscores in Calls, Structures, and Data Types

This manual refers to all calls and data types such as structure definitions with names that include underscores (\_) separating the parts of the name. (In PL/M, dollar signs (\$) separate the parts of system call names.) In some cases, you can refer to the same system call or structure definition with or without the underscore separator. For example, you can call **rq\_send\_message** or **rqsendmessage**, depending on the include file. The OS defines such calls and data types both ways; the versions without underscores are provided for backwards compatibility with existing code.

As a general rule, the data types with underscores are defined in header files that have underscores in the names. For example, *rmx\_c.h* defines system calls with underscores; it also includes *rmxc.h*, which defines system calls without underscores. Similarly, *rmx\_err.h* defines condition code names with underscores, while *rmxerr.h* defines the same names without underscores. (The header files, or include files, are described later in this chapter.)

However, some of the latest OS type definitions are defined only with underscore separators, as shown in this manual. In your application program, include the underscore version of include files and use the underscores as shown in this manual.

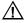

#### CAUTION

Not all type definitions that include underscores are exactly the same as their counterparts that don't include underscores. For example, the STRING\_TABLE\_STRUCT structure (see page 9) is not defined the same way as its counterpart, STRINGTABLESTRUCT.

Furthermore, not all of the PL/M structure definitions listed in this manual are actually defined in PL/M header files (.lit and .ext files). If you program in C and include the correct header files, you can use the type definitions listed in this manual without defining them yourself. But if you program in PL/M, you may need to declare some of the literal structures listed here.

### Header Files to Include for System Calls

The header files to include in your application programs are located in the directories listed below. These files define the prototypes for system calls, data types shown in this manual, and mnemonics for condition codes.

| Compiler Type | Directory      |
|---------------|----------------|
| С             | /intel/include |
| PL/M 32-bit   | /rmx386/inc    |
| PL/M 16-bit   | /rmx386/inc16  |

Most references to system calls in this manual use C syntax instead of PL/M (for example, the system call **rq\_send\_message** instead of **rq\$send\$message**). The header file you include determines whether system calls and data types are defined with an underscore (\_) as shown in this manual. In PL/M, use dollar signs (\$) in system calls and condition code mnemonics.

Table 1-2 lists the general include files and files that are specific to layers of the OS. The general include files include most of the layer-specific files, so you don't have to specifically include all these files in your application.

| General Include Files          | C, Underscores | C, No Underscores | PL/M                    |
|--------------------------------|----------------|-------------------|-------------------------|
| Most layers, definitions       | rmx.h          |                   |                         |
| and condition codes            |                |                   |                         |
| Most layers                    | rmx_c.h        | rmxc.h            | rmxplm.ext              |
|                                |                |                   | rmxplm.lit              |
| Condition codes                | rmx_err.h      | rmxerr.h          | error.lit               |
| Layer-Specific Files           | C, Underscores | C, No Underscores | PL/M                    |
| OS data types, constants       | common.h       | common.h          | common.lit              |
| Application Loader             |                |                   | loader.ext              |
| BIOS                           |                |                   | bios.ext                |
| EIOS                           |                |                   | eios.ext                |
| Human Interface                |                |                   | hi.ext                  |
| Nucleus                        | nucleus.h      | nucleus.h         | nuclus.ext              |
| Kernel <sup>1</sup>            | rmk.h          |                   | rmk_base.ext            |
|                                |                |                   | rmk_base.lit            |
|                                | udi_c.h        | udi.h             | udi.ext                 |
| iNA 960 cq_ calls <sup>1</sup> | cqcomm.h       | cqcomm.h          | cqcomm.ext <sup>2</sup> |
|                                | cq*.h          |                   | cq*.lit <sup>2</sup>    |

Table 1-2. Include Files for System Calls and Data Types

1 Most layer-specific files are already included in the general include files, but you must specifically include these files.

2 These PL/M files are for 16-bit applications only; they are in the /rmx386/inc16 directory but not in /rmx386/inc.

The directories listed above contain other include files for specific purposes. The include files for C Library functions are in the */intel/include* directory.

See also: Header files, C Library Reference

### Interface Libraries for System Calls and C Library

Libraries supplied with the OS provide a standard interface to the system calls. These are the libraries to which you bind (link) your application. Procedures in the interface libraries perform the operations needed to invoke the actual system call, depending on the compiler you use.

Tables 1-3 and 1-4 list the system call interface libraries for the various supported compiler models. These interface libraries are located in the */rmx386/lib* directory. The libraries in Table 1-3 are interfaces to these layers of the OS:

| Application Loader | Human Interface  | iNA 960 cq_* calls |
|--------------------|------------------|--------------------|
| BIOS               | Nucleus          | Kernel             |
| EIOS               | Paging Subsystem |                    |

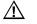

#### CAUTION

Interfaces to the iNA 960 calls were formerly in separate libraries: /rmx386/rmxnet/cq\*.lib. As of release 2.2 of the OS, interfaces for iNA 960 calls are defined in the libraries listed in Table 1-3. The old libraries and the directory they were in no longer exist. You must relink your existing applications that make cq\_ calls to one of the libraries in Table 1-3.

The libraries in Table 1-3 for non-Intel compilers include an interface for Kernel calls. For 32-bit compact applications that make Kernel calls using Intel compilers, you must also link to the  $kn_call.lib$  library.

| Interface Type | Intel iC-386<br>and PL/M                 | Borland C<br>Compiler | Microsoft C<br>Compiler | Watcom C<br>Compiler |
|----------------|------------------------------------------|-----------------------|-------------------------|----------------------|
| 16-bit compact | rmxifc.lib 1                             | rmxifcb.lib           | rmxifcm.lib             |                      |
| 16-bit large   | rmxifl.lib <sup>1</sup>                  | rmxiflb.lib           | rmxiflm.lib             |                      |
| 32-bit compact | rmxifc32.lib <sup>2</sup><br>kn_call.lib |                       |                         | rmxifc3w.lib         |
| 32-bit flat    |                                          | rmxiff3b.lib          | rmxiff3m.lib            | N/A                  |

Table 1-3. Interface Libraries for All Calls Except UDI

1 These libraries do not include an interface to Kernel calls.

2 This library does not include an interface to Kernel calls. You must also link to kn\_call.lib, which supports only 32-bit compact applications.

| Interface Type | Intel iC386<br>and PL/M | Borland C<br>Compiler | Microsoft C<br>Compiler | Watcom C<br>Compiler |
|----------------|-------------------------|-----------------------|-------------------------|----------------------|
| 16-bit compact | udiifc.lib              | udiifcb.lib           | udiifcm.lib             |                      |
| 16-bit large   | udiifl.lib              | udiiflb.lib           | udiiflm.lib             |                      |
| 32-bit compact | udiifc32.lib            |                       |                         | udiifc3w.lib         |
| 32-bit flat    |                         | udiiff3b.lib          | udiiff3m.lib            |                      |

Table 1-4. Interface Libraries for UDI Calls

Table 1-5 lists the interface libraries for C library functions. These libraries are located in the \*intel*\*lib* directory Link your application to the appropriate library according the compiler you use. There is also a PL/M-specific library, */intel/lib/plm386.lib*, for any application written in PL/M.

See also: C Library Reference for information on the C functions

Table 1-5. Interface Libraries for C Library Functions

| Interface Type | Intel iC386<br>Compiler | Borland C<br>Compiler | Microsoft C<br>Compiler | Watcom C<br>Compiler |
|----------------|-------------------------|-----------------------|-------------------------|----------------------|
| 16-bit compact |                         | cifcb.lib             | cifcm.lib               |                      |
| 16-bit large   |                         | ciflb.lib             | ciflm.lib               |                      |
| 32-bit compact | cifc32.lib              |                       |                         | cifc32w.lib          |
| 32-bit large   | cifl32.lib              |                       |                         |                      |
| 32-bit flat    |                         | ciff3b.lib            | ciff3m.lib              |                      |

### Layer-specific Information

This section presents information that applies specifically to the AL, BIOS, EIOS, and Kernel layers:

- AL-specific information relates to synchronous and asynchronous condition codes, file access requirements, mailboxes, and Loader Result Segments
- BIOS-specific information relates to call types, sequential and concurrent condition codes, and I/O Request/Result Segments
- EIOS-specific information relates to file and call types
- Kernel-specific information relates to syntax, description types, and parameters

### **Application Loader Layer-specific Information**

There are three types of AL calls, as indicated by these prefixes:

| <b>Prefix</b><br>rq_a_ | <b>Meaning</b><br>Asynchronous call. The calling task continues running while the loading operation is in process.                       |
|------------------------|----------------------------------------------------------------------------------------------------|
| rq_s_                  | Synchronous call. The calling task is suspended during the loading operation.                                                            |
| rqe_                   | Extended call. This call involves addressability of more than 1 Mbyte. It can be designated with the asynchronous or synchronous prefix. |

#### **Condition Codes For Synchronous System Calls**

For system calls that are synchronous (**s\_load\_io\_job**, **rqe\_s\_load\_io\_job**, and **s\_overlay**), the AL returns a single condition code each time the call is invoked. Your system's exception handler receives this code when an exceptional condition occurs.

#### **Condition Codes For Asynchronous System Calls**

For system calls that are asynchronous (**a\_load**, **a\_load\_io\_job**, **rqe\_a\_load\_io\_job**), the AL returns two condition codes each time the call is invoked. Your task must process these two condition codes separately:

- One code is returned after the sequential part of the system call is executed.
- The other code is returned after the concurrent part of the call is executed.
- See also: Sequential and concurrent portions of asynchronous system calls, System Concepts

#### **File Access Requirements**

The AL does not need exclusive access to the file being loaded. However, other tasks sharing the file are affected:

- The other tasks must not share the connection passed to the AL, but must obtain their own connections to the file.
- The AL specifies share with readers only when opening the connection; during the loading operation, other tasks can access the file only for reading.

#### **Mailboxes and Loader Result Segments**

Your task must specify a mailbox when invoking an asynchronous system call in order to receive a Loader Result Segment (LRS). Three AL system calls described in this manual are asynchronous: **a\_load**, **a\_load\_io\_job**, and **rqe\_a\_load\_io\_job**.

Do not use the same response mailbox for more than one concurrent invocation of asynchronous system calls, because the AL can return LRSs in an order different from the order of invocation. It is safe to use the same mailbox for multiple invocations of asynchronous system calls if only one task invokes the calls and that task always obtains the result of one call (using the **receive\_message** Nucleus call) before making the next call.

The LRS indicates the result of the loading operation, but the LRS format depends on which system call was invoked and whether the calling task is 16 or 32 bit. Individual system calls contain LRS details.

The AL uses memory from the pool of the calling task's job to create the LRS. The calling task should delete the segment after it is no longer needed. Creating multiple segments without deleting them can result in an E\_MEM or E\_SLOT condition code.

See also: AL calls **a\_load**, **a\_load\_io\_job**, and **rqe\_a\_load\_io\_job** 

### **BIOS Layer-specific Information**

The case-sensitivity of filenames and pathnames in the BIOS depends on the file driver. For example, iRMX file names are not case sensitive; file *xyz* is equal to file *XYZ*. However, files accessed through NFS may be case-sensitive.

#### **File Types**

Each BIOS system call may be used with one or more of these types of files, as specified in the call descriptions:

| File Type | Description                                                                                                    |
|-----------|----------------------------------------------------------------------------------------------------|
| Physical  | Enables the OS to access an entire I/O device as single file. This is useful for accessing devices such as line printers, formatting |
|           | secondary storage devices, and accessing backup volumes.                                                                             |
| Stream    | Enables two programs to communicate with each other: One                                                                             |
|           | program writes to the stream file while the other program reads                                                                      |
|           | from it.                                                                                                    |
| Named     | Divides data on storage devices into a hierarchical file structure                                                                   |
|           | specific to the iRMX OS. Named files include data files and                                                                          |
|           | directory files.                                                                                                    |
| DOS       | Provides access to standard DOS-formatted media from the                                                                             |
|           | iRMX III OS and iRMX For PCs.                                                                                                    |
| EDOS      | Encapsulated DOS (EDOS) makes DOS files accessible to                                                                                |
|           | DOSRMX applications using EIOS, BIOS, and UDI system calls.                                                                          |
| Remote    | Refers to iRMX named files accessed through the Remote File                                                                          |
|           | Driver of iRMX-NET or to files on any OS accessed through the                                                                        |
|           | NFS file driver.                                                                                                    |

#### System Call Types

There are two types of BIOS calls indicated by these prefixes:

- rq\_ Synchronous system calls. These calls begin running as soon as your application invokes them, continue running until they detect an error or finish their task, and then return control to your application.
- rq\_a Asynchronous system calls. These calls run concurrently with your application, which can continue working while the BIOS deals with devices such as disk drives and tape drives.

#### **Sequential and Concurrent Condition Codes**

The asynchronous system calls return condition codes at two different times:

- Sequential codes return immediately after invocation of the system call
- Concurrent codes return as a result of asynchronous processing

See also: Sequential and concurrent parts of system calls, condition codes, System Concepts

### I/O Request/Result Segments

Certain asynchronous BIOS calls return a data structure called an I/O Request/Result Segment (IORS).

See also: EIOS Layer-specific Information for the EIOS IORS structure

The synchronous portion of the I/O system creates an IORS when an application task requests an I/O operation. The IORS contains information about the request and about the unit on which the operation is to be performed. The asynchronous portion of the I/O system processes the request. After performing the requested operation, the I/O system modifies the IORS to indicate the results of what it has done. It then sends the IORS back to the mailbox specified by the resp\_mbox parameter of the system call.

These system calls can return an IORS:

| a_attach_file            | a_change_access          |
|--------------------------|--------------------------|
| a_close                  | a_create_directory       |
| a_create_file            | a_delete_connection      |
| a_delete_file            | a_open                   |
| a_physical_attach_device | a_physical_detach_device |
| a_read                   | a_rename_file            |
| a_seek                   | a_set_file_status        |
| a_special                | a_truncate               |
| a_update                 | a_write                  |

Before waiting at the response mailbox to receive the IORS, your application task should examine the condition code indicated by the except\_ptr parameter of any call listed above. If this code is E\_OK, the task can wait at the mailbox. However, if the code is not E\_OK, an exceptional condition exists and nothing is sent to the mailbox.

Immediately after receiving the IORS, the task should examine the status field. This field contains an E\_OK if the system call was completed successfully, or an exceptional condition code if an error occurred. The IORS also contains the actual number of bytes read or written, if appropriate.

See also: Accessing the IORS, Programming Techniques

The fields of general interest in the IORS have this structure. The IORS also contains other fields which are of interest only to the designer of a device driver.

See also: IORS, Driver Programming Concepts

```
DECLARE IORS STRUCTURE (
   status
                            WORD_16,
   unit_status
                            WORD_16,
   actual
                            WORD_32);
or
typedef struct {
   UINT_16
                            status;
   UINT_16
                            unit_status;
   NATIVE_WORD
                            actual;
} IORS;
```

### Where:

status Condition code indicating the outcome of the call.

### unit\_status

The lower four bits of this field contain device-dependent error code information that is meaningful only if the status is E\_IO. Certain devices also use the upper 12 bits of unit\_status to provide more information about the error. These are the codes, meanings, and associated mnemonics for the lower four bits:

| Mnemonic        | Meaning                                                                                             |
|-----------------|----------------------------------------------------------------------------------------------------|
| IO_UNCLASS      | An error occurred but it was                                                                        |
|                 | impossible to ascertain the cause.                                                                  |
| IO_SOFT         | Soft error; the I/O system has retried                                                              |
|                 | the operation and failed; another                                                                   |
|                 | retry is not possible.                                                                              |
| IO_HARD         | Hard error; a retry is not possible.                                                                |
| IO_OPRINT       | Operator intervention is required.                                                                  |
| IO_WRPROT       | Write-protected volume.                                                                             |
| IO_NO_DATA      | No data on the next tape record.                                                                    |
| IO_MODE         | A read (or write) was attempted                                                                     |
|                 | before the previous write (or read)                                                                 |
|                 | completed.                                                                                          |
| IO_NO_SPARES    | An I/O error occurred during disk                                                                   |
|                 | formatting; no alternate tracks were                                                                |
|                 | available.                                                                                          |
| IO_ALT_ASSIGNED | An I/O error occurred during disk                                                                   |
|                 | formatting; an alternate track was                                                                  |
|                 | assigned                                                                                            |
|                 | IO_UNCLASS<br>IO_SOFT<br>IO_HARD<br>IO_OPRINT<br>IO_WRPROT<br>IO_NO_DATA<br>IO_MODE<br>IO_NO_SPARES |

actual The actual number of bytes transferred.

# **EIOS Layer-specific Information**

The case-sensitivity of filenames and pathnames in the EIOS depends on the file driver. For example, iRMX file names are not case sensitive; file *xyz* is equal to file *XYZ*. However, files accessed through NFS may be case-sensitive.

Colon characters are required in logical names such as :sd: when used in EIOS pathnames.

See also: Logical names, System Concepts, Logical Names screen, ICU User's Guide and Quick Reference

Several EIOS system calls may be used with one or more types of files, as specified in the call descriptions.

See also: File types, BIOS Layer-specific Information for file type definitions

### System Call Types

There are three types of EIOS calls, as indicated by these prefixes:

| Prefix | Meaning                                                                   |
|--------|---------------------------------------------------------------------------|
| rq_s   | Synchronous system calls that have asynchronous equivalents in the BIOS.  |
| rq_    | Synchronous system calls that do not have asynchronous equivalents in the |
|        | BIOS.                                                                     |
| rqe_   | System calls that involve addressability of greater than 1 Mbyte.         |

### I/O Request/Result Segments

Some EIOS calls return an abbreviated version of an IORS:

```
typedef struct {
   NATIVE_WORD
                            actual;
#ifdef __INT16___
   UINT_16
                            actualfill;
#endif
   UINT_16
                           device;
   UINT_8
                            unit;
   UINT_8
                           funct;
                            subfunct;
   UINT_16
   UINT_32
                           deviceloc;
   UINT_8 far *
                           buff;
   NATIVE_WORD
                           count;
#ifdef __INT16___
   UINT_16
                           countfill;
#endif
   void far *
                           aux;
} IORS_DATA_STRUCT;
```

# **iRMK Kernel-specific Information**

The iRMX OS includes the iRMK Kernel embedded within the iRMX Nucleus. This Kernel and its associated user interfaces give additional capabilities to the iRMX OS. Unless otherwise specified, when this manual refers to the Kernel, it means the iRMK Kernel.

See also: System Concepts for more information on Kernel capabilities

### Syntax

In the call descriptions, the system calls, data structures, and data types are specified using the C language syntax. If you write your programs in C, you can access the system calls using this syntax.

The Kernel also provides support for PL/M and assembly language programs. The PL/M interface requires that you use a different set of include files in the compilation of your programs and possibly linking to a different interface library. The assembly language interface is a register interface; you must set up a group of registers with parameter values before calling the system calls.

See also: Developing Applications in Assembly Language, *Programming Techniques* 

### **Data Types**

The Kernel defines the UINT 64 type as a long integer type for use in some system calls. Write modules that use these system calls in PL/M or Assembly language. In iC-386, the default long is 32 bits. Keep 64-bit operations isolated in a separate module where the long64 switch is enabled. This is necessary because long64 changes the definition of long.

### Scheduling Category

The descriptions of Kernel calls contain a scheduling category. This category indicates what effect a system call may have on task scheduling and whether a scheduling lock changes that effect. It also indicates whether the system call can be safely used by interrupt handlers, which should not lose control of the CPU when they run. There are four types:

Non-scheduling (Safe)

The system call does not cause rescheduling, and interrupt handlers can safely use it.

- Signalling The system call could put other tasks in the ready state. If those tasks are higher priority, rescheduling would occur, pre-empting the calling task. If this system call is called from an interrupt handler, the handler could lose control. A scheduling lock will prevent rescheduling when using such a system call. Any task state change caused by a signalling system call takes place immediately, but the running task is not switched until scheduling is started again.
- Blocking The system call could put the running task to sleep causing rescheduling. An interrupt handler should not call this system call unless it knows that the running task will not be put to sleep as a result; the system call will complete its operation without blocking the calling task. A scheduling lock does not prevent a blocking system call from causing rescheduling.

Rescheduling (Unsafe)

This system call always causes rescheduling. An interrupt handler should never call this system call. A scheduling lock does not prevent rescheduling for this system call.

See also: Chapter 6 for Nucleus calls that can be made from interrupt handlers

### Parameters

The Kernel header files declare literal values to define many of the data structures and parameter values needed in programming the system calls. To use the Kerneldefined values when setting up data structures and calling the system calls, include the appropriate header files in your programs.

### ⇒ Note

Some system calls include parameters that are actually status return values. Those system calls will include a Return Value subsection.

### **Flags Parameters**

Masks typically refer to a single bit field in the flag. A mask is used to isolate a value in the flags field when you examine a flag. To set a flag, choose one literal value for each mask listed. Then OR the values together to form the flags value.

For example, these are the masks for the flags parameter of the **KN\_create\_semaphore** system call.

### KN\_EXCH\_TYPE\_MASK

Specifies the type of semaphore. Choose one of these literals:

| Literal              | Meaning                              |
|----------------------|--------------------------------------|
| KN_FIFO_QUEUEING     | The semaphore uses FIFO queueing     |
| KN_PRIORITY_QUEUEING | The semaphore uses priority          |
|                      | queueing                             |
| KN_REGION            | The exchange is a single-unit region |

### KN\_INITIAL\_SEM\_STATE\_MASK

Specifies the number of initial units the semaphore receives. Choose one of these literals:

| Literal       | Meaning                           |
|---------------|-----------------------------------|
| KN_ZERO_UNITS | The semaphore is created with no  |
|               | units                             |
| KN_ONE_UNIT   | The semaphore is created with one |
|               | unit                              |

To set up a semaphore that uses FIFO queueing and has one unit, specify these literal values for the flags parameter:

KN\_FIFO\_QUEUEING | KN\_ONE\_UNIT

### Kn\_Task\_State Structure

KN\_TASK\_STATE is a structure describing the state of a task. It is used in the Kernel handler procedures **create\_task\_handler**, **delete\_task\_handler**, and **task\_switch\_handler**. Only some parts of this structure are visible. None of it should be modified.

| typedef struct {           |                             |
|----------------------------|-----------------------------|
| UINT_8                     | reserved1 [112];            |
| UINT_16                    | dynamic_priority;           |
| UINT_16                    | <pre>static_priority;</pre> |
| UINT_8                     | reserved2 [116];            |
| UINT_16                    | <pre>rmx_task_token;</pre>  |
| <pre> KN_TASK_STATE;</pre> |                             |

Where:

reserved1 Private to the Kernel.

dynamic\_priority

The current dynamic priority of the task. This field is equal to the static priority field unless the task's priority has been adjusted because of region ownership, in which case it is equal to the adjusted priority. The dynamic priority of tasks is used in scheduling the processor.

### static\_priority

The current static priority of the task. This field gives the priority of the task if priority adjustment due to regions is ignored.

reserved2 Private to the Kernel.

```
rmx_task_token
```

This is the iRMX token corresponding to this task.

### **Configuring the Kernel Tick Interval**

You can specify the Kernel Tick Ratio (KTR) in the *rmx.ini* file or by using the ICU, but do not assume that a Nucleus tick is equivalent to a Kernel tick, especially for KTR values that are less than the 10 millisecond default. You should write code that adapts to the KTR values.

See also: Getting System Information, in this chapter KTR, System Configuration and Administration, KTR, ICU User's Guide and Quick Reference

# **Getting System Information**

The OS catalogs several items of information about the system, including the Kernel Tick Ratio (KTR), in an abject called RQSYSINFO. To get the information, first invoke the Nucleus **rq\_get\_task\_tokens** system call to get the token for the root job (where the RQSYSINFO object is cataloged). Then call **rq\_lookup\_object**, specifying the token for the root job and the string RQSYSINFO.

The token returned by **rq\_lookup\_object** is a SELECTOR for a memory segment where the information is stored. Use a structure such as the following to get the information at that segment, in PL/M:

```
DECLARE sysinfo_type STRUCTURE(
   boot_dev(15)
                        BYTE,
   file_driver
                        BYTE,
   boot_file(30)
                        BYTE,
   reserved1(11)
                        BYTE,
   nuc_tick_interval
                        WORD_16,
   kn_tick_ratio
                        WORD_16,
   reserved2(29)
                        BYTE,
   bustype
                        BYTE,
   reserved3(6)
                        BYTE,
   physical_memory
                        WORD_32,
   reserved4(27)
                        BYTE,
   user_reserved(32)
                        BYTE);
or in C:
```

```
struct sysinfo_type {
   UINT_8
                 boot_dev[15];
                 file_driver;
   UINT_8
   UINT_8
                 boot_file[30];
   UINT_8
                 reserved1[11];
   UINT_16
                 nuc_tick_interval;
   UINT_16
                 kn_tick_ratio;
   UINT 8
                 reserved2[29];
   UINT_8
                 bustype;
                 reserved3[6];
   UINT_8
   UINT_32
                 physical_memory;
   UINT_8
                 reserved4[27];
                 user_reserved[32];
   UINT_8
```

};

Where:

boot\_dev[15]

An RMX\_STRING containing the name of the boot device.

### file\_driver

The file driver type used by the boot device:

| Value | File Driver |
|-------|-------------|
| 3     | DOS         |
| 4     | Named       |
| 5     | Remote      |
| 6     | EDOS        |

### boot\_file[30]

An RMX\_STRING containing the name of the boot file.

### nuc\_tick\_interval

The number of milliseconds from one Nucleus clock tick to the next.

### kn\_tick\_ratio

The KTR value. Divide nuc\_tick\_interval by this value to get the number of milliseconds in the Kernel tick interval.

bustype 1 is Multibus I, 2 is Multibus II, 3 is PC.

### physical\_memory

The top of physical memory as known by the iRMX Free Space Manager.

### user\_reserved[32]

Available for your application's use.

# **System Call Summary Tables**

The following tables summarize the iRMX system calls by OS layer and by functional group within each layer. The calls are listed alphabetically within each functional group, without regard to their various prefixes (rq\_, rqe\_, etc.).

# **Application Loader System Calls Summary**

This table summarizes the AL system calls by functional groups.

|                                         | FILE AND MODULE LOADING                                                                                                    |  |
|-----------------------------------------|----------------------------------------------------------------------------------------------------|--|
| Call Name                               | Description                                                                                                    |  |
| a_load                                  | Loads an object file from secondary storage into memory.                                                                                     |  |
| s_overlay                               | Loads an overlay module into memory.                                                                                                    |  |
| JOB AND TASK CREATION WITH FILE LOADING |                                                                                                    |  |
| a_load_io_job                           | obsolete; it is provided for compatibility with older versions of the iRMX OS.                                                               |  |
| rqe_a_load_io_job                       | Creates an I/O job with a memory pool of up to<br>4 Gbytes, loads a specified object file, and creates a<br>task to execute the loaded code. |  |
| s_load_io_job                           | obsolete; it is provided for compatibility with older versions of the iRMX OS.                                                               |  |
| rqe_s_load_io_job                       | Creates an I/O job with a memory pool of up to<br>4 Gbytes, loads a specified object file, and creates a<br>task to execute the loaded code. |  |

 Table 1-6. Application Loader System Calls

# **BIOS System Calls Summary**

This table summarizes the BIOS calls by functional groups.

|                           | JOB-LEVEL SYSTEM CALLS                                                                                               |  |
|---------------------------|----------------------------------------------------------------------------------------------------|--|
| Call Name                 | Description                                                                                                    |  |
| encrypt                   | Encrypts a specified string of characters.                                                                           |  |
| get_default_prefix        | Returns the default prefix of a specified job.                                                                       |  |
| get_default_user          | Returns the default user object of a specified job.                                                                  |  |
| set_default_prefix        | Sets the default prefix for a specified existing job.                                                                |  |
| set_default_user          | Sets the default user object for a specified existing job.                                                           |  |
| DEVICE-LEVEL SYSTEM CALLS |                                                                                                    |  |
| a_physical_attach_device  | Attaches the specified device to the BIOS.                                                                           |  |
| a_physical_detach_device  | Detaches a device that was attached using<br>a_physical_attach_device.                                               |  |
| rq_install_duibs          | Installs a cluster of Device Unit Information Blocks (DUIBs) into the BIOS.                                          |  |
| a_special                 | Enables tasks to perform a variety of device-level functions.                                                        |  |
| FILE/C                    | ONNECTION-LEVEL SYSTEM CALLS                                                                                         |  |
| a_attach_file             | Creates a connection to an existing file of any type.                                                                |  |
| a_create_directory        | Creates a directory file.                                                                                            |  |
| a_create_file             | Creates a file and returns a token for the new file connection.                                                      |  |
| a_delete_connection       | Deletes a file connection created by <b>a_create_file</b> ,<br><b>a_create_directory</b> , or <b>a_attach_file</b> . |  |
| a_delete_file             | Marks a stream, named data or named directory file for deletion.                                                     |  |
| install_file_driver       | Installs a loadable file driver into the BIOS.                                                                       |  |

### Table 1-7. BIOS System Calls

### Table 1-7. BIOS System Calls (continued)

| Description                                                                                     |  |  |
|-------------------------------------------------------------------------------------------------|--|--|
| Changes the access rights to a named data or directory file.                                    |  |  |
| Changes the pathname of a named data or directory file.                                         |  |  |
| Changes the owner and/or time stamps of a file.                                                 |  |  |
| Truncates a named data file at the current setting of the file pointer.                         |  |  |
| NPUT/OUTPUT SYSTEM CALLS                                                                        |  |  |
| Closes an open file connection for any type of file.                                            |  |  |
| Opens an asynchronous file connection for I/O operations for any type of file.                  |  |  |
| Reads the requested number of bytes on an open<br>connection for any type of file.              |  |  |
| Moves the file pointer of an open file connection.                                              |  |  |
| Updates a device by writing all buffered partial sectors.                                       |  |  |
| Returns the concurrent condition code for the prior call to the calling task.                   |  |  |
| Waits for an IORS and copies it to a user-provided buffer.                                      |  |  |
| Writes data from the calling task's buffer to a connected physical, stream, or named data file. |  |  |
| GET STATUS/ATTRIBUTE SYSTEM CALLS                                                               |  |  |
| Returns information about the connection status of a specified file.                            |  |  |
| Returns the filename associated with an entry number in a named, DOS, or EDOS directory.        |  |  |
| Returns information on a specified file driver.                                                 |  |  |
| Returns status and attribute information about a specified file.                                |  |  |
| Returns the name of a data or directory file, as cataloged in its parent directory.             |  |  |
|                                                                                                 |  |  |

|                        | USER OBJECT SYSTEM CALLS                                                                      |  |  |
|------------------------|-----------------------------------------------------------------------------------------------|--|--|
| create_user            | Creates a user object, accepts a list of IDs, and returns a token for the new object.         |  |  |
| delete_user            | Deletes a user object.                                                                        |  |  |
| inspect_user           | Accepts a token for a user object and returns a list of the IDs contained in the user object. |  |  |
|                        | EXTENSION DATA SYSTEM CALLS                                                                   |  |  |
| a_get_extension_data   | Writes the extension data for a named data or directory file; not valid for DOS files.        |  |  |
| a_set_extension_data   | Stores a named file's extension data; not valid for DOS files.                                |  |  |
| TIME/DATE SYSTEM CALLS |                                                                                               |  |  |
| get_global_time        | Reads the time of day from the battery-backed-up hardware clock.                              |  |  |
| set_global_time        | Sets the battery-backed-up hardware clock to a specified time.                                |  |  |

### Table 1-7. BIOS System Calls (continued)

# **EIOS System Calls Summary**

This table summarizes the EIOS calls by functional groups.

|                        | I/O JOBS                                                                                                    |  |
|------------------------|----------------------------------------------------------------------------------------------------|--|
| Call Name              | Description                                                                                                    |  |
| create_io_job          | Obsolete; it is provided for compatibility with earlier versions of the OS.                                                                 |  |
| rqe_create_io_job      | Creates an I/O job containing one task with a memory pool of up to 4 Gbytes.                                                                |  |
| exit_io_job            | Sends a message to a previously designated mailbox and deletes the calling task.                                                            |  |
| start_io_job           | Starts the initial task in an I/O job.                                                                                                    |  |
|                        | LOGICAL NAMES                                                                                                    |  |
| s_catalog_connection   | Creates a logical name for a connection by cataloging the connection in the object directory of a job.                                      |  |
| s_get_directory_entry  | Returns a directory entry filename to the caller.                                                                                           |  |
| s_get_path_component   | Returns the name of a named file as the file is known in its parent directory.                                                              |  |
| hybrid_detach_device   | Temporarily removes the correspondence between a logical name and a physical device.                                                        |  |
| logical_attach_device  | Assigns a logical name to a physical device.                                                                                                |  |
| logical_detach_device  | Removes the correspondence between a logical name<br>and a physical device, and removes the logical name from<br>the root object directory. |  |
| s_lookup_connection    | Returns a token for the connection associated with the specified logical name.                                                              |  |
| s_uncatalog_connection | Deletes a logical name from the object directory of a job.                                                                                  |  |
| FILES AND CONNECTIONS  |                                                                                                    |  |
| s_attach_file          | Creates a connection to an existing file.                                                                                                   |  |
| s_create_directory     | Creates a new directory file and automatically adds a new entry to the parent directory.                                                    |  |
| s_create_file          | Creates a new physical, stream, or named data file.                                                                                         |  |
| s_change_access        | Changes the access list for a named file.                                                                                                   |  |
| s_rename_file          | Changes the pathname of a directory or data file.                                                                                           |  |

### Table 1-8. EIOS System Calls

| FILES AND CONNECTIONS (continued)                       |                                                                                                    |  |
|---------------------------------------------------------|----------------------------------------------------------------------------------------------------|--|
| Call Name                                               | Description                                                                                                    |  |
| s_close                                                 | Closes an open connection to a named, physical, or stream file.                                                        |  |
| s_open                                                  | Opens a file connection.                                                                                               |  |
| s_read_move                                             | Reads a number of contiguous bytes from a file associated with a connection to a buffer specified by the calling task. |  |
| s_seek, rqe_s_seek                                      | Moves the file pointer for any open physical or named file connection.                                                 |  |
| s_truncate_file                                         | Removes information from the end of a named data file.                                                                 |  |
| s_write_move                                            | Writes a collection of bytes from a buffer to a file.                                                                  |  |
| s_delete_connection                                     | Deletes a file connection, not a device connection.                                                                    |  |
| s_delete_file                                           | Deletes a stream, named data, or named directory file created by the BIOS or the EIOS.                                 |  |
|                                                         | DEVICES                                                                                                    |  |
| s_special                                               | Enables tasks to communicate with devices, device drivers, and the stream file driver to perform various operations.   |  |
| OBT                                                     | AINING OR CHANGING STATUS                                                                                              |  |
| s_get_connection_status,<br>rqe_s_get_connection_status | Provides status information about file and device connections that were created by the BIOS or the EIOS.               |  |
| s_get_file_status,<br>rqe_s_get_file_status             | Obtains information about a physical, stream, or named file created by the BIOS or the EIOS.                           |  |
| get_logical_device_status                               | Provides status information about logical names that represent devices.                                                |  |
| s_set_file_status                                       | Changes the owner and/or time stamps of a file.                                                                        |  |
| USERS                                                   |                                                                                                    |  |
| get_user_ids                                            | Returns the user ID(s) associated with a user defined in the User Definition File (UDF).                               |  |
| verify_user                                             | Verifies a user's name and password.                                                                                   |  |

### Table 1-8. EIOS System Calls (continued)

# Human Interface System Calls Summary

This table summarizes the HI calls by functional groups.

| Call Name               | Description                                                                                                    |  |  |
|-------------------------|----------------------------------------------------------------------------------------------------|--|--|
| c_get_input_connection  | Returns an EIOS connection object for the specified input file.                                                         |  |  |
| c_get_output_connection | Returns an EIOS connection object for the specified output file.                                                        |  |  |
|                         | COMMAND PARSING                                                                                                    |  |  |
| c_backup_char           | Moves the parsing buffer pointer back one character for each occurrence of the call.                                    |  |  |
| c_get_char              | Gets a character from the parsing buffer and moves the parsing buffer pointer to the next character.                    |  |  |
| c_get_input_pathname    | Gets a pathname from the list of input pathnames in the parsing buffer.                                                 |  |  |
| c_get_output_pathname   | Gets a pathname from the list of output pathnames in the parsing buffer.                                                |  |  |
| c_get_parameter         | Retrieves one parameter from the parsing buffer and moves the parsing pointer to the next parameter.                    |  |  |
| c_set_parse_buffer      | Permits parsing the contents of a buffer other than the command line buffer whenever the parsing system calls are used. |  |  |
| c_get_command_name      | Obtains the pathname of the command entered by the operator.                                                            |  |  |
|                         | MESSAGE PROCESSING                                                                                                    |  |  |
| c_format_exception      | Creates a default message for a given exception code and writes that message into a user-provided string.               |  |  |
| c_send_co_response      | Sends a message to :co: and reads a response from :ci:.                                                                 |  |  |
| c_send_eo_response      | Sends a message to and reads a response from the operator's terminal.                                                   |  |  |

### Table 1-9. Human Interface System Calls

| COMMAND PROCESSING          |                                                                                                    |
|-----------------------------|----------------------------------------------------------------------------------------------------|
| Call Name                   | Description                                                                                                    |
| c_create_command_connection | Returns a token for a command connection object required<br>to invoke commands programmatically instead of<br>interactively.                                                                                                    |
| c_delete_command_connection | Deletes a command connection object previously defined<br>in a <b>c_create_command_connection</b> call and frees the<br>memory used by the command connection's data<br>structures.                                                          |
| c_send_command              | Stores a command line in the command connection created by the <b>c_create_command_connection</b> call, concatenates the command line with any others already stored there, and (if the command invocation is complete) invokes the command. |
| PROGRAM CONTROL             |                                                                                                    |
| c_set_control_c             | Changes the default response to a <ctrl-c> entry to a response that meets the needs of your task.</ctrl-c>                                                                                                    |

### Table 1-9. Human Interface System Calls (continued)

# **Nucleus System Calls Summary**

This table summarizes the Nucleus system calls by functional group.

|                      | JOBS                                                                                                    |  |
|----------------------|----------------------------------------------------------------------------------------------------|--|
| Call Name            | Description                                                                                             |  |
| create_job           | Obsolete; provided for compatibility.                                                                   |  |
| rqe_create_job       | Creates a job containing one task with a memory pool of up to 4 Gbytes and returns a token for the job. |  |
| delete_job           | Deletes a specific job.                                                                                 |  |
| Offspring            | Returns a token for the segment containing tokens of the child jobs of the specified job.               |  |
| rqe_offspring        | Fills the specified data structure with tokens of the child jobs of the specified job.                  |  |
| rqe_set_max_priority | Dynamically changes the maximum priority of tasks in a job.                                             |  |
| TASKS                |                                                                                                    |  |
| create_task          | Creates a task and returns a token for it.                                                              |  |
| delete_task          | Deletes a specific non-interrupt task.                                                                  |  |
| get_priority         | Returns the static priority of a specific task.                                                         |  |
| get_task_accounting  | Returns task creation time and amount of execution time.                                                |  |
| get_task_info        | Returns high-level information about a task, including priority and execution state.                    |  |
| get_task_state       | Returns low-level information about a task, including state of the CPU registers for ready tasks.       |  |
| get_task_tokens      | Returns a token for either itself, its job, its job's parameter object, or the root job.                |  |
| resume_task          | Decreases a task's suspension depth by one.                                                             |  |
| set_priority         | Changes the priority of a non-interrupt task.                                                           |  |
| Sleep                | Places the calling task in the asleep state for a specified amount of time.                             |  |
| suspend_task         | Increases a task's suspension depth by one.                                                             |  |
| system_accounting    | Enables or disables tracking of CPU use for task accounting                                             |  |

### Table 1-10. Nucleus System Calls

| INTERRUPT LEVELS, INTERRUPT HANDLERS, and INTERRUPT TASKS |                                                                                                    |
|-----------------------------------------------------------|----------------------------------------------------------------------------------------------------|
| Call Name                                                 | Description                                                                                                    |
| disable                                                   | Disables a specific interrupt level.                                                                                                    |
| enable                                                    | Enables a specific interrupt level.                                                                                                    |
| end_init_task                                             | Informs the root task that a synchronous initialization process has completed. Will not affect loaded jobs.                                       |
| enter_interrupt                                           | Sets up a previously-specified data segment base address for the calling interrupt handler.                                                       |
| exit_interrupt                                            | Used by interrupt handlers to send an end-of-interrupt (EOI) to hardware.                                                                         |
| rqe_exit_interrupt                                        | A high performance version of the exit_interrupt call.                                                                                            |
| get_level                                                 | Returns the interrupt level of the highest priority interrupt that an interrupt handler is currently processing.                                  |
| reset_interrupt                                           | Cancels the assignment of an interrupt handler to a level.                                                                                        |
| set_interrupt                                             | Assigns an interrupt handler and, if desired, an interrupt task to an interrupt level.                                                            |
| rqe_set_interrupt                                         | Assigns an interrupt handler and, if desired, an interrupt task to an interrupt level, which may be shared with other handlers.                   |
| signal_interrupt                                          | Used by interrupt handlers to invoke interrupt tasks.                                                                                             |
| rqe_timed_interrupt                                       | Puts the calling interrupt task to sleep until either it is<br>called into service by an interrupt handler or a specified<br>time period elapses. |
| wait_interrupt                                            | Puts the calling interrupt task to sleep until it is called into service by an interrupt handler.                                                 |
|                                                           | MAILBOXES                                                                                                    |
| add_reconfig_mailbox                                      | Specifies a mailbox that will receive failure and reset messages generated by the Multibus II watchdog timer.                                     |
| create_mailbox                                            | Creates a mailbox and returns a token for it.                                                                                                    |
| delete_mailbox                                            | Deletes a specific mailbox.                                                                                                    |
| receive_data                                              | Receives a data message from a data mailbox.                                                                                                    |
| receive_message                                           | Receives a signal message from an object mailbox.                                                                                                 |
| send_data                                                 | Sends a data message of up to 80H characters to a data mailbox.                                                                                   |
| send_message                                              | Sends a signal object to an object mailbox.                                                                                                    |
|                                                           |                                                                                                    |

| Table 1-10. N | <b>Jucleus System</b> | Calls (continued) |
|---------------|-----------------------|-------------------|
|---------------|-----------------------|-------------------|

|                     | SEMAPHORES                                                                                                    |
|---------------------|----------------------------------------------------------------------------------------------------|
| Call Name           | Description                                                                                                    |
| create_semaphore    | Creates a semaphore and returns a token for it.                                                                                             |
| delete_semaphore    | Deletes a specific semaphore.                                                                                                    |
| receive_units       | Requests a specific number of units from a semaphore.                                                                                       |
| send_units          | Sends a specific number of units to a semaphore.                                                                                            |
|                     | REGIONS                                                                                                    |
| accept_control      | Provides access to data protected by a region only if access is immediately available.                                                      |
| create_region       | Creates a region and returns a token for it.                                                                                                |
| delete_region       | Deletes a specific region.                                                                                                    |
| receive_control     | Enables the calling task to gain access to data protected by a region.                                                                      |
| send_control        | Relinquishes control to the next task waiting at the region.                                                                                |
|                     | SEGMENTS and MEMORY POOLS                                                                                                    |
| create_segment      | Creates a segment and returns a token for it.                                                                                               |
| delete_segment      | Returns a segment to the memory pool from which it was allocated or deletes a descriptor from the Global Descriptor Table (GDT).            |
| get_buffer_limit    | Returns the maximum size of a buffer starting from a pointer within a regular or virtual iRMX segment.                                      |
| get_pool_attrib     | Returns the memory pool attributes of the calling task's job.                                                                               |
| get_size            | Returns the size, in bytes, of a regular or virtual iRMX segment.                                                                           |
| move_data           | Copies bytes from one buffer to another.                                                                                                    |
| rqe_get_pool_attrib | Returns the same information as <b>get_pool_attributes</b> for any job, plus the amount of memory borrowed and the token of the parent job. |
| set_pool_min        | Sets the minimum attribute of the memory pool of the caller's job.                                                                          |
| validate_buffer     | Verifies that a buffer pointer is a valid pointer to physical memory and that it has access rights to the memory.                           |

## Table 1-10. Nucleus System Calls (continued)

| Call Name                | Description                                                                 |
|--------------------------|-----------------------------------------------------------------------------|
|                          | DELETION CONTROL                                                            |
| disable_deletion         | Makes an object immune to ordinary deletion.                                |
| enable_deletion          | Makes an object susceptible to ordinary deletion.                           |
| force_delete             | Deletes objects whose disabling depths are 0 or 1.                          |
|                          | HEAPS and BUFFER POOLS                                                      |
| create_buffer_pool       | Creates a buffer pool object that can be associated with one or more ports. |
| create_heap              | Creates a heap object that can be associated with one or more ports.        |
| delete_buffer_pool       | Deletes a buffer pool object.                                               |
| delete_heap              | Deletes a heap object.                                                      |
| get_buffer_size          | Returns the size of buffer previously requested froma heap.                 |
| get_heap_info            | Returns information about an existing heap object                           |
| release_buffer           | Returns previously allocated buffer space to the specified<br>buffer pool.  |
| rqe_release_buffer       | Releases a buffer to an existing heap or buffer pool                        |
| request_buffer           | Gets a buffer from an existing buffer pool.                                 |
| rqe_request_buffer       | Gets a buffer from an existing heap or buffer pool                          |
|                          | OBJECTS                                                                     |
| catalog_object           | Places an entry for an object in an object directory.                       |
| rqe_change_object_access | Changes the access rights of iRMX segments or<br>composite objects.         |
| rqe_get_address          | Returns the physical address of an object.                                  |
| rqe_get_object_access    | Returns the access type of an object whose token is specified.              |
| get_type                 | Returns the type code for the specified object.                             |
| lookup_object            | Returns a token for the specified cataloged object name.                    |
| uncatalog_object         | Removes an entry for an object from an object directory.                    |

### Table 1-10. Nucleus System Calls (continued)

|                           | DESCRIPTORS                                                                                                    |  |  |
|---------------------------|----------------------------------------------------------------------------------------------------|--|--|
|                           | DESCRIPTORS                                                                                                    |  |  |
| rqe_change_descriptor     | Changes the base physical address and size of a descriptor in the GDT.                                                                                            |  |  |
| rqe_create_descriptor     | Builds a descriptor for a memory segment, places the descriptor in the GDT, and returns a token for that descriptor.                                              |  |  |
| rqe_delete_descriptor     | Removes a descriptor entry from the GDT.                                                                                                    |  |  |
|                           | EXCEPTION HANDLERS                                                                                                    |  |  |
| Call Name                 | Description                                                                                                    |  |  |
| get_exception_handler     | Returns the address and exception mode of the calling task's exception handler.                                                                                   |  |  |
| rqe_get_exception_handler | Returns the address and exception mode of the exception handler for the current task or job, for the system default, or for the system hardware trap handler.     |  |  |
| set_exception_handler     | Assigns an exception handler and exception mode attributes for the calling task.                                                                                  |  |  |
| rqe set_exception_handler | Assigns an exception handler and exception mode<br>attributes for the calling task, its job, or the system default;<br>or sets values for hardware trap handlers. |  |  |
|                           | COMPOSITE OBJECTS                                                                                                    |  |  |
| alter_composite           | Replaces components of composite objects.                                                                                                    |  |  |
| create_composite          | Creates a composite object and returns a token for it.                                                                                                    |  |  |
| delete_composite          | Deletes a composite object but not its component objects.                                                                                                    |  |  |
| inspect_composite         | Returns a list of the component tokens contained in a<br>composite object.                                                                                        |  |  |
|                           | EXTENSION OBJECTS                                                                                                    |  |  |
| create_extension          | Creates a new object type and returns a token for it.                                                                                                    |  |  |
| delete_extension          | Deletes an extension object and all composites of that type.                                                                                                    |  |  |
|                           | OS EXTENSIONS                                                                                                    |  |  |
| rqe_set_os_extension      | Attaches or deletes the entry-point address of a user-<br>written OS extension to a call gate.                                                                    |  |  |
| signal_exception          | Used by OS extensions to signal the occurrence of an exceptional condition.                                                                                       |  |  |
|                           | continued                                                                                                    |  |  |

| BUS II INTERCONNECT CALLS                                                                      |
|------------------------------------------------------------------------------------------------|
|                                                                                                |
| Retrieves the contents of the specified interconnect register.                                 |
| Alters the contents of an interconnect register to a specified value.                          |
| SSAGING SERVICE CALLS                                                                          |
| Description                                                                                    |
| Associates a buffer pool with a port.                                                          |
| Associates a heap with a port.                                                                 |
| Forwards all messages sent to the port that issued the call to a sink port.                    |
| Sends a control message to every Nucleus<br>Communications Service host.                       |
| Performs synchronous cancellation of RSVP message transmission.                                |
| Creates a connection between the sending task and a remote task.                               |
| Creates a port object that can be used to access the Nucleus Communications Service.           |
| Creates a port object that can be used to access a service                                     |
| Deletes a specific port.                                                                       |
| Ends the association between a buffer pool and a port.                                         |
| Ends the association between a heap and a port.                                                |
| Ends message forwarding from the source port to the sink port.                                 |
| Returns the host ID of the board that the task is running or (Nucleus Communications Service). |
| Returns information about the specified port.                                                  |
| Returns parameters about the service associated with the specified port.                       |
| Accepts a message at a port.                                                                   |
| Accepts a fragment of an RSVP data message.                                                    |
| Accepts a message that is a reply to an earlier request.                                       |
|                                                                                                |

### Table 1-10. Nucleus System Calls (continued)

| MESSAGING SERVICE CALLS (Continued) |                                                                     |  |
|-------------------------------------|---------------------------------------------------------------------|--|
| Call Name                           | Description                                                         |  |
| receive_signal                      | Receives a signal from a remote host at a specified port.           |  |
| send, rqe_send                      | Sends a data message via a port to a service                        |  |
| send_reply, rqe_send_reply          | Sent in response to the <b>send_rsvp</b> system call.               |  |
| send_rsvp, rqe_send_rsvp            | Initiates a request/response message exchange.                      |  |
| send_signal                         | Sends a signal message to a remote host through the specified port. |  |
| set_service_attributes              | Sets parameters in the service associated with the specified port.  |  |
| TIME/DATE CALLS                     |                                                                     |  |
| get_time                            | Returns the date and time from the local Nucleus clock.             |  |
| set_time                            | Sets the local Nucleus clock to a specified time.                   |  |

# **UDI System Calls Summary**

This table summarizes the UDI system calls by functional group.

| PROGRAM CONTROL CALLS    |                                                                                            |  |  |  |  |
|--------------------------|--------------------------------------------------------------------------------------------|--|--|--|--|
| Call Name                | Description                                                                                |  |  |  |  |
| dq_exit                  | Exits from the current application job.                                                    |  |  |  |  |
| dq_overlay               | Loads an overlay module.                                                                   |  |  |  |  |
| dq_trap_cc               | Designates an interrupt procedure that takes control when<br><ctrl-c> is entered.</ctrl-c> |  |  |  |  |
|                          | FILE-HANDLING CALLS                                                                        |  |  |  |  |
| dq_attach                | Creates a connection to a file.                                                            |  |  |  |  |
| dq_change_access         | Changes access rights to a file or directory.                                              |  |  |  |  |
| dq_change_extension      | Changes the extension of a file name in memory.                                            |  |  |  |  |
| dq_close                 | Closes the specified file connection.                                                      |  |  |  |  |
| dq_create                | Creates a file.                                                                            |  |  |  |  |
| dq_delete                | Deletes a file.                                                                            |  |  |  |  |
| dq_detach                | Closes a file and deletes its connection.                                                  |  |  |  |  |
| dq_file_info             | Returns data about directory and data files.                                               |  |  |  |  |
| dq_get_connection_status | Returns information about a file connection.                                               |  |  |  |  |
| dq_open                  | Opens a file for a particular type of access.                                              |  |  |  |  |
| dq_read                  | Reads bytes from a file.                                                                   |  |  |  |  |
| dq_rename                | Renames a file.                                                                            |  |  |  |  |
| dq_seek                  | Moves the file pointer of a file.                                                          |  |  |  |  |
| dq_special               | Sets the mode of a console input device.                                                   |  |  |  |  |
| dq_truncate              | Truncates a file at the position specified by the file pointer.                            |  |  |  |  |
| dq_write                 | Writes data to a file.                                                                     |  |  |  |  |

### Table 1-11. UDI System Calls

| MEMORY MANAGEMENT CALLS                                                          |                                                                   |  |  |  |  |
|----------------------------------------------------------------------------------|-------------------------------------------------------------------|--|--|--|--|
| Call Name Description                                                            |                                                                   |  |  |  |  |
| dq_allocate                                                                      | Requests a memory segment.                                        |  |  |  |  |
| dq_free                                                                          | Returns a memory segment to the system.                           |  |  |  |  |
| dq_get_msize                                                                     | Returns the size of a segment allocated by dq_mallocate.          |  |  |  |  |
| dq_get_size                                                                      | Returns the size of a specified segment.                          |  |  |  |  |
| dq_mallocate Requests a logically contiguous memory segment of a specified size. |                                                                   |  |  |  |  |
| dq_mfree Returns memory allocated by <b>dq_mallocate</b> to the F Space Pool.    |                                                                   |  |  |  |  |
| dq_reserve_io_memory Sets aside memory for I/O operations.                       |                                                                   |  |  |  |  |
| EXCEPTION-HANDLING CALLS                                                         |                                                                   |  |  |  |  |
| dq_decode_exception                                                              | Converts a condition code into its equivalent mnemonic.           |  |  |  |  |
| dq_get_exception_handler                                                         | Returns the address of the current exception handler.             |  |  |  |  |
| dq_trap_exception                                                                | Substitutes an alternate exception handler.                       |  |  |  |  |
| UT                                                                               | ILITY AND COMMAND PARSING                                         |  |  |  |  |
| dq_decode_time                                                                   | Decodes the specified binary date/time value to ASCII characters. |  |  |  |  |
| dq_get_argument                                                                  | Returns an argument from the command line.                        |  |  |  |  |
| dq_get_system_id                                                                 | Returns the identity of the OS environment.                       |  |  |  |  |
| dq_get_time                                                                      | Obsolete: included for compatibility.                             |  |  |  |  |
| dq_switch_buffer                                                                 | Selects a new command line buffer.                                |  |  |  |  |

### Table 1-11. UDI System Calls (continued)

# Kernel System Calls Summary

This table summarizes the Kernel system calls.

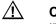

### CAUTION

iRMK functions do not validate objects or object areas. Be careful to pass correct values.

| COMMUNICATION AND SYNCHRONIZATION                                   |                                                     |  |  |
|---------------------------------------------------------------------|-----------------------------------------------------|--|--|
| Call Name                                                           | Description                                         |  |  |
| KN_create_mailbox                                                   | Creates a mailbox.                                  |  |  |
| KN_create_semaphore                                                 | Creates a semaphore.                                |  |  |
| KN_delete_mailbox                                                   | Deletes a mailbox.                                  |  |  |
| KN_delete_semaphore                                                 | Deletes a semaphore.                                |  |  |
| KN_receive_data                                                     | Requests a message from a mailbox.                  |  |  |
| KN_receive_unit                                                     | Requests a unit from a semaphore.                   |  |  |
| KN_send_data                                                        | Sends data to a mailbox.                            |  |  |
| KN_send_priority_data                                               | Places a priority message at head of mailbox queue. |  |  |
| KN_send_unit                                                        | Adds a unit to a semaphore.                         |  |  |
|                                                                     | MEMORY MANAGEMENT                                   |  |  |
| KN_create_area                                                      | Allocates memory from a pool.                       |  |  |
| KN_create_pool                                                      | Creates a memory pool.                              |  |  |
| KN_delete_area                                                      | Returns a memory area to the memory pool.           |  |  |
| KN_delete_pool                                                      | Deletes a memory pool.                              |  |  |
| KN_get_pool_attributes                                              | Gets a memory pool's attributes.                    |  |  |
| TASK MANAGEMENT                                                     |                                                     |  |  |
| KN_reset_handler *                                                  | Removes previously set task handler.                |  |  |
| KN_set_handler *                                                    | Dynamically sets task handler.                      |  |  |
| KN_start_scheduling                                                 | Cancels one scheduling lock.                        |  |  |
| KN_stop_scheduling                                                  | Temporarily locks the scheduling mechanism.         |  |  |
| * You cannot make these calls in a flat model application continued |                                                     |  |  |

### Table 1-12. Kernel System Calls and Handlers

| TIME MANAGEMENT                          |                                                                                                    |  |  |  |
|------------------------------------------|----------------------------------------------------------------------------------------------------|--|--|--|
| Call Name Description                    |                                                                                                    |  |  |  |
| KN_create_alarm *                        | Creates and starts a virtual alarm clock.                                                                   |  |  |  |
| KN_delete_alarm *                        | Deletes an alarm.                                                                                           |  |  |  |
| KN_get_time                              | Gets the current value of the Kernel clock timer.                                                           |  |  |  |
| KNE_get_time                             | Gets the current value of the Kernel clock timer from a structure that allows the use of 32-bit data types. |  |  |  |
| KN_reset_alarm *                         | Resets an existing alarm.                                                                                   |  |  |  |
| KN_set_time                              | Sets the Kernel clock timer.                                                                                |  |  |  |
| KNE_set_time                             | Sets the Kernel clock timer in a structure that allows the use of 32-bit data types.                        |  |  |  |
| KN_sleep Puts the calling task to sleep. |                                                                                                    |  |  |  |
| HANDLERS                                 |                                                                                                    |  |  |  |
| create_task_handler *                    | Creates a task.                                                                                             |  |  |  |
| delete_task_handler *                    | Deletes a task.                                                                                             |  |  |  |
| task_switch_handler *                    | Executes when a task switch occurs.                                                                         |  |  |  |

 Table 1-12. Kernel System Calls and Handlers (continued)

You cannot make these calls or write these handlers in a flat model application

# Virtual Memory System Calls Summary

This table summarizes the virtual memory system calls.

| Call Name          | Description                                                             |  |
|--------------------|-------------------------------------------------------------------------|--|
| rqv_allocate       | Allocates physical memory to a virtual segment.                         |  |
| rqv_allocate_at    | Allocates physical memory to a virtual segment at a specific offset.    |  |
| rqv_change_access  | Changes the access rights for physical memory within a virtual segment. |  |
| rqv_create_segment | Creates a virtual segment with no physical memory allocated to it.      |  |
| rqv_free           | Frees physical memory associated with a virtual segment.                |  |
| rqv_map_physical   | Maps physical memory into the address space within a virtual segment.   |  |

Table 1-13. Virtual Memory System Calls

# **Networking System Calls Summary**

This table summarizes the system calls you can use to communicate with iNA 960 and the Name Server. The network system calls begin with a  $cq_{}$  prefix rather than  $rq_{}$ . This manual does not describe these calls.

See also: *Network User's Guide and Reference* for the full description of these calls

| ADDRESS/POINTER CONVERSION                                                                                     |                                                                                                 |  |  |  |
|----------------------------------------------------------------------------------------------------|-------------------------------------------------------------------------------------------------|--|--|--|
| Call Name Description                                                                                          |                                                                                                 |  |  |  |
| cq_comm_ptr_to_dword                                                                                           | Converts a pointer to the corresponding 32-bit absolute address.                                |  |  |  |
|                                                                                                    | PROCESSING                                                                                      |  |  |  |
| cq_comm_rb Delivers a request block to iNA or to the Name Server for processing.                               |                                                                                                 |  |  |  |
| STATUS                                                                                                    |                                                                                                 |  |  |  |
| cq_comm_multi_status Returns NIC and iNA 960 status information from a specified NIC.                          |                                                                                                 |  |  |  |
| cq_comm_status Returns NIC and iNA 960 status information.                                                     |                                                                                                 |  |  |  |
| USERS                                                                                                    |                                                                                                 |  |  |  |
| cq_create_comm_user                                                                                            | Creates a user ID for programmatic access to iNA 960.                                           |  |  |  |
| cq_create_multi_comm_user Creates a unique user ID for programmatic access to a specified NIC and iNA 960 job. |                                                                                                 |  |  |  |
| cq_delete_comm_user                                                                                            | Releases all resources and returns all request blocks held<br>on behalf of a specified user ID. |  |  |  |

| <b>Table 1-14.</b> | System Call | s that Access iNA | 960 Network Software |
|--------------------|-------------|-------------------|----------------------|
|--------------------|-------------|-------------------|----------------------|

# Application Loader System Calls 2

# a\_load

Asynchronously loads an object file from secondary storage into memory.

# Syntax, PL/M and C

CALL rq\$a\$load (connection, response\_mbox, except\_ptr);

rq\_a\_load (connection, response\_mbox, except\_ptr);

| Parameter     | PL/M Data Type     | C Data Type   |  |
|---------------|--------------------|---------------|--|
| connection    | SELECTOR           | SELECTOR      |  |
| response_mbox | SELECTOR           | SELECTOR      |  |
| except_ptr    | POINTER to WORD_16 | UINT_16 far * |  |

# Parameters

connection

A token for a connection to the file to be loaded. The user object specified when the connection was created must have had read access. The connection must have been created in the calling task's job, be to a named file, and be closed.

response\_mbox

A token for the mailbox to which the AL sends the Loader Result Segment (LRS) after the concurrent part of the system call runs.

except\_ptr

A pointer to a variable declared by the application where the sequential part of the call returns a condition code.

### Additional Information

The object code to be loaded must be of the Single Task Loadable (STL) type with LODFIX records.

**A\_load** cannot automatically cause the code to be executed as a task; the calling task must explicitly do this using the Nucleus call **create\_task**.

Once the loaded program has finished, delete all the segments allocated for this program to free the memory for use by other tasks or jobs. To find tokens for the segments to delete, check the token array in more\_slots.

### Loader Result Segment

This call returns this LRS. Use the contents of the LRS to create a task or job to start the loaded code. The LRS provides the values to specify for the initial address, stack pointer, stack size, and data segment.

```
DECLARE a_load_lrs STRUCTURE(
```

| except_code              | WORD_16,   |
|--------------------------|------------|
| reserved_word1           | WORD_16,   |
| reserved_byte            | BYTE,      |
| reserved_word2           | WORD_16,   |
| code_seg_offset          | WORD_32,   |
| code_seg_base            | SELECTOR,  |
| stack_offset             | WORD_32,   |
| stack_seg_base           | SELECTOR,  |
| stack_size               | WORD_32,   |
| data_seg_base            | SELECTOR,  |
| num_more_slots           | BYTE,      |
| <pre>more_slots(*)</pre> | SELECTOR); |
|                          |            |

or

| typedef struct { |                               |
|------------------|-------------------------------|
| UINT_16          | except_code;                  |
| UINT_16          | reserved_1;                   |
| UINT_8           | reserved_2;                   |
| UINT_16          | reserved_3;                   |
| NATIVE_WORD      | code_seg_offset;              |
| SELECTOR         | code_seg_base;                |
| NATIVE_WORD      | <pre>stack_offset;</pre>      |
| SELECTOR         | <pre>stack_seg_base;</pre>    |
| NATIVE_WORD      | <pre>stack_size;</pre>        |
| SELECTOR         | data_seg_base;                |
| UINT_8           | num_more_slots;               |
| SELECTOR         | <pre>more_slots[255];</pre>   |
|                  | /* adjust 255 as necessary */ |

} A\_LOAD\_LRS\_STRUCT

### Where:

except\_code

The condition code for the concurrent part of the system call.

### code\_seg\_offset

The initial value for the loaded program's instruction pointer (IP) register taken from the Task State Segment (TSS) of the object file.

### code\_seg\_base

A token for the initial value of the code segment selector.

### stack\_offset

The initial value of the stack pointer, taken from the TSS of the object file.

### stack\_seg\_base

A token for the initial value of the stack segment selector.

### stack\_size

Specifies the number of bytes required for the loaded program's stack. The AL sets this value to 0 whenever stack\_offset is 0 and stack\_seg\_base is a null selector.

### data\_seg\_base

A token for the initial value of the data segment selector taken from the TSS of the object file. The AL sets this value to a null selector if the target file contains no initial data segment selector.

| num_more_s         | _slots<br>Indicates how many Global Descriptor Table (GDT) or Local<br>Descriptor Table (LDT) slots were allocated (from 0 to 255), including<br>the initial code, data, and stack segments. If greater than 255, the value<br>returned is set to 255. |         |                                                                                                    |
|--------------------|----------------------------------------------------------------------------------------------------|---------|----------------------------------------------------------------------------------------------------|
| more_slots         | A token array that lists the selectors of all the segments that were<br>allocated for the loaded program. The length of this array is contained<br>in num_more_slots.                                                                                  |         |                                                                                                    |
| Condition Code     | s                                                                                                    |         |                                                                                                    |
| Sequential Conditi | on Codes: re                                                                                                    | eturnec | l immediately to except_ptr                                                                                |
| E_OK               | 00                                                                                                    | 00H     | No exceptional conditions occurred.                                                                        |
| E_BAD_HEADER       | 00                                                                                                    | 62H     | The object file contains an invalid header record.                                                         |
| E_CONN_NOT_OPE     | N 003                                                                                                    |         | The AL opened the connection but some other task closed the connection before the loading operation began. |
| E_CONN_OPEN        | 00.                                                                                                    |         | The calling task specified a connection that was already open.                                             |
| E_DEV_DETACHIN     | G 00.                                                                                                    |         | The device containing the specified file is being detached. If the device is remote, a retry may succeed.  |
| E_EOF              | 00                                                                                                    |         | The AL encountered an unexpected EOF while reading a record.                                               |
| E_EXIST            | 00                                                                                                    |         | Either the connection or msg_mbox parameter did not refer to an existing object.                           |
| E_FACCESS          | 002                                                                                                    |         | The specified connection did not have read access to the file.                                             |
| E_FLUSHING         | 002                                                                                                    |         | The device containing the target file is being detached.                                                   |
| E_IO_HARD          | 00:                                                                                                    |         | A hard I/O error occurred. A retry is probably useless because secondary storage is not functioning.       |
|                    |                                                                                                    |         |                                                                                                    |

E\_IO\_OPRINT 0053H The device containing the target file was off-line. Operator intervention is required.

| E_IO_SOFT        | 0051H | A soft I/O error occurred. The I/O System tried to perform the operation and failed; a retry may succeed.                                                                                                    |
|------------------|-------|----------------------------------------------------------------------------------------------------|
| E_IO_UNCLASS     | 0050H | An unknown I/O error occurred.                                                                                                    |
| E_LIMIT          | 0004H | <ul> <li>At least one of these is true:</li> <li>The calling task's job has already reached its object limit.</li> <li>Either the calling task's job, or the job's default user object, is already involved in 255 I/O operations.</li> </ul> |
| E_LOADER_SUPPORT | 006FH | Loading the target file requires capabilities not configured into the AL.                                                                                                    |
| E_MEM            | 0002H | The memory available to the calling task's job or the BIOS is not sufficient to complete the call.                                                                                                    |
| E_NOT_FILE_CONN  | 0032H | The calling task specified a connection to a device rather than to a named file.                                                                                                    |
| E_SHARE          | 0028H | The calling task tried to open a connection to a file already being used by some other task, and the file's sharing attribute is not compatible with the open request.                                                                        |
| E_SUPPORT        | 0023H | The specified connection was not created by the calling task's job.                                                                                                    |
| E_TYPE           | 8002H | The connection parameter is not a token for a connection.                                                                                                    |
|                  |       |                                                                                                    |

# Concurrent Condition Codes: returned to except\_code in the LRS after loading attempt

| E_OK            | 0000H | No exceptional conditions occurred.                                                                                |
|-----------------|-------|----------------------------------------------------------------------------------------------------|
| E_DEV_DETACHING | 0039H | The device containing the specified file is being detached. If the device is a remote device, a retry may succeed. |
| E_EOF           | 0065H | The call encountered an unexpected EOF.                                                                            |

| E_EXIST         | 0006H | <ul> <li>At least one of these is true:</li> <li>The specified mailbox was deleted before the loading operation completed.</li> <li>The device containing the file to be loaded was detached before the loading operation completed.</li> </ul> |
|-----------------|-------|----------------------------------------------------------------------------------------------------|
| E_FLUSHING      | 002CH | The device containing the target file is being detached.                                                                                                    |
| E_IO_HARD       | 0052H | A hard I/O error occurred. A retry is probably useless.                                                                                                    |
| E_IO_OPRINT     | 0053H | The device containing the target file was off-line.<br>Operator intervention is required.                                                                                                    |
| E_IO_SOFT       | 0051H | A soft I/O error occurred. The I/O System tried to perform the operation and failed; a retry may succeed.                                                                                                    |
| E_IO_UNCLASS    | 0050H | An unknown I/O error occurred.                                                                                                    |
| E_LIMIT         | 0004H | The calling task's job has already reached its object limit.                                                                                                    |
| E_NO_LOADER_MEM | 0067H | The memory pool of the newly created I/O job<br>does not currently have a block of memory large<br>enough to allow the AL to run.                                                                                                    |
| E_PARAM         | 8004H | The target file has a stack smaller than 16 bytes.                                                                                                    |

# a\_load\_io\_job

Obsolete. Asynchronously creates an I/O job with a memory pool of up to 1 Mbyte, loads a specified object file, and creates a task to execute the loaded code. Only tasks running within I/O jobs should invoke this call. It is provided for compatibility with earlier versions of the OS.

See also: rqe\_a\_load\_io\_job

# Syntax, PL/M and C

# rqe\_a\_load\_io\_job

Asynchronously creates an I/O job with a memory pool of up to 4 Gbytes, loads a specified object file, and creates a task to execute the loaded code. For segmented applications, only tasks running within I/O jobs should invoke this call. However, you must use this call to load standalone, linked flat model applications instead of creating an I/O job in flat model.

# Syntax, PL/M and C

| Parameter      | PL/M Data Type     | C Data Type            |
|----------------|--------------------|------------------------|
| job            | SELECTOR           | SELECTOR               |
| connection     | SELECTOR           | SELECTOR               |
| pool_min       | WORD_32            | UINT_32                |
| pool_max       | WORD_32            | UINT_32                |
| except_handler | POINTER            | EXCEPTION_STRUCT far * |
| job_flags      | WORD_16            | UINT_16                |
| task_priority  | BYTE               | UINT_8                 |
| task_flags     | WORD_16            | UINT_16                |
| msg_mbox       | SELECTOR           | SELECTOR               |
| except_ptr     | POINTER to WORD_16 | UINT_16 far *          |

### **Return Value**

job A token for the newly created I/O job, only valid if E\_OK returns.

### Parameters

connection

A token for a connection to the file to be loaded. The user object specified when the connection was created must have had read access. The connection must have been created in the calling task's job, be to a named file, and be closed.

pool\_min

Specifies the minimum size of the new job's memory pool in 16-byte paragraphs. The upper limit is 4 Gbytes.

pool\_max

Specifies the maximum allowable size of the new job's memory pool in 16-byte paragraphs. The upper limit is 4 Gbytes.

#### except\_handler

A pointer to this structure:

| DECLARE exception STRUCTURE ( |          |
|-------------------------------|----------|
| exception_handler_ptr         | POINTER, |
| exception_mode                | BYTE);   |

or

```
typedef struct exception_struct {
   void far * exception_handler_ptr;
   UINT_8 exception_mode;
} EXCEPTION_STRUCT;
```

Where:

exception\_handler\_ptr

If not null, references the first instruction of the new job's own exception handler. If null, the new job's exception handler is the system default exception handler. The exception handler for the new task becomes the default exception handler for the job.

#### exception\_mode

Indicates when control is to be passed to the exception handler. It is encoded as:

| Value | When Control Passes To Exception Handler |
|-------|------------------------------------------|
| 0     | Never                                    |
| 1     | On programmer errors only                |
| 2     | On environmental conditions only         |
| 3     | On all exceptional conditions            |
|       |                                          |

See also: Exception handlers, exception mode, System Concepts

job\_flags

Specifies whether the Nucleus checks the validity of objects used as parameters in system calls.

| Bits | Meaning                                          |
|------|--------------------------------------------------|
| 15-2 | Must be set to 0                                 |
| 1    | If 0, the Nucleus checks the validity of objects |
| 0    | Must be set to 0                                 |

#### task\_priority

Specifies the priority of the new job's initial task.

| Value | Meaning                                                                   |  |
|-------|---------------------------------------------------------------------------|--|
| 0     | Priority equals the maximum priority of the EIOS initial job.             |  |
| not 0 | The priority of the new job's initial task. If this priority is higher    |  |
|       | (numerically lower) than the maximum priority of the EIOS initial job, an |  |
|       | E_PARAM error occurs.                                                     |  |

#### task\_flags

Indicates:

| Bits | Value | Meaning                                            |
|------|-------|----------------------------------------------------|
| 15-2 | 0     | Reserved, set to 0                                 |
| 1    | 0     | The task starts immediately.                       |
|      | 1     | The task is suspended until start_io_job occurs.   |
| 0    | 0     | The task does not use floating point instructions. |
|      | 1     | The task uses floating-point instructions          |

#### msg\_mbox

A token for a mailbox that receives the LRS after the loading operation completes. Each call to **rqe\_a\_load\_io\_job** requires a unique and valid mailbox; do not use a null selector.

This parameter also receives an exit message from the newly created I/O job.

See also: msg\_mbox parameter, EIOS call rqe\_create\_io\_job

except\_ptr

A pointer to a variable declared by the application where the sequential part of the call returns a condition code.

# **Additional Information**

**Rqe\_a\_load\_io\_job** creates a new job using **rqe\_create\_io\_job** and loads the specified object file. The loaded file's code becomes the initial task of the new job. The calling task continues to run during the loading operation. If the task\_flags parameter specifies delayed start, use **start\_io\_job** to start the new task. Otherwise, the task becomes ready at the end of the loading operation.

During the sequential part of this call the AL:

- Checks the validity of the target file's header record.
- Creates an I/O job. This I/O job is a child of the calling task's job.
- Returns a condition code reflecting the success or failure of the first phase.

The concurrent part of this call runs as the initial task in the new job, and:

- Loads the file designated by the connection parameter from secondary storage into main memory.
- Creates the initial task. If there are no errors while the file is loaded, the task can start running.
- Sends an LRS to the mailbox specified by the msg\_mbox parameter.
- Deletes itself.
- See also: Sequential and concurrent parts of an asynchronous system call, *System Concepts*

### Loader Result Segment

The LRS has this structure:

| DECLARE io_job_lrs STRU | JCTURE (  |
|-------------------------|-----------|
| termination_code        | WORD_16,  |
| except_code             | WORD_16,  |
| job_token               | SELECTOR, |
| return_data_len         | BYTE,     |
| reserved_word1          | WORD_16,  |
| reserved_byte           | BYTE,     |
| reserved_word2          | WORD_16,  |
| mem_requested           | WORD_16,  |
| mem_received            | WORD_16); |

#### or

| typedef struct {    |                          |
|---------------------|--------------------------|
| UINT_16             | termination_code;        |
| UINT_16             | except_code;             |
| SELECTOR            | job_token;               |
| UINT_8              | return_data_len;         |
| UINT_16             | reserved_word1;          |
| UINT_8              | reserved_byte;           |
| UINT_16             | reserved_word2;          |
| UINT_16             | mem_requested;           |
| UINT_16             | <pre>mem_received;</pre> |
| } IO_JOB_LRS_STRUCT |                          |

### Where:

```
termination_code
```

Indicates the success or failure of the loading operation. If failure is shown, delete the newly created I/O job; the AL doesn't do so.

| Value | Meaning |
|-------|---------|
| 100H  | Success |
| 002H  | Failure |

except\_code

The concurrent condition code.

<code>job\_token</code> A token for the newly created I/O job.

```
return_data_len
```

Indicates the length of the remainder of the data structure, minus 13 bytes.

58

| mem_requested |                                                                                                    |  |
|---------------|----------------------------------------------------------------------------------------------------|--|
|               | Indicates the number of 16-byte paragraphs the target file requested for<br>the new job, including the memory needed for all segments and the job's<br>memory pool. If more than 1 megabyte was requested, this field will<br>contain 0FFFFH. |  |
| mem_recei     | ved<br>Indicates the number of 16-byte paragraphs actually allocated to the<br>new job. If more than 1 megabyte was allocated, this field will contain<br>0FFFFH.                                                                             |  |
| See also:     | Exit messages, Systems Concepts                                                                                                    |  |

# **Condition Codes**

### Sequential Condition Codes: returned immediately to except\_ptr

| E_OK            | 0000H | No exceptional conditions occurred.                                                                                                    |
|-----------------|-------|----------------------------------------------------------------------------------------------------|
| E_CONN_NOT_OPEN | 0034H | The AL opened the connection, but some other task closed the connection before the loading operation began.                                                                                                    |
| E_CONN_OPEN     | 0035H | The specified connection was already open.                                                                                                    |
| E_CONTEXT       | 0005H | The calling task's job is not an I/O job.                                                                                                    |
| E_DEV_DETACHING | 0039H | The device containing the specified file is being detached. If the device is a remote device, a retry may succeed.                                                                                                    |
| E_EXIST         | 0006H | <ul> <li>At least one of these is true:</li> <li>The connection parameter is not a token for an existing object.</li> <li>The calling task's job has no global job. See also: Global job, <i>System Concepts</i></li> <li>The msg_mbox parameter does not refer to an existing object.</li> </ul> |
| E_FACCESS       | 0026H | The specified connection does not have read access to the file.                                                                                                    |
| E_FLUSHING      | 002CH | The device containing the target file is being detached.                                                                                                    |
| E_IO_HARD       | 0052H | A hard I/O error occurred. A retry is probably useless.                                                                                                    |

| E_IO_OPRINT      | 0053H | The device containing the target file is off-line.<br>Operator intervention is required.                                                                                                    |
|------------------|-------|----------------------------------------------------------------------------------------------------|
| E_IO_SOFT        | 0051H | A soft I/O error occurred. The I/O System tried to perform the operation and failed; a retry may succeed.                                                                                            |
| E_IO_UNCLASS     | 0050H | An unknown I/O error occurred.                                                                                                    |
| E_JOB_PARAM      | 8060H | The pool_max parameter is both non-0 and smaller than the pool_min parameter.                                                                                                    |
| E_JOB_SIZE       | 006DH | The pool_max parameter is non-0 and too small for the target file.                                                                                                    |
| E_LOADER_SUPPORT | 006FH | The target file requires capabilities not configured into the AL.                                                                                                    |
| E_MEM            | 0002H | The memory available to the calling task's job or<br>the BIOS is not sufficient to complete the call.                                                                                                |
| E_NO_LOADER_MEM  | 0067H | The memory pool of the newly created I/O job<br>does not currently have a block of memory large<br>enough to allow the AL to run.                                                                    |
| E_NOT_CONFIGURED | 0008H | This system call is not part of the present configuration.                                                                                                    |
| E_NOT_FILE_CONN  | 0032H | The specified connection is to a device rather than to a named file.                                                                                                    |
| E_PARAM          | 8004H | Either the task_priority is invalid (higher than the maximum priority of the EIOS initial job) or the value of the exception_mode field in the exception handler structure is outside the range 0-3. |
| E_SHARE          | 0028H | The calling task tried to open a connection to a file already being used by some other task, and the file's sharing attribute is not compatible with the open request.                               |
| E_SUPPORT        | 0023H | The specified connection was not created in this job.                                                                                                    |

| E_TIME | 0001H | The calling task's job is not an I/O job.                 |
|--------|-------|-----------------------------------------------------------|
| E_TYPE | 8002H | The connection parameter is not a token for a connection. |
| E_SLOT | 000CH | The GDT has no available slots.                           |

# Concurrent Condition Codes: returned to except\_code in the LRS after loading attempt

| E_OK            | 0000H | No exceptional conditions occurred.                                                                                                    |
|-----------------|-------|----------------------------------------------------------------------------------------------------|
| E_DEV_DETACHING | 0039H | The device containing the specified file is being detached. If the device is a remote device, a retry may succeed.                                                                                                    |
| E_EOF           | 0065H | The call encountered an unexpected EOF.                                                                                                    |
| E_EXIST         | 0006H | <ul> <li>At least one of these is true:</li> <li>The mailbox specified was deleted before the loading operation completed.</li> <li>The device containing the target file was detached before the loading operation completed.</li> </ul> |
| E_FACCESS       | 0026H | The default user of the newly created I/O job does not have read access to the target file.                                                                                                    |
| E_FLUSHING      | 002CH | The device containing the target file is being detached.                                                                                                    |
| E_IO_HARD       | 0052H | A hard I/O error occurred. A retry is probably useless.                                                                                                    |
| E_IO_OPRINT     | 0053H | The device containing the target file is off-line.<br>Operator intervention is required.                                                                                                    |
| E_IO_SOFT       | 0051H | A soft I/O error occurred. The I/O System tried to perform the operation and failed; a retry may succeed.                                                                                                    |
| E_IO_UNCLASS    | 0050H | An unknown I/O error occurred.                                                                                                    |

| E_LIMIT         | 0004H | <ul> <li>At least one of these is true:</li> <li>The task_priority parameter is higher<br/>(numerically lower) than the newly created<br/>I/O job's maximum priority.<br/>See also: For ICU-configurable systems, I/O<br/>jobs, ICU User's Guide and Quick<br/>Reference</li> <li>Either the newly created I/O job, or its default<br/>user, is already involved in 255 I/O<br/>operations.</li> <li>The calling task's object directory is full.</li> <li>The root object directory is full.</li> </ul> |
|-----------------|-------|----------------------------------------------------------------------------------------------------|
| E_NO_LOADER_MEM | 0067H | There is not enough memory available to the<br>newly created I/O job or the BIOS to allow the<br>AL to run.                                                                                                    |
| E_NO_START      | 006CH | The target file does not specify the entry point for<br>the program being loaded.                                                                                                    |
| E_PARAM         | 8004H | The target file has a stack smaller than 16 bytes.                                                                                                    |

# s\_load\_io\_job

Obsolete. Synchronously loads an object file and creates an I/O job for it. This call description is identical to **rqe\_s\_load\_io\_job**; **s\_load\_io\_job** is provided for compatibility with older versions of the iRMX OS.

```
See also: rqe_s_load_io_job
```

# Syntax, PL/M and C

# rqe\_s\_load\_io\_job

Synchronously creates an I/O job containing the AL task, which loads the code for the user task from secondary storage. For segmented applications, only tasks running within I/O jobs should invoke this call. However, you must use this call to load standalone, linked flat model applications instead of creating an I/O job in flat model.

# Syntax, PL/M and C

| Parameter      | PL/M Data Type     | C Data Type            |
|----------------|--------------------|------------------------|
| job            | SELECTOR           | SELECTOR               |
| path_ptr       | POINTER            | STRING far *           |
| pool_min       | WORD_32            | UINT_32                |
| pool_max       | WORD_32            | UINT_32                |
| except_handler | POINTER            | EXCEPTION_STRUCT far * |
| job_flags      | WORD_16            | UINT_16                |
| task_priority  | BYTE               | UINT_8                 |
| task_flags     | WORD_16            | UINT_16                |
| msg_mbox       | SELECTOR           | SELECTOR               |
| except_ptr     | POINTER to WORD_16 | UINT_16 far *          |

### **Return Value**

job A token for the newly created I/O job, only valid if E\_OK returns.

### Parameters

path\_ptr

A pointer to a STRING containing a pathname for the named file with the object code to be loaded. The pathname must conform to the EIOS pathname syntax for named files.

See also: Pathname syntax, System Concepts

pool\_min

Specifies the minimum size of the new job's memory pool in 16-byte paragraphs. The upper limit is 4 Gbytes.

pool\_max

Specifies the maximum allowable size of the new job's memory pool in 16-byte paragraphs. The upper limit is 4 Gbytes.

#### except\_handler

A pointer to this structure:

| DECLARE exception STRUCTURE ( |          |
|-------------------------------|----------|
| exception_handler_ptr         | POINTER, |
| exception_mode                | BYTE);   |

or

```
typedef struct {
   void far * exception_handler_ptr;
   UINT_8 exception_mode;
} EXCEPTION_STRUCT;
```

Where:

exception\_handler\_ptr

If not null, references the first instruction of the new job's own exception handler. If null, the new job's exception handler is the system default exception handler. The exception handler for the new task becomes the default exception handler for the job.

exception\_mode

Indicates when control is to be passed to the exception handler. It is encoded as:

| Value | When Control Passes To Exception Handler |
|-------|------------------------------------------|
| 0     | Never                                    |
| 1     | On programmer errors only                |
| 2     | On environmental conditions only         |
| 3     | On all exceptional conditions            |
|       |                                          |

See also: Exception handlers, exception mode, System Concepts

job\_flags

Specifies whether the Nucleus checks the validity of objects used as parameters in system calls.

| Bits | Meaning                                          |
|------|--------------------------------------------------|
| 15-2 | Must be set to 0                                 |
| 1    | If 0, the Nucleus checks the validity of objects |
| 0    | Must be set to 0                                 |

#### task\_priority

Specifies the priority of the new job's initial task.

| Value | Meaning                                                                   |
|-------|---------------------------------------------------------------------------|
| 0     | Priority equals the maximum priority of the EIOS initial job.             |
| not 0 | The priority of the new job's initial task. If this priority is higher    |
|       | (numerically lower) than the maximum priority of the EIOS initial job, an |
|       | E_PARAM error occurs.                                                     |

#### task\_flags

Indicates:

| Bits | Value | Meaning                                            |
|------|-------|----------------------------------------------------|
| 15-2 | 0     | Reserved, set to 0                                 |
| 1    | 0     | The task starts immediately.                       |
|      | 1     | The task is suspended until start_io_job occurs.   |
| 0    | 0     | The task does not use floating point instructions. |
|      | 1     | The task uses floating-point instructions          |

#### msg\_mbox

A token for a mailbox that receives an exit message from the newly created I/O job. Each call to **rqe\_s\_load\_io\_job** requires a unique and valid mailbox; do not use a null selector.

See also: msg\_mbox parameter, EIOS call create\_io\_job

except\_ptr

A pointer to a variable declared by the application where the sequential part of the call returns a condition code.

# **Condition Codes**

| E_OK            | 0000H | No exceptional conditions occurred.                                                                                                    |
|-----------------|-------|----------------------------------------------------------------------------------------------------|
| E_CONTEXT       | 0005H | The calling task's job is not an I/O job.                                                                                                    |
| E_DEV_DETACHING | 0039H | The device containing the specified file is being detached. If the device is a remote device, a retry may succeed.                                                                                                    |
| E_EOF           | 0065H | The call encountered an unexpected EOF.                                                                                                    |
| E_EXIST         | 0006H | <ul> <li>At least one of these is true:</li> <li>The msg_mbox parameter is not a token for an existing object.</li> <li>The calling task's job has no global job. See also: Global job, <i>System Concepts</i></li> <li>The device containing the target file was detached.</li> </ul> |

| E_FACCESS        | 0026H | The default user object for the new I/O job does not have read access to the specified file.                                                                                                    |
|------------------|-------|----------------------------------------------------------------------------------------------------|
| E_FNEXIST        | 0021H | The specified target file, or some file in the specified path, does not exist or is marked for deletion.                                                                                                    |
| E_FLUSHING       | 002CH | The device containing the target file is being detached.                                                                                                    |
| E_INVALID_FNODE  | 003DH | The fnode for the specified file is invalid, so the file must be deleted.                                                                                                    |
| E_IO_HARD        | 0052H | A hard I/O error occurred. A retry is probably useless.                                                                                                    |
| E_IO_JOB         | 0047H | The EIOS could not create an I/O job because the default directory size (DDS) configuration parameter is too small.                                                                                                    |
| E_IO_OPRINT      | 0053H | The device containing the target file is off-line.<br>Operator intervention is required.                                                                                                    |
| E_IO_SOFT        | 0051H | A soft I/O error occurred. The I/O System tried to perform the operation and failed; a retry may succeed.                                                                                                    |
| E_IO_UNCLASS     | 0050H | An unknown I/O error occurred.                                                                                                    |
| E_JOB_PARAM      | 8060H | The pool_max parameter is not 0 and smaller than the pool_min parameter.                                                                                                    |
| E_JOB_SIZE       | 006DH | The pool_max parameter is not 0 and too small for the target file.                                                                                                    |
| E_LIMIT          | 0004H | <ul> <li>At least one of these is true:</li> <li>The task_priority parameter is higher<br/>(numerically lower) than the newly created<br/>I/O job's maximum priority.<br/>See also: For ICU-configurable systems, I/O<br/>jobs, ICU User's Guide and Quick<br/>Reference</li> <li>Either the newly created I/O job or its default<br/>user object is already involved in 255 I/O<br/>operations.</li> </ul> |
| E_LOADER_SUPPORT | 006FH | The target file requires capabilities not configured into the AL.                                                                                                    |

| E_MEM             | 0002H | The memory available to the calling task's job is not sufficient to complete the call.                                                                                                    |
|-------------------|-------|----------------------------------------------------------------------------------------------------|
| E_NO_LOADER_MEM   | 0067H | The memory pool of the newly created I/O job<br>does not currently have a block of memory large<br>enough to run the AL.                                                                                                    |
| E_SLOT            | 000CH | The GDT has no available slots.                                                                                                    |
| E_NO_START        | 006CH | The target file does not specify the entry point for<br>the program being loaded.                                                                                                    |
| E_NOT_CONFIGURED  | 0008H | This system call is not part of the present configuration.                                                                                                    |
| E_PARAM           | 8004H | <ul> <li>At least one of these is true:</li> <li>The value of the exception_mode field in the except_handler structure is outside the range of 0 to 3.</li> <li>The task_priority is higher than the maximum priority of the EIOS initial job.</li> <li>The target file requested a stack smaller than 16 bytes.</li> </ul> |
| E_PATHNAME_SYNTAX | 003EH | The specified pathname contains one or more invalid characters.                                                                                                    |
| E_SUPPORT         | 0023H | The specified connection is not in this job.                                                                                                    |
| E_TIME            | 0001H | The calling task's job is not an I/O job.                                                                                                    |
| E_TYPE            | 8002H | The connection parameter is not a token for a connection.                                                                                                    |

# s\_overlay

Synchronously loads overlay modules for 16-bit (OMF286) programs. Not valid for 32-bit programs.

# Syntax, PL/M and C

CALL rq\$s\$overlay (name\_ptr, except\_ptr);

rq\_s\_overlay (name\_ptr, except\_ptr);

| Parameter  | PL/M Data Type     | C Data Type   |
|------------|--------------------|---------------|
| name_ptr   | POINTER            | STRING far *  |
| except_ptr | POINTER to WORD_16 | UINT_16 far * |

# Parameters

name\_ptr

A pointer to a STRING containing the name of an overlay. Use only uppercase letters, both here and in the overlay definition file.

except\_ptr

A pointer to a variable declared by the application where the call returns a condition code.

# **Additional Information**

Root modules issue this system call when they want to load an overlay module. The root module must be loaded using one of the system calls that create an I/O job.

The condition code is returned to the calling task.

# **Condition Codes**

| E_OK            | 0000H | No exceptional conditions occurred.                                                                                |
|-----------------|-------|----------------------------------------------------------------------------------------------------|
| E_DEV_DETACHING | 0039H | The device containing the specified file is being detached. If the device is a remote device, a retry may succeed. |
| E_EOF           | 0065H | The call encountered an unexpected EOF.                                                                            |
| E_EXIST         | 0006H | The specified device does not exist.                                                                               |
| E_FLUSHING      | 002CH | The device containing the target file is being detached.                                                           |

| E_IO_HARD        | 0052H | A hard I/O error occurred. A retry is probably useless.                                                                                                    |
|------------------|-------|----------------------------------------------------------------------------------------------------|
| E_IO_OPRINT      | 0053H | The device containing the target overlay is off-<br>line. Operator intervention is required.                                                                                                    |
| E_IO_SOFT        | 0051H | A soft I/O error occurred. The I/O System tried to perform the operation and failed; a retry may succeed.                                                                                                    |
| E_IO_UNCLASS     | 0050H | An unknown I/O error occurred.                                                                                                    |
| E_LIMIT          | 0004H | Either the calling task's job, or its default user object, is already involved in 255 I/O operations.                                                                                                    |
| E_NOMEM          | 0068H | The memory pool of the new I/O job does not<br>have a block of memory large enough for the AL<br>to load the overlay module.                                                                                                    |
| E_NOT_CONFIGURED | 0008H | This system call is not part of the present configuration.                                                                                                    |
| E_OVERLAY        | 006EH | The overlay name indicated by the name_ptr<br>parameter does not match any overlay module<br>name in the overlay definition file.                                                                                                    |
| E_SUPPORT        | 0023H | <ul> <li>At least one of these is true:</li> <li>The specified connection is not in this job.</li> <li>The calling task is a 16-bit task attempting to load a 32-bit object which contains either a code or stack offset larger than 64 Kbytes.</li> </ul> |

# Basic I/O System Calls

# a\_attach\_file

Creates a connection to an existing file of any type.

# Syntax, PL/M and C

| CALL | rq\$a\$attach\$file | (user, | prefix, | subpath_ptr, | resp_mbox, |
|------|---------------------|--------|---------|--------------|------------|
|      | except_ptr);        |        |         |              |            |

| Parameter   | PL/M Data Type     | C Data Type   |
|-------------|--------------------|---------------|
| user        | SELECTOR           | SELECTOR      |
| prefix      | SELECTOR           | SELECTOR      |
| subpath_ptr | POINTER            | STRING far *  |
| resp_mbox   | SELECTOR           | SELECTOR      |
| except_ptr  | POINTER to WORD_16 | UINT_16 far * |

### Parameters

user A token for the user object to be inspected during access checking of named files. A null selector specifies the default user object. The BIOS ignores this parameter when you attach physical, stream, or DOS files because the user is always World.

prefix

A token for the connection object to be used as the path prefix. A null selector specifies the default prefix.

subpath\_ptr

A pointer to a STRING containing the subpath of the named file to be attached. A null STRING indicates that the new connection is to the file designated by the prefix. The new connection will not be open, regardless of the open mode of the prefix. The BIOS ignores the subpath\_ptr parameter for physical and stream files.

### rq\_a\_attach\_file

resp\_mbox

A token for the mailbox where the BIOS places the result object of the call. This result object is a token for a new file connection if the call succeeds, or an I/O Result Segment (IORS). To determine the type of object returned, use the Nucleus system call **get\_type**.

except\_ptr

A pointer to a variable declared by the application where the sequential part of the call returns a condition code.

# **Additional Information**

Once the connection is established, it remains in effect until the program deletes the connection object or the creating job. Once attached, the file can be opened, closed, read, or written to multiple times. **A\_attach\_file** has no effect on the owner ID or the access list for the file.

The BIOS does not check the access rights of an iRMX-NET remote file when you create a connection to the file, but checks during operations on the connection. This won't affect your programs if you do this:

- Open, delete, and rename files prior to changing their access lists.
- Establish connections to files after changing their access lists.

# **Condition Codes**

### Sequential Condition Codes: returned immediately to except\_ptr

| E_OK          | 0000H | No exceptional conditions occurred.                                                                                                    |
|---------------|-------|----------------------------------------------------------------------------------------------------|
| E_DEV_OFFLINE | 002EH | <ul> <li>The prefix parameter references a logical connection to a device. One of these is true of this device:</li> <li>It has been physically attached but is now off-line.</li> <li>It has been logically attached but never physically attached. See also:Connections, <i>System Concepts</i></li> <li>An unspecified DOS error occurred.</li> </ul> |

| E_EXIST          | 0006H | <ul> <li>One of these is true:</li> <li>One or more of the user, prefix, or resp_mbox parameters is not a token for an existing object.</li> <li>The prefix connection is being deleted.</li> <li>The connection to a remote driver is no longer active.</li> </ul>                                                                                                    |
|------------------|-------|----------------------------------------------------------------------------------------------------|
| E_LIMIT          | 0004H | <ul> <li>Processing this call would exceed one or more of these limits:</li> <li>The object limit for this job</li> <li>255 outstanding I/O operations for the specified user object</li> <li>255 outstanding I/O operations for the caller's job</li> <li>The number of outstanding I/O operations for a remote connection</li> </ul>                                                                                                    |
| E_MEM            | 0002H | The memory available to the calling task's job is not sufficient to complete the call.                                                                                                    |
| E_NOPREFIX       | 8022H | <ul> <li>The calling task specified a default prefix using a null selector, but a default prefix cannot be found for one of these reasons:</li> <li>When this job was created, a 0 was specified for its object directory, so the job cannot catalog a default prefix.</li> <li>The job's directory can have entries but a default prefix is not cataloged there.</li> </ul>                                                                                                    |
| E_NOUSER         | 8021H | <ul> <li>The user parameter is not a null selector, and is not a token for a user object. Otherwise, it specifies a default user, but no default user can be found for one of these reasons:</li> <li>When this job was created, a 0 was specified for its object directory, so the job cannot catalog a default user.</li> <li>The job's directory can have entries but a default user is not cataloged there.</li> <li>The cataloged object <i>r?iouser</i> is not a user object. Treat <i>r?iouser</i> as a reserved word.</li> </ul> |
| E_NOT_CONFIGURED | 0008H | This system call is not part of the present configuration.                                                                                                    |

| E_PATHNAME_SYNTAX         | 003EH     | <ul> <li>One or more of these is true:</li> <li>The specified pathname contains invalid characters or has 0 length.</li> <li>The subpath of the specified remote file exceeds 127 bytes.</li> </ul> |
|---------------------------|-----------|----------------------------------------------------------------------------------------------------|
| E_TYPE                    | 8002H     | Either the prefix parameter is not a connection or logical device object created by the EIOS, or the resp_mbox parameter is not a mailbox token.                                                    |
| Concurrent Condition Code | s: return | ed asynchronously to resp_mbox                                                                                                    |
| E_DEV_DETACHING           | 0039H     | The file specified is on a device that the system is detaching.                                                                                                    |
| E_FNEXIST                 | 0021H     | A file in the specified path, or the target file itself, does not exist or is marked for deletion.                                                                                                  |
| E_FTYPE                   | 0027H     | The STRING pointed to by subpath_ptr contains a filename that is not the name of a directory. Except for the last file, each file in a path must be a named directory.                              |
| E_INVALID_FNODE           | 003DH     | The fnode for the specified file is invalid. The file cannot be accessed; delete it or fix it with <b>diskverify</b> .                                                                              |
|                           |           | See also: <b>diskverify</b> , <i>Command Reference</i>                                                                                                    |
| E_IO                      | 002BH     | An I/O error occurred, which might have<br>prevented the operation from completing.<br>Examine the unit_status field of the IORS for<br>more information.                                           |
|                           |           | See also: IORS, Chapter 1,<br>Accessing the IORS, <i>Programming</i><br><i>Techniques</i>                                                                                                    |
| E_IO_MEM                  | 0042H     | The memory available to the BIOS job is not sufficient to complete the call.                                                                                                    |
| E_LIMIT                   | 0004H     | Processing this call would deplete the remote server's resources.                                                                                                    |
| E_NAMEN_EXIST             | 0049H     | The user object is not for a verified user or is not<br>in the remote server's User Definition File (UDF).                                                                                          |

| E_PASSWORD_MISMATCH | 004BH | The user object password does not match the password of the user defined on the remote server.                          |
|---------------------|-------|----------------------------------------------------------------------------------------------------|
| E_PATHNAME_SYNTAX   | 003EH | The syntax of the specified remote file pathname<br>is illegal; it must follow the naming conventions<br>of the server. |
| E_UDF_IO            | 02D0H | An error occurred while accessing the remote server's UDF.                                                              |

# a\_change\_access

Changes the access rights to a named data or directory file.

# Syntax, PL/M and C

```
CALL rq$a$change$access (user, prefix, subpath_ptr, ID, access, resp_mbox, except_ptr);
```

| Parameter   | PL/M Data Type     | C Data Type   |
|-------------|--------------------|---------------|
| user        | SELECTOR           | SELECTOR      |
| prefix      | SELECTOR           | SELECTOR      |
| subpath_ptr | POINTER            | STRING far *  |
| ID          | WORD_16            | UINT_16       |
| access      | BYTE               | UINT_8        |
| resp_mbox   | SELECTOR           | SELECTOR      |
| except_ptr  | POINTER to WORD_16 | UINT_16 far * |

## Parameters

user A token for the user object to be inspected in access checking. A null selector specifies the default user object. For DOS files, the BIOS ignores this parameter because the user is always World.

prefix

A token for the connection object to be used as the path prefix. A null selector specifies the default prefix.

subpath\_ptr

A pointer to a STRING giving the subpath of the file whose access is to be changed. A null STRING indicates that the prefix designates the desired file.

ID The ID number of the user whose access is to be changed. If this ID does not already exist in the ID-access mask list, it is added. This list may contain up to three IDaccess pairs. For DOS files and directories, since the user is always World, no IDs can be added or deleted. For NFS files, user IDs may be mapped differently between different OSs.

See also: Accessing NFS Files, Chapter 17, System Concepts

#### access

The new access rights for the ID. Setting all the bits to 0 removes the specified ID from the access list of the file. If not 0, the meaning of the various bit settings depends upon whether the file is a data file or a directory file. The following tables show the access rights for data and directory files. Setting a bit to 1 enables access, 0 denies access. For NFS files, access rights may be mapped differently between different OSs. The World user always has read (list) access to DOS files and directories; write (delete, append, and update) access is optional.

### Bits Data File Access Rights

7-4 Reserved; set to 0.

- 3 Update: permission to write over any information in the file by using a\_write or s\_write\_move, and permission to truncate the file using a\_truncate or s\_truncate\_file. This does not include permission to add information to the EOF. Set to the same value as bit 2 for remote files.
- 2 Append: permission to write information only at the EOF by using **a\_write** or **s\_write\_move**. Set to the same value as bit 3 for remote files.
- Read: permission to read data from the file by using a\_read or s\_read\_move.
- 0 Delete: permission to delete the entire file by using **a\_delete\_file** or **s\_delete\_file**. Also enables changing the name of the file by using **a\_rename\_file** or **s\_rename\_file**. The BIOS ignores this bit for remote files.

### Bits Directory File Access Rights

7-4 Reserved; set to 0.

- 3 Change entry: permission to change the access list associated with a file in the directory, using **a\_change\_access** or **s\_change\_access**. This does not include permission to change the access list of the directory itself. The BIOS ignores this bit for remote directories.
- 2 Add-entry: permission to add files to the directory by using a\_create\_file, a\_create\_directory, a\_rename\_file, s\_create\_file, s\_create\_directory, or s\_rename\_file. This does not include permission to change existing files in the directory.
- 1 List: permission to read information from the directory by using **a\_read**, **a\_get\_directory\_entry**, or **s\_read\_move**.
- Delete: permission to delete the directory by using s\_delete\_file or a\_delete\_file. Also enables changing the name of the directory by using s\_rename\_file or a\_rename\_file. The BIOS ignores this bit for remote directories.

### rq\_a\_change\_access

resp\_mbox

A token for the mailbox that receives an IORS indicating the result of the call. A null selector means that you do not want to receive an IORS.

except\_ptr

A pointer to a variable declared by the application where the sequential part of the call returns a condition code.

## **Additional Information**

If the owner is World (0FFFFH), any task may change the access mask of the file. Otherwise, the caller must be the owner of the file or must have change-entry access to the file's parent directory. If this system has system manager support configured by the ICU, user 0 may change the access rights of any file regardless of which user is the owner.

See also: System manager ID, ICU User's Guide and Quick Reference

This call has no effect on existing connections to the file. Depending on the contents of the ID and access parameters, users may be added to or deleted from an iRMX file's ID-access mask list, or the access privileges granted to a particular user may be changed.

You cannot change the access rights of a virtual root directory, because a virtual root directory has no assigned owner. Otherwise, an E\_FACCESS condition code returns.

For DOS files, the World user cannot be changed, and list (read) access is automatic. Only write access is optional.

For NFS files on DOS or Unix, access rights are mapped differently than on iRMX systems.

See also: Accessing NFS files, Chapter 17, System Concepts

# **Condition Codes**

### Sequential Condition Codes: returned immediately to except\_ptr

| •             |       | <b>v</b> 1 =1                                                                                                    |
|---------------|-------|----------------------------------------------------------------------------------------------------|
| E_OK          | 0000H | No exceptional conditions occurred.                                                                                                    |
| E_DEV_OFFLINE | 002EH | <ul> <li>The prefix parameter references a logical connection to a device. One of these is true of this device:</li> <li>It has been physically attached but is off-line.</li> <li>It has been logically attached but never physically attached.</li> <li>An unspecified DOS error occurred.</li> </ul>                                                                   |
| E_EXIST       | 0006H | <ul> <li>At least one of these is true:</li> <li>One or more of the user, prefix, or resp_mbox parameters is not a token for an existing object.</li> <li>The prefix connection is being deleted.</li> <li>The remote driver connection is no longer active.</li> </ul>                                                                                                   |
| E_IFDR        | 002FH | The prefix and subpath_ptr parameters specify a type of file other than a named file.                                                                                                    |
| E_LIMIT       | 0004H | <ul> <li>Processing this call would exceed one or more of these limits:</li> <li>The object limit for this job</li> <li>255 outstanding I/O operations for the specified user object</li> <li>255 outstanding I/O operations for the caller's job</li> <li>The number of outstanding I/O operations for a remote file</li> </ul>                                          |
| E_MEM         | 0002H | The memory available to the calling task's job is insufficient to complete this call.                                                                                                    |
| E_NOPREFIX    | 8022H | <ul> <li>The calling task specified a default prefix using a null selector, but a default prefix cannot be found for one of these reasons:</li> <li>When this job was created, a 0 was specified for its object directory, so the job cannot catalog a default prefix.</li> <li>The job's directory can have entries but no default prefix is cataloged there.</li> </ul> |

| E_NOUSER                  | 8021H     | <ul> <li>If the user parameter is not a null selector, the parameter is not a token for a user object. Otherwise it specifies a default user, but no default user can be found for one of these reasons:</li> <li>When this job was created, a 0 was specified for its object directory, so the job cannot catalog a default user.</li> <li>The job's directory can have entries but no default user is cataloged there.</li> <li>The object which is cataloged with the name <i>r?iouser</i> is not a user object. Treat <i>r?iouser</i> as a reserved word.</li> </ul> |
|---------------------------|-----------|----------------------------------------------------------------------------------------------------|
| E_NOT_CONFIGURED          | 0008H     | This system call is not part of the present configuration.                                                                                                    |
| E_PATHNAME_SYNTAX         | 003EH     | <ul> <li>One or more of these is true:</li> <li>The specified pathname contains invalid characters.</li> <li>The subpath of the specified remote file exceeds 127 bytes.</li> </ul>                                                                                                    |
| E_SUPPORT                 | 0023H     | The connection was not created by this job.                                                                                                    |
| E_TYPE                    | 8002H     | <ul> <li>One or more of these is true:</li> <li>The user token designates a connection of the wrong type.</li> <li>The prefix parameter is not a token for a connection object or a logical device object created by the EIOS.</li> <li>The resp_mbox parameter is not a mailbox token.</li> </ul>                                                                                                    |
| Concurrent Condition Code | s: return | ed asynchronously to resp_mbox                                                                                                    |
| E_OK                      | 0000H     | No exceptional conditions occurred.                                                                                                    |
| E_DEV_DETACHING           | 0039H     | The file specified is on a device that the system is detaching.                                                                                                    |
| E_FACCESS                 | 0026H     | The user object in the parameter list is not the<br>owner of the specified file, nor does it have<br>change-entry access to the parent directory.                                                                                                    |
| E_FNEXIST                 | 0021H     | A file in the specified path, or the target file itself,<br>does not exist or is marked for deletion.                                                                                                    |

| E_FTYPE             | 0027H | The STRING pointed to by the subpath_ptr<br>parameter contains a filename that is not a<br>directory. Except for the last file, each file in a<br>path must be a named directory. |
|---------------------|-------|----------------------------------------------------------------------------------------------------|
| E_INVALID_FNODE     | 003DH | The fnode for the specified file is invalid. The file cannot be accessed; delete it or fix it with <b>diskverify</b> .                                                            |
|                     |       | See also: diskverify, Command Reference                                                                                                    |
| E_IO                | 002BH | An I/O error occurred which might have<br>prevented the operation from completing.<br>Examine the unit_status field of the IORS for<br>more information.                          |
|                     |       | See also: IORS, Chapter 1,<br>Accessing the IORS, <i>Programming</i><br><i>Techniques</i>                                                                                         |
| E_IO_MEM            | 0042H | The memory available is not sufficient to complete this call.                                                                                                    |
| E_LIMIT             | 0004H | Processing this call would deplete the remote server's resources.                                                                                                    |
| E_NAME_NEXIST       | 0049H | The user object does not represent a verified user<br>or is not properly defined in the remote server's<br>UDF.                                                                   |
| E_NOT_FILE_CONN     | 0032H | The subpath_ptr parameter = NIL and the prefix parameter is not a file connection.                                                                                                |
| E_PASSWORD_MISMATCH | 004BH | The user object password does not match the password of the user defined on the remote server.                                                                                    |
| E_PATHNAME_SYNTAX   | 003EH | The syntax of the specified remote file pathname<br>is illegal; it must follow the naming conventions<br>of the server.                                                           |
| E_SUPPORT           | 0023H | The call attempted to add another access ID to the list of access IDs that already contained the limit of three IDs.                                                              |
| E_UDF_IO            | 02D0H | An error occurred while accessing the remote server's UDF.                                                                                                    |

# a\_close

Closes an open file connection for any type of file.

# Syntax, PL/M and C

CALL rq\$a\$close (connection, resp\_mbox, except\_ptr);

rq\_a\_close (connection, resp\_mbox, except\_ptr);

| Parameter  | PL/M Data Type     | C Data Type   |
|------------|--------------------|---------------|
| connection | SELECTOR           | SELECTOR      |
| resp_mbox  | SELECTOR           | SELECTOR      |
| except_ptr | POINTER to WORD_16 | UINT_16 far * |

## Parameters

#### connection

A token for the file connection to be closed.

resp\_mbox

A token for the mailbox that receives an IORS. A null selector means that you do not want to receive an IORS.

except\_ptr

A pointer to a variable declared by the application where the sequential part of the call returns a condition code.

# **Additional Information**

Use this call when the application needs to change the open or share mode of the connection. The BIOS will not close the connection until all existing I/O requests for the connection have been satisfied. In addition, the BIOS will not send a response to the response mailbox until the file is closed.

# **Condition Codes**

| Sequential Condition Codes: | returned immediately | to except ptr   |
|-----------------------------|----------------------|-----------------|
| Sequential Condition Codes. | returneu inneulatei  | y io excepi_pii |

| E_OK                                                             | 0000H | No exceptional conditions occurred.                                                                                                    |  |
|------------------------------------------------------------------|-------|----------------------------------------------------------------------------------------------------|--|
| E_EXIST                                                          | 0006H | <ul> <li>At least one of these is true:</li> <li>One or more of the connection or resp_mbox parameters is not a token for an existing object.</li> <li>The connection is being deleted.</li> <li>The connection for a remote driver is no longer active.</li> </ul> |  |
| E_LIMIT                                                          | 0004H | <ul> <li>At least one of these is true:</li> <li>The calling task's job has already reached its object limit.</li> <li>The number of outstanding I/O operations for a remote connection has been exceeded.</li> </ul>                                               |  |
| E_MEM                                                            | 0002H | The memory available to the calling task's job is not sufficient to complete this call.                                                                                                    |  |
| E_NOT_CONFIGURED                                                 | 0008H | This system call is not part of the present configuration.                                                                                                    |  |
| E_SUPPORT                                                        | 0023H | The connection was not created by this job.                                                                                                    |  |
| E_TYPE                                                           | 8002H | Either the connection parameter is not a token for<br>a connection object, or the resp_mbox parameter<br>is not a mailbox token.                                                                                                    |  |
| Concurrent Condition Codes: returned asynchronously to resp_mbox |       |                                                                                                    |  |
| E_OK                                                             | 0000H | No exceptional conditions occurred.                                                                                                    |  |
| E_CONN_NOT_OPEN                                                  | 0034H | The specified connection is not open.                                                                                                    |  |
| E_IO                                                             | 002BH | An I/O error occurred, but the operation was successful anyway.                                                                                                    |  |

# a\_create\_directory

Creates a named directory file and returns a token for the new file connection.

# Syntax, PL/M and C

```
CALL rq$a$create$directory (user, prefix, subpath_ptr, access, resp_mbox, except_ptr);
```

| Parameter   | PL/M Data Type     | C Data Type   |
|-------------|--------------------|---------------|
| user        | SELECTOR           | SELECTOR      |
| prefix      | SELECTOR           | SELECTOR      |
| subpath_ptr | POINTER            | STRING far *  |
| access      | BYTE               | UINT_8        |
| resp_mbox   | SELECTOR           | SELECTOR      |
| except_ptr  | POINTER to WORD_16 | UINT_16 far * |

## Parameters

user A token for the user object of the new directory's owner. The BIOS makes sure the caller has add-entry access to the parent of the new directory. A null selector specifies the default user object. For DOS files, the BIOS ignores this parameter because the user is always World.

prefix

A token for the connection to be used as the path prefix. A null selector specifies the default prefix.

subpath\_ptr

A pointer to a STRING containing the subpath of the directory to be created. The subpath STRING must not be null, and it must reference an unused location in the directory tree.

access

The owner's initial access rights to the directory. For each bit, a 1 grants access and a 0 denies it.

| Bits | Data File    | <b>Directory File</b> |
|------|--------------|-----------------------|
| 7-4  | Reserved (0) | Reserved (0)          |
| 3    | Update       | Change-entry          |
| 2    | Append       | Add-entry             |
| 1    | Read         | List                  |
| 0    | Delete       | Delete                |

The DOS World user always has read (list) access to DOS files and directories; write access is optional.

See also: a\_change\_access, EIOS call s\_change\_access

resp\_mbox

A token for the mailbox that receives a directory file connection if the call succeeded, otherwise an IORS. To determine the type of object returned, use the Nucleus system call **get\_type**.

except\_ptr

A pointer to a variable declared by the application where the sequential part of the call returns a condition code.

### **Additional Information**

This call cannot create a connection to an existing directory; use **a\_attach\_file**.

You cannot create an iRMX-NET remote directory with a virtual root directory as its parent because a virtual root directory has no assigned owner. Otherwise, an E\_FACCESS condition code returns.

# **Condition Codes**

## Sequential Condition Codes: returned immediately to except\_ptr

| E_OK           | 0000H | No exceptional conditions occurred.                                                                                                    |  |
|----------------|-------|----------------------------------------------------------------------------------------------------|--|
| E_DEV_OFF_LINE | 002EH | <ul> <li>The prefix parameter references a logical connection to a device. One of these is true of the device:</li> <li>It has been physically attached but is now offline.</li> <li>It has been logically attached but never physically attached. See also: attachdevice, <i>System Concepts</i></li> </ul>                           |  |
| E_EXIST        | 0006H | <ul> <li>At least one of these is true:</li> <li>One or more of the user, prefix, or resp_mbox parameters is not a token for an existing object.</li> <li>The prefix connection is being deleted.</li> <li>The connection for a remote driver is no longer active.</li> </ul>                                                          |  |
| E_IFDR         | 002FH | This system call applies only to named directory files, but the prefix and subpath parameters specify some other type of file.                                                                                                    |  |
| E_LIMIT        | 0004H | <ul> <li>Processing this call would exceed one or more of these limits:</li> <li>The object limit for this job</li> <li>255 outstanding I/O operations for the specified user object</li> <li>255 outstanding I/O operations for the caller's job</li> <li>The number of outstanding I/O operations for a remote connection</li> </ul> |  |
| E_MEM          | 0002H | The memory available to the calling task's job is not sufficient to complete this call.                                                                                                    |  |

| E_NOPREFIX                                                       | 8022H | <ul> <li>The task specified a default prefix using a null selector, but a default prefix cannot be found because of one or more of these reasons:</li> <li>When this job was created, a 0 was specified for its object directory, so the job cannot catalog a default prefix.</li> <li>The job's directory can have entries but no default prefix is cataloged there.</li> </ul>                                                                                                    |  |
|------------------------------------------------------------------|-------|----------------------------------------------------------------------------------------------------|--|
| E_NOUSER                                                         | 8021H | <ul> <li>If the user parameter is not a null selector, the parameter is not a user object. Otherwise, it specifies a default user, but no default user can be found for one of these reasons:</li> <li>When this job was created, a 0 was specified for its object directory, so the job cannot catalog a default user.</li> <li>The job's directory can have entries but no default user is cataloged there.</li> <li>The cataloged object <i>r?iouser</i> is not a user object. Treat <i>r?iouser</i> as a reserved word.</li> </ul> |  |
| E_NOT_CONFIGURED                                                 | 0008H | This system call is not part of the present configuration.                                                                                                    |  |
| E_PATHNAME_SYNTAX                                                | 003EH | <ul> <li>One or more of these is true:</li> <li>The specified pathname contains invalid characters or has 0 length.</li> <li>The subpath of the specified remote file exceeds 127 bytes.</li> </ul>                                                                                                    |  |
| E_TYPE                                                           | 8002H | Either the prefix parameter is not a token for a connection object or a logical device object created by the EIOS, or the resp_mbox parameter is not a mailbox token.                                                                                                    |  |
| Concurrent Condition Codes: returned asynchronously to resp_mbox |       |                                                                                                    |  |
| E_DEV_DETACHING                                                  | 0039H | The file specified is on a device that the system is detaching.                                                                                                    |  |
| E_FACCESS                                                        | 0026H | The user object in the parameter list does not have add-entry access to the parent directory.                                                                                                    |  |
| E_FEXIST                                                         | 0020H | A file with the specified pathname already exists.                                                                                                    |  |

| E_FNEXIST           | 0021H | A file in the specified path does not exist or is marked for deletion.                                                                                                    |  |
|---------------------|-------|----------------------------------------------------------------------------------------------------|--|
| E_FNODE_LIMIT       | 003FH | The volume already contains the maximum number of files; no more fnodes are available.                                                                                                    |  |
| E_FTYPE             | 0027H | The STRING pointed to by the subpath_ptr<br>parameter contains a filename which should be<br>the name of a directory, but is not. Except for the<br>last file, each file in a path must be a named<br>directory. |  |
| E_INVALID_FNODE     | 003DH | The fnode for the specified file (or for a directory<br>in the file's path) is invalid. The file cannot be<br>accessed; delete it or fix it with <b>diskverify</b> .                                             |  |
|                     |       | See also: diskverify, Command Reference                                                                                                    |  |
| E_IO                | 002BH | An I/O error occurred which might have<br>prevented the operation from completing.<br>Examine the unit_status field of the IORS for<br>more information.                                                         |  |
|                     |       | See also: IORS, Chapter 1,<br>Accessing the IORS, <i>Programming</i><br><i>Techniques</i>                                                                                                    |  |
| E_IO_MEM            | 0042H | The memory available to the BIOS job is not sufficient to complete this call.                                                                                                    |  |
| E_LIMIT             | 0004H | Processing this call would deplete the remote server's resources.                                                                                                    |  |
| E_NAME_NEXIST       | 0049H | The user object does not represent a verified user<br>or the user object is not properly defined in the<br>remote server's UDF.                                                                                  |  |
| E_PASSWORD_MISMATCH | 004BH | The user object password does not match the password of the user defined on the remote server.                                                                                                    |  |
| E_PATHNAME_SYNTAX   | 003EH | The syntax of the specified remote file pathname<br>is illegal; it must follow the naming conventions<br>of the server.                                                                                          |  |

| E_SPACE   | 0029H | <ul> <li>At least one of these is true:</li> <li>The volume is full.</li> <li>No more files can be created on the remote server's volume. The remote file driver cannot distinguish between an E_FNODE_LIMIT and an E_SPACE condition code.</li> </ul> |
|-----------|-------|----------------------------------------------------------------------------------------------------|
| E_SUPPORT | 0023H | The BIOS is not configured to support space allocation.                                                                                                    |
| E_UDF_IO  | 02D0H | An error occurred while accessing the remote server's UDF.                                                                                                    |

## a\_create\_file

Creates a physical, stream, or named data file and returns a token for the new file connection.

#### Syntax, PL/M and C

```
CALL rq$a$create$file (user, prefix, subpath_ptr, access,
granularity, size, must_create, resp_mbox, except_ptr);
```

| Parameter   | PL/M Data Type     | C Data Type   |
|-------------|--------------------|---------------|
| user        | SELECTOR           | SELECTOR      |
| prefix      | SELECTOR           | SELECTOR      |
| subpath_ptr | POINTER            | STRING far *  |
| access      | BYTE               | UINT_8        |
| granularity | WORD_16            | UINT_16       |
| size        | WORD_32            | UINT_32       |
| must_create | BYTE               | UINT_8        |
| resp_mbox   | SELECTOR           | SELECTOR      |
| except_ptr  | POINTER to WORD_16 | UINT_16 far * |

#### Parameters

user A token for the user object of the new file's owner, which provides the user ID for access checking. A null selector specifies the default user object. The caller must have add-entry access to the parent of the new directory. The BIOS ignores this parameter for physical, stream, or DOS files because the user is always World.

prefix

A token for a device or file connection. A null selector specifies the default prefix. The file created by this call is of the type that is associated with this parameter. For stream files, if the prefix is a device connection, a new stream file is created. If the prefix is a file connection, a new file connection to the same stream file is created. For named files and DOS files, the prefix acts as the starting point in a directory tree scan.

subpath\_ptr

A pointer to a STRING containing the subpath for the named file being created. This parameter does not apply to physical and stream files. Entering a null pointer, when using a named, DOS, or EDOS file driver, creates an unnamed temporary file. The BIOS automatically deletes this file when the last connection to it is deleted.

#### access

The owner's initial access rights to the new file. This parameter does not apply to physical or stream files. For each bit, a 1 grants access and a 0 denies it.

| Bits | Meaning            |
|------|--------------------|
| 7-4  | Reserved, set to 0 |
| 3    | Update             |
| 2    | Append             |
| 1    | Read               |
| 0    | Delete             |

The DOS World user always has read (list) access to DOS files and directories; write access is optional.

See also: a\_change\_access

#### granularity

The size of each logical block of space to be allocated to the file. The BIOS ignores this parameter for physical, stream, remote, and DOS files. If necessary, this parameter is rounded up to a multiple of the volume granularity.

| Value    | Meaning                        |
|----------|--------------------------------|
| 0        | Same as volume granularity     |
| 1-0FFFEH | Number of bytes per allocation |
| 0FFFFH   | The file must be contiguous    |

When a contiguous file is extended, space is allocated in volume-granularity units. A contiguous file can become noncontiguous when it is extended.

#### size

The number of bytes initially reserved for the file. For stream files and existing remote files, this value must equal 0. If you make this value greater than 0 for stream files, the reserved space may contain unknown data. The BIOS ignores this parameter for physical files and non-existent remote files.

#### rq\_a\_create\_file

must\_create

Determines the handling of an existing file. This parameter applies to named files and DOS files. Only the least significant bit is checked.

See also: For ICU-configurable systems, Ability to create existing files, *ICU* User's Guide and Quick Reference

#### Value Meaning

If a data file exists, it will be truncated or expanded based on the size parameter. The file's owner ID and access list are unchanged.
If a directory or device file exists, a temporary file is created. The BIOS automatically deletes this file when the last connection to it is deleted. Because this file is created without a path, it can be accessed only through a connection.

If a file exists, an E\_FEXIST condition code returns.

resp\_mbox

1

A token for the mailbox that receives a new file connection if the call succeeds, otherwise an IORS. To determine the type of object returned, use the Nucleus system call **get\_type**.

except\_ptr

A pointer to a variable declared by the application where the sequential part of the call returns a condition code.

#### **Additional Information**

Any task can create a temporary file in any directory because temporary files are not listed as ordinary entries in the directory. No add-entry access is required.

When you create a remote file, the remote temporary file is entered in the directory in which you are creating the remote file. Therefore, the task creating the remote file must have write access to this directory. Tasks can access this remote temporary file through its pathname, as well as through connections to the file.

You cannot create an iRMX-NET remote file with a virtual root directory as its parent because a virtual root directory has no owner and you cannot write to it. An attempt to do so returns an E\_FACCESS condition code.

| Sequential Condition Codes:  | returned immediately to except_ptr  |  |
|------------------------------|-------------------------------------|--|
| ocqueritian ochaition obaes. | returned ininediately to except_pti |  |

| •              |       |                                                                                                    |
|----------------|-------|----------------------------------------------------------------------------------------------------|
| E_OK           | 0000H | No exceptional conditions occurred.                                                                                                    |
| E_DEV_OFF_LINE | 002EH | <ul> <li>The prefix parameter in this system call references a logical connection to a device. One of these is true of this device:</li> <li>It has been physically attached but is now off-line.</li> <li>It has been logically attached but never physically attached.</li> </ul> |
|                |       | See also: attachdevice, Command Reference                                                                                                    |
| E_EXIST        | 0006H | <ul> <li>At least one of these is true:</li> <li>One or more of the user, prefix, or resp_mbox parameters is not a token for an existing object.</li> <li>The prefix connection is being deleted.</li> <li>The connection for a remote driver is no longer active.</li> </ul>       |
| E_LIMIT        | 0004H | <ul> <li>Processing this call would cause one or both of these limits to be exceeded:</li> <li>The object limit for this job</li> <li>The number of outstanding I/O operations for a remote connection</li> </ul>                                                                   |
| E_MEM          | 0002H | The memory available to the calling task's job is not sufficient to complete this call.                                                                                                    |
| E_NOPREFIX     | 8022H | <ul> <li>The call specified a default prefix using a null selector, but it cannot be found for one of these reasons:</li> <li>When the job was created, a 0 was specified for its object directory.</li> <li>No default prefix is cataloged in the job's</li> </ul>                 |

directory.

| E_NOUSER                  | 8021H     | <ul> <li>If the user parameter is not a null selector, the parameter is not a token for a user object. Otherwise, it specifies a default user, but no default user can be found for one of these reasons:</li> <li>When this job was created, a 0 was specified for its object directory, so the job cannot catalog a default user.</li> <li>The job's directory can have entries but a default user is not cataloged there.</li> <li>The cataloged object <i>r?iouser</i> is not a user object. Another task cataloged an object (not a user object) under the name <i>r?iouser</i>.</li> </ul> |
|---------------------------|-----------|----------------------------------------------------------------------------------------------------|
| E_NOT_CONFIGURED          | 0008H     | This system call is not part of the present configuration.                                                                                                    |
| E_PATHNAME_SYNTAX         | 003EH     | <ul> <li>At least one of these is true:</li> <li>The specified pathname contains invalid characters or has 0 length.</li> <li>The subpath of the specified remote file exceeds 127 bytes.</li> </ul>                                                                                                    |
| E_TYPE                    | 8002H     | <ul> <li>At least one of these is true:</li> <li>The prefix parameter is not a token for a connection object or a logical device object created by the EIOS.</li> <li>The resp_mbox parameter is not a mailbox token.</li> </ul>                                                                                                    |
| Concurrent Condition Code | s: return | ed asynchronously to resp_mbox                                                                                                    |
| E_DEV_DETACHING           | 0039H     | The file specified is on a device that the system is detaching.                                                                                                    |
| E_FACCESS                 | 0026H     | <ul> <li>One of these is true:</li> <li>No file with the specified pathname exists, and the specified user object does not have add-entry access to the parent directory.</li> <li>A file with the specified pathname exists, but the specified user object does not have update access to the file.</li> </ul>                                                                                                    |
| E_FEXIST                  | 0020H     | The must_create parameter is 1, and the file already exists.                                                                                                    |

| E_FNEXIST           | 0021H | A file in the specified path does not exist or is marked for deletion.                                                                                                    |  |  |
|---------------------|-------|----------------------------------------------------------------------------------------------------|--|--|
| E_FNODE_LIMIT       | 003FH | The file cannot be created or extended to this size<br>because it has reached the maximum number of<br>volume blocks.                                                                                            |  |  |
|                     |       | See also: File driver limitations, System<br>Concepts manual.                                                                                                    |  |  |
| E_FRAGMENTATION     | 0030H | The disk is too fragmented to extend the file.                                                                                                    |  |  |
| E_FTYPE             | 0027H | The STRING pointed to by the subpath_ptr<br>parameter contains a filename which should be<br>the name of a directory, but is not. Except for the<br>last file, each file in a path must be a named<br>directory. |  |  |
| E_INVALID_FNODE     | 003DH | The fnode for the specified file (or for a directory<br>in the file's path) is invalid. The file cannot be<br>accessed; delete it or fix it with <b>diskverify</b> .                                             |  |  |
|                     |       | See also: diskverify, Command Reference                                                                                                    |  |  |
| E_IO                | 002BH | An I/O error occurred which might have<br>prevented the operation from completing.<br>Examine the unit_status field of the IORS for<br>more information.                                                         |  |  |
|                     |       | See also: IORS, Chapter 1,<br>Accessing the IORS, <i>Programming</i><br><i>Techniques</i>                                                                                                    |  |  |
| E_IO_MEM            | 0042H | The memory available to the BIOS job is not sufficient to complete this call.                                                                                                    |  |  |
| E_LIMIT             | 0004H | Processing this call would deplete the remote server's resources.                                                                                                    |  |  |
| E_NAME_NEXIST       | 0049H | The user object does not represent a verified user,<br>or the user object is not properly defined in the<br>remote server's UDF.                                                                                 |  |  |
| E_PASSWORD_MISMATCH | 004BH | The user object password does not match the password of the user defined on the remote server.                                                                                                    |  |  |
| E_PATHNAME_SYNTAX   | 003EH | The syntax of the specified remote file pathname<br>is illegal; it must follow the naming conventions<br>of the server.                                                                                          |  |  |

| E_SHARE   | 0028H | The file this call is attempting to create already<br>exists and is open. It was opened with share-with-<br>readers-only share mode.                                                                                                    |
|-----------|-------|----------------------------------------------------------------------------------------------------|
| E_SPACE   | 0029H | <ul> <li>At least one of these is true:</li> <li>The volume is full.</li> <li>No more files can be created on the remote server's volume. The remote file driver cannot distinguish between an E_FNODE_LIMIT and an E_SPACE condition code.</li> </ul>                                                                                                    |
| E_SUPPORT | 0023H | <ul> <li>One of these is true:</li> <li>The BIOS is not configured to allow truncation of files to 0 size.</li> <li>The BIOS is not configured to allow space allocation on volumes.</li> <li>The remote file driver does not support creation of a contiguous file.</li> <li>The remote file driver does not support truncating existing remote files to 0 size.</li> </ul> |
| E_UDF_IO  | 02D0H | An error occurred while accessing the remote server's UDF.                                                                                                    |

## create\_user

Creates a user object, accepts a list of IDs, and returns a token for the new object.

## Syntax, PL/M and C

user = rq\$create\$user (IDs\_ptr, except\_ptr); user = rq\_create\_user (IDs\_ptr, except\_ptr);

| Parameter  | PL/M Data Type     | C Data Type      |
|------------|--------------------|------------------|
| user       | SELECTOR           | SELECTOR         |
| IDs_ptr    | POINTER            | IDS_STRUCT far * |
| except_ptr | POINTER to WORD_16 | UINT_16 far *    |

## **Return Value**

user The new user object token.

### Parameters

```
IDs_ptr
       A pointer to this structure:
       DECLARE IDs STRUCTURE(
          length
                                    WORD_16,
          count
                                    WORD_16,
           IDs(*)
                                    WORD_16);
       or
       typedef struct {
          UINT_16
                                    length;
          UINT_16
                                    count;
          UINT_16
                                    ids[2]; /* adjust to count value */
       } IDS STRUCT;
       Where:
```

 where.

 length
 Number of elements in the ID array.

 count
 Number ranging from 1 to length of IDs to be included in the user object.

IDsArray of IDs, each of which is included in the user object. The first IDis the owner of any file created with reference to this user object.

#### rq\_create\_user

except\_ptr

A pointer to a variable declared by the application where the call returns a condition code.

#### **Additional Information**

If the number of ID slots specified by the length field is greater than the number of IDs specified by the count field, length is adjusted to equal count.

#### **Condition Codes**

| E_OK    | 0000H | No exceptional conditions occurred.                                                    |
|---------|-------|----------------------------------------------------------------------------------------|
| E_LIMIT | 0004H | The calling task's job has already reached its object limit.                           |
| E_MEM   | 0002H | The memory available to the calling task's job is not sufficient to complete the call. |
| E_PARAM | 8004H | The count field in the IDs structure is either 0 or is greater than the length field.  |

# a\_delete\_connection

Deletes a file connection created by **a\_create\_file**, **a\_create\_directory**, or **a\_attach\_file**. Use with any type of file..

## Syntax, PL/M and C

CALL rq\$a\$delete\$connection (connection, resp\_mbox, except\_ptr);

rq\_a\_delete\_connection (connection, resp\_mbox, except\_ptr);

| Parameter  | PL/M Data Type     | C Data Type   |
|------------|--------------------|---------------|
| connection | SELECTOR           | SELECTOR      |
| resp_mbox  | SELECTOR           | SELECTOR      |
| except_ptr | POINTER to WORD_16 | UINT_16 far * |

### Parameters

connection

A token for the file connection to be deleted.

resp\_mbox

A token for the mailbox that receives an IORS. A null selector means that you do not want to receive an IORS.

except\_ptr

A pointer to a variable declared by the application where the sequential part of the call returns a condition code.

#### **Additional Information**

Delete connections when they are no longer needed. This call deletes a connection object and deletes the associated file if both of these are true:

- The file is already marked for deletion by a previous **a\_delete\_file** call or is a temporary file.
- The specified connection is the only connection to the file.

If a connection is open when **a\_delete\_connection** is called, it is closed before being deleted.

See also: a\_create\_file, a\_create\_directory, a\_attach\_file

#### Sequential Condition Codes: returned immediately to except\_ptr

|                           |           | ,,,,,,,,,,,,,,,,,,,,,,,,,,,,,,,,,,,,,,,                                                                                                    |
|---------------------------|-----------|----------------------------------------------------------------------------------------------------|
| E_OK                      | 0000H     | No exceptional conditions occurred.                                                                                                    |
| E_EXIST                   | 0006H     | <ul> <li>At least one of these is true:</li> <li>One or more of the connection or resp_mbox parameters is not a token for an existing object.</li> <li>The connection is being deleted.</li> <li>The connection for a remote driver is no longer active.</li> </ul> |
| E_LIMIT                   | 0004H     | The calling task's job has already reached its object limit, or DOS has run out of file handles.                                                                                                    |
| E_MEM                     | 0002H     | The memory available to the calling task's job is not sufficient to complete this call.                                                                                                    |
| E_NOT_CONFIGURED          | 0008H     | This system call is not part of the present configuration.                                                                                                    |
| E_NOT_FILE_CONN           | 0032H     | The specified connection is a device connection, not a file connection.                                                                                                    |
| E_SUPPORT                 | 0023H     | The specified connection was not created by this job.                                                                                                    |
| E_TYPE                    | 8002H     | Either the connection parameter is not a token for<br>a connection object, or the resp_mbox parameter<br>is not a mailbox token.                                                                                                    |
| Concurrent Condition Code | s: return | ed asynchronously to resp_mbox                                                                                                    |
| E_OK                      | 0000H     | No exceptional conditions occurred.                                                                                                    |
| E_IO                      | 002BH     | An I/O error occurred, but the connection was still deleted.                                                                                                    |

# a\_delete\_file

Marks a file for deletion and deletes it. The file type may be stream, named data, named directory, DOS data, or DOS directory.

## Syntax, PL/M and C

CALL rq\$a\$delete\$file (user, prefix, subpath\_ptr, resp\_mbox, except\_ptr);

| Parameter   | PL/M Data Type     | C Data Type   |
|-------------|--------------------|---------------|
| user        | SELECTOR           | SELECTOR      |
| prefix      | SELECTOR           | SELECTOR      |
| subpath_ptr | POINTER            | STRING far *  |
| resp_mbox   | SELECTOR           | SELECTOR      |
| except_ptr  | POINTER to WORD_16 | UINT_16 far * |

#### Parameters

user A token for the user object to be inspected in access checking. A null selector specifies the default user object. This parameter does not apply to stream files. For DOS files, the BIOS ignores this parameter because the user is always World.

prefix

A token for the connection object to be used as the path prefix. A null selector specifies the default prefix.

subpath\_ptr

A pointer to a STRING giving the subpath for the file being deleted. A null STRING indicates that the prefix itself designates the desired file. In this instance, the user parameter is ignored, since access checking was already performed when the file was attached. This parameter does not apply to stream files.

resp\_mbox

A token for a mailbox that receives an IORS when the file is marked for deletion. The file will not actually be deleted until all connections to the file are deleted. A null selector means that you do not want to receive an IORS.

except\_ptr

A pointer to a variable declared by the application where the sequential part of the call returns a condition code.

#### **Additional Information**

For iRMX files, the caller must have delete access to the file. For DOS files, the caller must have write access to the file.

See also: a\_change\_access, s\_change\_access

Use this call to mark the designated file for deletion and remove the file's entry from the parent directory. The entry is removed immediately, but the file is not actually deleted until all connections to the file have been severed by **a\_delete\_connection** calls. Directory files cannot be deleted unless they are empty.

See also: a\_delete\_connection

You cannot delete an iRMX-NET remote file with a virtual root directory as its parent because a virtual root directory has no owner and you cannot write to it. An attempt to do so returns an E\_FACCESS condition code.

### **Condition Codes**

#### Sequential Condition Codes: returned immediately to except\_ptr

| E_OK           | 0000H | No exceptional conditions occurred.                                                                                                    |
|----------------|-------|----------------------------------------------------------------------------------------------------|
| E_DEV_OFF_LINE | 002EH | <ul> <li>The prefix parameter references a logical connection to a device. One of these is true of this device:</li> <li>It has been physically attached but is now off-line.</li> <li>It has been logically attached but never physically attached.</li> <li>See also: attachdevice. Command Reference</li> </ul>               |
| E_EXIST        | 0006H | <ul> <li>See also: attachdevice, Command Reference</li> <li>At least one of these is true:</li> <li>One or more of the user, prefix, or resp_mbox parameters is not a token for an existing object.</li> <li>The prefix connection is being deleted.</li> <li>The connection for a remote driver is no longer active.</li> </ul> |
| E_IFDR         | 002FH | This system call applies only to named or stream files, but the prefix and subpath parameters specified a physical file.                                                                                                    |

| E_LIMIT           | 0004H | <ul> <li>Processing this call would exceed one or more of these limits:</li> <li>The object limit for this job</li> <li>255 outstanding I/O operations for the specified user object</li> <li>255 outstanding I/O operations for the caller's job</li> <li>The number of outstanding I/O operations for a remote connection</li> </ul>                                                                                                    |
|-------------------|-------|----------------------------------------------------------------------------------------------------|
| E_MEM             | 0002H | The memory available to the calling task's job is not sufficient to complete this call.                                                                                                    |
| E_NOPREFIX        | 8022H | <ul> <li>The call specified a default prefix using a null selector, but a default prefix cannot be found for one of these reasons:</li> <li>When this job was created, a 0 was specified for its object directory, so the job cannot catalog a default prefix.</li> <li>The job's directory can have entries but no default prefix is cataloged there.</li> </ul>                                                                                                    |
| E_NOUSER          | 8021H | <ul> <li>If the user parameter is not a null selector, the parameter is not a token for a user object. Otherwise, it specifies a default user, but no default user can be found for one of these reasons:</li> <li>When this job was created, a 0 was specified for its object directory, so the job cannot catalog a default user.</li> <li>The job's directory can have entries but no default user is cataloged there.</li> <li>The cataloged object <i>r?iouser</i> is not a user object. Treat <i>r?iouser</i> as a reserved word.</li> </ul> |
| E_NOT_CONFIGURED  | 0008H | This system call is not part of the present configuration.                                                                                                    |
| E_PATHNAME_SYNTAX | 003EH | <ul> <li>At least one of these is true:</li> <li>The specified pathname contains invalid characters or has 0 length.</li> <li>The subpath of the specified remote file exceeds 127 bytes.</li> </ul>                                                                                                    |
| E_SUPPORT         | 0023H | The specified connection was not created by this job.                                                                                                    |

| E_TYPE                    | 8002H     | <ul> <li>At least one of these is true:</li> <li>The prefix parameter is not a token for a connection object or a logical device object created by the EIOS.</li> <li>The resp_mbox parameter is not a mailbox token.</li> </ul> |
|---------------------------|-----------|----------------------------------------------------------------------------------------------------|
| Concurrent Condition Code | s: return | ed asynchronously to resp_mbox                                                                                                    |
| E_OK                      | 0000H     | No exceptional conditions occurred.                                                                                                    |
| E_DEV_DETACHING           | 0039H     | The specified file is on a device that the system is detaching.                                                                                                    |
| E_DIR_NOT_EMPTY           | 0031H     | The call is attempting to delete a directory containing entries.                                                                                                    |
| E_FACCESS                 | 0026H     | <ul> <li>At least one of these is true:</li> <li>The user object does not have delete access to the file.</li> <li>The call attempted to delete the root directory or a bit-map file.</li> </ul>                                 |
| E_FNEXIST                 | 0021H     | A file in the specified path, or the target file itself, does not exist or is marked for deletion.                                                                                                    |
| E_FTYPE                   | 0027H     | The STRING pointed to by the subpath_ptr<br>parameter contains a STRING that should be the<br>name of a directory, but is not. Except for the last<br>file, each file in a pathname must be a named<br>directory.                |
| E_IO                      | 002BH     | An I/O error occurred which might have<br>prevented the operation from completing.<br>Examine the unit_status field of the IORS for<br>more information.                                                                         |
|                           |           | See also: IORS, Chapter 1,<br>Accessing the IORS, <i>Programming</i><br><i>Techniques</i>                                                                                                    |
| E_IO_MEM                  | 0042H     | The memory available to the BIOS is not sufficient to complete the call.                                                                                                    |
| E_LIMIT                   | 0004H     | Processing this call would deplete the remote server's resources.                                                                                                    |

| E_NAME_NEXIST       | 0049H | The user object does not represent a valid user, or<br>the user object is not properly defined in the<br>remote server's UDF. |
|---------------------|-------|----------------------------------------------------------------------------------------------------|
| E_NOT_FILE_CONN     | 0032H | The subpath_ptr parameter is a null pointer and the prefix parameter is not a file connection.                                |
| E_PASSWORD_MISMATCH | 004BH | The user object password does not match the password of the user defined on the remote server.                                |
| E_PATHNAME_SYNTAX   | 003EH | The syntax of the specified remote file pathname<br>is illegal; it must follow the naming conventions<br>of the server.       |
| E_UDF_IO            | 02D0H | An error occurred while accessing the remote server's UDF.                                                                    |

# delete\_user

Deletes a user object.

## Syntax, PL/M and C

CALL rq\$delete\$user (user, except\_ptr);

rq\_delete\_user (user, except\_ptr);

| Parameter  | PL/M Data Type     | C Data Type   |
|------------|--------------------|---------------|
| user       | SELECTOR           | SELECTOR      |
| except_ptr | POINTER to WORD_16 | UINT_16 far * |

#### **Parameters**

user A token for the user object to be deleted.

```
except_ptr
```

A pointer to a variable declared by the application where the call returns a condition code.

#### **Additional Information**

Deleting a user object has no effect on connections created with the user object.

## **Condition Codes**

| E_OK             | 0000H | No exceptional conditions occurred.                                           |
|------------------|-------|-------------------------------------------------------------------------------|
| E_EXIST          | 0006H | The user parameter is not a token for an existing object.                     |
| E_LIMIT          | 0004H | Processing the call would exceed the limit of 255 outstanding I/O operations. |
| E_NOT_CONFIGURED | 0008H | This system call is not part of the present configuration.                    |
| E_TYPE           | 8002H | The user parameter is a token that is not a user object.                      |

## encrypt

Encodes a STRING pointed to by the password\_ptr parameter. There is no way to decrypt the encrypted STRING with any iRMX system call.

## Syntax, PL/M and C

```
CALL rq$encrypt (password_ptr, key_ptr, encryption_ptr, except_ptr);
```

```
rq_encrypt (password_ptr, key_ptr, encryption_ptr, except_ptr);
```

| Parameter      | PL/M Data Type     | C Data Type   |
|----------------|--------------------|---------------|
| password_ptr   | POINTER            | STRING far *  |
| key_ptr        | POINTER            | UINT_8 far *  |
| encryption_ptr | POINTER            | STRING far *  |
| except_ptr     | POINTER to WORD_16 | UINT_16 far * |

### Parameters

password\_ptr

A pointer to an 8-character STRING containing the data to be encrypted.

key\_ptr

A pointer to two ASCII characters that serve as an encryption key. These two characters become the second and third characters of the STRING pointed to by encryption\_ptr. The two characters must be used in subsequent encryptions of the same unencrypted password to yield the same encryption.

#### encryption\_ptr

A pointer to a 15-character STRING where the encrypted password will be placed. The first character is the length of the string. The second and third characters are the key used to encrypt the password. The next 11 characters are the encrypted password. The last character is a null character.

except\_ptr

A pointer to a variable declared by the application where the call returns a condition code.

#### **Additional Information**

This system call is typically used to encrypt a password supplied by a user during logon or other system access verification. The  $key\_ptr$  parameter enables the input parameter to be encrypted to the same string each time **encrypt** is called, provided the  $key\_ptr$  parameter is identical. Using any other key will cause the input parameter to be encrypted differently. When a string is initially encrypted, the key should be randomly generated.

See also: Data Encryption Standard (DES) algorithm, Federal Information Processing Standard Publication #46, January 15, 1977

#### **Condition Codes**

| E_OK             | 0000H | No exceptional conditions occurred.                 |
|------------------|-------|-----------------------------------------------------|
| E_LIMIT          | 0004H | The calling task's job object limit is too small.   |
| E_MEM            | 0002H | The memory of the calling task's job is exhausted.  |
| E_NOT_CONFIGURED | 0008H | This call is not part of the present configuration. |

## rq\_a\_get\_connection\_status

Returns information about the connection status of any type of file.

## Syntax, PL/M and C

```
CALL rq$a$get$connection$status (connection, resp_mbox, except_ptr);
```

rq\_a\_get\_connection\_status (connection, resp\_mbox, except\_ptr);

| Parameter  | PL/M Data Type     | C Data Type   |
|------------|--------------------|---------------|
| connection | SELECTOR           | SELECTOR      |
| resp_mbox  | SELECTOR           | SELECTOR      |
| except_ptr | POINTER to WORD_16 | UINT_16 far * |

#### Parameters

```
connection
```

A token for the file connection whose status is to be returned.

```
resp_mbox
```

A token for the mailbox that is to receive a token for this segment. The calling task is responsible for deleting the segment after examining it.

;

```
DECLARE conn_status STRUCTURE(
```

| status           | WORD_16,     |
|------------------|--------------|
| file_driver      | BYTE,        |
| flags            | BYTE,        |
| open_mode        | BYTE,        |
| share_mode       | BYTE,        |
| file_ptr         | WORD_32,     |
| access           | BYTE);       |
| or               |              |
| typedef struct { |              |
| UINT_16          | status;      |
| UINT_8           | file_driver; |
| UINT_8           | flags;       |

|   | UINT_8             | ilags;     |
|---|--------------------|------------|
|   | UINT_8             | open_mode; |
|   | UINT_8             | share_mode |
|   | UINT_32            | file_ptr;  |
|   | UINT_8             | access;    |
| } | CONN_STATUS_STRUCT |            |

Where:

- A condition code giving the outcome of the operation. If this code is status not E\_OK, consider the remaining fields invalid.
- file\_driver

Specifies the type of file driver to which this connection is attached.

|                                                              | -            |                                                                                                    |
|--------------------------------------------------------------|--------------|----------------------------------------------------------------------------------------------------|
|                                                              | Value        | Туре                                                                                                    |
|                                                              | 1            | Physical                                                                                                    |
|                                                              | 2            | Stream                                                                                                    |
|                                                              | 3            | DOS                                                                                                    |
|                                                              | 4            | Named                                                                                                    |
|                                                              | 5            | Remote File Driver (iRMX-NET)                                                                                              |
|                                                              | 6            | EDOS                                                                                                    |
|                                                              | 7-max        | Loadable file drivers, including NFS. The ID for these drivers can vary; it is assigned in the order the driver is loaded. |
| flags                                                        | Contains two | o flag bits that when set, indicate:                                                                                       |
|                                                              | Bits         | Meaning                                                                                                    |
|                                                              | 7-3          | Reserved, set to 0.                                                                                                    |
|                                                              | 2            | This is a device connection.                                                                                               |
|                                                              | 1            | The connection is active and can be opened.                                                                                |
|                                                              | 0            | Reserved, set to 0.                                                                                                    |
| open_mode The mode established when this connection was open |              | stablished when this connection was opened:                                                                                |
|                                                              | Value        | Meaning                                                                                                    |
|                                                              | 0            | Connection is closed                                                                                                    |
|                                                              | 1            | Open for reading                                                                                                    |
|                                                              | 2            | Open for writing                                                                                                    |
|                                                              | 3            | Open for reading and writing                                                                                               |
| share_mod                                                    | e            |                                                                                                    |
|                                                              | The share m  | ode established when this connection was opened:                                                                           |
|                                                              | Value        | Meaning                                                                                                    |
|                                                              | 0            | Private use only                                                                                                    |

| 0 | I II vale use only      |
|---|-------------------------|
| 1 | Share with readers only |
| 2 | Share with writers only |

3 Share with all users

The current byte location of the file pointer for this connection. file\_ptr

access The access rights for this connection. For each bit, 1 grants access and 0 denies it.

| Bits | Data File | <b>Directory File</b> |
|------|-----------|-----------------------|
| 7-4  | Reserved  | Reserved              |
| 3    | Update    | Change Entry          |
| 2    | Append    | Add Entry             |
| 1    | Read      | List                  |
| 0    | Delete    | Delete                |

For remote iRMX-NET files, the access bits are interpreted as:

| Bits | Data File | Directory File                 |
|------|-----------|--------------------------------|
| 7-4  | Reserved  | Reserved                       |
| 3    | Write     | Ignored; set the same as bit 2 |
| 2    | Write     | Write; set the same as bit 3   |
| 1    | Read      | List                           |
| 0    | Ignored   | Ignored                        |

For NFS files, access bits can be mapped differently for different OSs.

See also: Accessing NFS files, Chapter 17, System Concepts

The DOS World user always has read (list) access to DOS files and directories; write access is optional.

except\_ptr

A pointer to a variable declared by the application where the sequential part of the call returns a condition code.

#### Additional Information

When the status of a file connection to a virtual root directory is requested, list permission is granted and write permission is denied. As a result, bit 1 of the access field is set to 1 and bit 2 is set to 0.

The BIOS does not check the access rights of an iRMX-NET remote file when you create a connection to the file, but checks during operations on the connection. This won't affect your programs if you follow these guidelines:

- Open, delete, and rename files prior to changing their access lists.
- Establish connections to files after changing their access lists.

#### Sequential Condition Codes: returned immediately to except\_ptr

|                           |           | ,                                                                                                    |
|---------------------------|-----------|----------------------------------------------------------------------------------------------------|
| E_OK                      | 0000H     | No exceptional conditions occurred.                                                                                                    |
| E_EXIST                   | 0006H     | <ul> <li>At least one of these is true:</li> <li>One or more of the connection or resp_mbox parameters is not a token for an existing object.</li> <li>The connection is being deleted.</li> <li>The connection for a remote driver is no longer active.</li> </ul> |
| E_LIMIT                   | 0004H     | <ul> <li>At least one of these is true:</li> <li>The calling task's job has already reached its object limit.</li> <li>The number of outstanding I/O operations for a remote connection has been exceeded.</li> </ul>                                               |
| E_MEM                     | 0002H     | The memory available to the calling task's job is not sufficient to complete the call.                                                                                                    |
| E_NOT_CONFIGURED          | 0008H     | This system call is not part of the present configuration.                                                                                                    |
| E_SUPPORT                 | 0023H     | The specified connection parameter is not valid in<br>this system call because the connection was not<br>created by this job.                                                                                                    |
| E_TYPE                    | 8002H     | Either the connection parameter is not a token for<br>a connection object, or the resp_mbox parameter<br>is not a mailbox token.                                                                                                    |
| Concurrent Condition Code | s: return | ed asynchronously to resp_mbox                                                                                                    |
| E_OK                      | 0000H     | No exceptional conditions occurred.                                                                                                    |
| E_IO                      | 002BH     | An I/O error occurred, which might have<br>prevented the operation from being completed.<br>Examine the unit_status field of the IORS for<br>more information.<br>See also: IORS, Chapter 1,<br>Accessing the IORS, <i>Programming</i><br><i>Techniques</i>         |
| E_NOT_FILE_CONN           | 0032H     | For remote files, the connection parameter must<br>be a file connection, not a device connection.                                                                                                    |

## rqe\_a\_get\_connection\_status

Returns information about the connection status of any type of file.

## Syntax, PL/M and C

```
CALL rqe$a$get$connection$status (connection, resp_mbox, except_ptr);
```

rqe\_a\_get\_connection\_status (connection, resp\_mbox, except\_ptr);

| Parameter  | PL/M Data Type     | C Data Type   |
|------------|--------------------|---------------|
| connection | SELECTOR           | SELECTOR      |
| resp_mbox  | SELECTOR           | SELECTOR      |
| except_ptr | POINTER to WORD_16 | UINT_16 far * |

#### Parameters

```
connection
```

A token for the file connection whose status is to be returned.

```
resp_mbox
```

A token for the mailbox that is to receive a token for this segment. The calling task is responsible for deleting the segment after examining it.

```
DECLARE conn_status STRUCTURE(
```

| status           | WORD_16,   |
|------------------|------------|
| file_driver      | BYTE,      |
| flags            | BYTE,      |
| open_mode        | BYTE,      |
| share_mode       | BYTE,      |
| file_ptr         | WORD_64,   |
| access           | BYTE);     |
| or               |            |
| typedef struct { |            |
| UINT_16          | status;    |
| UINT 8           | file drive |

|   | UINT_16            | status;                |
|---|--------------------|------------------------|
|   | UINT_8             | file_driver;           |
|   | UINT_8             | <pre>flags;</pre>      |
|   | UINT_8             | open_mode;             |
|   | UINT_8             | <pre>share_mode;</pre> |
|   | UINT_64            | file_ptr;              |
|   | UINT_8             | access;                |
| } | CONN_STATUS_STRUCT |                        |

Where:

- A condition code giving the outcome of the operation. If this code is status not E\_OK, consider the remaining fields invalid.
- file\_driver

Specifies the type of file driver to which this connection is attached.

|                                                                           | Value<br>1<br>2<br>3<br>4<br>5<br>6<br>7-max | <b>Type</b><br>Physical<br>Stream<br>DOS<br>Named<br>Remote File Driver (iRMX-NET)<br>EDOS<br>Loadable file drivers, including NFS. The ID for these<br>drivers can vary; it is assigned in the order the driver is |
|---------------------------------------------------------------------------|----------------------------------------------|----------------------------------------------------------------------------------------------------|
|                                                                           |                                              | loaded.                                                                                                    |
| flags                                                                     | Contains two                                 | o flag bits that when set, indicate:                                                                                                    |
|                                                                           | Bits<br>7-3<br>2<br>1<br>0                   | Meaning<br>Reserved, set to 0.<br>This is a device connection.<br>The connection is active and can be opened.<br>Reserved, set to 0.                                                                                |
| open_mode The mode established when this connection was opened:           |                                              | stablished when this connection was opened:                                                                                                    |
|                                                                           | <b>Value</b><br>0<br>1<br>2<br>3             | Meaning<br>Connection is closed<br>Open for reading<br>Open for writing<br>Open for reading and writing                                                                                                    |
| share_mode<br>The share mode established when this connection was opened: |                                              |                                                                                                    |
| -                                                                         |                                              | Meaning                                                                                                    |
|                                                                           | value                                        | Privata usa only                                                                                                    |

| value | witching                |
|-------|-------------------------|
| 0     | Private use only        |
| 1     | Share with readers only |
| 2     | Share with writers only |
| 3     | Share with all users    |

file\_ptr The current byte location of the file pointer for this connection.

access The access rights for this connection. For each bit, 1 grants access and 0 denies it.

| Bits | Data File | <b>Directory File</b> |
|------|-----------|-----------------------|
| 7-4  | Reserved  | Reserved              |
| 3    | Update    | Change Entry          |
| 2    | Append    | Add Entry             |
| 1    | Read      | List                  |
| 0    | Delete    | Delete                |

For remote iRMX-NET files, the access bits are interpreted as:

| Bits | Data File | Directory File                 |
|------|-----------|--------------------------------|
| 7-4  | Reserved  | Reserved                       |
| 3    | Write     | Ignored; set the same as bit 2 |
| 2    | Write     | Write; set the same as bit 3   |
| 1    | Read      | List                           |
| 0    | Ignored   | Ignored                        |

For NFS files, access bits can be mapped differently for different OSs.

See also: Accessing NFS files, Chapter 17, System Concepts

The DOS World user always has read (list) access to DOS files and directories; write access is optional.

except\_ptr

A pointer to a variable declared by the application where the sequential part of the call returns a condition code.

#### Additional Information

When the status of a file connection to a virtual root directory is requested, list permission is granted and write permission is denied. As a result, bit 1 of the access field is set to 1 and bit 2 is set to 0.

The BIOS does not check the access rights of an iRMX-NET remote file when you create a connection to the file, but checks during operations on the connection. This won't affect your programs if you follow these guidelines:

- Open, delete, and rename files prior to changing their access lists.
- Establish connections to files after changing their access lists.

#### E OK 0000H No exceptional conditions occurred. 0006H At least one of these is true: E EXIST One or more of the connection or resp\_mbox parameters is not a token for an existing object. The connection is being deleted. • • The connection for a remote driver is no longer active. E LIMIT 0004H At least one of these is true: • The calling task's job has already reached its object limit. The number of outstanding I/O operations for • a remote connection has been exceeded. E MEM 0002H The memory available to the calling task's job is not sufficient to complete the call. E\_NOT\_CONFIGURED 0008H This system call is not part of the present configuration. 0023H E SUPPORT The specified connection parameter is not valid in this system call because the connection was not created by this job. E TYPE 8002H Either the connection parameter is not a token for a connection object, or the resp mbox parameter is not a mailbox token. Concurrent Condition Codes: returned asynchronously to resp\_mbox E OK 0000H No exceptional conditions occurred. ΕΙΟ 002BH An I/O error occurred, which might have prevented the operation from being completed. Examine the unit status field of the IORS for more information. See also: IORS, Chapter 1, Accessing the IORS, Programming *Techniques*

Sequential Condition Codes: returned immediately to except ptr

E\_NOT\_FILE\_CONN 0032H For remote files, the connection parameter must be a file connection, not a device connection.

# get\_default\_prefix

Returns the default prefix of a specified job.

## Syntax, PL/M and C

connection = rq\$get\$default\$prefix (job, except\_ptr); connection = rq\_get\_default\_prefix (job, except\_ptr);

| Parameter  | PL/M Data Type     | C Data Type   |
|------------|--------------------|---------------|
| connection | SELECTOR           | SELECTOR      |
| job        | SELECTOR           | SELECTOR      |
| except_ptr | POINTER to WORD_16 | UINT_16 far * |

## **Return Value**

connection

A token for the connection object that is the default prefix for the designated job.

### Parameters

job A token for the job whose default prefix is sought. A null selector specifies the calling task's job.

except\_ptr

A pointer to a variable declared by the application where the call returns a condition code.

| E_OK             | 0000H | No exceptional conditions occurred.                                                                                                    |
|------------------|-------|----------------------------------------------------------------------------------------------------|
| E_NOPREFIX       | 8022H | <ul> <li>A default prefix was requested, but cannot be found for one of these reasons:</li> <li>When this job was created, a 0 was specified for its object directory, so the job cannot catalog a default prefix.</li> <li>The job's directory can have entries but a default prefix is not cataloged there.</li> <li>The job parameter is not a token for an existing object.</li> <li>The prefix that is cataloged is of the wrong type. The default prefix must be a connection object or logical device object created by the EIOS.</li> <li>The job parameter is not a job token.</li> </ul> |
| E_NOT_CONFIGURED | 0008H | This system call is not part of the present configuration.                                                                                                    |

# get\_default\_user

Returns the default user object of a specified job.

## Syntax, PL/M and C

user\_ID = rq\$get\$default\$user (job, except\_ptr);

user\_ID = rq\_get\_default\_user (job, except\_ptr);

| Parameter  | PL/M Data Type     | C Data Type   |
|------------|--------------------|---------------|
| user_ID    | SELECTOR           | SELECTOR      |
| job        | SELECTOR           | SELECTOR      |
| except_ptr | POINTER to WORD_16 | UINT_16 far * |

## **Return Value**

user\_ID

A token for the user object that is the default user for the designated job.

### Parameters

job A token for the job whose default user object is sought. A null selector specifies the calling task's job.

except\_ptr

A pointer to a variable declared by the application where the call returns a condition code.

| E_OK<br>E_NOUSER | 0000H<br>8021H | No exceptional conditions occurred.<br>A default user cannot be found for one of these                                                                                                    |
|------------------|----------------|----------------------------------------------------------------------------------------------------|
|                  |                | <ul> <li>reasons:</li> <li>When this job was created, a 0 was specified for its object directory, so the job cannot catalog a default user.</li> <li>The job's directory can have entries but a default user is not cataloged there.</li> <li>The object which is cataloged with the name <i>r?iouser</i> is not a user object. Treat <i>r?iouser</i> as a reserved word.</li> <li>The job parameter is not a job token.</li> <li>The job parameter is not a token for an existing object.</li> </ul> |
| E_NOT_CONFIGURED | 0008H          | This system call is not part of the present configuration.                                                                                                    |

# a\_get\_directory\_entry

Returns the filename associated with an entry number in a named or DOS directory.

## Syntax, PL/M and C

| Parameter  | PL/M Data Type     | C Data Type   |
|------------|--------------------|---------------|
| connection | SELECTOR           | SELECTOR      |
| entry_num  | WORD_16            | UINT_16       |
| resp_mbox  | SELECTOR           | SELECTOR      |
| except_ptr | POINTER to WORD_16 | UINT_16 far * |

#### Parameters

connection

A token for a named or DOS directory only.

entry\_num

The entry number of the desired filename. Entries within a directory are numbered sequentially starting from 0. The E\_EMPTY\_ENTRY condition code returns if there is no entry associated with this number.

```
resp_mbox
```

The mailbox that receives a token for this segment. The calling task is responsible for deleting this segment after examining it.

```
DECLARE dir_entry_info STRUCTURE(
   status WORD_16,
   name (14) BYTE);
or
typedef struct {
   UINT_16 status;
   UINT_8 name[14]
   } DIR_ENTRY_INFO_STRUCT;
```

| Where: |                                                                                                    |
|--------|----------------------------------------------------------------------------------------------------|
| status | Indicates how the operation was completed. E_OK,<br>E_EMPTY_ENTRY, and E_DIR_END condition codes all indicate<br>successful completion.                               |
| name   | The filename contained in the specified entry. The filename is left-<br>justified and padded with blanks to the right. This field is valid only if<br>status is E_OK. |

except\_ptr

A pointer to a variable declared by the application where the sequential part of the call returns a condition code.

#### **Additional Information**

The caller must have list access to the designated directory. DOS World users always have read (list) access.

See also: a\_change\_access, s\_change\_access

As an alternative to using this system call, an application task can open and read a directory file.

The **a\_get\_directory\_entry** system call is not supported for iRMX-NET remote directories. Use **a\_open** and **a\_read**, or **s\_open** and **s\_read\_move**, to read remote directories.

#### **Condition Codes**

#### Sequential Condition Codes: returned immediately to except\_ptr

| E_OK    | 0000H | No exceptional conditions occurred.                                                                                                    |
|---------|-------|----------------------------------------------------------------------------------------------------|
| E_EXIST | 0006H | <ul> <li>At least one of these is true:</li> <li>One or more of the connection or resp_mbox parameters is not a token for an existing object.</li> <li>The connection is being deleted.</li> </ul>                                                                                                    |
| E_IFDR  | 002FH | <ul> <li>At least one of these is true:</li> <li>This system call applies only to named directories, but the connection parameter specifies another type of file.</li> <li>The connection parameter specifies a remote directory, but the remote file driver does not support this system call.</li> </ul> |

| E_LIMIT                                                          | 0004H                   | The calling task's job has already reached its object limit.                                                                                                    |  |
|------------------------------------------------------------------|-------------------------|----------------------------------------------------------------------------------------------------|--|
| E_MEM                                                            | 0002H                   | The memory available to the calling task's job is not sufficient to complete this call.                                                                                                    |  |
| E_NOT_CONFIGURED                                                 | 0008H                   | This system call is not part of the present configuration.                                                                                                    |  |
| E_SUPPORT                                                        | 0023H                   | The specified connection was not created by this job.                                                                                                    |  |
| E_TYPE                                                           | 8002H                   | Either the connection parameter is not a token for<br>a connection object, or the resp_mbox parameter<br>is not a mailbox token.                                                                                                   |  |
| Concurrent Condition Codes: returned asynchronously to resp_mbox |                         |                                                                                                    |  |
| Concurrent Condition Code                                        | s: return               | ed asynchronously to resp_mbox                                                                                                    |  |
| Concurrent Condition Code                                        | s: return<br>0000H      | ed asynchronously to resp_mbox<br>No exceptional conditions occurred.                                                                                                    |  |
|                                                                  |                         |                                                                                                    |  |
| E_OK                                                             | 0000H                   | No exceptional conditions occurred.<br>The entry_num parameter is greater than the                                                                                                    |  |
| E_OK<br>E_DIR_END                                                | 0000H<br>0025H          | No exceptional conditions occurred.<br>The entry_num parameter is greater than the<br>number of entries in the directory.                                                                                                    |  |
| E_OK<br>E_DIR_END<br>E_EMPTY_ENTRY                               | 0000H<br>0025H<br>0024H | No exceptional conditions occurred.<br>The entry_num parameter is greater than the<br>number of entries in the directory.<br>The file entry designated in the call is empty.<br>The specified connection does not have list access |  |

## a\_get\_extension\_data

Returns extension data stored with a BIOS named data or directory file. This call is not valid for DOS files or for files accessed through NFS.

#### Syntax, PL/M and C

CALL rq\$a\$get\$extension\$data (connection, resp\_mbox, except\_ptr);

rq\_a\_get\_extension\_data (connection, resp\_mbox, except\_ptr);

| Parameter  | PL/M Data Type     | C Data Type   |
|------------|--------------------|---------------|
| connection | SELECTOR           | SELECTOR      |
| resp_mbox  | SELECTOR           | SELECTOR      |
| except_ptr | POINTER to WORD_16 | UINT_16 far * |

#### **Parameters**

connection

A token for a file connection whose extension data is to returned.

resp\_mbox

The mailbox that receives a token for this segment. The calling task is responsible for deleting this segment after examining it.

```
DECLARE file_status STRUCTURE (
   status
                            WORD_16,
   count
                            BYTE,
   info(*)
                            BYTE);
or
typedef struct {
   UINT_16
                            status;
   UINT_8
                            count;
                            info[_NUM_FILE_INFO];
   UINT_8
                                      /* adjust to fit count */
 } FILE_STATUS_STRUCT;
```

Where:

| status | A condition code indicating the outcome of the operation. If this code is not E_OK, consider the remaining fields invalid. |
|--------|----------------------------------------------------------------------------------------------------|
| count  | The number from 0 to 255 of bytes returned; set to 0 for remote files.                                                     |
| info   | The extension data.                                                                                                    |

except\_ptr

A pointer to a variable declared by the application where the sequential part of the call returns a condition code.

## **Additional Information**

**A\_get\_extension\_data** can only be applied to connections created using the named file driver.

A file descriptor is associated with each file created through the BIOS. Some of the information in the descriptor is used by the BIOS and can be accessed through **a\_get\_file\_status**. Up to 255 additional bytes of the file descriptor, known as extension data, are available for use by OS extensions.

The first three bytes of extension data are reserved for use by the BIOS. OS extensions can write extension data by using **a\_set\_extension\_data** and they can read extension data by using **a\_get\_extension\_data**.

## **Condition Codes**

### Sequential Condition Codes: returned immediately to except\_ptr

| E_OK    | 0000H | No exceptional conditions occurred.                                                                                                    |
|---------|-------|----------------------------------------------------------------------------------------------------|
| E_EXIST | 0006H | <ul> <li>At least one of these is true:</li> <li>One or more of the connection or resp_mbox parameters is not a token for an existing object.</li> <li>The connection is being deleted.</li> <li>The connection for a remote driver is no longer active.</li> </ul> |
| E_IFDR  | 002FH | This system call applies only to named files, but<br>the connection parameter specifies another type of<br>file.                                                                                                    |

| E_LIMIT                   | 0004H     | <ul> <li>At least one of these is true:</li> <li>The calling task's job has already reached its object limit.</li> <li>The number of outstanding I/O operations for a remote connection has been exceeded.</li> </ul> |
|---------------------------|-----------|----------------------------------------------------------------------------------------------------|
| E_MEM                     | 0002H     | The memory available to the calling task's job is not sufficient to complete the call.                                                                                                    |
| E_NOT_CONFIGURED          | 0008H     | This system call is not part of the present configuration.                                                                                                    |
| E_SUPPORT                 | 0023H     | The specified connection was not created by this job.                                                                                                    |
| E_TYPE                    | 8002H     | Either the connection parameter is not a token for<br>a connection object, or the resp_mbox parameter<br>is not a mailbox token.                                                                                      |
| Concurrent Condition Code | s: return | ed asynchronously to resp_mbox                                                                                                    |
| E_OK                      | 0000H     | No exceptional conditions occurred.                                                                                                    |
| E_IO                      | 002BH     | An I/O error occurred which might have prevented the operation from completing.                                                                                                    |

# get\_file\_driver\_status

Returns information on a specified file driver. Use this call to build a table of all available file drivers (resident and loadable) currently available in the system.

## Syntax, PL/M and C

```
CALL rq$get$file$driver$status (file_driver, ret_data_ptr, except_ptr);
```

| Parameter    | PL/M Data Type     | C Data Type            |
|--------------|--------------------|------------------------|
| file_driver  | BYTE               | UINT_8                 |
| ret_data_ptr | POINTER            | FD_STATUS_STRUCT far * |
| except_ptr   | POINTER to WORD_16 | UINT_16 far *          |

### Parameters

file\_driver

Specifies the file driver ID. These are some of the typical file driver IDs:

| ID    | Description                                                                 |
|-------|-----------------------------------------------------------------------------|
| 0     | Reserved; not a valid file driver ID                                        |
| 1     | Physical file driver, always present                                        |
| 2     | Stream file driver, always present                                          |
| 3     | Native DOS file driver, ICU-configurable or loadable                        |
| 4     | Named file driver, ICU-configurable or loadable                             |
| 5     | Remote file driver, ICU-configurable or loadable                            |
| 6     | EDOS file driver, ICU-configurable or loadable                              |
| 7-max | Loadable file drivers, including NFS. The ID for these drivers can vary; it |
|       | is assigned in the order the driver is loaded. The maximum number is        |
|       | ICU-configurable.                                                           |

```
ret_data_ptr
       A pointer to this structure:
       DECLARE fd_status_struct STRUCTURE(
          max_file_drivers
                                    BYTE,
          num_file_drivers
                                    BYTE
          flags
                                    BYTE,
          buffer_size
                                    WORD_16,
          filesystem
                                    BYTE,
          io_task_priority
                                    BYTE,
          name_length
                                    BYTE,
          name(14)
                                    BYTE,
          reserved(19)
                                    BYTE);
       or
       typedef struct {
          UINT_8
                                    max_file_drivers;
          UINT_8
                                    num_file_drivers;
          UINT_16
                                    flags;
          UINT_16
                                    buffer_size;
          UINT_8
                                    file_system;
          UINT_8
                                    io_task_priority;
          UINT_8
                                    name_length;
          UINT_8
                                    name[14];
          UINT_8
                                    reserved[19];
       } FD_STATUS_STRUCT;
```

#### Where:

max\_file\_drivers

Largest possible file driver ID value. The number of loadable file drivers is ICU-configurable (default = 16).

#### num\_file\_drivers

Number of file drivers currently available in the system, including loadable and resident drivers.

| flags     | Encoded as: |                                                                   |  |
|-----------|-------------|-------------------------------------------------------------------|--|
|           | Bit(s)      | Meaning                                                           |  |
|           | 15          | File driver present at this ID; all other fields in the structure |  |
|           |             | are invalid unless this bit is set.                               |  |
|           | 14          | 1 = loaded file driver                                            |  |
|           |             | 0 = resident file driver                                          |  |
|           | 3-13        | Reserved, set to 0                                                |  |
|           | 2           | Convert filenames to lower case                                   |  |
|           | 1           | DUIBs required                                                    |  |
|           | 0           | User object required                                              |  |
| buffer_si | ze          |                                                                   |  |

Default size for EIOS buffers.

#### file\_system

File system supported by this file driver (only meaningful if bit 1 of the flags field is set). Indicates:

| Bit(s) | File System Type                              |
|--------|-----------------------------------------------|
| 6-7    | Reserved, set to 0                            |
| 5      | EDOS                                          |
| 4      | Remote (including Remote File Driver and NFS) |
| 3      | iRMX Named (or other hierarchical)            |
| 2      | DOS                                           |
| 1      | Stream                                        |
| 0      | Physical                                      |
|        |                                               |

#### io\_task\_priority

Default priority for I/O tasks associated with this file driver. Should normally be 0 (uses task priority field in the DUIB as default).

#### name\_length

Actual length of the name field (excluding blanks).

name Unique file driver identifier of up to 14 bytes (padded with blanks).

except\_ptr

A pointer to a variable declared by the application where the call returns a condition code.

### **Additional Information**

To build a table of all available file drivers, first make this call with a file\_driver number of 1 to obtain the value of max\_file\_drivers from FD\_STATUS\_STRUCT. Then, loop max\_file\_drivers times to obtain information on each file driver. A file driver is present at a given file driver ID if bit 15 of the flags field is set.

## **Condition Codes**

E\_PARAM

8004H One of these is true:

- The file driver ID is 0 or larger than the maximum allowable value.
- The structure referenced by ret\_data\_ptr is not writable or large enough to hold the return data.

# rq\_a\_get\_file\_status

Returns device-dependent status and attribute information about a specified file of any type. Additional information returns for named files.

## Syntax, PL/M and C

```
CALL rq$a$get$file$status (connection, resp_mbox, except_ptr);
```

rq\_a\_get\_file\_status (connection, resp\_mbox, except\_ptr);

| Parameter  | PL/M Data Type     | C Data Type   |
|------------|--------------------|---------------|
| connection | SELECTOR           | SELECTOR      |
| resp_mbox  | SELECTOR           | SELECTOR      |
| except_ptr | POINTER to WORD_16 | UINT_16 far * |

## Parameters

connection

A token for a connection to the file whose status is sought.

resp\_mbox

The mailbox that receives a token for this segment. The information returned depends on the file type specified. For all types of files, the first part of this structure through the dev\_conn field returns. If the contents of the named\_file field indicate a named, remote, or DOS file, the second part (from file\_ID on) returns also.

| DECLARE file_info      | STRUCTURE ( |
|------------------------|-------------|
| status                 | WORD_16,    |
| num_conn               | WORD_16,    |
| num_reader             | WORD_16,    |
| num_writer             | WORD_16,    |
| share                  | BYTE,       |
| named_file             | BYTE,       |
| dev_name(14)           | BYTE,       |
| file_drivers           | WORD_16,    |
| functs                 | BYTE,       |
| flags                  | BYTE,       |
| dev_gran               | WORD_16,    |
| dev_size               | WORD_32,    |
| dev_conn               | WORD_16,    |
| file_ID                | WORD_16,    |
| file_type              | BYTE,       |
| file_gran              | BYTE,       |
| owner_ID               | WORD_16,    |
| create_time            | WORD_32,    |
| access_time            | WORD_32,    |
| modify_time            | WORD_32,    |
| file_size              | WORD_32,    |
| file_blocks            | WORD_32,    |
| <pre>vol_name(6)</pre> | BYTE,       |
| vol_gran               | WORD_16,    |
| vol_size               | WORD_32,    |
| accessor_count         | WORD_16,    |
| first_access           | BYTE,       |
| first_ID               | WORD_16,    |
| second_access          | BYTE,       |
| second_ID              | WORD_16,    |
| third_access           | BYTE,       |
| third_ID               | WORD_16,    |
| vol_flags              | BYTE);      |

```
or
typedef struct {
   UINT_16
                            status;
   UINT_16
                            num_conn;
   UINT_16
                            num_reader;
   UINT_16
                            num_writer;
   UINT_8
                            share;
   UINT_8
                            named_file;
   UINT_8
                            dev_name[14];
   UINT_16
                            file_drivers;
   UINT_8
                            functs;
   UINT_8
                            flags;
   UINT_16
                            dev_gran;
   UINT_32
                            dev_size;
   UINT_16
                            dev_conn;
   UINT_16
                            file_ID;
   UINT_8
                            file_type;
   UINT_8
                            file_gran;
   UINT_16
                            owner_ID;
   UINT_32
                            create_time;
   UINT_32
                            access_time;
   UINT_32
                            modify_time;
   UINT_32
                            file_size;
   UINT_32
                            file_blocks;
   UINT_8
                            vol_name[6];
   UINT_16
                            vol_gran;
   UINT_32
                            vol_size;
   UINT_16
                            accessor_count;
   UINT_8
                            first_access;
   UINT_16
                            first_ID;
   UINT_8
                            second_access;
   UINT_16
                            second_ID;
   UINT_8
                            third_access;
   UINT_16
                            third_ID;
   UINT_8
                            vol_flags;
} FILE_INFO_STRUCT;
```

| Wh  | ere:     |                                                                                                    |                                                                                                    |
|-----|----------|----------------------------------------------------------------------------------------------------|----------------------------------------------------------------------------------------------------|
| sta | atus     | Indicates how the <b>get_file_status</b> operation was completed. If this condition code is not E_OK, consider the remaining fields invalid.          |                                                                                                    |
| nun | n_conn   | The number of connections to the file. For remote and NFS files, this field indicates the number of connections between the calling job and the file. |                                                                                                    |
| nun | n_reade  | r                                                                                                    |                                                                                                    |
|     |          | NFS files a (                                                                                                    | of connections currently open for reading. For remote and<br>) indicates either no connection or a connection open for<br>, and a 1 indicates an open readable or read/writable |
| nun | n_write: | r                                                                                                    |                                                                                                    |
|     |          | NFS files a (                                                                                                    | of connections currently open for writing. For remote and<br>) indicates either no connection or a connection open for<br>, and a 1 indicates an open writable or read/writable |
| sha | are      | Indicates the                                                                                                    | current share mode of the file.                                                                                                    |
|     |          | <b>Value</b><br>0<br>1<br>2<br>3                                                                                                    | Meaning<br>Private use only<br>Share with readers only<br>Share with writers only<br>Share with all users                                                                       |
|     |          |                                                                                                    | or NFS file is open, the share mode used to open the s returned, but if the file connection is not open, share mode d.                                                          |
| nan | ned_fil  | e                                                                                                    |                                                                                                    |
|     |          | Tells whethe<br>dev_conn fi                                                                                                    | r this structure contains any information beyond the ield.                                                                                                    |
|     |          | <b>Value</b><br>0<br>0FFH                                                                                                    | Meaning<br>No<br>Yes, fields beyond dev_conn are valid                                                                                                    |
| dev | /_name   | The name of                                                                                                    | the physical device where this file resides. This name is<br>and padded with blanks to the right.                                                                               |
|     |          |                                                                                                    | iles, this is the name of the remote server on which the file NFS files, this is the host name and path used when the ttached.                                                  |
| fil | le_driv  |                                                                                                    | at kinds of files can reside on this device.                                                                                                    |
|     |          |                                                                                                    |                                                                                                    |

| File Type Bit | File Type                     |
|---------------|-------------------------------|
| 7-6           | Reserved                      |
| 5             | EDOS file                     |
| 4             | Remote (iRMX-NET) or NFS file |
| 3             | Named file                    |
| 2             | DOS                           |
| 1             | Stream file                   |
| 0             | Physical file                 |

functsDescribes the functions supported by the device where this file resides.A bit set to 1 indicates the corresponding function is supported.

| Bit | Function   |
|-----|------------|
| 7   | FCLOSE     |
| 6   | FOPEN      |
| 5   | FDETACHDEV |
| 4   | FATTACHDEV |
| 3   | FSPECIAL   |
| 2   | FSEEK      |
| 1   | FWRITE     |
| 0   | FREAD      |
|     |            |

This field is not supported by the iRMX-NET remote file driver; 0 returns for remote files.

flags Meaningful only for diskette drives. This field is not supported by iRMX-NET or the NFS file driver; 0 returns for such remote files.

| <b>Bits</b><br>7-5 | Value  | <b>Function</b><br>Reserved; set to 0                                                                                  |
|--------------------|--------|----------------------------------------------------------------------------------------------------|
| 4                  | 0<br>1 | Standard diskette, for MBI only; track 0 is single-<br>density, 128-byte sectors<br>Uniform diskette or not a diskette |
| 3                  | 0<br>1 | High (quad) density<br>Low (double) density<br>For 8" diskettes, set to 0                                              |
| 2                  | 0<br>1 | Single sided<br>Double sided                                                                                           |

|           | <b>Bits</b><br>1                                                                                                    | Value<br>0<br>1                | Function<br>Single density<br>Not single den<br>Disk Size<br>3.5D<br>3.5Q<br>5.25D<br>5.25D<br>5.25Q<br>8S<br>8D |            | <b>Bit 3</b> 1 0 1 0 0 0 0 0                        |
|-----------|----------------------------------------------------------------------------------------------------|--------------------------------|----------------------------------------------------------------------------------------------------|------------|-----------------------------------------------------|
|           | 0                                                                                                    | 0<br>1                         | This field is u<br>Bits 7-1 are v                                                                                |            |                                                     |
|           | See also:                                                                                                    |                                | ing the standar<br>nming Concept                                                                                 |            | e format, <i>Driver</i>                             |
| dev_gran  | The device granularity, in bytes, of the device where this file resides.<br>For remote files, this field indicates the buffer size of the server<br>associated with the remote file.                                                                          |                                |                                                                                                    |            |                                                     |
| dev_size  | The storage capacity of the device, in bytes. For remote files, this field<br>indicates the total storage capacity of all server devices containing<br>public files. The total capacity includes the portions of those devices<br>that contain private files. |                                |                                                                                                    |            |                                                     |
| dev_conn  | The number of connections to the device. For remote and NFS files,<br>this field contains the number of connections that local users have to<br>files on the remote server.                                                                                   |                                |                                                                                                    |            |                                                     |
| file_ID   | A number that distinguishes this file from all other files on the same device. The Disk Verification Utility refers to this number as an fnode.                                                                                                    |                                |                                                                                                    |            |                                                     |
|           | See also:                                                                                                    | diskver                        | <b>ify</b> , Command                                                                                             | Referenc   | e                                                   |
| file_type | Indicates the                                                                                                    | type of                        | the file:                                                                                                    |            |                                                     |
|           | <b>Value</b><br>6<br>8                                                                                                    | Meanir<br>Director<br>Data fil | ry file                                                                                                    |            |                                                     |
| file_gran | file_gran                                                                                                    | is 2 and                       | -                                                                                                    | 56, the fi | an. For example, if<br>le's granularity is 512. For |
| owner_ID  | The first ID created.                                                                                                    | in the use                     | er object that w                                                                                                 | as specif  | ied when the file was                               |

create\_time, access\_time, modify\_time

The date and time when the file was created, last accessed, or last modified. The date/time value is the number of seconds since midnight, January 1, 1978. For ICU-configurable systems, an ICU option determines whether the OS maintains these fields.

See also: Timing facilities required, ICU User's Guide and Quick Reference

file\_size The total size of the file, in bytes.

file\_blocks

The number of volume blocks allocated to this file. A volume block is a contiguous area of storage that contains vol\_gran bytes of data.

- vol\_name The left-adjusted, null-padded ASCII name for the volume containing this file.
- vol\_gran The volume granularity, in bytes.
- vol\_size The storage capacity, in bytes, of the volume on which this file is stored.

accessor\_count

The number of IDs in the file's accessor list. This is always one for DOS files. For iRMX files, this list may have been added to after the file was created; you get the current value.

first\_access, second\_access, third\_access

Access masks for as many IDs as are indicated by accessor\_count. The only DOS accessor is World. DOS access options are limited to either read-only or full access. The bits of the access masks are defined in this table. For each bit, 1 grants access. Access rights for NFS files may be mapped differently for different OSs.

| Bits | Data File | Directory File |
|------|-----------|----------------|
| 7-4  | Reserved  | Reserved       |
| 3    | Update    | Change Entry   |
| 2    | Append    | Add Entry      |
| 1    | Read      | List           |
| 0    | Delete    | Delete         |

first\_ID, second\_ID, third\_ID

ID values for the accessors. User IDs for NFS files may be mapped differently for different OSs.

See also: Accessing NFS files, Chapter 17, System Concepts

| vol_flags | The vf_integrity flag: |       |                                               |
|-----------|------------------------|-------|-----------------------------------------------|
|           | Bits                   | Value | Meaning                                       |
|           | 7-1                    |       | Reserved.                                     |
|           | 0                      | 0     | Volume properly shut down.                    |
|           |                        | 1     | Possible disk corruption (volume was attached |
|           |                        |       | but was not subsequently shut down).          |

except\_ptr

A pointer to a variable declared by the application where the sequential part of the call returns a condition code.

## **Condition Codes**

### Sequential Condition Codes: returned immediately to except\_ptr

| E_OK             | 0000H | No exceptional conditions occurred.                                                                                                    |
|------------------|-------|----------------------------------------------------------------------------------------------------|
| E_EXIST          | 0006H | <ul> <li>At least one of these is true:</li> <li>The resp_mbox parameter is not a mailbox token.</li> <li>The connection is being deleted.</li> <li>The connection for a remote driver is no longer active.</li> </ul> |
| E_LIMIT          | 0004H | <ul> <li>At least one of these is true:</li> <li>The calling task's job has already reached its object limit.</li> <li>The number of outstanding I/O operations for a remote connection has been exceeded.</li> </ul>  |
| E_MEM            | 0002H | The memory available to the calling task's job is not sufficient to complete the call.                                                                                                    |
| E_NOT_CONFIGURED | 0008H | This system call is not part of the present configuration.                                                                                                    |
| E_SUPPORT        | 0023H | The specified connection was not created by this job.                                                                                                    |
| E_TYPE           | 8002H | One or more of the connection or resp_mbox<br>parameters is a token for an object of the wrong<br>type.                                                                                                    |

| E_OK            | 0000H | No exceptional conditions occurred.                                                               |
|-----------------|-------|---------------------------------------------------------------------------------------------------|
| E_IO            | 002BH | An I/O error occurred which might have prevented the operation from completing.                   |
| E_NOT_FILE_CONN | 0032H | For remote files, the connection parameter must<br>be a file connection, not a device connection. |
| E_UDF_IO        | 02D0H | An error occurred while accessing the remote server's UDF.                                        |

## rqe\_a\_get\_file\_status

Returns device-dependent status and attribute information about a specified file of any type. Additional information returns for named files.

### Syntax, PL/M and C

CALL rqe\$a\$get\$file\$status (connection, resp\_mbox, except\_ptr);

rqe\_a\_get\_file\_status (connection, resp\_mbox, except\_ptr);

| Parameter  | PL/M Data Type     | C Data Type   |
|------------|--------------------|---------------|
| connection | SELECTOR           | SELECTOR      |
| resp_mbox  | SELECTOR           | SELECTOR      |
| except_ptr | POINTER to WORD_16 | UINT_16 far * |

### Parameters

connection

A token for a connection to the file whose status is sought.

resp\_mbox

The mailbox that receives a token for this segment. The information returned depends on the file type specified. For all types of files, the first part of this structure through the dev\_conn field returns. If the contents of the named\_file field indicate a named, remote, or DOS file, the second part (from file\_ID on) returns also.

```
DECLARE file_info STRUCTURE(
                             WORD_16,
   status
   num_conn
                            WORD_16,
   num_reader
                            WORD_16,
                            WORD_16,
   num_writer
   share
                            BYTE,
   named_file
                            BYTE,
   dev_name(14)
                            BYTE,
   file_drivers
                            WORD_16,
   functs
                            BYTE,
   flags
                            BYTE,
   dev_gran
                            WORD_16,
   dev_size
                            WORD_64,
   dev_conn
                            WORD_16,
   file_ID
                            WORD_64,
   file_type
                            BYTE,
   file_gran
                            BYTE,
   owner_ID
                            WORD_16,
                            WORD_32,
   create_time
   access_time
                            WORD_32,
   modify_time
                            WORD_32,
   file_size
                            WORD_64,
   file_blocks
                            WORD_64,
   vol_name(6)
                            BYTE,
   vol_gran
                            WORD_16,
   vol_size
                            WORD_64,
   accessor_count
                            WORD_16,
   first_access
                            BYTE,
   first_ID
                            WORD_16,
   second_access
                            BYTE,
   second_ID
                            WORD_16,
                            BYTE,
   third_access
   third_ID
                            WORD_16,
   vol_flags
                            BYTE);
```

| typedef struct {               |                          |
|--------------------------------|--------------------------|
| UINT_16                        | status;                  |
| UINT_16                        | num_conn;                |
| UINT_16                        | num_reader;              |
| UINT_16                        | num_writer;              |
| UINT_8                         | share;                   |
| UINT_8                         | named_file;              |
| UINT_8                         | <pre>dev_name[14];</pre> |
| UINT_16                        | file_drivers;            |
| UINT_8                         | functs;                  |
| UINT_8                         | flags;                   |
| UINT_16                        | dev_gran;                |
| UINT_64                        | dev_size;                |
| UINT_16                        | dev_conn;                |
| UINT_64                        | file_ID;                 |
| UINT_8                         | file_type;               |
| UINT_8                         | file_gran;               |
| UINT_16                        | owner_ID;                |
| UINT_32                        | create_time;             |
| UINT_32                        | access_time;             |
| UINT_32                        | <pre>modify_time;</pre>  |
| UINT_64                        | file_size;               |
| UINT_64                        | file_blocks;             |
| UINT_8                         | <pre>vol_name[6];</pre>  |
| UINT_16                        | vol_gran;                |
| UINT_64                        | vol_size;                |
| UINT_16                        | accessor_count;          |
| UINT_8                         | first_access;            |
| UINT_16                        | first_ID;                |
| UINT_8                         | second_access;           |
| UINT_16                        | second_ID;               |
| UINT_8                         | third_access;            |
| UINT_16                        | third_ID;                |
| UINT_8                         | <pre>vol_flags;</pre>    |
| <pre>} FILE_INFO_STRUCT;</pre> |                          |

| Where:    |                                                                                                    |                                                                                                    |  |  |
|-----------|----------------------------------------------------------------------------------------------------|----------------------------------------------------------------------------------------------------|--|--|
| status    |                                                                                                    | w the <b>get_file_status</b> operation was completed. If this ode is not E_OK, consider the remaining fields invalid.                                                            |  |  |
| num_conn  |                                                                                                    | The number of connections to the file. For remote and NFS files, this field indicates the number of connections between the calling job and the file.                            |  |  |
| num_reade | er                                                                                                    |                                                                                                    |  |  |
|           | NFS files a                                                                                                    | of connections currently open for reading. For remote and<br>0 indicates either no connection or a connection open for<br>a, and a 1 indicates an open readable or read/writable |  |  |
| num_write | er                                                                                                    |                                                                                                    |  |  |
|           | NFS files a                                                                                                    | of connections currently open for writing. For remote and<br>0 indicates either no connection or a connection open for<br>7, and a 1 indicates an open writable or read/writable |  |  |
| share     | Indicates the                                                                                                    | e current share mode of the file.                                                                                                    |  |  |
|           |                                                                                                    | Meaning<br>Private use only<br>Share with readers only<br>Share with writers only<br>Share with all users<br>or NFS file is open, the share mode used to open the                |  |  |
|           | connection i<br>3 is indicate                                                                                             | is returned, but if the file connection is not open, share mode d.                                                                                                    |  |  |
| named_fil |                                                                                                    |                                                                                                    |  |  |
|           | dev_conn i                                                                                                    | er this structure contains any information beyond the field.                                                                                                    |  |  |
|           | Value                                                                                                    | Meaning                                                                                                    |  |  |
|           | 0<br>0FFH                                                                                                    | No<br>Yes, fields beyond dev_conn are valid                                                                                                    |  |  |
| dev_name  | The name of the physical device where this file resides. This name is left-justified and padded with blanks to the right. |                                                                                                    |  |  |
|           |                                                                                                    | files, this is the name of the remote server on which the file<br>NFS files, this is the host name and path used when the<br>attached.                                           |  |  |
| file_driv |                                                                                                    | nat kinds of files can reside on this device.                                                                                                    |  |  |

| File Type Bit | File Type                     |
|---------------|-------------------------------|
| 7-6           | Reserved                      |
| 5             | EDOS file                     |
| 4             | Remote (iRMX-NET) or NFS file |
| 3             | Named file                    |
| 2             | DOS                           |
| 1             | Stream file                   |
| 0             | Physical file                 |
|               |                               |

functsDescribes the functions supported by the device where this file resides.A bit set to 1 indicates the corresponding function is supported.

| Bit | Function   |
|-----|------------|
| 7   | FCLOSE     |
| 6   | FOPEN      |
| 5   | FDETACHDEV |
| 4   | FATTACHDEV |
| 3   | FSPECIAL   |
| 2   | FSEEK      |
| 1   | FWRITE     |
| 0   | FREAD      |
|     |            |

This field is not supported by the iRMX-NET remote file driver; 0 returns for remote files.

flags Meaningful only for diskette drives. This field is not supported by iRMX-NET or the NFS file driver; 0 returns for such remote files.

| <b>Bits</b><br>7-5 | Value  | <b>Function</b><br>Reserved; set to 0                                                                                  |
|--------------------|--------|----------------------------------------------------------------------------------------------------|
| 4                  | 0<br>1 | Standard diskette, for MBI only; track 0 is single-<br>density, 128-byte sectors<br>Uniform diskette or not a diskette |
| 3                  | 0<br>1 | High (quad) density<br>Low (double) density<br>For 8" diskettes, set to 0                                              |
| 2                  | 0<br>1 | Single sided<br>Double sided                                                                                           |

|           | Bits<br>1                                                                                                    | <b>Value</b><br>0<br>1          | Function<br>Single density<br>Not single den<br>Disk Size<br>3.5D<br>3.5Q<br>5.25D<br>5.25D<br>5.25Q<br>8S<br>8D |             | <b>Bit 3</b> 1 0 1 0 0 0 0 0 0                     |
|-----------|----------------------------------------------------------------------------------------------------|---------------------------------|----------------------------------------------------------------------------------------------------|-------------|----------------------------------------------------|
|           | 0                                                                                                    | 0<br>1                          | This field is un<br>Bits 7-1 are va                                                                              |             |                                                    |
|           | See also:                                                                                                    |                                 | ng the standard                                                                                                  |             | format, Driver                                     |
| dev_gran  | The device granularity, in bytes, of the device where this file resides.<br>For remote files, this field indicates the buffer size of the server<br>associated with the remote file.                                                                          |                                 |                                                                                                    |             |                                                    |
| dev_size  | The storage capacity of the device, in bytes. For remote files, this field<br>indicates the total storage capacity of all server devices containing<br>public files. The total capacity includes the portions of those devices<br>that contain private files. |                                 |                                                                                                    |             |                                                    |
| dev_conn  | The number of connections to the device. For remote and NFS files, this field contains the number of connections that local users have to files on the remote server.                                                                                         |                                 |                                                                                                    |             |                                                    |
| file_ID   | A number that distinguishes this file from all other files on the same device. The Disk Verification Utility refers to this number as an fnode.                                                                                                    |                                 |                                                                                                    |             |                                                    |
|           | See also:                                                                                                    | diskveri                        | ify, Command I                                                                                                   | Reference   | 2                                                  |
| file_type | Indicates the                                                                                                    | type of t                       | he file:                                                                                                    |             |                                                    |
|           | Value<br>6<br>8                                                                                                    | Meanin<br>Director<br>Data file | y file                                                                                                    |             |                                                    |
| file_gran | file_gran                                                                                                    | is 2 and v                      | -                                                                                                    | 56, the fil | nn. For example, if<br>e's granularity is 512. For |
| owner_ID  | The first ID i created.                                                                                                    | in the use                      | r object that wa                                                                                                 | as specifi  | ed when the file was                               |

| create_ti | me, access_time, modify_time<br>The date and time when the file was created, last accessed, or last<br>modified. The date/time value is the number of seconds since midnight,<br>January 1, 1978. For ICU-configurable systems, an ICU option<br>determines whether the OS maintains these fields. |
|-----------|----------------------------------------------------------------------------------------------------|
|           | See also: Timing facilities required, ICU User's Guide and Quick<br>Reference                                                                                                    |
| file_size | The total size of the file, in bytes.                                                                                                    |
| file_bloc | ks                                                                                                    |
|           | The number of volume blocks allocated to this file. A volume block is a contiguous area of storage that contains vol_gran bytes of data.                                                                                                    |
| vol_name  | The left-adjusted, null-padded ASCII name for the volume containing this file.                                                                                                    |
| vol_gran  | The volume granularity, in bytes.                                                                                                    |
| vol_size  | The storage capacity, in bytes, of the volume on which this file is stored.                                                                                                    |
| accessor_ | count                                                                                                    |
|           | The number of IDs in the file's accessor list. This is always one for DOS files. For iRMX files, this list may have been added to after the file was created; you get the current value.                                                                                                    |
| first_acc | ess, second_access, third_access                                                                                                    |
|           | Access masks for as many IDs as are indicated by accessor_count.<br>The only DOS accessor is World. DOS access options are limited to                                                                                                    |
|           | either read-only or full access. The bits of the access masks are defined                                                                                                    |
|           | in this table. For each bit, 1 grants access. Access rights for NFS files may be mapped differently for different OSs.                                                                                                    |
|           | Rite Data Filo Directory Filo                                                                                                    |

| Bits | Data File | <b>Directory File</b> |
|------|-----------|-----------------------|
| 7-4  | Reserved  | Reserved              |
| 3    | Update    | Change Entry          |
| 2    | Append    | Add Entry             |
| 1    | Read      | List                  |
| 0    | Delete    | Delete                |

first\_ID, second\_ID, third\_ID

ID values for the accessors. User IDs for NFS files may be mapped differently for different OSs.

See also: Accessing NFS files, Chapter 17, System Concepts

| vol_flags | The vf_integ | grity flag: |                                               |
|-----------|--------------|-------------|-----------------------------------------------|
|           | Bits         | Value       | Meaning                                       |
|           | 7-1          |             | Reserved.                                     |
|           | 0            | 0           | Volume properly shut down.                    |
|           |              | 1           | Possible disk corruption (volume was attached |
|           |              |             | but was not subsequently shut down).          |
|           | 0            | 0<br>1      | Possible disk corruption (volume was attac    |

#### except\_ptr

A pointer to a variable declared by the application where the sequential part of the call returns a condition code.

## **Condition Codes**

### Sequential Condition Codes: returned immediately to except\_ptr

| E_OK             | 0000H | No exceptional conditions occurred.                                                                                                    |
|------------------|-------|----------------------------------------------------------------------------------------------------|
| E_EXIST          | 0006H | <ul> <li>At least one of these is true:</li> <li>The resp_mbox parameter is not a mailbox token.</li> <li>The connection is being deleted.</li> <li>The connection for a remote driver is no longer active.</li> </ul> |
| E_LIMIT          | 0004H | <ul> <li>At least one of these is true:</li> <li>The calling task's job has already reached its object limit.</li> <li>The number of outstanding I/O operations for a remote connection has been exceeded.</li> </ul>  |
| E_MEM            | 0002H | The memory available to the calling task's job is not sufficient to complete the call.                                                                                                    |
| E_NOT_CONFIGURED | 0008H | This system call is not part of the present configuration.                                                                                                    |
| E_SUPPORT        | 0023H | The specified connection was not created by this job.                                                                                                    |
| E_TYPE           | 8002H | One or more of the connection or resp_mbox parameters is a token for an object of the wrong type.                                                                                                    |

| E_OK            | 0000H | No exceptional conditions occurred.                                                            |
|-----------------|-------|------------------------------------------------------------------------------------------------|
| E_IO            | 002BH | An I/O error occurred which might have prevented the operation from completing.                |
| E_NOT_FILE_CONN | 0032H | For remote files, the connection parameter must be a file connection, not a device connection. |
| E_UDF_IO        | 02D0H | An error occurred while accessing the remote server's UDF.                                     |

### Concurrent Condition Codes: returned asynchronously to resp\_mbox

# get\_global\_time

Reads the time of day from the battery-backed-up hardware clock.

## Syntax, PL/M and C

CALL rq\$get\$global\$time (date\_time\_ptr, except\_ptr);

rq\_get\_global\_time (date\_time\_ptr, except\_ptr);

| Parameter     | PL/M Data Type     | C Data Type           |
|---------------|--------------------|-----------------------|
| date_time_ptr | POINTER            | SET_TIME_STRUCT far * |
| except_ptr    | POINTER to WORD_16 | UINT_16 far *         |

## **Parameters**

| date_t | ime_ | ptr |
|--------|------|-----|
|--------|------|-----|

A pointer to this structure:

| DECLARE  | set_time  | STRUCTURE | (         |
|----------|-----------|-----------|-----------|
| seco     | nds       |           | BYTE,     |
| minu     | tes       |           | BYTE,     |
| hour     | S         |           | BYTE,     |
| days     |           |           | BYTE,     |
| mont     | hs        |           | BYTE,     |
| year     | S         |           | WORD_16); |
| or       |           |           |           |
| typedef  | struct {  |           |           |
| UINT_    | _8        |           | seconds;  |
| UINT     | _8        |           | minutes;  |
| UINT_    | _8        |           | hours;    |
| UINT_    | _8        |           | days;     |
| UINT_    | _8        |           | months;   |
| UINT_    | _16       |           | years;    |
| } SET_TI | ME_STRUCT | C;        |           |

Where:

| seconds | The current value of the seconds count. |
|---------|-----------------------------------------|
| minutes | The current value of the minutes count. |
| hours   | The current value of the hours count.   |
| days    | The current value of the days count.    |
| months  | The current value of the month count.   |
| years   | The current value of the year count.    |

except\_ptr

A pointer to a variable declared by the application where the call returns a condition code.

### **Additional Information**

The BIOS accesses the appropriate registers on the hardware clock to read the global date and time values.

This system call supports the Time-of-Day Clock on the Multibus I SBC 546 and 549 Terminal Communications Controller boards, the Multibus€II CSM, the Multibus I SBC 86C38 board, and PC Bus Systems.

See also: rqe\_time

### **Condition Codes**

| E_OK             | 0000H | No exceptional conditions occurred.                                           |
|------------------|-------|-------------------------------------------------------------------------------|
| E_EXIST          | 0006H | This call was made from an environment that did not contain a hardware clock. |
| E_NOT_CONFIGURED | 0008H | This system call is not part of the present configuration.                    |
| E_SHARE          | 0028H | The hardware clock was busy because another task was accessing it.            |
| E_SUPPORT        | 0023H | The clock type is not supported.                                              |

# a\_get\_path\_component

Returns the name of a data or directory file, as cataloged in its parent directory.

## Syntax, PL/M and C

```
CALL rq$a$get$path$component (connection, resp_mbox, except_ptr);
```

rq\_a\_get\_path\_component (connection, resp\_mbox, except\_ptr);

| Parameter  | PL/M Data Type     | C Data Type   |
|------------|--------------------|---------------|
| connection | SELECTOR           | SELECTOR      |
| resp_mbox  | SELECTOR           | SELECTOR      |
| except_ptr | POINTER to WORD_16 | UINT_16 far * |

### Parameters

connection

A token for the file connection whose name is sought.

resp\_mbox

The mailbox that receives a token for this segment. The calling task is responsible for deleting this segment after examining it.

```
DECLARE filename STRUCTURE(
```

| WORD_16,  |
|-----------|
| STRING);  |
|           |
|           |
| status;   |
| name[14]; |
|           |
|           |

#### Where:

status A condition code indicating the outcome of the operation.

name A STRING giving the desired filename. This name is the same as the last item in the subpath string specified when the file was created or renamed.

#### except\_ptr

A pointer to a variable declared by the application where the sequential part of the call returns a condition code.

### **Additional Information**

A caller who knows the token for a connection to a file can invoke this system call and receive the name of the file in return. A null string returns if:

- The connection is to the root directory of a volume
- The file is marked for deletion or is a temporary file
- A connection to a physical or stream file is specified

**A\_get\_path\_component** can be used in combination with **a\_attach\_file** to derive all of the components of a pathname. Suppose, for example, that a file has the path name A/B/C, and that your task has only a token for the file. This sequence of calls will reveal all of the components for the path:

- 1. Call **a\_get\_path\_component** to obtain the file name *C*.
- 2. Call **a\_attach\_file** with the prefix parameter equal to the token for file *C* and the subpath equal to a circumflex (^). This call will return a token for a connection to directory file *B*.
- 3. After calling **get\_type** to verify that the token is indeed for a connection, call **a\_get\_path\_component** to obtain the file name *B*.
- 4. Call **a\_attach\_file** with the prefix parameter equal to the token for file *B* and the subpath equal to a circumflex (^). This call will return a token for a connection to directory file *A*.
- 5. After calling **get\_type** to verify that the token is indeed for a connection, call **a\_get\_path\_component** to obtain the file name *A*.
- 6. Call **a\_attach\_file** with the prefix parameter equal to the token for file *A* and the subpath equal to a circumflex (^). This call will return a token for a connection to the root of the file tree.
- After calling get\_type to verify that the token is indeed for a connection, call a\_get\_path\_component again. This time, the null string will be returned, and this tells you that you now have all of the components of the desired path name.

See also: a\_attach\_file

## **Condition Codes**

| Sequential Condition Codes: returned immediately to except_ptr |           |                                                                                                    |  |
|----------------------------------------------------------------|-----------|----------------------------------------------------------------------------------------------------|--|
| E_OK                                                           | 0000H     | No exceptional conditions occurred.                                                                                                    |  |
| E_EXIST                                                        | 0006H     | <ul> <li>At least one of these is true:</li> <li>One or more of the connection or resp_mbox parameters is not a token for an existing object.</li> <li>The connection is being deleted.</li> </ul> |  |
| E_LIMIT                                                        | 0004H     | The calling task's job has already reached its object limit.                                                                                                    |  |
| E_MEM                                                          | 0002H     | The memory available to the calling task's job is not sufficient to complete this call.                                                                                                    |  |
| E_NOT_CONFIGURED                                               | 0008H     | This system call is not part of the present configuration.                                                                                                    |  |
| E_NOT_FILE_CONN                                                | 0032H     | For remote files, the connection parameter must be a file connection, not a device connection.                                                                                                    |  |
| E_SUPPORT                                                      | 0023H     | The specified connection was not created by this job.                                                                                                    |  |
| E_TYPE                                                         | 8002H     | Either the connection parameter is not a token for<br>a connection object, or the resp_mbox parameter<br>is not a mailbox token.                                                                   |  |
| Concurrent Condition Code                                      | s: return | ed asynchronously to resp_mbox                                                                                                    |  |
| E_OK                                                           | 0000H     | No exceptional conditions occurred.                                                                                                    |  |
| E_FNEXIST                                                      | 0021H     | The file is marked for deletion, so the name string is undefined.                                                                                                    |  |
| E_INVALID_FNODE                                                | 003DH     | The fnode for the specified file is invalid. The file cannot be accessed; delete it or fix it with <b>diskverify</b> .                                                                             |  |
|                                                                |           | See also: <b>diskverify</b> , <i>Command Reference</i>                                                                                                    |  |
| E_IO                                                           | 002BH     | An I/O error occurred which might have prevented the operation from completing.                                                                                                    |  |
| E_IO_MEM                                                       | 0042H     | The memory available to the BIOS job is not sufficient to complete the call.                                                                                                    |  |

#### Sequential Condition Codes: returned immediately to except\_ptr

# inspect\_user

Accepts a token for a user object and returns a list of the IDs contained in the user object.

## Syntax, PL/M and C

CALL rq\$inspect\$user (user, IDs\_ptr, except\_ptr);

rq\_inspect\_user (user, IDs\_ptr, except\_ptr);

| Parameter  | PL/M Data Type     | C Data Type      |
|------------|--------------------|------------------|
| user       | SELECTOR           | SELECTOR         |
| IDs_ptr    | POINTER            | IDS_STRUCT far * |
| except_ptr | POINTER to WORD_16 | UINT_16 far *    |

### **Parameters**

user A token for the user object being inspected.

#### IDs\_ptr

A pointer to this structure:

| DECLARE IDs STRUCTURE( |                                   |
|------------------------|-----------------------------------|
| length                 | WORD_16,                          |
| count                  | WORD_16,                          |
| IDs(*)                 | WORD_16);                         |
| or                     |                                   |
| typedef struct {       |                                   |
| UINT_16                | length;                           |
| UINT_16                | count;                            |
| UINT_16                | ids[2]; /* adjust to fit count */ |
| } IDS_STRUCT;          |                                   |

#### Where:

| length | The upper limit on the number of IDs to return. The calling task must supply this value; 0 values are not permitted. |
|--------|----------------------------------------------------------------------------------------------------|
| count  | Actual number of IDs that the BIOS returns.                                                                          |
| IDs    | The IDs the BIOS returns.                                                                                            |
|        |                                                                                                    |

except\_ptr

A pointer to a variable declared by the application where the call returns a condition code.

## **Additional Information**

If the length value is smaller than the actual number of IDs in the user object, only the specified number of IDs returns.

## **Condition Codes**

| E_OK             | 0000H | No exceptional conditions occurred.                            |
|------------------|-------|----------------------------------------------------------------|
| E_EXIST          | 0006H | The user parameter is not a token for an existing object.      |
| E_NOT_CONFIGURED | 0008H | This system call is not part of the present configuration.     |
| E_PARAM          | 8004H | The length field contains a 0 value.                           |
| E_TYPE           | 8002H | The user parameter is a token for an object of the wrong type. |

# rq\_install\_duibs

Installs a cluster of Device Unit Information Blocks (DUIBs) for loadable device drivers into the BIOS. These DUIBs, and the physical devices they represent, can then be attached with the **a\_physical\_attach\_device** system call. Use this system call for device drivers you write.

## Syntax, PL/M and C

```
CALL rq$install$duibs (num_duibs, duibs_ptr, aux_ptr,
except_ptr);
```

rq\_install\_duibs (num\_duibs, duibs\_ptr, aux\_ptr, except\_ptr);

| Parameter  | PL/M Data Type     | C Data Type             |
|------------|--------------------|-------------------------|
| num_duibs  | WORD_16            | UINT_16                 |
| duibs_ptr  | POINTER            | DUIB_TABLE_STRUCT far * |
| aux_ptr    | POINTER            | void far *              |
| except_ptr | POINTER to WORD_16 | UINT_16 far *           |

### Parameters

num\_duibs

The number of DUIBs pointed to by duibs\_ptr.

duibs\_ptr

A pointer to a cluster of DUIBs to be installed into the BIOS.

```
DECLARE DUIB_TABLE_STRUCT STRUCTURE(
    duibs (_NUM_DUIBS) DUIB_STRUCT);
```

or

```
typedef struct {
    DUIB_STRUCT duibs [_NUM_DUIBS];
} DUIB_TABLE_STRUCT
```

DECLARE DUIB\_STRUCT STRUCTURE(

| Jennie Dorb_bikoei | DIROCIORE( |
|--------------------|------------|
| name (14)          | BYTE,      |
| file_drivers       | WORD_16,   |
| functs             | BYTE,      |
| flags              | BYTE,      |
| dev_gran           | WORD_16,   |
| dev_size           | WORD_32,   |
| device             | BYTE,      |
| unit               | BYTE,      |
| dev_unit           | WORD_16,   |
| init_io            | WORD_32,   |
| finish_io          | WORD_32,   |
| queue_io           | WORD_32,   |
| cancel_io          | WORD_32,   |
| device_info_ptr    | POINTER,   |
| unit_info_ptr      | POINTER,   |
| update_timeout     | WORD_16,   |
| num_buffers        | WORD_16,   |
| priority           | BYTE,      |
| fixed_update       | BYTE,      |
| max_buffers        | BYTE,      |
| reserved           | BYTE);     |
|                    |            |

or

| typedef struct { |                           |  |
|------------------|---------------------------|--|
| UINT_8           | name [14];                |  |
| UINT_16          | file_drivers;             |  |
| UINT_8           | functs;                   |  |
| UINT_8           | flags;                    |  |
| UINT_16          | dev_gran;                 |  |
| UINT_32          | dev_size;                 |  |
| UINT_8           | device;                   |  |
| UINT_8           | unit;                     |  |
| UINT_16          | dev_unit;                 |  |
| UINT_32          | init_io;                  |  |
| UINT_32          | finish_io;                |  |
| UINT_32          | queue_io;                 |  |
| UINT_32          | cancel_io;                |  |
| void far *       | <pre>device_info_p;</pre> |  |
| void far *       | unit_info_p;              |  |
| UINT_16          | update_timeout;           |  |
| UINT_16          | num_buffers;              |  |
| UINT_8           | priority;                 |  |
| UINT_8           | fixed_update;             |  |
| UINT_8           | <pre>max_buffers;</pre>   |  |
| UINT_8           | reserved;                 |  |
| } DUIB_STRUCT;   |                           |  |

Where:

name

The DUIB name. This name uniquely identifies the device-unit to the I/O System. Use only the first 13 bytes. The fourteenth is used by the I/O System. Names with less than 14 characters are extended with spaces.

The name is assigned as part of the driver configuration process. You specify the DUIB name when attaching a unit using the **a\_physical\_attach\_device** system call. Device drivers do not read or write this field.

#### file\_drivers

Specifies which file driver(s) can attach this device-unit:

| Bit | Driver No. | Driver   |
|-----|------------|----------|
| 5   | 6          | EDOS     |
| 4   | 5          | Remote   |
| 3   | 4          | Named    |
| 2   | 3          | DOS      |
| 1   | 2          | Stream   |
| 0   | 1          | Physical |

functs Specifies the valid I/O function(s) for this device-unit:

| Bit | Function                   |
|-----|----------------------------|
| 7   | close                      |
| 6   | open                       |
| 5   | detach device (always set) |
| 4   | attach device (always set) |
| 3   | special                    |
| 2   | seek                       |
| 1   | write                      |
| 0   | read                       |

To provide accurate status information, this field should indicate the device's ability to perform the I/O functions. Each device driver must be able to either perform the function or return a condition code indicating the inability to perform that function. Device drivers do not read or write this field.

flagsThis field does not apply to PC-AT ROM BIOS-based diskette driver.Specifies characteristics of diskette devices:

| <b>Bits</b><br>7-5 | <b>Value</b><br>0 |                                                                     | ng<br>ed; set to        | 0.    |
|--------------------|-------------------|---------------------------------------------------------------------|-------------------------|-------|
| 4                  | 0<br>1            | Standard diskette, for MB I only Uniform diskette or not a diskette |                         |       |
| 3                  | 0<br>1            | Quad density<br>Double density<br>For 8 inch diskettes, set to 0    |                         |       |
| 2                  | 0<br>1            | Single-sided<br>Double-sided                                        |                         |       |
| 1                  | 0<br>1            | Single density<br>Not single density<br><b>Disk</b>                 |                         |       |
|                    |                   | Size                                                                | Bit 1                   | Bit 3 |
|                    |                   | 3.5D                                                                | 1                       | 1t    |
|                    |                   | 3.5Q                                                                | 1                       | 0     |
|                    |                   | 5.25D                                                               | 1                       | 1     |
|                    |                   | 5.25Q                                                               | 1                       | 0     |
|                    |                   | 8S                                                                  | 0                       | 0     |
|                    |                   | 8D                                                                  | 1                       | 0     |
| 0                  | 0                 | This fie                                                            | This field is undefined |       |
|                    | 1                 | Bits 7-1                                                            | are vali                | d     |

| dev_gran | Specifies the device granularity in bytes. This field applies to random   |
|----------|---------------------------------------------------------------------------|
|          | access devices, and to some common devices such as tape drives. It        |
|          | specifies the minimum number of bytes of information the device reads     |
|          | or writes in one operation. If the device is a disk or tape drive, set to |
|          | the sector size for the device. Otherwise, set to 0.                      |

- dev\_size Specifies the number of bytes of information the device-unit can store.
- device Specifies the device number of the device with which this device-unit is associated. Device drivers do not access this field.
- unit The unit number of this device-unit. This distinguishes the unit from the other units of the device.
- dev\_unit The device-unit number. This number distinguishes the device-unit from the other units in the entire hardware system. Device drivers can ignore this field.
- init\_io Specifies the offset address of the init\_io procedure associated with this unit (the base portion is the driver code segment). Custom device drivers must supply this procedure and the finish\_io, queue\_io, and cancel\_io procedures. For common, random access, and terminal drivers, the procedures are supplied with the I/O System. For loadable device drivers, this field specifies the driver type. Device drivers do not access this field.
- finish\_io Specifies the offset address of the finish\_io procedure associated with this unit (the base portion is the driver code segment). Device drivers do not access this field. For loadable drivers, this field specifies the driver type.
- queue\_io Specifies the offset address of the queue\_io procedure associated with this unit (the base portion is the driver code segment). Device drivers do not access this field. For loadable drivers, this field specifies the driver type.
- cancel\_io Specifies the offset address of the cancel\_io procedure associated with this unit (the base portion is the driver code segment). Device drivers do not access this field. For loadable drivers, this field specifies the driver type.

#### device\_info\_ptr

Pointer to a structure containing additional information about the device: the DINFO table. Each common, random access, and terminal device driver requires a DINFO table in a particular format.

When writing a custom driver, you can place information in the DINFO table according to the needs of the driver. Specify a 0 for this parameter if the associated device driver does not use this field.

For flat model applications only, treat this parameter as two separate fields in the structure. The first field has the name listed above and is a near pointer. The second field has the same name with \_seg appended at the end. It is a segment selector for the pointer.

#### unit\_info\_ptr

Pointer to a structure containing more information about the unit: the UINFO table. Random access and terminal device drivers require a UINFO table in a particular format.

When writing a custom device driver, place information in this structure according to the needs of the driver. Specify a 0 if the associated device driver does not use this field.

For flat model applications only, treat this parameter as two separate fields in the structure. The first field has the name listed above and is a near pointer. The second field has the same name with \_seg appended at the end. It is a segment selector for the pointer.

#### update\_timeout

Specifies the number of system clock ticks the I/O System must wait before writing a partial sector after processing a write request for a disk device. Except for disk device drivers, set to 0FFFFH. This field applies only to the device-unit specified by this DUIB; the field is independent of updating done either because of the value in the fixed\_update field of the DUIB or the **a\_update** system call. Device drivers do not access this field.

#### num\_buffers

A 0 indicates the device is not a random access device. Otherwise, the number of buffers of dev\_gran size that the I/O System allocates. The I/O System uses the buffers for data blocking and deblocking, so that data is read or written beginning on sector boundaries. The random access high-level device driver procedures guarantee that no data is written or read across track boundaries in a single request. Device drivers do not access this field.

priority Specifies the priority of the I/O System service task for the device. Device drivers do not access this field.

#### fixed\_update

TRUE indicates that the fixed update option was selected for the device-unit when the driver was configured, FALSE indicates otherwise. This option causes the I/O System to finish any write requests that had not been finished earlier because less than a full sector remained to be written. Fixed updates are performed throughout the entire system whenever a time interval (specified during configuration) elapses. This is independent of the updating indicated for a particular device by the update\_timeout field of the DUIB or the updating of a particular device indicated by the **a\_update** system call of the I/O System. Device drivers do not access this field.

```
max_buffers
```

Specifies the maximum number of buffers the EIOS can allocate for a connection to this device-unit when the connection is opened by a call to **s\_open**. The value in this field is specified during driver configuration. Device drivers do not access this field.

See also: DUIBs, Driver Programming Concepts

aux\_ptr

Reserved. Set to null.

except\_ptr

A pointer to a variable declared by the application where the call returns a condition code.

### **Additional Information**

The maximum number of clusters that can exist in the system is a configuration option.

### **Condition Codes**

| E_OK    | 0000H | No exceptional conditions occurred.                            |
|---------|-------|----------------------------------------------------------------|
| E_LIMIT | 0004H | The maximum number of clusters in the system has been reached. |

# install\_file\_driver

Installs a loadable file driver into the BIOS.

# Syntax, PL/M and C

| Parameter    | PL/M Data Type     | C Data Type                     |
|--------------|--------------------|---------------------------------|
| file_driver  | BYTE               | UINT_8                          |
| data_ptr     | POINTER            | LOADABLE_FD_DATA_STRUCT far *   |
| config_ptr   | POINTER            | LOADABLE_FD_CONFIG_STRUCT far * |
| ret_info_ptr | POINTER            | LOADABLE_FD_INFO_STRUCT far *   |
| except_ptr   | POINTER to WORD_16 | UINT_16 far *                   |

# **Return Value**

file\_driver

The file driver ID for the loaded driver. These are the possible values:

| ID    | Description                                                    |
|-------|----------------------------------------------------------------|
| 0     | Reserved; not a valid file driver ID                           |
| 1     | Physical file driver (non-loadable)                            |
| 2     | Stream file driver (non-loadable)                              |
| 3     | Native DOS file driver                                         |
| 4     | Named file driver                                              |
| 5     | Remote file driver                                             |
| 6     | EDOS file driver                                               |
| 7-max | Available for loadable file drivers; the maximum value is ICU- |
|       | configurable                                                   |

### **Parameters**

```
data_ptr
```

If not null, a pointer to this structure. A null pointer uninstalls the file driver (see Additional Information).

| conn_entries WORD_16,                  |  |
|----------------------------------------|--|
| <pre>att_dev_stack_size WORD_16,</pre> |  |
| dev_desc_size WORD_16,                 |  |
| xface_mbox SELECTOR,                   |  |
| flags WORD_16,                         |  |
| buffer_size WORD_16,                   |  |
| filesystem BYTE,                       |  |
| io_task_prio BYTE,                     |  |
| name_length BYTE,                      |  |
| name(14) BYTE,                         |  |
| reserved(19) BYTE);                    |  |

#### or

| typedef struct {                     |                                |
|--------------------------------------|--------------------------------|
| UINT_16                              | conn_entries;                  |
| UINT_16                              | <pre>att_dev_stack_size;</pre> |
| UINT_16                              | dev_desc_size;                 |
| SELECTOR                             | xface_mbox;                    |
| UINT_16                              | flags;                         |
| UINT_16                              | buffer_size;                   |
| UINT_8                               | file_system;                   |
| UINT_8                               | io_task_prio;                  |
| UINT_8                               | name_length;                   |
| UINT_8                               | name[14];                      |
| UINT_8                               | reserved[19];                  |
| <pre>} LOADABLE_FD_DATA_STRUCT</pre> |                                |

#### Where:

```
conn_entries
```

Specifies the size of the connection object for this file driver.

```
att_dev_stack_size
```

Specifies the size of the **attach\_device** task's stack.

dev\_desc\_size

Specifies the size of the device descriptor for devices attached to this file driver.

xface\_mbox

A token for a mailbox to be used if the default device attach task is not used for this file driver. If 0, the standard **attach\_device** task and its mailbox are used.

flags Control bits defined as:

#### Bit(s) Meaning

- 0 User object required
- 1 DUIBs required
- 2 Convert filenames to lower case
- 3-5 Reserved, set to 0
- buffer\_size

Default buffer size for EIOS buffers.

file\_system

Defines the type of file system supported by this file driver, specifying the DUIBs that can be used with this file driver (only meaningful if bit 1 is set in the flags field). Encoded as:

#### Bit(s) File System Type

- 0 Physical
- 1 Stream
- 2 DOS
- 3 iRMX Named (or other hierarchical)
- 4 Remote
- 5 EDOS
- 6-7 Reserved, set to 0

#### io\_task\_priority

Default priority for I/O tasks associated with this file driver. If not 0, this field overrides the task priority field in the DUIBs. Should normally be 0.

#### name\_length

Actual length of the name field (excluding blanks).

name Unique file driver identifier of up to 4 bytes (padded with blanks).

BYTE);

#### config\_ptr

A pointer to this structure:

valid\_request(21)

DECLARE loadable\_fd\_config\_struct STRUCTURE( initialize POINTER, io\_task POINTER, update POINTER, attach\_funct(4) POINTER, io\_funct(21) POINTER,

```
or
typedef struct {
    void far *
                                  initialize;
    void far *
                                  iotask;
    void far *
                                  update;
    void far *
                                  attach_funct[4];
    void far *
                                  io_funct[21];
    UINT_8
                                  valid_request[21];
} LOADABLE_FD_CONFIG_STRUCT;
Where:
initialize
            A pointer to the file driver initialization procedure. A null pointer
            indicates that no initialization is required.
            A pointer to the I/O task used with the file driver. A null pointer
io_task
            specifies the BIOS common I/O task.
update
            A pointer to the file driver update procedure.
attach_funct
            An array of pointers to the 4 file driver attach functions.
            An array of pointers to the 21 file driver I/O interfaces.
io_funct
valid_request
            Each byte specifies whether the corresponding driver I/O interface is
            valid for this file driver.
See also:
            Driver Programming Concepts for more information on these elements
```

#### Note

For flat model applications only, treat the initialize, io\_task, and update parameters as two separate fields each in the structure. The first field has the name listed above and is a near pointer. The second field has the same name with \_seg appended at the end. It is a segment selector for the pointer.

#### ret\_info\_ptr

A pointer to this structure. It provides access to several BIOS objects and procedures which may be required for correct file driver operation. To use the objects within this structure, copy them all into global variables of the same name.

```
DECLARE loadable_fd_info_struct STRUCTURE(
   conn_region
                            SELECTOR,
   conn_ext
                            SELECTOR,
   detach_device
                            POINTER,
   cancel_dev_io
                            POINTER,
   device_io
                            POINTER);
or
typedef struct {
   SELECTOR
                            conn_region;
   SELECTOR
                            conn_ext;
   void far *
                            detach_device;
   void far *
                            cancel_dev_io;
   void far *
                            device_io;
} LOADABLE_FD_INFO_STRUCT
```

#### Where:

#### conn\_region

A token for the global BIOS connection region. This region is used for mutual exclusion around all connection management operations.

conn\_ext A token for the global BIOS connection extension object.

#### detach\_device

A pointer to the common BIOS detach\_device procedure. This procedure must be called from the file driver's detach\_device procedure when a device is physically detached.

#### cancel\_dev\_io

A pointer to the common BIOS cancel\_io procedure. This procedure calls the device driver's cancel\_io procedure.

#### device\_io

A pointer to the common BIOS device\_io procedure. This procedure calls the device driver queue\_io procedure. It should be called to perform all I/O from the file driver.

#### ⇒ Note

For flat model applications only, treat the detach\_device, cancel\_dev\_io, and device\_io parameters as two separate fields each in the structure. The first field has the name listed above and is a near pointer. The second field has the same name with \_seg appended at the end. It is a segment selector for the pointer.

except\_ptr

A pointer to a variable declared by the application where the call returns a condition code.

## **Additional Information**

If the ret\_info\_ptr is a null pointer, the file driver is installed, but no file driver information is returned.

A file driver can only be installed once, even with a different file driver ID. This is enforced by comparing the file driver name with all other file driver names in the system.

See also: Driver Programming Concepts for more information on file drivers

## **Condition Codes**

| E_FEXIST | 0006H | A file driver with the same ASCII name has already been installed in the system.                                                                                                    |
|----------|-------|----------------------------------------------------------------------------------------------------|
| E_PARAM  | 8004H | <ul> <li>One of these conditions is true:</li> <li>The file driver ID is 0 or larger than the maximum allowable value.</li> <li>The structure referenced by config_ptr is not readable.</li> <li>The structure referenced by config_ptr is not large enough.</li> <li>The structure referenced by data_ptr is not readable (if not a null pointer).</li> <li>The structure referenced by data_ptr is not large enough.</li> <li>The structure referenced by ret_info_ptr is not virtable (if not a null pointer).</li> <li>The structure referenced by ret_info_ptr is not large enough.</li> <li>The structure referenced by ret_info_ptr is not virtable (if not a null pointer).</li> </ul> |

## a\_open

Opens an asynchronous file connection for I/O operations, for any type of file.

# Syntax, PL/M and C

CALL rq\$a\$open (connection, mode, share, resp\_mbox, except\_ptr);

rq\_a\_open (connection, mode, share, resp\_mbox, except\_ptr);

| Parameter  | PL/M Data Type     | C Data Type   |
|------------|--------------------|---------------|
| connection | SELECTOR           | SELECTOR      |
| mode       | BYTE               | UINT_8        |
| share      | BYTE               | UINT_8        |
| resp_mbox  | SELECTOR           | SELECTOR      |
| except_ptr | POINTER to WORD_16 | UINT_16 far * |

### Parameters

connection

A token for the connection to be opened.

mode The mode desired for the open connection; set to 1 to open directories.

| Value | Meaning                           |
|-------|-----------------------------------|
| 1     | Open for reading                  |
| 2     | Open for writing                  |
| 3     | Open for both reading and writing |

share Specifies the share mode for the file to which you are opening a connection:

| Value | Meaning                 |
|-------|-------------------------|
| 0     | Private use only        |
| 1     | Share with readers only |
| 2     | Share with writers only |
| 3     | Share with all users    |

#### resp\_mbox

The mailbox that receives a token for an IORS. A null selector means that you do not want to receive an IORS.

#### except\_ptr

A pointer to a variable declared by the application where the sequential part of the call returns a condition code.

### **Additional Information**

The connection must be opened before reading, writing, and seeking can be performed on the associated file.

Directory files can be opened and read, but only by specifying a 1 (read) for the mode parameter and a 3 (share all) for the share parameter. Any other combination will return an error.

**A\_open** also initializes the file pointer to byte-position 0. Subsequent BIOS calls, such as **a\_seek**, **a\_read**, and **a\_write**, will move this pointer.

The mode and share parameters are compared to the current share mode of the file, which may have been set by a previous **a\_open** system call. If they are not compatible, an E\_SHARE condition code returns. No deadlock occurs, however, because open calls are not queued. The system does not automatically notify callers when the share mode of the file changes.

If the file is attached by multiple connections, the file might be open for reading by some connections and open for writing by others at the same time. Any modification of the file by a writer will be seen by readers that subsequently read the modified part of the file.

See also: a\_seek, a\_read, a\_write

The BIOS does not check the access rights of an iRMX-NET remote file when you create a connection to the file, but does check during operations on the connection. This won't affect your programs if you:

- Open, delete, and rename files prior to changing their access lists.
- Establish connections to files after changing their access lists.

## **Condition Codes**

### Sequential Condition Codes: returned immediately to except\_ptr

| E_OK    | 0000H | No exceptional conditions occurred.        |
|---------|-------|--------------------------------------------|
| E_EXIST | 0006H | At least one of these is true:             |
|         |       | • One or more of the connection or         |
|         |       | resp_mbox parameters is not a token for an |
|         |       | existing object.                           |
|         |       | • The connection is being deleted.         |
|         |       | • The connection for a remote driver is no |

• The connection for a remote driver is no longer active.

| E_LIMIT                   | 0004H     | <ul> <li>At least one of these is true:</li> <li>The calling task's job has already reached its object limit.</li> <li>The number of outstanding I/O operations for a remote connection has been exceeded.</li> </ul>                                              |
|---------------------------|-----------|----------------------------------------------------------------------------------------------------|
| E_MEM                     | 0002H     | The memory available to the calling task's job is not sufficient to complete the call.                                                                                                    |
| E_NOT_CONFIGURED          | 0008H     | This system call is not part of the present configuration.                                                                                                    |
| E_PARAM                   | 8004H     | The mode or share parameter is outside the range 1-3, or 0-3 respectively.                                                                                                    |
| E_SUPPORT                 | 0023H     | The specified connection was not created by this job.                                                                                                    |
| E_TYPE                    | 8002H     | Either the connection parameter is not a token for<br>a connection object, or the resp_mbox parameter<br>is not a mailbox token.                                                                                                    |
| Concurrent Condition Code | s: return | ed asynchronously to resp_mbox                                                                                                    |
| E_OK                      | 0000H     | No exceptional conditions occurred.                                                                                                    |
| E_CONN_OPEN               | 0035H     | The connection is a file or directory connection that is already open.                                                                                                    |
| E_NOT_FILE_CONN           | 0032H     | The connection is a device connection, not a file connection.                                                                                                    |
| E_SHARE                   | 0028H     | <ul> <li>At least one of these is true:</li> <li>The file's current share mode is not compatible with the mode or the share parameter.</li> <li>This call is attempting to open a directory for some operation other than read or share with all users.</li> </ul> |
|                           |           |                                                                                                    |

| E_IO    | 002BH | An I/O error occurred which might have<br>prevented the operation from completing.<br>Examine the unit_status field of the IORS for<br>more information. |                                                                                 |
|---------|-------|----------------------------------------------------------------------------------------------------|---------------------------------------------------------------------------------|
|         |       | See also:                                                                                                    | IORS, Chapter 1,<br>Accessing the IORS, <i>Programming</i><br><i>Techniques</i> |
| E_LIMIT | 0004H | Processing the server's reso                                                                                                    | his call would deplete the remote urces.                                        |
| E_FTYPE | 0027H | The requeste type.                                                                                                    | ed operation is not valid for this file                                         |

# a\_physical\_attach\_device

Attaches the specified device to the BIOS.

#### 

Any task that uses this call loses its device independence. When the containing job is deleted, any attached devices are automatically detached, and connections to files on the device are automatically deleted. To prevent this, use the EIOS call **logical\_attach\_device**.

# Syntax, PL/M and C

| Parameter    | PL/M Data Type     | C Data Type   |
|--------------|--------------------|---------------|
| dev_name_ptr | POINTER            | STRING far *  |
| file_driver  | BYTE               | UINT_8        |
| resp_mbox    | SELECTOR           | SELECTOR      |
| except_ptr   | POINTER to WORD_16 | UINT_16 far * |

## Parameters

dev\_name\_ptr

A pointer to a STRING containing the logical name of the remote disk, the physical device name. The maximum length is 14 characters. For all file types except NFS (NFS supports extended device names of up to 256 characters), the BIOS truncates the name to 14 characters if it is longer. To prevent possible duplication of names, do not use device names longer than 14 characters. For devices accessed through the Remote File Driver, specify the name of the server to be attached. For NFS devices, specify the name as *host:/shared\_directory*.

See also: For ICU-configurable systems, DEV parameter, *ICU User's Guide and Quick Reference* 

#### file\_driver

Specifies the kind of files that the device will create when the returned device connection is used in subsequent calls to **a\_create\_file**.

| Value | File Driver                                                              |
|-------|--------------------------------------------------------------------------|
| 1     | Physical                                                                 |
| 2     | Stream                                                                   |
| 3     | DOS                                                                      |
| 4     | Named                                                                    |
| 5     | Remote                                                                   |
| 6     | EDOS                                                                     |
| 7-max | Loadable file drivers, including NFS. The IDs can vary, depending on     |
|       | which driver is loaded first. To find what ID is currently assigned to a |
|       | specific loadable driver, first call rq_get_file_driver_status.          |

resp\_mbox

The mailbox that receives a token for a new connection if the call succeed, otherwise an IORS. The returned connection object can be used as a prefix in other system calls. It can be deleted only by calling **a\_physical\_detach\_device**. To determine the type of object returned, use the Nucleus system call **get\_type**.

except\_ptr

A pointer to a variable declared by the application where the sequential part of the call returns a condition code.

### **Additional Information**

Only a few selected tasks should perform all device attaching and detaching, passing tokens for the devices to other tasks as necessary.

In the case of a connection to a disk device, where the file\_driver parameter specifies named files for the device, the connection is actually to a volume mounted on the disk hardware. Such volumes must be properly formatted. Otherwise, an  $E_{ILLVOL}$  condition code returns.

See also: **a\_create\_file**, EIOS call **logical\_attach\_device**, Nucleus call **get\_type**, Formatting disks, *Command Reference* 

# **Condition Codes**

| ocquential oblightion obuce | . ictuille |                                                                                                    |
|-----------------------------|------------|----------------------------------------------------------------------------------------------------|
| E_OK                        | 0000H      | No exceptional conditions occurred.                                                                                                    |
| E_EXIST                     | 0006H      | The resp_mbox parameter is not a token for an existing object.                                                                                                    |
| E_LIMIT                     | 0004H      | <ul> <li>Processing this call would exceed one or more of these limits:</li> <li>The object limit for this job</li> <li>255 outstanding I/O operations for the caller's job</li> </ul>                                                                  |
| E_MEM                       | 0002H      | The memory available to the calling task's job is not sufficient to complete the call.                                                                                                    |
| E_NOT_CONFIGURED            | 0008H      | This system call is not part of the present configuration.                                                                                                    |
| E_PARAM                     | 8004H      | The number representing the file driver is not<br>valid or a null selector was specified for the<br>response mailbox.                                                                                                    |
| E_TYPE                      | 8002H      | The resp_mbox parameter is not a mailbox token.                                                                                                    |
| Concurrent Condition Code   | s: return  | ed asynchronously to resp_mbox                                                                                                    |
| E_ALREADY_ATTACHED          | 0038H      | The specified device is already attached.                                                                                                    |
| E_DEVFD                     | 0022H      | The specified device is not compatible with the specified file driver.                                                                                                    |
| E_FNEXIST                   | 0021H      | The specified device does not exist.                                                                                                    |
| E_ILLVOL                    | 002DH      | <ul> <li>At least one of these is true:</li> <li>The specified disk volume is not properly formatted for use with the named file driver.</li> <li>The device could not be attached because the fnode for the root directory of the device is</li> </ul> |

invalid.

| E_IO       | 002BH | prevented th                 | occurred which might have<br>e operation from completing.<br>unit_status field of the IORS for<br>nation.         |
|------------|-------|------------------------------|----------------------------------------------------------------------------------------------------|
|            |       | See also:                    | IORS, Chapter 1,<br>Accessing the IORS, <i>Programming</i><br><i>Techniques</i>                                   |
| E_IO_MEM   | 0042H | •                            | available to the BIOS job is not complete the call.                                                               |
| E_LIMIT    | 0004H | Processing the server's reso | his call would deplete the remote urces.                                                                          |
| E_PROTOCOL | 02E9H | have the iNA                 | 0 version on the local system does not<br>A R.0 to R3.0 compatibility code and<br>be attached has iNA R.0 loaded. |

# a\_physical\_detach\_device

Detaches a device that was attached using a\_physical\_attach\_device.

# Syntax, PL/M and C

```
CALL rq$a$physical$detach$device (connection, hard, resp_mbox, except_ptr);
```

| Parameter  | PL/M Data Type     | C Data Type   |
|------------|--------------------|---------------|
| connection | SELECTOR           | SELECTOR      |
| hard       | BYTE               | UINT_8        |
| resp_mbox  | SELECTOR           | SELECTOR      |
| except_ptr | POINTER to WORD_16 | UINT_16 far * |

## Parameters

connection

A token for the connection object for the device that is to be detached.

hard Specifies whether or not you want a hard detach of the device.

| Value | Meaning |
|-------|---------|
| 0     | No      |
| 0FFH  | Yes     |

resp\_mbox

A token for the mailbox that receives an IORS. A null selector means that you do not want to receive an IORS.

except\_ptr

A pointer to a variable declared by the application where the sequential part of the call returns a condition code.

### **Additional Information**

This call deletes the file connection objects associated with the device connections. A device that is detached with this call must be reattached before any files can be attached or reattached to the device.

A hard detach automatically deletes the connection objects for all files attached to the device. If you do not specify a hard detach, first detach all files from the device using **a\_delete\_connection**; otherwise, the condition code E\_OUTSTANDING\_CONNS returns.

## rq\_a\_physical\_detach\_device

Whether you specify a hard detach or not, there will be no attached files on the device after using **a\_physical\_detach\_device**.

See also: a\_physical\_attach\_device, a\_delete\_connection

# **Condition Codes**

| E_OK                                                             | 0000H | No exceptional conditions occurred.                                                                                              |  |
|------------------------------------------------------------------|-------|----------------------------------------------------------------------------------------------------|--|
| E_EXIST                                                          | 0006H | One or more of the connection or resp_mbox parameters is not a token for an existing object.                                     |  |
| E_LIMIT                                                          | 0004H | The calling task's job has already reached its object limit.                                                                     |  |
| E_MEM                                                            | 0002H | The memory available to the calling task's job is not sufficient to complete the call.                                           |  |
| E_NOT_CONFIGURED                                                 | 0008H | This system call is not part of the present configuration.                                                                       |  |
| E_NOT_DEVICE_CONN                                                | 0033H | The specified connection is not a device connection.                                                                             |  |
| E_SUPPORT                                                        | 0023H | The specified connection was not created by this job.                                                                            |  |
| E_TYPE                                                           | 8002H | Either the connection parameter is not a token for<br>a connection object, or the resp_mbox parameter<br>is not a mailbox token. |  |
| Concurrent Condition Codes: returned asynchronously to resp_mbox |       |                                                                                                    |  |
| E_OK                                                             | 0000H | No exceptional conditions occurred.                                                                                              |  |
| E_FNEXIST                                                        | 0021H | The specified device is already being detached.                                                                                  |  |
| E_IO                                                             | 002BH | An I/O error occurred during the operation, but the operation was successful anyway.                                             |  |
| E_OUTSTANDING_CONNS                                              | 0037H | The call attempted a soft detach, but connections to the device still existed.                                                   |  |

# a\_read

Reads the requested number of bytes on an open connection; use with any type of file.

## Syntax, PL/M and C

CALL rq\$a\$read (connection, buff\_ptr, count, resp\_mbox, except\_ptr);

rq\_a\_read (connection, buff\_ptr, count, resp\_mbox, except\_ptr);

| Parameter  | PL/M Data Type     | C Data Type   |
|------------|--------------------|---------------|
| connection | SELECTOR           | SELECTOR      |
| buff_ptr   | POINTER            | UINT_8 far *  |
| count      | WORD_32            | NATIVE_WORD   |
| resp_mbox  | SELECTOR           | SELECTOR      |
| except_ptr | POINTER to WORD_16 | UINT_16 far * |

### Parameters

```
connection
```

A token for the open file connection to be read.

```
buff_ptr
```

A pointer to the buffer that receives the data. The specified buffer can be in a segment allocated by the Nucleus, but this is not a requirement.

count The number of bytes to be read.

```
resp_mbox
```

A token for the mailbox that receives the IORS indicating the status of the read operation. A null selector means that you do not want to receive the IORS.

The number of bytes read is in the actual field of the IORS. If a read operation is requested with the file pointer set at or beyond the EOF, 0 returns.

See also: IORS, Chapter 1, Accessing the IORS, *Programming Techniques* 

```
except_ptr
```

A pointer to a variable declared by the application where the sequential part of the call returns a condition code.

# **Additional Information**

A call to **a\_read** will not be successful unless the mode of the open connection permits reading.

See also: a\_open, a\_change\_access, s\_change\_access

The data is read as a string of bytes, starting at the current position of the connection's file pointer. Any number of bytes can be requested. It is more efficient to start reads on device block boundaries. After the read operation is finished, the file pointer points just past the last byte read.

DOS directory files can only be read a multiple of 6 bytes at a time, on 6-byte boundaries. This corresponds directly to the Named File Driver structure. Otherwise, E\_SUPPORT returns.

Because segments have a maximum length of 4 Gbytes, data transfers of this size can be requested.

If all the connections to a stream file are requesting read operations, 0 returns along with an  $E_FLUSHING$  condition code.

### **Condition Codes**

| E_OK             | 0000H | No exceptional conditions occurred.                                                                                                    |
|------------------|-------|----------------------------------------------------------------------------------------------------|
| E_BAD_BUFF       | 8023H | <ul> <li>At least one of these is true:</li> <li>The target memory buffer is not a writable segment.</li> <li>The target memory buffer crosses a segment boundary.</li> </ul>                      |
| E_BUFFERED_CONN  | 0036H | The specified connection was opened with an EIOS call. Use the EIOS <b>s_read_move</b> rather than the BIOS <b>a_read</b> .                                                                        |
| E_EXIST          | 0006H | <ul> <li>At least one of these is true:</li> <li>One or more of the connection or resp_mbox parameters is not a token for an existing object.</li> <li>The connection is being deleted.</li> </ul> |
| E_LIMIT          | 0004H | The calling task's job has already reached its object limit.                                                                                                    |
| E_MEM            | 0002H | The memory available to the calling task's job is not sufficient to complete the call.                                                                                                    |
| E_NOT_CONFIGURED | 0008H | This system call is not part of the present configuration.                                                                                                    |

| E_SUPPORT                 | 0023H     | <ul> <li>At least one of these is true:</li> <li>The specified connection was not created by this job.</li> <li>The request involved a DOS directory but did not follow the 6-byte boundary, multiple of 6-byte restriction.</li> </ul>                             |
|---------------------------|-----------|----------------------------------------------------------------------------------------------------|
| E_TYPE                    | 8002H     | Either the connection parameter is not a token for<br>a connection object, or the resp_mbox parameter<br>is not a mailbox token.                                                                                                    |
| Concurrent Condition Code | s: return | ed asynchronously to resp_mbox                                                                                                    |
| E_OK                      | 0000H     | No exceptional conditions occurred.                                                                                                    |
| E_CONN_NOT_OPEN           | 0034H     | This connection is not open for reading or updating.                                                                                                    |
| E_FLUSHING                | 002CH     | <ul> <li>At least one of these is true:</li> <li>The specified connection was closed before<br/>the read operation was completed.</li> <li>The file is a stream file and all other<br/>connections to the file are also attempting to<br/>read the file.</li> </ul> |
| E_IDDR                    | 002AH     | This request is invalid for the device driver. For<br>example, it is not valid to use this call with a line<br>printer.                                                                                                    |
| E_IO                      | 002BH     | An I/O error occurred which might have<br>prevented the operation from completing.<br>Examine the unit_status field of the IORS for<br>more information.                                                                                                    |
|                           |           | See also: IORS, Chapter 1,<br>Accessing the IORS, <i>Programming</i><br><i>Techniques</i>                                                                                                    |

# a\_rename\_file

Changes the pathname of a named (including DOS and remote) data or directory file.

### Syntax, PL/M and C

| Parameter   | PL/M Data Type     | C Data Type   |
|-------------|--------------------|---------------|
| connection  | SELECTOR           | SELECTOR      |
| user        | SELECTOR           | SELECTOR      |
| prefix      | SELECTOR           | SELECTOR      |
| subpath_ptr | POINTER            | STRING far *  |
| resp_mbox   | SELECTOR           | SELECTOR      |
| except_ptr  | POINTER to WORD_16 | UINT_16 far * |

### Parameters

connection

A token for a connection to the file being renamed. This connection and all other connections to the file will remain in effect after the file is renamed.

user A token for the user object to be inspected in access checking. A null selector specifies the default user object.

For DOS files, the BIOS ignores this parameter because the user is always World.

#### prefix

A token for the connection to be used as the starting point in a path scan. A null selector specifies the default prefix.

subpath\_ptr

A pointer to a STRING containing the new subpath for the file. Prefix and subpath must not lead to an already-existing file. The STRING pointed to by the subpath\_ptr parameter cannot be a null STRING.

```
resp_mbox
```

The mailbox that receives a token for an IORS. A null selector means that you do not want to receive an IORS.

except\_ptr

A pointer to a variable declared by the application where the sequential part of the call returns a condition code.

### **Additional Information**

Renaming a directory changes the paths of any files contained in the directory.

In order to rename a file, the caller must have delete access to the file and must have add-entry access to the file's parent directory. All DOS users may rename files as long as the World user has write access to the file.

See also: a\_change\_access, s\_change\_access

For named data or directory files, this call can be used to recatalog files in different parent directories, as long as the new directory is on the same volume as the file's original parent directory.

Restrictions are:

- DOS users cannot rename a file or a directory to a different subdirectory.
- Any attempt to rename a directory as its own parent causes the BIOS to return an exception code.
- You cannot simultaneously rename a file and move it to another device.

The **a\_rename\_file** system call cannot rename an iRMX-NET virtual root directory, a file in a virtual root directory, or a public directory on a remote server. Otherwise, an E\_FACCESS condition code returns.

The BIOS does not check the access rights of an iRMX-NET remote named file when you create a connection to the file, but checks during operations on the connection. This won't affect your programs if you:

- Open, delete, and rename files prior to changing their access lists.
- Establish connections to files after changing their access lists.

# **Condition Codes**

| E_OK           | 0000H | No exceptional conditions occurred.                                                                                                    |  |
|----------------|-------|----------------------------------------------------------------------------------------------------|--|
| E_DEV_OFF_LINE | 002EH | <ul> <li>The prefix parameter in this system call refers to a logical connection to a device. One of these is true of the device:</li> <li>It has been physically attached but is now off-line.</li> <li>It has been logically attached but never physically attached.</li> </ul>                                                       |  |
|                |       | See also: attachdevice, Command Reference                                                                                                    |  |
| E_EXIST        | 0006H | <ul> <li>At least one of these is true:</li> <li>One or more of the connection, user, prefix, or resp_mbox parameters is not a token for an existing object.</li> <li>The connection specified by the prefix and/or connection parameters is being deleted.</li> <li>The connection for a remote driver is no longer active.</li> </ul> |  |
| E_IFDR         | 002FH | This system call applies only to named or DOS files, but the connection parameter specifies some other type of file.                                                                                                    |  |
| E_LIMIT        | 0004H | <ul> <li>Processing this call would cause one or more of these limits to be exceeded:</li> <li>The object limit for this job</li> <li>255 outstanding I/O operations for the specified user object</li> <li>The number of outstanding I/O operations for a remote connection</li> </ul>                                                 |  |
| E_MEM          | 0002H | The memory available to the calling task's job is not sufficient to complete the call.                                                                                                    |  |

| E_NOPREFIX        | 8022H | <ul> <li>The call specified a default prefix using a null selector, but a default prefix cannot be found for one of these reasons:</li> <li>When this job was created, a 0 was specified for its object directory, so the job cannot catalog a default prefix.</li> <li>The job's directory can have entries but a default prefix is not cataloged there.</li> </ul>                                                                                                    |
|-------------------|-------|----------------------------------------------------------------------------------------------------|
| E_NOUSER          | 8021H | <ul> <li>If the user parameter is not a null selector, it is not a user object. Otherwise, it specifies a default user object, but no default user object can be found for one of these reasons:</li> <li>When this job was created, a 0 was specified for its object directory, so the job cannot catalog a default user object.</li> <li>The job's directory can have entries but a default user object is not cataloged there.</li> <li>The cataloged object <i>r?iouser</i> is not a user object. Treat <i>r?iouser</i> as a reserved word.</li> </ul> |
| E_NOT_CONFIGURED  | 0008H | This system call is not part of the present configuration.                                                                                                    |
| E_NOT_SAME_DEVICE | 003AH | <ul> <li>One or more of these is true:</li> <li>The connection and the prefix parameters refer to different devices.</li> <li>An attempt was made to rename a file across volumes.</li> </ul>                                                                                                    |
| E_PATHNAME_SYNTAX | 003EH | <ul> <li>One or more of these is true:</li> <li>The specified pathname contains invalid characters or has 0 length.</li> <li>The subpath of the specified remote file exceeds 27 bytes.</li> </ul>                                                                                                    |
| E_SUPPORT         | 0023H | The specified connection was not created by this job.                                                                                                    |

| 8002H | <ul> <li>At least one of these is true:</li> <li>The connection parameter is not a token for a connection object.</li> <li>The prefix parameter is a token for an object of the wrong type. It must be either a connection object or a logical device object created by the EIOS.</li> <li>The resp_mbox parameter is not a mailbox token.</li> </ul> |
|-------|----------------------------------------------------------------------------------------------------|
|       | No exceptional conditions occurred.                                                                                                    |
|       |                                                                                                    |
| 0039H | The file specified is on a device that the system is detaching.                                                                                                    |
| 0026H | <ul> <li>At least one of these is true:</li> <li>The specified file does not have add-entry access to the parent directory.</li> <li>The specified connection does not have delete access to the file.</li> <li>The call is attempting to rename the root directory or a bit-map file.</li> </ul>                                                     |
| 0020H | A file with the specified pathname already exists.                                                                                                    |
| 0021H | A file in the specified path does not exist or is marked for deletion.                                                                                                    |
| 0027H | The STRING pointed to by the subpath_ptr<br>parameter contains a file that should be the name<br>of a directory, but is not. Except for the last file,<br>each file listed in a pathname must be a named<br>directory.                                                                                                    |
| 003BH | The call is attempting to rename the directory to a new path containing itself.                                                                                                    |
| 003DH | The fnode for the specified file (or for a directory<br>in the file's path) is invalid. The file cannot be<br>accessed; delete it or fix it with <b>diskverify</b> .<br>See also: <b>diskverify</b> , <i>Command Reference</i>                                                                                                    |
|       | <ul> <li>s: return<br/>0000H</li> <li>0039H</li> <li>0026H</li> <li>0020H</li> <li>0021H</li> <li>0027H</li> <li>003BH</li> </ul>                                                                                                    |

| E_IO                | 002BH | An I/O error occurred which might have<br>prevented the operation from completing.<br>Examine the unit_status field of the IORS for<br>more information.                                                                                               |  |
|---------------------|-------|----------------------------------------------------------------------------------------------------|--|
|                     |       | See also: IORS, Chapter 1,<br>Accessing the IORS, <i>Programming</i><br><i>Techniques</i>                                                                                                    |  |
| E_IO_MEM            | 0042H | The memory available to the BIOS job is not sufficient to complete the call.                                                                                                    |  |
| E_LIMIT             | 0004H | Processing this call would deplete the remote server's resources.                                                                                                    |  |
| E_NAME_NEXIST       | 0049H | The user object does not represent a verified user,<br>or the user object is not properly defined in the<br>remote server's UDF.                                                                                                    |  |
| E_NOT_FILE_CONN     | 0032H | The subpath_ptr parameter is a null pointer and the prefix parameter is not a file connection.                                                                                                    |  |
| E_PASSWORD_MISMATCH | 004BH | The user object password does not match the password of the user defined on the remote server.                                                                                                    |  |
| E_PATHNAME_SYNTAX   | 003EH | The syntax of the specified remote file pathname<br>is illegal; it must follow the naming conventions<br>of the server.                                                                                                    |  |
| E_UDF_IO            | 02D0H | An error occurred while accessing the remote server's UDF.                                                                                                    |  |
| E_SPACE             | 0029H | <ul> <li>At least one of these is true:</li> <li>The volume is full.</li> <li>No more files can be created on the remote server's volume. The remote file driver cannot distinguish between an E_FNODE_LIMIT and an E_SPACE condition code.</li> </ul> |  |
| E_SUPPORT           | 0023H | A DOS user attempted to rename a directory as a subdirectory.                                                                                                    |  |

# rq\_a\_seek

Moves the file pointer of an open connection, for physical and named (including DOS and remote) data or directory files.

### Syntax, PL/M and C

CALL rq\$a\$seek (connection, mode, move\_size, resp\_mbox, except\_ptr);

rq\_a\_seek (connection, mode, move\_size, resp\_mbox, except\_ptr);

| Parameter  | PL/M Data Type     | C Data Type   |
|------------|--------------------|---------------|
| connection | SELECTOR           | SELECTOR      |
| mode       | BYTE               | UINT_8        |
| move_size  | WORD_32            | UINT_32       |
| resp_mbox  | SELECTOR           | SELECTOR      |
| except_ptr | POINTER to WORD_16 | UINT_16 far * |

### Parameters

connection

A token for the open file connection whose file pointer is to be moved.

mode Describes the movement of the file pointer:

| Value | File Pointer Movement |  |
|-------|-----------------------|--|
|       | - · · · · ·           |  |

- 1 Back by move\_size bytes; if the pointer moves past the beginning of the file, it is set to 0 (first byte).
- 2 Set to the location specified by move\_size.
- 3 Forward by move\_size bytes.
- 4 Move to the EOF, then back by move\_size bytes; if the pointer moves past the beginning of the file, it is set to 0 (first byte). This option is not supported for DOS directories; E\_SUPPORT returns.

move\_size

The number of bytes involved in the seek. The interpretation of move\_size depends on the mode setting.

#### resp\_mbox

The mailbox that receives a token for an IORS. A null selector means that you do not want to receive an IORS.

except\_ptr

A pointer to a variable declared by the application where the sequential part of the call returns a condition code.

### **Additional Information**

Use this call for random access to file contents. The file pointer can be moved to any byte position in the file; the first byte is byte 0.

For named files, you can use **a\_seek** to position the file pointer beyond the EOF. If you then invoke **a\_write**, the BIOS extends the file to accommodate the writing operation. The file will contain random data between the old EOF and the pointer, where the write begins.

You can also invoke **a\_read** with the file pointer beyond the EOF, but the BIOS returns 0 in the actual field of the IORS, signifying the EOF.

See also: **a\_write**, **a\_read** in this chapter, IORS, Chapter 1, Accessing the IORS, *Programming Techniques* 

# **Condition Codes**

| E_OK            | 0000H | No exceptional conditions occurred.                                                                                                    |
|-----------------|-------|----------------------------------------------------------------------------------------------------|
| E_BUFFERED_CONN | 0036H | The connection parameter was produced by the EIOS.                                                                                                    |
| E_EXIST         | 0006H | <ul> <li>At least one of these is true:</li> <li>One or more of the connection or resp_mbox parameters is not a token for an existing object.</li> <li>The connection is being deleted.</li> <li>The connection for a remote driver is no longer active.</li> </ul> |
| E_IFDR          | 002FH | This system call applies only to named and physical files, but the connection is to a stream file.                                                                                                    |
| E_LIMIT         | 0004H | <ul> <li>At least one of these is true:</li> <li>The calling task's job has already reached its object limit.</li> <li>The number of outstanding I/O operations for a remote connection has been exceeded.</li> </ul>                                               |
| E_MEM           | 0002H | The memory available to the calling task's job is not sufficient to complete the call.                                                                                                    |

| E_NOT_CONFIGURED          | 0008H     | This system call is not part of the present configuration.                                                                                               |  |
|---------------------------|-----------|----------------------------------------------------------------------------------------------------|--|
| E_PARAM                   | 8004H     | The mode parameter value is outside the range 1-<br>4.                                                                                                   |  |
| E_SUPPORT                 | 0023H     | Either the specified connection was not created by this job or the file is a directory file.                                                             |  |
| E_TYPE                    | 8002H     | Either the connection parameter is not a token for<br>a connection object, or the resp_mbox parameter<br>is not a mailbox token.                         |  |
| Concurrent Condition Code | s: return | ed asynchronously to resp_mbox                                                                                                    |  |
| E_OK                      | 0000H     | No exceptional conditions occurred.                                                                                                    |  |
| E_CONN_NOT_OPEN           | 0034H     | The connection is not open.                                                                                                    |  |
| E_FLUSHING                | 002CH     | The specified connection was closed before the seek operation could complete.                                                                            |  |
| E_IDDR                    | 002AH     | This request is invalid for the device driver. For<br>example, it is not valid to use this call with a line<br>printer.                                  |  |
| E_IO                      | 002BH     | An I/O error occurred which might have<br>prevented the operation from completing.<br>Examine the unit_status field of the IORS for<br>more information. |  |
|                           |           | See also: IORS, Chapter 1,<br>Accessing the IORS, <i>Programming</i><br><i>Techniques</i>                                                                |  |
| E_PARAM                   | 8004H     | This call attempted to seek beyond the end of the physical device. This applies only to physical files.                                                  |  |

# rqe\_a\_seek

Moves the file pointer of an open connection, for physical and named (including DOS and remote) data or directory files.

# Syntax, PL/M and C

CALL rqe\$a\$seek (connection, mode, move\_size, resp\_mbox, except\_ptr);

rqe\_a\_seek (connection, mode, move\_size, resp\_mbox, except\_ptr);

| Parameter  | PL/M Data Type     | C Data Type   |
|------------|--------------------|---------------|
| connection | SELECTOR           | SELECTOR      |
| mode       | BYTE               | UINT_8        |
| move_size  | WORD_64            | UINT_64       |
| resp_mbox  | SELECTOR           | SELECTOR      |
| except_ptr | POINTER to WORD_16 | UINT_16 far * |

## Parameters

connection

A token for the open file connection whose file pointer is to be moved.

mode Describes the movement of the file pointer:

| Value | File Pointer Movement                                                      |
|-------|----------------------------------------------------------------------------|
| 1     | Back by move_size bytes; if the pointer moves past the beginning of the    |
|       | file, it is set to 0 (first byte).                                         |
| 2     | Set to the location specified by move_size.                                |
| 3     | Forward by move_size bytes.                                                |
| 4     | Move to the EOF, then back by move_size bytes; if the pointer moves past   |
|       | the beginning of the file, it is set to 0 (first byte). This option is not |
|       | supported for DOS directories; E_SUPPORT returns.                          |

move\_size

The number of bytes involved in the seek. The interpretation of move\_size depends on the mode setting.

#### resp\_mbox

The mailbox that receives a token for an IORS. A null selector means that you do not want to receive an IORS.

except\_ptr

A pointer to a variable declared by the application where the sequential part of the call returns a condition code.

### Additional Information

Use this call for random access to file contents. The file pointer can be moved to any byte position in the file; the first byte is byte 0.

For named files, you can use **a\_seek** to position the file pointer beyond the EOF. If you then invoke **a\_write**, the BIOS extends the file to accommodate the writing operation. The file will contain random data between the old EOF and the pointer, where the write begins.

You can also invoke **a\_read** with the file pointer beyond the EOF, but the BIOS returns 0 in the actual field of the IORS, signifying the EOF.

See also: **a\_write**, **a\_read** in this chapter, IORS, Chapter 1, Accessing the IORS, *Programming Techniques* 

## **Condition Codes**

| E_OK            | 0000H | No exceptional conditions occurred.                                                                                                    |
|-----------------|-------|----------------------------------------------------------------------------------------------------|
| E_BUFFERED_CONN | 0036H | The connection parameter was produced by the EIOS.                                                                                                    |
| E_EXIST         | 0006H | <ul> <li>At least one of these is true:</li> <li>One or more of the connection or resp_mbox parameters is not a token for an existing object.</li> <li>The connection is being deleted.</li> <li>The connection for a remote driver is no longer active.</li> </ul> |
| E_IFDR          | 002FH | This system call applies only to named and physical files, but the connection is to a stream file.                                                                                                    |
| E_LIMIT         | 0004H | <ul> <li>At least one of these is true:</li> <li>The calling task's job has already reached its object limit.</li> <li>The number of outstanding I/O operations for a remote connection has been exceeded.</li> </ul>                                               |
| E_MEM           | 0002H | The memory available to the calling task's job is not sufficient to complete the call.                                                                                                    |

| E_NOT_CONFIGURED          | 0008H     | This system call is not part of the present configuration.                                                                                               |  |
|---------------------------|-----------|----------------------------------------------------------------------------------------------------|--|
| E_PARAM                   | 8004H     | The mode parameter value is outside the range 1-<br>4.                                                                                                   |  |
| E_SUPPORT                 | 0023H     | Either the specified connection was not created by this job or the file is a directory file.                                                             |  |
| E_TYPE                    | 8002H     | Either the connection parameter is not a token for<br>a connection object, or the resp_mbox parameter<br>is not a mailbox token.                         |  |
| Concurrent Condition Code | s: return | ed asynchronously to resp_mbox                                                                                                    |  |
| E_OK                      | 0000H     | No exceptional conditions occurred.                                                                                                    |  |
| E_CONN_NOT_OPEN           | 0034H     | The connection is not open.                                                                                                    |  |
| E_FLUSHING                | 002CH     | The specified connection was closed before the seek operation could complete.                                                                            |  |
| E_IDDR                    | 002AH     | This request is invalid for the device driver. For<br>example, it is not valid to use this call with a line<br>printer.                                  |  |
| E_IO                      | 002BH     | An I/O error occurred which might have<br>prevented the operation from completing.<br>Examine the unit_status field of the IORS for<br>more information. |  |
|                           |           | See also: IORS, Chapter 1,<br>Accessing the IORS, <i>Programming</i><br><i>Techniques</i>                                                                |  |
| E_PARAM                   | 8004H     | This call attempted to seek beyond the end of the physical device. This applies only to physical files.                                                  |  |

# set\_default\_prefix

Sets the default prefix for an existing job.

# Syntax, PL/M and C

CALL rq\$set\$default\$prefix (job, prefix, except\_ptr);

rq\_set\_default\_prefix (job, prefix, except\_ptr);

| Parameter  | PL/M Data Type     | C Data Type   |
|------------|--------------------|---------------|
| job        | SELECTOR           | SELECTOR      |
| prefix     | SELECTOR           | SELECTOR      |
| except_ptr | POINTER to WORD_16 | UINT_16 far * |

## Parameters

job A token for the job whose default prefix is to be set. A null selector specifies the current job.

prefix

A token for the connection that is to become the default prefix.

except\_ptr

A pointer to a variable declared by the application where the call returns a condition code.

## **Additional Information**

This system call catalogs the connection supplied as the prefix parameter in the object directory of the job supplied as the job parameter. The BIOS catalogs the prefix under the name \$. If an object is already cataloged under the name \$, the BIOS uncatalogs that object before cataloging the new prefix.

# **Condition Codes**

| E_OK             | 0000H | No exceptional conditions occurred.                                                                                                    |
|------------------|-------|----------------------------------------------------------------------------------------------------|
| E_CONTEXT        | 0005H | When this job was created, a 0 was specified for<br>the object directory, so a default prefix cannot be<br>cataloged.                                                                                                  |
| E_EXIST          | 0006H | One or more of the job or prefix parameters is not a token for an existing object.                                                                                                    |
| E_LIMIT          | 0004H | The prefix parameter cannot be cataloged because<br>the calling job's object directory is full.                                                                                                    |
| E_NOT_CONFIGURED | 0008H | This system call is not part of the present configuration.                                                                                                    |
| E_TYPE           | 8002H | <ul> <li>At least one of these is true:</li> <li>The job parameter is not a job token.</li> <li>The prefix parameter is not a token for a connection object or a logical device object created by the EIOS.</li> </ul> |

# set\_default\_user

Sets the default user object for an existing job.

See also: Default user object, System Concepts

## Syntax, PL/M and C

CALL rq\$set\$default\$user (job, user, except\_ptr);

rq\_set\_default\_user (job, user, except\_ptr);

| Parameter  | PL/M Data Type     | C Data Type   |
|------------|--------------------|---------------|
| job        | SELECTOR           | SELECTOR      |
| user       | SELECTOR           | SELECTOR      |
| except_ptr | POINTER to WORD_16 | UINT_16 far * |

### Parameters

job A token for the job whose default user object is to be set. A null selector designates the calling task's job.

user

A token for the user object that is to become the default user.

except\_ptr

A pointer to a variable declared by the application where the call returns a condition code.

### **Condition Codes**

| E_OK             | 0000H | No exceptional conditions occurred.                                                                                   |
|------------------|-------|----------------------------------------------------------------------------------------------------|
| E_CONTEXT        | 0005H | When this job was created, a 0 was specified for<br>the object directory, so a default prefix cannot be<br>cataloged. |
| E_EXIST          | 0006H | One or more of the job or user parameters is not a token for an existing object.                                      |
| E_LIMIT          | 0004H | The user object cannot be cataloged because the calling job's object directory is full.                               |
| E_NOT_CONFIGURED | 0008H | This system call is not part of the present configuration.                                                            |
| E_TYPE           | 8002H | The job or user parameter is a token for an object of the wrong type.                                                 |

# a\_set\_extension\_data

Writes the extension data for a BIOS named data or directory file. This call is not valid for DOS files or for files accessed through NFS. For DOS files the call is ignored.

## Syntax, PL/M and C

```
CALL rq$a$set$extension$data (connection, data_ptr, resp_mbox, except_ptr);
```

| Parameter  | PL/M Data Type     | C Data Type           |
|------------|--------------------|-----------------------|
| connection | SELECTOR           | SELECTOR              |
| data_ptr   | POINTER            | EXT_DATA_STRUCT far * |
| resp_mbox  | SELECTOR           | SELECTOR              |
| except_ptr | POINTER to WORD_16 | UINT_16 far *         |

## Parameters

connection

A token for a connection to a file whose extension data is to be set.

### data\_ptr

A pointer to this structure:

```
DECLARE ext_data STRUCTURE(
   count
                             BYTE,
   info(*)
                             BYTE);
or
typedef struct {
   UINT_8
                             count;
   UINT_8
                             info[_NUM_EXT_INFO];
                                         /* adjust to fit count */
} EXT_DATA_STRUCT;
Where:
count
           Number of bytes up to 255 of extension data being written. For remote
           files, set to 0.
           The extension data.
info
```

resp\_mbox

The mailbox that receives a token for an IORS. A null selector means that you do not want to receive an IORS.

except\_ptr

A pointer to a variable declared by the application where the sequential part of the call returns a condition code.

## **Additional Information**

Each file created through the BIOS has an associated file descriptor containing information about the file. Some of that information is used by the BIOS and can be accessed by tasks through **a\_get\_file\_status**. Up to 255 additional bytes of the file descriptor, known as extension data, are available for use by OS extensions, depending upon how the volumes were formatted. For named volumes, the first three bytes of this extension data are reserved for use by the BIOS.

OS extensions can write extension data by using **a\_set\_extension\_data**, and they can read extension data by using **a\_get\_extension\_data**. The maximum number of bytes of extension data may be less than 255 since the limit is specified when the secondary storage devices are formatted.

After the new extension data is set, an IORS returns to the response mailbox.

**A\_set\_extension\_data** can only be applied to asynchronous connections created using the named file driver.

See also: a\_get\_extension\_data, a\_get\_file\_status

## **Condition Codes**

### Sequential Condition Codes: returned immediately to except\_ptr

| E_OK    | 0000H | No exceptional conditions occurred.                                                                                                    |
|---------|-------|----------------------------------------------------------------------------------------------------|
| E_EXIST | 0006H | <ul> <li>At least one of these is true:</li> <li>One or more of the connection or resp_mbox parameters is not a token for an existing object.</li> <li>The connection is being deleted.</li> </ul> |
| E_IFDR  | 002FH | This system call applies only to named files, but<br>the connection parameter specifies another type of<br>file.                                                                                   |
| E_LIMIT | 0004H | The calling task's job has already reached its object limit.                                                                                                    |

| E_MEM                     | 0002H     | The memory available to the calling task's job is not sufficient to complete the call.                                                                                                    |  |
|---------------------------|-----------|----------------------------------------------------------------------------------------------------|--|
| E_NOT_CONFIGURED          | 0008H     | This call is not part of the present configuration.                                                                                                    |  |
| E_SUPPORT                 | 0023H     | The specified connection was not created by this job.                                                                                                    |  |
| E_TYPE                    | 8002H     | Either the connection parameter is not a token for<br>a connection object, or the resp_mbox parameter<br>is not a mailbox token.                                                                                                    |  |
| Concurrent Condition Code | s: return | ed asynchronously to resp_mbox                                                                                                    |  |
| E_OK                      | 0000H     | No exceptional conditions occurred.                                                                                                    |  |
| E_IO                      | 002BH     | An I/O error occurred which might have<br>prevented the operation from completing.<br>Examine the unit_status field of the IORS for<br>more information.                                                                                                    |  |
|                           |           | See also: IORS, Chapter 1,<br>Accessing the IORS, <i>Programming</i><br><i>Techniques</i>                                                                                                    |  |
| E_PARAM                   | 8004H     | <ul> <li>At least one of these is true:</li> <li>The count field in the ext_data structure contains a value greater than the value specified when the disk was formatted.</li> <li>The connection parameter references a remote file and the count field does not contain a 0.</li> </ul> |  |

## a\_set\_file\_status

Changes the owner and/or time stamps of a file.

## Syntax, PL/M and C

```
CALL rq$a$set$file$status (connection, set_info_ptr, resp_mbox, except_ptr);
```

| Parameter    | PL/M Data Type     | C Data Type                  |
|--------------|--------------------|------------------------------|
| connection   | SELECTOR           | SELECTOR                     |
| set_info_ptr | POINTER            | SET_FILE_STATUS_STRUCT far * |
| resp_mbox    | SELECTOR           | SELECTOR                     |
| except_ptr   | POINTER to WORD_16 | UINT_16 far *                |

## **Parameters**

connection

```
A token for a connection to the file.

set_info_ptr
A pointer to this structure:
DECLARE set_file_status_struct STRUCTURE(
    select WORD_16,
    owner WORD_16,
    create_time WORD_32,
    modify_time WORD_32,
    access_time WORD_32);
or
```

```
} SET_FILE_STATUS_STRUCT
```

### Where:

select Specifies the file attributes to set; encoded as:

| Bit  | Meaning                |
|------|------------------------|
| 0    | Change owner           |
| 1    | Set creation time      |
| 2    | Set last modified time |
| 3    | Set last access time   |
| 4-5: | Reserved, must be 0    |

owner File owner ID

#### create\_time

The date and time the file was created.

### modify\_time

The date and time the file was last modified.

### access\_time

The date and time the file was last accessed.

#### resp\_mbox

A token for a mailbox that receives the IORS. A null selector indicates no IORS desired.

except\_ptr

A pointer to a variable declared by the application where the call returns a condition code.

### **Additional Information**

When setting a file's time stamps, use care if you're using other I/O operations on the open connection. Write connections (such as **rq\_a\_write**, **rq\_a\_truncate**, etc.) will cause the last modified and last access time stamps to be set to the current time. Read operations (such as **rq\_a\_read**, **rq\_a\_get\_file\_status**, etc.) will cause the last access time stamp to be set to the current time. In addition, write operations may cause a buffer flush when the connection is closed, overriding this system call and updating the time stamps to the current time.

See also: rq\_a\_write, rq\_a\_truncate, rq\_a\_read, rq\_a\_get\_file\_status

Not all file drivers support this system call due to file system limitations. This is the level of support provided by each standard file driver:

| File Driver | Support                                                |
|-------------|--------------------------------------------------------|
| Physical    | Not supported                                          |
| Stream      | Not supported                                          |
| DOS         | Only last modified time                                |
| Named       | Full support                                           |
| Remote      | Local full support, remote support is system-dependent |
| EDOS        | Only last modified time                                |
| NFS         | Fully supported except you cannot change the owner     |

On file drivers that support the setting the time stamp(s) but not changing the file owner (for example, DOS and EDOS) E\_SUPPORT is always returned if the change\_owner bit is set in the select word, and no other action is performed. In general, make the application file-driver independent, and make separate calls to change the file owner and the file time stamps.

## **Condition Codes**

### Sequential Condition Codes: returned immediately to except\_ptr

| E_OK             | 0000H | No exceptional conditions occurred.                                                                                                    |
|------------------|-------|----------------------------------------------------------------------------------------------------|
| E_EXIST          | 0006H | <ul> <li>At least one of these is true:</li> <li>The resp_mbox parameter is not a mailbox token.</li> <li>The connection is being deleted.</li> <li>The connection for a remote driver is no longer active.</li> </ul> |
| E_LIMIT          | 0004H | <ul> <li>At least one of these is true:</li> <li>The calling task's job has already reached its object limit.</li> <li>The number of outstanding I/O operations for a remote connection has been exceeded.</li> </ul>  |
| E_MEM            | 0002H | The memory available to the calling task's job is not sufficient to complete the call.                                                                                                    |
| E_NOT_CONFIGURED | 0008H | This system call is not part of the present configuration.                                                                                                    |

| E_SUPPORT                 | 0023H     | The file driver associated with the specified connection does not support this system call.             |
|---------------------------|-----------|----------------------------------------------------------------------------------------------------|
| E_TYPE                    | 8002H     | One or more of the connection or resp_mbox<br>parameters is a token for an object of the wrong<br>type. |
| Concurrent Condition Code | s: return | ed asynchronously to resp_mbox                                                                          |
| E_OK                      | 0000H     | No exceptional conditions occurred.                                                                     |
| E_CONN_NOT_OPEN           | 0034H     | The connection is either not open, or is not open with write access.                                    |
| E_FACCESS                 | 0026H     | The specified connection does not have update or append access to the file.                             |
| E_IO                      | 002BH     | An I/O error occurred which might have prevented the operation from completing.                         |
| E_NOT_FILE_CONN           | 0032H     | For remote and NFS files, the connection parameter must be a file connection, not a device connection.  |
| E_UDF_IO                  | 02D0H     | An error occurred while accessing the remote                                                            |

server's UDF.

# set\_global\_time

Sets the battery-backed-up hardware clock to a specified time.

## Syntax, PL/M and C

CALL rq\$set\$global\$time (date\_time\_ptr, except\_ptr);

rq\_set\_global\_time (date\_time\_ptr, except\_ptr);

| Parameter     | PL/M Data Type     | C Data Type           |
|---------------|--------------------|-----------------------|
| date_time_ptr | POINTER            | SET_TIME_STRUCT far * |
| except_ptr    | POINTER to WORD_16 | UINT_16 far *         |

## **Parameters**

#### date\_time\_ptr

A pointer to a structure that contains the date and time information to which the hardware clock is set. The structure must have this form:

| DECLARE set_time             | STRUCTURE ( |
|------------------------------|-------------|
| seconds                      | BYTE,       |
| minutes                      | BYTE,       |
| hours                        | BYTE,       |
| days                         | BYTE,       |
| months                       | BYTE,       |
| years                        | WORD_16);   |
| or                           |             |
| typedef struct {             |             |
| UINT_8                       | seconds;    |
| UINT_8                       | minutes;    |
| UINT_8                       | hours;      |
| UINT_8                       | days;       |
| UINT_8                       | months;     |
| UINT_16                      | years;      |
| <pre>} SET_TIME_STRUCT</pre> | i           |

Where:secondsThe value to which the seconds counter is set. Do not exceed 59.minutesThe value to which the minutes counter is set. Do not exceed 59.hoursThe value to which the hours counter is set. Do not exceed 23.daysThe value to which the days counter is set. Do not exceed 3.monthsThe value to which the months counter is set. Do not exceed 2.yearsThe value to which the years counter is set.

except\_ptr

A pointer to a variable declared by the application where the call returns a condition code.

## **Additional Information**

The BIOS writes the new values into the appropriate registers on the clock hardware.

This system call supports the Time-of-Day clock on the Multibus I SBC 546 Terminal Communications Controller board, the Multibus II CSM, the Multibus I SBC 86C38 board, and PC systems.

See also: rqe\_time

## **Condition Codes**

| E_OK             | 0000H | No exceptional conditions occurred.                                            |
|------------------|-------|--------------------------------------------------------------------------------|
| E_EXIST          | 0006H | This call was made from an environment that did not contain a hardware clock.  |
| E_NOT_CONFIGURED | 0008H | This system call is not part of the present configuration.                     |
| E_PARAM          | 8004H | One or more of the values specified in the set_time structure is illegal.      |
| E_SHARE          | 0028H | The global time-of-day clock was busy because another entity was accessing it. |
| E_SUPPORT        | 0023H | The configured clock type is not a supported type.                             |

## a\_special

Enables tasks to perform a variety of device-level functions. This call is not valid for DOS files or for devices accessed through NFS. For DOS files, the call returns an E\_IFDR exception.

## Syntax, PL/M and C

```
CALL rq$a$special (connection, spec_func, ioparm_ptr, resp_mbox, except_ptr);
```

| Parameter  | PL/M Data Type     | C Data Type   |
|------------|--------------------|---------------|
| connection | SELECTOR           | SELECTOR      |
| spec_func  | WORD_16            | UINT_16       |
| ioparm_ptr | POINTER            | void far *    |
| resp_mbox  | SELECTOR           | SELECTOR      |
| except_ptr | POINTER to WORD_16 | UINT_16 far * |

### Parameters

connection

A token for a connection to the file or device for which the special function is to be performed. To access a remote server, this parameter must be a connection to the server's virtual root directory.

spec\_func

Specifies the function being requested when combined with the file driver associated with the connection parameter. Each function is described in detail after the Additional Information heading.

### ⇒ Note

Bits 8 and 12 of the spec\_func field are reserved; do not use values that manipulate these bits in your applications or device drivers. Mask bits 8 and 12 when your device driver receives a function code from the I/O system.

| Function Code | File Driver    | Description                                                          |
|---------------|----------------|----------------------------------------------------------------------|
| 0             | Physical       | Format track                                                         |
| 0             | Stream         | Query                                                                |
| 1             | Stream         | Satisfy                                                              |
| 2             | Physical/Named | Notify (The only function supported for remote servers.)             |
| 3             | Physical       | Get disk data                                                        |
| 3             | Physical       | Get tape data                                                        |
| 4             | Physical       | Get terminal data                                                    |
| 5             | Physical       | Set terminal data                                                    |
| 6             | Physical       | Set signal                                                           |
| 7             | Physical       | Rewind tape                                                          |
| 8             | Physical       | Read tape file mark                                                  |
| 9             | Physical       | Write tape file mark                                                 |
| 10            | Physical       | Retension tape                                                       |
| 11            | Physical       | Reserved for Intel                                                   |
| 12            | Physical       | Set bad track/sector information                                     |
| 13            | Physical       | Get bad track/sector information                                     |
| 14, 15        |                | Reserved                                                             |
| 16            | Physical       | Get terminal status                                                  |
| 17            | Physical       | Cancel terminal I/O                                                  |
| 18            | Physical       | Resume terminal I/O                                                  |
| 19            | Physical/Named | Perform Disk Mirroring                                               |
| 20            | Named/DOS/EDOS | Get device free space data                                           |
| 21-32767      |                | Reserved                                                             |
| 32768-65535   |                | Available for user devices, except for values that use bits 8 or 12. |

This table summarizes the values you can assign to the spec\_func parameter:

### ioparm\_ptr

A pointer to a parameter block whose contents depends upon the special function being requested. Enter a null value if the special function you request does not require a parameter block.

### resp\_mbox

The mailbox that receives a token for an IORS. A null selector means that you do not want to receive an IORS.

### rq\_a\_special

except\_ptr

A pointer to a variable declared by the application where the sequential part of the call returns a condition code.

### **Additional Information**

The special functions (specified with the spec\_func parameter) are described below, in numerical order.

### Format a Track (Function Code 0)

Call **a\_special** with an open file connection, spec\_func equal to 0, and ioparm\_ptr pointing to this structure:

```
DECLARE format_track STRUCTURE(
   track number
                            WORD_16,
   interleave
                            WORD_16,
   track_offset
                            WORD_16,
   fill_char
                            WORD_16);
or
typedef struct {
   UINT_16
                            track_number;
   UINT_16
                            interleave;
                            track_offset;
   UINT_16
   UINT_8
                            fill_char;
} FORMAT_TRACK_STRUCT;
```

### Where:

```
track_number
```

The number of the track to be formatted: from 0 to 1 less than the number of tracks on the volume. Other values cause an E\_SPACE condition code. When formatting a RAM-disk or a tape, use 0.

### interleave

The interleave factor for the track: the number of physical sectors to advance when locating the next logical sector. 0 or 1 skips no physical sectors between logical sectors. If the specified interleave factor is greater than the number of physical sectors on a track, the OS divides the specified value by the number of physical sectors and uses the remainder as interleave. This field does not apply to tapes.

track\_offset

The number of physical sectors to advance when locating the first logical sector (index mark). This field does not apply to tapes.

fill\_char A character with which each sector is written. Some drivers ignore this value and fill the sector with a character they establish.

### Query Stream File Operations (Function Code 0)

Call **a\_special**, using the connection for a stream file, with spec\_func set to 0. The ioparm\_ptr parameter is ignored. Use this function to find out what is being requested by another task using the same stream file. For example, the task doing a read operation on a stream file might need to know how many bytes are being sent by the task doing a write operation on the same file.

If a read or write request is queued at the file, the information requested returns in the IORS; the actual field contains the number of bytes being sent, the count field contains the number of bytes still remaining in the buffer, and the buff\_p field points to the buffer.

See also: IORS, Chapter 1, Accessing the IORS, *Programming Techniques*, IORS fields, *Driver Programming Concepts* 

If no read or write request is occurring on the file, the calling task's request for information is queued at the file. If a second request for information is made before the first is satisfied, the IORSs for both requests return with E\_STREAM\_SPECIAL in the status field.

### Satisfy Stream File Transactions (Function Code 1)

Call **a\_special**, with a stream file connection and spec\_func set to 1; the ioparm\_ptr is ignored. Use this function to force the data transfer request to be satisfied, even though the reading task is requesting more bytes than the writing task is providing. After the transfer, the tasks can determine the number of bytes sent by checking the actual field in their respective IORSs. An E\_STREAM\_SPECIAL condition code returns if no request is queued at the stream file or if a request for information is queued.

See also: IORS, Chapter 1, Accessing the IORS, *Programming Techniques* 

Usually, when task tries to read or write to a stream file, the request is not satisfied until the other task makes a request that matches the first request. For example, if Task A requests to read 52 bytes, but Task B only writes 256 bytes, only 256 bytes are transferred. Task A continues to wait for the other 256 bytes, even though Task B may never write them.

### Request Notification that a Volume is Unavailable (Function Code 2)

Use this function to be notified when a volume becomes unavailable because a person has opened a door to a diskette drive or pressed the online/offline button on other mass storage drives. Call **a\_special** with a token for a device connection, with spec\_func set to 2, and with ioparm\_ptr pointing to this structure:

```
DECLARE notify STRUCTURE(
   mailbox TOKEN,
   object TOKEN);
or
typedef struct notify_struct {
   SELECTOR mailbox;
   SELECTOR object;
} NOTIFY_STRUCT;
```

Where:

- mailbox A token for a mailbox. Some task should be dedicated to waiting at the mailbox.
- object A token for an object. When the BIOS detects that the volume is unavailable or is detached by **a\_physical\_detach\_device**, this object is sent to the mailbox.

For most drives, notification occurs immediately. For some 5.25" diskette drives, notification occurs when the BIOS first tries to perform an operation on the unavailable volume. On those drives, use this sequence of events when changing volumes:

# $\Lambda$

## CAUTION

Whenever you change a volume without first detaching the device and then reattaching it, the BIOS accesses the device using the directory information from the old volume. Unless the new volume is write-protected, this process corrupts the entire volume, rendering it useless.

- 1. Detach the unit, using **a\_physical\_detach\_device**.
- 2. Remove the old volume.
- 3. Install the new volume.
- 4. Reattach the unit, using **a\_physical\_attach\_device**.

If the volume is unavailable, the BIOS will not execute I/O requests to the device on which the volume was mounted. Such requests return with the status field of the IORS set to E\_IO and the unit\_status field set to IO\_OPRINT, meaning that operator intervention is required.

See also: IORS, Chapter 1, Accessing the IORS, *Programming Techniques* 

If any task issues a subsequent notification request for the same device connection, the BIOS replaces the old mailbox and object values with the new s specified. It does not return an exception code.

To restore the availability of a volume, perform these steps:

- 1. Close the door of the diskette drive or restart the hard disk drive.
- 2. Call **a\_physical\_detach\_device**. It may be necessary to do a hard detach of the device.
- 3. Call **a\_physical\_attach\_device** and reattach the device.
- 4. Create a new file connection.

To cancel a request for notification, make a dummy request using the same connection with a null selector value in the mailbox parameter.

For iRMX-NET remote servers, the calling task is notified of a communication failure immediately after an unsuccessful attempt to access a remote file or if the device connection to the remote server is physically detached. Communication failures can result from resetting the server, faults in the client or server, or line transmission errors. The remote file driver returns E\_IO to the status field and IO\_OPRINT to the unit\_status field of the IORS.

See also: IORS, Chapter 1, Accessing the IORS, *Programming Techniques* 

To restore the availability of a remote server, perform these steps:

- 1. Fix the communication problem.
- 2. Call a\_physical\_detach\_device to detach the server's device connection.
- 3. Call **a\_physical\_attach\_device** to reattach the server.

### Get Disk Data (Function Code 3)

Use this function to obtain specification information about a Winchester drive with an SBC 214/215G/221(S) disk controller or a drive with an SBC 220 SMD controller.

Call **a\_special** with a token for a device connection, spec\_func set to 3, and ioparm\_ptr pointing to this structure:

| DECLARE disk_drive_data | STRUCTURE ( |
|-------------------------|-------------|
| cylinders               | WORD_16,    |
| fixed                   | BYTE,       |
| removable               | BYTE,       |
| sectors                 | BYTE,       |
| sector_size             | WORD_16,    |
| alternates              | BYTE);      |
| or                      |             |

| typedef struct {                     |                         |
|--------------------------------------|-------------------------|
| UINT_16                              | cylinders;              |
| UINT_8                               | fixed;                  |
| UINT_8                               | removable;              |
| UINT_8                               | sectors;                |
| UINT_16                              | <pre>sector_size;</pre> |
| UINT_8                               | alternates;             |
| <pre>} DISK_DRIVE_DATA_STRUCT;</pre> |                         |

### Where:

cylinders The total number of cylinders on the drive.

fixed The number of heads on the fixed disk drive.

removable The number of heads on the floppy disk drive.

sectors The number of sectors in a track.

sector\_size

The number of bytes in a sector.

```
alternates
```

The number of alternate cylinders on the drive.

### Get Tape Data (Function Code 3)

Use this function to obtain specification information about a tape drive connected to an SBC 214 controller, an SBC 212 controller, or an SBX 217C board mounted on an SBC 215G controller.

Call **a\_special** with a token for the device connection, with spec\_func set to 3, and with ioparm\_ptr pointing to this structure:

```
DECLARE tape_drive_data STRUCTURE(
   tape BYTE,
   reserved(7) BYTE);
or
typedef struct {
   UINT_8 tape;
   UINT_8 reserved[7];
} TAPE_DRIVE_DATA_STRUCT;
```

Where:

tape Receives information encoded as:

| Bits | Meaning                               |
|------|---------------------------------------|
| 7-4  | Number of tracks on the tape          |
| 3-1  | Reserved                              |
| 0    | Indicates whether the unit is present |
|      | 0 = Unit not present                  |
|      | 1 = Unit present                      |

### Get Terminal Data (Function Code 4) Set Terminal Data (Function Code 5)

Terms unique to terminal devices, such as line editing, translation, OS Command (OSC) sequences, and the Terminal Support Code (TSC), appear in this description. Terminal attributes relate with OSC characters and sequences. Where this applies, the label OSC x:y appears in parentheses, where x and y are upper-case characters. You can use the OSC Query sequence when debugging, to ensure that your tasks invoked **a\_special** correctly.

See also: OSC sequences, translation, line editing, raw input and type-ahead buffers, *Driver Programming Concepts* 

Call **a\_special** with a token for a connection to a terminal device driver; get or set the terminal attributes with spec\_func equal to 4 or 5. <code>Ioparm\_ptr</code> points to a structure of this form. If any of the first five parameters (connection\_flags through scroll\_lines) is 0, the BIOS leaves the parameter at its previous setting. In this way, you can set some parameters without affecting others.

DECLARE term\_attrib STRUCTURE(

| num_words                  | WORD_16, |
|----------------------------|----------|
| num_used                   | WORD_16, |
| connection_flags           | WORD_16, |
| terminal_flags             | WORD_16, |
| in_baud_rate               | WORD_32, |
| out_baud_rate              | WORD_32, |
| scroll_lines               | WORD_16, |
| page_width                 | BYTE,    |
| page_length                | BYTE,    |
| cursor_offset              | BYTE,    |
| overflow_offset            | BYTE,    |
| special_modes              | WORD_16, |
| high_water_mark            | WORD_16, |
| low_water_mark             | WORD_16, |
| fc_on_char                 | WORD_16, |
| fc_off_char                | WORD_16, |
| link_parameter             | WORD_16, |
| spc_hi_water_mark          | WORD_16, |
| <pre>special_char(4)</pre> | BYTE);   |
|                            |          |

```
or
typedef struct term_attrib_struct {
   UINT_16
                            num_words;
   UINT 16
                            num used;
   UINT_16
                            connection_flags;
   UINT_16
                            terminal_flags;
   NATIVE_WORD
                            in_baud_rate;
   NATIVE_WORD
                            out_baud_rate;
   UINT 16
                            scroll lines;
                            page_width;
   UINT 8
   UINT_8
                            page_length;
   UINT_8
                            cursor offset;
   UINT 8
                            overflow offset;
   UINT_16
                            special_modes;
   UINT_16
                            high_water_mark;
   UINT_16
                            low_water_mark;
   UINT_16
                            fc_on_char;
   UINT_16
                            fc_off_char;
   UINT_16
                            link_parameter;
   UINT_16
                            spc_hi_water_mark;
   UINT_8
                            special_char[4];
} TERM_ATTRIB_STRUCT;
```

### Where:

- num\_words The number of 16-bit words, beyond the num\_words and num\_used fields, containing the terminal data. To access all of the information, set this field to at least 18. This field does not refer to the number of parameters, since the NATIVE\_WORD parameters can be 32 bits, and other parameters are only one byte long.
- num\_used The number of 16-bit words of valid parameter data. For Get Data function, **a\_special** fills in the structure with up to num\_words of the current values and sets num\_used to the number of 16-bit words actually returned.

connection\_flags

Attributes that apply only to this terminal connection. Changes made with connection\_flags take effect after a read operation. If 0, all bits are ignored. After changing the connection attributes, immediately read the connection to ensure that the changes are in effect. If not in flush mode, set the connection to flush mode, then read 255 characters from the connection. The read returns immediately with the available characters.

| Bits  | Value  | Meaning                                                                                                    |
|-------|--------|----------------------------------------------------------------------------------------------------|
| 15-10 | 0      | Reserved, set to 0.                                                                                                    |
| 9     | 0      | Characters move from raw-input buffer to type-ahead buffer.                                                                                                    |
|       | 1      | Bypass the type-ahead and line-edit buffers. This disables all TSC features.                                                                                                    |
| 8     | 0      | The interrupt task moves characters from the raw input<br>buffer to the type-ahead buffer.                                                                                                    |
|       | 1      | The service task does it.                                                                                                    |
| 7-6   | 0      | Act upon OSC sequences in the input or output stream (OSC C:C).                                                                                                    |
|       | 1      | Input stream only.                                                                                                    |
|       | 2      | Output stream only.                                                                                                    |
| _     | 3      | Do not act upon any OSC sequences.                                                                                                    |
| 5     | 0<br>1 | Accept output control characters (OSC C:O).<br>Ignore output control characters.                                                                                                    |
| 4     | 0      | Set character parity bit to 0 (OSC C:W).                                                                                                    |
|       | 1      | Do not alter parity bit.                                                                                                    |
| 3     | 0      | Set parity bit to 0 (OSC C:R).                                                                                                    |
|       | 1      | Do not alter parity bit.                                                                                                    |
| 2     | 0      | Echo characters to the screen (OSC C:E).                                                                                                    |
|       | 1      | Do not echo.                                                                                                    |
| 1-0   | 0      | Invalid Entry, E\$PARAM returned.                                                                                                    |
|       | 1      | Transparent mode, no line editing. Input is transmitted<br>to a requesting task exactly as entered at the terminal<br>except for control characters. Data is buffered until the<br>requested number of characters has been entered.                                                                                                    |
|       | 2      | Normal mode, line editing. Edited data accumulates in a buffer until a <cr> is entered (OSC C:T) except for control characters.</cr>                                                                                                    |
|       | 3      | Flush mode, no line editing. Input is transmitted to the requesting task exactly as in transparent mode. Data is buffered until an input request is received. Then the contents of the buffer (or the number of characters requested, if the buffer contains more than that number) are transmitted to the requesting task. Any characters remaining in the buffer are saved for the next input request except for control characters. |
|       |        | request except for control characters.                                                                                                    |

### terminal\_flags

Attributes that apply to the terminal and therefore to all connections to the terminal.

| Bits  | Value                        | Meaning                                                                                                    |
|-------|------------------------------|----------------------------------------------------------------------------------------------------|
| 15-13 |                              | Reserved, set to 0                                                                                                    |
| 12    | 0<br>1                       | The vertical axis coordinates increase from top to<br>bottom on the screen (OSC T:F)<br>They decrease                                                                                                    |
| 11    | 0                            | The horizontal axis coordinates increase from left to right across the screen (OSC T:F)                                                                                                    |
|       | 1                            | They decrease                                                                                                    |
| 10    | 0                            | Horizontal coordinate listed or entered first (OSC T:F)                                                                                                    |
|       | 1                            | Vertical coordinate first                                                                                                    |
| 9     | 0<br>1                       | Disable control character translation<br>Enable translation (OSC T:T)                                                                                                    |
| 8-6   | 0<br>1<br>2<br>3<br>4<br>5-7 | Output parity bit always 0 (OSC T:W)<br>Output parity bit always<br>Even parity<br>Odd parity<br>No output parity<br>Invalid values                                                                                                    |
| 5-4   | 0<br>1<br>2<br>3             | Input parity bit always 0 (OSC T:R)<br>Input parity bit unchanged<br>Even parity, parity bit indicates the presence () or<br>absence (0) of an error on input<br>Odd parity, parity bit indicates the presence () or<br>absence (0) of an error on input |
| 3     | 0<br>1                       | No modem<br>Used with a modem (OSC T:M)                                                                                                    |
| 2     | 0<br>1                       | VDT output medium (OSC T:H)<br>Printed hard copy                                                                                                    |
| 1     | 0<br>1                       | Full duplex line protocol (OSC T:L)<br>Half duplex                                                                                                    |
| 0     |                              | Reserved, set to 1                                                                                                    |
| rate  |                              |                                                                                                    |

in\_baud\_rate

The input baud rate indicator (OSC T:I).

| Value | Meaning                               |
|-------|---------------------------------------|
| 0     | Ignore                                |
| 1     | Perform an automatic baud rate search |
| Other | Actual input baud rate, such as 9600  |

out\_baud\_rate

The output baud rate indicator (OSC T:O).

| Value | Meaning                               |
|-------|---------------------------------------|
| 0 - 1 | Use the input baud rate for output    |
| Other | Actual output baud rate, such as 9600 |

Most applications require the input and output baud rates to be equal; use in\_baud\_rate to set the baud rate and specify a 1 for out\_baud\_rate.

### scroll\_lines

The maximum number of lines sent each time the operator enters the control character when ready for terminal display (OSC T:S); the default is <Ctrl-W>.

#### page\_width

The number of character positions on each line of the terminal's screen (OSC T:X).

page\_length The number of lines on the terminal's screen (OSC T:Y).

### cursor\_offset

The value that starts the numbering sequence of both the X and Y axes (OSC T:U).

### overflow\_offset

The value to which the numbering of the axes must fall back after reaching 27 (OSC T:V).

#### special\_modes

The remainder of the terminal attributes apply only to buffered devices, such as the SBC 548 and the SBC 88/56 boards. These devices maintain their own input and output buffers separately from those managed by the BIOS's TSC. If you aren't sure whether you can set these fields, check bit 5 of this parameter; if set, your board is a buffered device. The Hostess 550 does not support these fields.

| Bits | Value  | Meaning                                                                                                    |
|------|--------|----------------------------------------------------------------------------------------------------|
| 15   | 0<br>1 | Not a buffered device.<br>Buffered device.                                                                                                    |
| 14-2 |        | Reserved, set to 0.                                                                                                    |
| 1    | 0      | Disable Special Character Mode. Send special characters through the normal input stream.                                                                                                    |
|      | 1      | Enable Special Character Mode (OSC T:D).<br>Send an interrupt whenever a special character<br>defined in the special_char array is typed. This<br>feature is used in conjunction with the<br>spc_hi_water_mark field to indicate the number<br>of characters to buffer before the interrupt is sent.<br>If the characters are signal characters, the TSC<br>sends units to the appropriate semaphores when<br>the characters reach the line-edit buffer. |
| 0    | 0<br>1 | Disable flow control.<br>Enable flow control (OSC T:G).                                                                                                    |

### high\_water\_mark

When the communication board's buffer fills to contain the number of bytes represented by this field, the board's firmware sends the flow control OFF character to stop input (OSC T:J).

### low\_water\_mark

When the number of bytes in the communication board's buffer drops to the number represented by this field, the board's firmware sends the flow control ON character to start input (OSC T:K.).

### fc\_on\_char

An ASCII character that the communication board sends to the connecting device when the number of bytes in its buffer drops to low\_water\_mark. Normally this character tells the connecting device to resume sending data (OSC T:P).

#### fc\_off\_char

An ASCII character that the communication board sends to the connecting device when the number of characters in its buffer rises to the high-water mark. Normally this character tells the connecting device to stop sending data (OSC T:Q).

### link\_parameter

Specifies the characteristics of the physical link between the terminal and a device (OSC T:N). Not all device drivers support link\_parameter. This field is supported by those boards using the TCC driver and ATCS driver. You cannot change link\_parameter values for a COM port on a PC.

### See also: Supplied device drivers, Command Reference

If parity is already enabled, an additional bit position beyond those specified in the character length control is added to the transmitted data and expected in the received data. The received parity bit is transferred as part of the data unless 8 bits/character is selected. If a parity error is detected on input, the character is discarded.

| Bits | Value            | Meaning                                                                                                    |
|------|------------------|----------------------------------------------------------------------------------------------------|
| 15   | 0                | Link_parameter field is not used; the terminal_flags field is used instead.                                                                                                    |
|      | 1                | Link_parameter is used. The driver passes the<br>low-order byte to the controller, which sets the<br>parity, character length, and stop bits.                                                                            |
| 14-6 |                  | Reserved                                                                                                    |
| 5-4  | 0<br>1<br>2<br>3 | 1 stop bit<br>1 1/2 stop bits<br>2 stop bits<br>Invalid value                                                                                                    |
| 3-2  | 0<br>1           | <ul><li>6 bits/character. Unused bit positions are ignored in transmit data, set to 1 in receive data.</li><li>7 bits/character. Unused bit position is ignored in transmit data, and the position is ignored.</li></ul> |
|      | 2<br>3           | in transmit data, set to 1 in receive data.<br>8 bits/character.<br>Invalid value.                                                                                                    |
| 1-0  | 0-1<br>2<br>3    | Invalid value.<br>Even parity.<br>Odd parity.                                                                                                    |

spc\_hi\_water\_mark

This field is used in conjunction with the Special Character Mode field. If Special Character Mode is enabled in the special\_modes field, the device's input buffer fills to contain this number of special characters before an interrupt is sent (OSC T:A).

```
special_char(4)
```

Holds special characters (OSC T:Z). If you define less than 4 special characters, fill the remaining slots in the array with duplicates of the last one.

### Set Signal Characters (Function Code 6)

This function associates a keyboard character with a semaphore, so that whenever the character is entered into the terminal, the BIOS automatically sends a unit to the semaphore. Character-semaphore pairs are called signals. Up to 2 signal characters, each character being associated with a different semaphore, are allowed. Call **a\_special** with a device connection, spec\_func equal to 6, and ioparm\_ptr pointing to this structure:

```
DECLARE signal_pair STRUCTURE(
   semaphore TOKEN,
   character BYTE);
or
typedef struct {
   SELECTOR semaphore;
   UINT_8 character;
} SIGNAL_PAIR_STRUCT;
```

Where:

semaphore A token for the semaphore to be associated with the character. To delete a signal character, use a null selector.

character The signal character.

| Value      | Meaning                                                                                                    |
|------------|----------------------------------------------------------------------------------------------------|
| 20H-40H    | Type-ahead buffer (and input buffer if a                                                                                    |
|            | buffered device) is cleared and a unit is sent                                                                              |
|            | to the associated semaphore when it receives<br>a character in the 0 to FH range (add 20H to<br>desired control character). |
| 0-1FH, 7FH | TSC sends a unit to the associated semaphore when it receives this ASCII value                                              |

## Tape Drive Functions (Function Codes 7, 8, 9 and 10)

Use these functions to perform 4 different operations on tape drives only:

| Code       | Meaning                                                                                                    |
|------------|----------------------------------------------------------------------------------------------------|
| 7          | The tape drive rewinds a tape to its load point. This function also<br>terminates tape read and write operations. If a write operation, the tape<br>drive writes a file mark before rewinding the tape.                    |
| 8          | The tape drive moves the tape to the next file mark. This function also terminates tape read operations. The value of the search field in the read_file_mark structure (see below) determines the direction of the search. |
| 9          | The tape drive writes a file mark at the current position. This function also terminates tape write operations.                                                                                                    |
| 10         | The tape drive fast-forwards the tape to the end and then rewinds it to the load point.                                                                                                    |
| If using F | unction Code 8, ioparm_ptr points to this structure:                                                                                                    |
| DECLARE    | read_file_mark STRUCTURE (search BYTE);                                                                                                    |
| or         |                                                                                                    |
| UINT       | struct {<br>_8 search;<br>FILE_MARK_STRUCT;                                                                                                    |

| Where: |              |                                              |
|--------|--------------|----------------------------------------------|
| search | A value indi | cating the direction of the search:          |
|        | Value        | Meaning                                      |
|        | 00           | search forward                               |
|        | 0FFH         | search backward (for start/stop drives only) |

### Set and Get Bad Track/Sector Information (Function Codes 12 and 13)

Use these functions to set (write) or get (read) the bad track information of a volume. When writing, bad track information already on the volume will be overwritten. If you wish to change existing information, get, modify, then set it. The ioparm\_ptr parameter must point to this structure:

```
DECLARE bad_track_info STRUCTURE(
```

```
WORD_16,
   reserved
   count
                            WORD_16,
   bad_tracks(1024)
                            WORD_32),
   badtracks(1024)
                            STRUCTURE (
   cylinder
                            WORD_16,
   head
                            BYTE,
   sector
                            BYTE)
   AT (@bad_track_info.bad_tracks);
or
typedef struct {
   UINT_16
                            cylinder;
   UINT_8
                            head;
   UINT_8
                            sector;
} BAD_TRACK_STRUCT;
typedef struct {
   UINT_16
                            reserved;
   UINT_16
                            count;
                            bad_tracks[1024];
   BAD_TRACK_STRUCT
BAD_TRACK_INFO_STRUCT;
```

| Where:                                 |                                                                                                    |  |
|----------------------------------------|----------------------------------------------------------------------------------------------------|--|
| reserve                                | ed Reserved for use by the device driver.                                                                                                    |  |
| count                                  | The number of bad tracks/sectors listed in the bad_tracks structure,<br>up to the maximum of 1024. A 0 in the count field indicates that no<br>valid information is available (get) or that there are no bad tracks (set). |  |
| bad_tra                                | A structure used to store the bad track/sector list. For each entry, a sub-<br>structure defines the cylinder, head, and sector for each bad track. List<br>bad tracks in ascending order.                                 |  |
| Get Terminal Status (Function Code 16) |                                                                                                    |  |

| See also: | Function Code 4, a_special,                                  |
|-----------|--------------------------------------------------------------|
|           | Line editing, OSC sequences, translation, Driver Programming |
|           | Concepts                                                     |

Call **a\_special** with a connection for the terminal, spec\_func equal to 16, and ioparm\_ptr pointing to this structure:

DECLARE term\_status STRUCTURE(

| —                   |          |
|---------------------|----------|
| terminal_flags      | WORD_16, |
| input_conn_flags    | WORD_16, |
| input_state         | WORD_16, |
| input_conn          | TOKEN,   |
| input_count         | WORD_32, |
| input_actual        | WORD_32, |
| raw_buf_count       | WORD_16, |
| type_ahead_count    | BYTE,    |
| num_input_requests  | BYTE,    |
| output_conn_flags   | WORD_16, |
| output_state        | WORD_16, |
| output_conn         | TOKEN,   |
| output_count        | WORD_32, |
| output_actual       | WORD_32, |
| out_buf_count       | WORD_16, |
| num_output_requests | BYTE);   |
|                     |          |

```
or
typedef struct {
   UINT_16
                            terminal_flags;
   UINT_16
                            input_conn_flags;
   UINT_16
                            input_state;
   SELECTOR
                            input_conn;
   NATIVE_WORD
                            input_count;
   NATIVE_WORD
                            input_actual;
   UINT_16
                            raw_buf_count;
   UINT_8
                            type_ahead_count;
   UINT_8
                            num_input_requests;
   UINT_16
                            output_conn_flags;
   UINT 16
                            output_state;
   SELECTOR
                            output_conn;
   NATIVE_WORD
                            output_count;
   NATIVE_WORD
                            output_actual;
   UINT_16
                            out_buf_count;
   UINT_8
                            num_output_requests;
} TERM_STATUS_STRUCT;
```

### Where:

```
terminal_flags
```

The current attributes associated with the terminal. For bit encoding information, see the terminal\_flags parameter in the description of function codes 4 and 5.

### input\_conn\_flags

The current attributes associated with the terminal's active input connection. For bit encoding information, see the connection\_flags parameter in the description of function codes 4 and 5.

### input\_state

The internal state of this terminal's input connection. Encoded as:

| <b>Bits</b><br>15 | <b>Value</b><br>0<br>1 | <b>Meaning</b><br>Type-ahead buffer not full<br>Full     |
|-------------------|------------------------|----------------------------------------------------------|
| 14                | 0<br>1                 | In line-edit mode, current line not canceled<br>Canceled |
| 13, 12            |                        | Reserved                                                 |
| 11                | 0<br>1                 | No modem query pending<br>Modem query pending            |

| Bits | Value | Meaning                                                   |
|------|-------|-----------------------------------------------------------|
| 10   | 0     | Terminal not waiting for a carrier                        |
|      | 1     | Waiting; must be configured for a modem                   |
| 9    | 0     | Terminal not waiting for a ring interrupt                 |
|      | 1     | Waiting; must be configured for a modem                   |
| 8    | 0     | Terminal configured for a modem not available             |
|      | 1     | Available                                                 |
| 7    | 0     | In line-edit mode, last line not recalled                 |
|      | 1     | Recalled with <ctrl-r></ctrl-r>                           |
| 6    | 0     | Escape sequence is not being processed                    |
|      | 1     | Escape sequence is being processed                        |
| 5    | 0     | Current character not preceded by a <ctrl-p></ctrl-p>     |
|      | 1     | Preceded by a <ctrl-p>; interpreted as data, not</ctrl-p> |
|      |       | as a line editing character                               |
| 4    | 0     | Complete line not processed                               |
|      | 1     | Processed and ready for transfer from the line-           |
|      |       | edit buffer to the application task's buffer              |
| 3    | 0     | OSC sequence is not being processed                       |
|      | 1     | OSC sequence is being processed                           |
| 2    |       | Reserved                                                  |
| 1    | 0     | Current input request not completed                       |
|      | 1     | Completed                                                 |
| 0    | 0     | Input request has not been set up                         |
|      | 1     | Set up                                                    |
|      |       |                                                           |

#### input\_conn

A token for the most recently used input connection associated with this terminal.

#### input\_count

The number of characters requested by the latest input request.

#### input\_actual

The number of characters moved from the raw input or type-ahead buffer to the application task's buffer during the latest request.

#### raw\_buf\_count

The number of characters available in the raw input buffer.

### type\_ahead\_count

The number of characters available in the type-ahead buffer.

num\_input\_requests

The number of input requests in the input queue for this terminal.

output\_conn\_flags

The current attributes associated with the terminal's active output connection. For bit encoding information, see the connection\_flags parameter in the description of function codes 4 and 5.

### output\_state

The internal state of this terminal's output connection. Use this value to determine if a terminal's output is hindered in some way (for example, because an XOFF was received). If the logical-and of output\_state and EOH is not 0, output is hindered. Resume terminal output by invoking **a\_special** with function code 18. The bit encoding is:

| <b>Bits</b><br>15-10 | Value  | Meaning<br>Reserved.                                                              |
|----------------------|--------|-----------------------------------------------------------------------------------|
| 9                    | 0<br>1 | Terminal's current output request not canceled.<br>Canceled and is being flushed. |
| 8                    | 0<br>1 | Output not blocked by XOFF.<br>Output blocked.                                    |
| 7                    | 0<br>1 | Not in scroll mode.<br>In scroll mode.                                            |
| 6                    | 0<br>1 | Output not blocked.<br>Blocked.                                                   |
| 5                    | 0<br>1 | Not discarding terminal output.<br>In discarding mode.                            |
| 4                    |        | Reserved                                                                          |
| 3                    | 0      | Transmitting characters on an interrupt-driven basis.                             |
|                      | 1      | Ready to transmit a character once the next output request arrives.               |
| 2                    | 0<br>1 | Output request has not been set up.<br>Set up.                                    |

| Bits | Value | Meaning                                                                                                    |
|------|-------|----------------------------------------------------------------------------------------------------|
| 1-0  | 0     | Output character processing is occurring normally.                                                                                                    |
|      | 1     | An ESC character has been encountered in the<br>output stream requiring special handling; it may<br>be part of an escape or OSC sequence or require<br>translation. |
|      | 2     | The previously encountered escape character is part of an OSC sequence that is being processed.                                                                     |
|      | 3     | The previously encountered escape character is<br>part of an escape sequence that is being<br>translated.                                                           |

output\_conn

A token for the most recently used output connection associated with this terminal.

#### output\_count

The number of characters requested by the latest output request.

output\_actual

The number of characters moved from the application task's buffer into the output buffer during the latest output request.

out\_buf\_count

The number of characters still awaiting output from the output buffer of the TSC or the buffered device.

### num\_output\_requests

The number of output requests in the output queue for this terminal.

### Cancel Terminal I/O (Function Code 17)

This function cancels all requests associated with a specified connection to a terminal. It does not flush the outstanding input from the terminal.

Unless you have a reason to do otherwise, each task using a particular terminal device should have its own connection to the device. Then the requests associated with a private connection can be canceled without affecting other input requests on the same terminal device.

Call **a\_special** with a connection for the terminal, with spec\_func equal to 17, and with ioparm\_ptr pointing to this structure:

```
DECLARE cancel_io STRUCTURE (cancel_conn_t TOKEN);
or
typedef struct {
    SELECTOR cancel_conn_t;
} CANCEL_IO_STRUCT;
```

Where:

cancel\_conn\_t

A token for the connection whose requests are to be canceled. Setting cancel\_conn\_t to a null selector cancels all input requests associated with the specified connection. To determine which connection is active and can be canceled, invoke **a\_special** with spec\_func equal to 16 and check the token returned in the input\_conn parameter.

### Resume Terminal I/O (Function Code 18)

This function enables a program to resume an output request that is blocked because an output control character was entered at the terminal. Call **a\_special** with any connection for the blocked terminal and with spec\_func equal to 18. The ioparm\_ptr parameter is ignored.

### Perform Disk Mirroring (Function Code 19)

### ⇒ Note

The two hard disks must have the same formatted capacity, device granularity and should be the same model number to ensure the same formatted capacity.

This function performs disk mirroring operations on the primary hard disk of the mirror set. The iRMX PCI device driver implements the actual mirroring, error detection and rollover, and on-line resynchronization.

See also: The *mirror.lit* and *mirror.h* files for the literal definitions for this subfunction

Each mirrored disk contains a structure located in the Volume Label at a byte offset of 896. When the first attach is performed on a hard disk, the device driver uses this structure to detect whether this hard disk was part of a mirror set and, if it was, to identify the name of the mirror. The format of this structure is:

```
DECLARE mirr state struct STRUCTURE(
   other_name(4)
                            BYTE,
   valid_flg
                            WORD_32,
   incarnation
                            WORD_32,
   prim_flg
                            BYTE,
   good_flg
                            BYTE);
or
typedef struct {
   UINT_8
                            other_name[4];
   UINT_32
                            valid_flg;
   UINT_32
                            incarnation;
                            prim_flg;
   UINT_8
   UINT_8
                            good_flg;
} MIRR_STATE_STRUCT;
```

### Where:

other\_name

Specifies the null-terminated DUIB name of the other hard disk of the mirror set. The DUIB name must be in capital letters, be null terminated, and be a maximum of 14 characters, not including the null.

valid\_flg Specifies if the mirror set is valid. A valid set has the value 600DD5CH (looks like gooddisc) on both disks; an invalid set has the value deadbeef. If the mirror set is valid, the device driver automatically reenables mirroring. The valid flag is set at the end of a normal detach, if no I/O errors have occurred. The device driver clears the flag on each disk when it reads the disk so that mirroring would not be automatically enabled if the system crashes.

#### incarnation

A pattern that is written on the disks to uniquely identify the correct instance of a mirror set.

prim\_flg Specifies if this hard disk is the primary unit of a mirror set.

| Value | Meaning   |
|-------|-----------|
| 1     | Primary   |
| 2     | Secondary |

good\_flg Indicates whether this disk was good when it was detached.

| Value | Meaning       |
|-------|---------------|
| 0AAH  | Disk was good |
| 055H  | Not good      |

To perform disk mirroring operations, call **a\_special** with a token for a connection and spec\_func set to 19. Ioparm\_ptr must point to a data structure which contains a command byte followed by other fields that are dependent on the subfunction being performed. These are the subfunctions:

| Value  | Meaning                           |
|--------|-----------------------------------|
| 1      | Create mirror set                 |
| 2      | Enable mirroring with resync      |
| 3      | Disable mirroring                 |
| 4      | Request mirror event notification |
| 5      | Get mirror status                 |
| 6      | Get mirror attach status          |
| 7      | Set mirror options                |
| 8-0FFH | Reserved                          |

Subfunction 1 creates the mirror set with the specified secondary hard disk. The primary and secondary hard disk must have the same capacity and device granularity.

;

```
DECLARE mirr_create_struct STRUCTURE(
```

| cmd                              | BYTE,                  |
|----------------------------------|------------------------|
| <pre>sec_name(6)</pre>           | BYTE);                 |
| or                               |                        |
| typedef struct {                 |                        |
| UINT_8                           | cmd;                   |
| UINT_8                           | <pre>sec_name[6]</pre> |
| <pre>} MIRR_CREATE_STRUCT;</pre> |                        |
|                                  |                        |

### Where:

cmd Has a value of 1.

sec\_name The DUIB name of the secondary hard disk.

Subfunction 2 enables mirroring with resynchronization. Use this function only after a mirror set has been created or if the mirror set has rolled over. Specify the direction of the resynchronization in the structure. The device driver ensures that the destination hard disk of the resynchronization operation is not the good hard disk. The subfunction returns immediately; resynchronization is performed in the background, one track at a time. I/O System read and write operations are allowed on the mirror set while the resynchronization is in progress. If a write is directed at the disk being resynchronized, the device driver delays the write operation until the resynchronization is complete. The device driver signals resynchronization completion or abort using the Request Mirror Event Notification subfunction.

```
DECLARE mirr_resync_struct STRUCTURE (
    cmd BYTE,
    resync_dir BYTE);
or
typedef struct {
    UINT_8 cmd;
    UINT_8 cmd;
    UINT_8 resync_dir;
} MIRR_RESYNC_STRUCT;
```

Where:

```
cmd Has a value of 2.
```

resync\_dir

Has one of these valid values:

| Value | Meaning                                           |
|-------|---------------------------------------------------|
| 1     | Data is copied from the primary to the secondary. |
| 2     | Data is copied from the secondary to the primary. |

Subfunction 3 disables the mirroring operation and is valid only after the mirror set has been created. If a resynchronization is in progress, the resynchronization is aborted. All pending I/O operations on the mirror set are completed before mirroring is disabled. The call returns an error if the mirror set does not exist.

```
DECLARE mirr_disable_struct STRUCTURE (
    cmd BYTE);
or
typedef struct {
    UINT_8 cmd;
} MIRR_DISABLE_STRUCT;
```

Where:

cmd Has a value of 3.

Subfunction 4 requests the device driver to notify the task of a mirror event and provides a data mailbox to the device driver for reporting the event. Once a message has been sent to the mailbox, the application must issue a new request for mirror event notification. The device driver saves one event per mirror set if a request for event notification for the mirror set has not been issued.

```
DECLARE mirr_notify_struct STRUCTURE (
   cmd
                                  BYTE,
   reserved
                                  BYTE,
   mailbox
                   TOKEN);
or
typedef struct {
   UINT_8
                            cmd;
   UINT_8
                            reserved;
                            mailbox;
   SELECTOR
} MIRR_NOTIFY_STRUCT;
```

#### Where:

cmd Has a value of 4.

mailbox The token for a data mailbox, not a message mailbox. The device driver sends a 1 byte message to the mailbox after a mirror event has occurred. These are valid event codes:

| Value | Meaning         |
|-------|-----------------|
| 1     | Resync complete |
| 2     | Resync aborted  |
| 3     | Rollover        |

Subfunction 5 gets the status of the mirror set and returns it in this structure:

|                              | ~~~~ (      |
|------------------------------|-------------|
| DECLARE mirr_stat_struct     | STRUCTURE ( |
| cmd                          | BYTE,       |
| mirr_set_state               | BYTE,       |
| err_flg                      | BYTE,       |
| <pre>last_scsi_err(3)</pre>  | BYTE,       |
| last_pci_error               | BYTE,       |
| read_policy                  | BYTE,       |
| <pre>primary_unit(16)</pre>  | BYTE,       |
| <pre>sec_unit(16)</pre>      | BYTE,       |
| <pre>src_good_unit(16)</pre> | BYTE,       |
| <pre>last_err_unit(16)</pre> | BYTE,       |
| last_rmx_err                 | WORD_16,    |
| last_err_addr                | WORD_32,    |
| resync_percent               | BYTE);      |
|                              |             |

#### or

| typedef struct {               |                               |
|--------------------------------|-------------------------------|
| UINT_8                         | cmd;                          |
| UINT_8                         | <pre>mirr_set_state;</pre>    |
| UINT_8                         | err_flg;                      |
| UINT_8                         | last_scsi_err[3];             |
| UINT_8                         | <pre>last_pci_error;</pre>    |
| UINT_8                         | read_policy;                  |
| UINT_8                         | <pre>primary_unit[16];</pre>  |
| UINT_8                         | <pre>sec_unit[16];</pre>      |
| UINT_8                         | <pre>src_good_unit[16];</pre> |
| UINT_8                         | <pre>last_err_unit[16];</pre> |
| UINT_16                        | <pre>last_rmx_err;</pre>      |
| UINT_32                        | last_err_addr;                |
| UINT_8                         | resync_percent;               |
| <pre>} MIRR_STAT_STRUCT;</pre> |                               |

#### Where:

```
cmd Has a value of 5.
```

| mirr_s | set_ | state |
|--------|------|-------|
|--------|------|-------|

The state of the mirror set. These values are possible:

|                                                 | The state of the million set. These values are possible.                                                                   |                                                                                                    |  |
|-------------------------------------------------|----------------------------------------------------------------------------------------------------|----------------------------------------------------------------------------------------------------|--|
|                                                 | Value                                                                                                    | Meaning                                                                                                    |  |
|                                                 | 0                                                                                                    | Not part of a mirror set                                                                                                    |  |
|                                                 | 1                                                                                                    | Mirror set created                                                                                                    |  |
|                                                 | 2                                                                                                    | Mirroring enabled                                                                                                    |  |
|                                                 | 3                                                                                                    | Resync in progress                                                                                                    |  |
|                                                 | 4                                                                                                    | Rollover                                                                                                    |  |
| err_flg                                         | Indicates wh                                                                                                    | hether the error status returned is valid.                                                                                                    |  |
|                                                 | Value                                                                                                    | Meaning                                                                                                    |  |
|                                                 | 0FFH                                                                                                    | Valid                                                                                                    |  |
|                                                 | 0                                                                                                    | Invalid                                                                                                    |  |
| last_scsi                                       | err                                                                                                    |                                                                                                    |  |
| IASC_SCSI                                       |                                                                                                    | bytes of SCSI error status of the last error that occurred on                                                                                                    |  |
|                                                 | the mirror se                                                                                                    | -                                                                                                    |  |
|                                                 | See also:                                                                                                    | Errors, in your SCSI documentation                                                                                                    |  |
| last_pci_                                       | err                                                                                                    |                                                                                                    |  |
|                                                 | The PCI err                                                                                                    | or status of the last error that occurred on the mirror set.                                                                                                    |  |
|                                                 | See also:                                                                                                    | Error messages, How to Use the Peripheral Controller<br>Interface Server                                                                                                    |  |
|                                                 |                                                                                                    |                                                                                                    |  |
| read policy                                     |                                                                                                    |                                                                                                    |  |
| read_policy                                     | Indicates:                                                                                                    |                                                                                                    |  |
| read_policy                                     | Indicates:<br>Value                                                                                                    | Meaning                                                                                                    |  |
| read_policy                                     |                                                                                                    |                                                                                                    |  |
| read_policy                                     | Value                                                                                                    | Reads are performed from the primary.                                                                                                    |  |
| read_policy                                     | Value<br>1                                                                                                    | Reads are performed from the primary.<br>Reads are performed from the secondary.                                                                                                    |  |
|                                                 | <b>Value</b><br>1<br>2<br>3                                                                                                | Reads are performed from the primary.                                                                                                    |  |
| read_policy<br>primary_u                        | Value<br>1<br>2<br>3<br>nit                                                                                                | Reads are performed from the primary.<br>Reads are performed from the secondary.                                                                                                    |  |
|                                                 | Value<br>1<br>2<br>3<br>nit<br>The DUIB r                                                                                  | Reads are performed from the primary.<br>Reads are performed from the secondary.<br>Reads are performed alternately.                                                                                                    |  |
| primary_u                                       | Value<br>1<br>2<br>3<br>nit<br>The DUIB r<br>The DUIB r                                                                    | Reads are performed from the primary.<br>Reads are performed from the secondary.<br>Reads are performed alternately.                                                                                                    |  |
| primary_u<br>sec_unit                           | Value<br>1<br>2<br>3<br>nit<br>The DUIB r<br>UIB r<br>unit<br>The DUIB r                                                   | Reads are performed from the primary.<br>Reads are performed from the secondary.<br>Reads are performed alternately.                                                                                                    |  |
| primary_u<br>sec_unit<br>src_good_              | Value<br>1<br>2<br>3<br>nit<br>The DUIB r<br>UNIT<br>The DUIB r<br>unit<br>The DUIB r<br>good unit if                      | Reads are performed from the primary.<br>Reads are performed from the secondary.<br>Reads are performed alternately.<br>name of the primary unit.<br>name of the secondary unit.                                                                                                    |  |
| primary_u<br>sec_unit                           | Value<br>1<br>2<br>3<br>nit<br>The DUIB r<br>unit<br>The DUIB r<br>good unit if<br>unit                                    | Reads are performed from the primary.<br>Reads are performed from the secondary.<br>Reads are performed alternately.<br>name of the primary unit.<br>name of the secondary unit.                                                                                                    |  |
| primary_u<br>sec_unit<br>src_good_              | Value<br>1<br>2<br>3<br>nit<br>The DUIB r<br>The DUIB r<br>unit<br>The DUIB r<br>good unit if<br>unit<br>The DUIB r<br>err | Reads are performed from the primary.<br>Reads are performed from the secondary.<br>Reads are performed alternately.<br>name of the primary unit.<br>name of the secondary unit.<br>name of the source unit if a resync is in progress, or of the<br>the mirror set has rolled over.                                                 |  |
| primary_u<br>sec_unit<br>src_good_<br>last_err_ | Value<br>1<br>2<br>3<br>nit<br>The DUIB r<br>The DUIB r<br>good unit if<br>unit<br>The DUIB r<br>err<br>The DUIB r         | Reads are performed from the primary.<br>Reads are performed from the secondary.<br>Reads are performed alternately.<br>name of the primary unit.<br>name of the secondary unit.<br>name of the source unit if a resync is in progress, or of the<br>the mirror set has rolled over.<br>name of the unit on which an error occurred. |  |

```
last_err_addr
The block address of the last error that occurred on the mirror set.
```

resync\_percent

The amount of resynchronization that is complete, shown in a percentage value. For example, 25% complete means that there is 75% more to go before the resynchronization is complete.

Subfunction 6 returns the status of a hard disk that is controlled by a device driver. This call may be directed at any attached disk hard disk controlled by the device driver. The hard disk need not be part of any mirror set.

```
DECLARE mirr_attach_struct STRUCTURE (
   cmd
                                 BYTE,
   attach_status
                                 BYTE,
   other_name(16)
                                 BYTE,
   incarnation
                                 WORD_32,
   good_flg
                                 BYTE);
or
typedef struct {
   UINT_8
                            cmd;
   UINT_8
                            attach_status;
                            other_name[16];
   UINT_8
   UINT_32
                            incarnation;
   UINT_8
                            good_flg;
} MIRR_ATTACH_STRUCT;
```

#### Where:

cmd Has a value of 6.

attach\_status

The mirroring status when the device is attached.

| Value | Meaning                                           |
|-------|---------------------------------------------------|
| 0     | No mirroring information is available.            |
| 1     | Mirror set is valid.                              |
| 2     | Mirror set is not valid.                          |
| 3     | This device is not the primary unit.              |
| 4     | An error occurred on the secondary during attach. |
| 5     | The secondary is inconsistent.                    |

#### other\_name

The DUIB name of the other unit of the mirror set.

#### incarnation

The pattern that is written on the disks when the mirror set was detached, to uniquely identify the correct instance of a mirror set.

good\_flg Specifies whether this disk was marked good when it was detached:

| 0AAH | Disk was good     |
|------|-------------------|
| 055H | Disk was not good |

Subfunction 7 dynamically changes some parameters associated with a mirror set.

```
DECLARE mirr_opt_struct STRUCTURE(
    cmd BYTE,
    read_policy BYTE);
or
typedef struct {
    UINT_8 cmd;
    UINT_8 read_policy;
} MIRR_OPT_STRUCT;
Where:
```

cmd Has a value of 7.

read\_policy

Indicates:

| Value | Meaning                                 |
|-------|-----------------------------------------|
| 1     | Reads are performed from the primary.   |
| 2     | Reads are performed from the secondary. |
| 3     | Reads are performed alternately.        |

The read policies are in effect only when mirroring is enabled. At other states, the reads are performed from one hard disk. During resynchronization, that hard disk is the source hard disk. During rollover, that hard disk is the surviving hard disk.

#### Get Device Free Space Data (Function Code 20)

This function returns information about the free space available on the specified device.

Call **a\_special** with a device or file connection, function set to 20, and ioparm\_ptr pointing to a structure of this form. Set resp\_mbox to null.

DECLARE device\_free\_struct STRUCTURE(

| sector_size | WORD_16   |
|-------------|-----------|
| device_size | WORD_32   |
| bytes_free  | WORD_32   |
| files_free  | WORD_32   |
| reserved(2) | WORD_32); |

```
or
typedef struct {
    UINT_16 sector_size;
    UINT_32 device_size;
    UINT_32 bytes_free;
    UINT_32 files_free
    UINT_32 reserved[2];
}DEVICE_FREE_STRUCT;
```

#### Where:

sector\_size

The minimum I/O transfer size for the device.

#### device\_size

The total number of bytes available on the device (when empty).

#### bytes\_free

The number of bytes available in the device file system.

#### files\_free

The number of files available in the device filesystem. A returned value of OFFFFFFFH indicates that this field does not apply; the number of files in the file system is limited only by the space on the device (DOS and EDOS file drivers).

#### Get Extended Free Space Data (Function Code 21)

This function returns information about the extended free space available on the specified device.

Call **a\_special** with a device or file connection, function set to 21, and ioparm\_ptr pointing to a structure of this form. Set resp\_mbox to null.

```
DECLARE ext_device_free_struct STRUCTURE(
   sector_size
                               WORD_16
   device_size
                               WORD 64
   bytes_free
                               WORD_64
   files_free
                               WORD 64
   reserved(3)
                               WORD_16);
or
typedef struct {
   UINT_16
                           sector_size;
                           device_size;
   UINT_64
   UINT_64
                           bytes_free;
   UINT_64
                           files_free
   UINT_16
                           reserved[3];
}EXT_DEVICE_FREE_STRUCT;
```

#### Where:

```
sector_size
```

The minimum I/O transfer size for the device.

```
device_size
```

The total number of bytes available on the device (when empty).

```
bytes_free
```

The number of bytes available in the device file system.

```
files_free
```

The number of files available in the device filesystem. A returned value of OFFFFFFFH indicates that this field does not apply; the number of files in the file system is limited only by the space on the device (DOS and EDOS file drivers).

## **Condition Codes**

#### Sequential Condition Codes: returned immediately to except\_ptr

| E_OK            | 0000H | No exceptional conditions occurred.                    |
|-----------------|-------|--------------------------------------------------------|
| E_BUFFERED_CONN | 0036H | The connection parameter was opened with an EIOS call. |

| E_EXIST          | 0006H | <ul> <li>At least one of these is true:</li> <li>One or more of the connection,<br/>resp_mbox, mailbox, object, or<br/>semaphore parameters or fields is not a<br/>token for an existing object.</li> <li>The connection is being deleted.</li> <li>The connection for a remote driver is no<br/>longer active.</li> <li>The mirror set secondary hard disk's DUIB is<br/>not configured.</li> </ul> |
|------------------|-------|----------------------------------------------------------------------------------------------------|
| E_IO             | 002BH | An error occurred while initializing the mirror set's secondary hard disk.                                                                                                    |
| E_IFDR           | 002FH | The spec_func requested is not valid for the file type specified by the connection parameter.                                                                                                    |
| E_LIMIT          | 0004H | The calling task's job has already reached its object limit.                                                                                                    |
| E_MEM            | 0002H | The memory available to the calling task's job is not sufficient to complete the call.                                                                                                    |
| E_NOT_CONFIGURED | 0008H | This system call is not part of the present configuration.                                                                                                    |

| E_PARAM   | 8004H | <ul> <li>At least one of these is true:</li> <li>The spec_func parameter was greater than 20 but less than 64K.</li> <li>The entire user-provided structure does not have the correct read/write accesses as described below:</li> <li>Not Readable Not Writable format track get disk/tape date notify get terminal data set terminal data get bad track info set signal set bad track info</li> <li>The ioparm_ptr pointer is invalid.</li> <li>The mirror set's secondary hard disk does not have the same device capacity or device granularity as the primary hard disk.</li> <li>The mirror disk resynchronization direction value is out of range, or the resync destination unit is the same as the good unit.</li> </ul> |
|-----------|-------|----------------------------------------------------------------------------------------------------|
| E_STATE   | 0007H | <ul> <li>One of these is true:</li> <li>The mirror set has not been created.</li> <li>Resynchronization is already in progress.</li> <li>Mirroring is already enabled.</li> <li>The mirror set already exists.</li> </ul>                                                                                                    |
| E_SUPPORT | 0023H | The specified connection was not created by this job.                                                                                                    |
| E_TYPE    | 8002H | One or more of the connection, resp_mbox,<br>mailbox, or semaphore parameters or fields is a<br>token for an existing object of the wrong type.                                                                                                    |

| Concurrent Condition Codes: returned asynchronously to resp_mbox |       |                                                                                                    |  |
|------------------------------------------------------------------|-------|----------------------------------------------------------------------------------------------------|--|
| E_OK                                                             | 0000H | No exceptional conditions occurred.                                                                                                    |  |
| E_CONN_NOT_OPEN                                                  | 0034H | The specified connection is not open. This applies only to stream and physical files.                                                                                                    |  |
| E_FLUSHING                                                       | 002CH | The specified connection was closed before the function could be completed.                                                                                                    |  |
| E_IDDR                                                           | 002AH | The specified function is not supported by the device containing the file.                                                                                                    |  |
| E_IO                                                             | 002BH | An I/O error occurred that might have prevented<br>the operation from completing. Examine the<br>unit_status field of the IORS for more<br>information.                                                                                                  |  |
|                                                                  |       | See also: IORS, Chapter 1,<br>Accessing the IORS, <i>Programming</i><br><i>Techniques</i>                                                                                                    |  |
| E_IO_ALT_ASSIGNED                                                | 0058H | An alternate has already been assigned for a bad track.                                                                                                    |  |
| E_IO_MEM                                                         | 0042H | The memory pool of the BIOS on the server does<br>not have enough memory for the system call to<br>finish.                                                                                                    |  |
| E_IO_NO_SPARES                                                   | 0057H | No more alternate tracks are available.                                                                                                    |  |
| E_NOT_DEVICE_CONN                                                | 0033H | The function code is 2 (notify), but the specified connection is not a device connection. This applies only to named and physical files.                                                                                                    |  |
| E_SPACE                                                          | 0029H | This call attempted to format a track of a physical file beyond the end of the volume, or of a RAM disk other than track 0.                                                                                                    |  |
| E_STREAM_SPECIAL                                                 | 003CH | <ul> <li>This applies only to stream files. One of these is true:</li> <li>This is a query request, but another query is already queued.</li> <li>This is a satisfy request, but either a query request is queued, or no requests are queued.</li> </ul> |  |

# a\_truncate

Truncates a named (including DOS and remote) data file at the current setting of the file pointer, freeing all allocated space beyond the pointer. Directory files cannot be truncated; an attempt returns E\_SUPPORT.

# Syntax, PL/M and C

CALL rq\$a\$truncate (connection, resp\_mbox, except\_ptr);

rq\_a\_truncate (connection, resp\_mbox, except\_ptr);

| Parameter  | PL/M Data Type     | C Data Type   |
|------------|--------------------|---------------|
| connection | SELECTOR           | SELECTOR      |
| resp_mbox  | SELECTOR           | SELECTOR      |
| except_ptr | POINTER to WORD_16 | UINT_16 far * |

## Parameters

connection

A token for an open connection to the file being truncated.

resp\_mbox

The mailbox that receives a token for an IORS. A null selector means that you do not want to receive an IORS.

except\_ptr

A pointer to a variable declared by the application where the sequential part of the call returns a condition code.

# **Additional Information**

Use **a\_seek** to position the pointer before calling **a\_truncate**. If the file pointer is at or beyond the EOF, no operation is performed.

For iRMX files, the designated file connection must be open for writing and the user must have update access to the file. For DOS files, the World user must have write access to the file.

See also: a\_change\_access, EIOS call s\_change\_access

Truncation is performed immediately, rather than waiting until connections to the file are deleted.

### rq\_a\_truncate

File pointers for connections to the file are not adjusted by the truncation operation, and may be invalid or beyond the new EOF. If you then invoke **a\_write**, the BIOS extends the file to accommodate the writing operation. The file will contain random data between the old EOF and the pointer to where the write begins.

You can also invoke **a\_read** with the file pointer beyond the EOF, but the BIOS will return the actual field of the IORS as 0, signifying the EOF.

See also: a\_seek, a\_write, a\_read

Sequential Condition Codes: returned immediately to except ptr

## **Condition Codes**

| Sequential Condition Codes: returned immediately to except_ptr |       |                                                                                                    |  |
|----------------------------------------------------------------|-------|----------------------------------------------------------------------------------------------------|--|
| E_OK                                                           | 0000H | No exceptional conditions occurred.                                                                                                    |  |
| E_BUFFERED_CONN                                                | 0036H | The connection was produced by the EIOS. You cannot use it with BIOS calls.                                                                                                    |  |
| E_EXIST                                                        | 0006H | <ul> <li>At least one of these is true:</li> <li>One or more of the connection or resp_mbox parameters is not a token for an existing object.</li> <li>The connection is being deleted.</li> <li>The connection for a remote driver is no longer active.</li> </ul> |  |
| E_IFDR                                                         | 002FH | This system call applies only to named files (including DOS and remote), but the connection parameter specified some other type of file.                                                                                                    |  |
| E_LIMIT                                                        | 0004H | <ul> <li>At least one of these is true:</li> <li>The calling task's job has already reached its object limit.</li> <li>The number of outstanding I/O operations for a remote connection has been exceeded.</li> </ul>                                               |  |
| E_MEM                                                          | 0002H | The memory available to the calling task's job is not sufficient to complete the call.                                                                                                    |  |
| E_NOT_CONFIGURED                                               | 0008H | This system call is not part of the present configuration.                                                                                                    |  |
| E_SUPPORT                                                      | 0023H | <ul> <li>At least one of these is true:</li> <li>The specified connection was not created by this job.</li> <li>The file is a directory file.</li> </ul>                                                                                                    |  |

E\_TYPE 8002H Either the connection parameter is not a token for a connection object, or the resp\_mbox parameter is not a mailbox token.

### Concurrent Condition Codes: returned asynchronously to resp\_mbox

| E_OK            | 0000H | No exception                                                                                                    | nal conditions occurred.                                                        |
|-----------------|-------|----------------------------------------------------------------------------------------------------|---------------------------------------------------------------------------------|
| E_CONN_NOT_OPEN | 0034H | The specified file is not open for writing or updating.                                                                                                  |                                                                                 |
| E_FACCESS       | 0026H | 1                                                                                                    | vas made to truncate a file that was no update access.                          |
| E_IO            | 002BH | An I/O error occurred which might have<br>prevented the operation from completing.<br>Examine the unit_status field of the IORS for<br>more information. |                                                                                 |
|                 |       | See also:                                                                                                    | IORS, Chapter 1,<br>Accessing the IORS, <i>Programming</i><br><i>Techniques</i> |

# a\_update

Updates all physical, named, remote, and DOS data or directory files on a device by writing all partial sectors that remain buffered in the BIOS.

# Syntax, PL/M and C

CALL rq\$a\$update (connection, resp\_mbox, except\_ptr);

rq\_a\_update (connection, resp\_mbox, except\_ptr);

| Parameter  | PL/M Data Type     | C Data Type   |
|------------|--------------------|---------------|
| connection | SELECTOR           | SELECTOR      |
| resp_mbox  | SELECTOR           | SELECTOR      |
| except_ptr | POINTER to WORD_16 | UINT_16 far * |

## Parameters

connection

A token for a file or device connection.

resp\_mbox

The mailbox that receives a token for an IORS. A null selector means that you do not want to receive an IORS.

except\_ptr

A pointer to a variable declared by the application where the sequential part of the call returns a condition code.

## **Additional Information**

When the BIOS performs an **a\_write** operation, it writes only entire sectors. If a partial sector remains to be written, the BIOS usually leaves the data in an output buffer. The next time **a\_write** is called, the BIOS combines the leftover data in the buffer with the data in the new request and again begins writing entire sectors. **A\_update** forces the BIOS to finish the writing operation for a device by writing all buffers pertaining to files on a particular device. This ensures that files on removable volumes such as diskettes are updated before removal.

A\_update has no effect on buffers that the EIOS manages.

See also: **a\_write** 

Three different events can cause the BIOS to update a device:

- Calling **a\_update**
- Fixed updating
- Timeout updating

Fixed updating and timeout updating are triggered by the passing of possibly different amounts of time.

See also: Fixed updating and timeout updating, *Introducing the iRMX Operating* Systems

## **Condition Codes**

#### Sequential Condition Codes: returned immediately to except\_ptr

| E_OK             | 0000H | No exceptional conditions occurred.                                                                                                    |
|------------------|-------|----------------------------------------------------------------------------------------------------|
| E_EXIST          | 0006H | <ul> <li>At least one of these is true:</li> <li>One or more of the connection or resp_mbox parameters is not a token for an existing object.</li> <li>The connection is being deleted.</li> <li>The connection for a remote driver is no longer active.</li> </ul> |
| E_IFDR           | 002FH | An attempt was made to update a stream file connection.                                                                                                    |
| E_LIMIT          | 0004H | <ul> <li>At least one of these is true:</li> <li>The calling task's job has already reached its object limit.</li> <li>The number of outstanding I/O operations for a remote connection has been exceeded.</li> </ul>                                               |
| E_MEM            | 0002H | The memory available to the calling task's job is not sufficient to complete the call.                                                                                                    |
| E_NOT_CONFIGURED | 0008H | This system call is not part of the present configuration.                                                                                                    |
| E_SUPPORT        | 0023H | The specified connection was not created by this job.                                                                                                    |
| E_TYPE           | 8002H | Either the connection parameter is not a token for<br>a connection object, or the resp_mbox parameter<br>is not a mailbox token.                                                                                                    |

| Concurrent Condition Codes: returned asynchronously to resp_mbox |       |                                                                                                    |                                                                                 |  |
|------------------------------------------------------------------|-------|----------------------------------------------------------------------------------------------------|---------------------------------------------------------------------------------|--|
| E_OK                                                             | 0000H | No exception                                                                                                    | nal conditions occurred.                                                        |  |
| E_IO                                                             | 002BH | An I/O error occurred which might have<br>prevented the operation from completing.<br>Examine the unit_status field of the IORS for<br>more information. |                                                                                 |  |
|                                                                  |       | See also:                                                                                                    | IORS, Chapter 1,<br>Accessing the IORS, <i>Programming</i><br><i>Techniques</i> |  |
| E_NOT_FILE_CONN                                                  | 0032H | The connect not a file con                                                                                                    | ion parameter is a device connection, nnection.                                 |  |

# wait\_io

Returns the concurrent condition code for the prior call to the calling task. Use with any type of file.

# Syntax, PL/M and C

```
actual = rq$wait$io (connection, resp mbox, time limit,
      except ptr);
actual = rq_wait_io (connection, resp_mbox, time_limit,
      except ptr);
                                           C Data Type
      Parameter
                       PL/M Data Type
      actual
                       WORD 32
                                           NATIVE WORD
      connection
                       SELECTOR
                                           SELECTOR
      resp_mbox
                       SELECTOR
                                           SELECTOR
      time_limit
                       WORD 16
                                           UINT 16
      except_ptr
```

# **Return Value**

```
actual
```

Returns the number of bytes read or written in the prior asynchronous system call. This value is undefined if the prior call was to **a seek**, or if the exception value is other than E OK.

POINTER to WORD\_16

UINT 16 far \*

# Parameters

```
connection
```

A token for the connection specified in the prior asynchronous system call.

resp\_mbox

A token for the response mailbox specified in the prior asynchronous system call.

time\_limit

Specifies how long the task calling **wait\_io** is willing to wait for the IORS to arrive at the response mailbox.

| Value   | Meaning                                      |
|---------|----------------------------------------------|
| 0       | Do not wait.                                 |
| 1-65534 | Wait this number of Nucleus clock intervals. |
| 65535   | Wait forever.                                |

### rq\_wait\_io

except\_ptr

A pointer to a variable declared by the application where either the concurrent condition code for the prior asynchronous system call or the sequential condition code for **wait\_io** returns.

### **Additional Information**

Use **wait\_io** following a call to **a\_read**, **a\_write**, or **a\_seek**. If applicable, **wait\_io** also returns the number of bytes read or written.

There are two ways in which a task calling **a\_read**, **a\_write**, or **a\_seek** can receive the information in the IORS. One way is for the task to wait at the response mailbox, receive the IORS there, extract the information, and delete the segment.

See also: IORS, Chapter 1, Accessing the IORS, *Programming Techniques* 

The other way is to call **wait\_io**. After the asynchronous portion of the previous I/O call has been completed, **wait\_io** returns the result of that call as follows:

- To actual, the number of bytes read for **a\_read** or written for **a\_write**. If the previous call was to **a\_seek**, the value in actual is undefined.
- To the location pointed to by the except\_ptr parameter, the concurrent condition code from the previous I/O call or the sequential condition code from the **wait\_io** call. If either of these is not E\_OK, the previous call's concurrent code returns; if both of the condition codes are not E\_OK, the **wait\_io** sequential code returns.

**Wait\_io** does not return E\_LIMIT, E\_MEM, and E\_SUPPORT, so if one of these returns, it came from the previous I/O call. If the previous I/O call caused an E\_IO condition code, **wait\_io** does not return this code. In this case only, **wait\_io** returns these condition codes for that call (see descriptions under Condition Codes):

| Value | Mnemonic          |
|-------|-------------------|
| 50H   | E_IO_UNCLASS      |
| 51H   | E_IO_SOFT         |
| 52H   | E_IO_HARD         |
| 53H   | E_IO_OPRINT       |
| 54H   | E_IO_WRPROT       |
| 55H   | E_IO_NO_DATA      |
| 56H   | E_IO_MODE         |
| 57H   | E_IO_N_OSPARES    |
| 58H   | E_IO_ALT_ASSIGNED |

When **wait\_io** is used with EIOS calls, and an exception code is returned, the actual field in the IORS is invalid.

For applications using **wait\_io**, tasks do not have to deal with and delete the IORS. The BIOS maintains its own supply of IORSs that can be used repeatedly. This enhances performance because the BIOS does not have to create a segment every time an IORS is needed. This provides a significant advantage with the frequentlyused calls **a\_read**, **a\_write**, and **a\_seek**.

## **Condition Codes**

| E_OK             | 0000H | No exceptional conditions occurred.                                                                                                    |
|------------------|-------|----------------------------------------------------------------------------------------------------|
| E_EXIST          | 0006H | <ul> <li>At least one of these is true:</li> <li>One or more of the connection or resp_mbox parameters is not a token for an existing object.</li> <li>The specified connection and/or response mailbox was deleted.</li> <li>The token returned to the specified mailbox was for an object that had been deleted.</li> </ul> |
| E_IO_HARD        | 0052H | A hard I/O error occurred. Another retry is probably useless.                                                                                                    |
| E_IO_MODE        | 0055H | <ul> <li>At least one of these is true:</li> <li>A tape drive attempted to perform a read operation before the previous write operation completed.</li> <li>A tape drive attempted to perform a write operation before the previous read operation completed.</li> </ul>                                                      |
| E_IO_NO_DATA     | 0056H | A tape drive attempted to read the next record, but it found no data.                                                                                                    |
| E_IO_OPRINT      | 0053H | The device was off-line. Operator intervention is required.                                                                                                    |
| E_IO_SOFT        | 0051H | A soft I/O error occurred. The BIOS tried to<br>perform the operation the configured number of<br>times. All attempts failed. Another retry<br>probably won't be successful.                                                                                                    |
| E_IO_UNCLASS     | 0050H | An unknown type of I/O error occurred.                                                                                                    |
| E_IO_WRPROT      | 0054H | The asynchronous operation was <b>a_write</b> and the volume was write-protected.                                                                                                    |
| E_NOT_CONFIGURED | 0008H | This system call is not part of the present configuration.                                                                                                    |

| E_TIME | 0001H | <ul> <li>One of these is true:</li> <li>The calling task was not willing to wait, and there was no IORS at the specified mailbox.</li> <li>The specified waiting period elapsed before the response mailbox received an IORS.</li> </ul>                                                         |
|--------|-------|----------------------------------------------------------------------------------------------------|
| E_TYPE | 8002H | <ul> <li>At least one of these is true:</li> <li>The connection parameter is not a token for a connection object.</li> <li>The resp_mbox parameter is not a mailbox token.</li> <li>The object received at the response mailbox is not a segment or is a segment that is not an IORS.</li> </ul> |

# wait\_iors

Waits for an IORS and copies it to a user-provided buffer.

# Syntax, PL/M and C

CALL rq\$wait\$iors (conn, mbox, time, iors\_ptr, except\_ptr); rq\_wait\_iors (conn, mbox, time, iors\_ptr, except\_ptr);

| Parameter  | PL/M Data Type     | C Data Type   |
|------------|--------------------|---------------|
| conn       | SELECTOR           | SELECTOR      |
| mbox       | SELECTOR           | SELECTOR      |
| time       | WORD_16            | UINT_16       |
| iors_ptr   | POINTER            | void *        |
| except_ptr | POINTER to WORD_16 | UINT_16 far * |

## Parameters

conn A token for the connection specified in the prior asynchronous system call.

mbox A token for the response mailbox specified in the prior asynchronous system call.

time Specifies how long the calling task is willing to wait.

| Value   | Meaning                                      |
|---------|----------------------------------------------|
| 0       | Do not wait.                                 |
| 1-65534 | Wait this number of Nucleus clock intervals. |
| 65535   | Wait forever.                                |

#### iors\_ptr

A pointer to a buffer declared by the application where the IORS will be placed.

except\_ptr

A pointer to a variable declared by the application where the call returns a condition code.

## **Additional Information**

**Wait\_iors** can be called after any BIOS asynchronous system call. It returns an IORS in the preallocated buffer provided in the call. Internally, the IORS segment is copied to the buffer and then either recycled (for read/write/seek) or deleted. This call simplifies I/O for a flat model application since the application cannot access an IORS segment directly without a far pointer. **Wait\_iors** can be used by both segmented and flat model applications.

# **Condition Codes**

| E_OK             | 0000H | No exceptional conditions occurred.                                                                                    |
|------------------|-------|----------------------------------------------------------------------------------------------------|
| E_NOT_CONFIGURED | 0008H | This system call is not part of the present configuration.                                                             |
| E_TYPE           | 8002H | The conn parameter is not a connection token or the mbox parameter is not a mailbox token.                             |
| E_PARAM          | 8004H | The iors_ptr parameter is not writable.                                                                                |
| E_TIME           | 0001H | No IORS was received in the time specified or the caller was not willing to wait and there was no IORS at the mailbox. |

# a\_write

Writes data from the calling task's buffer to a connected physical, stream, named, remote, or DOS file. You cannot write to directory files; an attempt returns E\_SUPPORT.

# $\triangle$

CAUTION

The buffer supplying the data to be written should not be modified until the write request has been acknowledged at the response mailbox.

# Syntax, PL/M and C

| Parameter  | PL/M Data Type     | C Data Type   |
|------------|--------------------|---------------|
| connection | SELECTOR           | SELECTOR      |
| buff_ptr   | POINTER            | UINT_8 far *  |
| count      | WORD_32            | NATIVE_WORD   |
| resp_mbox  | SELECTOR           | SELECTOR      |
| except_ptr | POINTER to WORD_16 | UINT_16 far * |

# Parameters

connection

A token for the open connection through which the write operation is to take place.

buff\_ptr

A pointer to the buffer that contains the data to be written.

count

The number of bytes to be written.

resp\_mbox

The mailbox that receives a token for an IORS. A null selector means that you do not want to receive an IORS.

except\_ptr

A pointer to a variable declared by the application where the sequential part of the call returns a condition code.

## **Additional Information**

The designated file connection must be open for writing, and it must have append or update access to the file.

See also: a\_change\_access, s\_change\_access

**A\_write** starts writing at the current location of the connection's file pointer. After the write operation, the file pointer is positioned just after the last byte written. It may be more efficient to start writes on device block boundaries and write an integral number of device blocks.

Segments have a maximum length of 4 Gbytes, and data transfers of this size can be requested.

For named files, use **a\_seek** to position the file pointer beyond the EOF. If you then invoke **a\_write**, the BIOS extends the file to accommodate the writing operation. The file will contain random data between the old EOF and the pointer to where the write begins.

# **Condition Codes**

#### Sequential Condition Codes: returned immediately to except\_ptr

| E_OK             | 0000H | No exceptional conditions occurred.                                                                                                    |
|------------------|-------|----------------------------------------------------------------------------------------------------|
| E_BAD_BUFF       | 8023H | <ul> <li>At least one of these is true:</li> <li>The user-provided memory buffer is not readable or crosses memory boundaries.</li> <li>The target memory buffer crosses a segment boundary.</li> </ul> |
| E_BUFFERED_CONN  | 0036H | The connection parameter was opened with an EIOS call. You cannot use it with <b>a_read</b> .                                                                                                    |
| E_EXIST          | 0006H | <ul> <li>At least one of these is true:</li> <li>One or more of the connection or resp_mbox parameters is not a token for an existing object.</li> <li>The connection is being deleted.</li> </ul>      |
| E_LIMIT          | 0004H | The calling task's job has already reached its object limit.                                                                                                    |
| E_MEM            | 0002H | The memory available to the calling task's job is not sufficient to complete the call.                                                                                                    |
| E_NOT_CONFIGURED | 0008H | This system call is not part of the present configuration.                                                                                                    |

| E_SUPPORT                 | 0023H     | <ul> <li>At least one of these is true:</li> <li>The specified connection was not created by this job.</li> <li>The file is a directory file.</li> </ul>                                                                                                    |
|---------------------------|-----------|----------------------------------------------------------------------------------------------------|
| E_TYPE                    | 8002H     | Either the connection parameter is not a token for<br>a connection object, or the resp_mbox parameter<br>is not a mailbox token.                                                                                                    |
| Concurrent Condition Code | s: return | ed asynchronously to resp_mbox                                                                                                    |
| E_OK                      | 0000H     | No exceptional conditions occurred.                                                                                                    |
| E_CONN_NOT_OPEN           | 0034H     | The connection is not open for writing or updating.                                                                                                    |
| E_FACCESS                 | 0026H     | The specified connection does not have update or append access to the file.                                                                                                    |
| E_FLUSHING                | 002CH     | <ul> <li>At least one of these is true:</li> <li>The specified connection was closed before the write operation could be performed.</li> <li>The specified file is a stream file, and all other connections are also requesting to write to the file.</li> </ul> |
| E_FNODE_LIMIT             | 003FH     | The file cannot be created or extended to this size<br>because it has reached the maximum number of<br>volume blocks.                                                                                                    |
|                           |           | See also: File driver limitations, System<br>Concepts manual                                                                                                    |
| E_FRAGMENTATION           | 0030H     | The disk is too fragmented to extend the file. Try copying the file to a temporary file, deleting the original file, and renaming the temporary file to the original name.                                                                                       |
| E_IO                      | 002BH     | An I/O error occurred which might have<br>prevented the operation from completing.<br>Examine the unit_status field of the IORS for<br>more information.                                                                                                    |
|                           |           | See also: IORS, Chapter 1,<br>Accessing the IORS, <i>Programming</i><br><i>Techniques</i>                                                                                                    |

| E_SPACE   | 0029Н | <ul> <li>At least one of these is true:</li> <li>The volume is full.</li> <li>The operation attempted to write beyond the end of the device. This applies only to physical files.</li> </ul> |
|-----------|-------|----------------------------------------------------------------------------------------------------|
| E_SUPPORT | 0023H | If carried out, the write operation would extend<br>the file, but the BIOS is not configured to allow<br>file extension.                                                                     |

```
\Box \Box \Box
```

# s\_attach\_file

Creates a connection to an existing name DOS, remote, physical, or stream file.

### Syntax, PL/M and C

| Parameter  | PL/M Data Type     | C Data Type   |
|------------|--------------------|---------------|
| connection | SELECTOR           | SELECTOR      |
| path_ptr   | POINTER            | STRING far *  |
| except_ptr | POINTER to WORD_16 | UINT_16 far * |
|            |                    |               |

### **Return Value**

```
connection
```

The token for the new connection to the file.

### Parameters

path\_ptr

A pointer to a STRING containing the pathname of the file to be attached.

except\_ptr

A pointer to a variable declared by the application where the call returns a condition code.

### Additional Information

For a named file (including DOS), the EIOS computes access rights for the connection, which are based on the file's access list and the user IDs in the default user object of the calling task's job. If the file's access list enables no access to the

System Call Reference

Chapter 4 EIOS Calls 263

## rq\_s\_attach\_file

users listed in the default user object, the call creates the connection, but enables no access.

See also: Access rights, System Concepts

The iRMX-NET remote file's access rights are checked during operations on the connection. This won't affect your programs if you do this:

- Open, delete, and rename files prior to changing their access lists.
- Establish connections to files after changing their access lists.

### **Condition Codes**

| E_OK               | 0000H | No exceptional conditions occurred.                                                                                                    |
|--------------------|-------|----------------------------------------------------------------------------------------------------|
| E_ALREADY_ATTACHED | 0038H | The EIOS cannot attach the device containing the file because the BIOS has done so.                                                                                                    |
| E_CONTEXT          | 0005H | The calling task's job is not an I/O job.                                                                                                    |
| E_DEV_DETACHING    | 0039H | The device containing the specified file is being detached.                                                                                                    |
| E_DEVFD            | 0022H | The EIOS attempted to physically attach a device<br>that had formerly been only logically attached. It<br>found that the device and the device driver<br>specified in the logical attachment were<br>incompatible.                 |
| E_EXIST            | 0006H | The connection parameter references a file on an invalid device. The BIOS generates this code.                                                                                                    |
| E_FACCESS          | 0026H | The default user object is not allowed access to the file.                                                                                                    |
| E_FNEXIST          | 0021H | A file in the specified path, or the target file itself,<br>does not exist or is marked for deletion.                                                                                                    |
| E_FTYPE            | 0027H | The path_ptr parameter specifies a data file as a directory.                                                                                                    |
| E_ILLVOL           | 002DH | The EIOS attempted to physically attach a device<br>that had formerly been only logically attached. It<br>found that the volume does not contain named<br>files. The named file driver was requested during<br>logical attachment. |

264 EIOS Calls Chapter 4

**EIOS System Calls** 

| E_INVALID_FNODE   | 003DH | The fnode for the specified file is invalid. The file cannot be accessed; delete it or fix it with <b>diskverify</b> .                                                                                                    |
|-------------------|-------|----------------------------------------------------------------------------------------------------|
|                   |       | See also: diskverify, Command Reference                                                                                                    |
| E_IO_HARD         | 0052H | A hard error occurred; the BIOS cannot retry the request.                                                                                                    |
| E_IO_MEM          | 0042H | The BIOS job did not have enough memory to perform the requested function.                                                                                                    |
| E_IO_OPRINT       | 0053H | The device was off-line. Operator intervention is required.                                                                                                    |
| E_IO_SOFT         | 0051H | A soft I/O error occurred. The BIOS tried to<br>perform the operation a number of times and<br>failed. The number of retries is a configuration<br>parameter. Another retry might be successful.                                                                                                    |
|                   |       | See also: For ICU-configurable systems, RPA<br>parameter, ICU User's Guide and Quick<br>Reference                                                                                                    |
| E_IO_UNCLASS      | 0050H | An unknown I/O error occurred.                                                                                                    |
| E_LIMIT           | 0004H | <ul> <li>At least one of these is true:</li> <li>The calling task reached the object limit.</li> <li>DOS has run out of file handles.</li> <li>The user object or the calling task's job is involved in 255 I/O operations.</li> <li>The calling task's job is not an I/O job.</li> <li>Processing this call would deplete the remote server's resources.</li> </ul> |
| E_LOG_NAME_NEXIST | 0045H | The specified path contains a logical name, but<br>the call was unable to find this name in the object<br>directories of the calling task's local job, the<br>global job, or the root job.                                                                                                    |
| E_LOG_NAME_SYNTAX | 0040H | <ul> <li>The specified logical name contains at least one of these syntax errors:</li> <li>DOS has run out of file handles.</li> <li>The logical name is missing matching colons.</li> <li>The specified path contains a logical name that exceeds 12 characters, has no characters, or contains invalid characters.</li> </ul>                                      |

System Call Reference

Chapter 4 EIOS Calls 265

# rq\_s\_attach\_file

| E_MEDIA             | 0044H | The device containing the specified file is off-line.                                                                                                    |
|---------------------|-------|----------------------------------------------------------------------------------------------------|
| E_MEM               | 0002H | The memory available to the calling task's job is not sufficient to complete the call.                                                                                                    |
| E_NAME_NEXIST       | 0049H | The user object does not represent a verified user<br>or is not properly defined in the remote server's<br>UDF. Only dynamic logon creates verified users.                                                                          |
| E_NOPREFIX          | 8022H | The default prefix for the calling task's job is<br>undefined, or is not a valid device or file<br>connection.                                                                                                    |
| E_NOT_CONFIGURED    | 0008H | This system call is not part of the present configuration.                                                                                                    |
| E_NOT_LOG_NAME      | 8040H | The specified path contains a logical name that<br>represents an object that is not a device<br>connection or a file connection.                                                                                                    |
| E_NOUSER            | 8021H | The calling task's job does not have a default user, or is not a user object.                                                                                                    |
| E_PARAM             | 8004H | The EIOS attempted to physically attach a device<br>that had formerly been only logically attached.<br>The logical attachment referred to a file driver<br>(named, physical, or stream) that is not configured<br>into your system. |
|                     |       | See also: For ICU-configurable systems, DFD<br>parameter, ICU User's Guide and Quick<br>Reference                                                                                                    |
| E_PASSWORD_MISMATCH | 004BH | The password of the default user object does not<br>match the password of the corresponding user<br>defined on the remote server.                                                                                                   |
| E_PATHNAME_SYNTAX   | 003EH | The specified pathname contains invalid characters.                                                                                                    |
| E_UDF_IO            | 02D0H | An error occurred while accessing the remote<br>server's UDF. The server's UDF must have World<br>read permission.                                                                                                    |

266 EIOS Calls Chapter 4

**EIOS System Calls** 

# s\_catalog\_connection

Creates a logical name for a connection by cataloging the connection in the object directory of a specific job.

### Syntax, PL/M and C

- CALL rq\$s\$catalog\$connection (job, connection, log\_name\_ptr, except\_ptr);

| Parameter    | PL/M Data Type     | C Data Type   |
|--------------|--------------------|---------------|
| job          | SELECTOR           | SELECTOR      |
| connection   | SELECTOR           | SELECTOR      |
| log_name_ptr | POINTER            | STRING far *  |
| except_ptr   | POINTER to WORD_16 | UINT_16 far * |

### Parameters

- job A token for the job in whose object directory the logical name is cataloged. If a null selector, the EIOS catalogs the connection in the object directory of the calling task's job.
- connection

A token for the connection to be assigned the logical name. If a null selector, the EIOS looks up the name in the object directory of the calling task's job.

log\_name\_ptr

A pointer to a STRING of 12 or fewer characters, possibly delimited with colons, containing the logical name. The OS removes the colons so that a logical name with colons is the same as one without; :F0: is the same as F0. Colons do not count in the length of the name. To use this logical name in other EIOS calls, use colons.

except\_ptr

A pointer to a variable declared by the application where the call returns a condition code.

System Call Reference

Chapter 4 EIOS Calls 267

### **Additional Information**

The EIOS converts the characters in the log\_name\_ptr STRING to uppercase and catalogs the connection in the object directory of the specified job. Two situations affect the outcome of this system call:

- If the job's object directory contains the logical name, the new connection replaces the existing object in the directory.
- If the connection parameter is a null selector, the system copies the logical name and its definition from the calling task's job into the object directory of the specified job.

Do not delete a task while it is using this system call.

### **Condition Codes**

| E_OK              | 0000H | No exceptional conditions occurred.                                                                                                    |
|-------------------|-------|----------------------------------------------------------------------------------------------------|
| E_CONTEXT         | 0005H | The job in which the task is attempting to catalog<br>the connection has an object directory that is 0<br>bytes long.                                                                                                    |
| E_EXIST           | 0006H | The job or connection parameter is not a token for an existing object.                                                                                                    |
| E_LIMIT           | 0004H | <ul> <li>At least one of these is true:</li> <li>The object directory for the specified job is full.</li> <li>The calling task's job is not an I/O job.</li> </ul>                                                                                                    |
| E_LOG_NAME_NEXIST | 0045H | The EIOS was unable to find the specified logical name in the object directory of the calling task's job.                                                                                                    |
| E_LOG_NAME_SYNTAX | 0040H | <ul> <li>The specified logical name contains at least one of these syntax errors:</li> <li>The logical name was missing matching colons.</li> <li>The specified path contains a logical name that exceeds 12 characters, has no characters, or contains invalid characters.</li> </ul> |
| E_MEM             | 0002H | The memory available to the calling task's job is not sufficient to complete the call.                                                                                                    |
| E_NOT_CONFIGURED  | 0008H | This system call is not part of the present configuration.                                                                                                    |

268 EIOS Calls Chapter 4

**EIOS System Calls** 

| E_NOT_CONNECTION | 8042H | The connection parameter is not a connection object token. |
|------------------|-------|------------------------------------------------------------|
| E_TYPE           | 8002H | The job parameter is a not a job token.                    |

System Call Reference

Chapter 4 EIOS Calls 269

## s\_change\_access

Changes the access list for a named file (including remote and DOS). This system call can be used for data or directory files, including those created by the BIOS.

## Syntax, PL/M and C

CALL rq\$s\$change\$access (path\_ptr, id, access, except\_ptr);

rq\_s\_change\_access (path\_ptr, id, access, except\_ptr);

| Parameter  | PL/M Data Type     | C Data Type   |
|------------|--------------------|---------------|
| path_ptr   | POINTER            | STRING far *  |
| id         | WORD_16            | UINT_16       |
| access     | BYTE               | UINT_8        |
| except_ptr | POINTER to WORD_16 | UINT_16 far * |

### Parameters

path\_ptr

A pointer to a STRING containing a path to the file whose access is changed.

id The ID of the user whose access to the file is changed, not necessarily the owner's ID. If the file's access list contains the ID, the EIOS changes the ID's current access. If not, the EIOS adds the ID to the file's access list, unless the list is full (contains three entries). For DOS files, no IDs can be added or deleted since the user is World. For NFS files, user IDs may be mapped differently between different OSs.

access

Defines the new access rights to be assigned to the specified user. If 0, the EIOS removes the specified ID (for iRMX files only) from the access list. If not 0, the meaning of the various bit settings vary if the file is a data file or a directory file. The following tables show the access rights for data and directory files. Setting a bit to 1 enables access, 0 denies access. For NFS files, access rights may be mapped differently between different OSs.

See also: Accessing NFS Files, Chapter 17, System Concepts

270 EIOS Calls Chapter 4

**EIOS System Calls** 

#### Bits Data File Access Rights

- 7-4 Reserved. Set to 0.
- 3 Update: Permission to write over any information in the file using **s\_write\_move** or **a\_write**, and permission to truncate the file using **s\_truncate\_file** or **a\_truncate**. Does not include permission to add information to the end of the file. Set this bit to the same value as bit 2 (Append) for remote files.
- 2 Append: Permission to write information at the end of the file using **s\_write\_move** or **a\_write**. Does not include permission to write over information in the file or permission to truncate the file. Set this bit to the same value as bit 3 (Update) for remote files.
- 1 Read: Permission to read data from the file using **s\_read\_move** or **a\_read**.
- Delete: Permission to delete the entire file using s\_delete\_file or a\_delete\_file. Enable changing the filename using s\_rename\_file or a\_rename\_file. This bit is ignored for remote files.

#### Bits Directory File Access Rights

- 7-4 Reserved. Set to 0.
- 3 Change entry: Permission to change the access list associated with a file contained in the directory using a\_change\_access or s\_change\_access. This does not include permission to add new entries or change the access list of the directory where the file is cataloged. This bit is ignored for remote directories.
- 2 Add entry: Permission to add files to the directory using a\_create\_file, a\_create\_directory, a\_rename\_file, s\_create\_file, s\_create\_directory, or s\_rename\_file. This does not include permission to change existing entries.
- List: Permission to read information from the directory using a\_read,
   a\_get\_directory\_entry, or s\_read\_move.
- Delete: Permission to delete the directory using a\_delete\_file or s\_delete\_file. Enable changing the directory name by using a\_rename\_file or s\_rename\_file. This bit is ignored for remote directories.

except\_ptr

A pointer to a variable declared by the application where the call returns a condition code.

### Additional Information

To change the access rights associated with a file, one of the IDs in the job's default user object must be the owner of the file, have change-entry access to the parent directory of the file, or be the system manager.

#### System Call Reference

Chapter 4 EIOS Calls 271

See also: Owners, access rights, default user objects, System Concepts

The DOS World user always has read (list) access to DOS files and directories; write (delete, append, update, add-entry and change-entry) access is optional.

You cannot change the access rights of an iRMX-NET virtual root directory, because a virtual root directory has no assigned owner; an E\_FACCESS condition code returns.

### **Condition Codes**

272

EIOS Calls Chapter 4

| E_OK               | 0000H | No exceptional conditions occurred.                                                                                                    |
|--------------------|-------|----------------------------------------------------------------------------------------------------|
| E_ALREADY_ATTACHED | 0038H | The EIOS cannot attach the device containing the file because the BIOS has done so.                                                                                                    |
| E_CONTEXT          | 0005H | The calling task's job is not an I/O job.                                                                                                    |
| E_DEV_DETACHING    | 0039H | The device containing the specified file is being detached.                                                                                                    |
| E_DEVFD            | 0022H | The EIOS attempted to physically attach a device<br>that had formerly been only logically attached. It<br>found that the device and the device driver<br>specified in the logical attachment were<br>incompatible.                                                                                                    |
| E_FACCESS          | 0026H | The job containing the calling task meets none of<br>the prerequisites for using this system call. None<br>of the IDs in the job's default user object is the<br>owner of the file, nor does any have change-entry<br>access to the file's parent directory.                                                                                                    |
| E_FNEXIST          | 0021H | <ul> <li>One of these is true:</li> <li>A file in the specified path, or the target file itself, does not exist or is marked for deletion.</li> <li>The physical device was not found. The device was specified by the original call to a_physical_attach_device and is indicated in this call by the path_ptr parameter. See also: BIOS call <ul> <li>a_physical_attach_device</li> </ul> </li> </ul> |
| E_FTYPE            | 0027H | The path_ptr parameter specifies a data file as a directory.                                                                                                    |
| E_IFDR             | 002FH | The file driver associated with this connection is<br>the physical or stream file driver.                                                                                                    |
|                    |       |                                                                                                    |

**EIOS System Calls** 

| E_ILLVOL          | 002DH | The EIOS attempted to physically attach a device<br>that had formerly been only logically attached. It<br>found that the volume does not contain named<br>files. The named file driver was requested during<br>logical attachment.                                     |
|-------------------|-------|----------------------------------------------------------------------------------------------------|
| E_INVALID_FNODE   | 003DH | The fnode for the specified file is invalid. The file cannot be accessed; delete it or fix it with <b>diskverify</b> .                                                                                                    |
|                   |       | See also: diskverify, Command Reference                                                                                                    |
| E_IO_HARD         | 0052H | A hard error occurred; the BIOS cannot retry the request.                                                                                                    |
| E_IO_OPRINT       | 0053H | The device was off-line. Operator intervention is required.                                                                                                    |
| E_IO_SOFT         | 0051H | A soft I/O error occurred. The I/O System tried to<br>perform the operation a number of times and<br>failed. The number of retries is a configuration<br>parameter. Another retry might be successful.                                                                 |
|                   |       | See also: For ICU-configurable systems, RPA<br>parameter, ICU User's Guide and Quick<br>Reference                                                                                                    |
| E_IO_UNCLASS      | 0050H | An unknown I/O error occurred.                                                                                                    |
| E_IO_WRPROT       | 0054H | The volume is write-protected.                                                                                                    |
| E_IO_MEM          | 0042H | The BIOS job does not currently have a block of<br>memory large enough to allow this system call to<br>complete.                                                                                                    |
| E_LIMIT           | 0004H | <ul> <li>At least one of these is true:</li> <li>The user object or the calling task's job is involved in 255 I/O operations.</li> <li>The calling task's job is not an I/O job.</li> <li>Processing this call would deplete the remote server's resources.</li> </ul> |
| E_LOG_NAME_NEXIST | 0045H | The specified path contains a logical name, but<br>the call was unable to find this name in the object<br>directories of the calling task's local job, the<br>global job, or the root job.                                                                             |

System Call Reference

| E_LOG_NAME_SYNTAX   | 0040H | <ul> <li>The specified logical name contains at least one of these syntax errors:</li> <li>The logical name was missing matching colons.</li> <li>The specified path contains a logical name that exceeds 12 characters, has no characters, or contains invalid characters.</li> </ul> |
|---------------------|-------|----------------------------------------------------------------------------------------------------|
| E_MEDIA             | 0044H | The device containing the specified file is off-line.                                                                                                    |
| E_MEM               | 0002H | The memory available to the calling task's job is not sufficient to complete the call.                                                                                                    |
| E_NAME_NEXIST       | 0049H | The user object does not represent a verified user<br>or is not properly defined in the remote server's<br>UDF. Only dynamic logon creates verified users.                                                                                                    |
| E_NOPREFIX          | 8022H | The default prefix for the calling task's job is<br>undefined, or is not a valid device or file<br>connection.                                                                                                    |
| E_NOT_FILE_CONN     | 0032H | The path_ptr parameter specifies a path in which the prefix portion is not a file connection.                                                                                                    |
| E_NOT_CONFIGURED    | 0008H | This system call is not part of the present configuration.                                                                                                    |
| E_NOT_LOG_NAME      | 8040H | The specified path contains a logical name that<br>refers to an object that is not a device connection<br>or a file connection.                                                                                                    |
| E_NOUSER            | 8021H | The calling task's job does not have a default user, or is not a user object.                                                                                                    |
| E_PARAM             | 8004H | The EIOS attempted to physically attach a device<br>that had formerly been only logically attached.<br>The logical attachment referred to a file driver<br>(named, physical, or stream) that is not configured<br>into the system.                                                     |
|                     |       | See also: For ICU-configurable systems, DFD<br>parameter, ICU User's Guide and Quick<br>Reference                                                                                                    |
| E_PASSWORD_MISMATCH | 004BH | The password of the user object does not match<br>the password of the corresponding user defined on<br>the remote server.                                                                                                    |
|                     |       |                                                                                                    |

274 EIOS Calls Chapter 4

| E_PATHNAME_SYNTAX | 003EH | The specified pathname contains invalid characters.                                                                                                    |
|-------------------|-------|----------------------------------------------------------------------------------------------------|
| E_SUPPORT         | 0023H | <ul> <li>At least one of these is true:</li> <li>The calling task attempted to change access for a file other than a named file.</li> <li>The calling task attempted to add another user ID to the file's access list, but the list contains three entries. Delete an entry before adding another.</li> <li>The connection specified in the call is not contained in the job making the call.</li> <li>For NFS files, the group ID could not be changed. This occurs if the iRMX ID is not World or does not map to the user ID or group ID on the remote system.</li> </ul> |
| E_UDF_IO          | 02D0H | An error occurred while accessing the remote<br>server's UDF. The server's UDF must have World<br>read permission.                                                                                                    |

System Call Reference

# s\_close

Closes an open file connection for any type of file. This system call cannot be used to close connections that were opened by the BIOS.

# Syntax, PL/M and C

CALL rq\$s\$close (connection, except\_ptr);

rq\_s\_close (connection, except\_ptr);

| Parameter  | PL/M Data Type     | C Data Type   |
|------------|--------------------|---------------|
| connection | SELECTOR           | SELECTOR      |
| except_ptr | POINTER to WORD_16 | UINT_16 far * |

### **Parameters**

```
connection
```

A token for an open file connection that was opened by s\_open.

except\_ptr

A pointer to a variable declared by the application where the call returns a condition code.

## **Additional Information**

**S\_close** closes a connection using this protocol:

- 1. Wait until all currently running I/O operations for the file are completed.
- 2. Ensure that any information in a partially filled output buffer is written to the file.
- 3. Release any buffers associated with the file.
- 4. Close the connection to the file, deleting neither the file nor the connection.

The EIOS performs no access checking before closing the connection.

Do not delete a task while it is using this system call.

276 EIOS Calls Chapter 4

# **Condition Codes**

| E_OK             | 0000H | No exceptional conditions occurred.                                                                                                    |
|------------------|-------|----------------------------------------------------------------------------------------------------|
| E_CANNOT_CLOSE   | 0041H | An error occurred while flushing data from EIOS buffers to an output device.                                                                                                    |
| E_CONN_NOT_OPEN  | 0034H | <ul> <li>One of these is true:</li> <li>The connection is not open.</li> <li>The connection was opened by a_open rather than s_open.</li> </ul>                                                        |
| E_EXIST          | 0006H | The connection parameter is not a token for an existing object.                                                                                                    |
| E_IO_HARD        | 0052H | A hard error occurred; the BIOS cannot retry the request.                                                                                                    |
| E_IO_MODE        | 0056H | A tape drive attempted a read (write) before the previous write (read) completed.                                                                                                    |
| E_IO_NO_DATA     | 0055H | A tape drive attempted to read the next record, but it found no data.                                                                                                    |
| E_IO_OPRINT      | 0053H | The device was off-line. Operator intervention is required.                                                                                                    |
| E_IO_SOFT        | 0051H | A soft I/O error occurred. The I/O System tried to<br>perform the operation a number of times and<br>failed. The number of retries is a configuration<br>parameter. Another retry might be successful. |
|                  |       | See also: For ICU-configurable systems, RPA<br>parameter, ICU User's Guide and Quick<br>Reference                                                                                                    |
| E_IO_UNCLASS     | 0050H | An unknown I/O error occurred.                                                                                                    |
| E_IO_WRPROT      | 0054H | The volume is write-protected.                                                                                                    |
| E_LIMIT          | 0004H | <ul> <li>At least one of these is true:</li> <li>The calling task's job is not an I/O job.</li> <li>The calling task's job is involved in 255 I/O operations.</li> </ul>                               |
| E_MEM            | 0002H | The memory available to the calling task's job is not sufficient to complete the call.                                                                                                    |
| E_NOT_CONFIGURED | 0008H | This system call is not part of the present configuration.                                                                                                    |
|                  |       |                                                                                                    |

System Call Reference

| E_NOT_CONNECTION | 8042H | The connection parameter is not a connection object token.                    |
|------------------|-------|-------------------------------------------------------------------------------|
| E_SUPPORT        | 0023H | The specified connection was not created by a task in the calling task's job. |

# s\_create\_directory

Creates a new directory file and automatically adds a new entry to the parent directory. The new directory is compatible with those created by the BIOS. This system call cannot be used to obtain connections to existing directories.

## Syntax, PL/M and C

connection = rq\$s\$create\$directory (path\_ptr, except\_ptr); connection = rq\_s\_create\_directory (path\_ptr, except\_ptr);

| Parameter  | PL/M Data Type     | C Data Type   |
|------------|--------------------|---------------|
| connection | SELECTOR           | SELECTOR      |
| path_ptr   | POINTER            | STRING far *  |
| except_ptr | POINTER to WORD_16 | UINT_16 far * |

## **Return Value**

connection

A token that represents a connection to the new directory. Use this token as a parameter in other system calls that access the directory.

## Parameters

```
path_ptr
```

A pointer to a STRING containing the pathname of the new directory.

except\_ptr

A pointer to a variable declared by the application where the call returns a condition code.

#### **Additional Information**

After creation, the new directory contains no entries. The first ID in the job's default user object becomes the owner of the directory. The default user object for the calling task's job must have add-entry access to the parent of the new directory.

See also: s\_change\_access, BIOS call a\_change\_access

The DOS World user always has read (list) access to DOS files and directories; write (delete, append, update, add-entry and change-entry) access is optional.

The calling task must use the path\_ptr parameter to specify the location of the new directory within the named file structure (including remote and DOS files). The entry in the parent directory provides the owner of the new directory with full access to the new directory.

System Call Reference

# rq\_s\_create\_directory

You cannot create a remote directory with an iRMX-NET virtual root directory as the parent, because a virtual root directory has no assigned owner and cannot be written to; an E\_FACCESS condition code returns.

# **Condition Codes**

| E_OK               | 0000H | No exceptional conditions occurred.                                                                                                    |
|--------------------|-------|----------------------------------------------------------------------------------------------------|
| E_ALREADY_ATTACHED | 0038H | The EIOS cannot attach the device containing the file because the BIOS has done so.                                                                                                    |
| E_CONTEXT          | 0005H | The calling task's job is not an I/O job.                                                                                                    |
| E_DEV_DETACHING    | 0039H | The device containing the specified file is being detached.                                                                                                    |
| E_DEVFD            | 0022H | The EIOS attempted to physically attach a device<br>that had formerly been only logically attached. It<br>found that the device and the device driver<br>specified in the logical attachment were<br>incompatible.                  |
| E_FACCESS          | 0026H | The user object associated with the calling task's job does not have add-entry access to the parent directory.                                                                                                    |
| E_FEXIST           | 0020H | The file already exists.                                                                                                    |
| E_FNEXIST          | 0021H | <ul> <li>At least one of these is true:</li> <li>A file in the specified path does not exist or is marked for deletion.</li> <li>The specified device is not part of the current configuration.</li> </ul>                          |
| E_FNODE_LIMIT      | 003FH | The volume contains the maximum number of files. No more fnodes are available for new files.                                                                                                    |
| E_FTYPE            | 0027H | The path_ptr parameter specifies a data file as a directory.                                                                                                    |
| E_ILLVOL           | 002DH | The EIOS attempted to physically attach a device<br>that had formerly been only logically attached,<br>and found that the volume does not contain named<br>files. The named file driver was requested during<br>logical attachment. |

280

EIOS Calls Chapter 4

| E_INVALID_FNODE       | 003DH | The fnode for a directory in the specified                                                                                                    |
|-----------------------|-------|----------------------------------------------------------------------------------------------------|
|                       |       | pathname is invalid. The file cannot be accessed; delete it or fix it with <b>diskverify</b> .                                                                                                    |
|                       |       | See also: diskverify, Command Reference                                                                                                    |
| E_IO_HARD             | 0052H | A hard error occurred; the BIOS cannot retry the request.                                                                                                    |
| E_IO_OPRINT           | 0053H | The device was off-line. Operator intervention is required.                                                                                                    |
| E_IO_SOFT             | 0051H | A soft I/O error occurred. The I/O System tried to<br>perform the operation a number of times and<br>failed; The number of retries is a configuration<br>parameter. Another retry might be successful.                                                                                            |
|                       |       | See also: For ICU-configurable systems, RPA<br>parameter, ICU User's Guide and Quick<br>Reference                                                                                                    |
| E_IO_UNCLASS          | 0050H | An unknown I/O error occurred.                                                                                                    |
| E_IO_WRPROT           | 0054H | The volume is write-protected.                                                                                                    |
| E_IO_MEM              | 0042H | The BIOS job does not currently have a block of<br>memory large enough to allow this system call to<br>complete.                                                                                                    |
| E_LIMIT               | 0004H | <ul> <li>At least one of these is true:</li> <li>The user object or the calling task's job is involved in 255 I/O operations.</li> <li>The calling task's job is not an I/O job.</li> <li>Processing this call would deplete the remote server's resources.</li> </ul>                            |
| E_LOG_NAME_NEXIST     | 0045H | The specified path contains a logical name, but<br>the call was unable to find this name in the object<br>directories of the calling task's local job, the<br>global job, or the root job.                                                                                                    |
| E_LOG_NAME_SYNTAX     | 0040H | <ul> <li>The specified logical name contains at least one of these syntax errors:</li> <li>The logical name was missing matching colons.</li> <li>The specified path contains a logical name that exceeds 12 characters, has a length of 0 characters, or contains invalid characters.</li> </ul> |
| System Call Reference |       | Chapter 4 FIOS Calls 281                                                                                                    |

System Call Reference

# rq\_s\_create\_directory

| 0044H | The device containing the specified file is off-line.                                                                                                    |
|-------|----------------------------------------------------------------------------------------------------|
| 0002H | The memory available to the calling task's job is not sufficient to complete the call.                                                                                                    |
| 0049H | The user object does not represent a verified user<br>or is not properly defined in the remote server's<br>UDF. Only dynamic logon creates verified users.                                                                                             |
| 8022H | The default prefix for the calling task's job is<br>undefined, or is not a valid device or file<br>connection.                                                                                                    |
| 0008H | This system call is not part of the present configuration.                                                                                                    |
| 8040H | The specified path contains a logical name that<br>refers to an object that is not a device connection<br>or a file connection.                                                                                                    |
| 8021H | The calling task's job does not have a default user, or is not a user object.                                                                                                    |
| 004BH | The password of the user object does not match<br>the password of the corresponding user defined on<br>the remote server.                                                                                                    |
| 8004H | The EIOS attempted to physically attach a device<br>that had formerly been only logically attached.<br>The logical attachment referred to a file driver<br>that is not configured into your system.                                                    |
|       | See also: For ICU-configurable systems, DFD<br>parameter, ICU User's Guide and Quick<br>Reference                                                                                                    |
| 003EH | The specified pathname contains invalid characters.                                                                                                    |
| 0023H | You cannot create any directories on this volume.                                                                                                    |
| 0029H | <ul> <li>At least one of these is true:</li> <li>The volume is full.</li> <li>No more files can be created on the remote server's volume. The remote file driver cannot distinguish between an E_FNODE_LIMIT and an E_SPACE condition code.</li> </ul> |
|       | 0002H<br>0049H<br>8022H<br>0008H<br>8040H<br>8021H<br>8021H<br>8004H<br>8004H                                                                                                    |

282

EIOS Calls Chapter 4

E\_UDF\_IO

02D0H An error occurred while accessing the remote server's UDF. The server's UDF must have World read permission.

System Call Reference

# s\_create\_file

Creates a new physical, stream, or named data file (including DOS and remote), not a named directory file. The created file is compatible with files created by the BIOS.

## Syntax, PL/M and C

connection = rq\$s\$create\$file (path\_ptr, except\_ptr); connection = rq\_s\_create\_file (path\_ptr, except\_ptr); Parameter PL/M Data Type C Data Type

|            | J.                 |               |
|------------|--------------------|---------------|
| connection | SELECTOR           | SELECTOR      |
| path_ptr   | POINTER            | STRING far *  |
| except_ptr | POINTER to WORD_16 | UINT_16 far * |

## **Return Value**

```
connection
```

The token that represents the connection to the new file.

## Parameters

#### path\_ptr

A pointer to a STRING that contains the pathname of the file to be created. This parameter also indicates what kind of file (stream, physical, or named data) to create.

See also: Named, remote, physical, and stream file paths, System Concepts

except\_ptr

A pointer to a variable declared by the application where the call returns a condition code.

## Additional Information

If the file specified by the path\_ptr parameter exists, the EIOS attempts to truncate the file to 0 length and return a connection to the empty file. The owner and the accessor list for the file remain unchanged. The call succeeds only if both of these are true:

- The file exists and all open connections to the file allow sharing with writers.
- For named files, an ID in the default user object of the calling task's job has update access to the existing file.

The DOS World user always has read (list) access to DOS files and directories; write (delete, append, update, add-entry and change-entry) access is optional.

284 EIOS Calls Chapter 4

To prevent the file from being truncated accidentally, use **s\_attach\_file**; if the call to **s\_attach\_file** returns a condition code indicating the file does not exist, use **s\_create\_file**.

See also: **s\_attach\_file** 

You cannot create an iRMX-NET remote file with a virtual root directory as its parent because a virtual root directory has no owner and no write access; an E\_FACCESS condition code returns.

## **Condition Codes**

| E_OK               | 0000H | No exceptional conditions occurred.                                                                                                    |
|--------------------|-------|----------------------------------------------------------------------------------------------------|
| E_ALREADY_ATTACHED | 0038H | The EIOS cannot attach the device containing the file because the BIOS has done so.                                                                                                    |
| E_CONTEXT          | 0005H | The calling task's job is not an I/O job.                                                                                                    |
| E_DEV_DETACHING    | 0039H | The device containing the specified file is being detached.                                                                                                    |
| E_DEVFD            | 0022H | The EIOS attempted to physically attach a device<br>that had formerly been only logically attached,<br>and found that the device and the device driver<br>specified in the logical attachment were<br>incompatible.                                                                                                    |
| E_FACCESS          | 0026H | <ul> <li>At least one of these is true:</li> <li>The default user object associated with the calling task's job does not have add-entry access to the parent directory.</li> <li>The default user object associated with the calling task's job does not have update access to the existing file with the specified pathname.</li> </ul> |
| E_FNEXIST          | 0021H | <ul> <li>At least one of these is true:</li> <li>A file in the specified path does not exist or is marked for deletion.</li> <li>The specified physical device was not found.</li> </ul>                                                                                                    |
| E_FNODE_LIMIT      | 003FH | The file cannot be created or extended to this size<br>because it has reached the maximum number of<br>volume blocks.                                                                                                    |
|                    |       | See also: File driver limitations, System<br>Concepts manual                                                                                                    |

System Call Reference

| E_FTYPE         | 0027H | The path_ptr parameter specifies a data file as a directory.                                                                                                    |
|-----------------|-------|----------------------------------------------------------------------------------------------------|
| E_ILLVOL        | 002DH | The EIOS attempted to physically attach a device<br>that had formerly been only logically attached,<br>and found that the volume does not contain named<br>files. This prevented the call from completing<br>physical attachment.                                                                                                |
| E_INVALID_FNODE | 003DH | The fnode for a directory in the specified pathname is invalid. The file cannot be accessed; delete it or fix it with <b>diskverify</b> .                                                                                                    |
|                 |       | See also: diskverify, Command Reference                                                                                                    |
| E_IO_HARD       | 0052H | A hard error occurred; the BIOS cannot retry the request.                                                                                                    |
| E_IO_OPRINT     | 0053H | The device was off-line. Operator intervention is required.                                                                                                    |
| E_IO_SOFT       | 0051H | A soft I/O error occurred. The I/O System tried to<br>perform the operation a number of times and<br>failed. The number of retries is a configuration<br>parameter. Another retry might be successful.                                                                                                    |
|                 |       | See also: For ICU-configurable systems, RPA<br>parameter, ICU User's Guide and Quick<br>Reference                                                                                                    |
| E_IO_UNCLASS    | 0050H | An unknown I/O error occurred.                                                                                                    |
| E_IO_WRPROT     | 0054H | The volume is write-protected.                                                                                                    |
| E_IO_MEM        | 0042H | The BIOS job does not currently have a block of<br>memory large enough to allow this system call to<br>complete.                                                                                                    |
| E_LIMIT         | 0004H | <ul> <li>At least one of these is true:</li> <li>The calling task has reached the object's limit.</li> <li>The user object or the calling task's job is involved in 255 I/O operations.</li> <li>The calling task's job is not an I/O job.</li> <li>Processing this call would deplete the remote server's resources.</li> </ul> |

286 EIOS Calls Chapter 4

| E_LOG_NAME_NEXIST   | 0045H | The specified path contains a logical name, but<br>the call was unable to find this name in the object<br>directories of the calling task's local job, the<br>global job, or the root job.                                                                                                    |
|---------------------|-------|----------------------------------------------------------------------------------------------------|
| E_LOG_NAME_SYNTAX   | 0040H | <ul> <li>The specified logical name contains at least one of these syntax errors:</li> <li>The logical name was missing matching colons.</li> <li>The specified path contains a logical name that exceeds 12 characters, does not contain at least one character, or contains invalid characters.</li> </ul> |
| E_MEDIA             | 0044H | The device containing the specified file is off-line.<br>The media may be inserted incorrectly.                                                                                                    |
| E_MEM               | 0002H | The memory available to the calling task's job is not sufficient to complete the call.                                                                                                    |
| E_NAME_NEXIST       | 0049H | The user object does not represent a verified user<br>or is not properly defined in the remote server's<br>UDF. Only dynamic logon creates verified users.                                                                                                    |
| E_NOPREFIX          | 8022H | The default prefix for the calling task's job is<br>undefined, or is not a valid device or file<br>connection.                                                                                                    |
| E_NOT_CONFIGURED    | 0008H | This system call is not part of the present configuration.                                                                                                    |
| E_NOT_LOG_NAME      | 8040H | The specified path contains a logical name that<br>refers to an object that is not a device connection<br>or a file connection.                                                                                                    |
| E_NOUSER            | 8021H | The calling task's job does not have a default user object, or the object cataloged in <i>r?iouser</i> is not a user object.                                                                                                    |
| E_PASSWORD_MISMATCH | 004BH | The password of the user object does not match<br>the password of the corresponding user defined on<br>the remote server.                                                                                                    |

System Call Reference

| E_PARAM           | 8004H | The EIOS attempted to physically attach a device<br>that had formerly been only logically attached.<br>The logical attachment referred to a file driver<br>that is not configured into your system, so the<br>physical attachment is not possible.<br>See also: For ICU-configurable systems, DFD                                                               |
|-------------------|-------|----------------------------------------------------------------------------------------------------|
|                   |       | parameter, ICU User's Guide and Quick<br>Reference                                                                                                    |
| E_PATHNAME_SYNTAX | 003EH | The specified pathname contains invalid characters.                                                                                                    |
| E_SHARE           | 0028H | <ul> <li>You are trying to create a file that exists. The EIOS must truncate the existing file to 0 length to do the create. Truncation failed for one or more of these reasons:</li> <li>Another open connection does not allow sharing with writers.</li> <li>The default user for the calling task's job does not have update access to the file.</li> </ul> |
| E_SPACE           | 0029H | <ul> <li>At least one of these is true:</li> <li>The volume is full.</li> <li>No more files can be created on the remote server's volume. The remote file driver cannot distinguish between an E_FNODE_LIMIT and an E_SPACE condition code.</li> </ul>                                                                                                    |
| E_SUPPORT         | 0023H | The BIOS configuration does not allow the truncation of an existing file to 0 length.                                                                                                    |
|                   |       | See also: For ICU-configurable systems, ACE<br>parameter, ICU User's Guide and Quick<br>Reference                                                                                                    |
| E_UDF_IO          | 02D0H | An error occurred while accessing the remote<br>server's UDF. The server's UDF must have World<br>read permission.                                                                                                    |

288 EIOS Calls Chapter 4

# create\_io\_job

Obsolete, but provided for compatibility. Creates an I/O job containing one task of up to 1 Mbyte. You can call **rq\_create\_io\_job** only from another I/O job. This call is not supported for flat model applications.

See also: rqe\_create\_io\_job

### Syntax, PL/M and C

See also: rqe\_create\_io\_job

System Call Reference

# rqe\_create\_io\_job

Creates an I/O job containing one task. **Rqe\_create\_io\_job** can be called only from another I/O job. This system call is not supported for flat model applications.

## Syntax, PL/M and C

| Parameter      | PL/M Data Type     | C Data Type            |
|----------------|--------------------|------------------------|
| io_job         | SELECTOR           | SELECTOR               |
| pool_min       | WORD_32            | UINT_32                |
| pool_max       | WORD_32            | UINT_32                |
| except_handler | POINTER            | EXCEPTION_STRUCT far * |
| job_flags      | WORD_16            | UINT_16                |
| task_priority  | BYTE               | UINT_8                 |
| start_address  | POINTER            | void (far *) (void)    |
| data_seg       | SELECTOR           | SELECTOR               |
| stack_ptr      | POINTER            | UINT_16 far *          |
| stack_size     | WORD_32            | NATIVE_WORD            |
| task_flags     | WORD_16            | UINT_16                |
| msg_mbox       | SELECTOR           | SELECTOR               |
| except_ptr     | POINTER to WORD_16 | UINT_16 far *          |

### **Return Value**

io\_job

The token that represents the newly created job; valid if an E\_OK condition code returns.

290

EIOS Calls Chapter 4

See also: Application Loader calls **rqe\_a\_load\_io\_job** and **rqe\_s\_load\_io\_job** for flat model applications

### Parameters

```
pool_min
        Specifies the initial and minimum allowable size of the new job's memory pool in 16-
        byte paragraphs. The memory initially allocated is always contiguous. Additional
        memory is not necessarily contiguous. If the base of the stack_ptr parameter is 0,
        ensure that pool_min is no less than 32 plus the number of 16-byte paragraphs
        required to contain the stack. Otherwise, the E_PARAM condition code returns.
pool_max
        Specifies the maximum allowable size of the new job's memory pool in 16-byte
        paragraphs, up to 4 Gbytes. If pool_max is less than pool_min, the E_PARAM
        condition code returns.
        See also:
                    Memory pools, System Concepts
except_handler
        A pointer to a structure of this form:
        DECLARE except_handler STRUCTURE(
            exception_handler_ptr POINTER,
            exception_mode
                                         BYTE);
        or
        typedef struct {
            void far *
                                         exception_handler_ptr;
            UINT_8
                                         exception_mode;
        } EXCEPTION_STRUCT;
        Where:
        exception_handler_ptr
                    Designates the new job's default exception handler by pointing to the
                    first instruction of your exception handler. To designate the system
                    default exception handler, use a null pointer.
        exception_mode
                    Indicates when to pass control to the new task's exception handler as
                    follows:
```

| Value     | Pass Control To Exception Handler                    |
|-----------|------------------------------------------------------|
| 0         | Never                                                |
| 1         | On programmer errors only                            |
| 2         | On environmental conditions only                     |
| 3         | On all exceptional conditions                        |
| See also: | Exception handlers, exception modes, System Concepts |

System Call Reference

#### rqe\_create\_io\_job

#### job\_flags Indicates whether to check the validity of objects used as parameters in system calls. If bit 1 is 0, the Nucleus will validate objects. All other bits must be set to 0. See also: Nucleus call rqe\_create\_job task\_priority Establishes the priority of the new job's initial task. Value Meaning 0 Priority equals the maximum priority of the EIOS initial job. The specified priority value. not 0 For ICU-configurable systems, TP parameter, ICU User's Guide and See also: Quick Reference start\_address A pointer to the first instruction of the new job's initial task. data\_seg Specifies: Value Meaning Null selector The new job's initial task uses no data segment, or it creates one for itself. Valid selector The base address of the data segment of the new job's initial task. Nucleus call rqe\_create\_job See also: stack\_ptr Specifies: Value Meaning

| Null pointer | The Nucleus allocates a stack for the new job's initial task, of        |
|--------------|-------------------------------------------------------------------------|
|              | length specified by the stack_size parameter.                           |
| Valid pointe | r References the base of the stack for the new job's initial task. Your |
|              | program must allocate the stack during run-time unless it was           |
|              | allocated during ICU system configuration. The base of the stack        |
|              | must be an iRMX segment object.                                         |
| See also:    | For ICU-configurable systems, SSA parameter, ICU User's Guide and       |
|              | Quick Reference                                                         |

stack\_size

Specifies the size in bytes of the stack for the new job's initial task. The minimum size is 400h. The Nucleus allocates enough additional bytes to make the stack occupy whole 16-byte paragraphs. Otherwise the stack is the size specified here.

See also: Stack, Programming Techniques

2 EIOS Calls Chapter 4

**EIOS System Calls** 

292

#### task\_flags

Indicates whether the new job's initial task uses floating-point instructions, and whether the initial task in the job should run immediately or wait until **start\_io\_job** is issued.

| Bits | Value | Meaning                        |
|------|-------|--------------------------------|
| 15-2 | 0     | Reserved, set to 0             |
| 1    | 0     | Task runs immediately          |
|      | 1     | Task waits                     |
| 0    | 0     | No floating-point instructions |
|      | 1     | Floating-point instructions    |

msg\_mbox

A token for a mailbox. When a task exits by invoking **exit\_io\_job**, the EIOS sends a message to this mailbox. This message can be received by the task's job. To send no message, assign a null selector to msg\_mbox. The format of the message is as follows.

```
DECLARE message STRUCTURE(
```

| termination_code | WORD_16, |
|------------------|----------|
| user_fault_code  | WORD_16, |
| job_token        | TOKEN,   |
| return_data_len  | BYTE,    |
| return_data(*)   | BYTE);   |

#### or

```
typedef struct {
    UINT_16     termination_code;
    UINT_16     user_fault_code;
    SELECTOR     job_token;
    UINT_8     return_data_len;
    UINT_8     return_data[_NUM_RETURN_DATA];
/* Adjust to fit return_data_len */
} MESSAGE_STRUCT;
```

System Call Reference

Where:

termination\_code

Indicates why an I/O job terminated as follows.

| Value | Meaning                                                    |
|-------|------------------------------------------------------------|
| 0     | A task invoked exit_io_job, and no problem occurred.       |
|       | The job has not yet been deleted, and some of its tasks    |
|       | might still be ready.                                      |
| 1     | The job was deleted because some task invoked              |
|       | delete_job.                                                |
| Other | A task invoked exit_io_job because some problem            |
|       | occurred. The job has not yet been deleted and some of its |
|       | tasks might still be ready.                                |

user\_fault\_code

If termination\_code is not 0 or 1, this field contains a user-encoded reason for task termination. The meaning of this field is provided by the terminating task, not by the OS.

- job\_token A token for the terminated job.
- return\_data\_len

Specifies the length in bytes of the return\_data parameter. The maximum length is 89 bytes.

return\_data

An array that contains data specified by the terminating task when it invoked **exit\_io\_job**.

See also: **start\_io\_job**, **exit\_io\_job**, Nucleus call delete\_job

#### except\_ptr

A pointer to a variable declared by the application where the call returns a condition code.

#### **Additional Information**

I/O jobs differ from other jobs in these ways:

- Some default job parameters are specified at system configuration time.
- **Create\_io\_job** provides default values for the global\_job, default\_user, and default\_prefix attributes. These values are set during system configuration and are passed from parent job to child job.
- The EIOS can send a termination message to a mailbox whenever a task in the I/O job calls **exit\_io\_job**. Specify the mailbox by using the msg\_mbox parameter.

Do not delete a task in an I/O job if the connection has not been deleted. If you do so, the connection will not be available to any other task.

For ICU-configurable systems, initial I/O jobs are set up at system configuration time.

See also: Parent job and child job, *System Concepts*, I/O Jobs screen, *ICU User's Guide and Quick Reference* 

### **Condition Codes**

System Call Reference

| E_OK             | 0000H | No exceptional conditions occurred.                                                                                                    |  |
|------------------|-------|----------------------------------------------------------------------------------------------------|--|
| E_CONTEXT        | 0005H | The calling task's job is not an I/O job.                                                                                                    |  |
| E_EXIST          | 0006H | <ul> <li>At least one of these is true:</li> <li>The token cataloged under the name<br/>RQGLOBAL (the global job) is not a token<br/>for an existing object.</li> </ul> |  |
|                  |       | <ul> <li>See also:Global object directory, <i>System</i><br/><i>Concepts</i></li> <li>The msg_mbox parameter is not a token for<br/>an existing mailbox.</li> </ul>     |  |
| E_MEM            | 0002H | The memory available to the calling task's job is not sufficient to complete the call.                                                                                  |  |
| E_NOT_CONFIGURED | 0008H | This system call is not part of the present configuration.                                                                                                    |  |
| E_NOUSER         | 8021H | The calling task's job does not have a default user, or the object cataloged under the logical name <i>r?iouser</i> is not a user object.                               |  |
|                  |       | See also: r?iouser, System Concepts                                                                                                    |  |
|                  |       |                                                                                                    |  |

Chapter 4 EIOS Calls

295

| E_PARAM  | 8004H | <ul> <li>At least one of these is true:</li> <li>The pool_min parameter is less than 32, or greater than pool_max.</li> <li>Task_priority is not 0 and is greater than (numerically less than) the maximum priority of the calling I/O job.</li> <li>The exception_mode parameter is outside the range 0-3.</li> </ul> |
|----------|-------|----------------------------------------------------------------------------------------------------|
| E_IO_JOB | 0047H | The EIOS could not create an I/O job because the default directory size (DDS) configuration parameter is too small.                                                                                                    |

EIOS Calls Chapter 4

# s\_delete\_connection

Deletes a file connection, but not a device connection. You must meet special requirements to use this system call with connections created by the BIOS.

See also: Connections, System Concepts

### Syntax, PL/M and C

CALL rq\$s\$delete\$connection (connection, except\_ptr);

rq\_s\_delete\_connection (connection, except\_ptr);

| Parameter  | PL/M Data Type     | C Data Type   |
|------------|--------------------|---------------|
| connection | SELECTOR           | SELECTOR      |
| except_ptr | POINTER to WORD_16 | UINT_16 far * |

#### **Parameters**

connection

A token for the file connection to be deleted.

```
except_ptr
```

A pointer to a variable declared by the application where the call returns a condition code.

### **Additional Information**

If the connection is open, **s\_delete\_connection** automatically closes it before deleting it. The EIOS does not check access before deleting a connection.

If the file has been marked for deletion by a previous system call and there are no more connections to the file, **s\_delete\_connection** deletes the file.

Do not delete a task while it is using this system call.

#### **Condition Codes**

| E_OK      | 0000H | No exceptional conditions occurred.                                               |
|-----------|-------|-----------------------------------------------------------------------------------|
| E_EXIST   | 0006H | The connection parameter is not a token for an existing object.                   |
| E_IO_HARD | 0052H | A hard error occurred; the BIOS cannot retry the request.                         |
| E_IO_MODE | 0056H | A tape drive attempted a read (write) before the previous write (read) completed. |

System Call Reference

| E_IO_NO_DATA     | 0055H | A tape drive attempted to read the next record, but it found no data.                                                                                                    |
|------------------|-------|----------------------------------------------------------------------------------------------------|
| E_IO_OPRINT      | 0053H | The device was off-line. Operator intervention is required.                                                                                                    |
| E_IO_SOFT        | 0051H | A soft I/O error occurred. The I/O System tried to<br>perform the operation a number of times and<br>failed. The number of retries is a configuration<br>parameter. Another retry might be successful. |
|                  |       | See also: For ICU-configurable systems, RPA<br>parameter, ICU User's Guide and Quick<br>Reference                                                                                                    |
| E_IO_UNCLASS     | 0050H | An unknown I/O error occurred.                                                                                                    |
| E_IO_WRPROT      | 0054H | The volume is write-protected.                                                                                                    |
| E_LIMIT          | 0004H | <ul> <li>At least one of these is true:</li> <li>The associated job or the job's default user object is involved in 255 I/O operations.</li> <li>The calling task's job is not an I/O job.</li> </ul>  |
| E_MEM            | 0002H | The memory available to the calling task's job is not sufficient to complete the call.                                                                                                    |
| E_NOT_CONFIGURED | 0008H | This system call is not part of the present configuration.                                                                                                    |
| E_NOT_CONNECTION | 8042H | The connection parameter is not a connection object token.                                                                                                    |
| E_SUPPORT        | 0023H | The specified connection was not created by a task in this job.                                                                                                    |

298 EIOS Calls Chapter 4

# s\_delete\_file

Marks and deletes a stream, named data (including DOS and remote), or named directory file, but not a physical file. This system call can also delete files created by the BIOS.

## Syntax, PL/M and C

CALL rq\$s\$delete\$file (path\_ptr, except\_ptr);

rq\_s\_delete\_file (path\_ptr, except\_ptr);

| Parameter  | PL/M Data Type     | C Data Type   |
|------------|--------------------|---------------|
| path_ptr   | POINTER            | STRING far *  |
| except_ptr | POINTER to WORD_16 | UINT_16 far * |

### **Parameters**

```
path_ptr
```

A pointer to a STRING that specifies the path for the file to be deleted. The form of the path depends on the kind of file.

See also: Path syntax, System Concepts

except\_ptr

A pointer to a variable declared by the application where the call returns a condition code.

#### **Additional Information**

This system call marks the specified file for deletion, but the EIOS postpones deletion until these criteria are met:

- For stream and named data files, the deletion occurs as soon as no connections to the file remain. Use **s\_delete\_connection** to delete connections.
- For named directories, the directory must be empty, and no connections to the directory can remain. Otherwise, an E\_DIR\_NOT\_EMPTY condition code returns.

# rq\_s\_delete\_file

For iRMX files, the caller must have delete access to the file; for DOS files, the caller must have write access to the file. The DOS World user always has read (list) access to DOS files and directories; write (delete, append, update, add-entry and change-entry) access is optional.

See also: s\_change\_access, BIOS call a\_change\_access

You cannot delete an iRMX-NET remote file that has a virtual root directory as its parent, because a virtual root directory has no assigned owner and no write access; an E\_FACCESS condition code returns.

### **Condition Codes**

| E_OK               | 0000H | No exceptional conditions occurred.                                                                                                    |
|--------------------|-------|----------------------------------------------------------------------------------------------------|
| E_ALREADY_ATTACHED | 0038H | The specified device is attached.                                                                                                    |
| E_CONTEXT          | 0005H | The calling task's job is not an I/O job.                                                                                                    |
| E_DEV_DETACHING    | 0039H | The device containing the specified file is being detached.                                                                                                    |
| E_DEVFD            | 0022H | The EIOS attempted to physically attach a device<br>that had formerly been only logically attached,<br>and found that the device and the device driver<br>specified in the logical attachment were<br>incompatible.                                                                                                    |
| E_DIR_NOT_EMPTY    | 0031H | The calling task is attempting to delete a directory that is not empty.                                                                                                    |
| E_FACCESS          | 0026H | <ul> <li>At least one of these is true:</li> <li>The default user object associated with the calling task's job does not have delete access to the specified file.</li> <li>The call is attempting to delete a bit map file or the root directory.</li> </ul>                                                                                 |
| E_FNEXIST          | 0021H | <ul> <li>At least one of these is true:</li> <li>A file in the specified path, or the target file itself, does not exist or is marked for deletion.</li> <li>The physical device was not found. The device was specified by the original call to a_physical_attach_device and is indicated in this call by the path_ptr parameter.</li> </ul> |
| E_FTYPE            | 0027H | A path component is not a directory file.                                                                                                    |

| 300 EI | OS Calls | Chapter 4 |  | EIOS System Ca | lls |
|--------|----------|-----------|--|----------------|-----|
|--------|----------|-----------|--|----------------|-----|

| E_ILLVOL          | 002DH | The EIOS attempted to physically attach a device<br>that had formerly been only logically attached,<br>and found that the volume does not contain named<br>files. The named file driver was requested during<br>logical attachment.                                           |
|-------------------|-------|----------------------------------------------------------------------------------------------------|
| E_IFDR            | 002FH | The specified file is a physical file.                                                                                                    |
| E_INVALID_FNODE   | 003DH | The fnode associated with a file is marked not allocated, or the fnode number is out of range.                                                                                                    |
| E_IO_HARD         | 0052H | A hard error occurred; the BIOS cannot retry the request.                                                                                                    |
| E_IO_OPRINT       | 0053H | The device was off-line. Operator intervention is required.                                                                                                    |
| E_IO_SOFT         | 0051H | A soft I/O error occurred. The I/O System tried to<br>perform the operation a number of times and<br>failed. The number of retries is a configuration<br>parameter. Another retry might be successful.                                                                        |
|                   |       | See also: For ICU-configurable systems, RPA<br>parameter, ICU User's Guide and Quick<br>Reference                                                                                                    |
| E_IO_UNCLASS      | 0050H | An unknown I/O error occurred.                                                                                                    |
| E_IO_WRPROT       | 0054H | The volume is write-protected.                                                                                                    |
| E_IO_MEM          | 0042H | The BIOS job does not currently have a block of<br>memory large enough to allow this system call to<br>complete.                                                                                                    |
| E_LIMIT           | 0004H | <ul> <li>At least one of these is true:</li> <li>Either the user object or the calling task's job is involved in 255 I/O operations.</li> <li>The calling task's job is not an I/O job.</li> <li>Processing this call would deplete the remote server's resources.</li> </ul> |
| E_LOG_NAME_NEXIST | 0045H | The specified path contains a logical name, but<br>the call was unable to find this name in the object<br>directories of the calling task's local job, global<br>job, or the root job.                                                                                        |

System Call Reference

| E_LOG_NAME_SYNTAX   | 0040H | <ul> <li>The specified logical name contains at least one of these syntax errors:</li> <li>The logical name was missing matching colons.</li> <li>The specified path contains a logical name that exceeds 12 characters, contains no characters, or contains invalid characters.</li> </ul> |
|---------------------|-------|----------------------------------------------------------------------------------------------------|
| E_MEDIA             | 0044H | The device containing the specified file is off-line.                                                                                                    |
| E_MEM               | 0002H | The memory available to the calling task's job is not sufficient to complete the call.                                                                                                    |
| E_NAME_NEXIST       | 0049H | The user object does not represent a verified user<br>or is not properly defined in the remote server's<br>UDF. Only dynamic logon creates verified users.                                                                                                    |
| E_NOPREFIX          | 8022H | The default prefix for the calling task's job is<br>undefined, or is not a valid device or file<br>connection.                                                                                                    |
| E_NOT_CONFIGURED    | 0008H | This system call is not part of the present configuration.                                                                                                    |
| E_NOT_FILE_CONN     | 0032H | In the specified path, the subpath portion is null<br>and the prefix portion is not a file connection.                                                                                                    |
| E_NOT_LOG_NAME      | 8040H | The specified path contains a logical name that<br>refers to an object that is not a device connection<br>or a file connection.                                                                                                    |
| E_NOUSER            | 8021H | The calling task's job does not have a default user object, or the object cataloged in <i>r?iouser</i> is not a user object.                                                                                                    |
| E_PASSWORD_MISMATCH | 004BH | The password of the user object does not match<br>the password of the corresponding user defined on<br>the remote server.                                                                                                    |
| E_PARAM             | 8004H | The EIOS attempted to physically attach a device<br>that is logically attached. That logical attachment<br>refers to a file driver that is not configured into<br>your system.                                                                                                    |
|                     |       | See also: For ICU-configurable systems, DFD<br>parameter, ICU User's Guide and Quick<br>Reference                                                                                                    |
|                     |       |                                                                                                    |

302

EIOS Calls Chapter 4

| E_PATHNAME_SYNTAX | 003EH | The specified pathname contains invalid characters.                                                                |
|-------------------|-------|----------------------------------------------------------------------------------------------------|
| E_SUPPORT         | 0023H | The task is attempting to delete a physical file.                                                                  |
| E_UDF_IO          | 02D0H | An error occurred while accessing the remote<br>server's UDF. The server's UDF must have World<br>read permission. |

System Call Reference

# exit\_io\_job

Sends a message to a previously designated mailbox and deletes the calling task.

## Syntax, PL/M and C

rq\_exit\_io\_job (user\_fault\_code, return\_data\_ptr, except\_ptr);

| Parameter       | PL/M Data Type     | C Data Type   |
|-----------------|--------------------|---------------|
| user_fault_code | WORD_16            | UINT_16       |
| return_data_ptr | POINTER            | UINT_8 far *  |
| except_ptr      | POINTER to WORD_16 | UINT_16 far * |

### **Parameters**

```
user_fault_code
```

The encoded reason for terminating the job. To terminate the job under normal circumstances, use 0. To terminate the job because of a problem, use a condition code that identifies the problem. The EIOS sends a structure containing this value to the mailbox specified in **create\_io\_job**.

#### ⇒ Note

If you set this parameter to return any status code other than E\_OK, Soft-Scope will report an error condition.

See also: create\_io\_job, UDI call dq\_exit

#### return\_data\_ptr

A pointer to a buffer for return data provided by the calling task. This data returns to the message mailbox specified in **create\_io\_job**. A null pointer indicates no data returns. If the data is longer than 89 bytes, only the first 89 bytes are returned.

except\_ptr

A pointer to a variable declared by the application where the call returns a condition code.

### **Additional Information**

Use this system call to bring about an orderly deletion of an I/O job. It enables a task to delete itself and have the EIOS notify the parent job of the deletion.

304 EIOS Calls Chapter 4

#### ⇒ Note

Before an I/O job exits, it must uncatalog any objects it cataloged in other directories (global or root). Otherwise, the objects remain even though the connection is deleted. From then on, an error occurs if you use the connection or refer to the logical name.

When a task in an I/O job created by create\_io\_job invokes exit\_io\_job, this occurs:

- 1. The EIOS deletes the task (not the job) that invoked **exit\_io\_job**.
- 2. The EIOS sends a termination message to the mailbox specified in **create\_io\_job**.

Under certain circumstances, this system call does not delete the calling task; the EIOS returns control to the calling task and issues a condition code to indicate the nature of the problem:

- If **delete\_task**, which the EIOS calls, returns an exceptional condition code to the EIOS
- If the calling task is an interrupt task

See also: delete\_task, Nucleus call

The termination message is not sent in these circumstances:

- If the msg\_mbox parameter of the **create\_io\_job** was set to a null selector
- If the mailbox specified in the msg\_mbox parameter of **create\_io\_job** no longer exists

If the return\_data\_ptr is not a valid pointer or is not readable, no exception is returned to the task that calls **exit\_io\_job**. Instead, return\_data\_ptr is treated as a null pointer, and termination of the job continues. In this case, a termination message is still sent to the message mailbox, but the return data string is of zero length.

To detect this condition, your application should check for a zero-length termination message received at the mailbox specified in **create\_io\_job**. Such a message means one of two things:

- The exiting job sent a NULL pointer for return\_data\_ptr.
- The return\_data\_ptr was invalid or unreadable.

## **Condition Codes**

E\_CONTEXT

0005H The task invoking **exit\_io\_job** is an interrupt task and cannot be deleted.

System Call Reference

E\_NOT\_CONFIGURED 0008H This system call is not part of the present configuration.

306

EIOS Calls Chapter 4

# rq\_s\_get\_connection\_status

Provides status information about file and device connections created by the BIOS or the EIOS. You must meet special requirements to use this system call with connections created by the BIOS.

See also: Connections, System Concepts

## Syntax, PL/M and C

CALL rq\$s\$get\$connection\$status (connection, info\_ptr, except\_ptr);

rq\_s\_get\_connection\_status (connection, info\_ptr, except\_ptr);

| Parameter  | PL/M Data Type     | C Data Type                  |
|------------|--------------------|------------------------------|
| connection | SELECTOR           | SELECTOR                     |
| info_ptr   | POINTER            | CONNECTION_INFO_STRUCT far * |
| except_ptr | POINTER to WORD_16 | UINT_16 far *                |

## **Parameters**

connection

A token for the connection whose status is sought.

#### info\_ptr

A pointer to this structure:

```
DECLARE connection_info STRUCTURE(
   file_drivers
                        BYTE,
   flags
                        BYTE,
   open_mode
                       BYTE,
                      BYTE,
   share_mode
                      WORD_32,
   file_ptr
                       BYTE,
   access
   number_buffers
                      BYTE,
   buffer_size
                       WORD_16,
   seek
                        BYTE)
```

```
or
```

System Call Reference

| typedef struct {                     |                            |
|--------------------------------------|----------------------------|
| UINT_8                               | file_driver;               |
| UINT_8                               | flags;                     |
| UINT_8                               | open_mode;                 |
| UINT_8                               | <pre>share_mode;</pre>     |
| UINT_32                              | file_ptr;                  |
| UINT_8                               | access;                    |
| UINT_8                               | <pre>number_buffers;</pre> |
| UINT_16                              | <pre>buffer_size;</pre>    |
| UINT_8                               | seek;                      |
| <pre>} CONNECTION_INFO_STRUCT;</pre> |                            |

#### Where:

#### file\_drivers

Identifies the type of file driver associated with the connection.

| Value     | File Driver                                                                                                    |
|-----------|----------------------------------------------------------------------------------------------------|
| 1         | Physical                                                                                                    |
| 2         | Stream                                                                                                    |
| 3         | DOS                                                                                                    |
| 4         | Named                                                                                                    |
| 5         | Remote                                                                                                    |
| 6         | EDOS                                                                                                    |
| 7-max     | Loadable file drivers, including NFS. The ID for these drivers can vary; it is assigned in the order the driver is loaded. |
| Indicates | the kind of connection this is.                                                                                            |

| Bits | Meaning                                     |
|------|---------------------------------------------|
| 7-3  | Reserved                                    |
| 2    | If 1, the connection is a device connection |
| 1    | If 1, the connection can be opened          |
| 0    | Reserved                                    |

#### open\_mode

flags

Indicates how the connection was opened. This applies only to file connections.

| Value | Meaning                           |
|-------|-----------------------------------|
| 0     | Closed                            |
| 1     | Open for reading only             |
| 2     | Open for writing only             |
| 3     | Open for both reading and writing |

EIOS Calls Chapter 4

308

| share_mod                        | le<br>Indicates who can share the device or file connection. |                                                                                          |                                                                              |                                                                                                    |       |
|----------------------------------|--------------------------------------------------------------|------------------------------------------------------------------------------------------|------------------------------------------------------------------------------|----------------------------------------------------------------------------------------------------|-------|
|                                  | <b>Value</b><br>0<br>1<br>2<br>3                             | Meaning<br>Cannot be shared<br>Share with reader<br>Share with writers<br>Share with all | •                                                                            |                                                                                                    |       |
| file_ptr                         | A 32-bit off operation is                                    | -                                                                                        | ing of the file                                                              | to where the next I/O                                                                                     |       |
| access                           | for named f<br>this field de<br>Access is re                 | iles (including remo<br>pends upon whether                                               | ote and DOS),<br>r the file is a d                                           | plies only to connection<br>and the interpretation<br>ata file or a directory.<br>these tables; access is | of    |
|                                  | Bits<br>7-4<br>3<br>2<br>1<br>0                              | Data File<br>Reserved<br>Update<br>Append<br>Read<br>Delete                              | Directory<br>Reserved<br>Change Entr<br>Add Entry<br>List<br>Delete          | У                                                                                                    |       |
|                                  | For remote                                                   | iRMX-NET files, a                                                                        | ccess is inter                                                               | preted as follows:                                                                                        |       |
|                                  | Bits<br>7-4<br>3<br>2<br>1<br>0                              | <b>Data File</b><br>Reserved<br>Write<br>Write<br>Read<br>Ignored                        | Directory<br>Reserved<br>Ignored (set<br>Write (set sa<br>Display<br>Ignored | same as bit 2)<br>ame as bit 3)                                                                           |       |
|                                  | For NFS file                                                 | es, access bits can b                                                                    | e mapped diff                                                                | erently for different O                                                                                   | Ss.   |
| number_bu                        |                                                              | -                                                                                        | essing NFS files, Chapter 17, System Concepts                                |                                                                                                    |       |
| buffer_si                        | fer_size                                                     |                                                                                          |                                                                              | er used with the connection.                                                                              |       |
| seek                             | Indicates wl                                                 | •                                                                                        |                                                                              | ed with this connection                                                                                   | on. 0 |
| ept_ptr<br>A pointer to<br>code. |                                                              |                                                                                          | ation where th                                                               | ne call returns a condit                                                                                  | ion   |
| tem Call Referen                 | ice                                                          |                                                                                          | Chapter 4                                                                    | EIOS Calls                                                                                                | 309   |

# **Additional Information**

For DOS files, the World user always has read (list) access to DOS files and directories; write (delete, append, update, add-entry and change-entry) access is optional. The EIOS does not check access rights before returning status information.

When the status of a file connection to an iRMX-NET virtual root directory is requested, display permission is granted and write permission is denied. As a result, bit 1 of the access field is set to 1 and bit 2 is set to 0. The remote file's access rights are checked during operations on the connection. This won't affect your programs if you follow these guidelines:

- Open, delete, and rename files prior to changing their access lists.
- Establish connections to files after changing their access lists.

Do not delete a task while it is using this system call.

# **Condition Codes**

| E_OK             | 0000H | No exceptional conditions occurred.                                                                                                    |
|------------------|-------|----------------------------------------------------------------------------------------------------|
| E_CONN_NOT_OPEN  | 0034H | The connection was opened by <b>a_open</b> , not <b>s_open</b> .                                                                                                    |
| E_EXIST          | 0006H | The connection parameter is not a token for an existing job.                                                                                                    |
| E_IFDR           | 002FH | An invalid file driver request occurred.                                                                                                    |
| E_LIMIT          | 0004H | <ul> <li>At least one of these is true:</li> <li>The calling task has reached its object limit.</li> <li>Either the calling task's job, or the job's default user object, is involved in 255 I/O operations.</li> <li>The calling task's job is not an I/O job.</li> </ul> |
| E_MEM            | 0002H | The memory available to the calling task's job is not sufficient to complete the call.                                                                                                    |
| E_NOT_CONFIGURED | 0008H | This system call is not part of the present configuration.                                                                                                    |

310 EIOS Calls Chapter 4

| E_NOT_CONNECTION | 8042H | The connection parameter is not a connection object token.                                     |
|------------------|-------|------------------------------------------------------------------------------------------------|
| E_NOT_FILE_CONN  | 0032H | For remote files, the connection parameter must be a file connection, not a device connection. |
| E_SUPPORT        | 0023H | The specified connection was not created by a task in the calling task's job.                  |

System Call Reference

# rqe\_s\_get\_connection\_status

Provides status information about file and device connections created by the BIOS or the EIOS. You must meet special requirements to use this system call with connections created by the BIOS.

See also: Connections, System Concepts

# Syntax, PL/M and C

CALL rqe\$s\$get\$connection\$status (connection, info\_ptr, except\_ptr);

rqe\_s\_get\_connection\_status (connection, info\_ptr, except\_ptr);

| Parameter  | PL/M Data Type     | C Data Type                  |
|------------|--------------------|------------------------------|
| connection | SELECTOR           | SELECTOR                     |
| info_ptr   | POINTER            | CONNECTION_INFO_STRUCT far * |
| except_ptr | POINTER to WORD_16 | UINT_16 far *                |

## Parameters

connection

A token for the connection whose status is sought.

## info\_ptr

A pointer to this structure:

```
DECLARE connection_info STRUCTURE(
  file_drivers
                       BYTE,
  flags
                       BYTE,
                       BYTE,
   open_mode
   share_mode
                      BYTE,
   file_ptr
                      WORD_64,
   access
                       BYTE,
                      BYTE,
  number_buffers
  buffer_size
                      WORD_16,
                       BYTE)
  seek
```

or

312 EIOS Calls Chapter 4

| typedef struct {                     |                            |
|--------------------------------------|----------------------------|
| UINT_8                               | file_driver;               |
| UINT_8                               | flags;                     |
| UINT_8                               | open_mode;                 |
| UINT_8                               | <pre>share_mode;</pre>     |
| UINT_64                              | file_ptr;                  |
| UINT_8                               | access;                    |
| UINT_8                               | <pre>number_buffers;</pre> |
| UINT_16                              | <pre>buffer_size;</pre>    |
| UINT_8                               | seek;                      |
| <pre>} CONNECTION_INFO_STRUCT;</pre> |                            |

## Where:

file\_drivers

Identifies the type of file driver associated with the connection.

| Value       | File Driver                                                                                                    |
|-------------|----------------------------------------------------------------------------------------------------|
| 1           | Physical                                                                                                    |
| 2           | Stream                                                                                                    |
| 3           | DOS                                                                                                    |
| 4           | Named                                                                                                    |
| 5           | Remote                                                                                                    |
| 6           | EDOS                                                                                                    |
| 7-max       | Loadable file drivers, including NFS. The ID for these drivers can vary; it is assigned in the order the driver is loaded. |
| Indicates t | he kind of connection this is.                                                                                             |

| Bits | Meaning                                     |
|------|---------------------------------------------|
| 7-3  | Reserved                                    |
| 2    | If 1, the connection is a device connection |
| 1    | If 1, the connection can be opened          |
| 0    | Reserved                                    |

## open\_mode

flags

Indicates how the connection was opened. This applies only to file connections.

| Value | Meaning                           |
|-------|-----------------------------------|
| 0     | Closed                            |
| 1     | Open for reading only             |
| 2     | Open for writing only             |
| 3     | Open for both reading and writing |

## System Call Reference

share\_mode

Indicates who can share the device or file connection.

|     |            | <b>Value</b><br>0<br>1<br>2<br>3                                                                                                    | Meaning<br>Cannot be shared<br>Share with readers<br>Share with writers<br>Share with all    | •                                        |  |
|-----|------------|----------------------------------------------------------------------------------------------------|----------------------------------------------------------------------------------------------|------------------------------------------|--|
|     | file_ptr   |                                                                                                    | A 64-bit offset from the beginning of the file to where the next I/O operation is performed. |                                          |  |
|     | access     | The access rights for the connection. This applies only to connections<br>for named files (including remote and DOS), and the interpretation of<br>this field depends upon whether the file is a data file or a directory.<br>Access is represented as a bit mask shown in these tables; access is<br>granted if a bit is set to 1: |                                                                                              |                                          |  |
|     |            | Bits                                                                                                    | Data File                                                                                    | Directory                                |  |
|     |            | 7-4                                                                                                    | Reserved                                                                                     | Reserved                                 |  |
|     |            | 3                                                                                                    | Update                                                                                       | Change Entry                             |  |
|     |            | 2                                                                                                    | Append                                                                                       | Add Entry                                |  |
|     |            | 1                                                                                                    | Read                                                                                         | List                                     |  |
|     |            | 0                                                                                                    | Delete                                                                                       | Delete                                   |  |
|     |            | -                                                                                                    |                                                                                              | ccess is interpreted as follows:         |  |
|     |            |                                                                                                    |                                                                                              |                                          |  |
|     |            | Bits                                                                                                    | Data File                                                                                    | Directory                                |  |
|     |            | 7-4                                                                                                    | Reserved                                                                                     | Reserved                                 |  |
|     |            | 3                                                                                                    | Write                                                                                        | Ignored (set same as bit 2)              |  |
|     |            | 2                                                                                                    | Write                                                                                        | Write (set same as bit 3)                |  |
|     |            | 1                                                                                                    | Read                                                                                         | Display                                  |  |
|     |            | 0                                                                                                    | Ignored                                                                                      | Ignored                                  |  |
|     |            | For NFS file                                                                                                    | s, access bits can be                                                                        | e mapped differently for different OSs.  |  |
|     |            | See also:                                                                                                    | Accessing NFS file                                                                           | es, Chapter 17, System Concepts          |  |
|     | number_bu: | The number of buffers used with this connection.                                                                                                    |                                                                                              |                                          |  |
|     | buffer si  | ze                                                                                                    |                                                                                              |                                          |  |
|     | burrer_pr  | The size, in bytes, of each buffer used with the connection.                                                                                                    |                                                                                              |                                          |  |
|     | seek       | Indicates whether the <b>seek</b> function can be used with this connection. 0 means no; 0FFH means yes.                                                                                                    |                                                                                              |                                          |  |
| ept | _ptr       |                                                                                                    |                                                                                              |                                          |  |
|     | -          | a variable dec                                                                                                    | lared by the application                                                                     | ation where the call returns a condition |  |
|     | code       |                                                                                                    | ,                                                                                            |                                          |  |

exce

code.

EIOS Calls Chapter 4 314

## **Additional Information**

For DOS files, the World user always has read (list) access to DOS files and directories; write (delete, append, update, add-entry and change-entry) access is optional. The EIOS does not check access rights before returning status information.

When the status of a file connection to an iRMX-NET virtual root directory is requested, display permission is granted and write permission is denied. As a result, bit 1 of the access field is set to 1 and bit 2 is set to 0. The remote file's access rights are checked during operations on the connection. This won't affect your programs if you follow these guidelines:

- Open, delete, and rename files prior to changing their access lists.
- Establish connections to files after changing their access lists.

Do not delete a task while it is using this system call.

## **Condition Codes**

| E_OK             | 0000H | No exceptional conditions occurred.                                                                                                    |
|------------------|-------|----------------------------------------------------------------------------------------------------|
| E_CONN_NOT_OPEN  | 0034H | The connection was opened by <b>a_open</b> , not <b>s_open</b> .                                                                                                    |
| E_EXIST          | 0006H | The connection parameter is not a token for an existing job.                                                                                                    |
| E_IFDR           | 002FH | An invalid file driver request occurred.                                                                                                    |
| E_LIMIT          | 0004H | <ul> <li>At least one of these is true:</li> <li>The calling task has reached its object limit.</li> <li>Either the calling task's job, or the job's default user object, is involved in 255 I/O operations.</li> <li>The calling task's job is not an I/O job.</li> </ul> |
| E_MEM            | 0002H | The memory available to the calling task's job is not sufficient to complete the call.                                                                                                    |
| E_NOT_CONFIGURED | 0008H | This system call is not part of the present configuration.                                                                                                    |

System Call Reference

| E_NOT_CONNECTION | 8042H | The connection parameter is not a connection object token.                                        |
|------------------|-------|---------------------------------------------------------------------------------------------------|
| E_NOT_FILE_CONN  | 0032H | For remote files, the connection parameter must<br>be a file connection, not a device connection. |
| E_SUPPORT        | 0023H | The specified connection was not created by a task in the calling task's job.                     |

# s\_get\_directory\_entry

Returns a filename (or subdirectory) entry from a specified named or DOS directory.

# Syntax, PL/M and C

```
rq_s_get_directory_entry (dir_name_ptr, entry_num, name_ptr,
except ptr);
```

| Parameter    | PL/M Data Type     | C Data Type   |
|--------------|--------------------|---------------|
| dir_name_ptr | POINTER            | STRING far *  |
| entry_num    | WORD_16            | UINT_16       |
| name_ptr     | POINTER            | STRING far *  |
| except_ptr   | POINTER to WORD_16 | UINT_16 far * |

## **Parameters**

dir\_name\_ptr

A pointer to a STRING containing the directory pathname. This pathname can be up to 255 characters long.

entry\_num

The entry number of the desired filename. Entries are numbered sequentially starting from 0. The E\_EMPTY\_ENTRY condition code returns if there is no directory entry associated with the number.

name\_ptr

A pointer to a STRING locating the entry name specified by entry\_num. This name has a maximum length of 14 bytes. The filename is left-justified and padded with blanks to the right.

## except\_ptr

A pointer to a variable declared by the application where the call returns a condition code.

## **Additional Information**

The calling task must have list (read) access to the designated directory. The DOS World user always has read (list) access to DOS files and directories; write (delete, append, update, add-entry and change-entry) access is optional.

The alternative to this call is to open and read a directory file.

**S\_get\_directory\_entry** is not supported for iRMX-NET remote directories. Use BIOS calls **a\_open**, **a\_read**, or **s\_open**, and **s\_read\_move**.

# **Condition Codes**

| E_OK             | 0000H | No exceptional conditions occurred.                                                                                                    |
|------------------|-------|----------------------------------------------------------------------------------------------------|
| E_DIR_END        | 0025H | The entry_num parameter is greater than the number of entries in the directory.                                                                                                    |
| E_EMPTY_ENTRY    | 0024H | The file entry designated in the call is empty.                                                                                                    |
| E_FACCESS        | 0026H | The caller's default user object is not qualified for list access to the directory.                                                                                                    |
| E_FTYPE          | 0027H | The specified connection does not refer to a directory.                                                                                                    |
| E_IFDR           | 002FH | <ul> <li>One of these is true:</li> <li>This system call applies only to named and DOS directories, but the STRING pointed to by dir_name_ptr specifies another type of file.</li> <li>This system call is not supported for remote files.</li> </ul> |
| E_IO             | 002BH | An I/O error occurred that might have prevented the operation from completing.                                                                                                    |
| E_LIMIT          | 0004H | The calling task's job has reached its object limit.                                                                                                    |
| E_MEM            | 0002H | The memory available to the calling task's job is not sufficient to complete this call.                                                                                                    |
| E_NOT_CONFIGURED | 0008H | This system call is not part of the present configuration.                                                                                                    |

318 EIOS Calls Chapter 4

# rq\_s\_get\_file\_status

Obtains information about a file of any type. This call can be used with any file, including those created by the BIOS.

# Syntax, PL/M and C

CALL rq\$s\$get\$file\$status (path\_ptr, info\_ptr, except\_ptr); rq\_s\_get\_file\_status (path\_ptr, info\_ptr, except\_ptr);

| Parameter  | PL/M Data Type     | C Data Type                |
|------------|--------------------|----------------------------|
| path_ptr   | POINTER            | STRING far *               |
| info_ptr   | POINTER            | S_FILE_STATUS_STRUCT far * |
| except_ptr | POINTER to WORD_16 | UINT_16 far *              |

# Parameter

```
path_ptr
```

A pointer to a STRING that contains the path for the file. The format of this path varies depending on the file type.

See also: Path syntax, System Concepts

info\_ptr

A pointer to this structure where the EIOS returns file status information. The information returned depends on the type of file specified. For all types of files, the first part of this structure through the device\_connection field returns. If the contents of the named\_file field indicate a named file, the second part (from file\_ID on) returns. The create\_time, access\_time, modify\_time, and owner\_access elements have different meaning for DOS files.

System Call Reference

| DECLARE file_info STRUCTUR | .Е (     |
|----------------------------|----------|
| device_share               | WORD_16, |
| number_connections         | WORD_16, |
| number_readers             | WORD_16, |
| number_writers             | WORD_16, |
| share                      | BYTE,    |
| named_file                 | BYTE,    |
| device_name(14)            | BYTE,    |
| file_drivers               | WORD_16, |
| functions                  | BYTE,    |
| flags                      | BYTE,    |
| device_granularity         | WORD_16, |
| device_size                | WORD_32, |
| device_connections         | WORD_16, |
| file_id                    | WORD_16, |
| file_type                  | BYTE,    |
| file_granularity           | BYTE,    |
| owner_id                   | WORD_16, |
| create_time                | WORD_32, |
| access_time                | WORD_32, |
| modify_time                | WORD_32  |
| file_size                  | WORD_32, |
| file_blocks                | WORD_32, |
| volume_name(6)             | BYTE,    |
| volume_granularity         | WORD_16, |
| volume_size                | WORD_32, |
| accessor_count             | WORD_16, |
| owner_access               | BYTE);   |
|                            |          |

or

320

EIOS Calls Chapter 4

| typedef struct {                   | derri na shawa i            |
|------------------------------------|-----------------------------|
| UINT_16                            | device_share;               |
| UINT_16                            | number_connections;         |
| UINT_16                            | number_readers;             |
| UINT_16                            | number_writers;             |
| UINT_8                             | share;                      |
| UINT_8                             | named_file;                 |
| UINT_8                             | <pre>device_name[14];</pre> |
| UINT_16                            | file_drivers;               |
| UINT_8                             | functions;                  |
| UINT_8                             | flags;                      |
| UINT_16                            | device_granularity;         |
| UINT_32                            | device_size;                |
| UINT_16                            | device_connections;         |
| UINT_16                            | file_id;                    |
| UINT_8                             | file_type;                  |
| UINT_8                             | file_granularity;           |
| UINT_16                            | owner_id;                   |
| UINT_32                            | creation_time;              |
| UINT_32                            | access_time;                |
| UINT_32                            | <pre>modify_time;</pre>     |
| UINT_32                            | file_size;                  |
| UINT_32                            | file_blocks;                |
| UINT_8                             | <pre>volume_name[6];</pre>  |
| UINT_16                            | volume_granularity;         |
| UINT_32                            | volume size;                |
| UINT_16                            |                             |
| UINT 8                             | owner_access;               |
| <pre>} S_FILE_STATUS_STRUCT;</pre> |                             |
| ,                                  |                             |

System Call Reference

Where:

device\_share

This is always set to 1, indicating that all devices can be shared.

number\_connections

The number of connections to the file. For remote and NFS files, this field indicates the number of connections the calling job has to the file.

## number\_readers

The number of connections currently open for reading. For remote and NFS files a 0 indicates either no connection or a connection open for writing only, and a 1 indicates an open readable or read/writable connection.

### number\_writers

The number of connections currently open for writing. For remote files a 0 indicates either no connection or a connection open for reading only, and a 1 indicates an open writable or read/writable connection.

share The current shared status of the file; possible values are

| Value | Meaning                 |
|-------|-------------------------|
| 0     | Private use only        |
| 1     | Share with readers only |
| 2     | Share with writers only |
| 2     | C1                      |

3 Share with all users

If a remote or NFS file is open, the share mode used to open the connection is returned, but if the file connection is not open, share mode 3 is indicated.

### named\_file

Indicates if this structure contains any information beyond the device\_connections field.

| Value | Meaning |  |
|-------|---------|--|
| 0     | No      |  |
| 0FFH  | Yes     |  |

### device\_name

The physical device name where this file resides. This name is padded with blanks. Device names should not exceed 14 characters in length.

For remote files, this is the name of the remote server on which the file resides. For NFS files, this is the host name and path used when the device was attached.

322 EIOS Calls Chapter 4

## file\_drivers

Indicates what kinds of files can reside on this device. When the device is formatted, this value is copied into the device volume label.

| File Type Bit | File Type                     |
|---------------|-------------------------------|
| 7-6           | Reserved                      |
| 5             | EDOS file                     |
| 4             | Remote (iRMX-NET) or NFS file |
| 3             | Named file                    |
| 2             | DOS                           |
| 1             | Stream file                   |
| 0             | Physical file                 |
|               |                               |

functions Describes the functions supported by the device where this file resides. A bit set to 1 indicates the corresponding function is supported. This field is not supported by the remote file driver; 0 is always returned for remote files.

## Bit Function

- 7 F\_CLOSE
- 6 Reserved
- 5 F\_DETACH\_DEV
- 4 Reserved
- 3 F\_ATTACH\_DEV
- 2 F\_SEEK
- 1 F\_WRITE
- 0 F\_READ

System Call Reference

| <b>Bits</b><br>7-5 | Value  | <b>Function</b><br>Reserved; set to 0                                        |                     |       |  |  |
|--------------------|--------|------------------------------------------------------------------------------|---------------------|-------|--|--|
| 4                  | 0      | Standard diskette, for MBI only; track 0 is single density, 128-byte sectors |                     |       |  |  |
|                    | 1      | Uniform diskette or not a diskette                                           |                     |       |  |  |
| 3                  | 0      | High (quad                                                                   | High (quad) density |       |  |  |
|                    | 1      | Low (double) density                                                         |                     |       |  |  |
|                    |        | For 8" diske                                                                 | ettes, set to       | 0     |  |  |
| 2                  | 0      | Single sided                                                                 |                     |       |  |  |
|                    | 1      | Double side                                                                  |                     |       |  |  |
| 1                  | 0      | Single dens                                                                  | ity                 |       |  |  |
|                    | 1      | Not single of                                                                | •                   |       |  |  |
|                    |        | Disk Size                                                                    | Bit 1               | Bit 3 |  |  |
|                    |        | 3.5D                                                                         | 1                   | 1     |  |  |
|                    |        | 3.5Q                                                                         | 1                   | 0     |  |  |
|                    |        | 5.25D                                                                        | 1                   | 1     |  |  |
|                    |        | 5.25Q                                                                        | 1                   | 0     |  |  |
|                    |        | 8S                                                                           | 0                   | 0     |  |  |
|                    |        | 8D 1                                                                         |                     | 0     |  |  |
| 0                  | 0      | This field is                                                                | undefined           |       |  |  |
|                    | 1      | Bits 7-1 are                                                                 | valid               |       |  |  |
| See also:          | Suppor | rting the standard diskette format Driver                                    |                     |       |  |  |

flags Meaningful only for diskette drives. This field is not supported by iRMX-NET or the NFS file driver; 0 returns for such remote files.

See also: Supporting the standard diskette format, *Driver Programming Concepts* 

device\_granularity

The granularity, in bytes, of the device where this file resides.

```
device_size
```

The storage capacity of the device, in bytes.

device\_connections

The number of connections to the device. For remote and NFS files, this field contains the number of connections that local users have to files on the remote server.

file\_id An fnode number that distinguishes this file from all other files on the same device.

324 EIOS Calls Chapter 4

file\_type The file type.

| Value | Meaning        |
|-------|----------------|
| 6     | Directory file |
| 8     | Data file      |

file\_granularity

The file granularity as a multiple of volume\_granularity. For remote and NFS files, 1 is always returned.

- owner\_id The first ID in the creating task's default user object.
- create\_time, access\_time, modify\_time

The time and date when the file was created, accessed, or modified. For DOS files, only creation\_time or modify\_time returns. For ICU-configurable systems, an ICU option determines whether the OS maintains these fields.

See also: TF parameter, ICU User's Guide and Quick Reference

file\_size The total size of the file, in bytes.

### file\_blocks

The number of volume blocks allocated to this file. A volume block is a contiguous area of storage that contains volume\_granularity bytes of data.

### volume\_name

The left-adjusted, null-padded ASCII name for the volume containing this file.

### volume\_granularity

The volume granularity, in bytes.

### volume\_size

The storage capacity, in bytes, of the volume on which this file is stored.

### accessor\_count

The number of IDs in the file's accessor list. User IDs for NFS files may be mapped differently for different OSs.

### owner\_access

The access rights to this file that are currently held by the owner. In this table, access is granted if a bit is set to 1. Access rights for NFS files may be mapped differently for different OSs:

| Bits      | Data File                                        | Directory File |
|-----------|--------------------------------------------------|----------------|
| 7-4       | Reserved                                         | Reserved       |
| 3         | Update                                           | Change Entry   |
| 2         | Append                                           | Add Entry      |
| 1         | Read                                             | List           |
| 0         | Delete                                           | Delete         |
| See also: | Accessing NFS files, Chapter 17, System Concepts |                |

### except\_ptr

A pointer to a variable declared by the application where the call returns a condition code.

## **Additional Information**

For asynchronous BIOS calls, some returned information might be inaccurate. For instance, if the application invokes **s\_get\_file\_status** while the BIOS is processing an **a\_write** call for the same file, the values returned in the file size fields might be incorrect. The EIOS cannot check such values and does not check access before returning file status information.

See also: BIOS call **a\_write** 

## **Condition Codes**

| E_OK               | 0000H | No exceptional conditions occurred.                                                                                                    |
|--------------------|-------|----------------------------------------------------------------------------------------------------|
| E_ALREADY_ATTACHED | 0038H | The EIOS is unable to attach the device containing the file because the BIOS has done so.                                                                                                    |
| E_CONTEXT          | 0005H | The calling task's job is not an I/O job.                                                                                                    |
| E_DEV_DETACHING    | 0039H | The device containing the specified file is being detached.                                                                                                    |
| E_DEVFD            | 0022H | The EIOS attempted to physically attach a device<br>that had formerly been only logically attached. It<br>found that the device and the device driver<br>specified in the logical attachment were<br>incompatible. |

326 EIOS Calls Chapter 4

| E_FNEXIST       | 0021H | <ul> <li>At least one of these is true:</li> <li>A file in the specified path, or the target file itself, does not exist or is marked for deletion.</li> <li>The physical device specified in the call was not found.</li> </ul>                         |
|-----------------|-------|----------------------------------------------------------------------------------------------------|
| E_FTYPE         | 0027H | A path component is not a directory file.                                                                                                    |
| E_ILLVOL        | 002DH | The EIOS attempted to physically attach a device<br>that had formerly been only logically attached. It<br>found that the volume does not contain named<br>files. The named, remote, DOS, or EDOS file<br>driver was requested during logical attachment. |
| E_INVALID_FNODE | 003DH | The fnode for the specified file is invalid. The file cannot be accessed; delete it or fix it with <b>diskverify</b> .                                                                                                    |
|                 |       | See also: diskverify, Command Reference                                                                                                    |
| E_IO_HARD       | 0052H | A hard error occurred; the BIOS cannot retry the request.                                                                                                    |
| E_IO_MODE       | 0056H | A tape drive attempted a read (write) before the previous write (read) completed.                                                                                                    |
| E_IO_NO_DATA    | 0055H | A tape drive attempted to read the next record, but it found no data.                                                                                                    |
| E_IO_OPRINT     | 0053H | The device was off-line. Operator intervention is required.                                                                                                    |
| E_IO_SOFT       | 0051H | A soft I/O error occurred. The I/O System tried to<br>perform the operation a number of times and<br>failed (the number of retries is a configuration<br>parameter). Another retry might be successful.                                                  |
|                 |       | See also: For ICU-configurable systems, RPA<br>parameter, ICU User's Guide and Quick<br>Reference                                                                                                    |
| E_IO_UNCLASS    | 0050H | An unknown I/O error occurred.                                                                                                    |
| E_IO_MEM        | 0042H | The BIOS job does not currently have a block of<br>memory large enough to allow this system call to<br>complete.                                                                                                    |

System Call Reference

| E_LIMIT           | 0004H | <ul> <li>At least one of these is true:</li> <li>The user object or the calling task's job is involved in 255 I/O operations.</li> <li>The calling task's job is not an I/O job.</li> <li>The calling task's object limit has been reached.</li> </ul>              |
|-------------------|-------|----------------------------------------------------------------------------------------------------|
| E_LOG_NAME_NEXIST | 0045H | The specified path contains a logical name, but<br>the call was unable to find this name in the object<br>directories of the calling task's local job, the<br>global job, or the root job.                                                                          |
| E_LOG_NAME_SYNTAX | 0040H | <ul> <li>The specified logical name contains at least one of these syntax errors:</li> <li>The logical name was missing matching colons.</li> <li>Contains a logical name that exceeds 12 characters, has no characters, or contains invalid characters.</li> </ul> |
| E_MEDIA           | 0044H | The device containing the specified file is off-line.                                                                                                    |
| E_MEM             | 0002H | The memory available to the calling task's job is not sufficient to complete the call.                                                                                                    |
| E_NOPREFIX        | 8022H | The default prefix for the calling task's job is<br>undefined, or is not a valid device or file<br>connection.                                                                                                    |
| E_NOT_CONFIGURED  | 0008H | This system call is not part of the present configuration.                                                                                                    |
| E_NOT_FILE_CONN   | 0032H | For remote files, the connection parameter must be a file connection, not a device connection.                                                                                                    |
| E_NOT_LOG_NAME    | 8040H | The specified path contains a logical name that<br>refers to an object that is not a device connection<br>or a file connection.                                                                                                    |
| E_NOUSER          | 8021H | The calling task's job does not have a default user, or is not a user object.                                                                                                    |

328 EIOS Calls Chapter 4

| E_PARAM           | 8004H | The EIOS attempted to physically attach a device<br>that had formerly been only logically attached. It<br>found that the logical attachment referred to a file<br>driver that is not configured into your system. |
|-------------------|-------|----------------------------------------------------------------------------------------------------|
|                   |       | See also: For ICU-configurable systems, DFD<br>parameter, ICU User's Guide and Quick<br>Reference                                                                                                    |
| E_PATHNAME_SYNTAX | 003EH | The specified pathname contains invalid characters.                                                                                                    |
| E_UDF_IO          | 02D0H | An error occurred while accessing the remote<br>server's UDF. The server's UDF must have World<br>read permission.                                                                                                |

System Call Reference

# rqe\_s\_get\_file\_status

Obtains information about a file of any type. This call can be used with any file, including those created by the BIOS.

## Syntax, PL/M and C

CALL rqe\$s\$get\$file\$status (path\_ptr, info\_ptr, except\_ptr);

rqe\_s\_get\_file\_status (path\_ptr, info\_ptr, except\_ptr);

| Parameter  | PL/M Data Type     | C Data Type                |
|------------|--------------------|----------------------------|
| path_ptr   | POINTER            | STRING far *               |
| info_ptr   | POINTER            | S_FILE_STATUS_STRUCT far * |
| except_ptr | POINTER to WORD_16 | UINT_16 far *              |

# Parameter

```
path_ptr
```

A pointer to a STRING that contains the path for the file. The format of this path varies depending on the file type.

See also: Path syntax, System Concepts

info\_ptr

A pointer to this structure where the EIOS returns file status information. The information returned depends on the type of file specified. For all types of files, the first part of this structure through the device\_connection field returns. If the contents of the named\_file field indicate a named file, the second part (from file\_ID on) returns. The create\_time, access\_time, modify\_time, and owner\_access elements have different meaning for DOS files.

DECLARE file\_info STRUCTURE( device\_share WORD\_16, number\_connections WORD\_16, number\_readers WORD\_16, number\_writers WORD\_16, share BYTE, named\_file BYTE, device\_name(14) BYTE, file\_drivers WORD\_16, functions BYTE, flags BYTE, device\_granularity WORD\_16, device\_size WORD\_64, device\_connections WORD\_16, file\_id WORD\_64, file\_type BYTE, file\_granularity BYTE, owner\_id WORD\_16, WORD\_32, create\_time access\_time WORD\_32, modify\_time WORD\_32 file\_size WORD\_64, file\_blocks WORD\_64, volume\_name(6) BYTE, volume\_granularity WORD\_16, volume\_size WORD\_64, accessor\_count WORD\_16, BYTE); owner\_access

or

System Call Reference

| typedef struct {                   |                             |
|------------------------------------|-----------------------------|
| UINT_16                            | device_share;               |
| UINT_16                            | number_connections;         |
| UINT_16                            | number_readers;             |
| UINT_16                            | number_writers;             |
| UINT_8                             | share;                      |
| UINT_8                             | named_file;                 |
| UINT_8                             | <pre>device_name[14];</pre> |
| UINT_16                            | file_drivers;               |
| UINT_8                             | functions;                  |
| UINT_8                             | flags;                      |
| UINT_16                            | device_granularity;         |
| UINT_64                            | device_size;                |
| UINT_16                            | device_connections;         |
| UINT_64                            | file_id;                    |
| UINT_8                             | file_type;                  |
| UINT_8                             | file_granularity;           |
| UINT_16                            | owner_id;                   |
| UINT_32                            | creation_time;              |
| UINT_32                            | access_time;                |
| UINT_32                            | <pre>modify_time;</pre>     |
| UINT_64                            | file_size;                  |
| UINT_64                            | file_blocks;                |
| UINT_8                             | <pre>volume_name[6];</pre>  |
| UINT_16                            | volume_granularity;         |
| UINT_64                            | volume_size;                |
| UINT_16                            | accessor_count;             |
| UINT_8                             | owner_access;               |
| <pre>} S_FILE_STATUS_STRUCT;</pre> |                             |

## Where:

device\_share

This is always set to 1, indicating that all devices can be shared.

number connections

The number of connections to the file. For remote and NFS files, this field indicates the number of connections the calling job has to the file.

### number\_readers

The number of connections currently open for reading. For remote and NFS files a 0 indicates either no connection or a connection open for writing only, and a 1 indicates an open readable or read/writable connection.

#### number\_writers

The number of connections currently open for writing. For remote files a 0 indicates either no connection or a connection open for reading only, and a 1 indicates an open writable or read/writable connection.

#### The current shared status of the file; possible values are share

| Value | Meaning     |
|-------|-------------|
| 0     | Private use |

Private use only

1 Share with readers only

- 2 Share with writers only
- Share with all users 3

If a remote or NFS file is open, the share mode used to open the connection is returned, but if the file connection is not open, share mode 3 is indicated.

### named\_file

Indicates if this structure contains any information beyond the device\_connections field.

| Value | Meaning |
|-------|---------|
| 0     | No      |
| 0FFH  | Yes     |

#### device\_name

The physical device name where this file resides. This name is padded with blanks. Device names should not exceed 14 characters in length.

For remote files, this is the name of the remote server on which the file resides. For NFS files, this is the host name and path used when the device was attached.

System Call Reference

### file\_drivers

Indicates what kinds of files can reside on this device. When the device is formatted, this value is copied into the device volume label.

| File Type Bit | File Type                     |
|---------------|-------------------------------|
| 7-6           | Reserved                      |
| 5             | EDOS file                     |
| 4             | Remote (iRMX-NET) or NFS file |
| 3             | Named file                    |
| 2             | DOS                           |
| 1             | Stream file                   |
| 0             | Physical file                 |

functions Describes the functions supported by the device where this file resides. A bit set to 1 indicates the corresponding function is supported. This field is not supported by the remote file driver; 0 is always returned for remote files.

| Bit | Function     |
|-----|--------------|
| 7   | F_CLOSE      |
| 6   | Reserved     |
| 5   | F_DETACH_DEV |
| 4   | Reserved     |
| 3   | F_ATTACH_DEV |
| 2   | F_SEEK       |
| 1   | F_WRITE      |
| 0   | F_READ       |

| 334 | <b>EIOS</b> Calls | Chapter 4 |
|-----|-------------------|-----------|
|     |                   | - ···     |

flagsMeaningful only for diskette drives. This field is not supported by<br/>iRMX-NET or the NFS file driver; 0 returns for such remote files.

| Value  | <b>Function</b><br>Reserved; s                            | et to 0                                                                                                    |                                                                                                    |
|--------|-----------------------------------------------------------|----------------------------------------------------------------------------------------------------|----------------------------------------------------------------------------------------------------|
| 0      | density, 128                                              | 8-byte secto                                                                                                    |                                                                                                    |
| 0<br>1 | High (quad)<br>Low (doubl                                 | ) density<br>e) density                                                                                                    |                                                                                                    |
| 0<br>1 | -                                                         |                                                                                                    |                                                                                                    |
| 0<br>1 | Single density<br>Not single density                      |                                                                                                    |                                                                                                    |
|        | Disk Size<br>3.5D<br>3.5Q<br>5.25D<br>5.25Q<br>8S<br>8D 1 | <b>Bit 1</b><br>1<br>1<br>1<br>1<br>0                                                                                                    | Bit 3<br>1<br>0<br>1<br>0<br>0<br>0<br>0                                                                                                    |
| 0<br>1 |                                                           |                                                                                                    |                                                                                                    |
|        | 0<br>1<br>0<br>1<br>0<br>1<br>0<br>1                      | Reserved; s0Standard di<br>density, 1281Uniform dis0High (quad)1Low (double)<br>For 8" disket0Single sided1Double sided0Single dens1Not single dens1Not single dens1Single sided0Single dens1Not single dens1Single dens1Single dens3.5D3.5Q5.25D5.25Q8S8D1This field is | Reserved; set to 00Standard diskette, for M<br>density, 128-byte sector1Uniform diskette or no0High (quad) density1Low (double) density1Low (double) density1Low (double) density1Double sided0Single sided1Double sided0Single density1Not single density1Not single density13.5D13.5Q15.25D15.25Q18S08D1This field is undefined |

See also: Supporting the standard diskette format, Driver Programming Concepts

device\_granularity

The granularity, in bytes, of the device where this file resides.

## device\_size

The storage capacity of the device, in bytes.

device\_connections

The number of connections to the device. For remote and NFS files, this field contains the number of connections that local users have to files on the remote server.

file\_id An fnode number that distinguishes this file from all other files on the same device.

System Call Reference

file\_type The file type.

| Value | Meaning        |
|-------|----------------|
| 6     | Directory file |
| 8     | Data file      |

file\_granularity

The file granularity as a multiple of volume\_granularity. For remote and NFS files, 1 is always returned.

owner\_id The first ID in the creating task's default user object.

create\_time, access\_time, modify\_time

The time and date when the file was created, accessed, or modified. For DOS files, only creation\_time or modify\_time returns. For ICU-configurable systems, an ICU option determines whether the OS maintains these fields.

See also: TF parameter, ICU User's Guide and Quick Reference

file\_size The total size of the file, in bytes.

### file\_blocks

The number of volume blocks allocated to this file. A volume block is a contiguous area of storage that contains volume\_granularity bytes of data.

#### volume\_name

The left-adjusted, null-padded ASCII name for the volume containing this file.

### volume\_granularity

The volume granularity, in bytes.

#### volume\_size

The storage capacity, in bytes, of the volume on which this file is stored.

#### accessor\_count

The number of IDs in the file's accessor list. User IDs for NFS files may be mapped differently for different OSs.

## owner\_access

The access rights to this file that are currently held by the owner. In this table, access is granted if a bit is set to 1. Access rights for NFS files may be mapped differently for different OSs:

| Bits | Data File | Directory File |  |
|------|-----------|----------------|--|
| 7-4  | Reserved  | Reserved       |  |
| 3    | Update    | Change Entry   |  |
| 2    | Append    | Add Entry      |  |
| 1    | Read      | List           |  |
| 0    | Delete    | Delete         |  |
|      |           |                |  |

See also: Accessing NFS files, Chapter 17, System Concepts

except\_ptr

A pointer to a variable declared by the application where the call returns a condition code.

## **Additional Information**

For asynchronous BIOS calls, some returned information might be inaccurate. For instance, if the application invokes **s\_get\_file\_status** while the BIOS is processing an **a\_write** call for the same file, the values returned in the file size fields might be incorrect. The EIOS cannot check such values and does not check access before returning file status information.

See also: BIOS call **a\_write** 

## **Condition Codes**

| E_OK<br>E_ALREADY_ATTACHED | 0000H<br>0038H | No exceptional conditions occurred.<br>The EIOS is unable to attach the device<br>containing the file because the BIOS has done so.                                                                                |
|----------------------------|----------------|----------------------------------------------------------------------------------------------------|
| E_CONTEXT                  | 0005H          | The calling task's job is not an I/O job.                                                                                                    |
| E_DEV_DETACHING            | 0039H          | The device containing the specified file is being detached.                                                                                                    |
| E_DEVFD                    | 0022H          | The EIOS attempted to physically attach a device<br>that had formerly been only logically attached. It<br>found that the device and the device driver<br>specified in the logical attachment were<br>incompatible. |

System Call Reference

| E_FNEXIST       | 0021H | <ul> <li>At least one of these is true:</li> <li>A file in the specified path, or the target file itself, does not exist or is marked for deletion.</li> <li>The physical device specified in the call was not found.</li> </ul>                         |
|-----------------|-------|----------------------------------------------------------------------------------------------------|
| E_FTYPE         | 0027H | A path component is not a directory file.                                                                                                    |
| E_ILLVOL        | 002DH | The EIOS attempted to physically attach a device<br>that had formerly been only logically attached. It<br>found that the volume does not contain named<br>files. The named, remote, DOS, or EDOS file<br>driver was requested during logical attachment. |
| E_INVALID_FNODE | 003DH | The fnode for the specified file is invalid. The file cannot be accessed; delete it or fix it with <b>diskverify</b> .                                                                                                    |
|                 |       | See also: diskverify, Command Reference                                                                                                    |
| E_IO_HARD       | 0052H | A hard error occurred; the BIOS cannot retry the request.                                                                                                    |
| E_IO_MODE       | 0056H | A tape drive attempted a read (write) before the previous write (read) completed.                                                                                                    |
| E_IO_NO_DATA    | 0055H | A tape drive attempted to read the next record, but it found no data.                                                                                                    |
| E_IO_OPRINT     | 0053H | The device was off-line. Operator intervention is required.                                                                                                    |
| E_IO_SOFT       | 0051H | A soft I/O error occurred. The I/O System tried to<br>perform the operation a number of times and<br>failed (the number of retries is a configuration<br>parameter). Another retry might be successful.                                                  |
|                 |       | See also: For ICU-configurable systems, RPA<br>parameter, ICU User's Guide and Quick<br>Reference                                                                                                    |
| E_IO_UNCLASS    | 0050H | An unknown I/O error occurred.                                                                                                    |
| E_IO_MEM        | 0042H | The BIOS job does not currently have a block of<br>memory large enough to allow this system call to<br>complete.                                                                                                    |

338 EIOS Calls Chapter 4

| E_LIMIT           | 0004H | <ul> <li>At least one of these is true:</li> <li>The user object or the calling task's job is involved in 255 I/O operations.</li> <li>The calling task's job is not an I/O job.</li> <li>The calling task's object limit has been reached.</li> </ul>              |
|-------------------|-------|----------------------------------------------------------------------------------------------------|
| E_LOG_NAME_NEXIST | 0045H | The specified path contains a logical name, but<br>the call was unable to find this name in the object<br>directories of the calling task's local job, the<br>global job, or the root job.                                                                          |
| E_LOG_NAME_SYNTAX | 0040H | <ul> <li>The specified logical name contains at least one of these syntax errors:</li> <li>The logical name was missing matching colons.</li> <li>Contains a logical name that exceeds 12 characters, has no characters, or contains invalid characters.</li> </ul> |
| E_MEDIA           | 0044H | The device containing the specified file is off-line.                                                                                                    |
| E_MEM             | 0002H | The memory available to the calling task's job is not sufficient to complete the call.                                                                                                    |
| E_NOPREFIX        | 8022H | The default prefix for the calling task's job is<br>undefined, or is not a valid device or file<br>connection.                                                                                                    |
| E_NOT_CONFIGURED  | 0008H | This system call is not part of the present configuration.                                                                                                    |
| E_NOT_FILE_CONN   | 0032H | For remote files, the connection parameter must be a file connection, not a device connection.                                                                                                    |
| E_NOT_LOG_NAME    | 8040H | The specified path contains a logical name that<br>refers to an object that is not a device connection<br>or a file connection.                                                                                                    |
| E_NOUSER          | 8021H | The calling task's job does not have a default user, or is not a user object.                                                                                                    |

System Call Reference

| E_PARAM           | 8004H | The EIOS attempted to physically attach a device<br>that had formerly been only logically attached. It<br>found that the logical attachment referred to a file<br>driver that is not configured into your system. |
|-------------------|-------|----------------------------------------------------------------------------------------------------|
|                   |       | See also: For ICU-configurable systems, DFD<br>parameter, ICU User's Guide and Quick<br>Reference                                                                                                    |
| E_PATHNAME_SYNTAX | 003EH | The specified pathname contains invalid characters.                                                                                                    |
| E_UDF_IO          | 02D0H | An error occurred while accessing the remote<br>server's UDF. The server's UDF must have World<br>read permission.                                                                                                |

340

EIOS Calls Chapter 4

# get\_logical\_device\_status

Provides status information about logical names that represent devices. The EIOS does not check access before returning status information.

## Syntax, PL/M and C

```
CALL rq$get$logical$device$status (log_name_ptr, dev_info_ptr, except_ptr);
```

| Parameter    | PL/M Data Type     | C Data Type              |
|--------------|--------------------|--------------------------|
| log_name_ptr | POINTER            | STRING far *             |
| dev_info_ptr | POINTER            | DEVICE_INFO_STRUCT far * |
| except_ptr   | POINTER to WORD_16 | UINT_16 far *            |

# Parameters

log\_name\_ptr

A pointer to a STRING of 12 or fewer characters, optionally delimited with colons, containing the logical name under which the logical device object is cataloged in the root object directory.

dev\_info\_ptr

A pointer to a structure, where status information returns, of this form:

| DECLARE device_info             | STRUCTURE (                 |
|---------------------------------|-----------------------------|
| device_name(15)                 | BYTE,                       |
| file_driver                     | BYTE,                       |
| num_conns                       | WORD_16,                    |
| owner_id                        | WORD_16);                   |
| or                              |                             |
| typedef struct {                |                             |
| UINT_8                          | <pre>device_name[15];</pre> |
| UINT_8                          | file_driver;                |
| UINT_16                         | num_conns;                  |
| UINT_16                         | owner_id;                   |
| <pre>} DEVICE_INFO_STRUCT</pre> | ;                           |

System Call Reference

Where:

device\_name

The physical name associated with the device. The first byte is the length of the field, the second is a colon, then up to 12 bytes for the name, followed by a colon. For ICU-configurable systems, this name is established during system configuration.

| See also: | attachdevice, Command Reference,                    |
|-----------|-----------------------------------------------------|
|           | DPN parameter, ICU User's Guide and Quick Reference |

file\_driver

The type of file driver associated with the device. Possible values include:

| Value | File Driver                                                                                        |
|-------|----------------------------------------------------------------------------------------------------|
| 1     | Physical                                                                                           |
| 2     | Stream                                                                                             |
| 3     | DOS                                                                                                |
| 4     | Named                                                                                              |
| 5     | Remote                                                                                             |
| 6     | EDOS                                                                                               |
| 7-max | Loadable file drivers, including NFS. The IDs can vary, depending on which driver is loaded first. |

num\_conns The current number of connections to the device.

owner\_id The owner ID for this device. This ID is the first ID listed in the default user object of the attaching task's job.

except\_ptr

A pointer to a variable declared by the application where the call returns a condition code.

## **Condition Codes**

| E_OK              | 0000H | No exceptional conditions occurred.                                                 |
|-------------------|-------|-------------------------------------------------------------------------------------|
| E_EXIST           | 0006H | The device connection corresponding to the logical name is being deleted.           |
| E_LIMIT           | 0004H | Either the user object or the calling task's job is involved in 255 I/O operations. |
| E_LOG_NAME_NEXIST | 0045H | The logical name was not found in the root object directory.                        |

342 EIOS Calls Chapter 4

| E_LOG_NAME_SYNTAX | 0040H | <ul> <li>The syntax of the specified logical name is incorrect. At least one of these is true:</li> <li>The logical name was missing matching colons.</li> <li>The STRING pointed to by the log_name_ptr parameter has a length of 0 or greater than 12.</li> <li>The logical name contains invalid characters.</li> </ul> |
|-------------------|-------|----------------------------------------------------------------------------------------------------|
| E_NOT_CONFIGURED  | 0008H | This system call is not part of the present configuration.                                                                                                    |
| E_NOT_DEVICE      | 8041H | The specified logical name does not represent a valid device connection.                                                                                                    |

System Call Reference

# s\_get\_path\_component

Returns the name of a named file (including remote and DOS), as cataloged in its parent directory.

## Syntax, PL/M and C

rq\_s\_get\_path\_component (connection, name\_ptr, except\_ptr);

| Parameter  | PL/M Data Type     | C Data Type   |
|------------|--------------------|---------------|
| connection | SELECTOR           | SELECTOR      |
| name_ptr   | POINTER            | STRING far *  |
| except_ptr | POINTER to WORD_16 | UINT_16 far * |

## **Parameters**

### connection

A token for the file connection whose name is sought.

name\_ptr

A pointer to a STRING where the OS returns the path component. The maximum length of the STRING is 14 bytes.

except\_ptr

A pointer to a variable declared by the application where the call returns a condition code.

# **Additional Information**

A null STRING returns if a stream or physical file, or the root directory of a named or remote file is referenced.

## **Condition Codes**

| E_OK      | 0000H | No exceptional conditions occurred.                       |
|-----------|-------|-----------------------------------------------------------|
| E_CONTEXT | 0005H | The name_ptr parameter is a null pointer.                 |
| E_FNEXIST | 0021H | The file is marked for deletion. The STRING is undefined. |

344 EIOS Calls Chapter 4

| E_INVALID_FNODE | 003DH | The fnode for the specified file is invalid. The file cannot be accessed; delete it or fix it with <b>diskverify</b> . |
|-----------------|-------|----------------------------------------------------------------------------------------------------|
|                 |       | See also: diskverify, Command Reference                                                                                |
| E_IO            | 002BH | An I/O error might have prevented completion of the operation.                                                         |
| E_IO_MEM        | 0042H | Memory available to the EIOS is not sufficient to complete the call.                                                   |
| E_NOT_FILE_CONN | 0032H | For remote files, the connection parameter must be a file connection, not a device connection.                         |

System Call Reference

# get\_user\_ids

Returns the user ID(s) associated with a user defined in the UDF.

### Syntax, PL/M and C

CALL rq\$get\$user\$ids (name\_ptr, ids\_ptr, except\_ptr);

rq\_get\_user\_ids (name\_ptr, ids\_ptr, except\_ptr);

| Parameter  | PL/M Data Type     | C Data Type      |
|------------|--------------------|------------------|
| name_ptr   | POINTER            | STRING far *     |
| ids_ptr    | POINTER            | IDS_STRUCT far * |
| except_ptr | POINTER to WORD_16 | UINT_16 far *    |

### **Parameters**

### name\_ptr

A pointer to a STRING containing the user name. Only the first 8 characters are significant.

ids\_ptr

A pointer to this structure where the ID(s) associated with the user name is placed:

```
DECLARE ids STRUCTURE (
   length
                  WORD_16,
   count
                  BYTE,
   IDs(*)
                 BYTE);
or
typedef struct {
   UINT_16
                  length;
   UINT_16
                  count;
                  ids[_NUM_IDS]; /* adjust to count value */
   UINT_16
 } IDS_STRUCT;
```

346 EIOS Calls Chapter 4

|        | Where: |                                                                                                    |
|--------|--------|----------------------------------------------------------------------------------------------------|
|        | length | Should be set by the caller to the maximum number of ID(s) desired.                                                                                                    |
|        | count  | The number of valid IDs in the ID array after <b>get_user_ids</b> returns to the caller. This value will never be greater than the length parameter. The calling task does not need to initialize this value. |
|        | IDs    | An array of IDs obtained from the UDF. The length of this array is contained in count. The calling task does not need to initialize this array.                                                               |
| except | _ptr   |                                                                                                    |

A pointer to a variable declared by the application where the call returns a condition code.

### **Additional Information**

This system call searches the user definition file :*config:udf* for the user name pointed to by the name\_ptr parameter and if found, returns that user's ID(s).

See also: *:config:udf* file, *Command Reference*, for ICU-configurable systems, I/O Users screen and CD parameter, *ICU User's Guide and Quick Reference* 

### **Condition Codes**

| E_OK            | 0000H | No exceptional conditions occurred.                                                                                |
|-----------------|-------|----------------------------------------------------------------------------------------------------|
| E_BAD_CALL      | 8005H | A task wrote over the interface library or the EIOS job.                                                           |
| E_CONTEXT       | 0005H | The calling job is not an I/O job.                                                                                 |
| E_DEV_DETACHING | 0039H | An I/O operation could not be performed on the device <i>:sd:</i> because it was being detached.                   |
| E_DEVFD         | 0022H | The device <i>:sd:</i> cannot be used with the file driver as specified in the preceding logical attach operation. |
| E_UDF_FORMAT    | 0048H | The UDF is not in the correct format.                                                                              |
| E_FACCESS       | 0026H | User does not have access rights for the requested operation.                                                      |
| E_FLUSHING      | 002CH | The device : <i>sd</i> : is being detached.                                                                        |

System Call Reference

| E_FNEXIST         | 0021H | At least one of these is true:                                                                                                    |
|-------------------|-------|----------------------------------------------------------------------------------------------------|
|                   |       | <ul> <li>The UDF or a file in <i>:config:</i> does not exist.</li> <li>The specified physical device containing <i>:config:udf</i> was not found.</li> </ul> |
| E_FTYPE           | 0027H | A path component is not a directory file.                                                                                                    |
| E_ILLVOL          | 002DH | The file driver in the volume label conflicts with<br>the file driver specified in the preceding logical<br>attach operation.                                |
| E_INVALID_FNODE   | 003DH | The fnode for the specified file is invalid. The file cannot be accessed; delete it or fix it with <b>diskverify</b> .                                       |
|                   |       | See also: diskverify, Command Reference                                                                                                    |
| E_IO_HARD         | 0052H | A hard error occurred; the BIOS cannot retry the request.                                                                                                    |
| E_IO_MEM          | 0042H | The BIOS job did not have enough memory to perform the requested function.                                                                                   |
| E_IO_OPRINT       | 0053H | The device is off-line; operator intervention is required.                                                                                                   |
| E_IO_SOFT         | 0051H | A soft error occurred. The BIOS has retried the operation and failed; a retry is not possible.                                                               |
| E_IO_UNCLASS      | 0050H | An unclassified I/O error occurred.                                                                                                    |
| E_IO_WR_PROT      | 0054H | The volume specified in this call is write protected.                                                                                                    |
| E_LIMIT           | 0004H | The root job object directory is full.                                                                                                    |
| E_LOG_NAME_NEXIST | 0045H | The logical name was not found in the caller's object directory, the global job object directory, or the root job object directory.                          |
| E_MEDIA           | 0044H | The device associated with the system call is off-<br>line.                                                                                                  |
| E_NAME_NEXIST     | 0049H | The name specified in this call is not defined.<br>Only dynamic logon creates verified users.                                                                |
| E_NOPREFIX        | 8022H | The caller's job does not have a default prefix, or is invalid.                                                                                              |

348

EIOS Calls Chapter 4

| E_NOUSER         | 8021H | The caller's job does not have a default user, or is invalid.                                                                                                    |
|------------------|-------|----------------------------------------------------------------------------------------------------|
| E_NOT_CONFIGURED | 0008H | This system call is not part of the present configuration.                                                                                                    |
| E_PARAM          | 8004H | <ul> <li>At least one of these is true:</li> <li>The name_ptr parameter is a null pointer.</li> <li>The length field of the ids structure is 0.</li> <li>The name contains invalid characters.</li> </ul> |
| E_SHARE          | 0028H | The file is not sharable with the requested access.                                                                                                    |

System Call Reference

# hybrid\_detach\_device

Temporarily removes the correspondence between a logical name and a physical device established with **logical\_attach\_device**. This system call does not remove the logical name from the root object directory.

## Syntax, PL/M and C

CALL rq\$hybrid\$detach\$device (log\_name\_ptr, except\_ptr);

rq\_hybrid\_detach\_device (log\_name\_ptr, except\_ptr);

| Parameter    | PL/M Data Type     | C Data Type   |
|--------------|--------------------|---------------|
| log_name_ptr | POINTER            | STRING far *  |
| except_ptr   | POINTER to WORD_16 | UINT_16 far * |

### **Parameters**

log\_name\_ptr

A pointer to a STRING of 12 or fewer characters, optionally delimited with colons, containing the logical name under which the logical device object is cataloged in the root object directory.

except\_ptr

A pointer to a variable declared by the application where the call returns a condition code.

### **Additional Information**

The EIOS detaches the device by issuing the BIOS **a\_physical\_detach\_device** call. The EIOS specifies the hard detach option which deletes all connections to files on the device.

Reattach a device in one of two ways.

- A task can issue the BIOS call **a\_physical\_attach\_device**.
- A task can use the device's logical name as the prefix portion of a pathname when issuing an EIOS call. The EIOS physically attaches the device using the parameters originally specified when the logical name was established in **logical\_attach\_device**.

A task cannot use **logical\_attach\_device** to reattach a device that **hybrid\_detach\_device** detached until it issues **logical\_detach\_device**.

350 EIOS Calls Chapter 4

# **Condition Codes**

| E_OK              | 0000H | No exceptional conditions occurred.                                                                                                    |
|-------------------|-------|----------------------------------------------------------------------------------------------------|
| E_EXIST           | 0006H | The device connection corresponding to the logical name is being deleted.                                                                                                    |
| E_LIMIT           | 0004H | Either the user object or the calling task's job is involved in 255 I/O operations.                                                                                                    |
| E_LOG_NAME_NEXIST | 0045H | The logical name was not found in the root object directory.                                                                                                    |
| E_LOG_NAME_SYNTAX | 0040H | <ul> <li>The syntax of the specified logical name is incorrect. At least one of these is true:</li> <li>The STRING pointed to by the log_name_ptr parameter is of length 0 or greater than 12 characters, or is missing matching colons.</li> <li>The logical name contains invalid characters.</li> </ul> |
| E_NOT_CONFIGURED  | 0008H | This system call is not part of the present configuration.                                                                                                    |
| E_NOT_DEVICE      | 8041H | The specified logical name does not represent a valid device connection.                                                                                                    |
| E_NOT_OWNER       | 0046H | The user specified by the default user object is not<br>the user that attached the device.                                                                                                    |

System Call Reference

# logical\_attach\_device

Assigns a logical name to a physical device. Any task that uses this system call loses its device independence. Only a few selected tasks should perform all device attaching and detaching.

## Syntax, PL/M and C

```
CALL rq$logical$attach$device (log_name_ptr, dev_name,
file_driver, except_ptr);
```

| Parameter    | PL/M Data Type     | C Data Type   |
|--------------|--------------------|---------------|
| log_name_ptr | POINTER            | STRING far *  |
| dev_name     | POINTER            | STRING far *  |
| file_driver  | BYTE               | UINT_8        |
| except_ptr   | POINTER to WORD_16 | UINT_16 far * |

### Parameters

log\_name\_ptr

A pointer to a STRING of 12 or fewer characters, possibly delimited with colons, that contains the logical name to be assigned to a device. The OS removes the colons so that a logical name with colons is the same as one without; *:F0:* is the same as F0. Colons do not count in the length of the name. When you subsequently use this name in other system calls, specify colons.

dev\_name

A pointer to a STRING containing the device name to which the logical name is assigned. This is the name of a Device-Unit Information Block (DUIB) specified during system configuration. For all file types except NFS, device names longer than 14 characters are truncated by the call to 14 characters.

See also: **attachdevice**, *Command Reference*, for ICU-configurable systems, Logical Names screen, *ICU User's Guide and Quick Reference* 

352 EIOS Calls Chapter 4

#### file\_driver

Specifies which type of BIOS file driver to use with the device:

| Value | File Driver                                                                                                    |
|-------|----------------------------------------------------------------------------------------------------|
| 1     | Physical                                                                                                    |
| 2     | Stream                                                                                                    |
| 3     | DOS                                                                                                    |
| 4     | Named                                                                                                    |
| 5     | Remote                                                                                                    |
| 6     | EDOS                                                                                                    |
| 7-max | Loadable file drivers, including NFS. The IDs can vary, depending on which driver is loaded first. To find what ID is currently assigned to a specific loadable driver, first call <b>rq_get_file_driver_status</b> . |
| t ptr |                                                                                                    |

except\_ptr

A pointer to a variable declared by the application where the call returns a condition code.

### **Additional Information**

This system call creates a logical device object that corresponds to a physical device. This logical device object is cataloged in the root object directory under the logical name pointed to by log\_name\_ptr. The logical device object must be cataloged before the EIOS can make connections to files on the device.

The first EIOS call that uses the logical name as a prefix in a pathname causes the physical device to be attached. The logical name can be used as a prefix in other system calls and can be deleted by **logical\_detach\_device**.

The EIOS uses the BIOS call **a\_physical\_attach\_device**. Some condition codes that result because of errors in **logical\_attach\_device** are not returned until the EIOS tries to attach the device with **a\_physical\_attach\_device**.

Depending on your system configuration, if the first attempt to attach the device fails, the EIOS will try again. The EIOS will continue trying to attach the device until the device is attached successfully or the configured number of retries has been reached.

See also: BIOS call **a\_physical\_attach\_device**, For ICU-configurable systems, RPA parameter, *ICU User's Guide and Quick Reference* 

System Call Reference

# **Condition Codes**

| E_OK              | 0000H | No exceptional conditions occurred.                                                                                                    |
|-------------------|-------|----------------------------------------------------------------------------------------------------|
| E_CONTEXT         | 0005H | The root object directory already contains an entry<br>with the name pointed to by the log_name_ptr<br>parameter.                                                                                                    |
| E_LIMIT           | 0004H | <ul> <li>At least one of these is true:</li> <li>The calling task's job object directory is full.</li> <li>The root object directory is full.</li> <li>The calling task's job is not an I/O job.</li> </ul>                                                |
| E_MEM             | 0002H | The memory available to the calling task's job is not sufficient to complete this call.                                                                                                    |
| E_LOG_NAME_SYNTAX | 0040H | <ul> <li>The specified logical name is incorrect. At least one of these is true:</li> <li>The STRING pointed to by the log_name_ptr parameter is length 0 or greater than 12 characters.</li> <li>The logical name contains invalid characters.</li> </ul> |
| E_NOT_CONFIGURED  | 0008H | This system call is not part of the present configuration.                                                                                                    |

354 EIOS Calls Chapter 4

# logical\_detach\_device

Removes the correspondence between a logical name and a physical device, and removes the logical name from the root object directory.

## Syntax, PL/M and C

CALL rq\$logical\$detach\_device (log\_name\_ptr, except\_ptr);

rq\_logical\_detach\_device (log\_name\_ptr, except\_ptr);

| Parameter    | PL/M Data Type     | C Data Type   |
|--------------|--------------------|---------------|
| log_name_ptr | POINTER            | STRING far *  |
| except_ptr   | POINTER to WORD_16 | UINT_16 far * |

### Parameters

log\_name\_ptr

A pointer to a STRING of 12 or fewer characters, optionally delimited with colons, containing the logical name under which the logical device object is cataloged in the root object directory.

except\_ptr

A pointer to a variable declared by the application where the call returns a condition code.

### **Additional Information**

**Logical\_detach\_device** is issued by the task that used **logical\_attach\_device** to create the logical name, some other task in the same job as the attaching task, another job having the same owner ID in its default user object, or the system manager.

After **logical\_detach\_device** is issued, users cannot create new connections using the logical name as a prefix. When the last file connection on the physical device is deleted, the EIOS detaches the device by issuing the BIOS call **a\_physical\_detach\_device**.

**Logical\_detach\_device** closes all open file connections but does not flush the associated EIOS file buffers. These buffers will be flushed by issuing **s\_close** before **logical\_detach\_device**.

System Call Reference

#### 

Data will be lost if you do not flush the buffers. If a job with open file connections and active EIOS file buffers is deleted, the EIOS buffers will be flushed as part of the job deletion process.

## **Condition Codes**

| E_OK              | 0000H | No exceptional conditions occurred.                                                                                                    |
|-------------------|-------|----------------------------------------------------------------------------------------------------|
| E_EXIST           | 0006H | The device connection corresponding to this logical name is being deleted.                                                                                                    |
| E_LIMIT           | 0004H | <ul> <li>One of these is true:</li> <li>The job has reached the object limit of the calling task's object directory.</li> <li>Either the user object or the calling task's job is involved in 255 I/O operations.</li> <li>The calling task's job is not an I/O job.</li> </ul> |
| E_LOG_NAME_NEXIST | 0045H | The logical name was not found in the root object directory.                                                                                                    |
| E_LOG_NAME_SYNTAX | 0040H | <ul> <li>The syntax of the specified logical name is incorrect. At least one of these is true:</li> <li>The STRING pointed to by the log_name_ptr parameter is length 0 or greater than 12.</li> <li>The logical name contains invalid characters.</li> </ul>                   |
| E_MEM             | 0002H | The memory available to the calling task's job is not sufficient to complete the call.                                                                                                    |
| E_NOT_CONFIGURED  | 0008H | This system call is not part of the present configuration.                                                                                                    |
| E_NOT_DEVICE      | 8041H | The specified logical name does not represent a valid device connection.                                                                                                    |
| E_NOT_OWNER       | 0046H | The default user object is not the user that originally attached the device.                                                                                                    |

356 EIOS Calls Chapter 4

# s\_lookup\_connection

Accepts a logical name from the calling task and returns a token for the associated connection.

### Syntax, PL/M and C

connection = rq\$s\$lookup\$connection (log\_name\_ptr, except\_ptr); connection = rq\_s\_lookup\_connection (log\_name\_ptr, except\_ptr);

| Parameter    | PL/M Data Type     | C Data Type   |
|--------------|--------------------|---------------|
| connection   | SELECTOR           | SELECTOR      |
| log_name_ptr | POINTER            | STRING far *  |
| except_ptr   | POINTER to WORD_16 | UINT_16 far * |

### **Return Value**

```
connection
```

The token that represents the connection associated with the logical name.

### Parameters

log\_name\_ptr

A pointer to a STRING of 12 or fewer characters, optionally delimited with colons, containing the logical name to be looked up. The OS removes the colons so that a logical name with colons is the same as one without; :F0: is the same as F0. Colons do not count in the length of the name.

except\_ptr

A pointer to a variable declared by the application where the call returns a condition code.

### Additional Information

After converting any lowercase letters in the logical name to uppercase, the EIOS searches for the logical name. It first checks the object directory of the local job, the global job, and finally the root job.

This system call can look up logical names created by **catalog\_object**. However, **catalog\_object** does not convert from lowercase to uppercase. For compatibility, use uppercase characters with **catalog\_object**.

See also: Nucleus call **catalog\_object**, Search sequence, *System Concepts* 

System Call Reference

# rq\_s\_lookup\_connection

# **Condition Codes**

| E_OK              | 0000H | No exceptional conditions occurred.                                                                                                    |
|-------------------|-------|----------------------------------------------------------------------------------------------------|
| E_CONTEXT         | 0005H | The calling task's job is not an I/O job.                                                                                                    |
| E_LIMIT           | 0004H | The job has reached the object limit of the calling task's object directory.                                                                                                    |
| E_LOG_NAME_NEXIST | 0045H | The specified path contains a logical name, but<br>the call was unable to find this name in the object<br>directories of the calling task's local job, the<br>global job, or the root job.                                                                                             |
| E_LOG_NAME_SYNTAX | 0040H | <ul> <li>The specified logical name contains at least one of these syntax errors:</li> <li>The logical name was missing matching colons.</li> <li>The specified path contains a logical name that exceeds 12 characters, has no characters, or contains invalid characters.</li> </ul> |
| E_MEM             | 0002H | The memory available to the calling task's job is not sufficient to complete the call.                                                                                                    |
| E_NOT_CONFIGURED  | 0008H | This system call is not part of the present configuration.                                                                                                    |
| E_NOT_CONNECTION  | 8042H | The logical name does not refer to a connection object.                                                                                                    |
| E_TIME            | 0001H | The calling task's job is not an I/O job.                                                                                                    |

358 EIOS Calls Chapter 4

## s\_open

Opens a file connection for any file type.

## Syntax, PL/M and C

CALL rq\$s\$open (connection, mode, number\_buffers, except\_ptr);

rq\_s\_open (connection, mode, number\_buffers, except\_ptr);

| Parameter      | PL/M Data Type     | C Data Type   |
|----------------|--------------------|---------------|
| connection     | SELECTOR           | SELECTOR      |
| mode           | BYTE               | UINT_8        |
| number_buffers | BYTE               | UINT_8        |
| except_ptr     | POINTER to WORD_16 | UINT_16 far * |

### **Parameters**

connection

A token for the file connection to be opened. The connection must have been created in the calling task's job. If the connection was created in a different job, use **s\_attach\_file** to obtain a new connection.

### mode

Indicates the access and share states of the connection. Use one for remote directories.

| Value | Meaning                             |
|-------|-------------------------------------|
| 01H   | Read only; share with all.          |
| 02H   | Write only; share with all.         |
| 03H   | Read and write; share with all.     |
| 04H   | Read only; private use.             |
| 05H   | Write only; private use.            |
| 06H   | Read and write; private use.        |
| 07H   | Read only; share with readers.      |
| 08H   | Write only; share with readers.     |
| 09H   | Read and write; share with readers. |
| 0AH   | Read only; share with writers.      |
| 0BH   | Write only; share with writers.     |
|       |                                     |

0CH Read and write; share with writers.

System Call Reference

### rq\_s\_open

#### number\_buffers

Specifies the number of buffers that the EIOS should allocate for this connection. This number must be between 0 and the maximum configured value.

See also: For ICU-configurable systems, Driver screens, *ICU User's Guide and Ouick Reference* 

except\_ptr

A pointer to a variable declared by the application where the call returns a condition code.

### Additional Information

This system call creates the number of buffers requested, sets the connection's file pointer to 0, and starts reading ahead if the number of buffers is greater than 0 and the mode parameter includes reading.

Do not delete a task while it is using this system call.

If you don't know how the connection is used, specify both reading and writing.

The DOS World user always has read (list) access to DOS files and directories; write (delete, append, update, add-entry and change-entry) access is optional.

See also: **s\_attach\_file** 

The iRMX-NET remote file's access rights are checked only during operations on the connection. This won't affect your programs if you:

- Open, delete, and rename files prior to changing their access lists.
- Establish connections to files after changing their access lists.

### **Condition Codes**

| E_OK           | 0000H | No exceptional conditions occurred.                                                                                                    |
|----------------|-------|----------------------------------------------------------------------------------------------------|
| E_CONN_OPEN    | 0035H | The connection is open.                                                                                                    |
| E_DEV_OFF_LINE | 002EH | The device is off-line or an unspecified DOS error occurred.                                                                                                    |
| E_EXIST        | 0006H | The connection parameter is not a token for an existing object.                                                                                                    |
| E_FACCESS      | 0026H | The access rights prohibit opening the file in the specified mode. If a named (including remote and DOS) file, the mode value does not match the connection's access rights when it was created. |

360 EIOS Calls Chapter 4

| E_IO_HARD        | 0052H | A hard error occurred; the BIOS cannot retry the request.                                                                                                    |
|------------------|-------|----------------------------------------------------------------------------------------------------|
| E_IO_MODE        | 0056H | A tape drive attempted a read (write) before the previous write (read) completed.                                                                                                    |
| E_IO_NO_DATA     | 0055H | A tape drive attempted to read the next record, but found no data.                                                                                                    |
| E_IO_OPRINT      | 0053H | The device was off-line. Operator intervention is required.                                                                                                    |
| E_IO_SOFT        | 0051H | A soft I/O error occurred. The I/O System tried to<br>perform the operation a number of times and<br>failed (the number of retries is a configuration<br>parameter). Another retry might be successful.                                                                                                    |
|                  |       | See also: For ICU-configurable systems, RPA<br>parameter, ICU User's Guide and Quick<br>Reference                                                                                                    |
| E_IO_UNCLASS     | 0050H | An unknown I/O error occurred.                                                                                                    |
| E_IO_WRPROT      | 0054H | The volume is write-protected.                                                                                                    |
| E_LIMIT          | 0004H | <ul> <li>At least one of these is true:</li> <li>DOS has run out of file handles.</li> <li>The calling task's job is not an I/O job.</li> <li>The calling task's job, or the job's default user object, is involved in 255 I/O operations.</li> <li>Processing this call would deplete the remote server's resources.</li> </ul> |
| E_MEM            | 0002H | The memory available to the calling task's job is not sufficient to complete the call.                                                                                                    |
| E_NOT_CONFIGURED | 0008H | This system call is not part of the present configuration.                                                                                                    |
| E_NOT_CONNECTION | 8042H | The connection parameter is not a connection object token.                                                                                                    |
| E_NOT_FILE_CONN  | 0032H | The connection is a device connection.                                                                                                    |
| E_PARAM          | 8004H | The mode parameter is set to other than 1 through 0CH.                                                                                                    |

System Call Reference

| E_SHARE   | 0028H | <ul> <li>At least one of these is true:</li> <li>The call attempted to open a directory file or a bit-map file for writing.</li> <li>The file's share state is not compatible with the mode specified in this call.</li> <li>The call attempted to open a remote directory with the mode parameter set to other than 1.</li> </ul> |
|-----------|-------|----------------------------------------------------------------------------------------------------|
| E_SUPPORT | 0023H | The specified connection was not created by a task in the calling task's job.                                                                                                    |

EIOS Calls Chapter 4

## s\_read\_move

Reads a number of contiguous bytes from a file to a buffer specified by the calling task.

### Syntax, PL/M and C

| Parameter     | PL/M Data Type     | C Data Type   |
|---------------|--------------------|---------------|
| bytes_read    | WORD_32            | NATIVE_WORD   |
| connection    | SELECTOR           | SELECTOR      |
| buffer_ptr    | POINTER            | UINT_8 far *  |
| bytes_desired | WORD_32            | NATIVE_WORD   |
| except_ptr    | POINTER to WORD_16 | UINT_16 far * |

### **Return Value**

```
bytes_read
```

Indicates the actual number of bytes read from the file.

### **Parameters**

connection

A token for the connection to the file. This connection must be open for reading or for reading and writing, and the file pointer of the connection must point to the first byte to read.

See also: s\_change\_access, BIOS call a\_change\_access

buffer\_ptr

A pointer to a user-supplied buffer that receives the information read from the file. Up to 4 Gbytes can be read.

bytes\_desired

Specifies the maximum number of bytes to read from the file. If the EIOS detects an EOF before reading the number of bytes requested, it returns only those bytes preceding the EOF.

except\_ptr

A pointer to a variable declared by the application where the call returns a condition code.

System Call Reference

### Additional Information

DOS directory files can only be read a multiple of 16 bytes at a time, on 16-byte boundaries. Otherwise, E\_SUPPORT returns.

Do not delete a task while it is using this system call.

If a condition code other than E\_OK returns, the information in the buffer and the bytes\_read parameter are meaningless.

If your task performs random-access reads of the file, it must identify which bytes to read. Use **s\_seek** to position the connection's file pointer to the first byte to read. If your task reads from the file sequentially, the EIOS maintains the connection's file pointer automatically.

See also: s\_seek

For better performance, the priority of the invoking task should be equal to or lower (numerically greater) than 130. If the priority of the calling task is greater than 130, the OS cannot overlap the read with computation or with other I/O operations.

See also: Setting priorities, System Concepts

iRMX-NET's remote file driver does not perform fragmentation and reassembly. For optimal performance, reading and writing should begin at offsets that are integral multiples of the remote server's buffer size. The device\_granularity parameter returned by **s\_get\_file\_status** indicates the buffer size of a remote server.

If you use an iRMX segment as your buffer, the OS will detect when a task attempts to write beyond a buffer. If you create a buffer at compilation time, the information immediately following the buffer could be overwritten.

### **Condition Codes**

| E_OK            | 0000H | No exceptional conditions occurred.                                                                                                    |
|-----------------|-------|----------------------------------------------------------------------------------------------------|
| E_BAD_BUFF      | 8023H | <ul> <li>One of these is true:</li> <li>The specified memory buffer is not writable.</li> <li>The specified memory buffer crosses a segment boundary.</li> </ul>                                                            |
| E_CONN_NOT_OPEN | 0034H | <ul> <li>At least one of these is true:</li> <li>The connection is not open for reading or for reading and writing.</li> <li>The connection is closed.</li> <li>The connection was opened by a_open, not s_open.</li> </ul> |

| 364 | <b>EIOS Calls</b> | Chapter 4 |
|-----|-------------------|-----------|
|-----|-------------------|-----------|

| E_EXIST          | 0006H | The connection is not a token for an existing object.                                                                                                    |
|------------------|-------|----------------------------------------------------------------------------------------------------|
| E_FLUSHING       | 002CH | The specified device is being detached.                                                                                                    |
| E_IDDR           | 002AH | This request is invalid for the specified device driver.                                                                                                    |
| E_IO_HARD        | 0052H | A hard error occurred; the BIOS cannot retry the request.                                                                                                    |
| E_IO_MODE        | 0056H | A tape drive attempted a read (write) before the previous write (read) completed.                                                                                                    |
| E_IO_NO_DATA     | 0055H | A tape drive attempted to read the next record, but it found no data.                                                                                                    |
| E_IO_OPRINT      | 0053H | The device was off-line. Operator intervention is required.                                                                                                    |
| E_IO_SOFT        | 0051H | A soft I/O error occurred. The I/O System tried to<br>perform the operation a number of times and<br>failed. The number of retries is a configuration<br>parameter. Another retry might be successful.      |
|                  |       | See also: For ICU-configurable systems, RPA<br>parameter, ICU User's Guide and Quick<br>Reference                                                                                                    |
| E_IO_UNCLASS     | 0050H | An unknown I/O error occurred.                                                                                                    |
| E_LIMIT          | 0004H | <ul> <li>At least one of these is true:</li> <li>The calling task's job, or the job's default user object, is involved in 255 I/O operations.</li> <li>The calling task's job is not an I/O job.</li> </ul> |
| E_MEM            | 0002H | The memory available to the calling task's job is not sufficient to complete the call.                                                                                                    |
| E_NOT_CONFIGURED | 0008H | This system call is not part of the present configuration.                                                                                                    |
| E_NOT_CONNECTION | 8042H | The connection parameter is not a token for a file connection.                                                                                                    |

System Call Reference

| E_SPACE   | 0029H | <ul> <li>At least one of these is true:</li> <li>This call attempted to read beyond the end of the volume.</li> <li>Another task is writing to the file using the same connection and is attempting to write beyond the end of the volume or the end of the available space on the volume.</li> </ul> |
|-----------|-------|----------------------------------------------------------------------------------------------------|
| E_SUPPORT | 0023H | The connection parameter was not created by a task in the calling task's job, or the request involved a DOS directory but the byte and boundary restrictions were not adhered to.                                                                                                    |

366

EIOS Calls Chapter 4

# s\_rename\_file

Changes the pathname of a named directory or data file, including remote and DOS. It cannot be used for stream or physical files.

⇒ Note

When you rename a directory, you change the paths for all files and other directories contained in the directory.

## Syntax, PL/M and C

CALL rq\$s\$rename\$file (path\_ptr, new\_path\_ptr, except\_ptr);

```
rq_s_rename_file (path_ptr, new_path_ptr, except_ptr);
```

| Parameter    | PL/M Data Type     | C Data Type   |
|--------------|--------------------|---------------|
| path_ptr     | POINTER            | STRING far *  |
| new_path_ptr | POINTER            | STRING far *  |
| except_ptr   | POINTER to WORD_16 | UINT_16 far * |

### **Parameters**

path\_ptr

A pointer to a STRING that specifies the current path for an existing file or directory to be renamed.

new\_path\_ptr

A pointer to a STRING that specifies the new path for the file. This path must comply with the syntax and semantics of paths for named files. This path cannot refer to an existing file.

See also: Paths, System Concepts

except\_ptr

A pointer to a variable declared by the application where the call returns a condition code.

### Additional Information

A task can change any aspect of a directory's or file's path so long as it remains on the same volume.

DOS users cannot rename a directory as a subdirectory. The DOS World user must have write access to the file to rename it; write (delete, append, update, add-entry, and change-entry) access is optional.

The iRMX default user object of the calling task's job must have deletion access to the original file and add-entry access to the file's new parent directory.

See also: s\_change\_access, BIOS call a\_change\_access

S\_rename\_file cannot rename these iRMX-NET entries:

- A file in a virtual root directory
- A virtual root directory
- A public directory

The remote directory's or file's access rights are checked during operations on the connection. This won't affect your programs if you:

- Open, delete, and rename prior to changing access lists.
- Establish connections after changing access lists.

### **Condition Codes**

| E_OK               | 0000H | No exceptional conditions occurred.                                                                                                    |
|--------------------|-------|----------------------------------------------------------------------------------------------------|
| E_ALREADY_ATTACHED | 0038H | The EIOS is unable to attach the device containing the file because the BIOS has done so.                                                                                                    |
| E_CONTEXT          | 0005H | The calling task's job is not an I/O job.                                                                                                    |
| E_DEV_DETACHING    | 0039H | The device containing the specified file is being detached.                                                                                                    |
| E_DEVFD            | 0022H | The EIOS attempted to physically attach a device<br>that had been only logically attached, and found<br>that the device and the device driver specified in<br>the logical attachment were incompatible. |

368 EIOS Calls Chapter 4

| E_FACCESS          | 0026H | <ul> <li>At least one of these is true:</li> <li>The call is trying to rename a bit-map file or the root directory.</li> <li>The default user object associated with the calling task's job does not have add-entry access to the parent directory of the new_path_ptr file.</li> <li>The default user object associated with the calling task's job does not have delete access to the file being renamed.</li> </ul> |
|--------------------|-------|----------------------------------------------------------------------------------------------------|
| E_FEXIST           | 0020H | The new_path_ptr parameter refers to a file that already exists.                                                                                                    |
| E_FNEXIST          | 0021H | A file in the specified path, or the file being renamed, does not exist or is marked for deletion.                                                                                                    |
| E_FTYPE            | 0027H | A path component is not a directory file.                                                                                                    |
| E_IFDR             | 002FH | The specified file is a stream or physical file.                                                                                                    |
| E_ILLOGICAL_RENAME | 003BH | The call attempted to rename a directory to a new path containing itself.                                                                                                    |
| E_ILLVOL           | 002DH | The EIOS attempted to physically attach a device<br>that had formerly been only logically attached. It<br>found that the volume does not contain named<br>files. The named file driver was requested during<br>logical attachment.                                                                                                    |
| E_INVALID_FNODE    | 003DH | The fnode for the specified file is invalid. The file cannot be accessed; delete it or fix it with <b>diskverify</b> .                                                                                                    |
|                    |       | See also: diskverify, Command Reference                                                                                                    |
| E_IO_HARD          | 0052H | A hard error occurred; the BIOS cannot retry the request.                                                                                                    |
| E_IO_OPRINT        | 0053H | The device was off-line. Operator intervention is required.                                                                                                    |

System Call Reference

| E_IO_SOFT         | 0051H | A soft I/O error occurred. The I/O System tried to<br>perform the operation a number of times and<br>failed (the number of retries is a configuration<br>parameter). Another retry might be successful.                                                                                                    |
|-------------------|-------|----------------------------------------------------------------------------------------------------|
|                   |       | See also: For ICU-configurable systems, RPA<br>parameter, ICU User's Guide and Quick<br>Reference                                                                                                    |
| E_IO_UNCLASS      | 0050H | An unknown I/O error occurred.                                                                                                    |
| E_IO_WRPROT       | 0054H | The volume is write-protected.                                                                                                    |
| E_IO_MEM          | 0042H | The BIOS job does not currently have a block of<br>memory large enough to allow this system call to<br>complete.                                                                                                    |
| E_LIMIT           | 0004H | <ul> <li>At least one of these is true:</li> <li>The user object or the calling task's job is involved in 255 I/O operations.</li> <li>The calling task's job is not an I/O job.</li> <li>The calling task's object limit has been reached.</li> <li>Processing this call would deplete the remote server's resources.</li> </ul> |
| E_LOG_NAME_NEXIST | 0045H | At least one of the specified paths contains a logical name, but the call was unable to find this name in the object directories of the calling task's local job, the global job, or the root job.                                                                                                    |
| E_LOG_NAME_SYNTAX | 0040H | <ul> <li>At least one of the specified paths contain one or more of these logical name syntax errors:</li> <li>The logical name was missing matching colons.</li> <li>A path contains a logical name that exceeds 12 characters, has no characters, or contains invalid characters.</li> </ul>                                    |
| E_MEDIA           | 0044H | The device containing the specified file is off-line.                                                                                                    |
| E_MEM             | 0002H | The memory available to the calling task's job is not sufficient to complete the call.                                                                                                    |
| E_NAME_NEXIST     | 0049H | The user object does not represent a verified user<br>or is not properly defined in the remote server's<br>UDF. Only dynamic logon creates verified users.                                                                                                    |

370 EIOS Calls Chapter 4

| 8022H | The default prefix for the calling task's job is<br>undefined, or is not a valid device or file<br>connection.                                                                                                    |
|-------|----------------------------------------------------------------------------------------------------|
| 0008H | This system call is not part of the present configuration.                                                                                                    |
| 0032H | In the specified path, the subpath portion is null<br>and the prefix portion is not a file connection.                                                                                                    |
| 8040H | At least one of the specified paths contains a logical name that refers to an object that is not a device connection or a file connection.                                                                                                    |
| 003AH | The two paths refer to different devices.                                                                                                    |
| 8021H | The calling task's job does not have a default user object, or the object cataloged in <i>r?iouser</i> is not a user object.                                                                                                    |
| 004BH | The password of the user object does not match<br>the password of the corresponding user defined on<br>the remote server.                                                                                                    |
| 003EH | One or both of the specified pathnames contain invalid characters.                                                                                                    |
| 8004H | The specified task_priority for an I/O job is<br>unequal to 0 and is greater than the max_priority<br>of the I/O job.                                                                                                    |
| 0029H | <ul> <li>At least one of these is true:</li> <li>The volume is full.</li> <li>No more files can be created on the remote server's volume. The remote file driver cannot distinguish between an E_FNODE_LIMIT and an E_SPACE condition code.</li> </ul> |
| 02D0H | An error occurred while accessing the remote<br>server's UDF. The server's UDF must have World<br>read permission.                                                                                                    |
| 0023H | The task attempted to rename a physical or stream file.                                                                                                    |
|       | 0008H<br>0032H<br>8040H<br>003AH<br>8021H<br>004BH<br>003EH<br>8004H<br>0029H                                                                                                    |

System Call Reference

# rq\_s\_seek

Moves the file pointer for any open physical or named file (including remote and DOS) connection. This system call cannot be used with stream files.

## Syntax, PL/M and C

CALL rq\$s\$seek (connection, mode, move\_count, except\_ptr);

rq\_s\_seek (connection, mode, move\_count, except\_ptr);

| Parameter  | PL/M Data Type     | C Data Type   |
|------------|--------------------|---------------|
| connection | SELECTOR           | SELECTOR      |
| mode       | BYTE               | UINT_8        |
| move_count | WORD_32            | UINT_32       |
| except_ptr | POINTER to WORD_16 | UINT_16 far * |

## **Parameters**

connection

A token for an open connection whose file pointer you wish to move.

mode

Describes the movement of the file pointer:

| Value      | File Pointer Movement                                                                                                    |
|------------|----------------------------------------------------------------------------------------------------|
| 1          | Back by move_count bytes; if the pointer moves past the beginning of the                                                                                                    |
|            | file, it is set to 0 (first byte).                                                                                                    |
| 2          | Set to the position specified by move_count. Moving beyond the EOF is valid for named files only.                                                                                                    |
| 3          | Forward by move_count bytes. Moving beyond the EOF is valid for named files only.                                                                                                    |
| 4          | Move to the EOF and then back by move_count bytes; if the pointer moves beyond the beginning of the file, it is set to 0 (first byte). This option is not supported for DOS directories; E_SUPPORT returns. |
| move_count |                                                                                                    |

Specifies how far, in bytes, to move the file pointer.

except\_ptr

A pointer to a variable declared by the application where the call returns a condition code.

372 EIOS Calls Chapter 4

### **Additional Information**

If your tasks are performing sequential I/O on a file, they do not need to use this system call. Otherwise, when performing random I/O, use this system call to position the file pointer before using **s\_read\_move**, **s\_truncate\_file**, or **s\_write\_move**. It is possible to position the file pointer beyond the EOF for a named file.

Do not delete a task while it is using this system call.

The connection must be open for reading only, writing only, or reading and writing. If not, use **s\_open** to open the file. The DOS World user always has read (list) access to DOS files and directories; write (delete, append, update, add-entry and change-entry) access is optional.

The connection must have been created by a task within the calling task's job. If not, use the existing connection as a prefix, and have the calling task obtain a new connection by invoking  $s_{attach_file}$ .

### **Condition Codes**

| E_OK            | 0000H | No exceptional conditions occurred.                                                                                                    |
|-----------------|-------|----------------------------------------------------------------------------------------------------|
| E_BAD_BUFF      | 8023H | <ul> <li>One of these is true:</li> <li>The specified memory buffer is not writable.</li> <li>The specified memory buffer crosses a segment boundary.</li> </ul> |
| E_CONN_NOT_OPEN | 0034H | <ul> <li>At least one of these is true:</li> <li>The connection is not open.</li> <li>The connection was opened by a_open, not s_open.</li> </ul>                |
| E_EXIST         | 0006H | The connection parameter is not a token for an existing object.                                                                                                  |
| E_FLUSHING      | 002CH | The specified device is being detached.                                                                                                    |
| E_IDDR          | 002AH | This request is invalid for the specified device driver.                                                                                                    |
| E_IFDR          | 002FH | <b>S_seek</b> cannot be used with stream files.                                                                                                    |
| E_IO_HARD       | 0052H | A hard error occurred; the BIOS cannot retry the request.                                                                                                    |
| E_IO_MODE       | 0056H | A tape drive attempted a read (write) before the previous write (read) completed.                                                                                |

System Call Reference

| E_IO_NO_DATA     | 0055H | A tape drive attempted to read the next record, but it found no data.                                                                                                    |
|------------------|-------|----------------------------------------------------------------------------------------------------|
| E_IO_OPRINT      | 0053H | The device was off-line. Operator intervention is required.                                                                                                    |
| E_IO_SOFT        | 0051H | A soft I/O error occurred. The I/O System tried to<br>perform the operation a number of times and<br>failed (the number of retries is a configured<br>option). Another retry might be successful.                  |
|                  |       | See also: For ICU-configurable systems, RPA<br>parameter, ICU User's Guide and Quick<br>Reference                                                                                                    |
| E_IO_UNCLASS     | 0050H | An unknown I/O error occurred.                                                                                                    |
| E_LIMIT          | 0004H | <ul> <li>At least one of these is true:</li> <li>Either the calling task's job, or the job's default user object, is involved in 255 I/O operations.</li> <li>The calling task's job is not an I/O job.</li> </ul> |
| E_MEM            | 0002H | The memory available to the calling task's job is not sufficient to complete the call.                                                                                                    |
| E_NOT_CONFIGURED | 0008H | This system call is not part of the present configuration.                                                                                                    |
| E_NOT_CONNECTION | 8042H | The connection parameter is not a token for a file connection.                                                                                                    |
| E_PARAM          | 8004H | <ul> <li>At least one of these is true:</li> <li>The mode parameter is not in the range 1-4.</li> <li>The calling task was attempting to seek past the end of a physical file.</li> </ul>                          |
| E_SPACE          | 0029H | This seek forced the EIOS to attempt to empty the connection's buffer(s) by writing their contents to the volume. However, the volume is full.                                                                     |
| E_SUPPORT        | 0023H | The connection parameter refers to a connection<br>that was created by a task outside of the calling<br>task's job.                                                                                                |

374 EI

EIOS Calls Chapter 4

## rqe\_s\_seek

Moves the file pointer for any open physical or named file (including remote and DOS) connection. This system call cannot be used with stream files.

### Syntax, PL/M and C

CALL rqe\$s\$seek (connection, mode, move\_count, except\_ptr);

rqe\_s\_seek (connection, mode, move\_count, except\_ptr);

| Parameter  | PL/M Data Type     | C Data Type   |
|------------|--------------------|---------------|
| connection | SELECTOR           | SELECTOR      |
| mode       | BYTE               | UINT_8        |
| move_count | WORD_64            | UINT_64       |
| except_ptr | POINTER to WORD_16 | UINT_16 far * |

## **Parameters**

connection

A token for an open connection whose file pointer you wish to move.

mode

Describes the movement of the file pointer:

| Value      | File Pointer Movement                                                                                                    |
|------------|----------------------------------------------------------------------------------------------------|
| 1          | Back by move_count bytes; if the pointer moves past the beginning of the                                                                                                    |
| 2          | file, it is set to 0 (first byte).                                                                                                    |
| 2          | Set to the position specified by move_count. Moving beyond the EOF is valid for named files only.                                                                                                    |
| 3          | Forward by move_count bytes. Moving beyond the EOF is valid for named files only.                                                                                                    |
| 4          | Move to the EOF and then back by move_count bytes; if the pointer<br>moves beyond the beginning of the file, it is set to 0 (first byte). This<br>option is not supported for DOS directories; E_SUPPORT returns. |
| move_count |                                                                                                    |

Specifies how far, in bytes, to move the file pointer.

except\_ptr

A pointer to a variable declared by the application where the call returns a condition code.

System Call Reference

### **Additional Information**

If your tasks are performing sequential I/O on a file, they do not need to use this system call. Otherwise, when performing random I/O, use this system call to position the file pointer before using **s\_read\_move**, **s\_truncate\_file**, or **s\_write\_move**. It is possible to position the file pointer beyond the EOF for a named file.

Do not delete a task while it is using this system call.

The connection must be open for reading only, writing only, or reading and writing. If not, use **s\_open** to open the file. The DOS World user always has read (list) access to DOS files and directories; write (delete, append, update, add-entry and change-entry) access is optional.

The connection must have been created by a task within the calling task's job. If not, use the existing connection as a prefix, and have the calling task obtain a new connection by invoking  $s_{attach_file}$ .

### **Condition Codes**

| E_OK            | 0000H | No exceptional conditions occurred.                                                                                                    |
|-----------------|-------|----------------------------------------------------------------------------------------------------|
| E_BAD_BUFF      | 8023H | <ul> <li>One of these is true:</li> <li>The specified memory buffer is not writable.</li> <li>The specified memory buffer crosses a segment boundary.</li> </ul> |
| E_CONN_NOT_OPEN | 0034H | <ul> <li>At least one of these is true:</li> <li>The connection is not open.</li> <li>The connection was opened by a_open, not s_open.</li> </ul>                |
| E_EXIST         | 0006H | The connection parameter is not a token for an existing object.                                                                                                  |
| E_FLUSHING      | 002CH | The specified device is being detached.                                                                                                    |
| E_IDDR          | 002AH | This request is invalid for the specified device driver.                                                                                                    |
| E_IFDR          | 002FH | <b>S_seek</b> cannot be used with stream files.                                                                                                    |
| E_IO_HARD       | 0052H | A hard error occurred; the BIOS cannot retry the request.                                                                                                    |
| E_IO_MODE       | 0056H | A tape drive attempted a read (write) before the previous write (read) completed.                                                                                |

4

| 376 | <b>EIOS Calls</b> | Chapter |
|-----|-------------------|---------|
|-----|-------------------|---------|

| E_IO_NO_DATA     | 0055H | A tape drive attempted to read the next record, but it found no data.                                                                                                    |
|------------------|-------|----------------------------------------------------------------------------------------------------|
| E_IO_OPRINT      | 0053H | The device was off-line. Operator intervention is required.                                                                                                    |
| E_IO_SOFT        | 0051H | A soft I/O error occurred. The I/O System tried to<br>perform the operation a number of times and<br>failed (the number of retries is a configured<br>option). Another retry might be successful.                  |
|                  |       | See also: For ICU-configurable systems, RPA<br>parameter, ICU User's Guide and Quick<br>Reference                                                                                                    |
| E_IO_UNCLASS     | 0050H | An unknown I/O error occurred.                                                                                                    |
| E_LIMIT          | 0004H | <ul> <li>At least one of these is true:</li> <li>Either the calling task's job, or the job's default user object, is involved in 255 I/O operations.</li> <li>The calling task's job is not an I/O job.</li> </ul> |
| E_MEM            | 0002H | The memory available to the calling task's job is not sufficient to complete the call.                                                                                                    |
| E_NOT_CONFIGURED | 0008H | This system call is not part of the present configuration.                                                                                                    |
| E_NOT_CONNECTION | 8042H | The connection parameter is not a token for a file connection.                                                                                                    |
| E_PARAM          | 8004H | <ul> <li>At least one of these is true:</li> <li>The mode parameter is not in the range 1-4.</li> <li>The calling task was attempting to seek past the end of a physical file.</li> </ul>                          |
| E_SPACE          | 0029H | This seek forced the EIOS to attempt to empty the connection's buffer(s) by writing their contents to the volume. However, the volume is full.                                                                     |
| E_SUPPORT        | 0023H | The connection parameter refers to a connection<br>that was created by a task outside of the calling<br>task's job.                                                                                                |

System Call Reference

## s\_set\_file\_status

Changes the owner and/or time stamps of a file.

### Syntax, PL/M and C

CALL rq\$s\$set\$file\$status (path\_ptr, set\_info\_ptr, except\_ptr);

rq\_s\_set\_file\_status (path\_ptr, set\_info\_ptr, except\_ptr);

| Parameter    | PL/M Data Type     | C Data Type                  |
|--------------|--------------------|------------------------------|
| path_ptr     | POINTER            | STRING far *                 |
| set_info_ptr | POINTER            | SET_FILE_STATUS_STRUCT far * |
| except_ptr   | POINTER to WORD_16 | UINT_16 far *                |

### **Parameters**

#### path\_ptr

A pointer to a STRING that contains the path for the file.

#### set\_info\_ptr

A pointer to this structure:

```
DECLARE set_file_status_struct STRUCTURE(
    select WORD_16,
    owner WORD_16,
    create_time WORD_32,
    modify_time WORD_32,
    access_time WORD_32);
```

#### or

| typedef struct {                    |                         |
|-------------------------------------|-------------------------|
| UINT_16                             | select;                 |
| UINT_16                             | owner;                  |
| UINT_32                             | create_time;            |
| UINT_32                             | <pre>modify_time;</pre> |
| UINT_32                             | access_time;            |
| <pre>} SET_FILE_STATUS_STRUCT</pre> |                         |

378 EIOS Calls Chapter 4

| Where: |
|--------|
|--------|

select Specifies the file attributes to set; encoded as follows:

| Bit       | Meaning                |
|-----------|------------------------|
| 0         | Change owner           |
| 1         | Set creation time      |
| 2         | Set last modified time |
| 3         | Set last access time   |
| bits 4-15 | Reserved, must be 0    |

owner File owner ID

create\_time

The date and time the file was created.

#### modify\_time

The date and time the file was last modified.

access\_time

The date and time the file was last accessed.

#### except\_ptr

A pointer to a variable declared by the application where the call returns a condition code.

### **Additional Information**

You must have write access to the specified file, since **s\_set\_file\_status** attaches the file and opens it for writing. If the file is currently open and share privileges have not been granted, **s\_set\_file\_status** fails and returns E\_SHARE.

Not all file drivers support this system call due to file system limitations. This is the level of support provided by each standard file driver:

| File Driver | Support                                                |
|-------------|--------------------------------------------------------|
| Physical    | None                                                   |
| Stream      | None                                                   |
| DOS         | Only last modified time                                |
| Named       | Full support                                           |
| Remote      | Local full support, remote support is system-dependent |
| EDOS        | Only last modified time                                |
| NFS         | Fully supported except you cannot change the owner     |
|             |                                                        |

### **Condition Codes**

| E_OK               | 0000H | No exceptional conditions occurred.                                                       |
|--------------------|-------|-------------------------------------------------------------------------------------------|
| E_ALREADY_ATTACHED | 0038H | The EIOS is unable to attach the device containing the file because the BIOS has done so. |

System Call Reference

## rq\_s\_set\_file\_status

| E_CONTEXT       | 0005H | The calling task's job is not an I/O job.                                                                                                    |
|-----------------|-------|----------------------------------------------------------------------------------------------------|
| E_DEV_DETACHING | 0039H | The device containing the specified file is being detached.                                                                                                    |
| E_DEVFD         | 0022H | The EIOS attempted to physically attach a device<br>that had formerly been only logically attached. It<br>found that the device and the device driver<br>specified in the logical attachment were<br>incompatible.                                               |
| E_FACCESS       | 0026H | The default user does not have write access to the file.                                                                                                    |
| E_SHARE         | 0028H | The file's current share mode will not allow a connection to be opened with write access.                                                                                                    |
| E_SUPPORT       | 0023H | The file driver associated with the specified connection does not support this system call.                                                                                                    |
| E_FNEXIST       | 0021H | <ul> <li>At least one of these is true:</li> <li>A file in the specified path, or the target file itself, does not exist or is marked for deletion.</li> <li>The physical device specified in the call was not found.</li> </ul>                                 |
| E_FTYPE         | 0027H | A path component is not a directory file.                                                                                                    |
| E_ILLVOL        | 002DH | The EIOS attempted to physically attach a device<br>that had formerly been only logically attached. It<br>found that the volume does not contain named<br>files. The named, remote, NFS, DOS, or EDOS<br>file driver was requested during logical<br>attachment. |
| E_INVALID_FNODE | 003DH | The fnode for the specified file is invalid. The file cannot be accessed; delete it or fix it with <b>diskverify</b> .                                                                                                    |
|                 |       | See also: diskverify, Command Reference                                                                                                    |
| E_IO_HARD       | 0052H | A hard error occurred; the BIOS cannot retry the request.                                                                                                    |
| E_IO_MODE       | 0056H | A tape drive attempted a read (write) before the previous write (read) completed.                                                                                                    |
|                 |       |                                                                                                    |

380 EIOS Calls Chapter 4

| E_IO_NO_DATA          | 0055H | A tape drive attempted to read the next record,<br>but it found no data.                                                                                                    |
|-----------------------|-------|----------------------------------------------------------------------------------------------------|
| E_IO_OPRINT           | 0053H | The device was off-line. Operator intervention is required.                                                                                                    |
| E_IO_SOFT             | 0051H | A soft I/O error occurred. The I/O System tried<br>to perform the operation a number of times and<br>failed (the number of retries is a configuration<br>parameter). Another retry might be successful.                                                             |
|                       |       | See also: For ICU-configurable systems, RPA<br>parameter, ICU User's Guide and<br>Quick Reference                                                                                                    |
| E_IO_MEM              | 0042H | The BIOS job does not currently have a block of<br>memory large enough to allow this system call to<br>complete.                                                                                                    |
| E_IO_UNCLASS          | 0050H | An unknown I/O error occurred.                                                                                                    |
| E_IO_WRPROT           | 0054H | The volume is write-protected.                                                                                                    |
| E_LIMIT               | 0004H | <ul> <li>At least one of these is true:</li> <li>The user object or the calling task's job is involved in 255 I/O operations.</li> <li>The calling task's job is not an I/O job.</li> <li>The calling task's object limit has been reached.</li> </ul>              |
| E_LOG_NAME_NEXIST     | 0045H | The specified path contains a logical name, but<br>the call was unable to find this name in the object<br>directories of the calling task's local job, the<br>global job, or the root job.                                                                          |
| E_LOG_NAME_SYNTAX     | 0040H | <ul> <li>The specified logical name contains at least one of these syntax errors:</li> <li>The logical name was missing matching colons.</li> <li>Contains a logical name that exceeds 12 characters, has no characters, or contains invalid characters.</li> </ul> |
| E_MEDIA               | 0044H | The device containing the specified file is off-<br>line.                                                                                                    |
| E_MEM                 | 0002H | The memory available to the calling task's job is not sufficient to complete the call.                                                                                                    |
| System Call Reference |       | Chapter 4 EIOS Calls 381                                                                                                    |

## rq\_s\_set\_file\_status

| E_NOPREFIX        | 8022H | The default prefix for the calling task's job is<br>undefined, or is not a valid device or file<br>connection.                                                                                                    |
|-------------------|-------|----------------------------------------------------------------------------------------------------|
| E_NOT_CONFIGURED  | 0008H | This system call is not part of the present configuration.                                                                                                    |
| E_NOT_FILE_CONN   | 0032H | For remote and NFS files, the connection<br>parameter must be a file connection, not a device<br>connection.                                                                                                    |
| E_NOT_LOG_NAME    | 8040H | The specified path contains a logical name that<br>refers to an object that is not a device connection<br>or a file connection.                                                                                   |
| E_NOUSER          | 8021H | The calling task's job does not have a default user, or is not a user object.                                                                                                    |
| E_PARAM           | 8004H | The EIOS attempted to physically attach a device<br>that had formerly been only logically attached. It<br>found that the logical attachment referred to a file<br>driver that is not configured into your system. |
|                   |       | See also: For ICU-configurable systems, DFD parameter, <i>ICU User's Guide and Quick Reference</i>                                                                                                    |
| E_PATHNAME_SYNTAX | 003EH | The specified pathname contains invalid characters.                                                                                                    |
| E_UDF_IO          | 02D0H | An error occurred while accessing the remote<br>server's UDF. The server's UDF must have<br>World read permission.                                                                                                |

382 EIOS Calls Chapter 4

## rq\_s\_special

Enables tasks to communicate with devices, device drivers, and the stream file driver to perform operations that are less device-independent than other EIOS operations. This call is not valid for devices accessed through NFS.

### Syntax, PL/M and C

```
CALL rq$s$special (connection, function, data_ptr, iors_ptr,
      except_ptr);
rq_s_special (connection, function, data_ptr, iors_ptr,
      except_ptr);
      Parameter
                        PL/M Data Type
                                            C Data Type
      connection
                        SELECTOR
                                            SELECTOR
      function
                        WORD 16
                                            UINT 16
      data_ptr
                        POINTER
                                            void far *
      iors_ptr
                        POINTER
                                            IORS DATA STRUCT far *
      except_ptr
                        POINTER to WORD_16
                                            UINT_16 far *
```

#### Parameters

connection

A token for a connection to the file for which the special function is performed. To access a remote server, this parameter must be a connection to the server's virtual root directory.

function

Specifies the special function being requested. Each function is described in detail after the Additional Information section.

#### Notes

Bits 8 and 12 of the function field are reserved; do not use values that manipulate these bits in your applications or device drivers. Mask bits 8 and 12 when your device driver receives a function code from the I/O system.

Only function code 2 (Notify) is supported for remote servers and the DOS or EDOS file driver.

#### System Call Reference

| <b>Function Code</b> | File Type      | Description                                               |
|----------------------|----------------|-----------------------------------------------------------|
| 0                    | Physical       | Format track                                              |
| 0                    | Stream         | Query                                                     |
| 1                    | Stream         | Satisfy                                                   |
| 2                    | Physical/Named | Notify (The only function supported for                   |
|                      | •              | remote servers.)                                          |
| 3                    | Physical       | Get disk data                                             |
| 4                    | Physical       | Get terminal data                                         |
| 5                    | Physical       | Set terminal data                                         |
| 6                    | Physical       | Set signal                                                |
| 7                    | Physical       | Rewind tape                                               |
| 8                    | Physical       | Read tape file mark                                       |
| 9                    | Physical       | Write tape file mark                                      |
| 10                   | Physical       | Retension tape                                            |
| 11                   | -              | Reserved                                                  |
| 12                   | Physical       | Set bad track/sector information                          |
| 13                   | Physical       | Get bad track/sector information                          |
| 14-15                |                | Reserved                                                  |
| 16                   | Physical       | Get terminal status                                       |
| 17-19                |                | Reserved                                                  |
| 20                   | Named/DOS/EDOS | Get device free space data                                |
| 21-32767             |                | Reserved                                                  |
| 32768-65535          |                | Available for user devices, except for                    |
|                      |                | values that use bits 8 or 12.                             |
| 17                   | Physical       | Cancel terminal I/O: Use BIOS call                        |
| 10                   |                | a_special, function code 17                               |
| 18                   | Physical       | Resume terminal I/O: Use a_special,                       |
| 10                   | Dhusical       | function code 17<br>Perform disk mirroring: Use PLOS cell |
| 19                   | Physical       | Perform disk mirroring: Use BIOS call                     |
|                      |                | a_special, function code 19                               |

This table summarizes the values assigned to this parameter:

See also: BIOS call **a\_special** 

data\_ptr

A pointer to a parameter block that your task uses to exchange information with the EIOS. The contents and form of the parameter block depend on the function being requested. Many of these data structures are identical to those in the BIOS call **a\_special**; refer to the corresponding **a\_special** function code for a complete description of the structure. If the function requires no parameter block, set data\_ptr to null.

384

EIOS Calls Chapter 4

```
iors_ptr
       A pointer to a structure described below. The EIOS uses this structure to return
       information to the calling task. If you set this pointer to null, the EIOS does not
       return the information. Most applications do not need this information.
       DECLARE iors_data STRUCTURE(
           actual
                                       WORD_32,
           device
                                       WORD_16,
           unit
                                      BYTE,
           funct
                                      BYTE,
           subfunct
                                      WORD_16,
           device_loc
                                     WORD_32,
           buf_ptr
                                     POINTER,
                                     WORD_32,
           count
                                      POINTER)
           aux_ptr
       or
       typedef struct {
           NATIVE_WORD
                                      actual;
           UINT_16
                                      device;
           UINT_8
                                     unit;
           UINT_8
                                     funct;
                                    subfunct;
           UINT_16
           UINT_32
                                     device_loc;
           UINT_8 far *
                                    buf_ptr;
                                     count;
           NATIVE_WORD
           void far *
                                      aux_ptr;
       } IORS_DATA_STRUCT;
       Where:
                   Number of bytes transferred during the function, if any.
       actual
                   Device number identifying the device.
       device
                   See also:
                               For ICU-configurable systems, Device Driver screens,
                               ICU User's Guide and Quick Reference
                   Number of the unit that contains the file on which the special function is
       unit
                   being performed.
       funct
                   Code recognized by the driver, usually meaning that this is a special
                   operation.
       subfunct User-provided function code.
       device_loc
                   Location on the device where the operation was performed.
```

System Call Reference

|        | buf_ptr | Pointer to a buffer used for this operation, if any. For flat model applications only, treat this parameter as two separate fields in the structure. The first field has the name listed above and is a near pointer. The second field has the same name with _seg appended at the end. It is a segment selector for the pointer. |
|--------|---------|----------------------------------------------------------------------------------------------------|
|        | count   | Number of bytes transferred, if any.                                                                                                    |
|        | aux_ptr | Same as the call parameter data_ptr.                                                                                                    |
| except | _ptr    |                                                                                                    |

A pointer to a variable declared by the application where the call returns a condition code.

## **Additional Information**

Do not delete a task while it is using this system call.

Only function code 2 (Notify) is supported for remote servers. When a task invokes **s\_special** with a connection to a remote server and function 2, the calling task is notified of a communication failure immediately after an unsuccessful attempt to access the remote server, or when the device connection to the remote server is physically detached. Communication failures can result from resetting the server, faults in the consumer or server, or line transmission errors.

To restore the availability of a remote server, perform these steps:

- 1. Fix the communication problem.
- 2. Call **a\_physical\_detach\_device** to detach the server's device connection.
- 3. Call **a\_physical\_attach\_device** to reattach the server.

Each of the special functions is described below. Descriptions appear in numerical order of the function parameter.

#### Format a Track (Function Code 0)

Call **s\_special** with an open physical file connection, function set to 0, and data\_ptr pointing to a structure of the form:

DECLARE format\_track STRUCTURE(

| track_number | WORD_16, |
|--------------|----------|
| interleave   | WORD_16, |
| track_offset | WORD_16, |
| fill_char    | BYTE)    |

386 EIOS Calls Chapter 4

```
typedef struct {
   UINT_16 track_number;
   UINT_16 interleave;
   UINT_16 track_offset;
   UINT_8 fill_char;
} FORMAT_TRACK_STRUCT;
```

#### Where:

or

track\_number

The number of the track to be formatted: from 0 to 1 less than the number of tracks on the volume. When formatting a tape or a RAM-disk, set to 0.

#### interleave

The interleave factor for the track: the number of physical sectors to skip when locating the next logical sector. 0 or 1 skips no physical sectors between logical sectors. If the specified interleave factor is greater than the number of physical sectors on a track, the OS divides the specified value by the number of physical sectors and uses the remainder as interleave. This field does not apply to tapes or RAM-disks.

#### track\_offset

The number of physical sectors to skip between the index mark and the first logical sector. This does not apply to tapes or to RAM-disks.

fill\_char A character with which each sector is written. Some drivers ignore this value and fill the sector with a character they establish.

See also: Function Code 3, Get Special Disk Data

# Query For Information About Stream File Operation (Function Code 0)

Call **s\_special** with a token for the connection to a stream file, function set to 0, and data\_ptr set to null. Use this function to find out what is being requested by another task using the same stream file. For example, the task reading a stream file might need to know how many bytes are being sent by a task writing to the same file.

If a task is reading from or writing to the stream file, the EIOS returns this information to the IORS\_DATA\_STRUCT structure referenced by the iors\_ptr parameter:

- actual Number of bytes already transferred.
- count Number of bytes remaining to be transferred.

System Call Reference

- buf\_ptr A pointer to the memory location to be used for the next byte to be transferred.
- funct Indicates the purpose of the queued request. 0 means read; 1 means write.

If no task is reading or writing, the EIOS queues this request. It remains queued until a task issues a read or write. If another arrives, the EIOS cancels both requests and returns E\_STREAM\_SPECIAL condition code to the calling tasks.

#### Satisfy Stream File Transactions (Function Code 1)

Call **s\_special**, with a stream file connection, function set to 1, data\_ptr and iors\_ptr set to null. The only information that your task can obtain is the condition code. Use this function to force a stream file transaction to complete, even if the number of bytes written does not match the number of bytes read.

When one task tries to read or write a stream file, the task does not ordinarily run again until the complementary task issues a matching request. For example, suppose that Task A wants to read 512 bytes, but Task B writes only 256 bytes. Task A stops running until Task B supplies at least 256 more bytes.

#### Request Notification That Volume Is Unavailable (Function Code 2)

A volume mounted on a drive becomes unavailable because an operator opens a flexible disk drive door or presses the STOP button on other mass storage drives. A task can use **s\_special** to request notification of this event. For most drives, notification occurs immediately. This function applies to named and physical files only. The data\_ptr parameter points to this structure:

```
DECLARE notify STRUCTURE(
   mailbox SELECTOR,
   object SELECTOR);
or
typedef struct {
   SELECTOR mailbox;
   SELECTOR object;
} NOTIFY_STRUCT;
```

Where:

388

mailbox A token for a mailbox.

object A token for an object. When the BIOS detects that the volume is unavailable, the object is sent to the mailbox. To cancel a request for notification, make a dummy request using the same connection with a null selector value in the mailbox parameter.

EIOS Calls Chapter 4

After a task has made a request for notification, the BIOS remembers the object and mailbox tokens until the volume is detected as being unavailable or until the device is detached by **a\_physical\_detach\_device**. A task should be dedicated to waiting at the mailbox. If the volume is detected as being unavailable, the BIOS will not execute I/O requests to the volume's device. Such requests return with the IORS status field set to E\_IO and the unit\_status field set to IO\_OPRINT; operator intervention is required.

See also: IORS, Chapter 1, Accessing the IORS, *Programming Techniques* 

If a task issues a subsequent notification request for the same device connection, the BIOS replaces the old mailbox and object values with the new ones. It does not return a condition code.

To restore the availability of a volume, perform these steps:

- 1. Close the door or restart the drive.
- 2. Call **a\_physical\_detach\_device** to do a hard detach of the device.
- 3. Call **a\_physical\_attach\_device** to reattach the device.
- 4. Create a new file connection.

See also: **a\_physical\_detach\_device**, **a\_physical\_attach\_device** 

#### Get Disk Data (Function Code 3)

When a disk is formatted, you may place some special device data into the iRMX volume label. To get this data, call **s\_special** with a token for a device connection, function set to 3, and data\_ptr pointing to this structure:

DECLARE disk\_label\_data STRUCTURE(
 label\_data(8) BYTE);

or

typedef struct {
 UINT\_8 label\_data[8];
} DISK\_LABEL\_DATA\_STRUCT;

Where:

label\_data The last eight bytes of the label on the iRMX named volume.

#### System Call Reference

#### Get Terminal Characteristics (Function Code 4) Set Terminal Characteristics (Function Code 5)

Use function code 4 to get the current characteristics before setting the terminal characteristics. Modify the returned structure to reflect the changes. Then use function code 5 to set the characteristics, using the modified structure as input.

Some attributes in this function can also be set with OSC sequences. You can use the OSC Query sequence when debugging, to ensure that your tasks invoked **s\_special** correctly.

See also: Line editing, OSC sequences, translation, *Driver Programming* Concepts

Call **s\_special** with a token for a connection to a terminal; get or set the terminal characteristics with function set to 4 or 5. Data\_ptr points to this structure. Zero for any of the connection\_flags through scroll\_lines fields causes the I/O System to skip over the zeroed field, leaving it at its previous setting.

DECLARE terminal\_attributes STRUCTURE(

| num_words                    | WORD_16, |
|------------------------------|----------|
| num_used                     | WORD_16, |
| connection_flags             | WORD_16, |
| terminal_flags               | WORD_16, |
| in_baud_rate                 | WORD_32, |
| out_baud_rate                | WORD_32, |
| scroll_lines                 | WORD_16, |
| page_width                   | BYTE,    |
| page_length                  | BYTE,    |
| cursor_offset                | BYTE,    |
| overflow_offset              | BYTE,    |
| special_modes                | WORD_16, |
| high_water_mark              | WORD_16, |
| low_water_mark               | WORD_16, |
| fc_on_char                   | WORD_16, |
| fc_off_char                  | WORD_16, |
| link_parameter               | WORD_16, |
| <pre>spc_hi_water_mark</pre> | WORD_16, |
| <pre>special_char(4)</pre>   | BYTE);   |

390

EIOS Calls Chapter 4

```
or
typedef struct {
   UINT_16
                            num_words;
   UINT_16
                            num_used;
   UINT_16
                            connection_flags;
   UINT_16
                            terminal_flags;
   NATIVE_WORD
                            in_baud_rate;
   NATIVE_WORD
                            out_baud_rate;
   UINT_16
                            scroll_lines;
   UINT_8
                            page_width;
   UINT_8
                            page_length;
   UINT_8
                            cursor_offset;
   UINT_8
                            overflow_offset;
                            special_modes;
   UINT_16
   UINT_16
                            high_water_mark;
   UINT_16
                            low_water_mark;
                            fc_on_char;
   UINT_16
                            fc_off_char;
   UINT_16
   UINT_16
                            link_parameter;
   UINT_16
                            spc_hi_water_mark;
   UINT_8
                            special_char[4];
} TERM_ATTRIB_STRUCT;
```

See also: Function codes 4 and 5 of BIOS call **a\_special** for a description of the fields in this data structure

#### Set Signal Characters for Signaling from Terminal Keyboard (Function Code 6)

This function associates a keyboard character with a semaphore, so that whenever the character is entered at the terminal, the BIOS automatically sends a unit to the semaphore. Character-semaphore pairs are called signals. Up to 12 signal characters, each character being associated with a different semaphore, are allowed. Call **s\_special** with a device connection, function set to 6, and data\_ptr pointing to this structure:

```
DECLARE signal_pair STRUCTURE(
    semaphore TOKEN,
    character BYTE);
or
typedef struct {
    SELECTOR semaphore;
    UINT_8 character;
} SIGNAL_PAIR_STRUCT;
```

System Call Reference

| Chapter 4 | EIOS Calls | 391 |
|-----------|------------|-----|
|-----------|------------|-----|

| Where:   |  |
|----------|--|
| Willero. |  |

| semaphore | A token for the semaphore to be associated with the character. To delete a signal character, use a null selector. |                                                                                                    |
|-----------|----------------------------------------------------------------------------------------------------|----------------------------------------------------------------------------------------------------|
| character | The signal character.                                                                                             |                                                                                                    |
|           | <b>Value</b><br>0-1FH, 7FH                                                                                        | <b>Meaning</b><br>TSC sends a unit to the associated semaphore when<br>it receives this ASCII value.                                                                                                    |
|           | 20H-40H                                                                                                    | Type-ahead buffer (and input buffer if a buffered device) is cleared and a unit is sent to the associated semaphore when it receives a character in the 0 to 1FH range (add 20H to desired control character). |

## Tape Drive Functions (Function Codes 7, 8, 9, and 10)

Call **s\_special** with a physical file connection, using these function codes and data\_ptr values to perform four different operations on tape drives only:

|                                                                | 1                      |                                                                                                    |  |
|----------------------------------------------------------------|------------------------|----------------------------------------------------------------------------------------------------|--|
| <b>Code</b><br>7                                               | <b>data_ptr</b><br>Nil | <b>Function</b><br>The tape drive rewinds a tape to its load point. This function<br>also terminates tape read and write operations. If a write<br>operation, the tape drive writes a file mark before rewinding<br>the tape. |  |
| 8                                                              | Valid                  | The tape drive moves the tape to the next file mark. This function also terminates tape read operations. The value of the search byte in the read_file_mark structure (see below) determines the direction of the search.     |  |
| 9                                                              | Nil                    | The tape drive writes a file mark at the current position. This function also terminates tape write operations.                                                                                                    |  |
| 10                                                             | Nil                    | The tape drive fast-forwards to the end of the tape and then rewinds to the load point (retensioning).                                                                                                    |  |
| If using Function Code 8, data_ptr points to this structure:   |                        |                                                                                                    |  |
| DECLARE read_file_mark STRUCTURE (search BYTE);                |                        |                                                                                                    |  |
| ог                                                             |                        |                                                                                                    |  |
| typedef struct {<br>UINT_8 search;<br>} READ_FILE_MARK_STRUCT; |                        |                                                                                                    |  |
| Where:                                                         |                        |                                                                                                    |  |
| search                                                         | A value                | indicating the direction of the search:                                                                                                    |  |

392 EIOS Calls Chapter 4

| Value | Meaning                                      |
|-------|----------------------------------------------|
| 00    | search forward                               |
| 0FFH  | search backward (for start/stop drives only) |

#### Set and Get Bad Track/Sector Information (Function Codes 12 and 13)

Use these functions to set (write) or get (read) the bad track/sector information of a volume. Any information already existing in the volume's Bad Track/Sector Information Block will be overwritten. If you wish to modify existing information, get, modify, then set the Bad Track/Sector Information. The data\_ptr parameter must point to this structure:

DECLARE bad\_track\_info STRUCTURE(

|                                   | •                            |  |  |
|-----------------------------------|------------------------------|--|--|
| reserved                          | WORD_16,                     |  |  |
| count                             | WORD_16,                     |  |  |
| bad_tracks(1024)                  | WORD_32),                    |  |  |
| badtracks(1024)                   | STRUCTURE (                  |  |  |
| cylinder                          | WORD_16,                     |  |  |
| head                              | BYTE,                        |  |  |
| sector                            | BYTE )                       |  |  |
| AT (@bad_track_info.ba            | d_tracks);                   |  |  |
| or                                |                              |  |  |
| typedef struct {                  |                              |  |  |
| UINT_16                           | cylinder;                    |  |  |
| UINT_8                            | head;                        |  |  |
| UINT_8                            | sector;                      |  |  |
| } BAD_TRACK_STRUCT;               |                              |  |  |
| typedef struct {                  |                              |  |  |
| UINT_16                           | reserved;                    |  |  |
| UINT_16                           | count;                       |  |  |
| BAD_TRACK_STRUCT                  | <pre>bad_tracks[1024];</pre> |  |  |
| <pre>BAD_TRACK_INFO_STRUCT;</pre> |                              |  |  |
| Where:                            |                              |  |  |
| reserved Reserved for use by t    | he device driver.            |  |  |

count The number of bad tracks/sectors listed in the bad\_tracks structure, up to the maximum of 1024. A 0 in the count field indicates that no valid information is available (get) or that there are no bad tracks (set).

System Call Reference

bad\_tracks

A structure used to store the bad track/sector list. For each entry, a substructure defines the cylinder, head, and sector for each bad track. List bad tracks in ascending order.

#### **Get Terminal Status (Function Code 16)**

This function gets the status of a terminal that is being driven by a terminal device driver. Call **s\_special** with a physical connection to terminal, function set to 16, and data\_ptr pointing to this structure:

| DECLARE term_status STRUCT | URE (    |
|----------------------------|----------|
| terminal_flags             | WORD_16, |
| input_conn_flags           | WORD_16, |
| input_state                | WORD_16, |
| input_conn                 | TOKEN,   |
| input_count                | WORD_32, |
| input_actual               | WORD_32, |
| raw_buf_count              | WORD_16, |
| type_ahead_count           | BYTE,    |
| num_input_requests         | BYTE,    |
| output_conn_flags          | WORD_16, |
| output_state               | WORD_16, |
| output_conn                | TOKEN,   |
| output_count               | WORD_32, |
| output_actual              | WORD_32, |
| out_buf_count              | WORD_16, |
| num_output_requests        | BYTE);   |

394

EIOS Calls Chapter 4

```
typedef struct {
   UINT_16
                           terminal_flags;
   UINT_16
                           input_conn_flags;
   UINT_16
                           input_state;
   SELECTOR
                           input_conn;
                           input_count;
   NATIVE_WORD
   NATIVE_WORD
                           input_actual;
                           raw_buf_count;
   UINT_16
   UINT_8
                           type_ahead_count;
   UINT_8
                           num_input_requests;
   UINT_16
                           output_conn_flags;
   UINT_16
                           output_state;
   SELECTOR
                           output_conn;
   NATIVE_WORD
                           output_count;
   NATIVE_WORD
                           output_actual;
   UINT_16
                           out_buf_count;
   UINT_8
                           num_output_requests;
} TERM_STATUS_STRUCT;
```

See also: Function code 16, BIOS call **a\_special**, for descriptions of the fields in this data structure

#### Get Device Free Space Data (Function Code 20)

This function returns information about the free space available on the specified device.

Call **s\_special** with an open file connection, function a WORD\_16 set to 20, and data\_ptr pointing to a structure of this form. Set iors\_ptr to null.

| DECLARE device_free_struct | STRUCTURE ( |
|----------------------------|-------------|
| sector_size                | WORD_16     |
| device_size                | WORD_32     |
| bytes_free                 | WORD_32     |
| files_free                 | WORD_32     |
| reserved(2)                | WORD_32);   |

System Call Reference

or

#### or

```
typedef struct {
   UINT_16 sector_size;
   UINT_32 device_size;
   UINT_32 bytes_free;
   UINT_32 files_free
   UINT_32 reserved[2];
}DEVICE_FREE_STRUCT;
```

JDEVICE\_FREE\_S

#### Where:

```
sector_size
```

The minimum I/O transfer size for the device.

```
device_size
```

The total number of bytes available on the device (when empty).

bytes\_free

The number of bytes available in the device file system.

#### files\_free

The number of files available in the device file system. A returned value of OFFFFFFFH indicates that this file does not apply — the number of files in the file system is limited only by the space on the device (DOS and EDOS file drivers).

#### Get Device Extended Free Space Data (Function Code 21)

This function returns information about the free space available on the specified device.

Call **s\_special** with an open file connection, function a WORD\_16 set to 20, and data\_ptr pointing to a structure of this form. Set iors\_ptr to null.

DECLARE ext\_device\_free\_struct STRUCTURE(

| sector_size | WORD_16   |
|-------------|-----------|
| device_size | WORD_64   |
| bytes_free  | WORD_64   |
| files_free  | WORD_64   |
| reserved(2) | WORD_32); |

396

**EIOS Calls** Chapter 4

```
or
typedef struct {
                                sector_size;
   UINT_16
    UINT_64
                                device_size;
    UINT_64
                                bytes_free;
    UINT_64
                                files_free
                                reserved[3];
    UINT_16
}EXT_DEVICE_FREE_STRUCT;
Where:
sector_size
            The minimum I/O transfer size for the device.
device_size
            The total number of bytes available on the device (when empty).
bytes_free
            The number of bytes available in the device file system.
files_free
            The number of files available in the device file system. A returned
            value of OFFFFFFFH indicates that this file does not apply — the
            number of files in the file system is limited only by the space on the
            device (DOS and EDOS file drivers).
```

## **Condition Codes**

| E_OK            | 0000H | No exceptional conditions occurred.                                                                       |
|-----------------|-------|----------------------------------------------------------------------------------------------------|
| E_CONN_NOT_OPEN | 0034H | At least one of these is true:                                                                            |
|                 |       | <ul> <li>The connection is not open.</li> <li>The connection was opened by a_open, not s_open.</li> </ul> |
| E_EXIST         | 0006H | The connection parameter is not a token for an existing object.                                           |
| E_FLUSHING      | 002CH | The specified device is being detached.                                                                   |
| E_IDDR          | 002AH | The requested function is not supported by the device containing the specified file.                      |
| E_IFDR          | 002FH | The EIOS does not support the requested function<br>for the file driver associated with the connection.   |
| E_IO_HARD       | 0052H | A hard error occurred; the BIOS cannot retry the request.                                                 |

System Call Reference

| E_IO_MEM         | 0042H | The BIOS memory pool on the remote server does<br>not have a block of memory large enough to allow<br>the system call to complete.                                                                                                    |
|------------------|-------|----------------------------------------------------------------------------------------------------|
| E_IO_MODE        | 0056H | A tape drive attempted a read (write) before the previous write (read) completed.                                                                                                    |
| E_IO_NO_DATA     | 0055H | The tape drive attempted to read the next record, but it found no data.                                                                                                    |
| E_IO_OPRINT      | 0053H | The device was off-line. Operator intervention is required.                                                                                                    |
| E_IO_SOFT        | 0051H | A soft I/O error occurred. The I/O System tried to<br>perform the operation a number of times and<br>failed (the number of retries is a configuration<br>parameter). Another retry might be successful.                                        |
|                  |       | See also: For ICU-configurable systems, RPA<br>parameter, ICU User's Guide and Quick<br>Reference                                                                                                    |
| E_IO_UNCLASS     | 0050H | An unknown I/O error occurred.                                                                                                    |
| E_IO_WRPROT      | 0054H | The volume is write-protected.                                                                                                    |
| E_LIMIT          | 0004H | <ul> <li>At least one of these is true:</li> <li>Either the calling task's job or the job's default user object is involved in 255 I/O operations.</li> <li>The calling task's job is not an I/O job.</li> </ul>                               |
| E_MEM            | 0002H | The memory available to the calling task's job is not sufficient to complete the call.                                                                                                    |
| E_NOT_CONFIGURED | 0008H | This call is not part of the present configuration.                                                                                                    |
| E_NOT_CONNECTION | 8042H | The connection parameter is not a file connection token.                                                                                                    |
| E_PARAM          | 8004H | The function code is not a legitimate value.                                                                                                    |
| E_SPACE          | 0029H | <ul> <li>At least one of these is true:</li> <li>The call attempted to format a track that is beyond the end of the volume.</li> <li>When formatting a RAM-disk or a tape, the call attempted to format a track other than track 0.</li> </ul> |

398

EIOS Calls Chapter 4

| E_STREAM_SPECIAL | 003CH | <ul> <li>At least one of these is true:</li> <li>The calling task is attempting to satisfy a stream file request, but there is no request queued at the stream file.</li> <li>The calling task is attempting to satisfy a stream file request, but the only queued request is a query.</li> <li>The calling task is querying a stream file, but the only request queued at the file is another query. The EIOS removes both queries from the queue.</li> </ul> |
|------------------|-------|----------------------------------------------------------------------------------------------------|
| E_SUPPORT        | 0023H | The specified connection was created by a task outside of the calling task's job.                                                                                                    |

System Call Reference

## start\_io\_job

Starts the execution of the initial task in an I/O job. The task was not started when the I/O job was created.

## Syntax, PL/M and C

CALL rq\$start\$io\$job (io\_job, except\_ptr);

rq\_start\_io\_job (io\_job, except\_ptr);

| Parameter  | PL/M Data Type     | C Data Type   |
|------------|--------------------|---------------|
| io_job     | SELECTOR           | SELECTOR      |
| except_ptr | POINTER to WORD_16 | UINT_16 far * |

#### **Parameters**

io\_job

A token for the I/O job to be started. This is the same token that was returned to **create\_io\_job**.

except\_ptr

A pointer to a variable declared by the application where the call returns a condition code.

### **Additional Information**

When you call **create\_io\_job**, use the task\_flags parameter to specify that the task in the new job not run until **start\_io\_job** is issued. Then initialize any items that need to be set before the initial task runs. For example, you can create a job, catalog a logical name in the new job's object directory, and then issue **start\_io\_job**.

### **Condition Codes**

| E_OK             | 0000H | No exceptional conditions occurred.                                                                       |
|------------------|-------|----------------------------------------------------------------------------------------------------|
| E_NOT_CONFIGURED | 0008H | This system call is not part of the present configuration.                                                |
| E_TIME           | 0001H | The job cannot be started yet, probably because the OS has not finished processing <b>create_io_job</b> . |

400

EIOS Calls Chapter 4

## s\_truncate\_file

Removes information from the end of a named (including DOS and remote) data file.

## Syntax, PL/M and C

CALL rq\$s\$truncate\$file (connection, except\_ptr);

rq\_s\_truncate\_file (connection, except\_ptr);

| Parameter  | PL/M Data Type     | C Data Type   |
|------------|--------------------|---------------|
| connection | SELECTOR           | SELECTOR      |
| except_ptr | POINTER to WORD_16 | UINT_16 far * |

### Parameters

connection

A token for a connection to the named data file which is to be truncated. The current file pointer for this connection indicates where to truncate the file. The byte indicated by the pointer is the first byte to be dropped from the file.

except\_ptr

A pointer to a variable declared by the application where the call returns a condition code.

#### **Additional Information**

Use **s\_seek** to position the pointer before using **s\_truncate\_file**.

Truncation will occur immediately, regardless of the status of other connections to the same file unless the pointer is at or beyond the EOF.

File pointers for other connections to the file are not adjusted by the truncation and may be beyond the new EOF after **s\_truncate\_file**. If a task invokes **a\_read** or **s\_read\_move** in this case, the BIOS behaves as though the read began at the EOF.

Do not delete a task while it is using this system call.

The connection must be open for writing only or for both reading and writing. If not, use **s\_open** to open the connection.

The connection must have update access to the file. The EIOS computes a connection's access when the connection is created.

See also: s\_change\_access, BIOS call a\_change\_access

The DOS World user always has read (list) access to DOS files and directories; write (delete, append, update, add-entry and change-entry) access is optional.

System Call Reference

## rq\_s\_truncate\_file

The connection must have been created by a task within the calling task's job. If not, use the existing connection as a prefix, and invoke **s\_attach\_file**.

## **Condition Codes**

| E_OK            | 0000H | No exceptional conditions occurred.                                                                                                    |
|-----------------|-------|----------------------------------------------------------------------------------------------------|
| E_CONN_NOT_OPEN | 0034H | <ul> <li>At least one of these is true:</li> <li>The connection is open in the wrong mode. It must be open for writing or for both reading and writing.</li> <li>The connection is not open.</li> <li>The connection was opened by a_open, not s_open.</li> </ul> |
| E_FACCESS       | 0026H | The connection does not have update access to the file.                                                                                                    |
| E_EXIST         | 0006H | The connection parameter is not a token for an existing object.                                                                                                    |
| E_IFDR          | 002FH | <b>S_truncate_file</b> can be used only on named files, not stream or physical files.                                                                                                    |
| E_IO_HARD       | 0052H | A hard error occurred; the BIOS cannot retry the request.                                                                                                    |
| E_IO_OPRINT     | 0053H | The device was off-line. Operator intervention is required.                                                                                                    |
| E_IO_SOFT       | 0051H | A soft I/O error occurred. The I/O System tried to<br>perform the operation a number of times and<br>failed (the number of retries is a configuration<br>parameter). Another retry might be successful.                                                           |
|                 |       | See also: For ICU-configurable systems, RPA<br>parameter, ICU User's Guide and Quick<br>Reference                                                                                                    |
| E_IO_UNCLASS    | 0050H | An unknown I/O error occurred.                                                                                                    |
| E_IO_WRPROT     | 0054H | The volume is write-protected.                                                                                                    |
| E_LIMIT         | 0004H | <ul> <li>At least one of these is true:</li> <li>The calling task's job is not an I/O job.</li> <li>Either the calling task's job, or the job's default user object, is involved in 255 I/O operations.</li> </ul>                                                |

402 EIOS Calls Chapter 4

| E_MEM            | 0002H | The memory available to the calling task's job is not sufficient to complete the call.         |
|------------------|-------|------------------------------------------------------------------------------------------------|
| E_NOT_CONFIGURED | 0008H | This system call is not part of the present configuration.                                     |
| E_NOT_CONNECTION | 8042H | The connection parameter is not a token for a file connection.                                 |
| E_SPACE          | 0029H | The truncation required writing the contents of a buffer to the file, but the volume was full. |
| E_SUPPORT        | 0023H | The connection was created by a task outside the calling task's job.                           |

System Call Reference

## s\_uncatalog\_connection

Deletes a logical name that was added by **s\_catalog\_connection** from the object directory of a job. Do not delete a task while it is using this system call.

### Syntax, PL/M and C

CALL rq\$s\$uncatalog\$connection (job, log\_name\_ptr, except\_ptr);

rq\_s\_uncatalog\_connection (job, log\_name\_pt, except\_ptr);

| Parameter    | PL/M Data Type     | C Data Type   |
|--------------|--------------------|---------------|
| job          | SELECTOR           | SELECTOR      |
| log_name_ptr | POINTER            | STRING far *  |
| except_ptr   | POINTER to WORD_16 | UINT_16 far * |

#### Parameters

- job A token for a job. Setting this parameter to a null selector specifies the calling task's job.
- log\_name\_ptr

A pointer to a STRING of 12 or fewer characters, optionally delimited with colons, containing the logical name to uncatalog. The OS removes the colons so that a logical name with colons is the same as one without; :F0: is the same as F0. Colons do not count in the length of the name.

except\_ptr

A pointer to a variable declared by the application where the call returns a condition code.

#### **Condition Codes**

| E_OK              | 0000H | No exceptional conditions occurred.                                     |
|-------------------|-------|-------------------------------------------------------------------------|
| E_EXIST           | 0006H | The job parameter is not a token for an existing object.                |
| E_LIMIT           | 0004H | The calling task's job is not an I/O job.                               |
| E_LOG_NAME_NEXIST | 0045H | The call could not find the logical name in the job's object directory. |

404 EIOS Calls Chapter 4

| E_LOG_NAME_SYNTAX | 0040H | <ul> <li>The syntax of the specified logical name is incorrect because at least one of these is true:</li> <li>The STRING pointed to by the log_name_ptr parameter is length 0 or greater than 12.</li> <li>The logical name contains invalid characters.</li> </ul> |
|-------------------|-------|----------------------------------------------------------------------------------------------------|
| E_MEM             | 0002H | The memory available to the calling task's job is not sufficient to complete the call.                                                                                                    |
| E_NOT_CONFIGURED  | 0008H | This system call is not part of the present configuration.                                                                                                    |
| E_TYPE            | 8002H | The job parameter is not a token for a job object.                                                                                                    |

System Call Reference

## verify\_user

Validates a user's name and password, then modifies the user object to indicate verification.

## Syntax, PL/M and C

rq\_verify\_user (user\_t, name\_ptr, password\_ptr, except\_ptr);

| Parameter    | PL/M Data Type     | C Data Type   |
|--------------|--------------------|---------------|
| user_t       | SELECTOR           | SELECTOR      |
| name_ptr     | POINTER            | STRING far *  |
| password_ptr | POINTER            | STRING far *  |
| except_ptr   | POINTER to WORD_16 | UINT_16 far * |

#### Parameters

user\_t

A token for the user object to be verified. For DOS files, the EIOS ignores this parameter because the user is always World.

name\_ptr

A pointer to a STRING containing the user name. This name is typically entered from the console during dynamic logon. Only the first eight characters are used; any additional characters are ignored.

password\_ptr

A pointer to a STRING containing the unencrypted user password. This password is typically entered from the console at the same time as the name\_ptr parameter. Only the first eight characters are used.

#### except\_ptr

A pointer to a variable declared by the application where the call returns a condition code.

406

**EIOS Calls** Chapter 4

#### **Additional Information**

This system call searches the *:config:udf* file for a matching user name and password. The name must be the same as it appears in the UDF. The password parameter is encrypted and then compared to the encrypted version in the UDF. The ID defined in the UDF is also compared with the ID contained in the user object.

If a matching name, password, and ID are found, the user object is modified to indicate the user has been verified. Otherwise, an exceptional condition code returns and the user object is not modified.

See also: For ICU-configurable systems, I/O Users screen and CD parameter, ICU User's Guide and Quick Reference, :config:udf file, Command Reference

If iRMX-NET is configured into your system and the **verify\_user** call succeeds, the user also gains access to iRMX-NET remote files.

#### ⇒ Note

The iRMX-NET remote file driver will reject all user tokens created by **create\_user** unless **verify\_user** is used to verify the user tokens created.

## **Condition Codes**

| E_OK               | 0000H | No exceptional conditions occurred.                                                                                                    |
|--------------------|-------|----------------------------------------------------------------------------------------------------|
| E_BAD_CALL         | 8005H | A task wrote over the interface library or over the EIOS job.                                                                                       |
| E_CONTEXT          | 0005H | The user token has been verified.                                                                                                    |
| E_DEVFD            | 0022H | The device cannot be used with the file driver as specified in the preceding logical attach operation.                                              |
| E_DEVICE_DETACHING | 0039H | An I/O operation could not be performed on the device because it was being detached.                                                                |
| E_EXIST            | 0006H | The user token parameter is not valid.                                                                                                    |
| E_FACCESS          | 0026H | The user does not have the proper access rights for the requested operation.                                                                        |
| E_FLUSHING         | 002CH | The device is being detached.                                                                                                    |
| E_FNEXIST          | 0021H | <ul><li>One of these is true:</li><li>The file or a file in its path does not exist.</li><li>The specified physical device was not found.</li></ul> |

System Call Reference

| E_FTYPE           | 0027H | A path component is not a directory file.                                                                                                    |
|-------------------|-------|----------------------------------------------------------------------------------------------------|
| E_ILLVOL          | 002DH | The file driver in the volume label conflicts with<br>the file driver specified in the preceding logical<br>attach operation.                                                                                                    |
| E_INVALID_FNODE   | 003DH | The fnode for the specified file is invalid. The file cannot be accessed; delete it or fix it with <b>diskverify</b> .                                                                                                    |
|                   |       | See also: diskverify, Command Reference                                                                                                    |
| E_IO_HARD         | 0052H | A hard error occurred; the BIOS cannot retry the request.                                                                                                    |
| E_IO_MEM          | 0042H | The BIOS job did not have enough memory to perform the requested function.                                                                                                    |
| E_IO_OPRINT       | 0053H | The device is off-line; operator intervention is required.                                                                                                    |
| E_IO_SOFT         | 0051H | A soft error occurred and the BIOS has retried the operation and failed; a retry is not possible.                                                                                                    |
| E_IO_UNCLASS      | 0050H | An unclassified I/O error occurred.                                                                                                    |
| E_IO_WR_PROT      | 0054H | The volume is write protected.                                                                                                    |
| E_LIMIT           | 0004H | The caller's job is not an I/O job.                                                                                                    |
| E_LOG_NAME_NEXIST | 0045H | The logical name was not found in the caller's object directory, the global job object directory, or the root job object directory.                                                                                                    |
| E_LOG_NAME_SYNTAX | 0040H | <ul> <li>One of these was true:</li> <li>The logical name was missing matching colons.</li> <li>The logical name STRING has a length of 0 or more than 12 characters.</li> <li>The logical name STRING contains invalid characters.</li> </ul> |
| E_MEDIA           | 0044H | The device associated with the system call is off-<br>line.                                                                                                    |
| E_MEM             | 0002H | The caller's job does not have enough memory to perform the requested operation.                                                                                                    |
| E_NAME_NEXIST     | 0049H | The name specified in this call is not defined.<br>Only dynamic logon creates verified users.                                                                                                    |
|                   |       |                                                                                                    |

408 EIOS Calls Chapter 4

| E_NOPREFIX          | 8022H | The caller's job does not have a default prefix, or it is invalid.                                      |
|---------------------|-------|----------------------------------------------------------------------------------------------------|
| E_NOT_CONFIGURED    | 0008H | This call is not part of the present configuration.                                                     |
| E_NOT_LOG_NAME      | 8040H | The token referred to by the logical name supplied does not refer to a valid device or file connection. |
| E_NOUSER            | 8021H | The caller's job does not have a default user, or is invalid.                                           |
| E_PARAM             | 8004H | The name or the password contain invalid characters or the name length is 0.                            |
| E_PASSWORD_MISMATCH | 004BH | The password is incorrect.                                                                              |
| E_SHARE             | 0028H | The file cannot be shared using the requested access.                                                   |
| E_TYPE              | 8002H | The user_t parameter is not a user object token.                                                        |
| E_UDF_FORMAT        | 0048H | The UDF is not in the correct format.                                                                   |
| E_UID_NEXIST        | 004AH | The user ID present in the user token does not match that specified in the UDF.                         |

System Call Reference

## s\_write\_move

Writes a collection of bytes from a buffer to a file.

## Syntax, PL/M and C

| Parameter     | PL/M Data Type     | C Data Type   |
|---------------|--------------------|---------------|
| bytes_written | WORD_32            | NATIVE_WORD   |
| connection    | SELECTOR           | SELECTOR      |
| buf_ptr       | POINTER            | UINT_8 far *  |
| count         | WORD_32            | NATIVE_WORD   |
| except_ptr    | POINTER to WORD_16 | UINT_16 far * |

### **Return Value**

bytes\_written

Indicates the number of bytes that were actually written to the file. This number is always less than or equal to the number specified in the count parameter.

#### **Parameters**

connection

A token for the connection to the file where the information is written.

buf\_ptr

A pointer to a contiguous buffer of up to 4 Gbytes that is to be written to the specified file.

count

Specifies the number of bytes to be written from the buffer to the file.

except\_ptr

A pointer to a variable declared by the application where the call returns a condition code.

410 EIOS Calls Chapter 4

#### Additional Information

To write information into a file, the connection must have been created by a task within the calling task's job and be open for writing or for both reading and writing. The connection may also have access rights for updating, appending, or both.

See also: s\_change\_access, BIOS call a\_change\_access

The DOS World user always has read (list) access to DOS files and directories; write (delete, append, update, add-entry and change-entry) access is optional.

The EIOS returns a condition code and writes fewer bytes than requested by the task (on return from the call, bytes\_written is less than count) under two circumstances.

- When the EIOS encounters an I/O error
- When the volume to which your task is writing becomes full

The EIOS writes the first byte starting at the byte pointed to by the file pointer and updates the pointer. After the write is complete, the file pointer points to the byte immediately following the last byte written. Use **s\_seek** to position the file pointer if you are performing random-access operations.

If your task is using a connection that has append access, the task can start a write beyond, rather than at, the EOF. The EIOS extends the file and performs the write. If the file is extended, the extended section contains unknown, random information. You can write data into this area later.

For better performance, the priority of the invoking task should be equal to or lower than (numerically greater than) 130. If the priority of the calling task is greater than 130, the OS cannot overlap the write with computation or with other I/O operations.

Do not delete a task while it is using this system call.

See also: **s\_attach\_file**, **s\_seek**, **s\_create\_file**, Setting priorities, *System Concepts* 

iRMX-NET's remote file driver does not perform fragmentation and reassembly. For optimal performance, reading and writing should begin at offsets that are integral multiples of the remote server's buffer size. The device\_granularity parameter returned by **s\_get\_file\_status** indicates the buffer size of a remote server.

System Call Reference

| Condition | Codes |
|-----------|-------|
|-----------|-------|

| ••••••          |       |                                                                                                    |  |
|-----------------|-------|----------------------------------------------------------------------------------------------------|--|
| E_OK            | 0000H | No exceptional conditions occurred.                                                                                                    |  |
| E_BAD_BUFF      | 8023H | <ul> <li>One of these is true:</li> <li>The specified source memory buffer is not readable.</li> <li>The specified source memory buffer crosses segment boundaries.</li> </ul> |  |
| E_CONN_NOT_OPEN | 0034H | <ul> <li>At least one of these is true:</li> <li>The connection is not open or not open for writing.</li> <li>The connection was opened with a_open, not s_open.</li> </ul>    |  |
| E_EXIST         | 0006H | The connection parameter is not a token for an existing object.                                                                                                    |  |
| E_FACCESS       | 0026H | The call tried to write beyond the EOF, but the connection specified does not have append access to the file.                                                                  |  |
| E_FLUSHING      | 002CH | The specified device is being detached.                                                                                                    |  |
| E_FNODE_LIMIT   | 003FH | The file cannot be created or extended to this size<br>because it has reached the maximum number of<br>volume blocks.                                                          |  |
|                 |       | See also: File driver limitations, System<br>Concepts manual                                                                                                    |  |
| E_FRAGMENTATION | 0030H | The disk is too fragmented to extend the file.                                                                                                    |  |
| E_IO_HARD       | 0052H | A hard error occurred; the BIOS cannot retry the request.                                                                                                    |  |
| E_IO_MODE       | 0056H | A tape drive attempted a read (write) before the previous write (read) completed.                                                                                              |  |
| E_IO_OPRINT     | 0053H | The device was off-line. Operator intervention is required.                                                                                                    |  |

412 EIOS Calls Chapter 4

| E_IO_SOFT        | 0051H | A soft I/O error occurred. The I/O System tried<br>to perform the operation a number of times and<br>failed. The number of retries is a configuration<br>parameter. Another retry might be successful.      |
|------------------|-------|----------------------------------------------------------------------------------------------------|
|                  |       | See also: For ICU-configurable systems, RPA<br>parameter, ICU User's Guide and<br>Quick Reference                                                                                                    |
| E_IO_UNCLASS     | 0050H | An unknown I/O error occurred.                                                                                                    |
| E_IO_WRPROT      | 0054H | The volume is write-protected.                                                                                                    |
| E_LIMIT          | 0004H | <ul> <li>At least one of these is true:</li> <li>The calling task's job is not an I/O job.</li> <li>The calling task's job, or the job's default user object, is involved in 255 I/O operations.</li> </ul> |
| E_MEM            | 0002H | The memory available to the calling task's job is not sufficient to complete the call.                                                                                                    |
| E_NOT_CONFIGURED | 0008H | This system call is not part of the present configuration.                                                                                                    |
| E_NOT_CONNECTION | 8042H | The connection parameter is not a token for a file connection.                                                                                                    |
| E_PARAM          | 8004H | The calling task is attempting to write beyond the end of a physical file.                                                                                                    |
| E_SPACE          | 0029H | The volume is full.                                                                                                    |
| E_SUPPORT        | 0023H | The connection parameter refers to a connection<br>that was created by a task outside of the calling<br>task's job.                                                                                         |

System Call Reference

414 EIOS Calls Chapter 4

# c\_backup\_char

Moves the parsing buffer pointer back one character (byte) for each occurrence of the call. The parsing buffer receives the call's parameters when the operator invokes an HI command.

## Syntax, PL/M and C

CALL rq\$c\$backup\$char (except\_ptr);

rq\_c\_backup\_char (except\_ptr);

| Parameter  | PL/M Data Type     | C Data Type   |
|------------|--------------------|---------------|
| except_ptr | POINTER to WORD_16 | UINT_16 far * |

### Parameter

except\_ptr

A pointer to a variable declared by the application where the call returns a condition code.

### **Condition Codes**

| E_OK      | 0000H | No exceptional conditions occurred.                          |
|-----------|-------|--------------------------------------------------------------|
| E_LIMIT   | 0004H | The parsing buffer's pointer is at the start of the command. |
| E_CONTEXT | 0005H | The calling job is not an I/O job.                           |

System Call Reference

Chapter 5 HI Calls 415

5

## c\_create\_command\_connection

Returns a token for an iRMX command connection object. This object is required in order to invoke commands from a program using the **c\_send\_command** system call.

See also: c\_send\_command

### Syntax, PL/M and C

| Parameter    | PL/M Data Type     | C Data Type   |
|--------------|--------------------|---------------|
| command_conn | SELECTOR           | SELECTOR      |
| default_ci   | SELECTOR           | SELECTOR      |
| default_co   | SELECTOR           | SELECTOR      |
| flags        | WORD_16            | UINT_16       |
| except_ptr   | POINTER to WORD_16 | UINT_16 far * |

#### **Return Value**

command\_conn

A token for the new command connection.

#### Parameters

default\_ci

A token for a connection used as the :*ci*: (console input) for any commands invoked using this command connection.

#### default\_co

A token for a connection used as the :*co*: (console output) for any commands invoked using this command connection.

416 HI Calls Chapter 5

Human Interface System Calls

#### flags

Indicates if the HI should return an E\_ERROR\_OUTPUT condition code if the system call **c\_send\_eo\_response** is used by any task.

#### Value Meaning

0 Do not return a code.1 Return the condition code.

See also: HI CLI, System Concepts

#### except\_ptr

A pointer to a variable declared by the application where the call returns a condition code.

#### **Additional Information**

Although a job can contain multiple command connections, the tasks in a job cannot create command connections simultaneously. Attempts to do this result in an E\_CONTEXT condition code. Only one task should create the command connections for all tasks in the job.

#### **Condition Codes**

| E_OK               | 0000H | No exceptional conditions occurred.                                                                                                    |
|--------------------|-------|----------------------------------------------------------------------------------------------------|
| E_ALREADY_ATTACHED | 0038H | While creating a stream file, the EIOS was unable<br>to attach the <i>:stream:</i> device because another task<br>in the same job had already invoked a BIOS call<br>to attach the device.                                                                                                    |
| E_CONTEXT          | 0005H | <ul> <li>At least one of these is true:</li> <li>Two command connections were being created simultaneously by two tasks in the same job.</li> <li>The calling task's job was not created by the HI.</li> </ul>                                                                                     |
|                    |       | See also: I/O jobs, System Concepts                                                                                                    |
| E_DEV_DETACHING    | 0039H | The <i>:stream:</i> device, the default_ci device, or the default_co device was being detached.                                                                                                    |
| E_DEVFD            | 0022H | The EIOS attempted the physical attachment of the <i>:stream:</i> device. This device had formerly been only logically attached. The EIOS found that the device and the device driver specified in the logical attachment are incompatible. The <i>:stream:</i> device is not properly configured. |

System Call Reference

# rq\_c\_create\_command\_connection

418

HI Calls Chapter 5

| E_EXIST           | 0006H | The default_ci or default_co parameter is not a token for an existing object.                                                                                                    |
|-------------------|-------|----------------------------------------------------------------------------------------------------|
| E_FNEXIST         | 0021H | The <i>:stream:</i> file does not exist or is marked for deletion.                                                                                                    |
| E_IFDR            | 002FH | The EIOS attempted to obtain information about<br>the default_ci or default_co connection. This<br>resulted in an invalid file driver request.                                                                                                    |
| E_INVALID_FNODE   | 003DH | The fnode associated with the file being used for the redirected : <i>ci</i> : or : <i>co</i> : information is invalid.                                                                                                    |
| E_IO_MEM          | 0042H | The BIOS job does not currently have a block of<br>memory large enough to allow the HI to create a<br>stream file.                                                                                                    |
| E_LIMIT           | 0004H | <ul> <li>At least one of these is true:</li> <li>The object directory of the calling task's job has already reached the maximum size.</li> <li>The calling task's job has exceeded its object limit.</li> <li>The calling task's job or that job's default user object is already involved in 255 I/O operations.</li> <li>The calling task's job was not created by the HI.</li> </ul> |
|                   |       | See also: I/O jobs, System Concepts                                                                                                    |
| E_LOG_NAME_NEXIST | 0045H | The call was unable to find the logical name <i>:stream:</i> in the object directories of the local job, the global job, or the root job.                                                                                                    |
| E_MEM             | 0002H | The memory available to the calling task's job is not sufficient to complete the call.                                                                                                    |
| E_NOPREFIX        | 8022H | The calling task's job does not have a valid default prefix.                                                                                                    |
| E_NOT_CONNECTION  | 8042H | The default_ci or default_co parameter is a token for an object that is not a connection to a file.                                                                                                    |
| E_NOT_LOG_NAME    | 8040H | The logical name <i>:stream:</i> refers to an object that is not a file or device connection.                                                                                                    |
| E_NOUSER          | 8021H | The calling task's job does not have a valid default user object.                                                                                                    |
|                   |       |                                                                                                    |

| E_PARAM   | 8004H | The system call forced the EIOS to attempt the physical attachment of the <i>:stream:</i> device, which had formerly been only logically attached. The physical attachment is not possible; the stream file driver is not properly configured. |
|-----------|-------|----------------------------------------------------------------------------------------------------|
| E_SUPPORT | 0023H | The default_ci or default_co device connection was not created by this job.                                                                                                    |

System Call Reference

## c\_delete\_command\_connection

Deletes a command connection object from a previous **c\_create\_command\_connection** call and frees the memory used by the connection.

### Syntax, PL/M and C

CALL rq\$c\$delete\$command\$connection (command\_conn, except\_ptr);

rq\_c\_delete\_command\_connection (command\_conn, except\_ptr);

| Parameter    | PL/M Data Type     | C Data Type   |
|--------------|--------------------|---------------|
| command_conn | SELECTOR           | SELECTOR      |
| except_ptr   | POINTER to WORD_16 | UINT_16 far * |

#### **Parameters**

command\_conn

A token for a valid command connection.

```
except_ptr
```

A pointer to a variable declared by the application where the call returns a condition code.

### **Condition Codes**

| E_OK    | 0000H | No exceptional conditions occurred.                                        |
|---------|-------|----------------------------------------------------------------------------|
| E_EXIST | 0006H | The command_conn parameter is not a token for an existing object.          |
| E_TYPE  | 8002H | The command_conn parameter is a not token for a command connection object. |

420 HI Calls Chapter 5

## c\_format\_exception

Creates a default message for a given condition code and writes that message into a user-provided STRING.

#### Syntax, PL/M and C

```
CALL rq$c$format$exception (buff_ptr, buff_max, exception_code, reserved_byte, except_ptr);
```

| Parameter      | PL/M Data Type     | C Data Type   |
|----------------|--------------------|---------------|
| buff_ptr       | POINTER            | STRING far *  |
| buff_max       | WORD_16            | UINT_16       |
| exception_code | WORD_16            | UINT_16       |
| reserved_byte  | BYTE               | UINT_8        |
| except_ptr     | POINTER to WORD_16 | UINT_16 far * |

#### Parameters

buff\_ptr

A pointer to a STRING where the HI concatenates the formatted exception message.

buff\_max

Specifies the maximum number of bytes that may be contained in the STRING pointed to by buff\_ptr.

exception\_code

The condition code value for which a message is to be created.

reserved\_byte

Reserved. Set to 1.

#### except\_ptr

A pointer to a variable declared by the application where the call returns a condition code.

#### **Additional Information**

The call concatenates the message to the end of the STRING pointed to by the buff\_ptr pointer and updates the count byte to reflect the addition. If a STRING is not already present in the buffer, the first byte of the buffer must be 0. The message added by **c\_format\_exception** will not be longer than 30 characters, not including the length byte.

The condition code message created by **c\_format\_exception** consists of the condition code value and condition code mnemonic in this format:

value : mnemonic

The mnemonics are provided by the HI from an internal table.

See also: Internal table, Command Reference

#### **Condition Codes**

| E_OK            | 0000H | No exceptional conditions occurred.                                                                         |
|-----------------|-------|----------------------------------------------------------------------------------------------------|
| E_PARAM         | 8004H | An undefined condition code value was specified.                                                            |
| E_STRING        | 8084H | The message to be returned exceeds the length limit of 255 characters.                                      |
| E_STRING_BUFFER | 0081H | The buffer pointed to by the buff_ptr parameter is<br>not large enough to contain the exception<br>message. |

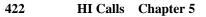

## c\_get\_char

Gets a character from the parsing buffer and moves the pointer to the next character. Consecutive calls to **c\_get\_char** return consecutive characters.

### Syntax, PL/M and C

gchar = rq\$c\$get\$char (except\_ptr);
gchar = rq\_c\_get\_char (except\_ptr);
Parameter PL/M Data Type C Data Type
char BYTE UINT\_8
except\_ptr POINTER to WORD\_16 UINT\_16 far \*

### **Return Value**

gchar The next character from the parsing buffer. A null character returns when the end of the buffer is reached.

#### Parameter

except\_ptr

A pointer to a variable declared by the application where the call returns a condition code.

System Call Reference

| Condition Codes |       |                                                                                                    |
|-----------------|-------|----------------------------------------------------------------------------------------------------|
| E_OK            | 0000H | No exceptional conditions occurred.                                                                                                    |
| E_CONTEXT       | 0005H | The calling task's job was not created by the HI.                                                                                                    |
|                 |       | See also: I/O jobs, System Concepts                                                                                                    |
| E_LIMIT         | 0004H | <ul> <li>At least one of these occurred:</li> <li>The object directory of the calling task's job has already reached the maximum size.</li> <li>The calling task's job has exceeded its object limit.</li> <li>The calling task's job was not created by the HI.</li> </ul> |
| E_MEM           | 0002H | The memory available to the calling task's job is not sufficient to complete the call.                                                                                                    |

### c\_get\_command\_name

Obtains the pathname of the command entered by the operator. This information is available to each command and is stored in a separate buffer from the parsing buffer. This call does not obtain information from the parsing buffer, nor does it move the parsing buffer pointer.

#### Syntax, PL/M and C

rq\_c\_get\_command\_name (path\_name\_ptr, name\_max, except\_ptr);

| Parameter     | PL/M Data Type     | C Data Type   |
|---------------|--------------------|---------------|
| path_name_ptr | POINTER            | STRING far *  |
| name_max      | WORD_16            | UINT_16       |
| except_ptr    | POINTER to WORD_16 | UINT_16 far * |

#### Parameters

path\_name\_ptr

A pointer to a STRING that receives the pathname of the current command.

name\_max

Specifies the maximum length in bytes, including the length byte, of the STRING pointed to path\_name\_ptr.

except\_ptr

A pointer to a variable declared by the application where the call returns a condition code.

#### **Additional Information**

If the operator invokes the **c\_get\_command\_name** command without specifying a logical name, the HI automatically searches a configured number of directories for the command. In such cases, the value returned by this command also includes the directory name (such as *:system:*, *:prog:*, or *:\$:*) as a prefix to the command name.

See also: For ICU-configurable systems, HI Logical Names screen, *ICU User's Guide and Quick Reference* 

System Call Reference

### **Condition Codes**

| E_OK              | 0000H | No exceptional conditions occurred.                                                                   |
|-------------------|-------|----------------------------------------------------------------------------------------------------|
| E_LIMIT           | 0004H | The calling task's job was not created by the HI.                                                     |
| E_PATHNAME_SYNTAX | 003EH | The specified pathname contains invalid characters.                                                   |
| E_STRING_BUFFER   | 0081H | The buffer pointed to by the path_name_ptr parameter is not large enough to contain the command name. |
| E_TIME            | 0001H | The calling task's job was not created by the HI.                                                     |

426

HI Calls Chapter 5

### c\_get\_input\_connection

Returns an EIOS connection to the specified input file. This call causes an error message to appear at the operator's terminal (*:co:*) whenever the OS encounters an exceptional condition. This condition can be one of those listed for this call or the EIOS calls **s\_attach\_file** and **s\_open**.

### Syntax, PL/M and C

| Parameter     | PL/M Data Type     | C Data Type   |
|---------------|--------------------|---------------|
| connection    | SELECTOR           | SELECTOR      |
| path_name_ptr | POINTER            | STRING far *  |
| except_ptr    | POINTER to WORD_16 | UINT_16 far * |

### **Return Value**

connection

The token for the connection to the specified file.

#### **Parameters**

path\_name\_ptr

A pointer to a STRING that specifies the path and filename.

except\_ptr

A pointer to a variable declared by the application where the call returns a condition code.

System Call Reference

#### **Additional Information**

The connection obtained by **c\_get\_input\_connection** has these attributes: read only, accessible to all users, and has two 1024-byte buffers (default size).

These messages can be displayed by this call:

| pathname, | file does not exist<br>The input file does not exist.                                                                                                    |
|-----------|----------------------------------------------------------------------------------------------------|
| pathname, | invalid file type<br>The input file was a data file and a directory was required, or vice<br>versa.                                                                                                    |
| pathname, | invalid logical name<br>The input pathname contains a logical name longer than 12 characters,<br>or contains unmatched colons, invalid characters, or 0 characters.                                                                                                |
| pathname, | logical name does not exist<br>The input pathname contains a logical name that does not exist.                                                                                                    |
| pathname, | READ access required<br>The user does not have read access to the input file.                                                                                                    |
| pathname, | exception value:exception mnemonic<br>If an exceptional condition occurs when c_get_input_connection<br>attempts to obtain the input connection, the exception value and<br>exception mnemonic portions of the message indicate the condition<br>code encountered. |

See also: Condition Codes in EIOS calls **s\_attach\_file** and **s\_open** 

#### **Condition Codes**

| E_OK               | 0000H | No exceptional conditions occurred.                                                                                                    |
|--------------------|-------|----------------------------------------------------------------------------------------------------|
| E_ALREADY_ATTACHED | 0038H | The device containing the file specified in the path_name_ptr parameter is already attached.                                                                                                    |
| E_CONTEXT          | 0005H | The calling task's job was not created by the HI.                                                                                                    |
|                    |       | See also: I/O jobs, System Concepts                                                                                                    |
| E_DEV_DETACHING    | 0039H | The device specified in the path_name_ptr parameter is being detached.                                                                                                    |
| E_DEVFD            | 0022H | The call attempted the physical attachment of a<br>device that had formerly been only logically<br>attached and the device and the device driver<br>specified in the logical attachment were<br>incompatible. |

428 HI

HI Calls Chapter 5

| E_EXIST         | 0006H | The specified device does not exist.                                                                                                    |
|-----------------|-------|----------------------------------------------------------------------------------------------------|
| E_FACCESS       | 0026H | The specified connection does not have read access to the file.                                                                                                    |
| E_FNEXIST       | 0021H | <ul> <li>At least one of these is true:</li> <li>The target file does not exist or is marked for deletion.</li> <li>While attaching the file pointed to by the path_name_ptr parameter, the call attempted the physical attachment of the device as a named device. The device specified when the logical attachment was made was not properly configured.</li> </ul> |
| E_FTYPE         | 0027H | The path pointed to by the path_name_ptr<br>parameter contained a file name that should have<br>been the name of a directory, but is not.                                                                                                    |
| E_ILLVOL        | 002DH | The call attempted the physical attachment of the specified device as a named device. This device had formerly been only logically attached and the volume did not contain named files.                                                                                                    |
| E_INVALID_FNODE | 003DH | The fnode associated with the file being used for the redirected : <i>ci</i> : or : <i>co</i> : information is invalid.                                                                                                    |
| E_IO_HARD       | 0052H | While attempting to access the parent directory of<br>the file pointed to by the path_name_ptr<br>parameter, the call detected a hard I/O error. A<br>retry is probably useless.                                                                                                    |
| E_IO_MEM        | 0042H | The BIOS job does not currently have a block of<br>memory large enough to allow this call to<br>complete.                                                                                                    |
| E_IO_NOT_READY  | 0053H | <ul> <li>At least one of these is true:</li> <li>While attempting to access the file specified<br/>in the path_name_ptr parameter, the call<br/>found that the device was off-line. Operator<br/>intervention is required.</li> <li>Communication failed between the local<br/>system and the remote server. Operator<br/>intervention is required.</li> </ul>        |

System Call Reference

| E_IO_SOFT         | 0051H | While attempting to access the file specified in the path_name_ptr parameter, the call detected a soft                                                                                                    |  |
|-------------------|-------|----------------------------------------------------------------------------------------------------|--|
| E_IO_UNCLASS      | 0050H | I/O error. Another try might be successful.<br>An unknown I/O error occurred while this call<br>tried to access the file given in the path_name_ptr<br>parameter.                                                                                                    |  |
| E_LIMIT           | 0004H | <ul> <li>At least one of these is true:</li> <li>The calling task's job or the job's default user object is already involved in 255 I/O operations.</li> <li>The calling task's job was not created by the HI.</li> <li>The object limit of the calling job has been reached.</li> <li>Processing this call would deplete the remote server's resources.</li> </ul> |  |
| E_LOG_NAME_NEXIST | 0045H | The pathname for the specified device contains an<br>explicit logical name. The call was unable to find<br>this name in the object directories of the local job,<br>the global job, or the root job.                                                                                                    |  |
| E_LOG_NAME_SYNTAX | 0040H | The pathname pointed to by the path_name_ptr<br>parameter contains a logical name. This logical<br>name contains an unmatched colon, is longer than<br>12 characters, has 0 characters, or contains invalid<br>characters.                                                                                                    |  |
| E_MEDIA           | 0044H | The specified device was off-line or removable media were not in place.                                                                                                    |  |
| E_MEM             | 0002H | The memory available to the calling task's job is not sufficient to complete the call.                                                                                                    |  |
| E_NOPREFIX        | 8022H | The calling task's job does not have a valid default prefix.                                                                                                    |  |
| E_NOT_LOG_NAME    | 8040H | The logical name specified by the path_name_ptr parameter does not refer to a file or device connection.                                                                                                    |  |
| E_NOUSER          | 8021H | The calling task's job does not have a valid default user.                                                                                                    |  |

430

HI Calls Chapter 5

| E_PARAM             | 8004H | <ul> <li>At least one of these is true:</li> <li>The system call forced the EIOS to attempt the physical attachment of the device referenced by the path_name_ptr parameter. This device had formerly been only logically attached. The physical attachment is not possible; the file driver is not properly configured.</li> <li>The connection to the specified file cannot be opened for reading.</li> </ul> |
|---------------------|-------|----------------------------------------------------------------------------------------------------|
| E_PASSWORD_MISMATCH | 004BH | The password of the user object does not match<br>the password of the corresponding user defined on<br>the remote server.                                                                                                    |
| E_PATHNAME_SYNTAX   | 003EH | The specified pathname contains invalid characters.                                                                                                    |
| E_SHARE             | 0028H | The file sharing attribute currently does not allow<br>new connections to the file to be opened for<br>reading.                                                                                                    |
| E_STREAM_SPECIAL    | 003CH | The call attempted to attach a stream file with an invalid stream file request.                                                                                                    |
| E_UDF_IO            | 02D0H | An error occurred while accessing the remote<br>server's UDF. The server's UDF must have World<br>read permission.                                                                                                    |

System Call Reference

### c\_get\_input\_pathname

Gets a pathname from the list of input pathnames in the parsing buffer.

### Syntax, PL/M and C

| Parameter     | PL/M Data Type     | C Data Type   |
|---------------|--------------------|---------------|
| path_name_ptr | POINTER            | STRING far *  |
| path_name_max | WORD_16            | UINT_16       |
| except_ptr    | POINTER to WORD_16 | UINT_16 far * |

#### Parameters

path\_name\_ptr

A pointer to a STRING that receives the next pathname in parsing buffer. A zero-length STRING indicates that there are no more pathnames.

path\_name\_max

Specifies the maximum length, up to 256 bytes including the length byte, of the STRING pointed to by the path\_name\_ptr parameter.

except\_ptr

A pointer to a variable declared by the application where the call returns a condition code.

#### **Additional Information**

The first call to **c\_get\_input\_pathname** retrieves the entire input pathname list and moves the parsing buffer pointer to the next parameter. **C\_get\_input\_pathname** stores the list in an internal buffer and returns the first pathname in the STRING pointed to by the path\_name\_ptr parameter. Succeeding calls to **c\_get\_input\_pathname** return additional pathnames from the input pathname list but do not move the parsing buffer pointer.

**C\_get\_input\_pathname** accepts wildcard characters in the last component of a pathname; it treats such a pathname as a list of pathnames. To obtain each pathname, it searches in the parent directory of the component containing the wildcard, comparing the wildcard name with the names of all files in the directory. It returns the next pathname that matches.

The pathname returned by **c\_get\_input\_pathname** can be used for any purpose. It is most often used in a call to **c\_get\_input\_connection**, to obtain a connection.

See also: c\_get\_input\_connection

### **Condition Codes**

| E_OK               | 0000H | No exceptional conditions occurred.                                                                                                    |
|--------------------|-------|----------------------------------------------------------------------------------------------------|
| E_ALREADY_ATTACHED | 0038H | The device containing the file pointed to by the path_name_ptr parameter is already attached.                                                                                                    |
| E_CONTEXT          | 0005H | <ul> <li>At least one of these is true:</li> <li>The calling task's job was not created by the HI.<br/>See also:I/O jobs, <i>System Concepts</i></li> <li>The task called c_get_output_pathname before calling c_get_input_pathname.<br/>See also: c_get_output_pathname</li> </ul> |
| E_DEV_DETACHING    | 0039H | The device pointed to by the path_name_ptr parameter is being detached.                                                                                                    |
| E_DEVFD            | 0022H | The EIOS attempted the physical attachment of a device that had formerly been only logically attached. The EIOS found that the device and the device driver specified in the logical attachment were incompatible.                                                                  |

System Call Reference

434

HI Calls Chapter 5

| E_EXIST         | 0006H | <ul> <li>At least one of these is true:</li> <li>The connection to the parent directory of the file pointed to by the path_name_ptr parameter is not a token for the existing job.</li> <li>The calling task's job was not created by the HI.</li> </ul>                                                                                                    |
|-----------------|-------|----------------------------------------------------------------------------------------------------|
| E_FACCESS       | 0026H | The connection used to open the directory does not have read access to the directory.                                                                                                    |
| E_FLUSHING      | 002CH | The device containing the directory was being detached.                                                                                                    |
| E_FNEXIST       | 0021H | <ul> <li>At least one of these is true:</li> <li>The target file does not exist or is marked for deletion.</li> <li>While attaching the parent directory of the file pointed to by the path_name_ptr parameter, the I/O System attempted the physical attachment of the device as a named device. The device specified when the logical attachment was made was not properly configured.</li> </ul> |
| E_FTYPE         | 0027H | The path pointed to by the path_name_ptr<br>parameter contained a file name that should have<br>been the name of a directory, but is not.                                                                                                    |
| E_IFDR          | 002FH | The specified file is a stream or physical file.                                                                                                    |
| E_ILLVOL        | 002DH | The call attempted the physical attachment of the specified device as a named device. This device had formerly been only logically attached and the volume did not contain named files.                                                                                                    |
| E_INVALID_FNODE | 003DH | The fnode associated with the file being used for the redirected : <i>ci</i> : or : <i>co</i> : information is invalid.                                                                                                    |
| E_IO_HARD       | 0052H | While attempting to access the parent directory of<br>the file pointed to by the path_name_ptr<br>parameter, the call detected a hard I/O error. A<br>retry is probably useless.                                                                                                    |
| E_IO_MEM        | 0042H | The BIOS job does not currently have a block of<br>memory large enough to allow this call to<br>complete.                                                                                                    |

| E_IO_NOT_READY    | 0053H | <ul> <li>At least one of these is true:</li> <li>While attempting to access the file specified<br/>in the path_name_ptr parameter, the call<br/>found that the device was off-line. Operator<br/>intervention is required.</li> <li>Communication failed between the local<br/>system and the remote server. Operator<br/>intervention is required.</li> </ul>             |
|-------------------|-------|----------------------------------------------------------------------------------------------------|
| E_IO_SOFT         | 0051H | While attempting to access the file specified in the path_name_ptr parameter, the call detected a soft I/O error. Another try might be successful.                                                                                                    |
| E_IO_UNCLASS      | 0050H | An unknown I/O error occurred while this call<br>tried to access the parent directory of the file<br>pointed to by the path_name_ptr parameter.                                                                                                    |
| E_LIMIT           | 0004H | <ul> <li>At least one of these is true:</li> <li>The calling task's job has already reached its object limit.</li> <li>The calling task's job or the job's default user object is already involved in 255 I/O operations.</li> <li>The calling task's job was not created by the HI.</li> <li>Processing this call would deplete the remote server's resources.</li> </ul> |
| E_LIST            | 0085H | The last value of the input pathname list is missing. For example: <i>able,baker</i> , has no value following the second comma.                                                                                                    |
| E_LOG_NAME_NEXIST | 0045H | The pathname for the specified device contains an explicit logical name. The call was unable to find this name in the object directory of the local job, the global job, or the root job.                                                                                                    |
| E_LOG_NAME_SYNTAX | 0040H | The pathname pointed to by the path_name_ptr<br>parameter contains a logical name that has an<br>unmatched colon, is longer than 12 characters, has<br>0 characters, or contains invalid characters.                                                                                                    |
| E_MEDIA           | 0044H | The specified device was off-line or removable media were not in place.                                                                                                    |

System Call Reference

## rq\_c\_get\_input\_pathname

| E_MEM               | 0002H | The memory available to the calling task's job is not sufficient to complete the call.                                                                                                    |  |
|---------------------|-------|----------------------------------------------------------------------------------------------------|--|
| E_NOPREFIX          | 8022H | The calling task's job does not have a valid default prefix.                                                                                                    |  |
| E_NOT_LOG_NAME      | 8040H | The logical name specified by the path_name_ptr parameter does not refer to a file or device connection.                                                                                                    |  |
| E_NOUSER            | 8021H | The calling task's job does not have a valid default user object.                                                                                                    |  |
| E_PARAM             | 8004H | <ul> <li>At least one of these is true:</li> <li>The EIOS attempted the physical attachment<br/>of the device pointed to by the<br/>path_name_ptr parameter. This device had<br/>formerly been only logically attached. The<br/>physical attachment is not possible; the file<br/>driver is not properly configured.</li> <li>The connection to the parent directory cannot<br/>be opened for reading.</li> </ul> |  |
| E_PARSE_TABLES      | 8080H | The call detected an error in an internal table used by the HI.                                                                                                    |  |
| E_PASSWORD_MISMATCH | 004BH | The password of the user object does not match<br>the password of the corresponding user defined on<br>the remote server.                                                                                                    |  |
| E_PATHNAME_SYNTAX   | 003EH | The specified pathname contains invalid characters.                                                                                                    |  |
| E_SHARE             | 0028H | The connection to the parent directory cannot be opened for reading.                                                                                                    |  |
| E_STREAM_SPECIAL    | 003CH | The EIOS issued an invalid stream file request<br>when an attempt to attach a stream file failed.                                                                                                    |  |
| E_STRING            | 8084H | The pathname to be returned exceeds the length limit of 255 characters.                                                                                                    |  |
| E_STRING_BUFFER     | 0081H | The buffer pointed to by the path_name_ptr parameter was not large enough for the pathname to return.                                                                                                    |  |

436

HI Calls Chapter 5

| E_SUPPORT  | 0023H | This call attempted to read the parent directory of<br>the pathname pointed to by the path_name_ptr<br>parameter. The file driver corresponding to that<br>directory does not support this operation. |
|------------|-------|----------------------------------------------------------------------------------------------------|
| E_WILDCARD | 0086H | The pathname to be returned contains an invalid wildcard specification.                                                                                                    |
| E_UDF_IO   | 02D0H | An error occurred while accessing the remote<br>server's UDF. The server's UDF must have World<br>read permission.                                                                                    |

System Call Reference

## c\_get\_output\_connection

Parses the command line and returns an EIOS connection to the requested output file.

### Syntax, PL/M and C

| Parameter     | PL/M Data Type     | C Data Type   |
|---------------|--------------------|---------------|
| connection    | SELECTOR           | SELECTOR      |
| path_name_ptr | POINTER            | STRING far *  |
| preposition   | BYTE               | UINT_8        |
| except_ptr    | POINTER to WORD_16 | UINT_16 far * |

#### **Return Value**

connection

A connection to the output file.

#### Parameters

path\_name\_ptr

A pointer to a STRING containing the pathname of the file to be accessed.

preposition

Defines which preposition to use to create the output file. Use these values to specify the preposition mode:

| Value | Meaning |
|-------|---------|
|-------|---------|

- 0 Use the preposition returned by the last **c\_get\_output\_pathname** call
- 1 TO
- 2 OVER
- 3 AFTER
- 4-255 Reserved, results in an error

except\_ptr

A pointer to a variable declared by the application where the call returns a condition code.

438 HI Calls Chapter 5

#### **Additional Information**

The connection obtained by **c\_get\_output\_connection** is open for writing and has these attributes: write only, accessible to all, and has 2 1024-byte buffers.

If the call to **c\_get\_output\_connection** specifies the TO preposition and the output file already exists, **c\_get\_output\_connection** issues this message to the terminal (*:co:*):

pathname, already exists, OVERWRITE?

If the operator enters Y, y, R, or r, **c\_get\_output\_connection** returns a connection to the existing file, enabling the command to write over the file. Any other response causes **c\_get\_output\_connection** to return an E\_FACCESS condition code.

**C\_get\_output\_connection** causes an error message to appear at the operator's terminal (*:co:*) whenever an exceptional condition occurs. The exceptional condition that causes the error message can be one of those listed below or one associated with an EIOS call. These messages can occur:

| pathname, | DELETE access required<br>The user does not have delete access to an existing file.                                                                                                    |
|-----------|----------------------------------------------------------------------------------------------------|
| pathname, | directory ADD entry access required<br>The user does not have add entry access to the parent directory.                                                                                                    |
| pathname, | file does not exist<br>The output file does not exist.                                                                                                    |
| pathname, | invalid file type<br>The output file was a data file and a directory was required, or vice<br>versa.                                                                                                    |
| pathname, | invalid logical name<br>The output pathname contains a logical name longer than 12 characters,<br>contains unmatched colons, contains invalid characters, or 0 characters.                                                                                                    |
| pathname, | logical name does not exist<br>The output pathname contains a logical name that does not exist.                                                                                                    |
| pathname, | exception value:exception mnemonic<br>If an exceptional condition occurs when <b>c_get_output_connection</b><br>attempts to obtain the output connection, the <i>exception value</i> and<br><i>exception mnemonic</i> portions of the message indicate the condition<br>code encountered. |

System Call Reference

| <b>Condition Codes</b> |       |                                                                                                    |
|------------------------|-------|----------------------------------------------------------------------------------------------------|
| E_OK                   | 0000H | No exceptional conditions occurred.                                                                                                    |
| E_ALREADY_ATTACHED     | 0038H | The EIOS was unable to attach the device<br>containing the file because the BIOS has already<br>attached the device.                                                                                                    |
| E_CONTEXT              | 0005H | The calling task's job was not created by the HI.                                                                                                    |
| E_DEV_DETACHING        | 0039H | The device referred to by the path_name_ptr parameter was being detached.                                                                                                    |
| E_DEVFD                | 0022H | The call attempted the physical attachment of a<br>device that had formerly been only logically<br>attached and the device and the device driver<br>specified in the logical attachment were<br>incompatible.                                                                                                    |
| E_EXIST                | 0006H | The connection parameter for the device<br>containing that file is not a token for an existing<br>object.                                                                                                    |
| E_FACCESS              | 0026H | <ul> <li>At least one of these is true:</li> <li>The default user for the calling task's job did not have update access to an existing file and/or add-entry access to the parent directory.</li> <li>The TO or OVER preposition was specified and the default user for the calling task's job could not truncate the file.</li> </ul>                                |
| E_FNEXIST              | 0021H | <ul> <li>At least one of these is true:</li> <li>The target file does not exist or is marked for deletion.</li> <li>While attaching the file pointed to by the path_name_ptr parameter, the EIOS attempted the physical attachment of the device as a named device. The device specified when the logical attachment was made was not properly configured.</li> </ul> |
| E_FTYPE                | 0027H | The path pointed to by the path_name_ptr<br>parameter contained a file name that should have<br>been the name of a directory, but is not.                                                                                                    |

440

HI Calls Chapter 5

| E_IFDR          | 002FH | The call requested information about the specified file, but the request was an invalid file driver request.                                                                                                    |
|-----------------|-------|----------------------------------------------------------------------------------------------------|
| E_ILLVOL        | 002DH | The call attempted the physical attachment of the specified device as a named device. This device had formerly been only logically attached and the volume did not contain named files.                                                                                                    |
| E_INVALID_FNODE | 003DH | The fnode associated with the file being used for the redirected : <i>ci</i> : or : <i>co</i> : information is invalid.                                                                                                    |
| E_IO_HARD       | 0052H | While attempting to access the file specified in the path_name_ptr parameter, the call detected a hard I/O error. A retry is probably useless.                                                                                                    |
| E_IO_MEM        | 0042H | The BIOS job does not currently have a block of memory large enough to allow this call to complete.                                                                                                    |
| E_IO_NOT_READY  | 0053H | <ul> <li>At least one of these is true:</li> <li>While attempting to access the file specified<br/>in the path_name_ptr parameter, the call<br/>found that the device was off-line. Operator<br/>intervention is required.</li> <li>Communication failed between the local<br/>system and the remote server. Operator<br/>intervention is required.</li> </ul> |
| E_IO_SOFT       | 0051H | While attempting to access the file specified in the path_name_ptr parameter, the call detected a soft I/O error. Another try might be successful.                                                                                                    |
| E_IO_UNCLASS    | 0050H | An unknown I/O error occurred while this call tried to access the file given in the path_name_ptr parameter.                                                                                                    |

System Call Reference

| E_IO_WRPROT       | 0054H | <ul> <li>While attempting to obtain an input connection to the file specified in the path_name_ptr parameter, this call found that the volume containing the file is write-protected.</li> <li>The calling task's job or the job's default user object is already involved in 255 I/O operations.</li> <li>The calling task's job was not created by the HI.</li> <li>The calling task's job has reached its object limit. See also:I/O jobs, <i>System Concepts</i></li> <li>Processing this call would deplete the remote server's resources.</li> </ul> |
|-------------------|-------|----------------------------------------------------------------------------------------------------|
| E_LOG_NAME_NEXIST | 0045H | The specified pathname contains an explicit logical name. The call was unable to find this name in the object directory of the local job, the global job, or the root job.                                                                                                    |
| E_LOG_NAME_SYNTAX | 0040H | The pathname pointed to by the path_name_ptr<br>parameter contains a logical name. The logical<br>name contains unmatched colons, is longer than<br>12 characters, contains invalid characters, or<br>contains 0 characters.                                                                                                    |
| E_MEDIA           | 0044H | The specified device was off-line or removable media were not in place.                                                                                                    |
| E_MEM             | 0002H | The memory available to the calling task's job is not sufficient to complete the call.                                                                                                    |
| E_NOPREFIX        | 8022H | The calling task's job does not have a valid default prefix.                                                                                                    |
| E_NOT_LOG_NAME    | 8040H | The logical name specified by the path_name_ptr<br>parameter does not refer to a file or device<br>connection.                                                                                                    |
| E_NOUSER          | 8021H | The calling task's job does not have a valid default user object.                                                                                                    |

442

HI Calls Chapter 5

| E_PARAM             | 8004H | The system call forced the EIOS to attempt the physical attachment of the device referenced by the path_name_ptr parameter. The device had formerly been only logically attached. The physical attachment is not possible; the file driver is not properly configured.                                                                         |
|---------------------|-------|----------------------------------------------------------------------------------------------------|
| E_PASSWORD_MISMATCH | 004BH | The password of the user object does not match<br>the password of the corresponding user defined on<br>the remote server.                                                                                                    |
| E_PATHNAME_SYNTAX   | 003EH | The specified pathname contains invalid characters.                                                                                                    |
| E_PREPOSITION       | 0087H | <ul> <li>One of these is true:</li> <li>The command line contained a preposition value greater than 3.</li> <li>The command line contained a 0 as the preposition value. This indicated that the same preposition was to be used as in the last call to c_get_output_connection. This is the first call to c_get_output_connection.</li> </ul> |
| E_SHARE             | 0028H | The new connection cannot be opened for writing.                                                                                                    |
| E_SPACE             | 0029H | <ul><li>One of these is true:</li><li>The volume is full.</li><li>The volume already contains the maximum number of files.</li></ul>                                                                                                    |
| E_STREAM_SPECIAL    | 003CH | The EIOS issued an invalid stream file request<br>when an attempt to attach a stream file failed.                                                                                                    |
| E_UDF_IO            | 02D0H | An error occurred while accessing the remote<br>server's UDF. The server's UDF must have World<br>read permission.                                                                                                    |

System Call Reference

### c\_get\_output\_pathname

Gets a pathname from the list of output pathnames in the parsing buffer.

#### Syntax, PL/M and C

| Parameter                                                             | PL/M Data Type      | C Data Type             |  |
|-----------------------------------------------------------------------|---------------------|-------------------------|--|
| path_name_max, d                                                      | default_output_ptr, | <pre>except_ptr);</pre> |  |
| <pre>preposition = rq_c_get_output_pathname (path_name_ptr,</pre>     |                     |                         |  |
| path_name_max, d                                                      | default_output_ptr, | <pre>except_ptr);</pre> |  |
| <pre>preposition = rq\$c\$get\$output\$pathname (path_name_ptr,</pre> |                     |                         |  |

| Parameter          | PL/M Data Type     | C Data Type   |
|--------------------|--------------------|---------------|
| preposition        | BYTE               | UINT_8        |
| path_name_ptr      | POINTER            | STRING far *  |
| path_name_max      | WORD_16            | UINT_16       |
| default_output_ptr | POINTER            | STRING far *  |
| except_ptr         | POINTER to WORD_16 | UINT_16 far * |
|                    |                    |               |

### **Return Value**

preposition

One of these preposition type values. You can pass this value to c\_get\_output\_connection when obtaining an output connection to the file.

| Value | Meaning                                                                |
|-------|------------------------------------------------------------------------|
| 0     | The preposition returned by the last <b>c_get_output_pathname</b> call |
| 1     | ТО                                                                     |
| 2     | OVER                                                                   |
| 3     | AFTER                                                                  |
| 4-255 | Reserved                                                               |

#### **Parameters**

path\_name\_ptr

A pointer to a STRING that receives the next pathname in the pathname list. A null STRING indicates that there are no more pathnames.

path\_name\_max

Specifies the maximum length, up to 256 bytes including the length byte, of the STRING pointed to by the path\_name\_ptr parameter.

default\_output\_ptr

A pointer to a STRING containing the command's default standard output. The text must specify TO, OVER, or AFTER for the output mode. For example: TO :co: or TO :lp:

444 HI Calls Chapter 5

#### rq\_c\_get\_output\_pathname

except\_ptr

A pointer to a variable declared by the application where the call returns a condition code.

#### Additional Information

Do not call **c\_get\_output\_pathname** before first calling **c\_get\_input\_pathname**.

The first call to **c\_get\_output\_pathname** retrieves the preposition (TO/OVER/AFTER) and the entire output pathname list; it then moves the parsing buffer pointer to the next parameter. If the parsing buffer does not contain a preposition and pathname list, **c\_get\_output\_pathname** uses the default pointed to by the default\_output\_ptr parameter and does not move the parsing buffer pointer.

After retrieving the pathname list, **c\_get\_output\_pathname** stores it in an internal buffer, returns the first pathname in the STRING pointed to by the path\_name\_ptr parameter, and returns the preposition in the preposition parameter. Succeeding calls to **c\_get\_output\_pathname** return additional pathnames from the output pathname list as well as the preposition, but they do not move the parsing buffer pointer.

C\_get\_output\_pathname accepts characters with a wildcard as the last component of a pathname. It generates each output pathname based on this pathname and wildcard, the corresponding pathname and wildcard that was input to c\_get\_input\_pathname, and the most recent input pathname returned by c\_get\_input\_pathname.

The pathname returned by **c\_get\_output\_pathname** can be used for any purpose. It is most often used in a call to **c\_get\_output\_connection** to obtain a connection to the file. In such a case, **c\_get\_output\_connection** processes the TO/OVER/AFTER preposition. If the pathname is used as input to a system call other than **c\_get\_output\_connection**, the interpretation of the TO/OVER/AFTER preposition is the user's responsibility.

See also: c\_get\_input\_pathname, c\_get\_output\_connection

System Call Reference

| Condition Codes   |       |                                                                                                    |
|-------------------|-------|----------------------------------------------------------------------------------------------------|
| E_OK              | 0000H | No exceptional conditions occurred.                                                                                                    |
| E_CONTEXT         | 0005H | The calling task's job was not created by the HI.                                                                                                    |
| E_DEFAULT_SO      | 8083H | The default output STRING pointed to by default_output_ptr contained an invalid preposition or pathname.                                                                                                    |
| E_LIMIT           | 0004H | <ul> <li>At least one of these is true:</li> <li>The calling task's job has already reached its object limit.</li> <li>The calling task's job was not created by the HI.</li> <li>The calling task's job or the job's default user object is already involved in 255 I/O operations.</li> </ul> |
| E_MEM             | 0002H | The memory available to the calling task's job is not sufficient to complete the call.                                                                                                    |
| E_PATHNAME_SYNTAX | 003EH | The specified pathname contains invalid characters.                                                                                                    |
| E_STRING          | 8084H | The pathname to be returned exceeds the length limit of 255 characters.                                                                                                    |
| E_STRING_BUFFER   | 0081H | The buffer pointed to by the path_name_ptr parameter was not large enough for the pathname to return.                                                                                                    |
| E_UNMATCHED_LISTS | 008BH | The numbers of files in the input and output lists are not the same.                                                                                                    |
| E_WILDCARD        | 0086H | The output pathname contains an invalid wildcard specification.                                                                                                    |
|                   |       |                                                                                                    |

### andition Codes

446

HI Calls Chapter 5

### c\_get\_parameter

Retrieves one parameter from the parsing buffer and moves the parsing buffer pointer to the next parameter.

#### Syntax, PL/M and C

| Parameter                   | PL/M Data Type     | C Data Type               |
|-----------------------------|--------------------|---------------------------|
| more                        | BYTE               | UINT_8                    |
| name_ptr                    | POINTER            | STRING far *              |
| name_max                    | WORD_16            | UINT_16                   |
| value_ptr                   | POINTER            | STRING_TABLE_STRUCT far * |
| value_max                   | WORD_16            | UINT_16                   |
| index_ptr                   | POINTER            | UINT_8 far *              |
| <pre>predict_list_ptr</pre> | POINTER            | STRING_TABLE_STRUCT far * |
| except_ptr                  | POINTER to WORD_16 | UINT_16 far *             |
|                             |                    |                           |

#### **Return Value**

more Indicates whether or not the current call to **c\_get\_parameter** returned a parameter.

| Value | Meaning                                                               |
|-------|-----------------------------------------------------------------------|
| 00H   | Indicates that there are no more parameters and no parameter returned |
| 0FFH  | Indicates that a parameter returned.                                  |

#### **Parameters**

name\_ptr

A pointer to a STRING that receives the keyword portion of the parameter. If this parameter does not contain a keyword portion, the HI returns a null STRING.

name\_max

Specifies the maximum length, up to 256 bytes including the length byte, of the STRING pointed to by the name\_ptr parameter.

System Call Reference

#### rq\_c\_get\_parameter

#### value\_ptr

A pointer to a STRINGTABLE that receives the value portion of the parameter. If the value portion contains a list of values separated by commas, the HI returns the values to the STRINGTABLE one value per string.

See also: Data types, STRINGTABLE, in this manual

value\_max

Specifies the maximum length in bytes of the STRINGTABLE pointed to by the value\_ptr parameter. The maximum length is 65535 bytes.

index\_ptr

A pointer to location that receives an index into the STRINGTABLE pointed to by predict\_list\_ptr. This index identifies the name\_ptr keyword as a preposition from the list of possible prepositions. If the STRINGTABLE is empty, or if the keyword name is not in the list, the system call returns 0 for the index.

predict\_list\_ptr

A pointer to a STRINGTABLE that specifies the acceptable preposition values. A null pointer indicates that you do not intend to retrieve parameters that use prepositions. Without this list, **c\_get\_parameter** cannot determine whether groups of characters separated by spaces are separate parameters or a single parameter that uses a preposition.

#### except\_ptr

A pointer to a variable declared by the application where the call returns a condition code.

#### **Additional Information**

The parameter retrieved by **c\_get\_parameter** can be one of these:

- Keyword/value-list parameter using parentheses
- Keyword/value-list parameter using an equal sign
- Keyword/value-list parameter with the keyword as a preposition
- Value-list without a keyword

See also: Types, format, and syntax of parameters, System Concepts

When **c\_get\_parameter** retrieves a parameter from the parsing buffer, it obtains the next group of characters that are separated by spaces. These characters are checked against those in the predict\_list\_ptr list. If the characters match a value in the list, **c\_get\_parameter** realizes that the characters represent a preposition and not an entire parameter; it then obtains the next group of characters separated by spaces as the value portion of the parameter.

HI Calls Chapter 5

448

## **Condition Codes**

| E_OK           | 0000H | No exceptional conditions occurred.                                                                                                    |
|----------------|-------|----------------------------------------------------------------------------------------------------|
| E_CONTEXT      | 0005H | The calling task's job was not an I/O job.                                                                                                    |
|                |       | See also: I/O jobs, <i>System Concepts</i>                                                                                                    |
| E_CONTINUED    | 0083H | The call found a continuation character in the parsing buffer. Command lines should not contain continuation characters.                                                                                                    |
| E_LIMIT        | 0004H | <ul> <li>At least one of these is true:</li> <li>The calling task's job has already reached its object limit.</li> <li>The calling task's job was not an I/O job. See also: I/O jobs, <i>System Concepts</i></li> </ul>                                                                                                    |
| E_LIST         | 0085H | <ul> <li>At least one of these is true:</li> <li>The parameter contains an unmatched parenthesis.</li> <li>A value in the value list is missing or an improper value was entered, for example</li> <li>Value Comments</li> <li>A,B, No value following second comma.</li> <li>A,B=C,D The equal sign must be between quotes. 'B=C' is valid.</li> <li>A,B(C,E),F The parentheses must be between quotes or set off by commas. A,B,(C,E),F is valid.</li> </ul> |
| E_LITERAL      | 0080H | The call found a literal (quoted string) in the parsing buffer with no closing quote.                                                                                                    |
| E_MEM          | 0002H | The memory available to the calling task's job is not sufficient to complete the call.                                                                                                    |
| E_PARAM        | 8004H | The predict_list_ptr parameter pointed to a STRINGTABLE, but the index_ptr parameter was set to 0.                                                                                                    |
| E_PARSE_TABLES | 8080H | The call found an error in an internal table used by the HI.                                                                                                    |
| E_SEPARATOR    | 0082H | The call found an invalid command separator in the parsing buffer. These are invalid command separators: ><, <>,   ,  , [, and ].                                                                                                    |

System Call Reference

| E_STRING        | 8084H | The STRING returned as the parameter name or one of the parameter values exceeds 255 characters.                             |
|-----------------|-------|----------------------------------------------------------------------------------------------------|
| E_STRING_BUFFER | 0081H | The STRING returned as the parameter name or<br>one of the parameter values exceeds the buffer<br>size provided in the call. |

450

HI Calls Chapter 5

## c\_send\_command

Stores a command line in the command connection created by the

**c\_create\_command\_connection** call, concatenates the command line with any others already stored there, and (if the command invocation is complete) invokes the command. The command can be any standard HI command or a command that you create. Use this system call to invoke a command from a program.

See also: c\_create\_command\_connection

#### Syntax, PL/M and C

```
CALL rq$c$send$command (command_conn, line_ptr, command_except_ptr, except_ptr);
```

| Parameter          | PL/M Data Type     | C Data Type   |
|--------------------|--------------------|---------------|
| command_conn       | SELECTOR           | SELECTOR      |
| line_ptr           | POINTER            | STRING far *  |
| command_except_ptr | POINTER            | UINT_16 far * |
| except_ptr         | POINTER to WORD_16 | UINT_16 far * |

### Parameters

command\_conn

A token for the command connection that receives the command line.

line\_ptr

A pointer to a STRING containing a command line to execute.

command\_except\_ptr

A pointer to a location where the condition code indicating the status of the invoked command returns. This parameter is undefined if an E\_OK condition code is not returned to the location pointed to by except\_ptr.

except\_ptr

A pointer to a variable declared by the application where the call returns the condition code indicating the status of the **c\_send\_command.** 

System Call Reference

#### Additional Information

A command invocation can contain several & (continuation marks), indicating that the command line is continued on the next line. In this case, the HI returns an E\_CONTINUED condition code and does not invoke the command. Call **c\_send\_command** as often as needed to send the continuation lines.

**C\_send\_command** concatenates the original command line and all continuation lines into a single command line in the command connection. It removes all continuation marks and comments from this command line.

See also: Continuing input lines and comments, Command Reference

rq\_c\_set\_control\_c system call, <Ctrl-C>, System Concepts

When the command invocation is complete, the HI parses the command pathname from the command line. If no exception conditions occur, the HI requests the AL to load and execute the command.

**NOTE** When a **c\_send\_command** call is made, the HI sets the <Ctrl-C> semaphore to the default HI <Ctrl-C> handler. If you previously set the <Ctrl-C> handler, it must be set again after making this call.

See also:

#### 

Do not use this system call to launch any commands that require user input. The request for input does not get redirected to the user. See the list below for commands that you cannot launch, or cannot launch if you use a form of the command that requires input.

For example, you can use the **copy** command with the over parameter, because it will copy over any existing files without question. But you cannot use the **copy** command with the to parameter, because if a file exists with the same name, the command prompts the user whether to overwrite the file. The user will not receive the prompt when the command is launched from **rq\_c\_send\_command**, so the command never completes.

| Never launch these commands | Launch only forms that do not require input |            |         |  |
|-----------------------------|---------------------------------------------|------------|---------|--|
| backup                      | accounting                                  | deletedir  | locdata |  |
| pause                       | addloc                                      | dir        | permit  |  |
| restore                     | сору                                        | diskverify | remini  |  |
| psh (without any parameter) | copydir                                     | format     | rename  |  |
| telnet                      | date                                        | ftp        | time    |  |
| rlogin                      | delete                                      | help       |         |  |
| tftp                        |                                             |            |         |  |

452

HI Calls Chapter 5

# **Condition Codes**

| Condition Codes    |       |                                                                                                    |
|--------------------|-------|----------------------------------------------------------------------------------------------------|
| E_OK               | 0000H | No exceptional conditions occurred.                                                                                                    |
| E_ALREADY_ATTACHED | 0038H | The EIOS was unable to attach the device<br>containing the object file because the BIOS has<br>already attached the device.                                                                                                    |
| E_BAD_GROUP        | 0061H | The object file represented by the command's pathname contained an invalid group definition record.                                                                                                    |
| E_BAD_HEADER       | 0062H | The object file represented by the command's pathname does not begin with a header record for a loadable object module.                                                                                                    |
| E_BAD_SEGDEF       | 0063H | The object file represented by the command's pathname contains an invalid segment definition record.                                                                                                    |
| E_CHECKSUM         | 0064H | At least one record of the object file represented<br>by the command's pathname contains a checksum<br>error. This can occur if the CHECKSUM amount<br>calculated during the read operation did not match<br>the CHECKSUM field of the record being read. |
| E_CONTEXT          | 0005H | The calling task's job was not created by the HI.                                                                                                    |
| E_CONTINUED        | 0083H | The OS detected a continuation character while scanning the command line pointed to by the line_ptr parameter. <b>C_send_command</b> must be invoked again to send the next portion of the command.                                                       |
| E_DEV_DETACHING    | 0039H | The device containing the object file was being detached.                                                                                                    |
| E_DEVFD            | 0022H | The EIOS attempted the physical attachment of a device that had formerly been only logically attached. The EIOS found that the device and the device driver specified in the logical attachment were incompatible.                                        |
| E_EOF              | 0065H | The AL encountered an unexpected EOF on the object file represented by the command's pathname.                                                                                                    |

System Call Reference

Chapter 5 HI Calls 453

454

HI Calls Chapter 5

| E_EXIST         | 0006H | <ul> <li>At least one of these is true:</li> <li>The call detached the device containing the object file before completing the loading operation.</li> <li>The command_conn parameter is not a token for a command connection.</li> </ul>                                                                                                    |
|-----------------|-------|----------------------------------------------------------------------------------------------------|
| E_FACCESS       | 0026H | The default user for the calling task's job does not have read access to the object file.                                                                                                    |
| E_FLUSHING      | 002CH | The device containing the object file was being detached.                                                                                                    |
| E_FNEXIST       | 0021H | <ul> <li>At least one of these is true:</li> <li>The file in the command's pathname is either marked for deletion or does not exist.</li> <li>While attaching the file specified in the line_ptr parameter, the EIOS attempted the physical attachment of the device as a named device. The device specified when the logical attachment was made was not properly configured.</li> </ul> |
| E_FTYPE         | 0027H | The path pointed to by the line_ptr parameter contained a file name that should have been the name of a directory, but is not. Except for the last component, each file in a pathname must be a named directory.                                                                                                    |
| E_ILLVOL        | 002DH | The call attempted the physical attachment of the specified device as a named device. This device had formerly been only logically attached and the volume did not contain named files.                                                                                                    |
| E_INVALID_FNODE | 003DH | The fnode associated with the file being used for the redirected : <i>ci</i> : or : <i>co</i> : information is invalid.                                                                                                    |
| E_IO_HARD       | 0052H | While attempting to access the object file, this call detected a hard I/O error.                                                                                                    |
| E_IO_MEM        | 0042H | The BIOS job does not currently have a block of memory large enough to allow this call to complete.                                                                                                    |
| E_IO_NOT_READY  | 0053H | While attempting to access the object file, this call<br>found that the device was off-line. Operator<br>intervention is required.                                                                                                    |
|                 |       |                                                                                                    |

| E_IO_SOFT         | 0051H | While attempting to access the file specified in the line_ptr parameter, the call detected a soft I/O error. Another try might be successful.                                                                                                    |
|-------------------|-------|----------------------------------------------------------------------------------------------------|
| E_IO_UNCLASS      | 0050H | An unknown I/O error occurred while this call tried to access the object file.                                                                                                    |
| E_LIMIT           | 0004H | <ul> <li>At least one of these is true:</li> <li>The calling task's job has already reached its object limit.</li> <li>The calling task's job, or the job's default user object, is already involved in 255 I/O operations.</li> <li>The new I/O job, or its default user, is already involved in 255 I/O operations.</li> <li>The calling task's job was not created by the HI. See also: I/O jobs, <i>System Concepts</i></li> </ul> |
| E_LITERAL         | 0080H | The call found a literal (quoted string) with no closing quote while scanning the contents of the command line pointed to by the line_ptr parameter.                                                                                                    |
| E_LOG_NAME_NEXIST | 0045H | The command's pathname contains an explicit<br>logical name, but the call was unable to find this<br>name in the object directory of the local job, the<br>global job, or the root job.                                                                                                    |
| E_LOG_NAME_SYNTAX | 0040H | The pathname pointed to by the line_ptr<br>parameter contains a logical name. The logical<br>name contains an unmatched colon, is longer than<br>12 characters, has 0 characters, or contains invalid<br>characters.                                                                                                    |
| E_MEDIA           | 0044H | The specified device was off-line or removable media were not in place.                                                                                                    |
| E_MEM             | 0002H | The memory available to the calling task's job, the<br>new I/O job, or the BIOS job is not sufficient to<br>complete the call.                                                                                                    |

System Call Reference

Chapter 5 HI Calls 455

| E_NO_LOADER_MEM   | 0067H | <ul> <li>At least one of these is true:</li> <li>The memory pool of the newly created I/O job does not currently have a block of memory large enough to allow the AL to run.</li> <li>The memory pool of the BIOS' job does not currently have a block of memory large enough to allow the AL to run.</li> </ul> |
|-------------------|-------|----------------------------------------------------------------------------------------------------|
| E_NOPREFIX        | 8022H | The calling task's job does not have a valid default prefix.                                                                                                    |
| E_NO_START        | 006CH | The object file represented by the command<br>pathname does not specify the entry point for the<br>program being loaded.                                                                                                    |
| E_NOT_CONNECTION  | 8042H | The default_ci or default_co parameter is a token for an object that is not a file connection.                                                                                                    |
| E_NOT_LOG_NAME    | 8040H | The command pathname contains a logical name<br>of an object that is neither a device connection nor<br>a file connection.                                                                                                    |
| E_NOUSER          | 8021H | The calling task's job does not have a valid default user.                                                                                                    |
| E_PARAM           | 8004H | The EIOS attempted the physical attachment of a device containing the object file. This device had formerly been only logically attached. The physical attachment is not possible; the file driver is not properly configured.                                                                                   |
| E_PARSE_TABLES    | 8080H | The call found an error in an internal table.                                                                                                    |
| E_PATHNAME_SYNTAX | 003EH | The command's pathname contains invalid characters.                                                                                                    |
| E_REC_FORMAT      | 0069H | At least one record in the object file contains a record format error.                                                                                                    |
| E_REC_LENGTH      | 006AH | The object file contains a record longer than the AL's configured maximum record length.                                                                                                    |
| E_REC_TYPE        | 006BH | <ul> <li>At least one of these is true:</li> <li>At least one record in the file being loaded is of a type that the AL cannot process.</li> <li>The AL has encountered records in a sequence that it cannot process.</li> </ul>                                                                                  |

456

HI Calls Chapter 5

| E_SEG_BOUNDS    | 0070H | The AL created multiple segments in which to<br>load information. One of the data records in the<br>object file specified a load address outside of the<br>created segments. |
|-----------------|-------|----------------------------------------------------------------------------------------------------|
| E_SEPARATOR     | 0082H | The call found an invalid separator while scanning the command line. The invalid command separators are: $><, <>,   ,  , [, and ].$                                          |
| E_STRING        | 8084H | The STRING returned as the parameter name or<br>one of the parameter values exceeds 255<br>characters.                                                                       |
| E_STRING_BUFFER | 0081H | The size of the command's pathname exceeds the size of the command name buffer specified during HI configuration.                                                            |
| E_TIME          | 0001H | The calling task's job was not created by the HI.                                                                                                    |
| E_TYPE          | 8002H | The command_conn parameter is a token for an object that is not a command connection.                                                                                        |

System Call Reference

Chapter 5 HI Calls 457

### c\_send\_co\_response

Sends messages to :*co*: and receives messages from :*ci*:; commands such as **submit** can redirect this input from :*ci*: and output to :*co*: to a file.

#### Syntax, PL/M and C

| Parameter    | PL/M Data Type     | C Data Type   |
|--------------|--------------------|---------------|
| response_ptr | POINTER            | STRING far *  |
| response_max | WORD_16            | UINT_16       |
| message_ptr  | POINTER            | STRING far *  |
| except_ptr   | POINTER to WORD_16 | UINT_16 far * |

#### **Parameters**

response\_ptr

A pointer to a STRING that receives the operator's response from :ci:.

response\_max

Specifies the maximum length in bytes of the STRING pointed to by the response\_ptr parameter. The value in response\_max must be equal to the length of the STRING plus 1. If response\_max is 0 or 1, no response from :*ci*: will be requested; control returns to the calling task immediately.

#### message\_ptr

A pointer to a STRING containing the message to be sent to :co:. If null, no message is sent.

#### except\_ptr

A pointer to a variable declared by the application where the call returns a condition code.

458

HI Calls Chapter 5

## **Additional Information**

The operations performed by **c\_send\_co\_response** depend on the values of the message\_ptr and response\_max parameters, as follows:

| message_ptr | response_max | Action                          |
|-------------|--------------|---------------------------------|
| null        | 0            | Perform no I/O                  |
| null        | not 0        | Send no message, wait for input |
| NOT null    | not 0        | Send message, wait for input    |
| NOT null    | 0            | Send message, don't wait        |

If **c\_send\_co\_response** requests a response from :*ci*:, output from other tasks can appear at :*co*: while the system waits for a response from :*ci*:.

### **Condition Codes**

| E_OK                  | 0000H | No exceptional conditions occurred.                                                                                                    |
|-----------------------|-------|----------------------------------------------------------------------------------------------------|
| E_CONTEXT             | 0005H | The calling task's job was not created by the HI.                                                                                                    |
| E_CONN_OPEN           | 0035H | <ul> <li>At least one of these is true:</li> <li>The connection to :ci: was not open for reading or the connection to :co: was not open for writing.</li> <li>The connection to :ci: or :co: was not open.</li> <li>The connection to :ci: or :co: was opened with a_open, not s_open.<br/>See also: BIOS call a_open, EIOS call s_open</li> </ul> |
| E_EXIST               | 0006H | The token for : <i>ci</i> : or : <i>co</i> : is not a token for an existing object.                                                                                                    |
| E_FLUSHING            | 002CH | The device containing the : <i>ci</i> : and : <i>co</i> : files was being detached.                                                                                                    |
| E_IO_HARD             | 0052H | While attempting to access the : <i>ci</i> : or : <i>co</i> : file, the OS detected a hard I/O error.                                                                                                    |
| E_IO_NOT_READY        | 0053H | While attempting to access the : <i>ci</i> : or : <i>co</i> : file, this call found that the device was off-line. Operator intervention is required.                                                                                                    |
| E_IO_SOFT             | 0051H | While attempting to access the <i>:ci:</i> or <i>:co:</i> file, this call detected a soft I/O error. Another try might be successful.                                                                                                    |
| E_IO_UNCLASS          | 0050H | An unknown I/O error occurred while this call tried to access the <i>:ci:</i> or <i>:co:</i> file.                                                                                                    |
| System Call Reference |       | Chapter 5 HI Calls 459                                                                                                    |

| E_IO_WRPROT      | 0054H | While attempting to obtain a connection to the <i>:co:</i> file, this call found that the volume containing the file is write-protected.                                                                                                    |
|------------------|-------|----------------------------------------------------------------------------------------------------|
| E_LIMIT          | 0004H | <ul> <li>At least one of these is true:</li> <li>The calling task's job has already reached its object limit.</li> <li>The calling task's job, or the job's default user object, is already involved in 255 I/O operations.</li> <li>The calling task's job was not created by the HI.</li> </ul> |
| E_MEM            | 0002H | The memory available to the calling task's job is not sufficient to complete the call.                                                                                                    |
| E_NOT_CONNECTION | 8042H | The call obtained a token for an object that should have been a connection to <i>:ci:</i> or <i>:co:</i> , but was not a file connection.                                                                                                    |
| E_PARAM          | 8004H | The call attempted to write beyond the end of a physical file.                                                                                                    |
| E_SPACE          | 0029H | <ul> <li>One of these is true:</li> <li>The output volume is full.</li> <li>The call attempted to write beyond the end of a physical file.</li> </ul>                                                                                                    |
| E_STREAM_SPECIAL | 003CH | When attempting to read or write to : <i>ci</i> : or : <i>co</i> :, the EIOS issued an invalid stream file request.                                                                                                    |
| E_SUPPORT        | 0023H | The connection to : <i>ci</i> : or : <i>co</i> : was not created by this job.                                                                                                    |
| E_TIME           | 0001H | The calling task's job was not created by the HI.                                                                                                    |

460

HI Calls Chapter 5

## c\_send\_eo\_response

Sends messages to and receives messages from the operator's terminal; input and output cannot be redirected to another device.

#### Syntax, PL/M and C

```
CALL rq$c$send$eo$response (response_ptr, response_max, message_ptr, except_ptr);
```

| Parameter    | PL/M Data Type     | C Data Type   |
|--------------|--------------------|---------------|
| response_ptr | POINTER            | STRING far *  |
| response_max | WORD_16            | UINT_16       |
| message_ptr  | POINTER            | STRING far *  |
| except_ptr   | POINTER to WORD_16 | UINT_16 far * |

### Parameters

response\_ptr

A pointer to a STRING that receives the operator's response from the terminal.

response\_max

Specifies the maximum length in bytes of the STRING pointed to by the response\_ptr parameter. The value must equal the STRING length plus 1. If response\_max is 0 or 1, no response from the operator's terminal will be requested; control returns to the calling task immediately.

message\_ptr

A pointer to a buffer containing the message to be sent to the operator's terminal. If null, no message is sent.

#### except\_ptr

A pointer to a variable declared by the application where the call returns a condition code.

Chapter 5 HI Calls 461

#### Additional Information

The operations performed by **c\_send\_eo\_response** depend on the values of the message\_ptr and response\_max parameters:

| message_ptr | response_max | Action                          |
|-------------|--------------|---------------------------------|
| null        | 0            | Perform no I/O                  |
| null        | not 0        | Send no message, wait for input |
| NOT null    | not 0        | Send message, wait for input    |
| NOT null    | 0            | Send message, don't wait        |

If **c\_send\_eo\_response** requests a response from the terminal, no other output can appear at the terminal until **c\_send\_eo\_response** receives a line terminator from the operator. The operator can choose to ignore the displayed message by entering a line terminator only.

#### **Condition Codes**

| E_OK           | 0000H | No exceptional conditions occurred.                                                                                                    |
|----------------|-------|----------------------------------------------------------------------------------------------------|
| E_CONN_OPEN    | 0035H | <ul> <li>At least one of these is true:</li> <li>Either the connection to the operator's terminal was not open for reading or it was not open for writing.</li> <li>The connection to the operator's terminal was not open.</li> <li>The connection to the operator's terminal was opened with a_open not s_open.</li> </ul> |
| E_CONTEXT      | 0005H | The calling task's job was not created by the HI.                                                                                                    |
| E_ERROR_OUTPUT | 8085H | The method used to call <b>send_eo_response</b> was invalid.                                                                                                    |
| E_EXIST        | 0006H | The token values for the operator's terminal are not for existing objects.                                                                                                    |
| E_FLUSHING     | 002CH | The operator's terminal was being detached.                                                                                                    |
| E_IO_NOT_READY | 0053H | While attempting to access the terminal, this call<br>found that the device was off-line. Operator<br>intervention is required.                                                                                                    |

462 HI

HI Calls Chapter 5

| E_LIMIT          | 0004H | <ul> <li>At least one of these is true:</li> <li>The calling task's job has already reached its object limit.</li> <li>The calling task's job or the job's default user object is already involved in 255 I/O operations.</li> <li>The calling task's job was not created by the HI.</li> </ul> |
|------------------|-------|----------------------------------------------------------------------------------------------------|
| E_MEM            | 0002H | The memory pool of the calling task's job does not<br>currently have a block of memory large enough to<br>allow this system call to complete.                                                                                                    |
| E_NOT_CONNECTION | 8042H | The call obtained a token for an object that should<br>have been a connection to the operator's terminal,<br>but was not.                                                                                                    |
| E_PARAM          | 8004H | The call attempted to write beyond the end of a physical file.                                                                                                    |
| E_STREAM_SPECIAL | 003CH | When attempting to read or write to the operator's terminal, the EIOS issued an invalid stream file request.                                                                                                    |
| E_SUPPORT        | 0023H | The connection to the terminal was not created by this job.                                                                                                    |
| E_TIME           | 0001H | The calling task's job was not created by the HI.                                                                                                    |

System Call Reference

Chapter 5 HI Calls 463

# c\_set\_control\_c

Changes the default response to <Ctrl-C> entered at the keyboard to a response that meets the needs of the calling task.

### Syntax, PL/M and C

CALL rq\$c\$set\$control\$c (control\_c\_semaphore, except\_ptr);

rq\_c\_set\_control\_c (control\_c\_semaphore, except\_ptr);

| Parameter           | PL/M Data Type     | C Data Type   |
|---------------------|--------------------|---------------|
| control_c_semaphore | SELECTOR           | SELECTOR      |
| except_ptr          | POINTER to WORD_16 | UINT_16 far * |

#### **Parameters**

control\_c\_semaphore

A token for a user-created semaphore that will receive units when a <Ctrl-C> is typed on the console keyboard.

#### ⇒ Note

When a **c\_send\_command** call is made, the HI sets the <Ctrl-C> semaphore to the default HI <Ctrl-C> handler. If you previously set the <Ctrl-C> handler, it must be set again after making this call.

See also: <Ctrl-C>, System Concepts

except\_ptr

464

A pointer to a variable declared by the application where the call returns a condition code.

#### Additional Information

The HI's default <Ctrl-C> action is to delete the acting job, for example, any HI command.

One unit is sent to the semaphore specified by control\_c\_semaphore each time a <Ctrl-C> is typed. Any units sent to the semaphore that exceed the maximum allowable number are ignored.

A job running in background mode cannot set <Ctrl-C>.

If you use **rq\_c\_set\_control\_c** to establish a <Ctrl-C> semaphore before making UDI calls such as **dq\_attach**, handling reverts to the UDI default <Ctrl-C> handler. To establish a <Ctrl-C> handler from within a UDI program, use **dq\_trap\_cc**.

HI Calls Chapter 5

# **Condition Codes**

| E_OK      | 0000H | No exceptional conditions occurred.                                                                                                    |
|-----------|-------|----------------------------------------------------------------------------------------------------|
| E_CONTEXT | 0005H | The calling task's job was not an I/O job.                                                                                                    |
|           |       | See also: I/O jobs, System Concepts                                                                                                    |
| E_LIMIT   | 0004H | <ul> <li>At least one of these is true:</li> <li>The calling task's job has already reached its limit.</li> <li>The calling task's job was not created by the HI.</li> <li>The calling task's job or the job's default user object is already involved in 255 I/O operations.</li> </ul> |
| E_TYPE    | 8002H | The token given in the parameter control_c_semaphore is not a token for a semaphore.                                                                                                    |

System Call Reference

Chapter 5 HI Calls 465

# c\_set\_parse\_buffer

Parses the contents of a buffer other than the command line buffer whenever the parsing system calls are used.

### Syntax, PL/M and C

| Parameter  | PL/M Data Type     | C Data Type   |
|------------|--------------------|---------------|
| off_set    | WORD_16            | UINT_16       |
| buff_ptr   | POINTER            | STRING far *  |
| buff_max   | WORD_16            | UINT_16       |
| except_ptr | POINTER to WORD_16 | UINT_16 far * |

### **Return Value**

off\_set

The offset into the previous parsing buffer that identifies the last byte parsed.

#### **Parameters**

buff\_ptr

A pointer to a STRING containing the text to be parsed. If a null pointer, the buffer used for parsing reverts to the command line buffer and the buff\_max parameter is ignored.

buff\_max

Specifies the length in bytes of the STRING pointed to by the buff\_ptr parameter.

except\_ptr

A pointer to a variable declared by the application where the call returns a condition code.

466

HI Calls Chapter 5

### **Additional Information**

Only one parsing buffer per job can be active at any given time.

This call sets the parsing buffer pointer to the beginning of the specified buffer and identifies the last byte parsed in the previous parsing buffer. This gives you the ability to change buffers at will after successive calls to **c\_get\_char**.

C\_set\_parse\_buffer does not affect the buffer from which c\_get\_input\_pathname and c\_get\_output\_pathname retrieve pathnames. These system calls always obtain their pathnames from the command line.

#### **Condition Codes**

| E_OK      | 0000H | No exceptional conditions occurred.                                                                                                    |
|-----------|-------|----------------------------------------------------------------------------------------------------|
| E_CONTEXT | 0005H | The calling task's job was not created by the HI.                                                                                                    |
|           |       | See also: I/O jobs, System Concepts                                                                                                    |
| E_LIMIT   | 0004H | <ul> <li>At least one of these is true:</li> <li>The calling task's job has already reached its object limit.</li> <li>The calling task's job was not created by the HI.</li> </ul> |
| E_MEM     | 0002H | The memory available to the calling task's job is not sufficient to complete the call.                                                                                              |

System Call Reference

Chapter 5 HI Calls 467

468

HI Calls Chapter 5

### accept\_control

Provides control of a region only if access is immediately available.

### Syntax, PL/M and C

CALL rq\$accept\$control (region, except\_ptr);

rq\_accept\_control (region, except\_ptr);

| Parameter  | PL/M Data Type     | C Data Type   |
|------------|--------------------|---------------|
| region     | SELECTOR           | SELECTOR      |
| except_ptr | POINTER to WORD_16 | UINT_16 far * |

### Parameters

region

A token for the target region.

except\_ptr

A pointer to a variable declared by the application where the call returns a condition code.

### **Additional Information**

If access is not immediately available, the E\_BUSY condition code returns and the calling task remains ready.

Tasks that use regions cannot be deleted while they control the region. Once a task is in control of a region, it should not suspend or delete itself. Doing so locks the region and prevents other tasks from gaining access. Relinquish control by invoking **send\_control**.

See also: create\_region,

**create\_region** example, Nucleus examples, Regions, mutual exclusion, deadlock in *System Concepts* 

System Call Reference

Chapter 6NUC Calls469

# **Condition Codes**

| E_OK             | 0000H | No exceptional conditions occurred.                                                                                                    |
|------------------|-------|----------------------------------------------------------------------------------------------------|
| E_BUSY           | 0003H | Another task currently has access to the protected data.                                                                                                    |
| E_CONTEXT        | 0005H | The calling task currently has access to the region in question.                                                                                                    |
| E_EXIST          | 0006H | The region parameter is not a token for an existing object.                                                                                                    |
| E_NOT_CONFIGURED | 0008H | This system call is not part of the present<br>configuration. This code is returned if you make<br>this call as an RTE call from Windows instead of<br>from DOS.      |
| E_STATE          | 0007H | This request was made in the context of a<br>hardware interrupt handler which could cause the<br>DOS task state to be indeterminate. This is a<br>DOS RTE error only. |
| E_TYPE           | 8002H | The region parameter is not a token for a region.                                                                                                    |

470

NUC Calls Chapter 6

# add\_reconfig\_mailbox

Specifies a mailbox that will receive failure messages generated by the watchdog timer, so that the task can be notified of board failures in a Multibus II system.

#### Syntax, PL/M and C

CALL rq\$add\$reconfig\$mailbox (mailbox, except\_ptr);

rq\_add\_reconfig\_mailbox (mailbox, except\_ptr);

| Parameter  | PL/M Data Type     | C Data Type   |
|------------|--------------------|---------------|
| mailbox    | SELECTOR           | SELECTOR      |
| except_ptr | POINTER to WORD_16 | UINT_16 far * |

### Parameters

mailbox

A token for a data mailbox created by the application, which will receive notification if another board fails in the system. The notification message sent to the mailbox has this structure:

```
DECLARE WD_MAILBOX_MESSAGE_STRUC STRUCTURE (
    host_incar WORD_16,
    type BYTE);
or
typedef struct {
    UINT_16 host_incar;
    UINT_8 type;
} WD_MAILBOX_MESSAGE_STRUC;
```

#### Where:

host\_incar

The lower 12 bits of this value is the slot ID of the host to which this message applies (range 0-20). The upper 4 bits is the incarnation number of the host's latest existence message. See the  $t_{YD}$  field to determine whether the incarnation number is for a failed host or is the new incarnation of a reset host.

System Call Reference

Chapter 6 NUC Calls 471

| type | One of the following values indicates whether the message is a remote |                                          |
|------|-----------------------------------------------------------------------|------------------------------------------|
|      | host failure or remote host                                           | st reset:                                |
|      | Value                                                                 | Meaning                                  |
|      | WD_HOST_FAILURE                                                       | The watchdog timer expired without       |
|      |                                                                       | receiving an existence message from this |
|      |                                                                       | host. This incarnation has failed.       |
|      | WD_HOST_RESET                                                         | The incarnation number in the received   |
|      |                                                                       | existence message is not the same as     |
|      |                                                                       | previously received from this host,      |
|      |                                                                       | indicating that the host was reset. This |
|      |                                                                       | incarnation is new.                      |

except\_ptr

A pointer to a variable declared by the application where the call returns a condition code.

#### Additional Information

This call takes advantage of the iRMX watchdog timer mechanism in a Multibus II system. Before making this call the application must create the mailbox with an **rq\_create\_mailbox** call. Set the flags to create a data mailbox that will use the **send\_data** and **receive\_data** system calls.

Configure parameters for the watchdog timer on the MBII screen of the ICU. Specify the maximum number of reconfiguration mailboxes that will be used on this board in the WDP parameter of that screen. In addition to reconfiguration mailboxes used by your application, the ARC server and each offboard client of the ARC server use one mailbox each.

### **Condition Codes**

| E_OK    | 0000H | No exceptional conditions occurred.                                                                                                    |
|---------|-------|----------------------------------------------------------------------------------------------------|
| E_LIMIT | 0004H | The maximum configured number of<br>reconfiguration mailboxes is already in use.<br>Increase the limit in the WDP parameter of the<br>MBII screen. |
| E_TYPE  | 8002H | The mailbox is not a data mailbox.                                                                                                    |

472 NUC Calls Chapter 6

## alter\_composite

Replaces components of composite objects.

### Syntax, PL/M and C

```
CALL rq$alter$composite (extension, composite, component_index, replacing_obj, except_ptr);
```

| Parameter       | PL/M Data Type     | C Data Type   |
|-----------------|--------------------|---------------|
| extension       | SELECTOR           | SELECTOR      |
| composite       | SELECTOR           | SELECTOR      |
| component_index | WORD_16            | UINT_16       |
| replacing_obj   | SELECTOR           | SELECTOR      |
| except_ptr      | POINTER to WORD_16 | UINT_16 far * |

### Parameters

extension

A token for the extension type object used by the composite object being altered.

composite

A token for the composite object being altered.

component\_index

The position of the target token in the list of components. Values start with location 1.

replacing\_obj

A token for the replacement component object or a null selector.

except\_ptr

A pointer to a variable declared by the application where the call returns a condition code.

### Additional Information

Any component in a composite object can be replaced either with a token for another object or with a place holding null selector that represents no object.

See also: CAUTION in **create\_composite**, Component objects, composite objects, extension objects, and type manager in *System Concepts* 

System Call Reference

Chapter 6 NUC Calls 473

# rq\_alter\_composite

# **Condition Codes**

| E_OK             | 0000H | No exceptional conditions occurred.                                                                          |
|------------------|-------|----------------------------------------------------------------------------------------------------|
| E_CONTEXT        | 0005H | The composite parameter is not compatible with the extension parameter.                                      |
| E_EXIST          | 0006H | The extension, composite, or replacing_obj parameter(s) is not a token for an existing object.               |
| E_NOT_CONFIGURED | 0008H | This system call is not part of the present configuration.                                                   |
| E_TYPE           | 8002H | One or both of the extension or composite<br>parameters is not a token for an object of the<br>correct type. |
| E_PARAM          | 8004H | The component_index parameter refers to a nonexistent position in the component object list.                 |

# attach\_buffer\_pool

Makes a buffer pool's memory resources available to one or more ports.

### Syntax, PL/M and C

rq\_attach\_buffer\_pool (buffer\_pool\_tkn, port\_tkn, except\_ptr);

| Parameter       | PL/M Data Type     | C Data Type   |
|-----------------|--------------------|---------------|
| buffer_pool_tkn | SELECTOR           | SELECTOR      |
| port_tkn        | SELECTOR           | SELECTOR      |
| except_ptr      | POINTER to WORD_16 | UINT_16 far * |

#### **Parameters**

buffer\_pool\_tkn

A token identifying the buffer pool to be attached to the port.

port\_tkn

A token identifying the port that will use the buffer pool.

except\_ptr

A pointer to a variable declared by the application where the call returns a condition code.

#### **Additional Information**

The Nucleus allocates buffers from this buffer pool for receive operations on associated ports. The application must return these buffers to the buffer pool when they are no longer needed using the **release\_buffer** system call.

See also: Ports, buffer pools, System Concepts

System Call Reference

Chapter 6 NUC Calls 475

# rq\_attach\_buffer\_pool

# **Condition Codes**

| E_OK             | 0000H | No exceptional conditions occurred.                                                                              |
|------------------|-------|----------------------------------------------------------------------------------------------------|
| E_CONTEXT        | 0005H | The port and the buffer pool tokens refer to objects that are not in the same job.                               |
| E_EXIST          | 0006H | Either the port_tkn or the buffer_pool_tkn parameter does not refer to an existing object.                       |
| E_NOT_CONFIGURED | 0008H | This system call is not part of the present configuration.                                                       |
| E_STATE          | 0007H | The specified port already has a buffer pool attached.                                                           |
| E_TYPE           | 8002H | Either buffer_pool_tkn or the port_tkn parameter refers to an object that is not the correct type.               |
| E_PROTOCOL       | 80E0H | The port specified in the port_tkn parameter was created as a signal type. It needs to be a data transport type. |

476

NUC Calls Chapter 6

# attach\_heap

Makes a heap's memory resources available to one or more ports.

### Syntax, PL/M and C

CALL rq\$attach\$heap (heap\_tkn, port\_tkn, except\_ptr);

rq\_attach\_heap (heap\_tkn, port\_tkn, except\_ptr);

| Parameter  | PL/M Data Type     | C Data Type   |
|------------|--------------------|---------------|
| heap_tkn   | SELECTOR           | SELECTOR      |
| port_tkn   | SELECTOR           | SELECTOR      |
| except_ptr | POINTER to WORD_16 | UINT_16 far * |

### **Parameters**

heap\_tkn

A token identifying the heap to be attached to the port.

port\_tkn

A token identifying the port that will use the buffer pool.

except\_ptr

A pointer to a variable declared by the application where the call returns a condition code.

### **Additional Information**

The Nucleus allocates buffers from this heap for receive operations on associated ports. The application must return these buffers to the heap when they are no longer needed using the **rqe\_release\_buffer** system call.

See also: Ports, heaps, System Concepts

System Call Reference

Chapter 6 NUC Calls 477

# rq\_attach\_buffer\_pool

# **Condition Codes**

| E_OK      | 0000H | No exceptional conditions occurred.                                                                                                |
|-----------|-------|----------------------------------------------------------------------------------------------------|
| E_CONTEXT | 0005H | The port and the buffer pool tokens refer to<br>objects that are not in the same job, or in the same<br>job as the service object. |
| E_EXIST   | 0006H | Either the <i>hPort</i> or <i>hHeap</i> parameter does not refer to an existing object.                                            |
| E_STATE   | 0007H | The port already has a heap attached.                                                                                              |
| E_TYPE    | 8002H | Either <i>hPort</i> or the <i>hHeap</i> parameter is not a handle of the correct type.                                             |

NUC Calls Chapter 6

# attach\_port

Enables an application to monitor several ports simultaneously. After attachment, any message sent to the port specified as the source port is automatically forwarded to the port specified as the sink port. Both sink and source ports must be of the same type.

#### Syntax, PL/M and C

CALL rq\$attach\$port (port\_tkn, sink\_port, except\_ptr);

rq\_attach\_port (port\_tkn, sink\_port, except\_ptr);

| Parameter  | PL/M Data Type     | C Data Type   |
|------------|--------------------|---------------|
| port_tkn   | SELECTOR           | SELECTOR      |
| sink_port  | SELECTOR           | SELECTOR      |
| except_ptr | POINTER to WORD_16 | UINT_16 far * |

#### Parameters

port\_tkn

A token for the source port that forwards its messages.

sink\_port

A token for the sink port that receives the forwarded messages.

except\_ptr

A pointer to a variable declared by the application where the call returns a condition code.

#### **Additional Information**

Messages already queued at the source port are not forwarded, only messages that are received after **attach\_port** is invoked.

Only one level of forwarding is supported. If a source port sends a request using the **send\_rsvp** system call with the flags set to use the receive\_reply option, the RSVP message is not forwarded to the sink port.

A port remains attached until either **detach\_port** is invoked or the sink port is deleted.

See also: create\_port, send\_rsvp, detach\_port, Message forwarding, *System Concepts* 

System Call Reference

Chapter 6 NUC Calls 479

# rq\_attach\_port

# **Condition Codes**

| E_OK             | 0000H | No exceptional conditions occurred.                                                                                    |
|------------------|-------|----------------------------------------------------------------------------------------------------|
| E_EXIST          | 0006H | Either the port_tkn parameter or the sink_port parameter refers to an object that is not a port.                       |
| E_NOT_CONFIGURED | 0008H | This system call is not part of the present configuration.                                                             |
| E_PROTOCOL       | 80E0H | The port specified in the port_tkn or sink_port parameter must be of the data communication type, not the signal type. |
| E_STATE          | 0007H | The source port is already attached to a sink port.                                                                    |
| E_TYPE           | 8002H | Either port_tkn or sink_port is not an existing object.                                                                |

480

NUC Calls Chapter 6

# rqe\_bind

Binds an address to a port.

### Syntax, PL/M and C

CALL rqe\$bind (port\_tkn, addr\_ptr, except\_ptr);

void rqe\_bind (port\_tkn, addr\_ptr, excpt\_ptr);

| Parameter  | PL/M Data Type     | C Data Type   |
|------------|--------------------|---------------|
| port_tkn   | SELECTOR           | SELECTOR      |
| addr_ptr   | POINTER            | GENADDR far * |
| except_ptr | POINTER to WORD_16 | UINT_16 far * |

#### **Parameters**

port\_tkn

A token for the port to be bound

addr\_ptr

A pointer to a GENADDR structure containing the address to be bound to the port

except\_ptr

A pointer to a variable declared by the application where the call returns a condition code.

### **Additional Information**

A port may only be bound if it was created with the CREATE\_UNBOUND flag specified. Until a port is bound to an address (either implicitly with **rqe\_create\_port**, or explicitly using **rqe\_bind**) it cannot be used with many calls.

System Call Reference

Chapter 6NUC Calls481

# rq\_validate\_buffer

### **Condition Codes**

| E_OK           | 0000H | No exceptional conditions occurred.                          |
|----------------|-------|--------------------------------------------------------------|
| E_CONTEXT      | 0005H | The service does not handle addresses.                       |
| E_EXIST        | 0006H | The port is being deleted.                                   |
| E_STATE        | 0007H | Either the port us already bound or the port is a sink port. |
| E_INVALID_ADDR | 00E2H | The address parameter is not valid.                          |
| E_TYPE         | 8002H | The handle supplied is not for a port object                 |
| E_NUC_BAD_BUF  | 80E2H | An invalid address pointer was supplied.                     |
|                |       |                                                              |

⇒ Note

Other service-specific status values may be generated.

482

NUC Calls Chapter 6

## broadcast

Sends a control message to every message-passing host (Nucleus Communications Service).

### Syntax, PL/M and C

CALL rq\$broadcast (port\_tkn, socket, control\_ptr, except\_ptr);

rq\_broadcast (port\_tkn, socket, control\_ptr, except\_ptr);

| Parameter   | PL/M Data Type     | C Data Type   |
|-------------|--------------------|---------------|
| port_tkn    | SELECTOR           | SELECTOR      |
| socket      | WORD_32            | UINT_32       |
| control_ptr | POINTER            | UINT_8 far *  |
| except_ptr  | POINTER to WORD_16 | UINT_16 far * |

### **Parameters**

port\_tkn

A token for the sending port.

socket

Identifies the receiving port with a host\_ID and port\_ID pair. Since this is a broadcast, the host ID is ignored; you do not need to fill it in. If you are using DOSRMX in short-circuit mode (local message-passing only), specify 31 for the local host ID.

```
control_ptr
```

A pointer to a control message.

```
except_ptr
```

A pointer to a variable declared by the application where the call returns a condition code.

### **Additional Information**

This call can broadcast a message to one port on each host in a system.

See also: Broadcasting a message, System Concepts

System Call Reference

Chapter 6 NUC Calls 483

### rq\_broadcast

# **Condition Codes**

| E_OK             | 0000H | No exceptional conditions occurred.                                                                                                    |
|------------------|-------|----------------------------------------------------------------------------------------------------|
| E_EXIST          | 0006H | The port_tkn parameter does not refer to an existing object.                                                                                                    |
| E_NOT_CONFIGURED | 0008H | This system call is not part of the present configuration.                                                                                                    |
| E_NUC_BAD_BUF    | 80E2H | <ul> <li>One or more of these is true:</li> <li>Control_ptr is not a valid pointer to a buffer.</li> <li>The buffer pointed to by control_ptr is not large enough to hold the message.</li> </ul> |
| E_PROTOCOL       | 80E0H | The specified destination port is a signal type port.                                                                                                    |
| E_TRANSMISSION   | 000BH | A negative acknowledgment (NACK), timeout,<br>bus or host error, or retry expiration occurred<br>during the transmission of the message.                                                          |
| E_TYPE           | 8002H | The port_tkn parameter refers to an object that is not a port.                                                                                                    |

484

NUC Calls Chapter 6

### cancel

Performs synchronous cancellation of RSVP message transmission..

### Syntax, PL/M and C

CALL rq\$cancel (port\_tkn, trans\_id, except\_ptr);

rq\_cancel (port\_tkn, trans\_id, except\_ptr);

| Parameter  | PL/M Data Type     | C Data Type   |
|------------|--------------------|---------------|
| port_tkn   | SELECTOR           | SELECTOR      |
| trans_id   | WORD_16            | UINT_16       |
| except_ptr | POINTER to WORD_16 | UINT_16 far * |

#### **Parameters**

port\_tkn

A token for the port that was specified in a previous send\_rsvp operation.

trans\_id

The transaction ID of the message transmission to be canceled.

except\_ptr

A pointer to a variable declared by the application where the call returns a condition code.

#### **Additional Information**

The RSVP is canceled whether or not the receiving task has called the **receive** or **receive\_reply** system call. Canceling a **send\_rsvp** disassociates the RSVP buffer, if any, from the port.

See also: send\_rsvp, Canceling an exchange, transaction ID, System Concepts

System Call Reference

Chapter 6 NUC Calls 485

### rq\_cancel

# **Condition Codes**

| E_OK             | 0000H | No exceptional conditions occurred.                                                                                                    |
|------------------|-------|----------------------------------------------------------------------------------------------------|
| E_EXIST          | 0006H | The port_tkn parameter does not refer to an existing object.                                                                                                    |
| E_NOT_CONFIGURED | 0008H | This system call is not part of the present configuration.                                                                                                    |
| E_PROTOCOL       | 80E0H | The specified destination port was created as a signal type.                                                                                                    |
| E_TRANS_ID       | 00E8H | Either the trans_id parameter is invalid, or the<br>entire transaction is already complete. The<br>transaction is complete if the Nucleus has<br>received a response. |
| E_TYPE           | 8002H | The port_tkn parameter refers to an object that is not a port.                                                                                                    |

486

NUC Calls Chapter 6

# catalog\_object

Places an entry for an object in the object directory of a specific job. The entry consists of both the object's name and token.

### Syntax, PL/M and C

CALL rq\$catalog\$object (job, object, name, except\_ptr);

rq\_catalog\_object (job, object, name, except\_ptr);

| Parameter  | PL/M Data Type     | C Data Type   |
|------------|--------------------|---------------|
| job        | SELECTOR           | SELECTOR      |
| object     | SELECTOR           | SELECTOR      |
| name       | POINTER            | void far *    |
| except_ptr | POINTER to WORD_16 | UINT_16 far * |

#### **Parameters**

job A token identifying the job in whose object directory the object is to be cataloged.

| Selector Value | Meaning                                              |
|----------------|------------------------------------------------------|
| Null           | Specifies the job to which the calling task belongs. |
| Valid          | Specifies the token for the job requested.           |

object

A token for the object to be cataloged. A null token is allowed.

name A pointer to a STRING containing the name under which the object is to be cataloged. The name must not be over 12 characters long. Each character can be a byte consisting of any value from 0 to 0FFH.

except\_ptr

A pointer to a variable declared by the application where the call returns a condition code.

#### **Additional Information**

There may be several entries for a single object in a directory, because the object may have several names. However, in a given object directory, only one object may be cataloged under a given name. If another task is waiting, using **lookup\_object**, for the object to be cataloged, that task is awakened when the entry is cataloged.

See also: create\_task example, Nucleus examples

### **Condition Codes**

| E_OK             | 0000H | No exceptional conditions occurred.                                                                                                    |
|------------------|-------|----------------------------------------------------------------------------------------------------|
| E_BAD_ADDR       | 800FH | The pointer to the name is invalid. Either the selector does not refer to a valid segment, or the offset is outside the segment boundaries. This code is not returned by the DOS Real-time Extension (RTE). |
| E_CONTEXT        | 0005H | <ul> <li>At least one of these is true:</li> <li>The name being cataloged is already in the designated object directory.</li> <li>The directory's maximum allowable size is 0</li> </ul>                    |
| E_EXIST          | 0006H | Either the job parameter or the object parameter is not a token for an existing object.                                                                                                    |
| E_LIMIT          | 0004H | The designated object directory is full.                                                                                                    |
| E_NOT_CONFIGURED | 0008H | This system call is not part of the present configuration.                                                                                                    |
| E_PARAM          | 8004H | The length of the STRING pointed to by the parameter is 0 or greater than 12.                                                                                                    |
| E_STATE          | 0007H | This request was made in the context of a hardware interrupt handler which could cause the DOS task state to be indeterminate. This is a DOS RTE error only.                                                |
| E_TYPE           | 8002H | The job parameter is a not a token for a job.                                                                                                    |

488 NUC Calls Chapter 6

## rqe\_change\_descriptor

Changes the base physical address and size of descriptors in the Global Descriptor Table (GDT).

#### 

This system call can change a descriptor's address to refer to any area of physical memory, even if other descriptors already refer to that memory. Although this may be useful for aliasing purposes, do not overlap memory accidentally.

## Syntax, PL/M and C

```
CALL rqe$change$descriptor (descriptor, abs_addr, seg_size, except_ptr);
```

| Parameter  | PL/M Data Type     | C Data Type   |
|------------|--------------------|---------------|
| descriptor | SELECTOR           | SELECTOR      |
| abs_addr   | WORD_32            | UINT_32       |
| seg_size   | NATIVE_WORD        | NATIVE_WORD   |
| except_ptr | POINTER to WORD_16 | UINT_16 far * |

## Parameters

#### descriptor

A token for the descriptor to be changed.

#### abs\_addr

Specifies a full, 32-bit address. This is the address where you want the segment represented by this descriptor to start. If 0, the segment retains its current starting address.

#### seg\_size

Specifies the size of the segment. If 0, the size is 64 Kbytes. If greater than 1 Mbyte, the size is rounded up to the nearest multiple of 4 Kbytes.

except\_ptr

A pointer to a variable declared by the application where the call returns a condition code.

System Call Reference

### **Additional Information**

You can only adjust those GDT entries that were created with **rqe\_create\_descriptor**. You cannot change descriptors that represent segments, tasks, mailboxes, call gates, or other iRMX objects.

See also: rqe\_create\_descriptor example, Nucleus examples

## **Condition Codes**

| E_OK             | 0000H | No exceptional conditions occurred.                                                                                                    |
|------------------|-------|----------------------------------------------------------------------------------------------------|
| E_EXIST          | 0006H | The descriptor parameter is not a token for an existing object.                                                                                              |
| E_NOT_CONFIGURED | 0008H | This system call is not part of the present configuration.                                                                                                   |
| E_STATE          | 0007H | This request was made in the context of a hardware interrupt handler which could cause the DOS task state to be indeterminate. This is a DOS RTE error only. |
| E_TYPE           | 8002H | The descriptor parameter is not a token for an iRMX descriptor.                                                                                              |

**490** 

NUC Calls Chapter 6

## rqe\_change\_object\_access

Changes the access rights of iRMX segments.

## Syntax, PL/M and C

| Parameter  | PL/M Data Type     | C Data Type   |
|------------|--------------------|---------------|
| object     | SELECTOR           | SELECTOR      |
| access     | BYTE               | UINT_8        |
| limit_mode | BYTE               | UINT_8        |
| except_ptr | POINTER to WORD_16 | UINT_16 far * |

### **Parameters**

object

A token for an object whose access rights are being changed. This token must represent a segment.

#### access

Specifies the new access rights for the object. These values are valid for iRMX objects:

| Data Segments        | <b>Binary Value</b> | Hex Value |
|----------------------|---------------------|-----------|
| Read-only            | 10010000B           | 90H       |
| Read/write           | 10010010B           | 92H       |
| <b>Code Segments</b> | <b>Binary Value</b> | Hex Value |
| Execute-only         | 10011000B           | 98H       |
| Execute/read         | 10011010B           | 9AH       |
| Execute-only         | 10011100B           | 9CH       |
| (conforming)         |                     |           |
| Execute/read         | 10011110B           | 9EH       |
| (conforming)         |                     |           |

System Call Reference

limit\_mode

Specifies information on segment granularity and type for use by the processor in limit checking.

| Binary    | Hexadecimal | Meaning                              |
|-----------|-------------|--------------------------------------|
| 0000000B  | 0H          | 1 byte granularity, 16-bit segment   |
| 0100000B  | 40H         | 1 byte granularity, 32-bit segment   |
| 1000000B  | 80H         | 4 K-byte granularity, 16-bit segment |
| 11000000B | 0C0H        | 4 K-byte granularity, 32-bit segment |

except\_ptr

A pointer to a variable declared by the application where the call returns a condition code.

## **Additional Information**

The access field specifies a variety of information about an object. Only the segment type and access rights can be modified with this call.

If you are changing only one field (either access or limit\_mode), first call **rqe\_get\_object\_access** to get access or limit\_mode, change the field, then call **rq\_change\_object access** to specify the changed field.

| See also: | rqe_get_object_access,                           |
|-----------|--------------------------------------------------|
|           | Descriptors, composite objects, System Concepts, |
|           | create_segment example, Nucleus examples         |

## **Condition Codes**

| E_OK             | 0000H | No exceptional conditions occurred.                                                        |
|------------------|-------|--------------------------------------------------------------------------------------------|
| E_EXIST          | 0006H | The object whose access is to be changed does not exist or is not a valid iRMX object.     |
| E_NOT_CONFIGURED | 0008H | This system call is not part of the present configuration.                                 |
| E_TYPE           | 8002H | The object parameter refers to an object that is neither a segment nor a composite object. |

492 NUC Calls Chapter 6

## connect

Creates a connection between a port owned by the calling task and a remote port.

## Syntax, PL/M and C

CALL rq\$connect (port\_tkn, socket, except\_ptr);

rq\_connect (port\_tkn, socket, except\_ptr);

| Parameter  | PL/M Data Type     | C Data Type   |
|------------|--------------------|---------------|
| port_tkn   | SELECTOR           | SELECTOR      |
| socket     | WORD_32            | UINT_32       |
| except_ptr | POINTER to WORD_16 | UINT_16 far * |

### **Parameters**

#### port\_tkn

A token for a port object.

socket

Identifies the remote port with a host\_ID and port\_ID value.

except\_ptr

A pointer to a variable declared by the application where the call returns a condition code.

### **Additional Information**

While connected, a port can only exchange messages with the port specified in socket.

Invoking **connect** with socket = 0 disconnects the calling task's port.

See also: Connecting a port, System Concepts

System Call Reference

## rq\_connect

# **Condition Codes**

| E_OK             | 0000H | No exceptional conditions occurred.                                                                                                    |
|------------------|-------|----------------------------------------------------------------------------------------------------|
| E_EXIST          | 0006H | The port_tkn parameter does not refer to an existing object.                                                                               |
| E_HOST_ID        | 00E2H | The host_id portion of the socket does not refer to a board that is currently in message space.                                            |
| E_NOT_CONFIGURED | 0008H | This system call is not part of the present configuration.                                                                                 |
| E_PROTOCOL       | 80E0H | The port specified in the port_tkn parameter was created as a signal type. It needs to be a data transport type.                           |
| E_STATE          | 0007H | The port specified in the port_tkn parameter is already the sink port of a forwarded port. Only one level of port forwarding is supported. |
| E_TYPE           | 8002H | The port_tkn parameter refers to an object that is not a port.                                                                             |

494

NUC Calls Chapter 6

## rqe\_connect

Creates a connection between a local port and a remote port, causing messages from the host port to be automatically directed to the specified remote address on the remote host. While the connection exists, the connected port can receive messages only from the specified remote port.

Note that there is no implied communication between the local and remote ports to make the connection, unless implemented by the specific service.

### Syntax, PL/M and C

| CALL rqe\$connect (por                        | rt_tkn, addr_ptr, e | <pre>xcept_ptr);</pre> |  |  |
|-----------------------------------------------|---------------------|------------------------|--|--|
| rqe_connect (port_tkn, addr_ptr, except_ptr); |                     |                        |  |  |
| Parameter                                     | PL/M Data Type      | C Data Type            |  |  |
| port_tkn                                      | SELECTOR            | SELECTOR               |  |  |
| addr_ptr                                      | POINTER             | GENADDR far *          |  |  |

except\_ptr POINTER to WORD\_16

### **Parameters**

port\_tkn

A token for a port object.

```
addr_ptr
```

Pointer to a GENADDR structure which Identifies the remote port.

except\_ptr

A pointer to a variable declared by the application where the call returns a condition code.

UINT\_16 far \*

### Additional Information

While connected, a port can only exchange messages with the port specified in addr\_ptr.

Invoking **connect** with addr\_ptr = NULL disconnects the calling task's port.

See also: Connecting a port, System Concepts

System Call Reference

## rq\_connect

# **Condition Codes**

| E_OK           | 0000H | No exceptional conditions occurred.          |
|----------------|-------|----------------------------------------------|
| E_CONTEXT      | 0005H | The service does not handle addresses.       |
| E_EXIST        | 0006H | The port is already being deleted.           |
| E_STATE        | 0007H | The port is a sink port.                     |
| E_INVALID_ADDR | 00E2H | The address parameter is not valid.          |
| E_UNBOUND      | 00EBH | The port is not bound.                       |
| E_TYPE         | 8002H | The handle supplied is not for a port object |
| E_NUC_BAD_BUF  | 80E2H | An invalid address pointer was supplied.     |

⇒ Note

Other service-specific status values may be generated.

496

NUC Calls Chapter 6

## create\_buffer\_pool

Establishes and returns a token for a buffer pool.

## Syntax, PL/M and C

| Parameter     | PL/M Data Type     | C Data Type   |
|---------------|--------------------|---------------|
| buffer_pool   | SELECTOR           | SELECTOR      |
| maximum_buffs | WORD_16            | UINT_16       |
| flags         | WORD_16            | UINT_16       |
| except_ptr    | POINTER to WORD_16 | UINT_16 far * |

### **Return Value**

buffer\_pool

The new buffer pool token.

## Parameters

maximum\_buffs

The maximum number of buffers that can exist in the buffer pool at one time. The maximum size of the buffer pool is controlled by this parameter.

flags Defines the attributes of the buffer pool:

| Bits | Value | Meaning                                      |
|------|-------|----------------------------------------------|
| 15-2 | 0     | Reserved, set to 0.                          |
| 1    | 0     | Only contiguous buffers (segments) are used. |
|      | 1     | Data chains are supported.                   |
| 0    | 0     | Reserved, set to 0.                          |

except\_ptr

A pointer to a variable declared by the application where the call returns a condition code.

### **Additional Information**

Once a buffer pool has been established, tasks can request segments of memory from the buffer pool using **request\_buffer** instead of creating the segments directly using **create\_segment** each time memory space is needed.

System Call Reference

When a task finishes with a buffer, it can release the buffer back to the buffer pool using **release\_buffer** for later use by other tasks.

Each buffer pool can manage as many as 8192 segments that can be of 8 different sizes.

When creating data chains, the largest available buffer will be used for the first portion of the data chain, then the next buffer and so on. These available buffers may be larger than the data actually stored in them. Therefore, a data chain may use more physical space than the data would actually require.

#### ⇒ Note

You can use data chains only in the iRMX III OS. The configuration of DOSRMX and iRMX for PCs does not allow the use of data chains.

#### See also: request\_buffer, release\_buffer,

Using buffer pools, memory allocation, buffer pools, data chaining, *System Concepts* 

### **Condition Codes**

| E_OK             | 0000H | No exceptional conditions occurred.                            |
|------------------|-------|----------------------------------------------------------------|
| E_MEM            | 0002H | There isn't enough memory to create the requested buffer pool. |
| E_NOT_CONFIGURED | 0008H | This system call is not part of the present configuration.     |
| E_PARAM          | 8004H | The maximum_buffs parameter has a value greater than 8192.     |
| E_SLOT           | 000CH | There is no room in the GDT for the buffer pool's descriptor.  |

NUC Calls Chapter 6

## create\_composite

Creates a composite object of the specified extension type. The call accepts a list of tokens that specify the component objects and returns a token for the new composite object. Composite objects require the creation of extension objects. Jobs that create extension objects cannot be deleted until all the extension objects are deleted.

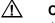

CAUTION

Avoid creating composite objects in HI applications. If an HI application creates extension objects, the application cannot be deleted asynchronously with <Ctrl-C> entered at the keyboard. The system must be rebooted to recover.

## Syntax, PL/M and C

| Parameter  | PL/M Data Type     | C Data Type             |
|------------|--------------------|-------------------------|
| composite  | SELECTOR           | SELECTOR                |
| extension  | SELECTOR           | SELECTOR                |
| token_list | POINTER            | TOKEN_LIST_STRUCT far * |
| except_ptr | POINTER to WORD_16 | UINT_16 far *           |
|            |                    |                         |

## **Return Value**

composite

The new composite token.

System Call Reference

### **Parameters**

extension

A token for an extension type representing a license to create a composite object.

```
token_list
```

A pointer to this structure:

| A pointer to this structure. |                                 |  |  |
|------------------------------|---------------------------------|--|--|
| DECLARE token_list STRUCTU   | RE (                            |  |  |
| num_slots                    | WORD_16,                        |  |  |
| num_used                     | WORD_16,                        |  |  |
| tokens(*)                    | SELECTOR);                      |  |  |
| or                           |                                 |  |  |
| typedef struct {             |                                 |  |  |
| UINT_16                      | num_slots;                      |  |  |
| UINT_16                      | num_used;                       |  |  |
| SELECTOR                     | <pre>tokens[_NUM_TOKENS];</pre> |  |  |
|                              |                                 |  |  |

/\* adjust to fit num\_used \*/

} TOKEN\_LIST\_STRUCT;

Where:

num\_slots

Maximum number of slots for component objects that the composite object can contain.

num\_used Number of token elements to include in the composite.

tokens An array of tokens that will actually constitute the composite object.

except\_ptr

A pointer to a variable declared by the application where the call returns a condition code.

### Additional Information

**Create\_composite** selects included tokens beginning with the first token in the token list. If the number of token elements (num\_used) is less than the number of component slots (num\_slots), **create\_composite** fills the remaining slots with the a null selector value. If num\_slots is less than num\_used, **create\_composite** ignores the remaining tokens in the token list.

See also: Component objects, composite objects, extension objects, type manager, *System Concepts* 

500

NUC Calls Chapter 6

# **Condition Codes**

| E_OK             | 0000H | No exceptional conditions occurred.                                                                                                    |
|------------------|-------|----------------------------------------------------------------------------------------------------|
| E_BAD_ADDR       | 800FH | The token_list pointer is invalid. Either the selector does not refer to a valid segment, or the offset is outside the segment boundaries. |
| E_EXIST          | 0006H | The extension parameter or one or more of the not 0 token_list parameters is not a token for an existing object.                           |
| E_LIMIT          | 0004H | The calling task's job has already reached its object limit.                                                                               |
| E_MEM            | 0002H | The memory available to the calling task's job is insufficient to create a composite.                                                      |
| E_NOT_CONFIGURED | 0008H | This system call is not part of the present configuration.                                                                                 |
| E_PARAM          | 8004H | The specified number of components is 0.                                                                                                   |
| E_SLOT           | 000CH | There is no room in the GDT for the composite object's descriptor.                                                                         |
| E_TYPE           | 8002H | The extension parameter is not a token for an extension object.                                                                            |

System Call Reference

## rqe\_create\_descriptor

Builds a descriptor for an Intel386, Intel486 or Pentium memory segment, places the descriptor in the GDT, and returns a token for that descriptor.

#### 

This system call can set up a segment descriptor to refer to any area of physical memory, even if other descriptors already refer to that memory. Although this may be useful for aliasing purposes, do not overlap memory accidentally.

## Syntax, PL/M and C

| Parameter  | PL/M Data Type     | C Data Type   |
|------------|--------------------|---------------|
| descriptor | SELECTOR           | SELECTOR      |
| abs_addr   | WORD_32            | UINT_32       |
| seg_size   | NATIVE_WORD        | NATIVE_WORD   |
| except_ptr | POINTER to WORD_16 | UINT_16 far * |

### **Return Value**

```
descriptor
```

The new descriptor token.

### Parameters

### abs\_addr

Specifies a full, 32-bit physical address. This is the address where you want the segment represented by this descriptor to start.

seg\_size

Specifies the size of the segment. If 0, the size is 64 Kbytes. If greater than 1 Mbyte, the size is rounded up to the nearest multiple of 4 Kbytes.

#### except\_ptr

A pointer to a variable declared by the application where the call returns a condition code.

502 NUC Calls Chapter 6

### **Additional Information**

Before the microprocessor can access an area of memory in Protected Mode, a descriptor for the memory segment must exist in one of the descriptor tables: the GDT or LDT. For iRMX objects such as jobs, tasks, segments, and mailboxes, the OS automatically creates descriptors as necessary. **Rqe\_create\_descriptor** lets you add your own descriptors to the GDT.

A segment created with this system call can be deleted by calling either **rqe\_delete\_descriptor** or **delete\_segment**. However, segments created with **rqe\_create\_descriptor** are marked as descriptors, not iRMX segments. Unlike ordinary iRMX segments set up with **create\_segment**, the memory associated with these segments does not return to the iRMX memory pool for reallocation when the segments are deleted. Rather, the GDT slot is returned to the memory manager for reassignment.

See also: Descriptors, *System Concepts*, rqe\_create\_descriptor example, Nucleus examples

## **Condition Codes**

| E_OK             | 0000H | No exceptional conditions occurred.                                                                                                    |
|------------------|-------|----------------------------------------------------------------------------------------------------|
| E_LIMIT          | 0004H | Creating the requested descriptor would exceed the job's object limit.                                                                                                    |
| E_MEM            | 0002H | The memory available to the calling task's job is insufficient to create the descriptor.                                                                                   |
| E_NOT_CONFIGURED | 0008H | This system call is not part of the present configuration.                                                                                                    |
| E_RESOURCE_LIMIT | 00E6H | An internal table limit has been reached. This table keeps track of the number of objects created by each DOS job and is a configured value. This is a DOS RTE error only. |
| E_SLOT           | 000CH | There is no room in the GDT for the new descriptor.                                                                                                    |
| E_STATE          | 0007H | This request was made in the context of a<br>hardware interrupt handler which could cause the<br>DOS task state to be indeterminate. This is a<br>DOS RTE error only.      |

System Call Reference

## create\_extension

Creates a new object type and returns a token for it.

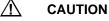

Avoid creating extension objects in HI applications. If an HI application creates extension objects, the application cannot be deleted asynchronously with a <Ctrl-C> entered at the keyboard. The system must be rebooted to recover.

## Syntax, PL/M and C

| Parameter        | PL/M Data Type     | C Data Type   |
|------------------|--------------------|---------------|
| extension        | SELECTOR           | SELECTOR      |
| type_code        | WORD_16            | UINT_16       |
| deletion_mailbox | SELECTOR           | SELECTOR      |
| except_ptr       | POINTER to WORD_16 | UINT_16 far * |

## **Return Value**

```
extension
```

The new type token.

## **Parameters**

#### type\_code

Specifies a type code for the new object.

| Value       | Meaning                                       |
|-------------|-----------------------------------------------|
| 0-7FFFH     | Reserved                                      |
| 8000-0FFFFH | Valid type codes for user-created composites. |

See also: get\_type

deletion\_mailbox

A token for the mailbox where objects of the new type are sent whenever the extension type or their containing job is deleted. A null selector value indicates no deletion mailbox is desired.

504 NUC Calls Chapter 6

except\_ptr

A pointer to a variable declared by the application where the call returns a condition code.

### **Additional Information**

If you specify a deletion mailbox, a task in your type manager must wait there for the tokens of objects that are to be deleted. Tokens are sent to the deletion mailbox either when their extension type or containing job is deleted; they are not sent there when being deleted by **delete\_composite**. The task servicing the deletion mailbox may do anything with the composite objects sent to it, but it must delete them. If you do not specify a deletion mailbox, composite objects of that type are deleted automatically and the type manager is not informed.

A job containing a task that creates an extension object cannot be deleted until the extension object is deleted.

See also: create\_extension example, Nucleus examples

## **Condition Codes**

| E_OK             | 0000H | No exceptional conditions occurred.                                                      |
|------------------|-------|------------------------------------------------------------------------------------------|
| E_CONTEXT        | 0005H | The calling task's job is being deleted.                                                 |
| E_EXIST          | 0006H | The deletion_mailbox parameter is not a token for an existing object.                    |
| E_LIMIT          | 0004H | The calling task's job has reached its object limit.                                     |
| E_MEM            | 0002H | The memory available to the calling task's job is not sufficient to create an extension. |
| E_NOT_CONFIGURED | 0008H | This system call is not part of the present configuration.                               |
| E_SLOT           | 000CH | There is no room in the GDT for the extension's descriptor.                              |
| E_PARAM          | 8004H | The type_code parameter is invalid.                                                      |
| E_TYPE           | 8002H | The deletion_mailbox parameter is not a token for a mailbox.                             |

System Call Reference

## create\_heap

Creates a heap object of 'size' bytes.

## Syntax, PL/M and C

heap\_tkn = rq\$create\$heap (size, flags, except\_ptr); heap\_tkn = rq\_create\_heap (size, flags, except\_ptr);

| Parameter  | PL/M Data Type     | C Data Type   |
|------------|--------------------|---------------|
| size       | DWORD_32           | UINT_32       |
| flags      | WORD_16            | UINT_16       |
| except_ptr | POINTER to WORD_16 | UINT_16 far * |

### Parameters

#### size

A DWORD value that indicates the total memory to allocate to the heap object. Not all of this is available to allocate buffers.

#### flags

The creation flags for the heap object, currently reserved, so the value should be set to 0 (zero).

except\_ptr

A pointer to a variable declared by the application where the call returns a condition code.

## Additional Information

The overhead incurred by the heap is 28 bytes, plus another 8 bytes for each buffer allocated from it.

## **Condition Codes**

E\_OK

0000H No exceptional conditions occurred.

506 NUC Calls Chapter 6

## create\_job

Obsolete. Creates a job with a single task and returns a token for the job. This call is identical to **rqe\_create\_job**. It is only used in applications written for earlier versions of the iRMX OS. This system call is not supported for flat model applications.

## Syntax, PL/M and C

See also: rqe\_create\_job

System Call Reference

# rqe\_create\_job

Creates a job with an initial task and returns a token for the job. This system call is not supported for flat model applications.

## Syntax, PL/M and C

| Parameter<br>job<br>directory_size<br>param_obj<br>pool_min<br>pool_max<br>max_objects<br>max_tasks<br>max_tasks<br>max_priority<br>except_handler<br>job_flags<br>task_priority<br>start_address<br>data_seg<br>stack_ptr | PL/M Data Type<br>SELECTOR<br>WORD_16<br>SELECTOR<br>WORD_32<br>WORD_32<br>WORD_16<br>BYTE<br>POINTER<br>WORD_16<br>BYTE<br>POINTER<br>POINTER<br>SELECTOR<br>POINTER | C Data Type<br>SELECTOR<br>UINT_16<br>SELECTOR<br>UINT_32<br>UINT_32<br>UINT_16<br>UINT_16<br>UINT_8<br>EXCEPTION_STRUCT far *<br>UINT_16<br>UINT_8<br>void (far *)(void)<br>SELECTOR<br>void far * |
|----------------------------------------------------------------------------------------------------|----------------------------------------------------------------------------------------------------|----------------------------------------------------------------------------------------------------|
|                                                                                                    | ~                                                                                                    | SELECTOR                                                                                                    |

### **Return Value**

job The new job token.

508 NUC Calls Chapter 6

### **Parameters**

directory\_size

Specifies the maximum allowable number of entries a job can have in its object directory. The value 0 indicates that no object directory is desired. The maximum value is 0F00H.

#### param\_obj

A token for one of these:

| Value          | Meaning                                             |
|----------------|-----------------------------------------------------|
| null selector  | Indicates that the new job has no parameter object. |
| valid selector | The token for the new job's parameter object.       |

See also: Parameter objects, System Concepts

#### pool\_min

Specifies the minimum size of the new job's memory pool in 16-byte paragraphs. The upper limit is 4 Gbytes. The lower limit is 32 + x + y, where x and y are calculated as follows:

IF task\_flags indicates an initial task that uses floating point
instructions
 x = 6
ELSE
 x = 0
IF stack\_ptr = NIL
 y = stack\_size / 16
ELSE
 y = 0

pool\_max

Specifies the maximum allowable size of the new job's memory pool in 16-byte paragraphs. The upper limit is 4 Gbytes.

#### max\_objects

Specifies one of these:

| Value    | Meaning                                                         |
|----------|-----------------------------------------------------------------|
| 0-0FFFEH | The maximum number of objects, created by tasks in the new job, |
|          | that can exist at one time.                                     |
| 0FFFFH   | Unlimited number of objects                                     |

#### System Call Reference

## rqe\_create\_job

| max_ta | sks<br>Specifies thes                                                                    | se:                                               |                                                                                                    |  |
|--------|------------------------------------------------------------------------------------------|---------------------------------------------------|----------------------------------------------------------------------------------------------------|--|
|        | <b>Value</b><br>0<br>1-0FFFEH                                                            |                                                   | e E_LIMIT exception.<br>um number of tasks that can exist simultaneously in the                                                                                                    |  |
|        | <b>0FFFFH</b>                                                                            | •                                                 | number of tasks                                                                                                    |  |
| max_pr | iority<br>Specifies one                                                                  | of these:                                         |                                                                                                    |  |
|        | <b>Value</b><br>0<br>1-255                                                               | The maxim max_priorit                             | e new job have the maximum priority of the parent job.<br>um allowable priority of tasks in the new job; if<br>ty exceeds the maximum priority of the parent job, an<br>rror is returned.                                 |  |
| except | A pointer to this structure:                                                             |                                                   |                                                                                                    |  |
|        | DECLARE exception STRUCTURE (<br>exception_handler_ptr POINTER,<br>exception_mode BYTE); |                                                   |                                                                                                    |  |
|        | or                                                                                       |                                                   |                                                                                                    |  |
|        | typedef st<br>void fa<br>UINT_8<br>} EXCEPTIO                                            | ar *                                              | <pre>exception_handler_ptr; exception_mode;</pre>                                                                                                    |  |
|        | Where:                                                                                   |                                                   |                                                                                                    |  |
|        |                                                                                          | If not null, re<br>exception has<br>default excep | eferences the first instruction of the new job's own<br>ndler. If null, the new job's exception handler is the system<br>option handler. The exception handler for the new task<br>default exception handler for the job. |  |
|        | exception_                                                                               |                                                   | en control is to be passed to the exception handler. It is                                                                                                    |  |
|        |                                                                                          | <b>Value</b><br>0<br>1                            | When Control Passes To Exception Handler<br>Never<br>On programmer errors only                                                                                                    |  |

- On programmer errors only On environmental conditions only On all exceptional conditions
- 2 3

NUC Calls Chapter 6 510

| Bits | Value | Meaning                                                                                                    |
|------|-------|----------------------------------------------------------------------------------------------------|
| 15-2 | 0     | Reserved, set to 0.                                                                                                    |
| 1    | 0     | Nucleus checks call parameters for validity whenever a task in<br>the new job or any of its offspring makes a system call. |
|      | 1     | Nucleus will not check parameters unless an ancestor of the new job has been created with this bit set to 0.               |
| 0    | 0     | Reserved, set to 0.                                                                                                    |

| Value | Meaning                                                                                                    |
|-------|----------------------------------------------------------------------------------------------------|
| 0     | The new job's initial task priority is equal to the new job's maximum priority.                                                                                                    |
| 1-255 | The priority of the new job's initial task; if the task_priority parameter<br>is greater (numerically smaller) than the new job's maximum priority,<br>an E_PARAM error is returned. |

#### start\_address

A pointer to the first instruction of the new job's initial task, which is the task created with the job.

#### data\_seg

A token for the data segment the new job's initial task is to use.

| Value          | Meaning                                                              |
|----------------|----------------------------------------------------------------------|
| Valid selector | The base selector of the data segment of the new job's initial task. |
| Null selector  | The new job's initial task assigns its own data segment.             |

#### stack\_ptr

A pointer that specifies the location of the stack for the new job's initial task.

| Value         | Meaning                                                                                                    |
|---------------|----------------------------------------------------------------------------------------------------|
| Valid pointer | References the base of the user-provided stack.                                                                                       |
| Null pointer  | Nucleus allocates a stack for the new job's initial task; the length of the allocated segment is equal to the value of the stack_size |
|               | parameter.                                                                                                    |

#### stack\_size

Specifies the size of the stack for the created job. Stack\_size must be at least 16 bytes but should be at least 1024 bytes if the new task is going to make Nucleus system calls.

See also: Stack, Programming Techniques

### task\_flags

Specifies whether the initial task contains floating-point instructions.

#### System Call Reference

| Bits | Value | Meaning                                                              |
|------|-------|----------------------------------------------------------------------|
| 15-1 | 0     | Reserved, set to 0.                                                  |
| 0    | 0     | The initial task does not contain floating-point instructions.       |
|      | 1     | The initial task contains floating-point instructions; this requires |
|      |       | a math coprocessor or FPU.                                           |

except\_ptr

A pointer to a variable declared by the application where the call returns a condition code.

## **Additional Information**

The new job's parent is the calling task's job. The new job and initial task each deduct an object from the parent job's object limit.

See also: Maximum tasks, maximum objects, *System Concepts*, rqe\_create\_job example, Nucleus examples

## **Condition Codes**

| E_OK       | 0000H | No exceptional conditions occurred.                                                                                                    |
|------------|-------|----------------------------------------------------------------------------------------------------|
| E_BAD_ADDR | 800FH | At least one of the except_handler, data_seg, or<br>stack_ptr parameters is invalid. Either a selector<br>does not refer to a valid segment, or an offset is<br>outside the segment boundaries. |
| E_CONTEXT  | 0005H | The job containing the calling task is being deleted.                                                                                                    |
| E_EXIST    | 0006H | The param_obj parameter is not a null selector and is not a token for an existing object.                                                                                                    |

| E_LIMIT | 0004H | <ul> <li>At least one of these is true:</li> <li>max_objects is larger than the unused portion of the object allotment in the calling task's job.</li> <li>max_tasks is larger than the unused portion of the task allotment in the calling task's job.</li> <li>max_priority is greater (numerically smaller) than the maximum allowable task priority in the calling task's job.</li> <li>directory_size is larger than OFFOH.</li> <li>The initial task would exceed the object limit in the new job because the max_objects parameter is set to 0.</li> <li>The initial task would exceed the task limit in the new job. The max_tasks parameter is set to 0.</li> </ul> |
|---------|-------|----------------------------------------------------------------------------------------------------|
| E_MEM   | 0002H | <ul> <li>At least one of these is true:</li> <li>The memory available to the new job is not sufficient to create a job descriptor and the object directory.</li> <li>The memory available to the new job is not sufficient to satisfy the pool_min parameter.</li> <li>The memory available to the new job is not sufficient to create the task as specified.</li> </ul>                                                                                                    |
| E_PARAM | 8004H | <ul> <li>At least one of these is true:</li> <li>pool_min is less than 16 + (number of paragraphs needed for the initial task and a system-allocated stack) + 5 if the task uses the math coprocessor.</li> <li>pool_min is greater than pool_max.</li> <li>task_priority is unequal to 0 and greater (numerically smaller) than max_priority.</li> <li>stack_size is less than 16 (applies to 32-bit applications only; the OS automatically adds enough to the stack for 16-bit applications that this error cannot occur).</li> <li>The exception handler mode is not valid.</li> </ul>                                                                                   |
| E_SLOT  | 000CH | There isn't enough room in the GDT for the new job and task descriptors.                                                                                                    |

System Call Reference

## create\_mailbox

Creates a mailbox and returns a token for the object.

See also: Mailboxes, System Concepts, create\_mailbox example, Nucleus examples

## Syntax, PL/M and C

mailbox = rq\$create\$mailbox (mailbox\_flags, except\_ptr); mailbox = rq\_create\_mailbox (mailbox\_flags, except\_ptr);

| Parameter     | PL/M Data Type     | C Data Type   |
|---------------|--------------------|---------------|
| mailbox       | SELECTOR           | SELECTOR      |
| mailbox_flags | WORD_16            | UINT_16       |
| except_ptr    | POINTER to WORD_16 | UINT_16 far * |
|               |                    |               |

## **Return Value**

mailbox

The new mailbox token.

### **Parameters**

mailbox\_flags Indicates:

| <b>Bits</b><br>15-6 | <b>Value</b><br>0 | Meaning<br>Reserved, set to 0.                                                                                                    |
|---------------------|-------------------|----------------------------------------------------------------------------------------------------|
| 5                   | 0                 | This mailbox passes iRMX objects (signal type messages);<br>use the <b>send_message</b> and <b>receive_message</b> calls.                                                                                                    |
|                     | 1                 | This mailbox passes up to 128 bytes of data per message (data type messages); use the <b>send_data</b> and <b>receive_data</b> calls.                                                                                                    |
| 4-1                 |                   | If bit 5 is 0, the value placed here multiplied by 4 sets the<br>number of message objects that can be queued on the high<br>performance object queue (minimum size of 8 objects).<br>Otherwise, the OS creates a data queue for three 128-byte<br>messages, ignoring these bits. |
| 0                   | 0<br>1            | FIFO task queuing<br>Priority-based task queue                                                                                                    |

except\_ptr

A pointer to a variable declared by the application where the call returns a condition code.

514 NUC Calls Chapter 6

## **Additional Information**

When you set up a mailbox to pass objects (not data) you can also set up a highperformance queue. This queue is a block of memory that stores objects waiting to be sent or received. It is permanently assigned to the mailbox, and the unused portion of the queue is unavailable for other uses. If the queue overflows, the Nucleus temporarily allocates another 200-object queue.

To get the best tradeoff between memory and performance, choose a size for your high-performance queue that is large enough for normal operations, and let the overflow queue handle unusual circumstances.

When you create a mailbox to pass data, you do not specify the size of the message queue. The OS automatically sets up a queue of 400 bytes.

| E_OK             | 0000H | No exceptional conditions occurred.                                                                                                    |
|------------------|-------|----------------------------------------------------------------------------------------------------|
| E_LIMIT          | 0004H | The calling task's job has already reached its object limit.                                                                                                    |
| E_MEM            | 0002H | The memory available to the calling task's job is not sufficient to create a mailbox.                                                                                      |
| E_NOT_CONFIGURED | 0008H | This system call is not part of the present configuration.                                                                                                    |
| E_RESOURCE_LIMIT | 00E6H | An internal table limit has been reached. This table keeps track of the number of objects created by each DOS job and is a configured value. This is a DOS RTE error only. |
| E_SLOT           | 000CH | There isn't enough room in the GDT for the new job and task descriptors                                                                                                    |
| E_STATE          | 0007H | This request was made in the context of a<br>hardware interrupt handler which could cause the<br>DOS task state to be indeterminate. This is a<br>DOS RTE error only.      |

## **Condition Codes**

System Call Reference

## create\_port

Creates a port object that can be used with the Nucleus Communications Service.

## Syntax, PL/M and C

port\_tkn = rq\$create\$port (num\_trans, info\_ptr, except\_ptr); port\_tkn = rq\_create\_port (num\_trans, info\_ptr, except\_ptr);

| PL/M Data Type     | C Data Type                    |
|--------------------|--------------------------------|
| SELECTOR           | SELECTOR                       |
| WORD_16            | UINT_16                        |
| POINTER            | void far *                     |
| POINTER to WORD_16 | UINT_16 far *                  |
|                    | SELECTOR<br>WORD_16<br>POINTER |

## **Return Value**

```
port_tkn
```

A token for the new port.

### **Parameters**

num\_trans

Specifies the number of simultaneous transactions allowed at this port.

WORD\_16);

info\_ptr

A pointer to a structure of a form that is protocol-dependent.

For signal protocol, the structure has this form:

DECLARE signal\_port\_creation\_info STRUCTURE ( message\_id BYTE, reserved\_a BYTE, type BYTE, reserved\_b BYTE

flags

or

```
typedef strut {
    UINT_8 message_id;
    UINT_8 reserved_a;
    UINT_8 type;
    UINT_8 reserved_b;
    UINT_16 flags;
} SIGNAL_PORT_CREATION_INFO_STRUCT;
```

516 NUC Calls Chapter 6

| Where:     |                                                   |                                                                                                    |  |
|------------|---------------------------------------------------|----------------------------------------------------------------------------------------------------|--|
| message_io | The slot ID o                                     | of the remote host (equivalent to the host_id portion of This must be in the range of 0 to 19.                          |  |
| reserved   | Reserved, set to 0.                               |                                                                                                    |  |
| type       | The message protocol of the port as specified by: |                                                                                                    |  |
|            | <b>Value</b><br>0-1<br>2<br>3<br>4-0FFH           | Meaning<br>Reserved for the Nucleus<br>Data Transport protocol<br>Signal protocol (specify here)<br>Reserved, set to 0. |  |
| flags      | Defines the p                                     | port's task queuing scheme.                                                                                             |  |
|            | <b>Bits</b><br>15-2<br>1                          | Meaning<br>Reserved, set to 0.<br>Task queueing scheme:<br>0 = FIFO<br>1 = priority<br>Reserved, set to 0.              |  |

For transport protocol, the structure takes this form. A null pointer to this structure selects default values.

```
DECLARE data_port_creation_info STRUCTURE (
```

| port_id          | WORD_16,  |
|------------------|-----------|
| type             | BYTE,     |
| reserved         | BYTE,     |
| flags            | WORD_16); |
| or               |           |
| typedef struct { |           |

| typedef struct {    |                     |
|---------------------|---------------------|
| UINT_16             | <pre>port_id;</pre> |
| UINT_8              | type;               |
| UINT_8              | reserved;           |
| UINT_16             | <pre>flags;</pre>   |
| } DATA_PORT_CREATIO | N_INFO_STRUCT;      |

System Call Reference

Where:

| where.  |                                                            |                                                                                                    |  |
|---------|------------------------------------------------------------|----------------------------------------------------------------------------------------------------|--|
| port_id | Identifies the                                             | e port. Port ID values are:                                                                                                    |  |
|         | <b>ID Range</b><br>0<br>1-7FFH<br>800H-0FFFI<br>1000H-0FFF | ExplanationThe Nucleus assigns the port ID (default)ReservedHAvailable to usersFFHReserved                                                                       |  |
| type    | The message protocol of the port.                          |                                                                                                    |  |
|         | <b>Value</b><br>0-1<br>2<br>3<br>4-0FFH                    | Meaning<br>Reserved for the Nucleus<br>Data transport protocol (default)<br>Signal protocol<br>Reserved                                                          |  |
| flags   | Defines frag                                               | gmentation control and task queuing scheme.                                                                                                    |  |
|         | <b>Bits</b><br>15-3<br>2                                   | Meaning<br>Reserved, set to 0.<br>Message fragmentation:<br>0 = enabled (default)<br>1 = disabled<br>Task queueing scheme:<br>0 = FIFO (default)<br>1 = priority |  |
|         | 0                                                          | Reserved, set to 0.                                                                                                    |  |

except\_ptr

A pointer to a variable declared by the application where the call returns a condition code.

## **Additional Information**

The new port counts against the object limit for the calling task's job. Tasks created within the same job can send and receive messages or signals through the same port, depending on the application.

For ports using signal protocol, only one connection can be established between any two hosts. Attempting to connect more than one port to the same host results in an E\_CONTEXT condition code.

518 NUC Calls Chapter 6

### ⇒ Note

Ports using signal protocol receive messages before ports using data transport protocol. Therefore, if you create both types of ports on one host, the ports using data transport protocol will not receive messages.

## **Condition Codes**

| E_OK             | 0000H | No exceptional conditions occurred.                                                |
|------------------|-------|------------------------------------------------------------------------------------|
| E_CONTEXT        | 0005H | Signal protocol was specified with a message_id already associated with a port.    |
| E_LIMIT          | 0004H | The calling task's job has already reached its object limit.                       |
| E_MEM            | 0002H | The memory available to the calling task's job is not sufficient to create a port. |
| E_NOT_CONFIGURED | 0008H | This system call is not part of the present configuration.                         |
| E_NUC_BAD_BUF    | 80E2H | The info_ptr is invalid or points to a buffer that is not large enough.            |
| E_PARAM          | 8004H | The message_id was greater than 19.                                                |
| E_PORT_ID_USED   | 80E1H | The port_id specified is in use.                                                   |
| E_SLOT           | 000CH | There isn't enough room in the GDT for another descriptor.                         |

System Call Reference

## rqe\_create\_port

Creates a message port for access to a given service.

## Syntax, PL/M and C

| Parameter  | PL/M Data Type     | C Data Type   |
|------------|--------------------|---------------|
| port_tkn   | SELECTOR           | SELECTOR      |
| name_ptr   | POINTER            | STRING far *  |
| port_id    | WORD_16            | UINT_16       |
| num_trans  | WORD_16            | UINT_16       |
| port_flags | WORD_16            | UINT_16       |
| except_ptr | POINTER to WORD_16 | UINT_16 far * |

## **Return Value**

port\_tkn

A token for the new port.

### **Parameters**

name\_ptr

A pointer to a STRING contianing the name of the service for which the port is to be created. If this is to be a sink port, this parameter should be NULL.

port\_id

Identifies the port in the given service.

num\_trans

Specifies the number of simultaneous transactions allowed at this port.

520

NUC Calls Chapter 6

| port_flags |                   |                                                                                                    |
|------------|-------------------|----------------------------------------------------------------------------------------------------|
| The c      | reation flags for | r the port. Encoded thus:                                                                                                    |
| Bits       | Value             | Meaning                                                                                                    |
| 15-3       | 0                 | Reserved, set to 0                                                                                                    |
| 2          | 1                 | Create the port with no address (i.e. unbound). A call to rqe_bind must be made before the port can be used with most calls.                                                         |
|            | 0                 | Bind the port with the default address (specified by the service) and the port ID specified as a parameter.                                                                          |
| 1          | 1                 | Disallow fragmentation. If fragmentation is allowed in the service, it can be disallowed at this port by setting this bit. Ignored if fragmentation is not supported by the service. |
|            | 0                 | Fragmentation allowed if allowed by service                                                                                                    |
| 0          | 1                 | Create port with priority task queue.                                                                                                    |
|            | 0                 | Create port with FIFO task queue.                                                                                                    |

except\_ptr

A pointer to a variable declared by the application where the call returns a condition code.

### **Return value**

port\_tkn

A token for the port just created.

System Call Reference

## rqe\_create\_port

## **Condition Codes**

| E_OK           | 0000H | No exceptional conditions occurred.                                  |
|----------------|-------|----------------------------------------------------------------------|
| E_MEM          | 0002H | Insufficient physical memory is available to the calling task's job. |
| E_LIMIT        | 0004H | The port ID table for this service is full.                          |
| E_CONTEXT      | 0005H | The service with the name supplied can not be found.                 |
| E_PARAM        | 8004H | One of these conditions exist:                                       |
|                |       | • The contents of the name string are invalid.                       |
|                |       | • The given port ID is out of range for this service.                |
| E_PORT_ID_USED | 80E1H | A port with the given port ID already exists.                        |
| E_NUC_BAD_BUF  | 80E2H | An invalid name pointer was supplied.                                |
|                |       |                                                                      |

⇒ Note

Other service-specific status values may be generated.

522 NUC Calls Chapter 6

## create\_region

Creates a region and returns a token for it.

#### 

Avoid using regions in HI applications. You cannot stop the application asynchronously with <Ctrl-C> entered at the keyboard while a task is in the region. To do so will require rebooting.

POINTER to WORD\_16 UINT\_16 far \*

## Syntax, PL/M and C

except\_ptr

| reg      | gion_flags      | WORD_16      |         | UINT_16                 |
|----------|-----------------|--------------|---------|-------------------------|
| reg      | gion            | SELECTOR     |         | SELECTOR                |
| Par      | rameter         | PL/M Data Ty | pe      | C Data Type             |
| region = | rq_create_reg   | ion (region  | _flags, | <pre>except_ptr);</pre> |
| region = | rq\$create\$reg | ion (region  | _flags, | <pre>except_ptr);</pre> |

## **Return Value**

region

A token for the new region.

### **Parameters**

```
region_flags
```

The value of bit 0 specifies the queuing scheme of the new region:

#### Value Protocol

0 FIFO 1 Priority based

The other bits are reserved; set to 0

except\_ptr

A pointer to a variable declared by the application where the call returns a condition code.

System Call Reference

## **Additional Information**

Tasks that use regions cannot be deleted while they are in control of the region.

See also: accept\_control, receive\_control, Regions, System Concepts, create\_region example, Nucleus examples

## **Condition Codes**

| E_OK             | 0000H | No exceptional conditions occurred.                                                                                                    |
|------------------|-------|----------------------------------------------------------------------------------------------------|
| E_LIMIT          | 0004H | The calling task's job has reached its object limit.                                                                                                    |
| E_MEM            | 0002H | The memory pool of the calling task's job is too small to satisfy the request.                                                                                             |
| E_NOT_CONFIGURED | 0008H | This system call is not part of the present<br>configuration. This code is returned if you make<br>this call as an RTE call from Windows instead of<br>from DOS.           |
| E_RESOURCE_LIMIT | 00E6H | An internal table limit has been reached. This table keeps track of the number of objects created by each DOS job and is a configured value. This is a DOS RTE error only. |
| E_SLOT           | 000CH | There is not enough room in the GDT for another descriptor.                                                                                                    |
| E_STATE          | 0007H | This request was made in the context of a hardware interrupt handler which could cause the DOS task state to be indeterminate. This is a DOS RTE error only.               |

524 NUC Calls Chapter 6

#### create\_segment

Creates a segment and returns the token for it.

#### Syntax, PL/M and C

segment = rq\$create\$segment (seg\_size, except\_ptr);

segment = rq\_create\_segment (seg\_size, except\_ptr);

| Parameter  | PL/M Data Type     | C Data Type   |
|------------|--------------------|---------------|
| segment    | SELECTOR           | SELECTOR      |
| seg_size   | NATIVE_WORD        | NATIVE_WORD   |
| except_ptr | POINTER to WORD_16 | UINT_16 far * |

#### **Return Value**

#### segment

A token for the new segment.

#### Parameters

seg\_size

Specifies the size of the segment. If 0, the size is 64 Kbytes. If greater than 1 Mbyte, the created segment is rounded up to the nearest multiple of 4 Kbytes.

except\_ptr

A pointer to a variable declared by the application where the call returns a condition code.

#### **Additional Information**

The memory for the segment is taken from the portion of the free space memory pool belonging to the calling task's job, unless borrowing from the parent job is both necessary and possible. The new segment counts against the object limit for the calling task's job.

When setting up the descriptor for the new segment, the Nucleus assigns the segment as a data segment, with read/write access, at privilege level 0.

For DOSRMX, if you create a segment from DOS RTE, you must also delete the segment from DOS RTE. Otherwise, you will eventually receive an E\_RESOURCE\_LIMIT condition code.

See also: create\_segment example, Nucleus examples

System Call Reference

## rq\_create\_segment

## **Condition Codes**

| E_OK             | 0000H | No exceptional conditions occurred.                                                                                                    |
|------------------|-------|----------------------------------------------------------------------------------------------------|
| E_LIMIT          | 0004H | The calling task's job has already reached its object limit.                                                                                                    |
| E_MEM            | 0002H | The memory available to the calling task's job is too small to create a segment of the specified size.                                                                     |
| E_NOT_CONFIGURED | 0008H | This system call is not part of the present configuration.                                                                                                    |
| E_RESOURCE_LIMIT | 00E6H | An internal table limit has been reached. This table keeps track of the number of objects created by each DOS job and is a configured value. This is a DOS RTE error only. |
| E_SLOT           | 000CH | There isn't enough room in the GDT for another descriptor.                                                                                                    |
| E_STATE          | 0007H | This request was made in the context of a<br>hardware interrupt handler which could cause the<br>DOS task state to be indeterminate. This is a<br>DOS RTE error only.      |

526

NUC Calls Chapter 6

## create\_semaphore

Creates a semaphore and returns a token for it.

#### Syntax, PL/M and C

| Parameter       | PL/M Data Type     | C Data Type   |
|-----------------|--------------------|---------------|
| semaphore       | SELECTOR           | SELECTOR      |
| initial_value   | WORD_16            | UINT_16       |
| max_value       | WORD_16            | UINT_16       |
| semaphore_flags | WORD_16            | UINT_16       |
| except_ptr      | POINTER to WORD_16 | UINT_16 far * |

#### **Return Value**

semaphore

A token for the new semaphore.

#### Parameters

initial\_value

The initial number of units to be in the custody of the new semaphore.

max\_value

The maximum number of units over which the new semaphore is to have custody at any given time. If max\_value is 0, an E\_PARAM error is returned.

semaphore\_flags

Bit 0 specifies the queuing scheme for the new semaphore's task queue; the remaining bits are reserved and should be set to 0.

| Value | Meaning              |
|-------|----------------------|
| 0     | FIFO task queue      |
| 1     | Priority-based queue |

except\_ptr

A pointer to a variable declared by the application where the call returns a condition code.

System Call Reference

## **Additional Information**

The created semaphore counts against the object limit for the calling task's job.

| See also: | send_units,                                |
|-----------|--------------------------------------------|
|           | Semaphores, System Concepts,               |
|           | create_semaphore example, Nucleus examples |

## **Condition Codes**

| E_OK             | 0000H | No exceptional conditions occurred.                                                                                                    |
|------------------|-------|----------------------------------------------------------------------------------------------------|
| E_LIMIT          | 0004H | The calling task's job has already reached its object limit.                                                                                                    |
| E_MEM            | 0002H | The memory available to the calling task's job is not sufficient to create a semaphore.                                                                                    |
| E_NOT_CONFIGURED | 0008H | This system call is not part of the present configuration.                                                                                                    |
| E_PARAM          | 8004H | <ul> <li>At least one of these is true:</li> <li>The initial_value parameter is larger than the max_value parameter.</li> <li>The max_value parameter is 0.</li> </ul>     |
| E_RESOURCE_LIMIT | 00E6H | An internal table limit has been reached. This table keeps track of the number of objects created by each DOS job and is a configured value. This is a DOS RTE error only. |
| E_SLOT           | 000CH | There is not enough room in the GDT for another descriptor.                                                                                                    |
| E_STATE          | 0007H | This request was made in the context of a<br>hardware interrupt handler which could cause the<br>DOS task state to be indeterminate. This is a<br>DOS RTE error only.      |

528 NUC Calls Chapter 6

## create\_task

Creates a task and returns a token for it.

## Syntax, PL/M and C

| Parameter     | PL/M Data Type     | C Data Type        |
|---------------|--------------------|--------------------|
| task          | SELECTOR           | SELECTOR           |
| priority      | BYTE               | UINT_8             |
| start_address | POINTER            | void (far *)(void) |
| data_seg      | SELECTOR           | SELECTOR           |
| stack_ptr     | POINTER            | void far *         |
| stack_size    | NATIVE_WORD        | NATIVE_WORD        |
| task_flags    | WORD_16            | UINT_16            |
| except_ptr    | POINTER to WORD_16 | UINT_16 far *      |

#### **Return Value**

task A token for the new task.

#### **Parameters**

#### priority

Specifies the priority of the new task.

#### Value Meaning

- 0 Priority is the maximum allowable priority of the calling task's job.
- 1-255 The priority of the new task; this must not exceed the maximum allowable priority of the calling task's job.

#### start\_address

A pointer to the first instruction of the new task.

data\_seg

A token that specifies the new task's data segment.

# ValueMeaningNull selectorNew task assigns its own data segment. When you create a flat<br/>model task, use the \_get\_ds() C-library function to obtain the<br/>proper data segment.

System Call Reference

#### rq\_create\_task

stack\_ptr

A pointer that specifies the location of the stack for the new task.

| Value          | Meaning                                                               |
|----------------|-----------------------------------------------------------------------|
| Null pointer   | Nucleus allocates a stack to the new task; the length of the stack is |
|                | equal to the value of the stack_size parameter.                       |
| Valid selector | Nucleus places the sum of the offset portion and the stack_size       |
|                | parameter in SP (stack pointer) register.                             |

#### stack\_size

Specifies the size of the stack area for the created task. Stack\_size must be at least 16 bytes but at least 1024 bytes if the new task is going to make Nucleus system calls. The maximum stack size can be 4 Gbytes.

See also: Stack, Programming Techniques

#### task\_flags

Indicates:

| <b>Bits</b><br>15-1 | Value<br>0 | Meaning<br>Reserved, set to 0.                                                                                                    |
|---------------------|------------|----------------------------------------------------------------------------------------------------|
| 1                   | 1          | Indicates that the system is to delete the user-created stack.<br>This is required for ring 0 code that creates a task in behalf of<br>a ring 3 task. |
| 1                   | 0          | Indicates that the system should only delete stacks that it has created.                                                                              |
| 0                   | 0<br>1     | The task does not contain floating-point instructions.<br>The task contains floating-point instructions; this requires a<br>math coprocessor or FPU.  |

except\_ptr

A pointer to a variable declared by the application where the call returns a condition code.

#### **Additional Information**

The new task counts against the object limit for the calling task's job.

Attributes of the new task are initialized upon creation:

| Attribute         | Initial Value                      |
|-------------------|------------------------------------|
| Priority          | As specified in the call           |
| Execution state   | Ready                              |
| Suspension depth  | 0                                  |
| Containing job    | Calling task's job                 |
| Exception handler | Containing job's exception handler |

530 NUC Calls Chapter 6

Exception mode The exception mode of the containing job

See also: create\_task example, Nucleus examples

System Call Reference

## rq\_create\_task

| Condition ( | Codes |
|-------------|-------|
|-------------|-------|

| E_OK             | 0000H | No exceptional conditions occurred.                                                                                                    |
|------------------|-------|----------------------------------------------------------------------------------------------------|
| E_BAD_ADDR       | 800FH | Either the data_seg selector does not refer to a valid segment, or the offset of the stack_ptr parameter is outside the segment boundaries.                                                                                                    |
| E_LIMIT          | 0004H | <ul> <li>At least one of these is true:</li> <li>The calling task's job has already reached its object limit or task limit.</li> <li>The priority parameter is not 0 and greater (numerically smaller) than the maximum allowable priority for tasks in the calling task's job.</li> </ul> |
| E_MEM            | 0002H | The memory available to the calling task's job is not sufficient to create a task as specified.                                                                                                    |
| E_NOT_CONFIGURED | 0008H | This system call is not part of the present configuration.                                                                                                    |
| E_PARAM          | 8004H | The stack_size parameter is less than 16.                                                                                                    |
| E_SLOT           | 000CH | There isn't enough room in the GDT for another descriptor.                                                                                                    |
|                  |       | r · · · ·                                                                                                    |

532 NUC Calls Chapter 6

## delete\_buffer\_pool

Deletes a buffer pool and any segments that it may contain; data in those segments will be lost. A buffer pool cannot be deleted while it is attached to a port.

## Syntax, PL/M and C

CALL rq\$delete\$buffer\$pool (buffer\_pool, except\_ptr);

rq\_delete\_buffer\_pool (buffer\_pool, except\_ptr);

| Parameter   | PL/M Data Type     | C Data Type   |
|-------------|--------------------|---------------|
| buffer_pool | SELECTOR           | SELECTOR      |
| except_ptr  | POINTER to WORD_16 | UINT_16 far * |

#### **Parameters**

buffer\_pool

A token for the buffer pool to be deleted. This buffer pool must have been created with **create\_buffer\_pool**.

except\_ptr

A pointer to a variable declared by the application where the call returns a condition code.

#### **Condition Codes**

| E_OK             | 0000H | No exceptional conditions occurred.                                             |
|------------------|-------|---------------------------------------------------------------------------------|
| E_BUSY           | 0003H | The buffer pool is attached to a port.                                          |
| E_EXIST          | 0006H | The buffer_pool parameter is not a token for an existing object.                |
| E_NOT_CONFIGURED | 0008H | This system call is not part of the present configuration.                      |
| E_TYPE           | 8002H | The buffer_pool parameter is the token for an object that is not a buffer pool. |

System Call Reference

## delete\_composite

Deletes the specified composite object, but not its component objects.

```
See also: create_composite
```

#### Syntax, PL/M and C

CALL rq\$delete\$composite (extension, composite, except\_ptr);

rq\_delete\_composite (extension, composite, except\_ptr);

| Parameter  | PL/M Data Type     | C Data Type   |
|------------|--------------------|---------------|
| extension  | SELECTOR           | SELECTOR      |
| composite  | SELECTOR           | SELECTOR      |
| except_ptr | POINTER to WORD_16 | UINT_16 far * |

#### **Parameters**

extension A token for the extension type of the composite object to be deleted.

composite

A token for the composite object to be deleted.

except\_ptr

A pointer to a variable declared by the application where the call returns a condition code.

#### **Condition Codes**

| E_OK             | 0000H | No exceptional conditions occurred.                                                                          |
|------------------|-------|----------------------------------------------------------------------------------------------------|
| E_CONTEXT        | 0005H | The extension type does not match the composite parameter.                                                   |
| E_EXIST          | 0006H | One or both of the extension or composite parameters is not a token for an existing object.                  |
| E_NOT_CONFIGURED | 0008H | This system call is not part of the present configuration.                                                   |
| E_TYPE           | 8002H | One or both of the extension or composite<br>parameters is not a token for an object of the<br>correct type. |

534 NUC Calls Chapter 6

## rqe\_delete\_descriptor

Removes an entry defined with **rqe\_create\_descriptor** from the GDT.

#### Syntax, PL/M and C

CALL rqe\$delete\$descriptor (descriptor, except\_ptr);

rqe\_delete\_descriptor (descriptor, except\_ptr);

| Parameter  | PL/M Data Type     | C Data Type   |
|------------|--------------------|---------------|
| descriptor | SELECTOR           | SELECTOR      |
| except_ptr | POINTER to WORD_16 | UINT_16 far * |

#### Parameters

#### descriptor

A token for the descriptor to be deleted.

except\_ptr

A pointer to a variable declared by the application where the call returns a condition code.

#### **Additional Information**

Memory that was addressed by the descriptor is not returned to the memory pool. The GDT slot is returned to the memory manager for reassignment.

See also: rqe\_create\_descriptor example, Nucleus examples

System Call Reference

# rqe\_delete\_descriptor

# **Condition Codes**

| E_OK             | 0000H | No exceptional conditions occurred.                                                                                                    |
|------------------|-------|----------------------------------------------------------------------------------------------------|
| E_EXIST          | 0006H | Either the descriptor parameter is not a token for<br>an existing object, or it represents a descriptor for<br>a job being deleted.                                   |
| E_NOT_CONFIGURED | 0008H | This system call is not part of the present configuration.                                                                                                    |
| E_STATE          | 0007H | This request was made in the context of a<br>hardware interrupt handler which could cause the<br>DOS task state to be indeterminate. This is a<br>DOS RTE error only. |
| E_TYPE           | 8002H | The descriptor parameter is not a token for a descriptor.                                                                                                    |

536

NUC Calls Chapter 6

## delete\_extension

Deletes the specified extension object and all composites of that type, making the corresponding type code available for reuse.

#### Syntax, PL/M and C

CALL rq\$delete\$extension (extension, except\_ptr);

rq\_delete\_extension (extension, except\_ptr);

| Parameter  | PL/M Data Type     | C Data Type   |
|------------|--------------------|---------------|
| extension  | SELECTOR           | SELECTOR      |
| except_ptr | POINTER to WORD_16 | UINT_16 far * |

#### **Parameters**

extension

A token for the extension object to be deleted.

except\_ptr

A pointer to a variable declared by the application where the call returns a condition code.

## **Additional Information**

**Delete\_extension** is not completed until all of the composite objects have been deleted. If an extension has no deletion mailbox, composite objects created by **create\_extension** are deleted without informing the type manager. The job containing the task that created the extension object cannot be deleted until the extension object is deleted.

See also: create\_extension,

Type manager, *System Concepts*, create\_extension example, Nucleus examples

# rq\_delete\_extension

# **Condition Codes**

| E_OK             | 0000H | No exceptional conditions occurred.                                                     |
|------------------|-------|-----------------------------------------------------------------------------------------|
| E_EXIST          | 0006H | The extension parameter is not a token for an existing object.                          |
| E_MEM            | 0002H | The memory available to the calling task's job is too small to complete this operation. |
| E_NOT_CONFIGURED | 0008H | This system call is not part of the present configuration.                              |
| E_TYPE           | 8002H | The extension parameter is not a token for an extension object.                         |

NUC Calls Chapter 6

## delete\_heap

Deletes the specified job, all of the job's tasks, and all objects created by the tasks.

## Syntax, PL/M and C

CALL rq\$delete\$heap (heap\_tkn, except\_ptr);

rq\_delete\_heap (heap\_tkn, except\_ptr);

| Parameter  | PL/M Data Type     | C Data Type   |
|------------|--------------------|---------------|
| heap       | SELECTOR           | SELECTOR      |
| except_ptr | POINTER to WORD_16 | UINT_16 far * |

#### Parameters

heap\_tkn

A token for the heap object to be deleted.

except\_ptr

A pointer to a word in which the exception code for the call is placed.

#### **Condition Codes**

E\_OK

0000H No exceptional conditions occurred.

System Call Reference

## delete\_job

Deletes the specified job, all of the job's tasks, and all objects created by the tasks.

## Syntax, PL/M and C

CALL rq\$delete\$job (job, except\_ptr);

rq\_delete\_job (job, except\_ptr);

| Parameter  | PL/M Data Type     | C Data Type   |
|------------|--------------------|---------------|
| job        | SELECTOR           | SELECTOR      |
| except_ptr | POINTER to WORD_16 | UINT_16 far * |

#### **Parameters**

job A token for the job to be deleted. A null selector specifies the calling task's job.

except\_ptr

A pointer to a variable declared by the application where the call returns a condition code.

## **Additional Information**

During the deletion of any interrupt tasks owned by the job, the interrupt levels associated with those tasks are reset. The levels that do not have interrupt tasks associated with them will not be reset during a **delete\_job** call.

During deletion, all resources that the target job had borrowed from its parent are returned. Deleting a job counts toward the object limit for the parent job.

Jobs that have created extension objects cannot be deleted until all the extension objects are deleted.

See also: offspring, delete\_composite, delete\_extension, Job deletion, extension objects, *System Concepts*, delete\_job example, Nucleus examples

540

NUC Calls Chapter 6

# **Condition Codes**

| E_OK             | 0000H | No exceptional conditions occurred.                                                                                                    |
|------------------|-------|----------------------------------------------------------------------------------------------------|
| E_CONTEXT        | 0005H | <ul> <li>At least one of these is true:</li> <li>There are undeleted jobs or extension objects which have been created by tasks in the target job.</li> <li>The deleting task has access to data guarded by a region contained in the job to be deleted.</li> </ul> |
| E_EXIST          | 0006H | The job parameter is not a token for an existing object.                                                                                                    |
| E_NOT_CONFIGURED | 0008H | This system call is not part of the present configuration.                                                                                                    |
| E_TYPE           | 8002H | The job parameter is not a token for a job.                                                                                                    |

System Call Reference

## delete\_mailbox

Deletes the specified mailbox.

## Syntax, PL/M and C

CALL rq\$delete\$mailbox (mailbox, except\_ptr);

rq\_delete\_mailbox (mailbox, except\_ptr);

| Parameter  | PL/M Data Type     | C Data Type   |
|------------|--------------------|---------------|
| mailbox    | SELECTOR           | SELECTOR      |
| except_ptr | POINTER to WORD_16 | UINT_16 far * |

#### Parameters

```
mailbox
```

A token for the mailbox to be deleted.

except\_ptr

A pointer to a variable declared by the application where the call returns a condition code.

## **Additional Information**

If any tasks are queued at the mailbox at deletion time, they are awakened with an E\_EXIST exceptional condition. If there is a queue of object tokens or data messages, the queue is discarded. Deleting the mailbox counts toward the object limit for the containing job.

See also: create\_mailbox example, Nucleus examples

# **Condition Codes**

| E_OK             | 0000H | No exceptional conditions occurred.                                                                                                    |
|------------------|-------|----------------------------------------------------------------------------------------------------|
| E_EXIST          | 0006H | Either the mailbox parameter is not a token for an existing object or it represents a mailbox for a job being deleted.                                       |
| E_NOT_CONFIGURED | 0008H | This system call is not part of the present configuration.                                                                                                   |
| E_TYPE           | 8002H | The mailbox parameter is not a token for a mailbox.                                                                                                    |
| E_STATE          | 0007H | This request was made in the context of a hardware interrupt handler which could cause the DOS task state to be indeterminate. This is a DOS RTE error only. |

System Call Reference

## delete\_port

Deletes the specified port.

#### Syntax, PL/M and C

CALL rq\$delete\$port (port\_tkn, except\_ptr);

rq\_delete\_port (port\_tkn, except\_ptr);

| Parameter  | PL/M Data Type     | C Data Type   |
|------------|--------------------|---------------|
| port_tkn   | SELECTOR           | SELECTOR      |
| except_ptr | POINTER to WORD_16 | UINT_16 far * |

#### **Parameters**

port\_tkn

A token for the port to be deleted.

except\_ptr

A pointer to a variable declared by the application where the call returns a condition code.

#### **Additional Information**

If any tasks are in the port's receive task queue at deletion time, they are awakened with an E\_EXIST exceptional condition. Deleting the port counts toward the object limit for the containing job. Any messages queued at the port are discarded and, if the port is forwarded, forwarding is severed.

Deleting a sink port automatically detaches it from its source port.

#### **Condition Codes**

| E_OK             | 0000H | No exceptional conditions occurred.                                                                                  |
|------------------|-------|----------------------------------------------------------------------------------------------------|
| E_EXIST          | 0006H | Either the port_tkn parameter is not a token for an existing object or it represents a port for a job being deleted. |
| E_NOT_CONFIGURED | 0008H | This system call is not part of the present configuration.                                                           |
| E_TYPE           | 8002H | The port_tkn parameter is not a token for a port.                                                                    |

544 NUC Calls Chapter 6

## delete\_region

Deletes the specified region.

#### Syntax, PL/M and C

CALL rq\$delete\$region (region, except\_ptr);

rq\_delete\_region (region, except\_ptr);

| Parameter  | PL/M Data Type     | C Data Type   |
|------------|--------------------|---------------|
| region     | SELECTOR           | SELECTOR      |
| except_ptr | POINTER to WORD_16 | UINT_16 far * |

#### Parameters

region

A token for the region to be deleted.

except\_ptr

A pointer to a variable declared by the application where the call returns a condition code.

#### **Additional Information**

If a task that has access to the region requests that the region be deleted, the task receives an E\_CONTEXT condition code. If a task requests deletion while another task has access, deletion is delayed until access is surrendered.

A deadlock can occur when two or more tasks request deletion of a region that another task has access to, or when a task attempts to delete another task that is trying to delete an occupied region. When the region is deleted, any waiting tasks awaken with an E\_EXIST exceptional condition.

See also: create\_region, accept\_control, Regions, mutual exclusion, deadlock, *System Concepts*, create\_region example, Nucleus examples

System Call Reference

## rq\_delete\_region

| <b>Condition Codes</b> |       |                                                                                                    |
|------------------------|-------|----------------------------------------------------------------------------------------------------|
| E_OK                   | 0000H | No exceptional conditions occurred.                                                                                                    |
| E_CONTEXT              | 0005H | The deletion is being requested by a task that<br>currently holds access to data protected by the<br>region.                                                     |
| E_EXIST                | 0006H | The region parameter is not a token for an existing object.                                                                                                    |
| E_NOT_CONFIGURED       | 0008H | This system call is not part of the present<br>configuration. This code is returned if you make<br>this call as an RTE call from Windows instead of<br>from DOS. |
| E_STATE                | 0007H | This request was made in the context of a hardware interrupt handler which could cause the DOS task state to be indeterminate. This is a DOS RTE error only.     |
| E_TYPE                 | 8002H | The region parameter is not a token for a region.                                                                                                    |

546

NUC Calls Chapter 6

## delete\_segment

Deletes segments created with **create\_segment**, **rqe\_create\_descriptor**, and **rqv\_create\_segment**.

## Syntax, PL/M and C

CALL rq\$delete\$segment (segment, except\_ptr);

rq\_delete\_segment (segment, except\_ptr);

| Parameter  | PL/M Data Type     | C Data Type   |
|------------|--------------------|---------------|
| segment    | SELECTOR           | SELECTOR      |
| except_ptr | POINTER to WORD_16 | UINT_16 far * |

#### Parameters

segment

A token for the segment or descriptor to be deleted.

except\_ptr

A pointer to a variable declared by the application where the call returns a condition code.

#### **Additional Information**

This system call returns the deleted segment to the memory pool from which it was allocated. The deleted segment counts toward the object limit for the containing job.

When deleting a descriptor, this system call does not return any memory to the memory pool. It clears the descriptor slot in the GDT and returns that slot to the memory manager for reassignment.

When deleting a virtual segment created with **rqv\_create\_segment**, both the virtual address space and all physical pages within the virtual segment are deallocated.

See also: create\_segment example, Nucleus examples

System Call Reference

# rq\_delete\_segment

| Condition Codes  |       |                                                                                                    |
|------------------|-------|----------------------------------------------------------------------------------------------------|
| E_OK             | 0000H | No exceptional conditions occurred.                                                                                                    |
| E_EXIST          | 0006H | <ul> <li>At least one of these is true:</li> <li>The segment parameter is not a token for an existing object.</li> <li>The segment parameter represents a segment or descriptor for a job being deleted.</li> </ul> |
| E_NOT_CONFIGURED | 0008H | This system call is not part of the present configuration.                                                                                                    |
| E_STATE          | 0007H | This request was made in the context of a hardware interrupt handler which could cause the DOS task state to be indeterminate. This is a DOS RTE error only.                                                        |
| E_TYPE           | 8002H | The segment parameter is not a token for a segment or a descriptor.                                                                                                    |

548

NUC Calls Chapter 6

## delete\_semaphore

Deletes the specified semaphore.

## Syntax, PL/M and C

CALL rq\$delete\$semaphore (semaphore, except\_ptr);

rq\_delete\_semaphore (semaphore, except\_ptr);

| Parameter  | PL/M Data Type     | C Data Type   |
|------------|--------------------|---------------|
| semaphore  | SELECTOR           | SELECTOR      |
| except_ptr | POINTER to WORD_16 | UINT_16 far * |

#### Parameters

#### semaphore

A token for the semaphore to be deleted.

except\_ptr

A pointer to a variable declared by the application where the call returns a condition code.

## **Additional Information**

If there are tasks in the semaphore's queue at deletion time, they are awakened with an E\_EXIST exceptional condition. The deleted semaphore counts toward the object limit for the containing job.

See also: create\_semaphore example, Nucleus examples

System Call Reference

# rq\_delete\_semaphore

| Condition Codes |       |                                                                                                    |
|-----------------|-------|----------------------------------------------------------------------------------------------------|
| E_OK            | 0000H | No exceptional conditions occurred.                                                                           |
| E_EXIST         | 0006H | <ul><li>One of these is true:</li><li>The semaphore parameter is not a token for an existing object</li></ul> |

|                  |       | <ul> <li>an existing object</li> <li>The semaphore parameter represents a semaphore for a job being deleted.</li> </ul>                                      |
|------------------|-------|----------------------------------------------------------------------------------------------------|
| E_NOT_CONFIGURED | 0008H | This system call is not part of the present configuration.                                                                                                   |
| E_STATE          | 0007H | This request was made in the context of a hardware interrupt handler which could cause the DOS task state to be indeterminate. This is a DOS RTE error only. |
| E_TYPE           | 8002H | The semaphore parameter is not a token for a semaphore.                                                                                                    |

550

NUC Calls Chapter 6

## delete\_task

Deletes the specified task from the system and from any queues in which the task was waiting.

#### Syntax, PL/M and C

CALL rq\$delete\$task (task, except\_ptr);

rq\_delete\_task (task, except\_ptr);

| Parameter  | PL/M Data Type     | C Data Type   |
|------------|--------------------|---------------|
| task       | SELECTOR           | SELECTOR      |
| except_ptr | POINTER to WORD_16 | UINT_16 far * |

#### **Parameters**

task A token identifying the task to be deleted.

| Value          | Meaning                          |
|----------------|----------------------------------|
| Null selector  | Delete the calling task          |
| Valid selector | Token for the task to be deleted |

except\_ptr

A pointer to a variable declared by the application where the call returns a condition code.

#### Additional Information

**Delete\_task** enables any task currently within a region, or waiting in a queue for a region, to exit the region before being deleted. Deleting the task counts toward both the object and task limits for the containing job.

Any attempt to delete an interrupt task results in an E\_CONTEXT condition code. Use the **reset\_interrupt** system call instead.

See also: create\_task example, Nucleus examples

#### ⇒ Note

Deleting a task does not delete the C resources allocated to it. Applications that delete C tasks should call **suspend\_task**, then **\_cstop**, before deleting the task in order to delete these resources.

See also: \_cstop function, C Library Reference

System Call Reference

## rq\_delete\_task

# **Condition Codes**

| E_OK<br>E_CONTEXT<br>E_EXIST | 0000H<br>0005H<br>0006H | <ul> <li>No exceptional conditions occurred.</li> <li>The task parameter is a token for an interrupt task.</li> <li>One of these conditions has occurred: <ul> <li>The task parameter is not a token for an existing object.</li> <li>The task parameter represents a task for a job that is being deleted.</li> <li>More than one task is trying to delete a task which is in a region.</li> </ul> </li> </ul> |
|------------------------------|-------------------------|----------------------------------------------------------------------------------------------------|
| E_NOT_CONFIGURED             | 0008H                   | This system call is not part of the present configuration.                                                                                                    |
| E_TYPE                       | 8002H                   | The task parameter is a token for an object which is not a task.                                                                                                    |

552 NUC Calls Chapter 6

## detach\_buffer\_pool

Ends the association between a buffer pool and a port.

## Syntax, PL/M and C

buffer\_pool\_tkn = rq\$detach\$buffer\$pool (port\_tkn, except\_ptr);

buffer\_pool\_tkn = rq\_detach\_buffer\_pool (port\_tkn, except\_ptr);

| Parameter       | PL/M Data Type     | C Data Type   |
|-----------------|--------------------|---------------|
| buffer_pool_tkn | SELECTOR           | SELECTOR      |
| port_tkn        | SELECTOR           | SELECTOR      |
| except_ptr      | POINTER to WORD_16 | UINT_16 far * |

## **Return Value**

buffer\_pool\_tkn

A token for the buffer pool that was detached.

#### **Parameters**

port\_tkn

A token identifying the port to be detached from the buffer pool.

except\_ptr

A pointer to a variable declared by the application where the call returns a condition code.

## **Additional Information**

This call does not delete the buffer pool. The token received as a result of this call can be used to attach the buffer pool to a different port, or to reattach it to the same port.

# rq\_detach\_buffer\_pool

# **Condition Codes**

| E_OK             | 0000H | No exceptional conditions occurred.                                                                              |
|------------------|-------|----------------------------------------------------------------------------------------------------|
| E_EXIST          | 0006H | The port_tkn parameter is not a token for an existing object.                                                    |
| E_NOT_CONFIGURED | 0008H | This system call is not part of the present configuration.                                                       |
| E_PROTOCOL       | 80E0H | The port specified in the port_tkn parameter was created as a signal type. It needs to be a data transport type. |
| E_STATE          | 0007H | No port is associated with the specified port.                                                                   |
| E_TYPE           | 8002H | The port_tkn parameter refers to an object that is not a port.                                                   |

554

NUC Calls Chapter 6

## detach\_heap

Ends the association between a heap object and a message port.

#### Syntax, PL/M and C

heap\_tkn = rq\$detach\$heap (port\_tkn, except\_ptr);

heap\_tkn = rq\_detach\_heap (port\_tkn, except\_ptr);

| Parameter       | PL/M Data Type     | C Data Type   |
|-----------------|--------------------|---------------|
| buffer_pool_tkn | SELECTOR           | SELECTOR      |
| port_tkn        | SELECTOR           | SELECTOR      |
| except_ptr      | POINTER to WORD_16 | UINT_16 far * |

#### **Return Value**

heap\_tkn

A token for the heap that was detached.

#### Parameters

port\_tkn

A token identifying the port to be detached from the heap.

except\_ptr

A pointer to a variable declared by the application where the call returns a condition code.

#### **Additional Information**

This call does not delete the heap. The token received as a result of this call can be used to attach the heap to a different port, or to reattach it to the same port.

#### **Condition Codes**

| 0000H | No exceptional conditions occurred.                              |
|-------|------------------------------------------------------------------|
| 0006H | The port_tkn parameter is not the handle for an existing object. |
| 0007H | The port does not have a heap attached.                          |
| 8002H | The handle supplied is not for a port object.                    |
|       | 0006H<br>0007H                                                   |

System Call Reference

## detach\_port

Ends message forwarding from the specified port.

## Syntax, PL/M and C

CALL rq\$detach\$port (port\_tkn, except\_ptr);

rq\_detach\_port (port\_tkn, except\_ptr);

| Parameter  | PL/M Data Type     | C Data Type   |
|------------|--------------------|---------------|
| port_tkn   | SELECTOR           | SELECTOR      |
| except_ptr | POINTER to WORD_16 | UINT_16 far * |

#### **Parameters**

port\_tkn

A token for the source port to detach.

except\_ptr

A pointer to a variable declared by the application where the call returns a condition code.

## **Additional Information**

If **detach\_port** is invoked with messages queued at the sink port, they remain at the sink port until removed with a receive operation.

#### **Condition Codes**

| E_OK             | 0000H | No exceptional conditions occurred.                                                                              |
|------------------|-------|----------------------------------------------------------------------------------------------------|
| E_EXIST          | 0006H | The port_tkn parameter does not refer to an existing port.                                                       |
| E_NOT_CONFIGURED | 0008H | This system call is not part of the present configuration.                                                       |
| E_PROTOCOL       | 80E0H | The port specified in the port_tkn parameter was created as a signal type. It needs to be a data transport type. |
| E_STATE          | 0007H | The port issuing the call does not have a sink port attached.                                                    |
| E_TYPE           | 8002H | The port_tkn parameter refers to an object that is not a port.                                                   |

556 NUC Calls Chapter 6

## disable

Disables the specified interrupt level. It has no effect on other levels. You must not disable the level reserved for the system clock at system configuration.

See also: For ICU-configurable systems, CIL parameter, *ICU User's Guide and Quick Reference* 

#### Syntax, PL/M and C

CALL rq\$disable (level, except\_ptr);

rq\_disable (level, except\_ptr);

| Parameter  | PL/M Data Type     | C Data Type   |
|------------|--------------------|---------------|
| level      | WORD_16            | UINT_16       |
| except_ptr | POINTER to WORD_16 | UINT_16 far * |

#### Parameters

level The interrupt level encoded:

| Bits | Value | Meaning                                           |
|------|-------|---------------------------------------------------|
| 15-7 | 0     | Reserved, set to 0                                |
| 6-4  | 0-7   | First digit of the interrupt level                |
| 3    | 0     | Bits 2-0 specify the second digit (slave)         |
|      | 1     | Bits 6-4 specify the entire level number (master) |
| 2-0  | 0-7   | Second digit of the interrupt level               |

except\_ptr

A pointer to a variable declared by the application where the call returns a condition code. All condition codes must be processed in-line. Control does not pass to an exception handler.

#### **Additional Information**

To be disabled, a level must have an interrupt handler assigned to it. Otherwise, the Nucleus returns an E\_CONTEXT condition code.

See also: enable example, Nucleus examples

System Call Reference

# rq\_disable

| Condition Codes  |       |                                                                                                    |
|------------------|-------|----------------------------------------------------------------------------------------------------|
| E_OK             | 0000H | No exceptional conditions occurred.                                                                              |
| E_CONTEXT        | 0005H | The level indicated by the level parameter is<br>already disabled or has no interrupt handler<br>assigned to it. |
| E_NOT_CONFIGURED | 0008H | This system call is not part of the present configuration.                                                       |
| E_PARAM          | 8004H | The level parameter is invalid.                                                                                  |

NUC Calls Chapter 6

## disable\_deletion

Increases by one the disabling depth of an object, making it immune to ordinary deletion.

#### 

Do not use **disable\_deletion** (consequently there is no need to use **enable\_deletion** or **force\_delete**) in HI applications. If an HI application contains objects whose disabling depths are greater than one, the application cannot be deleted asynchronously with <Ctrl-C> entered at the keyboard. Your system will have to be rebooted.

#### Syntax, PL/M and C

CALL rq\$disable\$deletion (object, except\_ptr);

rq\_disable\_deletion (object, except\_ptr);

| Parameter  | PL/M Data Type     | C Data Type   |
|------------|--------------------|---------------|
| object     | SELECTOR           | SELECTOR      |
| except_ptr | POINTER to WORD_16 | UINT_16 far * |

#### **Parameters**

object

A token for the object whose deletion is to be disabled.

except\_ptr

A pointer to a variable declared by the application where the call returns a condition code.

#### **Additional Information**

If an object's disabling depth is two or greater, it is also immune to forced deletion. If a task attempts to delete the object while it is immune, the task sleeps until the immunity is removed. At that time, the object is deleted and the task is awakened.

If an object has had its deletion disabled, the containing job cannot be deleted until that object has had its deletion reenabled.

Disabling deletion of a suspended task causes the calling task to sleep until the suspended task is resumed.

See also: enable\_deletion example, force\_delete example, Nucleus examples

System Call Reference

# rq\_disable\_deletion

# **Condition Codes**

| E_OK             | 0000H | No exceptional conditions occurred.                         |
|------------------|-------|-------------------------------------------------------------|
| E_EXIST          | 0006H | The object parameter is not a token for an existing object. |
| E_LIMIT          | 0004H | The object's disabling depth is already 255.                |
| E_NOT_CONFIGURED | 0008H | This system call is not part of the present configuration.  |

560

NUC Calls Chapter 6

## enable

Enables a specific interrupt level which must have an interrupt handler assigned to it.

See also: set\_interrupt, enable example, Nucleus examples

## Syntax, PL/M and C

CALL rq\$enable (level, except\_ptr);

rq\_enable (level, except\_ptr);

| Parameter  | PL/M Data Type     | C Data Type   |
|------------|--------------------|---------------|
| level      | WORD_16            | UINT_16       |
| except_ptr | POINTER to WORD_16 | UINT_16 far * |

## **Parameters**

level

Specifies the interrupt level:

| Bits | Value | Meaning                                           |
|------|-------|---------------------------------------------------|
| 15-7 | 0     | Reserved, set to 0                                |
| 6-4  | 0-7   | First digit of the interrupt level                |
| 3    | 0     | Bits 2-0 specify the second digit (slave)         |
|      | 1     | Bits 6-4 specify the entire level number (master) |
| 2-0  | 0-7   | Second digit of the interrupt level               |

A task must not enable the level associated with the system clock.

See also: For ICU-configurable systems, CIL parameter, *ICU User's Guide and Quick Reference* 

### except\_ptr

A pointer to a variable declared by the application where the call returns a condition code.

## rq\_enable

| Condition Codes  |       |                                                                                                    |
|------------------|-------|----------------------------------------------------------------------------------------------------|
| E_OK             | 0000H | No exceptional conditions occurred.                                                                                                    |
| E_CONTEXT        | 0005H | <ul> <li>At least one of these is true:</li> <li>A non-interrupt task tried to enable a level that was already enabled.</li> <li>There is not an interrupt handler assigned to the specified level.</li> <li>There has been an interrupt overflow on the specified level.</li> </ul> |
| E_NOT_CONFIGURED | 0008H | This system call is not part of the present configuration.                                                                                                    |
| E_PARAM          | 8004H | The level parameter is invalid.                                                                                                    |

562 NU

NUC Calls Chapter 6

## enable\_deletion

Enables the deletion of objects that have had deletion disabled.

## Syntax, PL/M and C

CALL rq\$enable\$deletion (object, except\_ptr);

rq\_enable\_deletion (object, except\_ptr);

| Parameter  | PL/M Data Type     | C Data Type   |
|------------|--------------------|---------------|
| object     | SELECTOR           | SELECTOR      |
| except_ptr | POINTER to WORD_16 | UINT_16 far * |

## Parameters

object

A token for the object whose deletion is to be enabled.

except\_ptr

A pointer to a variable declared by the application where the call returns a condition code.

## **Additional Information**

**Enable\_deletion** decreases by one the disabling depth of an object. If a deletion request is pending against the object, and the **enable\_deletion** call makes the object eligible for deletion, the object is deleted and the task that made the deletion request is awakened.

See also: CAUTION in disable\_deletion

## **Condition Codes**

| E_OK             | 0000H | No exceptional conditions occurred.                         |
|------------------|-------|-------------------------------------------------------------|
| E_CONTEXT        | 0005H | The object's deletion is not disabled.                      |
| E_EXIST          | 0006H | The object parameter is not a token for an existing object. |
| E_NOT_CONFIGURED | 0008H | This system call is not part of the present configuration.  |

System Call Reference

# end\_init\_task

Used by an initialization task of a first-level job to inform the root task that it has completed its synchronous initialization job.

## Syntax, PL/M and C

CALL rq\$end\$init\$task;

rq\_end\_init\_task();

## **Additional Information**

The initialization task of a first-level job must use **end\_init\_task** to inform the root task that it is finished. This enables the root task to resume execution, creating the next first-level job. You must include this system call in the initialization task of each first-level job, even if the jobs require no synchronous initialization.

For loadable jobs, this system call is ignored.

See also: For ICU-configurable systems, User Jobs screens, ICU User's Guide and Quick Reference

564

NUC Calls Chapter 6

## enter\_interrupt

Used by interrupt handlers to load a previously-specified segment base address into the DS register.

### Syntax, PL/M and C

CALL rq\$enter\$interrupt (level, except\_ptr);

rq\_enter\_interrupt (level, except\_ptr);

| Parameter  | PL/M Data Type     | C Data Type   |
|------------|--------------------|---------------|
| level      | WORD_16            | UINT_16       |
| except_ptr | POINTER to WORD_16 | UINT_16 far * |

### **Parameters**

level Specifies the interrupt level:

| Bits | Value | Meaning                                           |
|------|-------|---------------------------------------------------|
| 15-7 | 0     | Reserved, set to 0                                |
| 6-4  | 0-7   | First digit of the interrupt level                |
| 3    | 0     | Bits 2-0 specify the second digit (slave)         |
|      | 1     | Bits 6-4 specify the entire level number (master) |
| 2-0  | 0-7   | Second digit of the interrupt level               |

except\_ptr

A pointer to a variable declared by the application where the call returns a condition code. For this system call, all condition codes must be processed in-line. Control does not pass to an exception handler.

### **Additional Information**

**Enter\_interrupt**, on behalf of the calling interrupt handler, loads a base address value into the DS register. This value was specified when the interrupt handler was set up by an earlier call to **set\_interrupt**.

If the handler is going to call an interrupt task, **enter\_interrupt** enables the handler to place data in the CPU data segment used by the interrupt task. This enables the interrupt handler to pass data to the interrupt task.

See also: Interrupt management, *System Concepts*, *:rmx:demo/c/interrupt* directory for demo using **rq\_signal\_interrupt** 

System Call Reference

# rq\_enter\_interrupt

# **Condition Codes**

| E_OK             | 0000H | No exceptional conditions occurred.                                                       |
|------------------|-------|-------------------------------------------------------------------------------------------|
| E_CONTEXT        | 0005H | No segment base value has previously been specified in the call to <b>set_interrupt</b> . |
| E_NOT_CONFIGURED | 0008H | This system call is not included in the present configuration.                            |
| E_PARAM          | 8004H | The level parameter is invalid.                                                           |

566

NUC Calls Chapter 6

## exit\_interrupt

Used by interrupt handlers to send an end-of-interrupt (EOI) signal to the hardware.

## Syntax, PL/M and C

CALL rq\$exit\$interrupt (level except\_ptr);

rq\_exit\_interrupt (level, except\_ptr);

| Parameter  | PL/M Data Type     | C Data Type   |
|------------|--------------------|---------------|
| level      | WORD_16            | UINT_16       |
| except_ptr | POINTER to WORD_16 | UINT_16 far * |

### Parameters

level Specifies the interrupt level:

| Bits | Value | Meaning                                           |
|------|-------|---------------------------------------------------|
| 15-7 | 0     | Reserved, set to 0                                |
| 6-4  | 0-7   | First digit of the interrupt level                |
| 3    | 0     | Bits 2-0 specify the second digit (slave)         |
|      | 1     | Bits 6-4 specify the entire level number (master) |
| 2-0  | 0-7   | Second digit of the interrupt level               |

except\_ptr

A pointer to a variable declared by the application where the call returns a condition code. All condition codes must be processed in-line, as control does not pass to an exception handler.

## **Additional Information**

This call prepares for re-enabling of interrupts. The re-enabling actually occurs when control passes from the interrupt handler to an application task.

See also: :rmx:demo/c/interrupt directory for demo using rq\_signal\_interrupt

System Call Reference

# rq\_exit\_interrupt

# **Condition Codes**

| E_OK             | 0000H | No exceptional conditions occurred.                                                |
|------------------|-------|------------------------------------------------------------------------------------|
| E_CONTEXT        | 0005H | The <b>set_interrupt</b> system call has not been invoked for the specified level. |
| E_NOT_CONFIGURED | 0008H | This system call is not part of the present configuration.                         |
| E_PARAM          | 8004H | The level parameter is invalid.                                                    |

568

NUC Calls Chapter 6

## rqe\_exit\_interrupt

Used by interrupt handlers to send an end-of-interrupt (EOI) signal to the hardware.

## Syntax, PL/M and C

CALL rqe\$exit\$interrupt (level, master\_base, slave\_base);

rqe\_exit\_interrupt (level, master\_base, slave\_base);

| Parameter   | PL/M Data Type | C Data Type |
|-------------|----------------|-------------|
| level       | BYTE           | UINT_8      |
| master_base | WORD_16        | UINT_16     |
| slave_base  | WORD_16        | UINT_16     |

### **Parameters**

level Specifies the interrupt level:

| Bits | Value | Meaning                                           |
|------|-------|---------------------------------------------------|
| 7    | 0     | Reserved, set to 0                                |
| 6-4  | 0-7   | First digit of the interrupt level                |
| 3    | 0     | Bits 2-0 specify the second digit (slave)         |
|      | 1     | Bits 6-4 specify the entire level number (master) |
| 2-0  | 0-7   | Second digit of the interrupt level               |

master\_base

The base port address of the master PIC.

slave\_base

The base port address of the slave PIC whose interrupt is being serviced.

### **Additional Information**

This call is a high performance version of the **exit\_interrupt** call. To use it you must know the level of the interrupt being serviced, the base port address of the master PIC, and, if the interrupt level is on a slave PIC, the base port address of the slave PIC.

This system call does not have an except\_ptr parameter; it does not return status.

System Call Reference

## force\_delete

Deletes objects whose disabling depths are 0 or 1.

## Syntax, PL/M and C

CALL rq\$force\$delete (extension, object, except\_ptr);

rq\_force\_delete (extension, object, except\_ptr);

| Parameter  | PL/M Data Type     | C Data Type   |
|------------|--------------------|---------------|
| extension  | SELECTOR           | SELECTOR      |
| object     | SELECTOR           | SELECTOR      |
| except_ptr | POINTER to WORD_16 | UINT_16 far * |

## **Parameters**

extension

If the object to be deleted is a composite object, this parameter is a token for the extension type associated with that composite object. Otherwise, this parameter is ignored.

object

A token for the object to be deleted.

### except\_ptr

A pointer to a variable declared by the application where the call returns a condition code.

## **Additional Information**

If an object has a deletion depth of 2 or more, the calling task is put to sleep until the deletion depth is decreased to 1. At that time, the object is deleted and the task is awakened. If the wrong extension parameter is specified when deleting a composite, **force\_delete** issues an E\_CONTEXT condition code and returns without deleting the composite.

See also: CAUTION in **disable\_deletion**, OS extensions, *System Concepts*, **force\_delete** example, Nucleus examples

570 NUC Calls Chapter 6

# **Condition Codes**

| E_OK             | 0000H | No exceptional conditions occurred.                                                      |
|------------------|-------|------------------------------------------------------------------------------------------|
| E_CONTEXT        | 0005H | The wrong extension type was used in the extension parameter.                            |
| E_EXIST          | 0006H | One or both of the object or extension parameters is not a token for an existing object. |
| E_NOT_CONFIGURED | 0008H | This system call is not part of the present configuration.                               |
| E_TYPE           | 8002H | The extension parameter is not a token for an extension object.                          |

System Call Reference

## rqe\_get\_address

Returns the 32-bit physical address of a logical pointer into regular and virtual segments.

## Syntax, PL/M and C

phys\_addr = rqe\$get\$address (log\_addr, except\_ptr);
phys\_addr = rqe\_get\_address (log\_addr, except\_ptr);
Parameter PL/M Data Type C Data Type
phys\_addr WORD\_32 UINT\_32
pONTER

| phys_addr  | WORD_32            | $0101_{52}$   |
|------------|--------------------|---------------|
| log_addr   | POINTER            | void far *    |
| except_ptr | POINTER to WORD_16 | UINT_16 far * |

### **Return Value**

The 32-bit physical address of the log\_addr parameter.

## Parameters

log\_addr

A pointer containing the segmented address of the physical address. The segmented address must be in the form selector:offset.

#### except\_ptr

A pointer to a variable declared by the application where the call returns a condition code.

## Additional Information

In Protected Virtual Address Mode (PVAM), the base portion of an address (a selector) does not specify the physical location of the address. Rather, it points to a descriptor table, where the 32-bit physical address is found. This system call retrieves the 32-bit physical address for the selector portion of a pointer, adds the offset part of the pointer to that value, and returns the resulting physical address.

For virtual segments, this call retrieves the physical address from the page tables.

See also: rqe\_get\_address example, Nucleus examples

572 NUC Calls Chapter 6

# **Condition Codes**

| E_OK             | 0000H | No exceptional conditions occurred.                                                                                                    |
|------------------|-------|----------------------------------------------------------------------------------------------------|
| E_BAD_ADDR       | 800FH | The segmented address is invalid. Either the selector does not refer to a valid segment, or the offset is outside the segment boundaries.                    |
| E_NOT_CONFIGURED | 0008H | This system call is not part of the present configuration.                                                                                                   |
| E_STATE          | 0007H | This request was made in the context of a hardware interrupt handler which could cause the DOS task state to be indeterminate. This is a DOS RTE error only. |
| E_NOT_ALLOCATED  | 00F2H | The offset part of the logical address does not<br>point to a part of the virtual segment that contains<br>physical memory.                                  |

System Call Reference

# get\_buffer\_limit

Gets the maximum size of a buffer starting from a pointer within a segment. Get\_buffer\_limit works with both regular segments and virtual segments. For virtual segments, get\_buffer\_limit returns the size of either virtual contiguous memory or contiguous physical memory.

## Syntax, PL/M and C

| Parameter  | PL/M Data Type     | C Data Type   |
|------------|--------------------|---------------|
| count      | WORD_32            | UINT_32       |
| seg        | SELECTOR           | SELECTOR      |
| offset     | WORD_32            | UINT_32       |
| flags_ptr  | POINTER            | UINT_32 *     |
| except_ptr | POINTER to WORD_16 | UINT_16 far * |

## **Return Value**

count

The number of contiguous bytes of memory (either physical or virtual, according to the returned flags).

### Parameters

A token for the segment containing the buffer. The segment can be a normal segment or a virtual segment. If seg is null and the application is flat model, the parameter indicates the application's virtual segment. For a segmented model application, a null value causes an exception.

offset The offset in seg where the buffer begins.

flags\_ptr

A pointer to a variable declared by the application where information about the buffer is returned:

| Bit | Meaning                                                                                                    |
|-----|----------------------------------------------------------------------------------------------------|
| 0   | 0 = normal segment                                                                                                    |
|     | 1 = virtual segment                                                                                                    |
| 1   | 0 = return value is the amount of contiguous physical memory<br>1 = return value is the amount of contiguous virtual memory |

574 NUC Calls Chapter 6

except\_ptr

A pointer to a variable declared by the application where the call returns a condition code.

### Additional Information

**Get\_buffer\_limit** returns the number of contiguous bytes of memory, starting at seg:offset, that are contained within the segment limit. Status information is returned at flags\_ptr. Bit 0 of the flag indicates the type of segment. Bit 1 of the flag indicates the type of memory found at the seg:offset pointer. For normal segments, bit 1 is always set to 0 (physical memory); for virtual segments, bit 1 indicates whether the returned value represents the amount of contiguous physical memory (0) or contiguous virtual memory (1).

The buffer itself is split into the seg and offset parameters to provide maximum flexibility, especially for flat model applications that cannot build a far pointer.

You can use **get\_buffer\_limit** to determine the size of a buffer or to map the presence of all physical memory within a virtual segment. Use **validate\_buffer** to simply validate a buffer.

### **Condition Codes**

| E_OK             | 0000H | No exceptional conditions occurred.                                                                                                    |
|------------------|-------|----------------------------------------------------------------------------------------------------|
| E_BAD_ADDR       | 800FH | The offset parameter is beyond the end of the virtual segment.                                                                          |
| E_EXIST          | 0006H | The $seg$ parameter represents a segment that is being deleted, or $seg$ is a null token and the caller is not a flat model application |
| E_NOT_CONFIGURED | 0008H | This system call is not part of the present configuration.                                                                              |
| E_PARAM          | 8004H | The flags_ptr parameter is not valid or is not writable.                                                                                |
| E_TYPE           | 8002H | The seg parameter is not a token for a segment.                                                                                         |

System Call Reference

## get\_buffer\_size

Returns the size of a buffer previously allocated from a heap.

## Syntax, PL/M and C

size = rq\$get\$buffer\$size (buffer\_ptr, heap\_tkn, except\_ptr); size = rq\_get\_buffer\_size (buffer\_ptr, heap\_tkn, except\_ptr);

| Parameter  | PL/M Data Type     | C Data Type   |
|------------|--------------------|---------------|
| size       | WORD_32            | UINT_32       |
| buffer_ptr | VOID far *         | VOID far *    |
| heap_tkn   | SELECTOR           | SELECTOR      |
| except_ptr | POINTER to WORD_16 | UINT_16 far * |

### **Parameters**

buffer\_ptr

A pointer to a buffer previously allocated from the heap.

heap\_tkn

A token for the heap from which the buffer was requested.

except\_ptr

A pointer to a word declared by the application where the call returns a condition code.

## **Return Value**

size

The returned value that indicates the size, in bytes, of the buffer.

### **Additional Information**

For buffers returned from buffer pools, use get\_size.

## **Condition Codes**

E\_OK

0000H No exceptional conditions occurred.

576 NUC Calls Chapter 6

## get\_exception\_handler

Returns both the address of the calling task's exception handler and the current value of the task's exception mode.

See also: rqe\_get\_exception\_handler system call get\_exception\_handler example, set\_exception\_handler example, Nucleus examples

## Syntax, PL/M and C

CALL rq\$get\$exception\$handler (except\_info\_ptr, except\_ptr);

```
rq_get_exception_handler (except_info_ptr, except_ptr);
```

| Parameter       | PL/M Data Type     | C Data Type            |
|-----------------|--------------------|------------------------|
| except_info_ptr | POINTER            | EXCEPTION_STRUCT far * |
| except_ptr      | POINTER to WORD_16 | UINT_16 far *          |

## **Parameters**

except\_info\_ptr For PL/M, a pointer to this structure:

| DECLARE exception STRUCTU | RE (     |
|---------------------------|----------|
| exception_handler_ptr     | POINTER, |
| exception_mode            | BYTE);   |

or for C segmented compilers:

| typedef struct {               |                        |
|--------------------------------|------------------------|
| void far *                     | exception_handler_ptr; |
| UINT_8                         | exception_mode;        |
| <pre>} EXCEPTION_STRUCT;</pre> |                        |

For C flat model compilers only, a pointer to this structure:

| typedef struct {               |                            |
|--------------------------------|----------------------------|
| void *                         | exception_handler_ptr;     |
| SELECTOR                       | exception_handler_ptr_seg; |
| UINT_8                         | exception_mode;            |
| <pre>} EXCEPTION_STRUCT;</pre> |                            |

System Call Reference

Where:

exception\_handler\_ptr

If not null, references the first instruction of the current exception handler. If null, the exception handler is the system default exception handler.

exception\_handler\_ptr\_seg

For flat model compilers only, the selector for the pointer.

exception\_mode

Indicates:

| Value When Control Passes To Exception Handler |  |
|------------------------------------------------|--|
| 0 Never, exceptions must be handled in-line    |  |
| 1 On programmer errors only                    |  |
| 2 On environmental conditions only             |  |
| 3 On all exceptional conditions                |  |

except\_ptr

A pointer to a variable declared by the application where the call returns a condition code.

## **Condition Codes**

| E_OK             | 0000H | No exceptional conditions occurred.                                                                                                   |
|------------------|-------|----------------------------------------------------------------------------------------------------|
| E_BAD_ADDR       | 800FH | The pointer is invalid. Either the selector does not<br>refer to a valid segment, or the offset is outside<br>the segment boundaries. |
| E_NOT_CONFIGURED | 0008H | This system call is not part of the present configuration.                                                                            |

578 NUC Calls Chapter 6

## rqe\_get\_exception\_handler

Returns the address and exception-handling mode for any of the following:

- Current task's exception handler
- Current job's exception handler
- System-wide exception handler
- System-wide hardware exception handler (trap handler)

## Syntax, PL/M and C

```
CALL rqe$get$exception$handler (handler_id, info_ptr, except_ptr);
```

rqe\_get\_exception\_handler (handler\_id, info\_ptr, except\_ptr);

| Parameter  | PL/M Data Type     | C Data Type            |
|------------|--------------------|------------------------|
| handler_ID | BYTE               | UINT_8                 |
| info_ptr   | POINTER            | EXCEPTION_STRUCT far * |
| except_ptr | POINTER to WORD_16 | UINT_16 far *          |

## Parameters

handler\_id

Specify the exception handler whose address and mode is to be returned, using one of the following values:

0 Task's exception handler

- 1 Job's default exception handler.
- 2 System-wide exception handler.
- 3 System-wide hardware exception handler.

### info\_ptr

For PL/M, a pointer to this structure declared by the application where the call returns information:

| DECLARE | exception  | STRUCTUR | Е (      |
|---------|------------|----------|----------|
| exce    | ption_hand | ller_ptr | POINTER, |
| exce    | ption_mode | 2        | BYTE);   |

or for C segmented compilers:

| typedef struct {    |                        |
|---------------------|------------------------|
| void far *          | exception_handler_ptr; |
| UINT_8              | exception_mode;        |
| } EXCEPTION_STRUCT; |                        |

### System Call Reference

For C flat model compilers only, a pointer to this structure:

| typedef struct {    |                                       |
|---------------------|---------------------------------------|
| void *              | exception_handler_ptr;                |
| SELECTOR            | <pre>exception_handler_ptr_seg;</pre> |
| UINT_8              | exception_mode;                       |
| } EXCEPTION_STRUCT; |                                       |

#### Where:

exception\_handler\_ptr References the first instruction of the exception handler specified by the

handler\_id parameter.

```
exception_handler_ptr_seg
```

For flat model compilers only, the selector for the pointer.

```
exception_mode
```

Interpret the mode according to the following table.

#### Value Meaning

- 0 Handler receives control only on hardware exceptions, programmer and environmental exceptions must be handled in-line
- 1 Handler receives control only on programmer errors and hardware exceptions
- 2 Handler receives control only on environmental conditions and hardware exceptions
- 3 Handler receives control on all exceptional conditions
- 12 Hardware exception handler deletes the offending job
- 13 Hardware exception handler deletes the offending task
- 14 Hardware exception handler suspends the offending task
- 15 Hardware exception handler breaks to the SDM debug monitor

Modes 12 and higher apply only to the default system-wide hardware exception handler. If you have specified your own handler for the task, it receives control on a hardware exception for modes 12 - 14, but can return to the default hardware exception handler on exit. If the default hardware exception handler is set to mode 15, your exception handler does not receive control on a hardware exception.

See also Exception Handlers, System Concepts

except\_ptr

580

A pointer to a variable declared by the application where the call returns a condition code.

NUC Calls Chapter 6

## **Additional Information**

The system-wide exception handler refers to the root job's exception handler. When you change the system-wide exception handler, it changes only the default exception handler that is inherited by first-level jobs created by the root job.

### **Condition Codes**

E\_OK

0000H No exceptional conditions occurred.

System Call Reference

## get\_heap\_info

Returns a structure that contains information about the specified heap object.

## Syntax, PL/M and C

CALL rq\$get\$heap\$info (heap\_tkn, info\_ptr, except\_ptr);

rq\_get\_heap\_info (heap\_tkn, info\_ptr, except\_ptr);

| Parameter  | PL/M Data Type     | C Data Type            |
|------------|--------------------|------------------------|
| heap_tkn   | SELECTOR           | TOKEN                  |
| info_ptr   | POINTER            | HEAP_INFO_STRUCT far * |
| except_ptr | POINTER to WORD_16 | UINT_16 far *          |

### **Parameters**

#### heap\_tkn

A token for the heap about which information is to be returned.

```
info_ptr
```

A pointer to the HEAP\_INFO structure, which has this format in PL/M:

```
DECLARE heap_info STRUCTURE (
WORD_32
                               size;
WORD_32
                               available;
WORD_32
                               largest;
                               flags;
WORD_16
);
In C it is defined:
structure {
   UINT_32
                              size;
   UINT_32
                               available;
   UINT_32
                              largest;
    UINT_16
                              flags;
};
Where:
size
           a value showing the total size of the heap object
available
           a value showing the number of bytes available for allocation, including
           overhead
```

582 NUC Calls Chapter 6

largest

the size of largest area left in the heap

flags

the heap flags, as specified on creation

except\_ptr

A pointer to a word in which contains the exception code for the call.

### **Condition Codes**

E\_OK

0000H No exceptional conditions occurred.

System Call Reference

# get\_host\_id

Returns the host ID of the board on which the calling task is running (Nucleus Communications Service only).

## Syntax, PL/M and C

host\_id = rq\$get\$host\$id (except\_ptr);

host\_id = rq\_get\_host\_id (except\_ptr);

| Parameter  | PL/M Data Type     | C Data Type   |
|------------|--------------------|---------------|
| host_id    | WORD_16            | UINT_16       |
| except_ptr | POINTER to WORD_16 | UINT_16 far * |

## **Return Value**

host\_id

A number that identifies the board as a message passing host.

### **Parameters**

except\_ptr

A pointer to a variable declared by the application where the call returns a condition code.

## **Additional Information**

Use this system call to construct sockets to be used as return addresses for messages.

See also: Host ID, socket, System Concepts

## **Condition Codes**

| E_OK             | 0000H | No exceptional conditions occurred.                        |
|------------------|-------|------------------------------------------------------------|
| E_NOT_CONFIGURED | 0008H | This system call is not part of the present configuration. |

584 NUC Calls Chapter 6

## get\_interconnect

Returns the contents of the specified Multibus II interconnect register.

## Syntax, PL/M and C

| Parameter              | PL/M Data Type     | C Data Type   |
|------------------------|--------------------|---------------|
| value                  | BYTE               | UINT_8        |
| <pre>slot_number</pre> | BYTE               | UINT_8        |
| reg_number             | WORD_16            | UINT_16       |
| except_ptr             | POINTER to WORD_16 | UINT_16 far * |

## **Return Value**

value

The contents of the interconnect register. If the cardslot is empty, 0 returns for PSB cardslots and 0FFH for Local Bus Extension (iLBX II) cardslots.

### Parameters

```
slot_number
```

Specifies the Multibus II cardslot number of the board on which the specified interconnect register is located:

| Value | Meaning                                                                |
|-------|------------------------------------------------------------------------|
| 0-19  | PSB slot numbers 0 to 19                                               |
| 20-23 | Reserved, do not specify these values                                  |
| 24-29 | iLBX II cardslot numbers 0 to 5                                        |
| 30    | Reserved                                                               |
| 31    | Retrieve the contents of a local interconnect register (from the board |
|       | where the calling task is running)                                     |

reg\_number

Specifies the interconnect register to read. This value must be in the range 0000H to 01FFH. Refer to the hardware manual for your Multibus II board for definitions of its interconnect registers.

except\_ptr

A pointer to a variable declared by the application where the call returns a condition code.

System Call Reference

## **Additional Information**

The Nucleus performs range-checking of the cardslot and register numbers specified in the call, but does not verify the existence of a board in any specific cardslot. Nor does it assign any meaning to the register being accessed.

See also: Interconnect space example, *Programming Techniques* 

## **Condition Codes**

| E_OK             | 0000H | No exceptional conditions occurred.                        |
|------------------|-------|------------------------------------------------------------|
| E_NOT_CONFIGURED | 0008H | This system call is not part of the present configuration. |
| E_PARAM          | 8004H | One or more of the parameters has an illegal value.        |

586

NUC Calls Chapter 6

## get\_level

Returns to the calling task the highest (numerically lowest) level that an interrupt handler has started servicing but has not yet finished. **Get\_level** can only be called by a handler.

## Syntax, PL/M and C

level = rq\$get\$level (except\_ptr); level = rq\_get\_level (except\_ptr); Parameter PL/M Data Type C Data Type level WORD\_16 UINT\_16 except\_ptr POINTER to WORD\_16 UINT\_16 far \*

## **Return Value**

#### level

The interrupt level indicates:

| Bits | Value | Meaning                                                  |
|------|-------|----------------------------------------------------------|
| 15   | 0     | Other bits are valid                                     |
|      | 1     | A spurious interrupt condition was detected.             |
| 14-8 | 0     | Reserved, set to 0                                       |
| 7    | 0     | Bits 6-0 are significant (service in progress)           |
|      | 1     | Bits 6-0 are not significant (no service is in progress) |
| 6-4  | 0-7   | First digit of the interrupt level                       |
| 3    | 0     | Bits 2-0 specify the second digit (slave)                |
|      | 1     | Bits 6-4 specify the entire level number (master)        |
| 2-0  | 0-7   | Second digit of the interrupt level                      |

### Parameter

except\_ptr

A pointer to a variable declared by the application where the call returns a condition code.

## **Condition Codes**

| E_OK             | 0000H | No exceptional conditions occurred.                        |
|------------------|-------|------------------------------------------------------------|
| E_NOT_CONFIGURED | 0008H | This system call is not part of the present configuration. |

System Call Reference

## rqe\_get\_object\_access

Returns the access type of an object whose token is specified.

## Syntax, PL/M and C

CALL rqe\$get\$object\$access (object, access\_ptr, except\_ptr);

rqe\_get\_object\_access (object, access\_ptr, except\_ptr);

| Parameter  | PL/M Data Type     | C Data Type         |
|------------|--------------------|---------------------|
| object     | SELECTOR           | selector            |
| access_ptr | POINTER            | ACCESS_STRUCT far * |
| except_ptr | POINTER to WORD_16 | UINT_16 far *       |

### **Parameters**

#### object

A token for an object whose access rights you want to see.

#### access\_ptr

A pointer to this structure:

DECLARE access\_struct STRUCTURE (
 access BYTE,
 limit\_mode BYTE);
or
typedef struct {
 UINT\_8 access;
 UINT\_8 limit\_mode;
} ACCESS\_STRUCT;

588

NUC Calls Chapter 6

### Where:

access

Gives the access rights for the object. These values are typical:

| Data Segments | <b>Binary Value</b> | Hex Value |
|---------------|---------------------|-----------|
| Read-only     | 10010000B           | 90H       |
| Read/write    | 10010010B           | 92H       |
| Code Segments | <b>Binary Value</b> | Hex Value |
| Execute-only  | 10011000B           | 98H       |
| Execute/read  | 10011010B           | 9AH       |
| Execute only  | 10011100B           | 9CH       |
| (conforming)  |                     |           |
| Execute/read  | 10011110B           | 9EH       |
| (conforming)  |                     |           |

The bits are defined as:

| The        | The bits are defined as.                                  |  |  |
|------------|-----------------------------------------------------------|--|--|
| Bits       | Meaning                                                   |  |  |
| 7          | Present bit, $1 =$ valid descriptor, normally set to 1.   |  |  |
| 6-5        | Descriptor privilege level (DPL), normally set to 0.      |  |  |
| 4          | 1 = segment descriptor.                                   |  |  |
| 3          | 0 = data segment.                                         |  |  |
|            | 1 = code segment.                                         |  |  |
| 2          | For data segments, 1 = expand down (ED) bit. Normally set |  |  |
|            | to 0.                                                     |  |  |
|            | For code segments, $1 = $ conforming segment.             |  |  |
| 1          | 0 = read-only.                                            |  |  |
|            | 1 = write access.                                         |  |  |
| 0          | Must be set to 0.                                         |  |  |
| limit_mode |                                                           |  |  |

Specifies information on segment granularity and type for use by the processor in limit checking. These values are typical:

| Binary   | Hex | Meaning                             |
|----------|-----|-------------------------------------|
| 0000000B | 0   | 1 byte granularity, 16-bit segment  |
| 0100000B | 40H | 1 byte granularity, 32-bit segment  |
| 1000000B | 80H | 4 Kbyte granularity, 16-bit segment |
| 1100000B | C0H | 4 Kbyte granularity, 32-bit segment |

System Call Reference

The bits are defined as:

| Bits | Meaning                           |
|------|-----------------------------------|
| 7    | 0 = one byte segment granularity. |
|      | 1 = 4 Kbyte granularity           |
| 6    | 0 = 16-bit segment.               |
|      | 1 = 32-bit segment                |
| 5    | Set to 0.                         |
| 4    | Available for programmer use.     |
| 3-0  | Set to 0.                         |

#### except\_ptr

A pointer to a variable declared by the application where the call returns a condition code.

### **Additional Information**

**Rqe\_get\_object\_access** lets you view an object descriptor's access rights. You can use **rqe\_change\_object\_access** to change this information.

See also: Descriptors, composite objects, *System Concepts*, create\_segment example, Nucleus examples

## **Condition Codes**

| E_OK             | 0000H | No exceptional conditions occurred.                                                                                                    |
|------------------|-------|----------------------------------------------------------------------------------------------------|
| E_BAD_ADDR       | 800FH | The access_ptr pointer is invalid. Either the selector does not refer to a valid segment, or the offset is outside the segment boundaries. |
| E_EXIST          | 0006H | The object whose access is requested does not exist or is not a valid iRMX object.                                                         |
| E_NOT_CONFIGURED | 0008H | This system call is not part of the present configuration.                                                                                 |

590 NUC

NUC Calls Chapter 6

# get\_pool\_attrib

Obsolete. Returns information about the memory pool of the calling task's job. This system call can report pool sizes no larger than 1 Mbyte. Provided for compatibility. Use **rqe\_get\_pool\_attrib**.

## Syntax, PL/M and C

CALL rq\$get\$pool\$attrib (attrib\_ptr, except\_ptr);

rq\_get\_pool\_attrib (attrib\_ptr, except\_ptr);

| Parameter  | PL/M Data Type     | C Data Type              |
|------------|--------------------|--------------------------|
| attrib_ptr | POINTER            | POOL_ATTRIB_STRUCT far * |
| except_ptr | POINTER to WORD_16 | UINT_16 far *            |

### **Parameters**

attrib\_ptr A pointer to this structure:

| r         |                                                                      |                                        |  |
|-----------|----------------------------------------------------------------------|----------------------------------------|--|
| DECLARE   | pool_attrib STRU                                                     | CTURE (                                |  |
| pool_n    | nax                                                                  | WORD_16,                               |  |
| pool_n    | nin                                                                  | WORD_16,                               |  |
| initia    | al_size                                                              | WORD_16,                               |  |
| alloca    | ated                                                                 | WORD_16,                               |  |
| availa    | able                                                                 | WORD_16);                              |  |
| or        |                                                                      |                                        |  |
| typedef s | truct {                                                              |                                        |  |
| UINT_1    | L6                                                                   | pool_max;                              |  |
| UINT_16   |                                                                      | pool_min;                              |  |
| UINT_16   |                                                                      | initial_size;                          |  |
| UINT_16   |                                                                      | allocated;                             |  |
| UINT_16   |                                                                      | available;                             |  |
| } POOL_AT | <pre>} POOL_ATTRIB_STRUCT;</pre>                                     |                                        |  |
| Where:    |                                                                      |                                        |  |
| pool_max  | The maximum allowable size of the memory pool in 16-byte paragraphs. |                                        |  |
| nool min  | The minimum allows                                                   | ble size of the memory pool in 16-byte |  |

pool\_min The minimum allowable size of the memory pool in 16-byte paragraphs.

System Call Reference

| initial_s:                          | ize<br>The original value of the pool_min attribute.                                                                                                    |
|-------------------------------------|----------------------------------------------------------------------------------------------------|
| allocated                           | The number of 16-byte paragraphs currently allocated from the memory pool.                                                                                                    |
| available                           | The number of 16-byte paragraphs currently available in the memory pool. It does not include memory that could be borrowed from the parent job. The memory indicated may be fragmented and thus not allocatable as a single segment. |
| except_ptr<br>A pointer to<br>code. | a variable declared by the application where the call returns a condition                                                                                                    |

## **Additional Information**

This system call cannot return accurate size information about memory pools that are larger than 1 Mbyte. To get accurate information concerning memory pools over 1 Mbyte, use the **rqe\_get\_pool\_attrib** system call.

See also: get\_pool\_attrib example, Nucleus examples

## **Condition Codes**

| E_OK             | 0000H | No exceptional conditions occurred.                                                                                                    |
|------------------|-------|----------------------------------------------------------------------------------------------------|
| E_BAD_ADDR       | 800FH | The attrib_ptr pointer is invalid. Either the selector does not refer to a valid segment, or the offset is outside the segment boundaries. |
| E_NOT_CONFIGURED | 0008H | This system call is not part of the present configuration.                                                                                 |

## rqe\_get\_pool\_attrib

Returns information about the memory pool of any job you specify.

### Syntax, PL/M and C

CALL rqe\$get\$pool\$attrib (attrib\_ptr, except\_ptr);

rqe\_get\_pool\_attrib (attrib\_ptr, except\_ptr);

| Parameter  | PL/M Data Type     | C Data Type                |
|------------|--------------------|----------------------------|
| attrib_ptr | POINTER            | E_POOL_ATTRIB_STRUCT far * |
| except_ptr | POINTER to WORD_16 | UINT_16 far *              |

## Parameters

#### attrib\_ptr

A pointer to this structure. The calling task specifies the target\_job field; all other fields are filled in by the call.

```
DECLARE e_pool_attrib STRUCTURE (
  target_job SELECTOR,
  parent_job SELECTOR,
  pool_max WORD_32,
  pool_min WORD_32,
  allocated WORD_32,
  available WORD_32,
  borrowed WORD_32);
```

#### or

| typedef struct {                   |                        |
|------------------------------------|------------------------|
| SELECTOR                           | <pre>target_job;</pre> |
| SELECTOR                           | parent_job;            |
| UINT_32                            | <pre>pool_max;</pre>   |
| UINT_32                            | pool_min;              |
| UINT_32                            | initial_size;          |
| UINT_32                            | allocated;             |
| UINT_32                            | available;             |
| UINT_32                            | borrowed;              |
| <pre>} E_POOL_ATTRIB_STRUCT;</pre> |                        |

System Call Reference

| Where:    |                                                                                                    |
|-----------|----------------------------------------------------------------------------------------------------|
| target_jo | b<br>The token for the job whose memory pool you want to examine. A null<br>selector indicates the calling task's job.                                       |
| parent_jo | b                                                                                                    |
|           | A token for the parent job of the specified target job.                                                                                                    |
| pool_max  | The maximum allowable size of the target job's memory pool in 16-byte paragraphs.                                                                            |
| pool_min  | The minimum allowable size of the target job's memory pool in 16-byte paragraphs.                                                                            |
| initial_s | ize                                                                                                    |
|           | The original value of the pool_min attribute when the job was created.                                                                                       |
| allocated |                                                                                                    |
|           | The number of 16-byte paragraphs currently allocated from the target job's memory pool.                                                                      |
| available | The number of 16-byte paragraphs currently available in the target job's memory pool. It does not include memory that could be borrowed from the parent job. |
| ⇒ No      | te                                                                                                    |
| Th        | e memory indicated might be fragmented and thus not pocatable as a single segment.                                                                           |
|           |                                                                                                    |

borrowed The amount of memory that the target job has borrowed from the parent job in 16-byte paragraphs.

except\_ptr

A pointer to a variable declared by the application where the call returns a condition code.

## **Additional Information**

This call is similar to **get\_pool\_attrib**, except that it handles pool sizes larger than 1 Mbyte, returns the amount of memory borrowed from the parent job, and can return information about any job.

See also: rqe\_get\_pool\_attributes example, Nucleus examples

594

NUC Calls Chapter 6

# **Condition Codes**

| E_OK             | 0000H | No exceptional conditions occurred.                                                                                                    |
|------------------|-------|----------------------------------------------------------------------------------------------------|
| E_BAD_ADDR       | 800FH | The attrib_ptr pointer is invalid. Either the selector does not refer to a valid segment, or the offset is outside the segment boundaries. |
| E_NOT_CONFIGURED | 0008H | This system call is not part of the present configuration.                                                                                 |
| E_PARAM          | 8004H | The target_job field, of<br>E_POOL_ATTRIB_STRUCT is not a valid token.                                                                     |
| E_TYPE           | 8002H | The token for the target job is not a job token.                                                                                           |

System Call Reference

## get\_port\_attributes

Returns information about how the specified port is set up.

## Syntax, PL/M and C

CALL rq\$get\$port\$attributes (port\_tkn, info\_ptr, except\_ptr);

rq\_get\_port\_attributes (port\_tkn, info\_ptr, except\_ptr);

| Parameter  | PL/M Data Type     | C Data Type              |
|------------|--------------------|--------------------------|
| port_tkn   | SELECTOR           | SELECTOR                 |
| info_ptr   | POINTER            | PORT_ATTRIB_STRUCT far * |
| except_ptr | POINTER to WORD_16 | UINT_16 far *            |

### **Parameters**

port\_tkn

A token for the port about which you need information.

info\_ptr

A pointer to a structure. For the Nucleus Communications Service, this structure is retured:

DECLARE port\_attrib STRUCTURE (

```
port_id WORD_16,
type BYTE,
reserved_a BYTE,
num_trans WORD_16,
reserved (2) WORD_16,
sink_port SELECTOR,
default_remote_socket WORD_32,
buffer_pool SELECTOR,
flags WORD_16,
reserved_b BYTE);
```

or

596

NUC Calls Chapter 6

| typedef s                                                                                                    | truct {                                                                                                    |                                                            |  |  |
|----------------------------------------------------------------------------------------------------|----------------------------------------------------------------------------------------------------|------------------------------------------------------------|--|--|
| UINT_16                                                                                                    |                                                                                                    | port_id;                                                   |  |  |
| UINT_8                                                                                                    |                                                                                                    | type;                                                      |  |  |
| UINT_8                                                                                                    |                                                                                                    | reserved_a;                                                |  |  |
| UINT_1                                                                                                    | 6                                                                                                    | num_trans;                                                 |  |  |
| UINT_1                                                                                                    | 6                                                                                                    | reserved[2];                                               |  |  |
| SELECT                                                                                                    | OR                                                                                                    | sink_port;                                                 |  |  |
| UINT_3                                                                                                    | 2                                                                                                    | <pre>default_remote_socket;</pre>                          |  |  |
| SELECT                                                                                                    |                                                                                                    | <pre>buffer_pool;</pre>                                    |  |  |
| UINT_1                                                                                                    |                                                                                                    | flags;                                                     |  |  |
| UINT_8                                                                                                    |                                                                                                    | reserved_b;                                                |  |  |
| } PORT_AT                                                                                                    | TRIB_STRUC                                                                                                    | T;                                                         |  |  |
| Where:                                                                                                    |                                                                                                    |                                                            |  |  |
| port_id                                                                                                    | Uniquely ide                                                                                                    | entifies the port.                                         |  |  |
| type                                                                                                    | Specifies the                                                                                                    | e type of messages that can be sent to and from this port: |  |  |
|                                                                                                    | Value                                                                                                    | Meaning                                                    |  |  |
|                                                                                                    | 0-1                                                                                                    | Reserved                                                   |  |  |
|                                                                                                    | 2                                                                                                    | Data messages (NCS)                                        |  |  |
|                                                                                                    | 3                                                                                                    | Signal messages (NCS)                                      |  |  |
|                                                                                                    | 4-0FEH                                                                                                    | Reserved                                                   |  |  |
|                                                                                                    | 0FFH                                                                                                    | All other services – implies use of extended structure     |  |  |
| reserved_a                                                                                                    | a                                                                                                    |                                                            |  |  |
|                                                                                                    | Reserved, set to 0.                                                                                                    |                                                            |  |  |
| num_trans                                                                                                    | Specifies the number of simultaneous transactions that can be outstanding at this port.                                                                            |                                                            |  |  |
| reserved[                                                                                                    | 2]                                                                                                    |                                                            |  |  |
| Reserved, set to 0.                                                                                                    |                                                                                                    |                                                            |  |  |
| sink_port                                                                                                    | If not 0, a token for the port that receives forwarded messages from the port you are examining. This indicates that the <b>attach_port</b> call has been invoked. |                                                            |  |  |
| default_remote_socket                                                                                                    |                                                                                                    |                                                            |  |  |
| If not 0, specifies the default destination/source for all message<br>exchanges at this port. This indicates that the <b>connect</b> call has been<br>invoked. |                                                                                                    |                                                            |  |  |
| buffer_pool                                                                                                    |                                                                                                    |                                                            |  |  |
| If not 0, a token for the buffer pool attached to this port. This indicates that the <b>attach_buffer_pool</b> system call has been invoked.                   |                                                                                                    |                                                            |  |  |
|                                                                                                    | See also:                                                                                                    | attach_port, connect, attach_buffer_pool                   |  |  |
|                                                                                                    |                                                                                                    |                                                            |  |  |
|                                                                                                    |                                                                                                    |                                                            |  |  |
|                                                                                                    |                                                                                                    |                                                            |  |  |

System Call Reference

| flags | A value indicates: |                                                                              |  |
|-------|--------------------|------------------------------------------------------------------------------|--|
|       | Bits               | Meaning                                                                      |  |
|       | 15-3               | Reserved                                                                     |  |
|       | 2                  | 0 = RSVP request message fragmentation enabled<br>1 = fragmentation disabled |  |
|       | 1                  | 0 = FIFO message queue<br>1 = priority message queue                         |  |
|       | 0                  | Reserved                                                                     |  |

reserved\_b

Reserved, set to 0.

The extended structure used by all other services is defined:

| DECLARE e_port_attribs       | STRUCTURE (      |
|------------------------------|------------------|
| port\$id                     | WORD,            |
| type                         | BYTE,            |
| reserved\$a                  | BYTE,            |
| num\$trans                   | WORD,            |
| control\$msg\$size           | WORD,            |
| service\$object              | TOKEN,           |
| sink\$port                   | TOKEN,           |
| reserved\$b                  | DWORD,           |
| buffer\$pool                 | TOKEN,           |
| flags                        | WORD,            |
| local\$address               | GENADDR_STRUCT , |
| remote\$address              | GENADDR_STRUCT , |
| <pre>service\$name(14)</pre> | BYTE             |
| );                           |                  |

598

NUC Calls Chapter 6

| typedef st<br>{                                                                                   | truct                                                                                                    |                                                        |  |
|---------------------------------------------------------------------------------------------------|----------------------------------------------------------------------------------------------------|--------------------------------------------------------|--|
| UINT_16                                                                                           |                                                                                                    | port_id;                                               |  |
| UINT_8                                                                                            |                                                                                                    | type;                                                  |  |
| UINT_8                                                                                            |                                                                                                    | _reserved_a;                                           |  |
| UINT_1                                                                                            | 6                                                                                                    | num_trans;                                             |  |
| UINT_1                                                                                            | 6                                                                                                    | control_msg_size;                                      |  |
| SELECT                                                                                            | OR                                                                                                    | service_object;                                        |  |
| SELECT                                                                                            | OR                                                                                                    | sink_port;                                             |  |
| UINT_3                                                                                            | 2                                                                                                    | _reserved_b;                                           |  |
| SELECT                                                                                            | OR                                                                                                    | heap;                                                  |  |
| UINT_1                                                                                            | 6                                                                                                    | flags;                                                 |  |
| GENADD                                                                                            | R                                                                                                    | local_address;                                         |  |
| GENADD                                                                                            | R                                                                                                    | remote_address;                                        |  |
| UINT_8                                                                                            |                                                                                                    | <pre>service_name[14];</pre>                           |  |
| } E_PORT_2                                                                                        | ATTRIB_STRU                                                                                                    | JCT;                                                   |  |
| Where:                                                                                            |                                                                                                    |                                                        |  |
| port_id                                                                                           | Uniquely ide                                                                                                    | entifies the port.                                     |  |
| type                                                                                              | Specifies the type of messages that can be sent to and from this port:                                                                                         |                                                        |  |
|                                                                                                   | <b>Value</b><br>0-1                                                                                                    | Meaning<br>Reserved                                    |  |
|                                                                                                   | 2                                                                                                    | Data messages (NCS)                                    |  |
|                                                                                                   | 3 Signal messages (NCS)                                                                                                    |                                                        |  |
|                                                                                                   | 3<br>4-0FEH                                                                                                    | Reserved                                               |  |
|                                                                                                   | 4-01 L11<br>0FFH                                                                                                    |                                                        |  |
|                                                                                                   |                                                                                                    | All other services – implies use of extended structure |  |
| reserved_a                                                                                        |                                                                                                    |                                                        |  |
| Reserved, set to 0.                                                                               |                                                                                                    |                                                        |  |
| num_trans Specifies the number of simultaneous transactions that can be outstanding at this port. |                                                                                                    |                                                        |  |
| reserved[2]                                                                                       |                                                                                                    |                                                        |  |
| Reserved, set to 0.                                                                               |                                                                                                    |                                                        |  |
| sink_port                                                                                         | sink_port If not 0, a token for the port that receives forwarded messages from the port you are examining. This indicates that the <b>attach_port</b> call has |                                                        |  |
|                                                                                                   | been invoked                                                                                                    |                                                        |  |
|                                                                                                   |                                                                                                    |                                                        |  |
| control_msg_size<br>the size of a control message for the service, in bytes                       |                                                                                                    |                                                        |  |
| service_object                                                                                    |                                                                                                    |                                                        |  |
| a token for the service object for the service                                                    |                                                                                                    |                                                        |  |
|                                                                                                   |                                                                                                    |                                                        |  |
|                                                                                                   |                                                                                                    |                                                        |  |

System Call Reference

|                                                                                              | heap                                                         |                                                             |                                                                              |  |  |  |
|----------------------------------------------------------------------------------------------|--------------------------------------------------------------|-------------------------------------------------------------|------------------------------------------------------------------------------|--|--|--|
|                                                                                              |                                                              | the heap or buffer pool token connected to the port, if any |                                                                              |  |  |  |
|                                                                                              | flags                                                        |                                                             |                                                                              |  |  |  |
|                                                                                              |                                                              | A value ind                                                 | icates:                                                                      |  |  |  |
|                                                                                              |                                                              | Bits                                                        | Meaning                                                                      |  |  |  |
|                                                                                              |                                                              | 15-3                                                        | Reserved                                                                     |  |  |  |
|                                                                                              |                                                              | 2                                                           | 0 = port is bound to an address                                              |  |  |  |
|                                                                                              |                                                              |                                                             | 1 = port was created unbound, and has not been bound                         |  |  |  |
|                                                                                              |                                                              | 1                                                           | 0 = RSVP request message fragmentation enabled<br>1 = fragmentation disabled |  |  |  |
|                                                                                              |                                                              | 0                                                           | 0 = FIFO message queue                                                       |  |  |  |
|                                                                                              |                                                              |                                                             | 1 = priority message queue                                                   |  |  |  |
|                                                                                              | local_address                                                |                                                             |                                                                              |  |  |  |
|                                                                                              | the address bound to this port                               |                                                             |                                                                              |  |  |  |
|                                                                                              | remote_address                                               |                                                             |                                                                              |  |  |  |
|                                                                                              | the address of the port where this port is connected, if any |                                                             |                                                                              |  |  |  |
|                                                                                              | service_n                                                    | ame                                                         |                                                                              |  |  |  |
|                                                                                              |                                                              | the name of                                                 | f the service where this port was created                                    |  |  |  |
| except                                                                                       | ptr                                                          |                                                             |                                                                              |  |  |  |
| A pointer to a variable declared by the application where the call returns a condition code. |                                                              |                                                             |                                                                              |  |  |  |
| Cond                                                                                         | lition Cod                                                   | es                                                          |                                                                              |  |  |  |

| E_OK             | 0000H | No exceptional conditions occurred.                                               |
|------------------|-------|-----------------------------------------------------------------------------------|
| E_EXIST          | 0006H | The port_tkn parameter does not refer to an existing object.                      |
| E_NOT_CONFIGURED | 0008H | This system call is not part of the present configuration.                        |
| E_NUC_BAD_BUF    | 80E2H | The info_ptr parameter is invalid or points to a buffer that is not large enough. |
| E_TYPE           | 8002H | The port_tkn parameter refers to an object that is not a port.                    |

600 NUC Calls Chapter 6

# get\_priority

Returns the priority of the specified task.

### Syntax, PL/M and C

priority = rq\$get\$priority (task, except\_ptr);

priority = rq\_get\_priority (task, except\_ptr);

| Parameter  | PL/M Data Type     | C Data Type   |
|------------|--------------------|---------------|
| priority   | BYTE               | UINT_8        |
| task       | SELECTOR           | SELECTOR      |
| except_ptr | POINTER to WORD_16 | UINT_16 far * |

### **Return Value**

#### priority

The priority of the task indicated by the task parameter.

#### **Parameters**

| Value          | Meaning                                              |
|----------------|------------------------------------------------------|
| Null selector  | Calling task is asking for its own priority.         |
| Valid selector | Token for the task whose priority is being requested |

except\_ptr

A pointer to a variable declared by the application where the call returns a condition code.

### **Condition Codes**

| E_OK             | 0000H | No exceptional conditions occurred.                        |
|------------------|-------|------------------------------------------------------------|
| E_EXIST          | 0006H | The task parameter is not a token for an existing object.  |
| E_NOT_CONFIGURED | 0008H | This system call is not part of the present configuration. |
| E_TYPE           | 8002H | The task parameter is not a token for a task.              |

System Call Reference

# get\_service\_attributes

Allows the caller to receive parameters from the service.

### Syntax, PL/M and C

rq\_get\_service\_attributes (port\_tkn, attribs\_ptr, except\_ptr);

| Parameter   | PL/M Data Type     | C Data Type   |  |
|-------------|--------------------|---------------|--|
| port_tkn    | SELECTOR           | SELECTOR      |  |
| attribs_ptr | POINTER            | VOID far *    |  |
| except_ptr  | POINTER to WORD_16 | UINT_16 far * |  |

### Parameters

```
port_tkn
```

A token for a port through which the service parameters are requested

#### attribs\_ptr

A pointer to a service-defined attributes structure. The header is common to all services:

| DECLARE service_attribs STR | RUCTURE ( |
|-----------------------------|-----------|
| opcode                      | UINT_16;  |
| length                      | UINT_16;  |
| );                          |           |
| typedef struct {            |           |
| UINT_16                     | opcode;   |
| UINT_16                     | length;   |

} SERVICE\_ATTRIBUTES;

Where:

opcode

service-defined opcode value. All values above 0x8000 are system-defined.

length

the length in bytes of the rest of the attributes structure

except\_ptr

A pointer to a variable declared by the application where the call returns a condition code.

602 NUC Calls Chapter 6

# **Condition Codes**

| E_OK             | 0000H | No exceptional conditions occurred.                                                   |
|------------------|-------|---------------------------------------------------------------------------------------|
| E_EXIST          | 0006H | The port is already being deleted.                                                    |
| E_NOT_CONFIGURED | 0008H | The service has not supplied a <u>GetAttributes</u> handler.                          |
| E_PARAM          | 8004H | The <i>wOpCode</i> field in the SERVICEATTRIBUTE structure contains an invalid value. |
|                  |       | Insufficient buffer length has been supplied to satisfy the request.                  |
| E_TYPE           | 8002H | The handle supplied is not for a port object                                          |
| E_NUC_BAD_BUF    | 80E2H | An invalid attributes pointer was supplied.                                           |

#### ⇒ Note

Other status values may be generated by the service-specific GetAttributes handler.

System Call Reference

# get\_size

Returns the size, in bytes, of a regular or virtual iRMX segment.

### Syntax, PL/M and C

seg\_size = rq\$get\$size (segment, except\_ptr);

seg\_size = rq\_get\_size (segment, except\_ptr);

| Parameter  | PL/M Data Type     | C Data Type   |
|------------|--------------------|---------------|
| seg_size   | NATIVE_WORD        | NATIVE_WORD   |
| segment    | SELECTOR           | SELECTOR      |
| except_ptr | POINTER to WORD_16 | UINT_16 far * |

### **Return Value**

seg\_size

Indicates:

| Value             | Meaning                                                            |
|-------------------|--------------------------------------------------------------------|
| 0                 | For 16-bit tasks only, 64 Kbyte segment size                       |
| 1-0FFFFH          | Actual segment size in bytes                                       |
| 10000H            | For 32-bit tasks only, 64-Kbyte segment size                       |
| 10001H-0FFFFFFFFH | Actual segment size rounded up to the nearest multiple of 4 Kbytes |

### **Parameters**

segment

A token for a segment whose size is desired.

except\_ptr

A pointer to a variable declared by the application where the call returns a condition code.

### Additional Information

Segments can be a maximum length of 4 Gbytes for 32-bit tasks and 16 Mbytes (less 1 byte) for 16-bit tasks.

See also: create\_segment example, Nucleus examples

For virtual segments only, the size returned by this call has no relationship to the actual amount of physical memory allocated to the virtual segment. It is simply the size of the virtual address space encompassed by the virtual segment. Use the

604

NUC Calls Chapter 6

**rq\_validate\_buffer** and **rq\_get\_buffer\_limit** calls to obtain the size of physical memory allocated to a virtual segment.

System Call Reference

# **Condition Codes**

| E_OK             | 0000H | No exceptional conditions occurred.                                                                                                    |
|------------------|-------|----------------------------------------------------------------------------------------------------|
| E_EXIST          | 0006H | The segment parameter is not a token for an existing object.                                                                                                 |
| E_NOT_CONFIGURED | 0008H | This system call is not part of the present configuration.                                                                                                   |
| E_STATE          | 0007H | This request was made in the context of a hardware interrupt handler which could cause the DOS task state to be indeterminate. This is a DOS RTE error only. |
| E_TYPE           | 8002H | The segment parameter is not a token for a segment.                                                                                                    |

606

NUC Calls Chapter 6

# get\_task\_accounting

Returns information about when a task was created and the amount of time the task has run.

See also: rq\_system accounting to enable tracking of such information

### Syntax, PL/M and C

| Parameter   | PL/M Data Type     | C Data Type                  |
|-------------|--------------------|------------------------------|
| target_task | SELECTOR           | SELECTOR                     |
| info_ptr    | POINTER            | TASK_ACCOUNTING_STRUCT far * |
| reset_opt   | BYTE               | UINT_8                       |
| except_ptr  | POINTER to WORD_16 | UINT_16 *                    |

### Parameters

target\_task

The token for the task for which to return accounting information.

```
info_ptr
```

A pointer to the following structure declared by the application, where the call returns information.

```
DECLARE task_accounting_struct STRUCTURE (
   owner_job
                                SELECTOR,
   next_task
                                SELECTOR,
                                WORD_16,
   accounting_state
   usecs_per_tick
                                WORD_16,
   create_time_lo
                              WORD_32,
   create_time_hi
                              WORD_32,
   elapsed_time_lo
                                WORD_32,
   elapsed_time_hi
                                WORD_32,
   total_ticks_since_call_lo WORD_32,
   running_ticks_since_call_lo WORD_32,
   total_running_ticks_lo
                                WORD_32,
   total_running_ticks_hi
                                WORD_32);
```

```
or
```

System Call Reference

|           | struct {                |                                                                     |
|-----------|-------------------------|---------------------------------------------------------------------|
| SELEC     |                         | owner_job;                                                          |
| SELEC     | TOR                     | next_task;                                                          |
| UINT_     | 16                      | accounting_state;                                                   |
| UINT_     |                         | usecs_per_tick;                                                     |
| UINT_     |                         | create_time_lo;                                                     |
| UINT_     |                         | create_time_hi;                                                     |
| UINT_     |                         | elapsed_time_lo;                                                    |
| UINT_     |                         | elapsed_time_hi;                                                    |
| UINT_     |                         | total_ticks_since_call_lo;                                          |
| UINT_     |                         | running_ticks_since_call_lo;                                        |
| UINT_     |                         | total_running_ticks_lo;                                             |
| UINT_     |                         | total_running_ticks_hi;                                             |
|           | K_ACCOUNTING_STRU       |                                                                     |
| Where:    |                         |                                                                     |
|           | • Token for the job cor | ntaining the target task.                                           |
|           | · ·                     | em task list, which allows easy scanning of all the                 |
| accountin |                         | p through usecs_per_tick are valid. If non-<br>structure are valid. |
| usecs_pe  |                         | seconds that each Kernel tick represents.                           |
| create_t: |                         | e target task's creation time.                                      |
| create_t: |                         | -                                                                   |
| create_t. |                         | e target task's creation time.                                      |
| elapsed_1 |                         | e time that has elapsed since the target task was                   |
| elapsed_t |                         | he time that has elapsed since the target task was                  |
|           |                         |                                                                     |

608

NUC Calls Chapter 6

running\_ticks\_since\_call\_lo
The low 32 bits of the amount of time the task has run since the last call
to rq\_get\_task\_accounting for this task, as measured in Kernel ticks.
total\_running\_ticks\_lo
The low 32 bits of the amount of time the task has run since its creation,
as measured in Kernel ticks.
total\_running\_ticks\_hi
The high 32 bits of the amount of time the task has run since its
creation, as measured in Kernel ticks.

#### reset\_opt

Specifies whether to reset this task's accounting information as part of this call or to accumulate information since the last call.

| Value | Meaning                                    |
|-------|--------------------------------------------|
| 0     | Accumulate information since the last call |
| 0FFH  | Reset the information with this call       |

except\_ptr

A pointer to a variable declared by the application where the call returns a condition code.

### **Additional Information**

Although the time since the last call to **rq\_get\_task\_accounting** is kept internally as a 64 bit value, it is only returned in the call as a 32 bit quantity. Therefore, you must either call often enough to avoid overrunning the total\_ticks\_since\_call and running\_ticks\_since\_call fields (which are only the lower 32 bits) or use the total\_running\_ticks fields to derive the appropriate information.

#### **Condition Codes**

0000H No exceptional conditions occurred.

E\_OK

System Call Reference

# get\_task\_info

Returns information about a task, including such items as priority, exception handler, containing job, and execution state.

See also: rq\_get\_task\_accounting and rq\_get\_task\_state for other information

### Syntax, PL/M and C

CALL rq\_get\_task\_info (target\_task, info\_ptr, except\_ptr);

rq\_get\_task\_info (target\_task, info\_ptr, except\_ptr);

| Parameter   | PL/M Data Type     | C Data Type            |
|-------------|--------------------|------------------------|
| target_task | SELECTOR           | SELECTOR               |
| info_ptr    | POINTER            | TASK_INFO_STRUCT far * |
| except_ptr  | POINTER to WORD_16 | UINT_16 *              |

### **Parameters**

target\_task

The token for the task for which to return information.

info\_ptr

A pointer to the following structure declared by the application, where the call returns information.

DECLARE task\_info\_struct STRUCTURE (

| owner_job          | SELECTOR,  |
|--------------------|------------|
| next_task          | SELECTOR,  |
| exception_handler  | POINTER,   |
| exception_mode     | BYTE,      |
| fillO              | BYTE,      |
| static_priority    | BYTE,      |
| dynamic_priority   | BYTE,      |
| task_flags         | BYTE,      |
| interrupt_task     | BYTE,      |
| pending_interrupts | BYTE,      |
| max_interrupts     | BYTE,      |
| int_level          | WORD_16,   |
| task_state         | BYTE,      |
| suspend_depth      | BYTE,      |
| delay_request      | WORD_16,   |
| last_exchange      | SELECTOR); |
|                    |            |

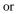

610 NUC Calls Chapter 6 Nucleus System Calls

| owner_job;                  |
|-----------------------------|
| next_task;                  |
| exception_handler;          |
| exception_mode;             |
| fill0;                      |
| <pre>static_priority;</pre> |
| dynamic_priority;           |
| task_flags;                 |
| interrupt_task;             |
| pending_interrupts;         |
| <pre>max_interrupts;</pre>  |
| <pre>int_level;</pre>       |
| task_state;                 |
| suspend_depth;              |
| delay_request;              |
| last_exchange;              |
|                             |
|                             |

#### Where:

owner\_job Token for the job containing the target task.

next\_task Next task on the system task list, which allows easy scanning of all the tasks in the system.

exception\_handler

Pointer to the task's current exception handler. For flat model applications only, treat this parameter as two separate fields in the structure. The first field has the name listed above and is a near pointer. The second field has the same name with \_seg appended at the end. It is a segment selector for the pointer.

#### fill1 Reserved

static\_priority

The task's assigned priority when it was created.

#### dynamic\_priority

The task's current priority, which can be dynamically raised by accessing a region.

#### task\_flags

The task flags specified when the task was created.

#### interrupt\_task

If non-zero, the task is an interrupt task and the next three fields are valid. If 0, the task is not an interrupt task; ignore the next three fields.

System Call Reference

pending\_interrupts

Number of interrupts currently pending at the interrupt level associated with this interrupt task.

#### max\_interrupts

Maximum number of interrupts that can be pending at the interrupt level associated with this interrupt task.

#### int\_level

Interrupt level associated with this interrupt task.

task\_state

One of the following indicates the task's current state:

| Value | Meaning                                      |
|-------|----------------------------------------------|
| 0H    | Ready and running                            |
| 1H    | Ready and not running                        |
| 2H    | Asleep                                       |
| 3H    | Waiting at an exchange object                |
| 4H    | Waiting at a region                          |
| 5H    | Waiting at an object directory               |
| 6H    | Waiting at a port                            |
| 7H    | Being deleted                                |
| 10H   | Suspended                                    |
| 12H   | Asleep/Suspended                             |
| 13H   | Waiting at an exchange and Suspended         |
| 14H   | Waiting at a region and Suspended            |
| 15H   | Waiting at an object directory and Suspended |
| 16H   | Waiting at a port and Suspended              |
| 17H   | Being deleted and Suspended                  |
| 0FFH  | Task state unknown                           |

suspend\_depth

Suspension depth of the task, which is non-zero only if the task has been overtly suspended (as opposed to being suspended by the OS).

#### delay\_request

Amount of time the task has been waiting at an exchange. This field is zero if the task has been waiting at any other type of object.

last\_exchange

The token for an exchange object (e.g., mailbox or semaphore) at which the task is waiting. This field is zero if the task is not waiting at an exchange.

612 NUC Calls Chapter 6

except\_ptr

A pointer to a variable declared by the application where the call returns a condition code.

### **Condition Codes**

E\_OK

0000H No exceptional conditions occurred.

System Call Reference

# get\_task\_state

Returns information about the state of any task in the system, including such items as the execution state and the CPU registers for that task's execution context. Since the full task context is preserved only when the task has been pre-empted, the CPU register information is available only for tasks in the ready state or the suspended state where the task has not suspended itself. Thus the primary purpose for this call is to examine a task that has received an exception with its exception handler mode set to suspend the faulting task.

See also: rq\_get\_task\_accounting and rq\_get\_task\_state for other information

### Syntax, PL/M and C

CALL rq\_get\_task\_state (target\_task, info\_ptr, except\_ptr);

rq\_get\_task\_state (target\_task, info\_ptr, except\_ptr);

| Parameter   | PL/M Data Type     | C Data Type             |
|-------------|--------------------|-------------------------|
| target_task | SELECTOR           | SELECTOR                |
| info_ptr    | POINTER            | TASK_STATE_STRUCT far * |
| except_ptr  | POINTER to WORD_16 | UINT_16 *               |

### Parameters

target\_task

The token for the task for which to return information.

info\_ptr

A pointer to the following structure declared by the application, where the call returns information.

or

614

NUC Calls Chapter 6

```
typedef struct {
   SELECTOR
                          owner_job;
                          next_task;
   SELECTOR
                          task_state;
   UINT_8
   UINT_8
                          suspend_depth;
   UINT_16
                          delay_request;
   SELECTOR
                          last_exchange;
   CPU_FRAME_STRUCT
                           cpu_frame
   } TASK_STATE_STRUCT;
```

#### Where:

owner\_job Token for the job containing the target task.

next\_task Next task on the system task list, which allows easy scanning of all the tasks in the system.

#### task\_state

One of the following indicates the task's current state:

| Value | Meaning                                      |
|-------|----------------------------------------------|
| 0H    | Ready and running                            |
| 1H    | Ready and not running                        |
| 2H    | Asleep                                       |
| 3H    | Waiting at an exchange object                |
| 4H    | Waiting at a region                          |
| 5H    | Waiting at an object directory               |
| 6H    | Waiting at a port                            |
| 7H    | Being deleted                                |
| 10H   | Suspended                                    |
| 12H   | Asleep/Suspended                             |
| 13H   | Waiting at an exchange and suspended         |
| 14H   | Waiting at a region and suspended            |
| 15H   | Waiting at an object directory and suspended |
| 16H   | Waiting at a port and suspended              |
| 17H   | Being deleted and suspended                  |
| 0FFH  | Task state unknown                           |

#### suspend\_depth

Suspension depth of the task, which is non-zero only if the task has been overtly suspended (as opposed to being suspended by the OS).

delay\_request

Amount of time the task has been waiting at an exchange. This field is zero if the task has been waiting at any other type of object.

#### System Call Reference

last\_exchange

Token for an exchange object (e.g., mailbox or semaphore) at which the task is waiting. This field is zero if the task is not waiting at an exchange.

cpu\_frame

The CPU register context for the task. This information is available only for tasks in the ready state or the suspended state when the task has not suspended itself. The information is returned in the following structure:

| DECLARE cpu_frame_s | struct STRUCTURE ( |
|---------------------|--------------------|
| running_task        | SELECTOR,          |
| fillO               | UINT_16,           |
| reg_cr2             | WORD_32,           |
| reg_gs              | SELECTOR,          |
| fill1               | WORD_16,           |
| reg_fs              | SELECTOR,          |
| fill2               | WORD_16,           |
| reg_es              | SELECTOR,          |
| fill3               | WORD_16,           |
| reg_ds              | SELECTOR,          |
| fill4               | WORD_16,           |
| reg_ldt             | SELECTOR,          |
| fill5               | WORD_16,           |
| reg_edi             | WORD_32,           |
| reg_esi             | WORD_32,           |
| reg_ebp             | WORD_32,           |
| reg_esp             | WORD_32,           |
| reg_ebx             | WORD_32,           |
| reg_edx             | WORD_32,           |
| reg_ecx             | WORD_32,           |
| reg_eax             | WORD_32,           |
| error_code          | WORD_32,           |
| ret_eip             | WORD_32,           |
| ret_cs              | SELECTOR,          |
| fill6               | WORD_16,           |
| eflags              | WORD_32,           |
| ret_esp             | WORD_32,           |
| ret_ss              | SELECTOR,          |
| fill7               | WORD_16);          |
|                     |                    |

or

616

NUC Calls Chapter 6

| typedef struct {               |               |
|--------------------------------|---------------|
| SELECTOR                       | running_task; |
| UINT_16                        | fill0;        |
| UINT_32                        | reg_cr2;      |
| SELECTOR                       | reg_gs;       |
| UINT_16                        | fill1;        |
| SELECTOR                       | reg_fs;       |
| UINT_16                        | fill2;        |
| SELECTOR                       | reg_es;       |
| UINT_16                        | fill3;        |
| SELECTOR                       | reg_ds;       |
| UINT_16                        | fill4;        |
| SELECTOR                       | reg_ldt;      |
| UINT_16                        | fill5;        |
| UINT_32                        | reg_edi;      |
| UINT_32                        | reg_esi;      |
| UINT_32                        | reg_ebp;      |
| UINT_32                        | reg_esp;      |
| UINT_32                        | reg_ebx;      |
| UINT_32                        | reg_edx;      |
| UINT_32                        | reg_ecx;      |
| UINT_32                        | reg_eax;      |
| UINT_32                        | error_code;   |
| UINT_32                        | ret_eip;      |
| SELECTOR                       | ret_cs;       |
| UINT_16                        | fill6;        |
| UINT_32                        | eflags;       |
| UINT_32                        | ret_esp;      |
| SELECTOR                       | ret_ss;       |
| UINT_16                        | fill7;        |
| <pre>} CPU_FRAME_STRUCT;</pre> |               |

#### Where:

| running_task | Token for the task whose CPU registers are provided.                               |
|--------------|------------------------------------------------------------------------------------|
| fillO        | Reserved.                                                                          |
| reg_cr2      | The CR2 register. This field is only valid in the context of an exception handler. |
| reg_gs       | The GS register.                                                                   |
| fill1        | Reserved.                                                                          |
| reg_fs       | The FS register.                                                                   |
| fill2        | Reserved.                                                                          |
|              |                                                                                    |

System Call Reference

| reg_es     | The ES register.                                                                                          |
|------------|----------------------------------------------------------------------------------------------------|
| fill3      | Reserved.                                                                                                 |
| reg_ds     | The DS register.                                                                                          |
| fill4      | Reserved.                                                                                                 |
| reg_ldt    | The LDTR register.                                                                                        |
| fill5      | Reserved.                                                                                                 |
| reg_edi    | The EDI register.                                                                                         |
| reg_esi    | The ESI register.                                                                                         |
| reg_ebp    | The EBP register.                                                                                         |
| reg_esp    | The ESP register.                                                                                         |
| reg_ebx    | The EBX register.                                                                                         |
| reg_edx    | The EDX register.                                                                                         |
| reg_ecx    | The ECX register.                                                                                         |
| reg_eax    | The EAX register.                                                                                         |
| error_code | Error code returned by the processor. This field is<br>only valid in the context of an exception handler. |
| ret_eip    | The EIP register.                                                                                         |
| ret_cs     | The CS register.                                                                                          |
| fill6      | Reserved.                                                                                                 |
| eflags     | The EFLAGS register.                                                                                      |
| ret_esp    | The ESP register.                                                                                         |
| ret_ss     | The SS register.                                                                                          |
| fill7      | Reserved.                                                                                                 |

except\_ptr

A pointer to a variable declared by the application where the call returns a condition code.

## **Condition Codes**

E\_OK

0000H No exceptional conditions occurred.

| 618 N | UC Calls | Chapter 6 |
|-------|----------|-----------|
|-------|----------|-----------|

# get\_task\_tokens

Returns a token for either the calling task, the calling task's job, the parameter object of the calling task's job, the root job, or the parent job of the calling task's job, depending on the encoded request.

See also: get\_task\_tokens example, create\_task example, Nucleus examples

### Syntax, PL/M and C

| <b>Param</b><br>object |                     | <b>Data Type</b><br>TOR | C Data Type<br>SELECTOR |
|------------------------|---------------------|-------------------------|-------------------------|
| object = rq            | _get_task_tokens    | (selection,             | <pre>except_ptr);</pre> |
| object = rq            | \$get\$task\$tokens | (selection,             | <pre>except_ptr);</pre> |

# selectionBYTEUINT\_8except\_ptrPOINTER to WORD\_16UINT\_16 far \*

### **Return Value**

object

The requested token.

### Parameters

#### selection

Selects the type of token to be returned.

| Value | Token Returned                                                            |
|-------|---------------------------------------------------------------------------|
| 0     | Calling task                                                              |
| 1     | Calling task's job                                                        |
| 2     | Parameter object of the calling task's job                                |
| 3     | Root job                                                                  |
| 4     | Parent job of the calling task's job                                      |
| 5     | Selector of NIL or 0FFFFH. Exception code of E_OK means underlying        |
|       | OS is iRMX III; otherwise, underlying OS is iRMX II                       |
| 6     | WORD value of 2300H or 0FFFFH. Exception code of E_OK means               |
|       | underlying OS is iRMX III with a version number of 2.3 or higher (See the |
|       | returned value). Exception code of E_PARAM means underlying OS is         |
|       | iRMX III.2.2 or earlier.                                                  |

except\_ptr

A pointer to a variable declared by the application where the call returns a condition code.

System Call Reference

# **Condition Codes**

| E_OK    | 0000H | No exceptional conditions occurred.                                                                                                    |
|---------|-------|----------------------------------------------------------------------------------------------------|
| E_PARAM | 8004H | The selection parameter is outside the range 0-4.                                                                                                    |
| E_STATE | 0007H | This request was made in the context of a<br>hardware interrupt handler which could cause the<br>DOS task state to be indeterminate. This is a<br>DOS RTE error only. |

620

NUC Calls Chapter 6

# get\_time

Returns the date/time value from the BIOS's local clock.

### Syntax, PL/M and C

date\_time = rq\$get\$time (except\_ptr);

date\_time = rq\_get\_time (except\_ptr);

| Parameter  | PL/M Data Type     | C Data Type   |
|------------|--------------------|---------------|
| date_time  | WORD_32            | UINT_32       |
| except_ptr | POINTER to WORD_16 | UINT_16 far * |

### **Return Value**

date\_time

Contains a date/time value expressed as the number of seconds since midnight, January 1, 1978.

#### **Parameters**

except\_ptr

A pointer to a variable declared by the application where the call returns a condition code.

### **Additional Information**

The UDI and HI follow the convention that January 1, 1978 is equal to 0 seconds. When the date\_time value reaches its maximum of 0FFFFFFFH, it will stop incrementing and will not roll over to start again from 0.

See also: UDI call dq\_decode\_time rqe\_time

### **Condition Codes**

| E_OK             | 0000H | No exceptional conditions occurred.                        |
|------------------|-------|------------------------------------------------------------|
| E_NOT_CONFIGURED | 0008H | This system call is not part of the present configuration. |

System Call Reference

## get\_type

Returns the type code for an object.

See also: get\_type example, Nucleus examples

### Syntax, PL/M and C

type\_code = rq\$get\$type (object, except\_ptr);

type\_code = rq\_get\_type (object, except\_ptr);

| Parameter  | PL/M Data Type     | C Data Type   |
|------------|--------------------|---------------|
| type_code  | WORD_16            | UINT_16       |
| object     | SELECTOR           | SELECTOR      |
| except_ptr | POINTER to WORD_16 | UINT_16 far * |

### **Return Value**

type\_code

The encoded type of the specified object.

| ¥7. 1        |                          |
|--------------|--------------------------|
| Value        | Туре                     |
| 001H         | job                      |
| 002H         | task                     |
| 003H         | mailbox                  |
| 004H         | semaphore                |
| 005H         | region                   |
| 006H         | segment                  |
| 007H         | extension                |
| 009H         | port                     |
| 00AH         | buffer pool              |
| 100H         | user composite           |
| 101H         | connection composite     |
| 300H         | I/O job composite        |
| 301H         | logical device composite |
| 8000H-0FFFFH | user-created composites  |
|              |                          |

See also: Composites, I/O jobs, System Concepts

622 NUC Calls Chapter 6

### Parameters

object

A token for an object whose type is to be returned.

except\_ptr

A pointer to a variable declared by the application where the call returns a condition code.

# **Condition Codes**

| E_OK             | 0000H | No exceptional conditions occurred.                                                                                                    |
|------------------|-------|----------------------------------------------------------------------------------------------------|
| E_EXIST          | 0006H | The object parameter is not a token for an existing object.                                                                                                  |
| E_NOT_CONFIGURED | 0008H | This system call is not part of the present configuration.                                                                                                   |
| E_STATE          | 0007H | This request was made in the context of a hardware interrupt handler which could cause the DOS task state to be indeterminate. This is a DOS RTE error only. |

System Call Reference

# rqe\_get\_type

Returns type code and sub-type code for an object.

### Syntax, PL/M and C

type\_code = rqe\$get\$type (object, subtype\_ptr, except\_ptr);

type\_code = rqe\_get\_type (object, subtype\_ptr, except\_ptr);

| Parameter  | PL/M Data Type     | C Data Type   |
|------------|--------------------|---------------|
| type_code  | WORD_16            | UINT_16       |
| object     | SELECTOR           | TOKEN         |
| subtype_p  | POINTER to WORD_16 | UINT_16 far * |
| except_ptr | POINTER to WORD_16 | UINT_16 far * |

### **Return Value**

#### type

The encoded type of the specified object.

| Value           | Туре                           | Subtype                |
|-----------------|--------------------------------|------------------------|
| 001H            | Job                            | N/A                    |
| 002H            | Task                           | N/A                    |
| 003H            | Mailbox                        | 000H – Object          |
|                 |                                | 001H – Data            |
| 004H            | Semaphore                      | N/A                    |
| 005H            | Region                         | N/A                    |
| 006H            | Segment                        | 000H – Normal segment  |
|                 |                                | 001H – Descriptor      |
|                 |                                | 002H – Virtual segment |
| 007H            | Extension                      | N/A                    |
| 009H            | Port                           | N/A                    |
| 00AH            | Buffer pool/heap               | 000H – Buffer pool     |
|                 |                                | 001H – Heap            |
| 100H            | User composite                 | N/A                    |
| 101H            | IOS connection                 | N/A                    |
| 300H            | I/O job composite              | N/A                    |
| 301H            | EIOS connection                | N/A                    |
| 8000H-0FFFFH    | User-created composites        | N/A                    |
| Saa also: Compo | sitas 1/0 jobs System Concepts |                        |

See also: Composites, I/O jobs, System Concepts

624

NUC Calls Chapter 6

### **Parameters**

object

A token for an object whose type is to be returned.

subtype\_p

A pointer to a word in which the suttype of the object is returned. If set to NIL, no subtype information is returned.

except\_ptr

A pointer to a word declared by the application where the call returns a condition code.

### **Condition Codes**

| E_OK             | 0000H | No exceptional conditions occurred.                                                                                                    |
|------------------|-------|----------------------------------------------------------------------------------------------------|
| E_EXIST          | 0006H | The object parameter is not a token for an existing object.                                                                                                    |
| E_NOT_CONFIGURED | 0008H | This system call is not part of the present configuration.                                                                                                    |
| E_STATE          | 0007H | This request was made in the context of a<br>hardware interrupt handler which could cause the<br>DOS task state to be indeterminate. This is a<br>DOS RTE error only. |

System Call Reference

# inspect\_composite

Accepts a token for a composite object and returns a list of tokens for the components of the composite object.

### Syntax, PL/M and C

```
CALL rq$inspect$composite (extension, composite,
token_list_ptr, except_ptr);
```

| Parameter      | PL/M Data Type     | C Data Type             |
|----------------|--------------------|-------------------------|
| extension      | SELECTOR           | SELECTOR                |
| composite      | SELECTOR           | SELECTOR                |
| token_list_ptr | POINTER            | TOKEN_LIST_STRUCT far * |
| except_ptr     | POINTER to WORD_16 | UINT_16 far *           |

### **Parameters**

extension

A token for the extension object used by the composite object being inspected.

```
composite
```

A token for the composite object being inspected.

```
token_list_ptr
```

A pointer to this structure:

| DECLARE token_list | STRUCTURE ( |
|--------------------|-------------|
| num_slots          | WORD_16,    |
| num_used           | WORD_16,    |
| tokens(*)          | SELECTOR);  |
|                    |             |

or

} TOKEN\_LIST\_STRUCT;

626 NUC Calls Chapter 6

|        | Where:    |                                                                                                    |
|--------|-----------|----------------------------------------------------------------------------------------------------|
|        | num_slots | A field where the calling task specifies the number of positions available for tokens in the token list. |
|        | num_used  | The actual number of component tokens making up the composite object.                                    |
|        | tokens    | An array of tokens that constitute the composite object.                                                 |
| except |           | a variable declared by the application where the call returns a condition                                |

code.

### **Additional Information**

The calling task must supply the num\_slots value in the data structure pointed to by token\_list\_ptr. The Nucleus fills in the remaining fields. If num\_slots is set to 0, the Nucleus fills in only the num\_used field.

If the num\_slots value is smaller than the actual number of component tokens, only that number (num\_slots) of tokens will be returned.

| See also: | CAUTION in create_composite,                                  |
|-----------|---------------------------------------------------------------|
|           | Component objects, composite objects, extension objects, type |
|           | manager, System Concepts                                      |

### **Condition Codes**

| E_OK             | 0000H | No exceptional conditions occurred.                                                                                                    |
|------------------|-------|----------------------------------------------------------------------------------------------------|
| E_BAD_ADDR       | 800FH | The pointer to the token_list_ptr structure is<br>invalid. Either the selector does not refer to a<br>valid segment, or the offset is outside the segment<br>boundaries. |
| E_CONTEXT        | 0005H | The composite parameter is not compatible with the extension parameter.                                                                                                  |
| E_EXIST          | 0006H | The composite and/or extension parameter(s) is not a token for an existing object.                                                                                       |
| E_NOT_CONFIGURED | 0008H | This system call is not part of the present configuration.                                                                                                    |
| E_TYPE           | 8002H | One or both of the extension or composite<br>parameters is not a token for an object of the<br>correct type.                                                             |

System Call Reference

# rqe\_inspect\_directory

Allows an application to view the contents of a job's object directory in a single operation.

### Syntax, PL/M and C

CALL rqe\$inspect\$directory (target\_job, dir\_ptr, except\_ptr); rqe\_inspect\_directory (target\_job, dir\_ptr, except\_ptr);

| Parameter  | PL/M Data Type | C Data Type             |
|------------|----------------|-------------------------|
| target_job | SELECTOR       | SELECTOR                |
| dir_ptr    | POINTER        | OBJECT_DIR_STRUCT far * |
| status_p   | UINT_16 far *  | UINT_16 far *           |

#### **Parameters**

target\_job The job whose object directory you want to view.

#### dir\_ptr

A pointer to this structure:

```
DECLARE object_dir STRUCTURE{
  num_slots
                     WORD_16;
  num_used
                     WORD_16;
  max_slots
                    WORD_16;
  dir_entry (1) STRUCTURE (
     length
                    BYTE;
     name(12)
                 BYTE;
                    BYTE;
     status
     object
                 SELECTOR;
  );
};
or
```

628 NUC Calls Chapter 6

```
typedef struct {
            UINT_16
                                         num_slots;
                                         num_used;
            UINT_16
            UINT_16
                                          max_slots;
            struct {
                 UNIT_8
                                         length;
                 UINT_8
                                         name[12];
                 UINT_8
                                         status;
                 SELECTOR
                                         object;
            } dir_entry[1];
        } OBJECT_DIR_STRUCT;
        num_slots
                     the number of dir_entry entries in the structure that can be filled in with
                     entry information from the target job's object directory
        num_used
                     the number of dir_entry entries that have been returned in the structure
                     from the target job's object directory
        max_slots
                     the number of available entries in the target job's object directory
        length
                     the number of characters in the name
        name
                     the name of a cataloged object
        status
                     the state of this object directory entry. Possible values include:
                     0
                             indicates an invalid or empty entryl
                     1
                             indicates a valid entry.
                     2
                             indicates that a task is waiting for this name to be cataloged.
                     the selector of the object cataloged if the entry is valid, OR the token of
        object
                     the task waiting on the entry
except_ptr
```

A pointer to a variable declared by the application where the call returns a condition code.

System Call Reference

| <b>Condition Codes</b> |       |                                                                                                    |
|------------------------|-------|----------------------------------------------------------------------------------------------------|
| E_OK                   | 0000H | No exceptional conditions occurred.                                                                                                    |
| E_BAD_ADDR             | 800FH | The pointer to the token_list_ptr structure is<br>invalid. Either the selector does not refer to a<br>valid segment, or the offset is outside the segment<br>boundaries. |

630

NUC Calls Chapter 6

# install\_service

Adds a service to the operating system by linking the service descriptor to the service descriptor list.

### Syntax

```
CALL rq$install$service (service_desc_ptr, except_ptr);
```

rq\_install\_service (service\_desc\_ptr, except\_ptr);

### **Parameters**

service\_desc\_ptr

pointer to a service descriptor structure. See Ports and Serivces, *System Concepts*, for a full description of service descriptors.

except\_ptr

A pointer to a variable declared by the application where the call returns a condition code.

System Call Reference

# rq\_install\_service

### **Condition Codes**

| 0000H  | No exceptional conditions occurred.                                                                 |
|--------|----------------------------------------------------------------------------------------------------|
| 0x0002 | Insufficient physical memory is available to the calling task's job.                                |
| 0x0004 | The calling task's job has already reached its object limit.                                        |
| 000CH  | There is no room in the GDT to create the objects associated with this service.                     |
| 00E2H  | The address parameter is not valid.                                                                 |
| 00F0H  | There is insufficient virtual memory in the job' VSEG.                                              |
| 8004H  | One of these conditions exist:                                                                      |
|        | The maximum port ID value specified in the service descriptor was greater than the port table size. |
|        | An invalid bit was set in the <i>wServiceFlags</i> field of the service descriptor.                 |
| 80E2H  | An invalid address pointer was supplied.                                                            |
|        | The RT client on which the port was created is now invalid.                                         |
|        | The DLL could not contact the RT kernel to complete the request.                                    |
|        | 0x0002<br>0x0004<br>000CH<br>00E2H<br>00F0H<br>8004H                                                |

⇒ Note

Other service-specific status values may be generated.

632 NUC Calls Chapter 6

## lookup\_object

Returns the token for an object after searching for its name in the specified object directory.

See also: get\_type example, Nucleus examples

## Syntax, PL/M and C

| Parameter  | PL/M Data Type     | C Data Type   |
|------------|--------------------|---------------|
| object     | SELECTOR           | SELECTOR      |
| job        | SELECTOR           | SELECTOR      |
| name_ptr   | POINTER            | void far *    |
| time_limit | WORD_16            | UINT_16       |
| except_ptr | POINTER to WORD_16 | UINT_16 far * |

## **Return Value**

object

The requested object token.

## **Parameters**

job One of these:

| Value          | Meaning                                                     |
|----------------|-------------------------------------------------------------|
| Null selector  | Search the calling task's object directory.                 |
| Valid selector | Token for the job whose object directory is to be searched. |

name\_ptr

A pointer to a STRING containing the name under which the object is cataloged. The lookup operation is case sensitive.

System Call Reference

## rq\_lookup\_object

#### time\_limit

Specifies the task's willingness to wait. If the object is not yet cataloged, the calling task has the option of waiting for another task to catalog the object.

| Value     | Meaning                                                                                  |
|-----------|------------------------------------------------------------------------------------------|
| 0         | Do not wait.                                                                             |
| 1-65534   | Wait this number of clock intervals.                                                     |
| 65535     | Wait forever.                                                                            |
| See also: | For ICU-configurable systems, CIN parameter, <i>ICU User's Guide and Quick Reference</i> |

#### except\_ptr

A pointer to a variable declared by the application where the call returns a condition code.

### **Condition Codes**

| E_OK             | 0000H | No exceptional conditions occurred.                                                                                                    |
|------------------|-------|----------------------------------------------------------------------------------------------------|
| E_BAD_ADDR       | 800FH | The pointer to the name string is invalid. Either<br>the selector does not refer to a valid segment, or<br>the offset is outside the segment boundaries. This<br>code is not returned by the DOS RTE.                                                                       |
| E_CONTEXT        | 0005H | The specified job has an object directory of size 0.                                                                                                    |
| E_EXIST          | 0006H | <ul> <li>At least one of these is true:</li> <li>The job parameter (if not a null selector) is not a token for an existing object.</li> <li>The name was found, but the cataloged object has a null token.</li> </ul>                                                       |
| E_LIMIT          | 0004H | The specified object directory is full and the<br>object being looked up has not yet been<br>cataloged. This code (rather than E_TIME) is<br>returned when a full object directory does not<br>contain the requested object and the calling task<br>is not willing to wait. |
| E_NOT_CONFIGURED | 0008H | This system call is not part of the present configuration.                                                                                                    |

634 NUC Calls Chapter 6

| E_PARAM | 8004H | <ul> <li>One of these:</li> <li>The first byte of the STRING pointed to by the name_ptr parameter has a value outside the range 1-12.</li> <li>The call was made as an RTE call from Windows, with a time_limit parameter greater than 1. This limitation does not apply to RTE calls made from DOS.</li> </ul>                                               |
|---------|-------|----------------------------------------------------------------------------------------------------|
| E_STATE | 0007H | This request was made in the context of a<br>hardware interrupt handler which could cause the<br>DOS task state to be indeterminate. This is a<br>DOS RTE error only.                                                                                                    |
| E_TIME  | 0001H | <ul> <li>One of these is true:</li> <li>The calling task was willing to wait a certain amount of time, but the waiting period elapsed before the object became available.</li> <li>The task was not willing to wait, the entry indicated by the name_ptr parameter is not in the specified object directory, and the object directory is not full.</li> </ul> |
| E_TYPE  | 8002H | The job parameter is not a token for a job.                                                                                                    |

System Call Reference

## move\_data

Copies bytes from one buffer to another.

## Syntax, PL/M and C

| Parameter             | PL/M Data Type     | C Data Type   |
|-----------------------|--------------------|---------------|
| actual                | WORD_32            | UINT_32       |
| <pre>src_seg</pre>    | SELECTOR           | SELECTOR      |
| <pre>src_offset</pre> | WORD_32            | void near *   |
| dest_seg              | SELECTOR           | SELECTOR      |
| dest_offset           | WORD_32            | void near *   |
| count                 | WORD_32            | UINT_32       |
| except_ptr            | POINTER to WORD_16 | UINT_16 far * |

## **Return Value**

actual The number of bytes actually copied.

### Parameters

src\_seg

A token for the source segment. If this parameter is null and the application is flat model, the parameter indicates the application's virtual segment. For segmented model applications, a null value is an error.

src\_offset

The location within the source segment where copying is to begin.

dest\_seg

A token for the destination segment. If this parameter is null and the application is flat model, the parameter indicates the application's virtual segment. For segmented model applications, a null value is an error.

dest\_offset

The location within the destination segment where copying is to begin.

count The number of bytes to copy.

636 NUC Calls Chapter 6

except\_ptr

A pointer to a variable declared by the application where the call returns a condition code.

### **Additional Information**

**Move\_data** moves count bytes at src\_seg:src\_offset to a buffer starting at dest\_seg:dest\_offset and returns the actual number of bytes copied. This call can be used by a flat model application to move data to and from normal iRMX segments since flat model applications cannot build a far pointer to iRMX segments. **Move\_data** fails if either offset is beyond the end of its segment. It also fails if either iRMX segment token is invalid or dest\_seg is not writable. If the returned value is less than the requested count, the end of one of the segments was encountered.

### **Condition Codes**

| E_OK             | 0000H | No exceptional conditions occurred.                                                                                                    |
|------------------|-------|----------------------------------------------------------------------------------------------------|
| E_BAD_ADDR       | 800FH | One of src_seg or dest_seg is an invalid<br>token, or the dest_seg:dest_offset pair is<br>not writable for some or all of its length, or one of<br>the offset parameters is beyond the length or its<br>respective segment. |
| E_EXIST          | 0006H | One of the src_seg or dest_seg parameters<br>represents a segment that is being deleted, or one<br>of them is a null token and the caller is not a flat<br>model application                                                |
| E_NOT_ALLOCATED  | 00F2H | The segment given by src_seg or dest_seg is a virtual segment that does not have physical memory allocated to somewhere between the offset and the offset plus the count.                                                   |
| E_NOT_CONFIGURED | 0008H | This system call is not part of the present configuration.                                                                                                    |
| E_TYPE           | 8002H | Either the src_seg or the dest_seg parameter is not a token for a segment.                                                                                                    |

System Call Reference

# offspring

Returns tokens for the child jobs of the specified job.

## Syntax, PL/M and C

token\_list = rq\$offspring (job, except\_ptr);

token\_list = rq\_offspring (job, except\_ptr);

| Parameter  | PL/M Data Type     | C Data Type   |
|------------|--------------------|---------------|
| token_list | SELECTOR           | SELECTOR      |
| job        | SELECTOR           | SELECTOR      |
| except_ptr | POINTER to WORD_16 | UINT_16 far * |

## **Return Value**

#### token\_list

A null selector indicates that the specified job has no children. If a valid selector, a token for a segment structure:

| DECLARE child_jobs | STRUCTURE ( |
|--------------------|-------------|
| actual             | WORD_16,    |
| children(*)        | SELECTOR);  |

#### or

typedef struct { UINT\_16 SELECTOR

} CHILD\_JOBS\_STRUCT;

Where:

actual The actual number of child job tokens.

children The child job token list.

638

NUC Calls Chapter 6

### **Parameters**

job A token for the job whose offspring are desired. A null selector specifies the calling task's job.

except\_ptr

A pointer to a variable declared by the application where the call returns a condition code.

### **Additional Information**

By repeated use of this call, you can obtain tokens for all descendants of a job; this information is needed by a task which is attempting to delete a job that has offspring. The return segment is created in the calling task's job and counts against its object limit.

See also: **offspring** example, Nucleus examples

## **Condition Codes**

| E_OK             | 0000H | No exceptional conditions occurred.                                                                    |
|------------------|-------|----------------------------------------------------------------------------------------------------|
| E_EXIST          | 0006H | The job parameter is not a token for an existing object.                                               |
| E_LIMIT          | 0004H | The calling task's job has already reached its object limit and a return segment could not be created. |
| E_MEM            | 0002H | The memory available to the specified job is not sufficient to complete this call.                     |
| E_NOT_CONFIGURED | 0008H | This system call is not part of the present configuration.                                             |
| E_SLOT           | 000CH | There isn't enough room in the GDT for another descriptor.                                             |
| E_TYPE           | 8002H | The job parameter is not a token for a job.                                                            |

System Call Reference

# rqe\_offspring

Returns tokens for the child jobs of the specified job. Unlike the **offspring** system call, **rqe\_offspring** returns the list of child job tokens in a user-supplied structure rather than in a segment.

## Syntax, PL/M and C

CALL rqe\$offspring (job, list\_ptr, except\_ptr);

rqe\_offspring (job, list\_ptr, except\_ptr);

| Parameter  | PL/M Data Type     | C Data Type            |
|------------|--------------------|------------------------|
| job        | SELECTOR           | SELECTOR               |
| list_ptr   | POINTER            | OFFSPRING_STRUCT far * |
| except_ptr | POINTER to WORD_16 | UINT_16 far *          |

## **Parameters**

- job A token for the job whose offspring are desired. A null selector specifies the calling task's job.
- list\_ptr

A pointer to this structure:

| DECLARE offspring STRUCTU | RE (                     |
|---------------------------|--------------------------|
| max_num                   | WORD_16,                 |
| actual                    | WORD_16,                 |
| children(*)               | SELECTOR);               |
| or                        |                          |
| typedef struct {          |                          |
| UINT_16                   | max_num;                 |
| UINT_16                   | actual;                  |
| SELECTOR                  | children[_NUM_CHILDREN]; |
|                           | /* adjust to max_num */  |
| >                         |                          |

} OFFSPRING\_STRUCT;

NUC Calls Chapter 6

640

| Where:   |                                                                                                    |
|----------|----------------------------------------------------------------------------------------------------|
| max_num  | Specifies the maximum number of slots in this data structure for child job tokens. Before invoking the system call, set this field to greater than 0.                                                                        |
| actual   | The actual number of tokens returned in this structure. This number<br>will never be larger than max_num. If there are more tokens than slots<br>available, the system call returns only the amount specified by<br>max_num. |
| children | The returned array of child job tokens.                                                                                                    |
| <br>     |                                                                                                    |

#### except\_ptr

A pointer to a variable declared by the application where the call returns a condition code.

## **Additional Information**

By repeated use of this call, you can obtain tokens for all descendants of a job. This information is needed by a task that is attempting to delete a job that has offspring.

See also: rqe\_offspring example, Nucleus examples

## **Condition Codes**

| E_OK             | 0000H | No exceptional conditions occurred.                                                                                                    |
|------------------|-------|----------------------------------------------------------------------------------------------------|
| E_BAD_ADDR       | 800FH | The list_ptr parameter is invalid. Either the selector is invalid or the offset is too small to allow room for the max_num and actual variables. |
| E_EXIST          | 0006H | The job parameter is not a token for an existing object.                                                                                         |
| E_NOT_CONFIGURED | 0008H | This system call is not part of the present configuration.                                                                                       |
| E_PARAM          | 8004H | The value of max_num is 0 or the list_ptr offset is too small to allow room for max_num, actual, and max_num child job token variables.          |
| E_TYPE           | 8002H | The job parameter is not a token for a job.                                                                                                    |

System Call Reference

## receive

Accepts a message at a port.

## Syntax, PL/M and C

```
data_ptr = rq$receive (port_tkn, time_limit, info_ptr,
      except_ptr);
```

```
data_ptr = rq_receive (port_tkn, time_limit, info_ptr,
      except_ptr);
```

```
Parameter
               PL/M Data Type
```

| Parameter  | PL/M Data Type     | C Data Type               |
|------------|--------------------|---------------------------|
| data_ptr   | POINTER            | UINT_8 far *              |
| port_tkn   | SELECTOR           | SELECTOR                  |
| time_limit | WORD_16            | UINT_16                   |
| info_ptr   | POINTER            | RECEIVE_INFO_STRUCT far * |
| except_ptr | POINTER to WORD_16 | UINT_16 far *             |

## **Return Value**

data\_ptr

A pointer that indicates the starting address of the data portion (if any) of the message after it has been received.

### **Parameters**

```
port_tkn
```

A token for the port that is to receive the message.

time\_limit

Specifies the maximum time the task will wait for the message to arrive.

| Value   | Meaning                              |
|---------|--------------------------------------|
| 0       | Do not wait.                         |
| 1-65534 | Wait this number of clock intervals. |
| 65535   | Wait forever                         |

642 NUC Calls Chapter 6

#### info\_ptr

A pointer to this structure:

```
DECLARE receive_info STRUCTURE (
   flags
                         WORD_16,
   status
                         WORD_16,
   trans_id
                         WORD_16,
   data_length
                        WORD_32,
                        SELECTOR,
   forwarding_port
   remote_socket
                         WORD_32,
   control_msg(20)
                         BYTE,
   reserved(4)
                         BYTE);
```

#### or

```
typedef struct {
   UINT_16
                           flags;
   UINT_16
                           status;
   UINT_16
                           trans_id;
   UINT_32
                           data_length;
   SELECTOR
                         forwarding_port;
   UINT_32
                          remote_socket;
   UINT_8
                           control_msg[20];
   UINT_8
                           reserved[4];
} RECEIVE_INFO_STRUCT;
```

### Where:

flags This field has meaning dependent upon certain bit patterns. All others not shown are reserved:

| Bits | Value | Meaning                                                                  |
|------|-------|--------------------------------------------------------------------------|
| 7-4  | 0000B | Transactionless message (send or similar call).                          |
|      | 0001B | Transmission or system status message.                                   |
|      | 0010B | Transaction request message ( <b>send_rsvp</b> or similar call).         |
|      | 0100B | Transaction response message ( <b>send_reply</b> or similar call).       |
| 3-0  | 0000B | The data_ptr parameter points to a single buffer (signal message type ). |
|      | 0001B | The data_ptr parameter points to a data message buffer.                  |

System Call Reference

| status                                  | The send m   | essage status. The status codes are:                                                                                                    |
|-----------------------------------------|--------------|----------------------------------------------------------------------------------------------------|
| Value Meaning                           |              | -                                                                                                    |
|                                         | 0000H        | E_OK A new message has been successfully received.                                                                                                    |
|                                         | 000BH        | E_TRANSMISSION                                                                                                    |
|                                         |              | A NACK, timeout, bus or host error, or retry<br>expiration occurred during the transmission of<br>the message.                                                                                                    |
|                                         | 00E1H        | E_CANCELLED                                                                                                    |
|                                         |              | A <b>send_rsvp</b> transaction has been remotely canceled.                                                                                                    |
|                                         | 00E3H        | E_NO_LOCAL_BUFFER                                                                                                    |
| request me<br>not contain<br>message so |              | If the flags parameter indicates a transaction<br>request message, the local port's buffer pool does<br>not contain a buffer large enough to hold the<br>message so the <b>receive_fragment</b> system call is<br>required (message fragmentation). |
|                                         |              | If the flags parameter indicates a transaction response message, the RSVP buffer supplied in the <b>send_rsvp</b> system call is not large enough to hold the response.                                                                             |
|                                         | 00E4H        | E_NO_REMOTE_BUFFER<br>The remote port's buffer pool does not have a<br>buffer large enough to hold the message and<br>message fragmentation is disabled.                                                                                            |
| trans_id                                | The transac  | tion ID for this message.                                                                                                    |
|                                         | Value        | Meaning                                                                                                    |
|                                         | 0            | A new transactionless message has been received.                                                                                                    |
|                                         | not 0        | Indicates a transaction request or response message has<br>been received, or a transmission status message has been<br>received.                                                                                                    |
| data_leng                               |              |                                                                                                    |
|                                         | Indicates th | e length of the data message received.                                                                                                    |
|                                         |              | s parameter indicates a newly received message, the<br>gth parameter contains the length of the successfully<br>essage.                                                                                                    |
|                                         | fragmentati  | s and status parameters indicate request message<br>on, the data_length parameter contains the length of all<br>e fragments that will be received using <b>receive_fragment</b> .                                                                   |
|                                         |              |                                                                                                    |

644 NUC Calls Chapter 6

A pointer to a variable declared by the application where the call returns a condition code.

## **Additional Information**

If the message contains a data portion, a pointer to the buffer used to store the data portion is returned. When the buffer is no longer required, the application should return it to the buffer pool using the **release\_buffer** system call. If there is not enough buffer space, the message is rejected by the receiving host.

This system call supports short-circuit transmissions.

See also: Ports, System Concepts

## **Condition Codes**

| E_OK             | 0000H | No exceptional conditions occurred.                                                           |
|------------------|-------|-----------------------------------------------------------------------------------------------|
| E_EXIST          | 0006H | The port_tkn parameter does not refer to an existing object.                                  |
| E_NOT_CONFIGURED | 0008H | This system call is not part of the current configuration.                                    |
| E_NUC_BAD_BUF    | 80E2H | The info_ptr parameter points to a buffer that either does not exist, or is not large enough. |
| E_PROTOCOL       | 80E0H | The port specified in the port_tkn parameter was created as a signal type.                    |
| E_TIME           | 0001H | Time_limit expired before a message was received.                                             |
| E_TYPE           | 8002H | The port_tkn parameter is not a token for a port.                                             |

System Call Reference

## rqe\_receive

Receives a message at a port.

## **Additional Information**

If the message contains a data portion, a pointer to the buffer used to store the data portion is returned. If a heap or buffer pool was attached to the port, when the buffer is no longer required, the application should return it to the resource using the **rqe\_release\_buffer** system call.

#### 

You must nake sure that there is anough space to store the RECEIVE\_INFO structure returned from the call. Since the size of the structure depends on the size of the serivce control message this can vary from service to service.

## Syntax, PL/M and C

## **Return Value**

data\_ptr

A pointer that indicates the starting address of the data portion (if any) of the message after it has been received. This value is also available in the RECEIVE\_INFO buffer.

## Parameters

```
port_tkn
```

A token for the port that is to receive the message

time\_limit

Specifies the maximum time the task will wait for the message to arrive.

| Value   | Meaning                              |
|---------|--------------------------------------|
| 0       | Do not wait.                         |
| 1-65534 | Wait this number of clock intervals. |
| 65535   | Wait forever                         |

646 NUC Calls Chapter 6

```
info_ptr
      A pointer to this structure:
      DECLARE e_receive_info STRUCTURE (
          flags
                                  WORD_16,
          status
                                  WORD_16,
          trans_id
                                  WORD_16,
          data_length
                                  WORD_32,
          data_ptr
                                 POINTER,
          forwarding_port
                                  SELECTOR,
          local_address
                                  GENADDR,
          remote_address
                                  GENADDR,
          control_msg_length
                                  WORD_16,
          control_msg(1)
                                  BYTE);
      or
      typedef struct {
          UINT_16
                                  flags;
          UINT_16
                                  status;
          UINT_16
                                  trans_id;
                                  data_length;
          UINT_32
          VOID far *
                                  data_ptr;
          SELECTOR
                                  forwarding_port;
          GENADDR
                                  local_address;
                                  remote_address;
          GENADDR
          UINT_16
                                  control_msg_length;
          UINT_8
                                  control_msg[1];
       } E_RECEIVE_INFO_STRUCT;
```

#### Where:

flags This field has meaning dependent upon certain bit patterns. All others not shown are reserved:

| Bits | Value | Meaning                                                                  |
|------|-------|--------------------------------------------------------------------------|
| 7-4  | 0000B | Transactionless message (send or similar call).                          |
|      | 0001B | Transmission or system status message.                                   |
|      | 0010B | Transaction request message ( <b>send_rsvp</b> or similar call).         |
|      | 0100B | Transaction response message ( <b>send_reply</b> or similar call).       |
| 3-0  | 0000B | The data_ptr parameter points to a single buffer (signal message type ). |
|      | 0001B | The data_ptr parameter points to a data message buffer.                  |

#### System Call Reference

| Chapter 6 | NUC Calls | 647 |
|-----------|-----------|-----|
|-----------|-----------|-----|

| status | The send message status. The status codes are: |                                                                                                    |  |  |
|--------|------------------------------------------------|----------------------------------------------------------------------------------------------------|--|--|
|        | Value                                          | Meaning                                                                                                    |  |  |
|        | 0000H                                          | E_OK A new message has been successfully received.                                                                                                    |  |  |
|        | 000BH                                          | E_TRANSMISSION                                                                                                    |  |  |
|        |                                                | A NACK, timeout, bus or host error, or retry<br>expiration occurred during the transmission of<br>the message.                                                                                                    |  |  |
|        | 00E1H                                          | E_CANCELLED                                                                                                    |  |  |
|        |                                                | A <b>send_rsvp</b> transaction has been remotely canceled.                                                                                                    |  |  |
|        | 00E3H                                          | E_NO_LOCAL_BUFFER                                                                                                    |  |  |
|        |                                                | If the flags parameter indicates a transaction<br>request message, the local port's buffer pool does<br>not contain a buffer large enough to hold the<br>message so the <b>receive_fragment</b> system call is<br>required (message fragmentation). |  |  |
|        |                                                | If the flags parameter indicates a transaction response message, the RSVP buffer supplied in the <b>send_rsvp</b> system call is not large enough to hold the response.                                                                             |  |  |
|        | 00E4H                                          | E_NO_REMOTE_BUFFER<br>The remote port's buffer pool does not have a<br>buffer large enough to hold the message and<br>message fragmentation is disabled.                                                                                            |  |  |

NUC Calls Chapter 6

|                                                                                                    | trans_id                                                                                                    | The transaction ID for this message.                                                                                                    |                                          |                                                                                                    |  |  |
|----------------------------------------------------------------------------------------------------|----------------------------------------------------------------------------------------------------|----------------------------------------------------------------------------------------------------|------------------------------------------|----------------------------------------------------------------------------------------------------|--|--|
|                                                                                                    |                                                                                                    | Value                                                                                                    | Meanir                                   | ng                                                                                                    |  |  |
|                                                                                                    |                                                                                                    | 0                                                                                                    | A new t                                  | transactionless message has been received.                                                                  |  |  |
|                                                                                                    |                                                                                                    | not 0                                                                                                    |                                          | es a transaction request or response message has<br>ceived, or a transmission status message has been<br>d. |  |  |
|                                                                                                    | data_leng                                                                                                   | th                                                                                                    |                                          |                                                                                                    |  |  |
|                                                                                                    | Indicates the length of the data message received.                                                          |                                                                                                    |                                          |                                                                                                    |  |  |
|                                                                                                    |                                                                                                    | If the flags parameter indicates a newly received message, the data_length parameter contains the length of the successfully received message.                                                              |                                          |                                                                                                    |  |  |
|                                                                                                    |                                                                                                    | If the flags and status parameters indicate request message fragmentation, the data_length parameter contains the length of all the message fragments that will be received using <b>receive_fragment</b> . |                                          |                                                                                                    |  |  |
| data_ptr                                                                                                    |                                                                                                    |                                                                                                    |                                          |                                                                                                    |  |  |
| A pointer to the buffer where the data part of the message (if stored.<br>forwarding_port<br>A token identifying a port that is the source port for the port<br>actually receiving the message.           |                                                                                                    |                                                                                                    |                                          | er where the data part of the message (if any) is                                                           |  |  |
|                                                                                                    |                                                                                                    |                                                                                                    |                                          |                                                                                                    |  |  |
| local_address<br>The address of the interface where this message was re<br>remote_address<br>The address of the remote source of the message.<br>control_msg<br>The control part of the received message. |                                                                                                    |                                                                                                    | terface where this message was received. |                                                                                                    |  |  |
|                                                                                                    |                                                                                                    |                                                                                                    | s of the re                              | mote source of the message.                                                                                 |  |  |
|                                                                                                    |                                                                                                    |                                                                                                    | e received message.                      |                                                                                                    |  |  |
|                                                                                                    | See also:                                                                                                   | Control_pt                                                                                                    | r, <b>send</b>                           |                                                                                                    |  |  |
| except                                                                                                    | except_ptr<br>A pointer to a variable declared by the application where the call returns a conditi<br>code. |                                                                                                    |                                          | the application where the call returns a condition                                                          |  |  |
| Cond                                                                                                    | ition Cod                                                                                                   | es                                                                                                    |                                          |                                                                                                    |  |  |
| E_OK                                                                                                    |                                                                                                    |                                                                                                    | 0000H                                    | No exceptional conditions occurred.                                                                         |  |  |
| E_TIM                                                                                                    | E                                                                                                    |                                                                                                    | 0001H                                    | The operation timed out before completion.                                                                  |  |  |
| E_EXIS                                                                                                    | ST                                                                                                    |                                                                                                    | 0006H                                    | The port is already being deleted.                                                                          |  |  |
| E_STA                                                                                                    | ГЕ                                                                                                    |                                                                                                    | 0008H                                    | The port is a sink port with no ports forwarded to it.                                                      |  |  |

System Call Reference

| E_TYPE        | 8002H | The handle supplied is not for a port object. |
|---------------|-------|-----------------------------------------------|
| E_NUC_BAD_BUF | 80E2H | The receive info pointer was invalid.         |

650

NUC Calls Chapter 6

## receive\_control

Enables the calling task to gain access to a region.

## Syntax, PL/M and C

CALL rq\$receive\$control (region, except\_ptr);

rq\_receive\_control (region, except\_ptr);

| Parameter  | PL/M Data Type     | C Data Type   |
|------------|--------------------|---------------|
| region     | SELECTOR           | SELECTOR      |
| except_ptr | POINTER to WORD_16 | UINT_16 far * |

## Parameters

region

A token for the region to which the calling task wants access.

except\_ptr

A pointer to a variable declared by the application where the call returns a condition code.

### **Additional Information**

If no task currently has access, entry is immediate. If another task currently has access, the calling task enters the region's task queue and goes to sleep. The task remains asleep until it can access the data.

If the region has a priority-based task queue, the priority of the task currently having access is temporarily boosted, if necessary, to match that of the task at the head of the queue.

See also: Region\_flags, CAUTION in **create\_region**, Regions, mutual exclusion, deadlock, *System Concepts*, **create\_region** example, Nucleus examples

System Call Reference

## rq\_receive\_control

## **Condition Codes**

| E_OK             | 0000H | No exceptional conditions occurred.                                                                                                    |
|------------------|-------|----------------------------------------------------------------------------------------------------|
| E_CONTEXT        | 0005H | The region parameter refers to a region already accessed by the calling task.                                                                                         |
| E_EXIST          | 0006H | The region parameter is not a token for an existing object.                                                                                                    |
| E_NOT_CONFIGURED | 0008H | This system call is not part of the present<br>configuration. This code is returned if you make<br>this call as an RTE call from Windows instead of<br>from DOS.      |
| E_STATE          | 0007H | This request was made in the context of a<br>hardware interrupt handler which could cause the<br>DOS task state to be indeterminate. This is a<br>DOS RTE error only. |
| E_TYPE           | 8002H | The region parameter is not a token for a region.                                                                                                    |
|                  |       |                                                                                                    |

652 NUC Calls Chapter 6

## receive\_data

Receives messages from mailboxes that have been set up to pass data, not tokens. It causes the calling task either to receive the data message or to wait for the data in the task queue of the specified mailbox.

## Syntax, PL/M and C

| actual      | WORD_16            | UINT_16       |
|-------------|--------------------|---------------|
| mailbox     | SELECTOR           | SELECTOR      |
| message_ptr | POINTER            | void far *    |
| time_limit  | WORD_16            | UINT_16       |
| except_ptr  | POINTER to WORD_16 | UINT_16 far * |

## **Return Value**

actual

The number of bytes actually received.

### **Parameters**

```
mailbox
```

A token for the mailbox from which the calling task expects to receive a message.

message\_ptr

A pointer to a buffer where the message data is placed. The maximum message length is 128 bytes; the buffer must be at least 128 bytes long.

#### time\_limit

Specifies how long the task will wait to receive the data message.

| Value     | Meaning                                                                                  |
|-----------|------------------------------------------------------------------------------------------|
| 0         | Do not wait.                                                                             |
| 1-65534   | Wait this number of clock intervals.                                                     |
| 65535     | Wait forever.                                                                            |
| See also: | For ICU-configurable systems, CIN parameter, <i>ICU User's Guide and Quick Reference</i> |

System Call Reference

| Chapter 6 | NUC Calls | 653 |
|-----------|-----------|-----|
|-----------|-----------|-----|

## rq\_receive\_data

#### except\_ptr

A pointer to a variable declared by the application where the call returns a condition code.

## **Additional Information**

Always use a buffer which is at least 128 bytes long, the maximum message size of the **rq\_send\_data** call.

If the calling task is not willing to wait, or if the task's waiting period elapses without a data message arriving, the task is awakened with an E\_TIME exceptional condition.

When you create a mailbox with **create\_mailbox**, you specify whether the mailbox will pass object tokens or data. **Receive\_data** functions only with those mailboxes that have been set up to pass data.

See also: receive\_data example, Nucleus examples

## **Condition Codes**

| E_OK             | 0000H | No exceptional conditions occurred.                                                                                                    |
|------------------|-------|----------------------------------------------------------------------------------------------------|
| E_BAD_ADDR       | 800FH | The message_ptr pointer is invalid. Either the selector does not refer to a valid segment, or the offset is outside the segment boundaries.                           |
| E_EXIST          | 0006H | The mailbox parameter is not a token for an existing object.                                                                                                    |
| E_NOT_CONFIGURED | 0008H | This system call is not part of the present configuration.                                                                                                    |
| E_PARAM          | 8004H | The call was made as an RTE call from Windows, with a time_limit greater than 1. This limitation does not apply to RTE calls made from DOS.                           |
| E_STATE          | 0007H | This request was made in the context of a<br>hardware interrupt handler which could cause the<br>DOS task state to be indeterminate. This is a<br>DOS RTE error only. |

| 654 NUC Calls Chapter | 6 |
|-----------------------|---|
|-----------------------|---|

| E_TIME | 0001H | Either the calling task was not willing to wait and<br>there was no message available, or the task waited<br>in the task queue and its designated waiting period<br>elapsed before the message arrived. |
|--------|-------|----------------------------------------------------------------------------------------------------|
| E_TYPE | 8002H | Either the mailbox parameter is not a token for a mailbox or the mailbox is not a data mailbox.                                                                                                    |

System Call Reference

## receive\_fragment

Accepts a message fragment of an RSVP data message. Use this call with the **receive** system call to receive a message that is sent from a remote host using a **send\_rsvp** system call. This call is only used with the Nucleus Communications Service.

See also: receive, send\_rsvp

## Syntax, PL/M and C

CALL rq\$receive\$fragment (port\_tkn, socket, rsvp\_trans\_id, fragment\_ptr, fragment\_length, flags, except\_ptr);

| Parameter       | PL/M Data Type     | C Data Type   |
|-----------------|--------------------|---------------|
| port_tkn        | SELECTOR           | SELECTOR      |
| socket          | WORD_32            | UINT_32       |
| rsvp_trans_id   | WORD_16            | UINT_16       |
| fragment_ptr    | POINTER            | UINT_8 far *  |
| fragment_length | WORD_32            | UINT_32       |
| flags           | WORD_16            | UINT_16       |
| except_ptr      | POINTER to WORD_16 | UINT_16 far * |

### **Parameters**

#### port\_tkn

A token for the port receiving the fragment.

#### socket

A host\_ID and port\_ID value specifying the port from which the original RSVP message was sent. If the port issuing **receive\_fragment** is connected, this parameter is ignored.

#### rsvp\_trans\_id

Identifies this particular message transaction. A transaction ID is generated each time **send\_rsvp** is invoked.

#### fragment\_ptr

A pointer to a buffer into which the message fragment is placed. If this pointer is null, reception of message fragments is terminated.

656 NUC Calls Chapter 6

fragment\_length
 Specifies the length of the fragment. If 0, fragmented transmission of a request
 message is terminated. This value is obtained from the receive system call.

See also: receive\_info structure, receive

#### flags

Specifies the type of message fragment and buffer that fragment\_ptr points to.

### Value Meaning

| 0 | single buffer     |
|---|-------------------|
| 1 | data chain buffer |
| 2 | data list buffer  |

except\_ptr

A pointer to a variable declared by the application where the call returns a condition code.

### **Condition Codes**

| E_OK             | 0000H | No exceptional conditions occurred.                                                               |
|------------------|-------|---------------------------------------------------------------------------------------------------|
| E_CANCELLED      | 00E1H | The remote site canceled the transaction.                                                         |
| E_DISCONNECTED   | 00E9H | The socket parameter is equal to 0 and the port is not connected.                                 |
| E_EXIST          | 0006H | The port_tkn parameter does not refer to an existing object.                                      |
| E_NOT_CONFIGURED | 0008H | This system call is not part of the current configuration.                                        |
| E_NUC_BAD_BUF    | 80E2H | The fragment_ptr parameter points to a buffer that either does not exist, or is not large enough. |
| E_PROTOCOL       | 80E0H | The port specified in the port_tkn parameter was created as a signal type.                        |
| E_TIME           | 0001H | The configured timeout value expired before the fragment was received                             |
|                  |       | See also: For ICU-configurable systems, RFT parameter, ICU User's Guide and Quick Reference       |
| E_TRANS_ID       | 00E8H | The rsvp_trans_id parameter does not specify a currently valid transaction.                       |
| E_TYPE           | 8002H | The port_tkn parameter is not a token for a port.                                                 |

System Call Reference

## rqe\_receive\_fragment

Accepts a message fragment of an RSVP data message. Use this call with the **receive** system call to receive a message that is sent from a remote host using a **send rsvp** system call.

See also: receive, send\_rsvp

## Syntax, PL/M and C

CALL rq\$receive\$fragment (port\_tkn, address\_ptr, rsvp\_trans\_id, fragment\_ptr, fragment\_length, flags, except\_ptr); rq\_receive\_fragment (port\_tkn, address\_ptr, rsvp\_trans\_id, fragment\_ptr, fragment\_length, flags, except\_ptr); Parameter PL/M Data Type C Data Type SELECTOR **SELECTOR** port\_tkn GENADDR far \* address\_ptr POINTER rsvp\_trans\_id WORD 16 UINT\_16 POINTER UINT\_8 far \* fragment\_ptr UINT\_32 fragment\_length WORD\_32 UINT 16 flags WORD 16

POINTER to WORD\_16

UINT\_16 far \*

### Parameters

except\_ptr

```
port_tkn
```

A token for the port receiving the fragment.

address\_ptr

A pointer to a GENADDR structure specifying the port from which the original RSVP message was sent. If the port issuing **receive\_fragment** is connected, this parameter is ignored, and may be NULL.

rsvp\_trans\_id

Identifies this particular message transaction. A transaction ID is generated each time **send\_rsvp** is invoked.

fragment\_ptr

A pointer to a buffer into which the message fragment is placed. If this pointer is null, reception of message fragments is terminated.

658

NUC Calls Chapter 6

fragment\_length
Specifies the length of the fragment. If 0, fragmented transmission of a request
message is terminated. This value is obtained from the receive system call.
See also: receive\_info structure, receive
flags
Specifies the type of message fragment and buffer that fragment\_ptr points to.
Value Meaning

| 0 | single buffer     |
|---|-------------------|
| 1 | data chain buffer |
| 2 | data list buffer  |

#### except\_ptr

A pointer to a variable declared by the application where the call returns a condition code.

## **Condition Codes**

| E_OK             | 0000H | No exceptional conditions occurred.                                  |
|------------------|-------|----------------------------------------------------------------------|
| E_CONTEXT        | 0005H | One of these conditions exist:                                       |
|                  |       | • The port is an anonymous sink port.                                |
|                  |       | • The service does not support RSVP transactions.                    |
| E_EXIST          | 0006H | The port is already being deleted.                                   |
| E_NOT_CONFIGURED | 0008H | The service does not have a <u>send_message</u> handler.             |
| E_TRANSMISSION   | 000BH | One of these conditions exist:                                       |
|                  |       | • The destination port does not exist or is invalid (short circuit). |
|                  |       | • A hardware error occurred during transmission.                     |
| E_INVALID_ADDR   | 00E2H | The address parameter is not valid.                                  |
| E_RESOURCE_LIMIT | 00E6H | Insufficient control buffers are available.                          |
| E_TRANS_ID       | 00E8H | The wTransId parameter is not valid.                                 |
| E_DISCONNECTED   | 00E9H | The destination port is connected to another port.                   |
|                  |       |                                                                      |

System Call Reference

## rqe\_receive\_fragment

| E_TRANS_LIMIT | 00EAH | The transaction limit for either the port or the service has been exceeded. |
|---------------|-------|-----------------------------------------------------------------------------|
| E_UNBOUND     | 00EBH | The port has not been bound.                                                |
| E_TYPE        | 8002H | The handle supplied is not for a port object.                               |
| E_PARAM       | 8004H | One of these conditions exist:                                              |
|               |       | • An address parameter was supplied for a non-<br>addressed service.        |
|               |       | • The control message length supplied is too great.                         |
| E_NUC_BAD_BUF | 80E2H | One of these conditions exist:                                              |
|               |       | • The control message pointer was invalid.                                  |
|               |       | • The data pointer was invalid.                                             |
| ⇒ Note        |       |                                                                             |

Other status values may be generated by the service-specific <u>get\_fragment</u> handler.

660

NUC Calls Chapter 6

## receive\_message

Receives an object token from the specified mailbox. This mailbox must be set up to pass objects (signal message type).

## Syntax, PL/M and C

| Parameter    | PL/M Data Type     | C Data Type    |
|--------------|--------------------|----------------|
| object       | SELECTOR           | SELECTOR       |
| mailbox      | SELECTOR           | SELECTOR       |
| time_limit   | WORD_16            | UINT_16        |
| response_ptr | POINTER            | SELECTOR far * |
| except_ptr   | POINTER to WORD_16 | UINT_16 far *  |

## **Return Value**

object

An object token.

### **Parameters**

mailbox

A token for the mailbox at which the calling task expects to receive an object token.

time\_limit

Specifies the maximum time the task will wait to receive the token.

| Value     | Meaning                                                                                  |
|-----------|------------------------------------------------------------------------------------------|
| 0         | Do not wait.                                                                             |
| 1-65534   | Wait this number of clock intervals.                                                     |
| 65535     | Wait forever.                                                                            |
| See also: | For ICU-configurable systems, CIN parameter, <i>ICU User's Guide and Quick Reference</i> |

response\_ptr

If a valid pointer, points to a token for the mailbox to which the receiving task is to send a response. If null, indicates that no response is expected by the sending task.

System Call Reference

except\_ptr

A pointer to a variable declared by the application where the call returns a condition code.

## **Additional Information**

If the object queue at the mailbox is not empty, the calling task immediately gets the token at the head of the queue and remains ready. Otherwise, the calling task goes into the task queue of the mailbox and goes to sleep, unless the task is not willing to wait. In the latter case, or if the task's waiting period elapses without a token arriving, the task is awakened with an  $E_TIME$  condition code.

It is possible that the token returned by **receive\_message** is a token for an object that has already been deleted. To verify that the token is valid, the receiving task can invoke the **get\_type** system call. However, tasks can avoid this situation by adhering to proper programming practices. One such practice is for the sending task to request a response from the receiving task and not delete the object until it gets a response. When the receiving task finishes with the object, it sends a response, the nature of which must be determined by the writers of the two tasks, to the response mailbox. When the sending task gets this response, it can then delete the original object, if it so desires.

See also: receive\_message example, Nucleus examples

## **Condition Codes**

| E_OK             | 0000H | No exceptional conditions occurred.                                                                                                    |
|------------------|-------|----------------------------------------------------------------------------------------------------|
| E_EXIST          | 0006H | The mailbox parameter is not a token for an existing object.                                                                                                 |
| E_NOT_CONFIGURED | 0008H | This system call is not part of the present configuration.                                                                                                   |
| E_PARAM          | 8004H | The call was made as an RTE call from Windows, with a time_limit greater than 1. This limitation does not apply to RTE calls made from DOS.                  |
| E_STATE          | 0007H | This request was made in the context of a hardware interrupt handler which could cause the DOS task state to be indeterminate. This is a DOS RTE error only. |

| 662 | NUC Calls | Chapter 6 |
|-----|-----------|-----------|
|-----|-----------|-----------|

| E_TIME | 0001H | <ul> <li>One of these is true:</li> <li>The calling task was not willing to wait and there was not a token available.</li> <li>The task waited in the task queue and its designated waiting period elapsed before the task got the desired token.</li> </ul> |
|--------|-------|----------------------------------------------------------------------------------------------------|
| E_TYPE | 8002H | <ul> <li>One of these is true:</li> <li>The mailbox parameter is not a token for a mailbox.</li> <li>The mailbox was set up to pass data messages, not objects.</li> </ul>                                                                                   |

System Call Reference

## receive\_reply

Waits for a reply to an RSVP message sent previously by the calling task.

## Syntax, PL/M and C

| Parameter     | PL/M Data Type     | C Data Type             |
|---------------|--------------------|-------------------------|
| data_ptr      | POINTER            | UINT_8 far *            |
| port_tkn      | SELECTOR           | SELECTOR                |
| rsvp_trans_id | WORD_16            | UINT_16                 |
| time_limit    | WORD_16            | UINT_16                 |
| info_ptr      | POINTER            | REPLY_INFO_STRUCT far * |
| except_ptr    | POINTER to WORD_16 | UINT_16 far *           |

## **Return Value**

data\_ptr

A pointer to the data portion (if any) of the message after it has been received. The data portion is always a contiguous block.

### **Parameters**

port\_tkn

A token for the port object that is to receive the reply. This port must not be a sink port.

rsvp\_trans\_id

The transaction ID returned from the associated send\_rsvp system call.

#### time\_limit

Specifies how long the task is willing to wait for the reply.

| Value   | Meaning                              |
|---------|--------------------------------------|
| 0       | Do not wait.                         |
| 1-65534 | Wait this number of clock intervals. |
| 65535   | Wait forever.                        |

664 NUC Calls Chapter 6

#### info\_ptr A pointer to this structure: DECLARE reply\_info STRUCTURE ( WORD\_16, flags status WORD\_16, trans\_id WORD\_16, data\_length WORD\_32, SELECTOR, forwarding\_port remote\_socket SOCKET, control\_msg(20) BYTE, reserved(4) BYTE); or typedef struct { UINT\_16 flags; UINT\_16 status; UINT\_16 trans\_id; UINT\_32 data\_length; SELECTOR forwarding\_port; UINT\_32 remote\_socket; UINT\_8 control\_msg[20]; UINT\_8 reserved[4]; } REPLY\_INFO\_STRUCT;

#### Where:

flags This field has meaning dependent upon certain bit patterns. All others not listed below are reserved:

| Bits | Value | Meaning                                                                 |
|------|-------|-------------------------------------------------------------------------|
| 7-4  | 0001B | Transmission or system status message.                                  |
|      | 0100B | Transaction response message.                                           |
| 3-0  | 0000B | The data_ptr parameter points to a single buffer (signal message type). |
|      | 0001B | The data_ptr parameter points to a data block (data message type).      |

System Call Reference

|        | status    | The send me                    | essage status. The status codes are:                                                                                                    |
|--------|-----------|--------------------------------|----------------------------------------------------------------------------------------------------|
|        |           | <b>Value</b><br>0000H<br>000BH | Meaning         E_OK       A new message has been successfully received.         E_TRANSMISSION       A NACK, timeout, bus or host error, or retry expiration occurred during the transmission of the message. |
|        |           | 00E1H                          | E_CANCELLED<br>A <b>send_rsvp</b> transaction has been remotely<br>canceled.                                                                                                    |
|        |           | 00E3H                          | E_NO_LOCAL_BUFFER<br>If the flags parameter indicates a transaction<br>response message, the RSVP buffer supplied in<br>the <b>send_rsvp</b> system call is not large enough to<br>hold the response.          |
|        |           | 00E4H                          | E_NO_REMOTE_BUFFER<br>The remote port's buffer pool was not large<br>enough to hold the message and message<br>fragmentation is disabled.                                                                      |
|        | trans_id  | parameter ir                   | tion ID for this message. If a valid value, the trans_id ndicates a response message has been received. Otherwise, on status message has been received.                                                        |
|        | data_leng | If the flag                    | s parameter indicates a newly received message,<br>th contains the length of that message.                                                                                                    |
|        | forwardin |                                | oes not apply to the <b>receive_reply</b> system call.                                                                                                    |
|        | remote_so |                                | r the remote message source.                                                                                                    |
|        | control_m | -                              | control part of a data message.                                                                                                    |
| except |           | a variable de                  | clared by the application where the call returns a condition                                                                                                    |
|        |           |                                |                                                                                                    |

666

NUC Calls Chapter 6

## **Condition Codes**

| E_OK             | 0000H | No exceptional conditions occurred.                                                                                         |
|------------------|-------|----------------------------------------------------------------------------------------------------|
| E_EXIST          | 0006H | The port_tkn parameter does not refer to an existing object.                                                                |
| E_NOT_CONFIGURED | 0008H | This system call is not part of the current configuration.                                                                  |
| E_NUC_BAD_BUF    | 80E2H | The info_ptr parameter points to a buffer that is non-existent or too small.                                                |
| E_PROTOCOL       | 80E0H | The port specified in the port_tkn parameter was created as a signal type.                                                  |
| E_TIME           | 0001H | The time the task is willing to wait, specified in the time_limit parameter, expired before a message was received.         |
| E_TRANS_ID       | 00E8H | Either an invalid transaction ID has been supplied,<br>or the transaction was canceled before the<br>response was received. |
| E_TYPE           | 8002H | The port_tkn parameter is not a token for a port.                                                                           |

System Call Reference

# rqe\_receive\_reply

Receives a reply message to an earlier RSVP transmission. The port cannot be a sink port.

## Syntax, PL/M and C

| Parameter     | PL/M Data Type     | C Data Type             |
|---------------|--------------------|-------------------------|
| data_ptr      | POINTER            | UINT_8 far *            |
| port_tkn      | SELECTOR           | SELECTOR                |
| rsvp_trans_id | WORD_16            | UINT_16                 |
| time_limit    | WORD_16            | UINT_16                 |
| info_ptr      | POINTER            | REPLY_INFO_STRUCT far * |
| except_ptr    | POINTER to WORD_16 | UINT_16 far *           |

## **Return Value**

```
data_ptr
```

A pointer to the data portion (if any) of the message after it has been received. The data portion is always a contiguous block. This value is also copied in the RECEIVE\_INFO structure.

### **Parameters**

port\_tkn

A token for the port object that is to receive the reply. This port must not be a sink port.

rsvp\_trans\_id

The transaction ID returned from the associated **send\_rsvp** system call.

time\_limit

Specifies how long the task is willing to wait for the reply.

| Value   | Meaning                              |
|---------|--------------------------------------|
| 0       | Do not wait.                         |
| 1-65534 | Wait this number of clock intervals. |
| 65535   | Wait forever.                        |

668 NUC Calls Chapter 6

```
info_ptr
      A pointer to this structure:
      DECLARE e_receive_info STRUCTURE (
          flags
                                 WORD_16,
          status
                                 WORD_16,
          trans_id
                                 WORD_16,
         data_length
                               WORD_32,
         data_ptr
                               POINTER,
         forwarding_port
                               SELECTOR,
         local_address
                                GENADDR,
         remote_address
                                GENADDR,
          control_msg_length
                               WORD_16,
          control_msg(1)
                                 BYTE);
      or
      typedef struct {
         UINT_16
                                 flags;
         UINT_16
                                 status;
         UINT_16
                                trans_id;
         UINT_32
                                data_length;
         VOID far *
                                data_ptr;
         SELECTOR
                                forwarding_port;
         GENADDR
                                local_address;
                                 remote_address;
         GENADDR
         UINT_16
                                 control_msg_length;
         UINT_8
                                 control_msg[1];
      } E_RECEIVE_INFO_STRUCT;
```

#### Where:

| flags | This field has meaning dependent upon certain bit patterns. All others |
|-------|------------------------------------------------------------------------|
|       | not listed below are reserved:                                         |

| Bits | Value | Meaning                                                                 |
|------|-------|-------------------------------------------------------------------------|
| 7-4  | 0001B | Transmission or system status message.                                  |
|      | 0100B | Transaction response message.                                           |
| 3-0  | 0000B | The data_ptr parameter points to a single buffer (signal message type). |
|      | 0001B | The data_ptr parameter points to a data block (data message type).      |

System Call Reference

|        | status    | The send me                    | essage status. The status codes are:                                                                                                    |
|--------|-----------|--------------------------------|----------------------------------------------------------------------------------------------------|
|        |           | <b>Value</b><br>0000H<br>000BH | Meaning<br>E_OK A new message has been successfully received.<br>E_TRANSMISSION<br>A NACK, timeout, bus or host error, or retry<br>expiration occurred during the transmission of                                  |
|        |           | 00E1H                          | the message.<br>E_CANCELLED<br>A <b>send_rsvp</b> transaction has been remotely                                                                                                    |
|        |           | 00E3H                          | canceled.<br>E_NO_LOCAL_BUFFER<br>If the flags parameter indicates a transaction<br>response message, the RSVP buffer supplied in<br>the <b>send_rsvp</b> system call is not large enough to<br>hold the response. |
|        |           | 00E4H                          | E_NO_REMOTE_BUFFER<br>The remote port's buffer pool was not large<br>enough to hold the message and message<br>fragmentation is disabled.                                                                          |
|        | trans_id  | parameter in                   | tion ID for this message. If a valid value, the trans_id ndicates a response message has been received. Otherwise, on status message has been received.                                                            |
|        | data_leng | If the flag                    | s parameter indicates a newly received message,<br>th contains the length of that message.                                                                                                    |
|        | data_ptr  | A pointer to stored.           | the buffer where the data part of the message (if any) is                                                                                                    |
|        | forwardin | A token ide                    | ntifying a port that is the source port for the port that is eiving the message.                                                                                                    |
|        | local_add |                                | of the interface where this message was received.                                                                                                    |
|        | remote_ad | dress                          | of the remote source of the message.                                                                                                    |
|        | control_m |                                | part of the received message.                                                                                                    |
| except | -         | a variable de                  | clared by the application where the call returns a condition                                                                                                    |
| 670    | NUC C     | alls Chapt                     | er 6 Nucleus System Calls                                                                                                    |

| E_OK          | 0000H  | No exceptional conditions occurred.                    |
|---------------|--------|--------------------------------------------------------|
| E_TIME        | 0x0001 | The operation timed out before completion.             |
| E_EXIST       | 0006H  | The port is already being deleted.                     |
| E_STATE       | 0x0008 | The port is a sink port with no ports forwarded to it. |
| E_TRANS_ID    | 00E8H  | The wTransId parameter is not valid.                   |
| E_TYPE        | 8002H  | The handle supplied is not for a port object.          |
| E_NUC_BAD_BUF | 80E2H  | The receive info pointer was invalid.                  |

System Call Reference

# receive\_signal

Receives a signal from the specified port.

## Syntax, PL/M and C

CALL rq\$receive\$signal (port\_tkn, wait\_time, except\_ptr);

rq\_receive\_signal (port\_tkn, wait\_time, except\_ptr);

| Parameter  | PL/M Data Type     | C Data Type   |
|------------|--------------------|---------------|
| port_tkn   | SELECTOR           | SELECTOR      |
| wait_time  | WORD_16            | UINT_16       |
| except_ptr | POINTER to WORD_16 | UINT_16 far * |

### **Parameters**

port\_tkn

A token for the port where the signal is expected to arrive.

wait\_time

Specifies how long the task is willing to wait for the signal.

| Value   | Meaning                              |
|---------|--------------------------------------|
| 0       | Do not wait.                         |
| 1-65534 | Wait this number of clock intervals. |
| 65535   | Wait forever.                        |

#### except\_ptr

A pointer to a variable declared by the application where the call returns a condition code.

### **Additional Information**

If a signal is already queued at the port, the calling task receives the signal. Otherwise, the task goes to the end of the receive task queue to wait a specified amount of time. If the task is not willing to wait, or if the task's waiting period elapses without a signal arriving, an E\_TIME condition code returns.

When a signal arrives and there are tasks waiting in the receive task queue, the task at the head of the queue receives the signal. If the receive queue is empty, the signal is queued at the port. The next task to invoke **receive\_signal** receives one of the queued signals.

672 NUC Calls Chapter 6

| E_OK             | 0000H | No exceptional conditions occurred.                                                                                                    |
|------------------|-------|----------------------------------------------------------------------------------------------------|
| E_EXIST          | 0006H | The port_tkn parameter does not refer to an existing object.                                                                                                    |
| E_NOT_CONFIGURED | 0008H | This system call is not part of the present configuration.                                                                                                    |
| E_PROTOCOL       | 80E0H | The port specified in the port_tkn parameter was created as a data transport type. It needs to be a signal type.                                                                                                    |
| E_TIME           | 0001H | <ul> <li>One of these is true:</li> <li>The calling task was not willing to wait and no signal was queued at the port.</li> <li>The task's designated waiting period elapsed before the desired signal arrived.</li> </ul> |
| E_TYPE           | 8002H | The port_tkn parameter refers to an object that is not a port.                                                                                                    |

System Call Reference

## receive\_units

Requests a specified number of units from a semaphore.

## Syntax, PL/M and C

| Parameter  | PL/M Data Type     | C Data Type   |
|------------|--------------------|---------------|
| value      | WORD_16            | UINT_16       |
| semaphore  | SELECTOR           | SELECTOR      |
| units      | WORD_16            | UINT_16       |
| time_limit | WORD_16            | UINT_16       |
| except_ptr | POINTER to WORD_16 | UINT_16 far * |

## **Return Value**

value

The number of units remaining in the semaphore after the calling task's request is satisfied.

### Parameters

semaphore

A token for the semaphore from which the calling task wants to receive units.

units

The number of units that the calling task is requesting.

time\_limit

Specifies how long the task is willing to wait in the semaphore's task queue.

| Value     | Meaning                                                                           |
|-----------|-----------------------------------------------------------------------------------|
| 0         | Do not wait.                                                                      |
| 1-65534   | Wait this number of clock intervals.                                              |
| 65535     | Wait forever.                                                                     |
| See also: | For ICU-configurable systems, CIN parameter, ICU User's Guide and Quick Reference |

except\_ptr

A pointer to a variable declared by the application where the call returns a condition code.

674 NUC Calls Chapter 6

### **Additional Information**

If the units are available and the task is at the front of the queue, the task receives the units and remains ready. Otherwise, the task is placed in the semaphore's task queue and goes to sleep. If the task is not willing to wait, or if the task's waiting period elapses before the requested units are available, the task is awakened with an  $E_TIME$  condition code.

See also: receive\_units example, Nucleus examples

## **Condition Codes**

| E_OK             | 0000H | No exceptional conditions occurred.                                                                                                    |
|------------------|-------|----------------------------------------------------------------------------------------------------|
| E_EXIST          | 0006H | The semaphore parameter is not a token for an existing object.                                                                                                    |
| E_LIMIT          | 0004H | The units parameter is greater than the maximum value specified for the semaphore when it was created.                                                                                                    |
| E_NOT_CONFIGURED | 0008H | This system call is not part of the present configuration.                                                                                                    |
| E_PARAM          | 8004H | The call was made as an RTE call from Windows, with a time_limit greater than 1. This limitation does not apply to RTE calls made from DOS.                                                                                                    |
| E_STATE          | 0007H | This request was made in the context of a<br>hardware interrupt handler which could cause the<br>DOS task state to be indeterminate. This is a<br>DOS RTE error only.                                                                              |
| E_TIME           | 0001H | <ul> <li>One of these is true:</li> <li>The calling task was not willing to wait and the requested units were not available.</li> <li>The time_limit expired while waiting in the task queue before the requested units were available.</li> </ul> |
| E_TYPE           | 8002H | The semaphore parameter is not a token for a semaphore.                                                                                                    |

System Call Reference

## release\_buffer

Returns previously allocated buffer space to the specified buffer pool.

## Syntax, PL/M and C

rq\_release\_buffer (buffer\_pool, buffer\_tkn, flags, except\_ptr);

| Parameter   | PL/M Data Type     | C Data Type   |
|-------------|--------------------|---------------|
| buffer_pool | SELECTOR           | SELECTOR      |
| buffer_tkn  | SELECTOR           | SELECTOR      |
| flags       | WORD_16            | UINT_16       |
| except_ptr  | POINTER to WORD_16 | UINT_16 far * |

### **Parameters**

```
buffer_pool
```

A token for the buffer pool that is to receive the released buffer.

buffer\_tkn A token for the buffer to be released.

flags Indicates:

| <b>Bits</b><br>15-2 | Value<br>0 | Meaning<br>Reserved, set to 0.                                                                                                    |
|---------------------|------------|----------------------------------------------------------------------------------------------------|
| 1                   | 0<br>1     | Return the buffer to the Free Space Manager.<br>Do not return the buffer. This is for the case where the number<br>of buffers has reached the maximum (from<br><b>create_buffer_pool</b> ). |
| 0                   | 0<br>1     | The buffer_tkn parameter refers to a contiguous buffer.<br>The buffer_tkn parameter refers to a data chain (iRMX III OS only).                                                              |

except\_ptr

A pointer to a variable declared by the application where the call returns a condition code.

676

NUC Calls Chapter 6

## **Additional Information**

If the flags bit 1 is set and you try to release a buffer to a full pool, the call will delete the segment and return E\_OK. If the flags bit 1 is 0 and you try to release a buffer to a full pool, the call will not delete the segment and will return E\_LIMIT.

## **Condition Codes**

| E_OK             | 0000H | No exceptional conditions occurred.                                                             |
|------------------|-------|-------------------------------------------------------------------------------------------------|
| E_EXIST          | 0006H | Either or both of the buffer_tkn and buffer_pool parameters do not refer to an existing object. |
| E_LIMIT          | 0004H | The calling task's job has already reached its object limit.                                    |
| E_NOT_CONFIGURED | 0008H | This system call is not part of the present configuration.                                      |
| E_TYPE           | 8002H | Either buffer_pool does not refer to a buffer pool, or buffer_tkn does not refer to a segment.  |

System Call Reference

## rqe\_release\_buffer

Returns previously allocated buffer space to the specified buffer pool.

## Syntax, PL/M and C

```
CALL rqe$release$buffer (object, buffer_ptr, flags, except_ptr);
```

rqe\_release\_buffer (object, buffer\_ptr, flags, except\_ptr);

| Parameter  | PL/M Data Type     | C Data Type   |
|------------|--------------------|---------------|
| object     | TOKEN              | TOKEN         |
| buffer_ptr | POINTER            | VOID far *    |
| flags      | WORD_16            | UINT_16       |
| except_ptr | POINTER to WORD_16 | UINT_16 far * |

### Parameters

#### object

A token for the heap or buffer pool that is to receive the released buffer.

buffer\_ptr

A pointer to one of these:

- A segment to be released to the pool.
- A buffer to be released to the heap from where it was allocated.
- flags A word that specifies the user's release choice in the case of buffer pools. If the object is a buffer\_pool, then the following values may be applied:

| Bits | Value | Meaning                                                                                                    |
|------|-------|----------------------------------------------------------------------------------------------------|
| 15-2 | 0     | Reserved, set to 0.                                                                                                    |
| 1    | 0     | Return the buffer to the Free Space Manager.                                                                                                |
|      | 1     | Do not return the buffer. This is for the case where the number<br>of buffers has reached the maximum (from<br><b>create_buffer_pool</b> ). |
| 0    | 0     | The buffer_tkn parameter refers to a contiguous buffer.                                                                                     |
|      | 1     | The buffer_tkn parameter refers to a data chain (iRMX III OS only).                                                                         |

If the object is a heap, then the value should be the buf\_type value returned by the call to **rqe\_request\_buffer**.

678 NUC Calls Chapter 6

except\_ptr

A pointer to a word declared by the application where the call returns a condition code.

### **Additional Information**

If the flags bit 1 is set and you try to release a buffer to a full pool, the call will delete the segment and return E\_OK. If the flags bit 1 is 0 and you try to release a buffer to a full pool, the call will not delete the segment and will return E\_LIMIT.

### **Condition Codes**

| E_OK             | 0000H | No exceptional conditions occurred.                                                             |
|------------------|-------|-------------------------------------------------------------------------------------------------|
| E_EXIST          | 0006H | Either or both of the buffer_tkn and buffer_pool parameters do not refer to an existing object. |
| E_LIMIT          | 0004H | The calling task's job has already reached its object limit.                                    |
| E_NOT_CONFIGURED | 0008H | This system call is not part of the present configuration.                                      |
| E_TYPE           | 8002H | Either buffer_pool does not refer to a buffer pool, or buffer_tkn does not refer to a segment.  |

System Call Reference

# request\_buffer

Gets a buffer from a buffer pool created by **create\_buffer\_pool**. This call does not create a segment if none are available in the pool.

## Syntax, PL/M and C

| Parameter    | PL/M Data Type     | C Data Type   |
|--------------|--------------------|---------------|
| buffer_token | SELECTOR           | SELECTOR      |
| buffer_pool  | SELECTOR           | SELECTOR      |
| size         | WORD_32            | UINT_32       |
| except_ptr   | POINTER to WORD_16 | UINT_16 far * |

## **Return Value**

buffer\_token

A token identifying the buffer that fills the request. This buffer is either a single segment or a data chain block, as specified when the buffer pool was created.

See also: create\_buffer\_pool

#### Parameters

buffer\_pool

A token for an existing buffer pool.

size Specifies the desired size of the requested buffer in bytes. This value must be in the range of 1 through 0FFFFFFEH.

#### except\_ptr

A pointer to a variable declared by the application where the call returns a condition code.

680

NUC Calls Chapter 6

| E_OK             | 0000H | No exceptional conditions occurred.                                                                                                    |
|------------------|-------|----------------------------------------------------------------------------------------------------|
| E_DATA_CHAIN     | 000DH | A data chain has been returned. The token points to the beginning of the data chain block.                                                                                                    |
| E_EXIST          | 0006H | The buffer_pool parameter does not refer to an existing object.                                                                                                    |
| E_LIMIT          | 0004H | The size parameter requests a buffer size large<br>enough to require a data chain whose number of<br>elements exceeds the configured value for the<br>maximum data chain elements.                                                |
| E_MEM            | 0002H | The system could not locate enough memory to<br>return the requested buffer from the buffer pool,<br>either as a segment or a data chain. This error is<br>returned if no segments are currently available in<br>the buffer pool. |
| E_NOT_CONFIGURED | 0008H | This system call is not part of the present configuration.                                                                                                    |
| E_PARAM          | 8004H | The size parameter is equal to 0, or is larger than 0FFFFFFFEH.                                                                                                    |
| E_SLOT           | 000CH | The GDT is full.                                                                                                    |
| E_TYPE           | 8002H | The buffer_pool parameter refers to an object that is not a buffer pool.                                                                                                    |

System Call Reference

# rqe\_request\_buffer

Allocates a buffer of the specified size from the heap or buffer pool object. This call does not create a segment if none are available in the pool.

## Syntax, PL/M and C

| Parameter  | PL/M Data Type     | C Data Type   |
|------------|--------------------|---------------|
| buffer_ptr | POINTER            | VOID far *    |
| object     | SELECTOR           | SELECTOR      |
| size       | WORD_32            | UINT_32       |
| type_ptr   | POINTER to WORD_16 | UINT_16 far * |
| except_ptr | POINTER to WORD_16 | UINT_16 far * |

## **Return Value**

buffer\_ptr

A pointer to the returned buffer

### **Parameters**

#### object

A token for the heap object or buffer pool from which the buffer is requested.

size Specifies the desired size of the requested buffer in bytes. This value must be in the range of 1 through 0FFFFFEH.

#### type\_ptr

A pointer to a word that identifies the allocated buffer type.

#### except\_ptr

A pointer to a word declared by the application where the call returns a condition code.

682 NUC Calls Chapter 6

| E_OK             | 0000H | No exceptional conditions occurred.                                                                                                    |
|------------------|-------|----------------------------------------------------------------------------------------------------|
| E_EXIST          | 0006H | The buffer_pool parameter does not refer to an existing object.                                                                                                    |
| E_LIMIT          | 0004H | The size parameter requests a buffer size large<br>enough to require a data chain whose number of<br>elements exceeds the configured value for the<br>maximum data chain elements.                                                |
| E_MEM            | 0002H | The system could not locate enough memory to<br>return the requested buffer from the buffer pool,<br>either as a segment or a data chain. This error is<br>returned if no segments are currently available in<br>the buffer pool. |
| E_NOT_CONFIGURED | 0008H | This system call is not part of the present configuration.                                                                                                    |
| E_PARAM          | 8004H | The size parameter is equal to 0, or is larger than 0FFFFFFFEH.                                                                                                    |
| E_SLOT           | 000CH | The GDT is full.                                                                                                    |
| E_TYPE           | 8002H | The buffer_pool parameter refers to an object that is not a buffer pool.                                                                                                    |

System Call Reference

## reset\_interrupt

Cancels the assignment of the current interrupt handler to the specified interrupt level, and disables the level.

### Syntax, PL/M and C

CALL rq\$reset\$interrupt (level, except\_ptr);

rq\_reset\_interrupt (level, except\_ptr);

| Parameter  | PL/M Data Type     | C Data Type   |
|------------|--------------------|---------------|
| level      | WORD_16            | UINT_16       |
| except_ptr | POINTER to WORD_16 | UINT_16 far * |

### **Parameters**

level Specifies the interrupt level:

| Bits | Value | Meaning                                           |
|------|-------|---------------------------------------------------|
| 15-7 | 0     | Reserved, set to 0                                |
| 6-4  | 0-7   | First digit of the interrupt level                |
| 3    | 0     | Bits 2-0 specify the second digit (slave)         |
|      | 1     | Bits 6-4 specify the entire level number (master) |
| 2-0  | 0-7   | Second digit of the interrupt level               |

except\_ptr

A pointer to a variable declared by the application where the call returns a condition code.

### **Additional Information**

If an interrupt task has also been assigned to the level, the interrupt task is deleted.

The level reserved for the system clock should not be reset and is considered invalid for this call.

See also: For ICU-configurable systems, CIN parameter, *ICU User's Guide and Quick Reference*, *:rmx:demo/c/interrupt* directory for demo using **rq\_reset\_interrupt** 

684

NUC Calls Chapter 6

| E_OK             | 0000H | No exceptional conditions occurred.                                                                 |
|------------------|-------|----------------------------------------------------------------------------------------------------|
| E_CONTEXT        | 0005H | There is no interrupt handler assigned to the specified level.                                      |
| E_LIMIT          | 0004H | The task priority associated with the specified interrupt level exceeds the job's maximum priority. |
| E_NOT_CONFIGURED | 0008H | This system call is not part of the present configuration.                                          |
| E_PARAM          | 8004H | The level parameter is invalid.                                                                     |

System Call Reference

## resume\_task

Decreases by one the suspension depth of the specified non-interrupt task.

## Syntax, PL/M and C

CALL rq\$resume\$task (task, except\_ptr);

rq\_resume\_task (task, except\_ptr);

| Parameter  | PL/M Data Type     | C Data Type   |
|------------|--------------------|---------------|
| task       | SELECTOR           | SELECTOR      |
| except_ptr | POINTER to WORD_16 | UINT_16 far * |

#### **Parameters**

task A token for the task whose suspension depth is to be decreased.

except\_ptr

A pointer to a variable declared by the application where the call returns a condition code.

## **Additional Information**

If the specified task is suspended or asleep-suspended, its suspension depth should be at least 1. If the suspension depth is still positive after the **resume\_task** call, the task state remains unchanged. If the suspension depth goes to 0, the task is placed in the ready state (if suspended) or the asleep state (if asleep-suspended).

See also: create\_task example, Nucleus examples

### **Condition Codes**

| E_OK      | 0000H | No exceptional conditions occurred.                                                |
|-----------|-------|------------------------------------------------------------------------------------|
| E_CONTEXT | 0005H | The task indicated by the task parameter is an interrupt task.                     |
| E_EXIST   | 0006H | The task parameter is not a token for an existing object.                          |
| E_STATE   | 0007H | The task indicated by the task parameter was not suspended when the call was made. |
| E_TYPE    | 8002H | The task parameter is not a token for a task.                                      |

686 NUC Calls Chapter 6

## send

Sends a data message from a port to a port on another host.

## Syntax, PL/M and C

data\_length, flags, except\_ptr);

| Parameter   | PL/M Data Type     | C Data Type   |
|-------------|--------------------|---------------|
| trans_id    | WORD_16            | UINT_16       |
| port_tkn    | SELECTOR           | SELECTOR      |
| socket      | WORD_32            | UINT_32       |
| control_ptr | POINTER            | UINT_8 far *  |
| data_ptr    | POINTER            | UINT_8 far *  |
| data_length | WORD_32            | UINT_32       |
| flags       | WORD_16            | UINT_16       |
| except_ptr  | POINTER to WORD_16 | UINT_16 far * |

## **Return Value**

trans\_id

Identifies this particular message transmission. If no data is being sent (data\_ptr is null), the value returned is 0.

#### **Parameters**

port\_tkn

A token for the port to which a message is to be sent.

socket

Specifies a unique host\_ID:port\_ID combination that identifies the message destination. If the sending port has been connected using a **connect** system call it has a default socket and this parameter is ignored.

control\_ptr

A pointer to the control portion of a message. If the data\_ptr parameter is null or the data\_length parameter is 0, the control message is 20 bytes long. Otherwise, the control message is 16 bytes.

System Call Reference

#### rq\_send

data\_ptr

A pointer to a data message.

| Value         | Meaning                                                            |
|---------------|--------------------------------------------------------------------|
| Null pointer  | There is no optional data portion for this message; send a control |
|               | message.                                                           |
| Valid pointer | Points to either a contiguous buffer or a data chain, depending on |
|               | the flags parameter.                                               |

data\_length

Specifies the length of the data message.

flags A bit pattern encoded as:

| Bits | Value | Meaning                                                    |
|------|-------|------------------------------------------------------------|
| 15-8 | 0     | Reserved, set to 0.                                        |
| 7-4  | 0000B | Transmission is synchronous.                               |
|      | 0001B | Transaction is asynchronous.                               |
| 3-0  | 0000B | The data_ptr parameter points to a contiguous buffer.      |
|      | 0001B | The data_ptr parameter points to a data chain (iRMX III OS |
|      |       | only).                                                     |

#### except\_ptr

A pointer to a variable declared by the application where the call returns a condition code.

### **Additional Information**

NUC Calls Chapter 6

If the remote port to which the message is sent does not have adequate buffer space to receive the message an E\_NO\_REMOTE\_BUFFER condition code will be returned. This call does not support fragmentation.

### **Condition Codes**

688

| E_OK               | 0000H | No exceptional conditions occurred.                                                                                                    |
|--------------------|-------|----------------------------------------------------------------------------------------------------|
| E_DISCONNECTED     | 00E9H | The socket parameter is 0 and the port is not connected.                                                                                                    |
| E_EXIST            | 0006H | The port_tkn parameter does not point to an existing object.                                                                                                    |
| E_HOST_ID          | 00E2H | The host_id portion of the socket parameter does<br>not refer to a board that is currently in the<br>message space. This error is not produced for<br>host_id values in the range of 21 to 255. |
| E_NO_REMOTE_BUFFER | 00E4H | The receiving host could not allocate a buffer to hold the message.                                                                                                    |

| E_NOT_CONFIGURED | 0008H | This system call is not part of the present configuration.                                                                                                 |
|------------------|-------|----------------------------------------------------------------------------------------------------|
| E_NUC_BAD_BUF    | 80E2H | Either the control_ptr or data_ptr parameter is invalid or points to a buffer that is not large enough.                                                    |
| E_PROTOCOL       | 80E0H | The port specified in the port_tkn parameter was created as a signal type. It needs to be a data type.                                                     |
| E_RESOURCE_LIMIT | 00E6H | The configured number of simultaneous messages has been reached.                                                                                           |
|                  |       | See also: For ICU-configurable systems, MSM<br>parameter, ICU User's Guide and Quick<br>Reference                                                          |
| E_TRANS_LIMIT    | 00EAH | A transmission resource limitation has been<br>encountered. An insufficient number of<br>transaction buffers was specified during system<br>configuration. |
|                  |       | See also: For ICU-configurable systems, MST<br>parameter, ICU User's Guide and Quick<br>Reference                                                          |
| E_TRANSMISSION   | 000BH | A NACK, timeout, bus or host error, or retry expiration occurred during the transmission of the message.                                                   |
| E_TYPE           | 8002H | The port_tkn parameter refers to an object that is not a port.                                                                                             |

System Call Reference

## rqe\_send

Sends a message from a port to a service. If the port is connected, or an address parameter is supplied, the message is sent to a remote port, if the service supports this feature.

## Syntax, PL/M and C

| Parameter      | PL/M Data Type     | C Data Type   |
|----------------|--------------------|---------------|
| trans_id       | WORD_16            | UINT_16       |
| port_tkn       | SELECTOR           | SELECTOR      |
| address_ptr    | POINTER            | GENADDR far * |
| control_ptr    | POINTER            | UINT_8 far *  |
| control_length | WORD_16            | UINT_16       |
| data_ptr       | POINTER            | VOID far *    |
| data_length    | WORD_32            | UINT_32       |
| flags          | WORD_16            | UINT_16       |
| except_ptr     | POINTER to WORD_16 | UINT_16 far * |
|                |                    |               |

### **Return Value**

trans\_id

Identifies this particular message transmission. If no data is being sent (data\_ptr is null), the value returned is 0.

#### **Parameters**

port\_tkn

A token for the port to which a message is to be sent.

address\_ptr

Points to a GENADDR structure which specifies an address that identifies the message destination. If the sending port has been connected using a **connect** system call it has a default address and this parameter is ignored.

#### control\_ptr

A pointer to the control portion of a message.

690 NUC Calls Chapter 6

| contro | oi_iengt                                                                | n                                |                                                                                                    |  |  |
|--------|-------------------------------------------------------------------------|----------------------------------|----------------------------------------------------------------------------------------------------|--|--|
|        | The number of bytes in the control message addressed by the control_ptr |                                  |                                                                                                    |  |  |
|        | paramet                                                                 | er.                              |                                                                                                    |  |  |
| data_r | otr                                                                     |                                  |                                                                                                    |  |  |
|        |                                                                         | er to a data                     | a message.                                                                                                    |  |  |
|        | Value                                                                   |                                  | Meaning                                                                                                    |  |  |
|        | Null poi                                                                | inter                            | There is no optional data portion for this message; send a control message.                                                                                                    |  |  |
|        | -                                                                       |                                  | Points to either a contiguous buffer or a data chain, depending on the flags parameter.                                                                                                    |  |  |
| data_] | -                                                                       | es the lengt                     | th of the data message.                                                                                                    |  |  |
|        | A bit pattern encoded as:                                               |                                  |                                                                                                    |  |  |
| flags  | A bit pa                                                                | ttern enco                       | ded as:                                                                                                    |  |  |
| flags  | A bit pa<br><b>Bits</b>                                                 | ttern enco<br>Value              | ded as:<br>Meaning                                                                                                    |  |  |
| flags  | -                                                                       |                                  |                                                                                                    |  |  |
| flags  | Bits                                                                    | Value                            | Meaning                                                                                                    |  |  |
| flags  | <b>Bits</b> 15-8                                                        | <b>Value</b><br>0                | <b>Meaning</b><br>Reserved, set to 0.<br>Send the message to the indicated destination.                                                                                                    |  |  |
| flags  | <b>Bits</b> 15-8                                                        | <b>Value</b><br>0<br>0           | Meaning<br>Reserved, set to 0.                                                                                                    |  |  |
| flags  | <b>Bits</b><br>15-8<br>7                                                | <b>Value</b><br>0<br>0<br>1      | Meaning<br>Reserved, set to 0.<br>Send the message to the indicated destination.<br>Indicates to the service that this message is a broadcast message.<br>Asynchronous transmission only sends a status message on<br>failure.<br>Asynchronous transmission always sends a status message on                |  |  |
| flags  | <b>Bits</b><br>15-8<br>7                                                | <b>Value</b><br>0<br>0<br>1<br>0 | Meaning<br>Reserved, set to 0.<br>Send the message to the indicated destination.<br>Indicates to the service that this message is a broadcast message.<br>Asynchronous transmission only sends a status message on<br>failure.                                                                              |  |  |
| flags  | <b>Bits</b><br>15-8<br>7<br>6                                           | <b>Value</b><br>0<br>0<br>1<br>0 | Meaning<br>Reserved, set to 0.<br>Send the message to the indicated destination.<br>Indicates to the service that this message is a broadcast message.<br>Asynchronous transmission only sends a status message on<br>failure.<br>Asynchronous transmission always sends a status message on<br>completion. |  |  |

0000B The data\_ptr parameter points to a contiguous buffer.

0001B The data\_ptr parameter points to a data chain

0010B The data\_ptr parameter points to a data list.

except\_ptr

3-0

A pointer to a variable declared by the application where the call returns a condition code.

## **Additional Information**

If the remote port to which the message is sent does not have adequate buffer space to receive the message an E\_NO\_REMOTE\_BUFFER condition code will be returned. This call does not support fragmentation.

You must specify a valid pointer to some control information, even if the service or your application does not use the information. You can optionally provide a pointer and length for a data component. If you do, specify the data type using the flags parameter.

System Call Reference

A message will be rejected if the number of transactions being processed by the port would become greater than the number specified when the port was created.

692

NUC Calls Chapter 6

| E_OK             | 0000H | No exceptional conditions occurred.                                         |  |
|------------------|-------|-----------------------------------------------------------------------------|--|
| E_CONTEXT        | 0005H | The port is an anonymous sink port.                                         |  |
| E_EXIST          | 0006H | The port is already being deleted.                                          |  |
| E_NOT_CONFIGURED | 0008H | The service does not have a <u>send message</u> handler.                    |  |
| E_TRANSMISSION   | 000BH | One of these conditions exist:                                              |  |
|                  |       | • The destination port does not exist or is invalid (short circuit).        |  |
|                  |       | • A hardware error occurred during transmission.                            |  |
| E_INVALID_ADDR   | 00E2H | The address parameter is not valid.                                         |  |
| E_RESOURCE_LIMIT | 00E6H | Insufficient control buffers are available.                                 |  |
| E_DISCONNECTED   | 00E9H | The destination port is connected to another port                           |  |
| E_TRANS_LIMIT    | 00EAH | The transaction limit for either the port or the service has been exceeded. |  |
| E_UNBOUND        | 00EBH | The port has not been bound.                                                |  |
| E_TYPE           | 8002H | The handle supplied is not for a port object                                |  |
| E_PARAM          | 8004H | One of these conditions exist:                                              |  |
|                  |       | • An address parameter was supplied for a non-<br>addressed service.        |  |
|                  |       | • The control message length supplied is too great.                         |  |
| E_NUC_BAD_BUF    | 80E2H | One of these conditions exist:                                              |  |
|                  |       | • The control message pointer was invalid.                                  |  |
|                  |       | • The data pointer was invalid.                                             |  |
| ⇒ Noto           |       |                                                                             |  |

#### ⇒ Note

Other status values may be generated by the service-specific SendMessage handler.

System Call Reference

## send\_control

Releases the calling task's control of a region. Tasks cannot be deleted while they have control of the region.

## Syntax, PL/M and C

CALL rq\$send\$control (except\_ptr);

rq\_send\_control (except\_ptr);

| Parameter  | PL/M Data Type     | C Data Type   |
|------------|--------------------|---------------|
| except_ptr | POINTER to WORD_16 | UINT_16 far * |

#### Parameter

except\_ptr

A pointer to a variable declared by the application where the call returns a condition code.

## **Additional Information**

If the task is in control of more than one region, **send\_control** releases control of the most recently accessed region. Once control is released, the OS enables the next task in line to gain access.

If the calling task has had its priority boosted through access to a region, its priority is restored only when it gives up control of the last region. It is not sufficient to give up control of the region that raised the priority, if the task controls other regions.

See also: create\_region, accept\_control, receive\_control, Regions, System Concepts, create\_region example, Nucleus examples

NUC Calls Chapter 6

| E_OK             | 0000H | No exceptional conditions occurred.                                                                                                    |
|------------------|-------|----------------------------------------------------------------------------------------------------|
| E_CONTEXT        | 0005H | The calling task does not have control of a region.                                                                                                    |
| E_NOT_CONFIGURED | 0008H | This system call is not part of the present<br>configuration. This code is returned if you make<br>this call as an RTE call from Windows instead of<br>from DOS.      |
| E_STATE          | 0007H | This request was made in the context of a<br>hardware interrupt handler which could cause the<br>DOS task state to be indeterminate. This is a<br>DOS RTE error only. |

System Call Reference

## send\_data

Sends messages up to 128 bytes in length to mailboxes that have been set up to pass data.

## Syntax, PL/M and C

rq\_send\_data (mailbox, message\_ptr, actual\_length, except\_ptr);

| Parameter     | PL/M Data Type     | C Data Type   |
|---------------|--------------------|---------------|
| mailbox       | SELECTOR           | SELECTOR      |
| message_ptr   | POINTER            | void far *    |
| actual_length | WORD_16            | UINT_16       |
| except_ptr    | POINTER to WORD_16 | UINT_16 far * |

#### Parameters

mailbox

A token for the data mailbox to which the message is to be sent.

See also: create\_mailbox

message\_ptr

A pointer to a buffer containing the message.

actual\_length

Specifies the length of the message between 0 and 0FFFFH. Messages are limited to 128 bytes, so any value over 128 causes only 128 bytes to be sent.

except\_ptr

696

A pointer to a variable declared by the application where the call returns a condition code.

#### **Additional Information**

The buffer which receives the message must be at least 128 bytes long.

If there are tasks in the task queue at the mailbox, the task at the head of the queue is awakened and is given the data. Otherwise, the message data is placed at the tail of the mailbox's message queue.

See also: receive\_data example, Nucleus examples

NUC Calls Chapter 6

| E_OK             | 0000H | No exceptional conditions occurred.                                                                                                    |
|------------------|-------|----------------------------------------------------------------------------------------------------|
| E_BAD_ADDR       | 800FH | The pointer to the message is invalid. Either the selector does not refer to a valid segment, or the offset is outside the segment boundaries. This code is not returned when using the DOS RTE. |
| E_EXIST          | 0006H | The mailbox token is not a token for an existing object.                                                                                                    |
| E_MEM            | 0002H | The data message queue is full and the system does not have enough memory to create another.                                                                                                    |
| E_NOT_CONFIGURED | 0008H | This system call is not part of the present configuration.                                                                                                    |
| E_STATE          | 0007H | This request was made in the context of a<br>hardware interrupt handler which could cause the<br>DOS task state to be indeterminate. This is a<br>DOS RTE error only.                            |
| E_TYPE           | 8002H | <ul> <li>Either one of these is true:</li> <li>The mailbox parameter is not a token for a mailbox.</li> <li>The specified mailbox was set up to pass tokens, not data.</li> </ul>                |

System Call Reference

## send\_message

Sends a message to a mailbox that has been set up to pass objects.

### Syntax, PL/M and C

CALL rq\$send\$message (mailbox, object, response, except\_ptr);

rq\_send\_message (mailbox, object, response, except\_ptr);

| 'ype  |
|-------|
| OR    |
| OR    |
| OR    |
| far * |
|       |

### Parameters

```
mailbox
```

A token for the mailbox to which an object token is to be sent.

See also: create\_mailbox

object

A token identifying the object which is to be sent.

response

The token for the mailbox or semaphore at which the sending task waits for a response. A null selector indicates that no response is requested.

except\_ptr

A pointer to a variable declared by the application where the call returns a condition code.

#### Additional Information

If there are tasks in the task queue at that mailbox, the task at the head of the queue is awakened and is given the token. Otherwise, the token is placed at the tail of the object queue of the mailbox.

The sending task has the option of specifying a mailbox or semaphore at which to wait for a response from the receiving task. The receiving task must be aware of whether the response token is for a semaphore or mailbox.

See also: receive\_message example, Nucleus examples

698

NUC Calls Chapter 6

| E_OK             | 0000H | No exceptional conditions occurred.                                                                                                    |
|------------------|-------|----------------------------------------------------------------------------------------------------|
| E_EXIST          | 0006H | One or more of the parameters is not a token for an existing object.                                                                                                    |
| E_MEM            | 0002H | The high performance queue is full and the calling task's job does not contain sufficient memory to complete the call.                                                                                                    |
| E_NOT_CONFIGURED | 0008H | This system call is not part of the present configuration.                                                                                                    |
| E_STATE          | 0007H | This request was made in the context of a hardware interrupt handler which could cause the DOS task state to be indeterminate. This is a DOS RTE error only.                                                                                                    |
| E_TYPE           | 8002H | <ul> <li>At least one of these is true:</li> <li>The mailbox parameter is not a token for a mailbox.</li> <li>The response parameter is a token for an object that is neither a mailbox nor a semaphore.</li> <li>The specified mailbox was set up to pass</li> </ul> |

data, not tokens.

System Call Reference

# send\_reply

Sends responses to the **send\_rsvp** system call. The reply message may be sent as a single message or as a series of message fragments.

## Syntax, PL/M and C

```
trans_id = rq$send$reply (port_tkn, socket, rsvp_trans_id,
     control_ptr, data_ptr, data_length, flags, except_ptr);
```

trans\_id = rq\_send\_reply (port\_tkn, socket, rsvp\_trans\_id, control\_ptr, data\_ptr, data\_length, flags, except\_ptr);

| Parameter     | PL/M Data Type     | C Data Type   |
|---------------|--------------------|---------------|
| trans_id      | WORD_16            | UINT_16       |
| port_tkn      | SELECTOR           | SELECTOR      |
| socket        | WORD_32            | UINT_32       |
| rsvp_trans_id | WORD_16            | UINT_16       |
| control_ptr   | POINTER            | UINT_8 far *  |
| data_ptr      | POINTER            | UINT_8 far *  |
| data_length   | WORD_32            | UINT_32       |
| flags         | WORD_16            | UINT_16       |
| except_ptr    | POINTER to WORD_16 | UINT_16 far * |

## **Return Value**

trans\_id

Identifies this particular message transmission. If no data is being sent (the data\_ptr parameter is null), the value returned is 0.

### **Parameters**

#### port\_tkn

The token identifying the port from which the request is sent.

#### socket

Identifies the remote destination. If the sending port has a default socket, this parameter is ignored.

#### rsvp\_trans\_id

This is the trans\_id parameter from the **send\_rsvp** call that is being answered. This is used at the destination to identify the transaction.

700

NUC Calls Chapter 6

#### control\_ptr

A pointer to the control portion of the message. If the data\_ptr parameter is null or the data\_length parameter is zero, the control message is 20 bytes long. Otherwise, the control message is 16 bytes.

#### data\_ptr

A pointer to a data message.

| Value         | Meaning                                                            |
|---------------|--------------------------------------------------------------------|
| Null pointer  | There is no optional data portion for this message; send a control |
|               | message.                                                           |
| Valid pointer | Points to either a contiguous buffer or a data chain, depending on |
|               | the flags parameter.                                               |

#### data\_length

Specifies the length of the data message.

flags A bit pattern indicates:

| Bits  | Value | Meaning                                                           |
|-------|-------|-------------------------------------------------------------------|
| 15-10 | 0     | Reserved, set to 0.                                               |
| 9     | 0     | This message is the last fragment of a response (EOT flag).       |
|       | 1     | Send more fragments.                                              |
| 8     | 0     | Reserved, set to 0.                                               |
| 7-4   | 0000B | Transmission is synchronous.                                      |
|       | 0001B | Transaction is asynchronous.                                      |
| 3-0   | 0000B | The data_ptr parameter points to a contiguous buffer.             |
|       | 0001B | The data_ptr parameter points to a data chain (iRMX III OS only). |

except\_ptr

A pointer to a variable declared by the application where the call returns a condition code.

## **Condition Codes**

| E_OK           | 0000H | No exceptional conditions occurred.                                                                                                    |
|----------------|-------|----------------------------------------------------------------------------------------------------|
| E_DISCONNECTED | 00E9H | The board that initiated the <b>send_rsvp</b> has been reset.                                                                                                    |
| E_EXIST        | 0006H | The port_tkn parameter does not point to an existing object.                                                                                                    |
| E_HOST_ID      | 00E2H | The host_id portion of the socket parameter does<br>not refer to a host that is currently in message<br>space. This error is not produced for host_id<br>values in the range of 21 to 255. |

System Call Reference

# rq\_send\_reply

| E_NO_REMOTE_BUFFER | 00E4H | The receiving host could not allocate a message buffer.                                                  |
|--------------------|-------|----------------------------------------------------------------------------------------------------|
| E_NOT_CONFIGURED   | 0008H | This system call is not part of the present configuration.                                               |
| E_NUC_BAD_BUF      | 80E2H | Either the control_ptr or data_ptr parameter is invalid or points to a buffer that is not large enough.  |
| E_PROTOCOL         | 80E0H | The port specified in port_tkn is not a data transport type.                                             |
| E_RESOURCE_LIMIT   | 00E6H | The configured number of simultaneous messages or simultaneous transactions has been reached.            |
|                    |       | See also: For ICU-configurable systems,<br>MSM/MST parameters, ICU User's<br>Guide and Quick Reference   |
| E_TRANSMISSION     | 000BH | A NACK, timeout, bus or host error, or retry expiration occurred during the transmission of the message. |
| E_TRANS_LIMIT      | 00EAH | A transmission resource limitation has been encountered.                                                 |
|                    |       | See also: For ICU-configurable systems, MST<br>parameter, ICU User's Guide and Quick<br>Reference        |
| E_TYPE             | 8002H | The port_tkn parameter refers to an object that is not a port.                                           |

702 NUC Calls Chapter 6

## rqe\_send\_reply

Sends a response message to an earlier receive **rqe\_send\_rsvp** message.

### Syntax, PL/M and C

| Parameter      | PL/M Data Type     | C Data Type   |
|----------------|--------------------|---------------|
| trans_id       | WORD_16            | UINT_16       |
| port_tkn       | SELECTOR           | SELECTOR      |
| address_ptr    | POINTER            | GENADDR far * |
| rsvp_trans_id  | WORD_16            | UINT_16       |
| control_ptr    | POINTER            | UINT_8 far *  |
| control_length | WORD_16            | UINT_16       |
| data_ptr       | POINTER            | VOID far *    |
| data_length    | WORD_32            | UINT_32       |
| flags          | WORD_16            | UINT_16       |
| except_ptr     | POINTER to WORD_16 | UINT_16 far * |

### **Return Value**

trans\_id

Identifies this particular message transmission. If no data is being sent (the data\_ptr parameter is null), the value returned is 0.

#### Parameters

port\_tkn

The token identifying the port from which the request is sent.

address\_ptr

A pointer to a GENADDR structure identifying the remote destination. If the sending port has a default address, this parameter is ignored.

rsvp\_trans\_id

This is the trans\_id parameter from the **send\_rsvp** call that is being answered. This is used at the destination to identify the transaction.

System Call Reference

## rqe\_send\_reply

Control\_ptr A pointer to the control portion of the message.

control\_length

The number of bytes to be sent in the control message.

data\_ptr

A pointer to a data message.

| Value         | Meaning                                                            |
|---------------|--------------------------------------------------------------------|
| Null pointer  | There is no optional data portion for this message; send a control |
|               | message.                                                           |
| Valid pointer | Points to either a contiguous buffer or a data chain, depending on |
|               | the flags parameter.                                               |

#### data\_length

Specifies the length of the data message.

flags A bit pattern indicates:

| Bits  | Value | Meaning                                                                           |
|-------|-------|-----------------------------------------------------------------------------------|
| 15-10 | 0     | Reserved, set to 0.                                                               |
| 9     | 0     | This message is the last fragment of a response (EOT flag).                       |
|       | 1     | Send more fragments.                                                              |
| 8     | 0     | Reserved, set to 0.                                                               |
| 7     | 0     | Send the message to the destination indicated                                     |
|       | 1     | Indicates to the service that this message is intended to be a broadcast message. |
| 6     | 0     | Asynchronous transmission only returns a status message on failure.               |
|       | 1     | Asynchronous transmission always returns a status message on completion.          |
| 5     | 0     | Reserved, set to 0.                                                               |
| 4     | 0     | Transmission is synchronous.                                                      |
|       | 1     | Transmission is asynchronous.                                                     |
| 3-0   | 0000B | The data_ptr parameter points to a contiguous buffer.                             |
|       | 0001B | The data_ptr parameter points to a data chain.                                    |
|       | 0010B | The data_ptr parameter points to a data list.                                     |

except\_ptr

A pointer to a variable declared by the application where the call returns a condition code.

704

NUC Calls Chapter 6

# **Condition Codes**

| E_OK                           | 0000H          | No exceptional conditions occurred.                                                        |
|--------------------------------|----------------|--------------------------------------------------------------------------------------------|
| E_CONTEXT                      | 0005H          | One of these conditions exist:                                                             |
|                                |                | • The port is an anonymous sink port.                                                      |
|                                |                | • The service does not support RSVP transactions.                                          |
| E_EXIST                        | 0006H          | The port is already being deleted.                                                         |
| E_NOT_CONFIGURED               | 0008H          | The service does not have a <u>SendMessage</u> handler.                                    |
| E_TRANSMISSION                 | 000BH          | One of these conditions exist:                                                             |
|                                |                | • The destination port does not exist or is invalid (short circuit).                       |
|                                |                | • A hardware error occurred during transmission.                                           |
| E_INVALID_ADDR                 | 00E2H          | The address parameter is not valid.                                                        |
| E_RESOURCE_LIMIT<br>E_TRANS_ID | 00E6H<br>00E8H | Insufficient control buffers are available.<br>The <i>wTransId</i> parameter is not valid. |
| E_DISCONNECTED                 | 00E9H          | The destination port is connected to another port                                          |
| E_TRANS_LIMIT                  | 00EAH          | The transaction limit for either the port or the service has been exceeded.                |
| E_UNBOUND                      | 00EBH          | The port has not been bound.                                                               |
| E_TYPE                         | 8002H          | The handle supplied is not for a port object                                               |
| E_PARAM                        | 8004H          | One of these conditions exist:                                                             |
|                                |                | • An address parameter was supplied for a non-<br>addressed service.                       |
|                                |                | • The control message length supplied is too great.                                        |
| E_NUC_BAD_BUF                  | 80E2H          | One of these conditions exist:                                                             |
|                                |                | • The control message pointer was invalid.                                                 |
|                                |                | • The data pointer was invalid.                                                            |

System Call Reference

### ⇒ Note

Other status values may be generated by the service-specific SendMessage handler.

706

NUC Calls Chapter 6

# send\_rsvp

Initiates a request message transaction that has an implied response (RSVP message transmission).

### Syntax, PL/M and C

| Parameter        | PL/M Data Type     | C Data Type   |
|------------------|--------------------|---------------|
| trans_id         | WORD_16            | UINT_16       |
| port_tkn         | SELECTOR           | SELECTOR      |
| socket           | WORD_32            | UINT_32       |
| control_ptr      | POINTER            | UINT_8 far *  |
| data_ptr         | POINTER            | UINT_8 far *  |
| data_length      | WORD_32            | UINT_32       |
| rsvp_data_ptr    | POINTER            | UINT_8 far *  |
| rsvp_data_length | WORD_32            | UINT_32       |
| flags            | WORD_16            | UINT_16       |
| except_ptr       | POINTER to WORD_16 | UINT_16 far * |

### **Return Value**

trans\_id

Identifies this particular message transmission. If no data is being sent (data\_ptr is null), 0 returns.

### **Parameters**

```
port_tkn
```

The token identifying the port that sends the RSVP message.

socket

Identifies the host\_id and port\_id. If the sending port is connected, it has a default socket and this parameter is ignored.

System Call Reference

#### rq\_send\_rsvp

#### control\_ptr

A pointer to a control message. If the data\_ptr parameter is null or the data\_length parameter is 0, this message is 20 bytes long. Otherwise, it is 16 bytes.

#### data\_ptr

A pointer to a data message.

| Value         | Meaning                                                            |
|---------------|--------------------------------------------------------------------|
| Null pointer  | There is no optional data portion for this message; send a control |
|               | message                                                            |
| Valid pointer | Points to either a contiguous buffer or a data chain, depending on |
|               | the flags parameter                                                |

#### data\_length

Specifies the length of the data message.

rsvp\_data\_ptr

A pointer to a buffer into which the RSVP message is to be placed. This buffer must be a contiguous block.

#### rsvp\_data\_length

Defines the length of the RSVP message buffer.

flags A bit pattern encoded as:

| Bits | Value          | Meaning                                                                                                    |
|------|----------------|----------------------------------------------------------------------------------------------------|
| 15-9 | 0              | Reserved, set to 0.                                                                                                    |
| 8    | 0              | Use receive_reply system call for RSVP.                                                                                                    |
|      | 1              | Use <b>receive</b> system call for RSVP.                                                                                                    |
| 7-4  | 0000B          | Transmission is synchronous.                                                                                                    |
|      | 0001B          | Transaction is asynchronous.                                                                                                    |
| 3-0  | 0000B          | The data_ptr parameter points to a contiguous buffer.                                                                                               |
|      | 0001B          | The data_ptr parameter points to a data chain (iRMX III OS                                                                                          |
|      |                | only).                                                                                                    |
| 3-0  | 0001B<br>0000B | Transaction is asynchronous.<br>The data_ptr parameter points to a contiguous buffer.<br>The data_ptr parameter points to a data chain (iRMX III OS |

#### except\_ptr

A pointer to a variable declared by the application where the call returns a condition code.

#### **Additional Information**

Typically you use RSVP message transactions to transfer data from one host to another.

When the message cannot be delivered no action is required by the receiver and the receiving task/port is not notified of the transaction.

708 NUC

NUC Calls Chapter 6

#### ⇒ Note

If the specified port was created with message fragmentation enabled and the RSVP message requires fragmentation, the application at the destination must be able to handle the message fragments. If not, **send\_rsvp** will sleep indefinitely.

See also: create\_port, receive, receive\_fragment

## **Condition Codes**

| E_OK               | 0000H | No exceptional conditions occurred.                                                                                                    |
|--------------------|-------|----------------------------------------------------------------------------------------------------|
| E_CANCELLED        | 00E1H | <ul> <li>At least one of these is true:</li> <li>The remote host canceled the transaction.</li> <li>Receiver's port is non-existent or is being deleted.</li> <li>Receiver's port has been connected to a socket other than the sender's (with rq_connect).</li> <li>Receiver has insufficient transaction buffers (set at configuration time) or port transactions (set at rq_create_port time).</li> <li>Receiver has terminated the fragmented request transaction via rq_receive_fragment.</li> </ul> |
| E_DISCONNECTED     | 00E9H | 0 was specified for the socket parameter with the port having no default socket.                                                                                                    |
| E_EXIST            | 0006H | One of the port_tkn, control_ptr, or data_ptr parameters does not point to an existing object.                                                                                                    |
| E_HOST_ID          | 00E2H | The host_id portion of the socket parameter does<br>not refer to an existing host. This error is not<br>produced for host_id values in the range of 21 to<br>255.                                                                                                    |
| E_NO_REMOTE_BUFFER | 00E4H | The receiving host could not allocate a message buffer.                                                                                                    |
| E_NOT_CONFIGURED   | 0008H | This system call is not part of the present configuration.                                                                                                    |
| E_NUC_BAD_BUF      | 80E2H | The data_ptr parameter is invalid or points to a buffer that is not large enough, or the control_ptr parameter is null.                                                                                                    |
| E_PROTOCOL         | 80E0H | The port specified in the port_tkn parameter is not a data transport type.                                                                                                    |

System Call Reference

| E_RESOURCE_LIMIT | 00E6H | The configured number of simultaneous messages<br>or simultaneous transactions has been reached.<br>See also: For ICU-configurable systems, MSM,<br>MST parameters, <i>ICU User's Guide and</i><br><i>Quick Reference</i> |
|------------------|-------|----------------------------------------------------------------------------------------------------|
| E_TRANSMISSION   | 000BH | A NACK, timeout, bus or host error, or retry expiration occurred during the transmission of the message.                                                                                                    |
| E_TRANS_LIMIT    | 00EAH | A transmission resource limitation has been<br>encountered. An insufficient number of<br>transaction buffers was specified during system<br>configuration.                                                                |
|                  |       | See also: For ICU-configurable systems, MST<br>parameter, ICU User's Guide and Quick<br>Reference                                                                                                    |
| E_TYPE           | 8002H | The port_tkn parameter refers to an object that is not a port.                                                                                                    |

710 NUC Calls Chapter 6

## rqe\_send\_rsvp

Sends the request phase of a transaction and allocates a storage for the response part of the transaction.

### Syntax, PL/M and C

| Parameter        | PL/M Data Type     | C Data Type   |
|------------------|--------------------|---------------|
| trans_id         | WORD_16            | UINT_16       |
| port_tkn         | SELECTOR           | SELECTOR      |
| address_ptr      | POINTER            | GENADDR far * |
| control_ptr      | POINTER            | UINT_8 far *  |
| control_length   | WORD_16            | UINT_16       |
| data_ptr         | POINTER            | VOID far *    |
| data_length      | WORD_32            | UINT_32       |
| rsvp_data_ptr    | POINTER            | VOID far *    |
| rsvp_data_length | WORD_32            | UINT_32       |
| flags            | WORD_16            | UINT_16       |
| except_ptr       | POINTER to WORD_16 | UINT_16 far * |

### **Return Value**

#### trans\_id

Identifies this particular message transmission.

#### **Parameters**

```
port_tkn
```

The token identifying the port that sends the RSVP message.

address\_ptr

Identifies the remote port which is the destination of this message. If the sending port is connected, it has a default address and this parameter is ignored.

control\_ptr

A pointer to a control message.

System Call Reference

#### rqe\_send\_rsvp

control\_length

The number of bytes in the control message

data\_ptr

A pointer to a data message.

| Value         | Meaning                                                                                              |
|---------------|----------------------------------------------------------------------------------------------------|
| Null pointer  | There is no optional data portion for this message; send a control                                   |
| Valid pointer | message<br>Points to either a contiguous buffer or a data chain, depending on<br>the flags parameter |

#### data\_length

Specifies the length of the data message.

#### rsvp\_data\_ptr

A pointer to a buffer into which the RSVP message is to be placed. This buffer must be a contiguous block.

#### rsvp\_data\_length

Defines the length of the RSVP message buffer.

#### flags A bit pattern encoded as:

| Bits | Value | Meaning                                                            |
|------|-------|--------------------------------------------------------------------|
| 15-9 | 0     | Reserved, set to 0.                                                |
| 8    | 0     | Use receive_reply system call for RSVP.                            |
|      | 1     | Use <b>receive</b> system call for RSVP.                           |
| 7    | 0     | Send the message to the destination specified                      |
|      | 1     | Indicates to the service that this message is a broadcast message. |
| 6    | 0     | Asynchronous transmission only returns a status message on         |
|      |       | failure.                                                           |
|      | 1     | Asynchronous transmission always returns a status message on       |
|      |       | completion.                                                        |
| 5    | 0     | Reserved. Set to 0.                                                |
| 4    | 0     | Transmission is synchronous.                                       |
|      | 1     | Transmission is asynchronous.                                      |
| 3-0  | 0000B | The data_ptr parameter points to a contiguous buffer.              |
|      | 0001B | The data_ptr parameter points to a data chain.                     |
|      | 0010B | The data_ptr parameter points to a data list.                      |
|      |       |                                                                    |

except\_ptr

A pointer to a variable declared by the application where the call returns a condition code.

712 NUC Calls Chapter 6

### **Additional Information**

When the message cannot be delivered no action is required by the receiver and the receiving task/port is not notified of the transaction.

#### ⇒ Note

If the specified port was created with message fragmentation enabled and the RSVP message requires fragmentation, the application at the destination must be able to handle the message fragments. If not, **send\_rsvp** will sleep indefinitely.

See also: create\_port, receive, receive\_fragment

System Call Reference

## rqe\_send\_rsvp

| <b>Condition Codes</b> |       |                                                                             |
|------------------------|-------|-----------------------------------------------------------------------------|
| E_OK                   | 0000H | No exceptional conditions occurred.                                         |
| E_CONTEXT              | 0005H | One of these conditions exist:                                              |
|                        |       | • The port is an anonymous sink port.                                       |
|                        |       | • The service does not support RSVP transactions.                           |
| E_EXIST                | 0006H | The port is already being deleted.                                          |
| E_NOT_CONFIGURED       | 0008H | The service does not have a <u>SendMessage</u> handler.                     |
| E_TRANSMISSION         | 000BH | One of these conditions exist:                                              |
|                        |       | • The destination port does not exist or is invalid (short circuit).        |
|                        |       | • A hardware error occurred during transmission.                            |
| E_INVALID_ADDR         | 00E2H | The address parameter is not valid.                                         |
| E_DISCONNECTED         | 00E9H | The destination port is connected to another port                           |
| E_TRANS_LIMIT          | 00EAH | The transaction limit for either the port or the service has been exceeded. |
| E_UNBOUND              | 00EBH | The port has not been bound.                                                |
| E_TYPE                 | 8002H | The handle supplied is not for a port object                                |
| E_PARAM                | 8004H | One of these conditions exist:                                              |
|                        |       | • An address parameter was supplied for a non-<br>addressed service.        |
|                        |       | • The control message length supplied is too great.                         |
| E_NUC_BAD_BUF          | 80E2H | One of these conditions exist:                                              |
|                        |       | • The control message pointer was invalid.                                  |
|                        |       | • The data pointer was invalid.                                             |
|                        |       | • The RSVP pointer was invalid.                                             |
| ⇒ Note                 |       |                                                                             |

Other status values may be generated by the service-specific SendMessage handler.

714 NUC Calls Chapter 6

## send\_signal

Sends a signal message to a remote host through the specified port.

### Syntax, PL/M and C

CALL rq\$send\$signal (port\_tkn, except\_ptr);

rq\_send\_signal (port\_tkn, except\_ptr);

| Parameter  | PL/M Data Type     | C Data Type   |
|------------|--------------------|---------------|
| port_tkn   | SELECTOR           | SELECTOR      |
| except_ptr | POINTER to WORD_16 | UINT_16 far * |

### Parameters

port\_tkn

A token for the port through which the signal is sent.

except\_ptr

A pointer to a variable declared by the application where the call returns a condition code.

### **Additional Information**

If a bus timeout or other bus error occurs, the calling task receives an E\_TRANSMISSION condition code.

#### **Condition Codes**

| E_OK             | 0000H | No exceptional conditions occurred.                                                                     |
|------------------|-------|----------------------------------------------------------------------------------------------------|
| E_EXIST          | 0006H | The port_tkn parameter is not a token for an existing object.                                           |
| E_NOT_CONFIGURED | 0008H | This system call is not part of the present configuration.                                              |
| E_PROTOCOL       | 80E0H | The port specified in the port_tkn parameter is not a signal type.                                      |
| E_TRANSMISSION   | 000BH | A NACK, timeout, bus or host error, or retry expiration occurred during the transmission of the signal. |
| E_TYPE           | 8002H | The port_tkn parameter is a token for an object that is not a port.                                     |

System Call Reference

## send\_units

Sends the specified number of units to the specified semaphore.

## Syntax, PL/M and C

CALL rq\$send\$units (semaphore, units, except\_ptr);

rq\_send\_units (semaphore, units, except\_ptr);

| Parameter  | PL/M Data Type     | C Data Type   |
|------------|--------------------|---------------|
| semaphore  | SELECTOR           | SELECTOR      |
| units      | WORD_16            | UINT_16       |
| except_ptr | POINTER to WORD_16 | UINT_16 far * |

### **Parameters**

semaphore

A token for the semaphore to which the units are to be sent.

units

The number of units to be sent.

#### except\_ptr

A pointer to a variable declared by the application where the call returns a condition code.

### **Additional Information**

If the transmission would cause the semaphore to exceed its maximum allowable supply, an E\_LIMIT condition code occurs. Otherwise, the transmission is successful and the Nucleus attempts to satisfy the requests of the tasks in the semaphore's task queue, beginning at the head of the queue.

See also: create\_semaphore, receive\_units example, Nucleus examples

716 NUC Calls Chapter 6

# **Condition Codes**

| E_OK             | 0000H | No exceptional conditions occurred.                                                                                                    |
|------------------|-------|----------------------------------------------------------------------------------------------------|
| E_EXIST          | 0006H | The semaphore parameter is not a token for an existing object.                                                                                                    |
| E_LIMIT          | 0004H | The number of units that the calling task is trying<br>to send would cause the semaphore to exceed its<br>maximum allowable supply of units.                          |
| E_NOT_CONFIGURED | 0008H | This system call is not part of the present configuration.                                                                                                    |
| E_STATE          | 0007H | This request was made in the context of a<br>hardware interrupt handler which could cause the<br>DOS task state to be indeterminate. This is a<br>DOS RTE error only. |
| E_TYPE           | 8002H | The semaphore parameter is not a token for a semaphore.                                                                                                    |

System Call Reference

## set\_exception\_handler

Assigns an exception handler and exception mode attributes to the calling task.

See also: **rqe\_create\_job** to set the exception handler for the job **rqe\_set\_exception\_handler** to set any of the task, job, or system exception handlers

### Syntax, PL/M and C

CALL rq\$set\$exception\$handler (exception\_info\_ptr, except\_ptr); rq\_set\_exception\_handler (exception\_info\_ptr, except\_ptr);

| Parameter          | PL/M Data Type     | C Data Type            |
|--------------------|--------------------|------------------------|
| exception_info_ptr | POINTER            | EXCEPTION_STRUCT far * |
| except_ptr         | POINTER to WORD_16 | UINT_16 far *          |

#### **Parameters**

exception\_info\_ptr For PL/M, a pointer to this structure:

DECLARE exception STRUCTURE (
 exception\_handler\_ptr POINTER,
 exception\_mode BYTE);

or for C segmented compilers:

| typedef struct {    |                        |
|---------------------|------------------------|
| void far *          | exception_handler_ptr; |
| UINT_8              | exception_mode;        |
| } EXCEPTION_STRUCT; |                        |

For C flat model compilers only, a pointer to this structure:

| typedef struct {    |                           |
|---------------------|---------------------------|
| void *              | exception_handler_ptr;    |
| SELECTOR            | exception_handler_ptr_seg |
| UINT_8              | exception_mode;           |
| } EXCEPTION_STRUCT; |                           |

Where:

exception\_handler\_ptr

Points to the first instruction of the exception handler. If null, the exception handler of the calling task's parent job is assigned.

718 NUC Calls Chapter 6

|                            | eption_mode          | nodel compi | ilers only, the selector for the pointer.          |
|----------------------------|----------------------|-------------|----------------------------------------------------|
|                            | Indicates            | :           |                                                    |
|                            | Value                | When Co     | ntrol Passes To Exception Handler                  |
|                            | 0                    | Never       | -                                                  |
|                            | 1                    | On program  | mmer errors only                                   |
|                            | 2                    | On environ  | nmental conditions only                            |
|                            | 3                    | On all exc  | eptional conditions                                |
| except_ptr<br>A po<br>code | ointer to a variable | declared by | the application where the call returns a condition |
| Condition                  | n Codes              |             |                                                    |
| E_OK                       |                      | 0000H       | No exceptional conditions occurred.                |
| E_BAD_AD                   | DR                   | 800FH       | Either the exception_info_ptr or                   |

| E_BAD_ADDR       | 800FH | Either the exception_info_ptr or<br>exception_handler_ptr is invalid, or the<br>offset part of one of the pointers is outside the<br>segment boundaries.                                                               |
|------------------|-------|----------------------------------------------------------------------------------------------------|
| E_NOT_ALLOCATED  | 00F2H | The base part of the exception_info_ptr or<br>exception_handler_ptr parameter is a<br>descriptor or virtual segment, and the offset part<br>does not point to an area of the segment that<br>contains physical memory. |
| E_NOT_CONFIGURED | 0008H | This system call is not part of the present configuration.                                                                                                    |
| E_PARAM          | 8004H | The exception_mode field is greater than 3.                                                                                                    |

System Call Reference

# rqe\_set\_exception\_handler

Assigns an exception handler and exception mode or changes the current mode for any of the following:

- Current task exception handler
- Current job exception handler
- System-wide exception handler

### Syntax, PL/M and C

CALL rqe\$set\$exception\$handler (info\_ptr, except\_ptr);

```
rq_set_exception_handler (info_ptr, except_ptr);
```

| Parameter  | PL/M Data Type     | C Data Type            |
|------------|--------------------|------------------------|
| info_ptr   | POINTER            | EXCEPTION_STRUCT far * |
| except_ptr | POINTER to WORD_16 | UINT_16 far *          |

### Parameters

#### info\_ptr

For PL/M, a pointer to this structure where you specify the exception handler and mode:

```
DECLARE exception STRUCTURE (
    exception_handler_ptr POINTER,
    exception_mode BYTE);
```

or for C segmented compilers:

| typedef struct {    |                        |
|---------------------|------------------------|
| void far *          | exception_handler_ptr; |
| UINT_8              | exception_mode;        |
| } EXCEPTION_STRUCT; |                        |

For C flat model compilers only, a pointer to this structure:

```
typedef struct {
    void * exception_handler_ptr;
    SELECTOR exception_handler_ptr_seg;
    UINT_8 exception_mode;
} EXCEPTION_STRUCT;
```

720 NUC Calls Chapter 6

#### Where:

exception\_handler\_ptr

Either points to the first instruction of your exception handler or a null pointer to use an already established handler; see the table below.

exception\_handler\_ptr\_seg

For flat model compilers only, the selector for the pointer.

exception\_mode

Indicates the exception-handling mode according to the table below.

|        | Task                                                                                                    | Settings                                                            |                                                                   |
|--------|----------------------------------------------------------------------------------------------------|---------------------------------------------------------------------|-------------------------------------------------------------------|
| М      | ode                                                                                                    | Valid Pointer                                                       | Null Pointer                                                      |
| 0      | Task will handle all<br>exceptions in-line except<br>hardware exceptions, which<br>are returned to the last valid<br>exception handler                                       | ignored                                                             | ignored                                                           |
| 1      | Task's exception handler<br>receives programmer errors<br>and hardware exceptions<br>only                                                                                    | Your exception<br>handler<br>assigned to this<br>task               | Job's current<br>exception<br>handler<br>assigned to this<br>task |
| 2      | Task's exception handler<br>receives environmental<br>errors and hardware<br>exceptions only                                                                                 |                                                                     |                                                                   |
| 3      | Task's exception handler receives all exceptions                                                                                                    |                                                                     |                                                                   |
|        |                                                                                                    | Settings                                                            |                                                                   |
|        | ode                                                                                                    | Valid Pointer                                                       | Null Pointer                                                      |
| 4      | Job default exception mode<br>returns exceptions to the<br>offending task to handle in-<br>line; hardware exceptions<br>are returned to the last valid<br>exception handler. | ignored                                                             | ignored                                                           |
| 5      | Job's exception handler<br>receives programmer errors<br>and hardware exceptions<br>only                                                                                     | Your exception<br>handler<br>assigned as<br>default for this<br>job | Returns<br>E_CONTEXT<br>exception                                 |
| 6<br>7 | Job's exception handler<br>receives environmental<br>errors and hardware<br>exceptions only<br>Job's exception handler                                                       |                                                                     |                                                                   |

System Call Reference

## rqe\_set\_exception\_handler

|--|--|

722 NUC Calls Chapter 6

|    | System Settings                                                                                                    |                                                                       |                                   |  |
|----|----------------------------------------------------------------------------------------------------|-----------------------------------------------------------------------|-----------------------------------|--|
| Мс | ode                                                                                                    | Valid Pointer                                                         | Null Pointer                      |  |
| 8  | System default exception<br>mode returns exceptions to<br>the offending task to handle<br>in-line; hardware exceptions<br>are returned to the last valid<br>exception handler | ignored                                                               | ignored                           |  |
| 9  | System exception handler<br>receives programmer errors<br>and hardware exceptions<br>only                                                                                     | Your exception<br>handler<br>assigned as<br>default for the<br>system | Returns<br>E_CONTEXT<br>exception |  |
| 10 | System exception handler<br>receives environmental<br>errors and hardware<br>exceptions only                                                                                  |                                                                       |                                   |  |
| 11 | System exception handler receives all exceptions                                                                                                    |                                                                       |                                   |  |
|    | System Hardv                                                                                                    | vare Trap Settings                                                    | 5                                 |  |
| Мс | ode                                                                                                    | Valid Pointer                                                         | Null Pointer                      |  |
| 12 | Change system-wide<br>hardware trap handlers to<br>Delete_Offending_Job<br>(same effect as setting<br>DEH=0FFH in <i>rmx.ini</i> file)                                        | ignored                                                               | ignored                           |  |
| 13 | Change system-wide<br>hardware trap handlers to<br>Delete_Offending_Task                                                                                                    |                                                                       |                                   |  |
| 14 | Change system-wide<br>hardware trap handlers to<br>Suspend_Offending_Task                                                                                                    |                                                                       |                                   |  |
| 15 | Change system-wide<br>hardware trap handlers to<br>Break_to_Monitor (same<br>effect as setting DEH=00H<br>in <i>rmx.ini</i> file)                                             |                                                                       |                                   |  |

except\_ptr

A pointer to a variable declared by the application where the call returns a condition code.

System Call Reference

## **Additional Information**

The system-wide exception handler refers to the root job's exception handler. When you change the system-wide exception handler, it changes only the default exception handler that is inherited by first-level jobs created by the root job.

## **Condition Codes**

| E_OK            | 0000H | No exceptional conditions occurred.                                                                                                    |
|-----------------|-------|----------------------------------------------------------------------------------------------------|
| E_BAD_ADDR      | 800FH | Either the info_ptr or<br>exception_handler_ptr is invalid, or the<br>offset part of one of the pointers is outside the<br>segment boundaries.                                                                         |
| E_NOT_ALLOCATED | 00F2H | The base (segment) part of the info_ptr or<br>exception_handler_ptr parameter is a<br>descriptor or virtual segment, and the offset part<br>does not point to an area of the segment that<br>contains physical memory. |

724 NUC Calls Chapter 6

## set\_interconnect

Changes the contents of a Multibus II interconnect register to a specified value.

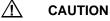

It is possible to corrupt the operation of the board or system by specifying incorrect values in interconnect registers.

## Syntax, PL/M and C

| CALL rq\$set\$interconnec | t (value, s | slot_number,  | reg_number, |
|---------------------------|-------------|---------------|-------------|
| <pre>except_ptr);</pre>   |             |               |             |
| rq_set_interconnect (va   | lue, slot_r | number, reg_r | number,     |

except\_ptr);

| Parameter   | PL/M Data Type     | C Data Type   |
|-------------|--------------------|---------------|
| value       | BYTE               | UINT_8        |
| slot_number | BYTE               | UINT_8        |
| reg_number  | WORD_16            | UINT_16       |
| except_ptr  | POINTER to WORD_16 | UINT_16 far * |

### **Parameters**

value

The value to which the specified interconnect register is to be changed.

```
slot_number
```

The Multibus II cardslot number of the board on which the specified interconnect register is located:

#### Value Meaning

| 0-19 PSB slot numbers 0 to 19 |  |
|-------------------------------|--|
|                               |  |

- 20-23 Reserved, do not specify these values
- 24-29 iLBX II cardslot numbers 0 to 5
- 30 Reserved
- 31 Program the contents of a local interconnect register (on the board where the calling task is running)

reg\_number

The interconnect register to which a value is to be written. This value must be in the range 0000H to 01FFH. Refer to the Multibus II board's hardware reference manual for an exact definition of its interconnect space.

#### System Call Reference

## rq\_set\_interconnect

except\_ptr

A pointer to a variable declared by the application where the call returns a condition code.

### **Additional Information**

The Nucleus checks the range validity of the cardslot and register numbers specified in the call. It does not verify the existence of a board in the specified cardslot nor does it check the read/write permission of the register before it attempts to access the register.

## **Condition Codes**

| E_OK             | 0000H | No exceptional conditions occurred.                        |
|------------------|-------|------------------------------------------------------------|
| E_NOT_CONFIGURED | 0008H | This system call is not part of the present configuration. |
| E_PARAM          | 8004H | One or more of the parameters has an illegal value.        |

726 NUC Calls Chapter 6

## rq\_set\_interrupt

Assigns an interrupt handler to an interrupt level and, optionally, makes the calling task the interrupt task for that level.

### Syntax, PL/M and C

```
CALL rq$set$interrupt (level, interrupt_task_flag,
interrupt_handler, interrupt_handler_ds, except_ptr);
rq_set_interrupt (level, interrupt_task_flag,
interrupt_handler, interrupt_handler_ds, except_ptr);
Parameter PL/M Data Type C Data Type
```

| Parameter            | PL/M Data Type     | C Data Type        |
|----------------------|--------------------|--------------------|
| level                | WORD_16            | UINT_16            |
| interrupt_task_flag  | BYTE               | UINT_8             |
| interrupt_handler    | POINTER            | void (far *)(void) |
| interrupt_handler_ds | SELECTOR           | SELECTOR           |
| except_ptr           | POINTER to WORD_16 | UINT_16 far *      |

### **Parameters**

level

Specifies the interrupt level:

| Bits | Value  | Meaning                                               |
|------|--------|-------------------------------------------------------|
| 15-7 | 0      | Reserved, set to 0                                    |
| 6-4  | 0-7    | First digit of the interrupt level (master PIC level) |
| 3    | 0      | Bits 2-0 specify the second digit (slave)             |
|      | 1      | Bits 6-4 specify the entire level number (master)     |
| 2-0  | 0-7    | Second digit of the interrupt level (slave PIC level) |
| C 1  | Testam | mente Conton Concernte December Techniques and        |

See also: Interrupts, System Concepts, Programming Techniques, and Programming Concepts for DOS and Windows

System Call Reference

#### interrupt\_task\_flag Specifies:

#### Value Meaning

0 No interrupt task is to be associated with this level (the new interrupt handler will not call **signal\_interrupt**).

not 0 The number of outstanding **signal\_interrupt** requests that can exist; when this limit is reached, the associated interrupt level is disabled. The maximum value is 255 decimal. Also, indicates that the calling task becomes the interrupt task.

#### 

Do not set interrupt\_task\_flag to 0 if the designated interrupt handler is part of an HI application. If the application is stopped using a <Ctrl-C> entered at the keyboard, subsequent interrupts could cause unpredictable results.

See also: Interrupts, System Concepts

interrupt\_handler

A pointer to the first instruction of the interrupt handler.

interrupt\_handler\_ds

A token identifying the interrupt handler's data segment.

| Value          | Meaning                                                      |
|----------------|--------------------------------------------------------------|
| Null selector  | The interrupt handler loads its own data segment and may not |
|                | invoke enter_interrupt.                                      |
| Valid selector | The base of the interrupt handler's data segment.            |

#### See also: enter\_interrupt

#### except\_ptr

A pointer to a variable declared by the application where the call returns a condition code.

#### Additional Information

The number of outstanding **signal\_interrupt** requests that the handler can make before the associated interrupt level is disabled generally corresponds to the number of buffers used by the handler and interrupt task.

If there is an interrupt task, the calling task is that interrupt task. If there is no interrupt task, **set\_interrupt** also enables the specified level, which must be disabled at the time of the call.

728 NUC Calls Chapter 6

You may want an interrupt handler to pass information to the interrupt task that it calls. These PL/M statements, when included in the interrupt task's code (with the first statement listed here being the first statement in the task's code), will extract the DS register value used by the interrupt task and make it available to the interrupt handler, which in turn can access it by calling **enter\_interrupt**:

DECLARE begin WORD\_16; /\* A DUMMY VARIABLE \*/ CALL rq\$set\$interrupt (...,SELECTOR\$OF(@begin),...);

See also: Interrupts, *System Concepts :rmx:demo/c/int* directory for demos using **rq\_signal\_interrupt**, **rq\_reset\_interrupt**, **rqe\_timed\_interrupt**, and **rq\_set\_interrupt** 

### **Condition Codes**

| E_OK             | 0000H | No exceptional conditions occurred.                                                                                                    |
|------------------|-------|----------------------------------------------------------------------------------------------------|
| E_BAD_ADDR       | 800FH | The pointer to the interrupt handler or the selector<br>for the data segment is invalid. Either one of the<br>selectors does not refer to a valid segment, or the<br>offset is outside the segment boundaries.                                                    |
| E_CONTEXT        | 0005H | <ul> <li>One of these is true:</li> <li>The task is already an interrupt task.</li> <li>The specified level already has an interrupt handler assigned to it.</li> <li>The job containing the calling task or the calling task itself is being deleted.</li> </ul> |
| E_LIMIT          | 0004H | The priority parameter is not 0 and greater<br>(numerically smaller) than the maximum<br>allowable priority for tasks in the calling task's<br>job.                                                                                                    |
| E_NOT_CONFIGURED | 0008H | This system call is not part of the present configuration                                                                                                    |
| E_PARAM          | 8004H | <ul> <li>One of these is true:</li> <li>The level parameter is invalid or would cause the task to have a priority not allowed by its job.</li> <li>The PIC for the specified level is not part of the hardware configuration.</li> </ul>                          |

System Call Reference

## rqe\_set\_interrupt

Assigns an interrupt handler to the specified interrupt level and, optionally, makes the calling task the interrupt task for that level. It also allows multiple PCI devices optionally to share a single interrupt level.

### Syntax, PL/M and C

| Parameter            | PL/M Data Type     | C Data Type                   |
|----------------------|--------------------|-------------------------------|
| enc_level            | WORD_16            | UINT_16                       |
| hw_level             | WORD_16            | UINT_16                       |
| interrupt_task_flag  | BYTE               | UINT_8                        |
| interrupt_handler    | POINTER            | <pre>void (far *)(void)</pre> |
| interrupt_handler_ds | SELECTOR           | SELECTOR                      |
| param_ptr            | POINTER            | VOID far *                    |
| except_ptr           | POINTER to WORD_16 | UINT_16 far *                 |

### **Return Value**

enc\_level

A value returned by the Nucleus which should be used in subsequent interrupt calls. Uniquely identifies the interrupt handler.

#### **Parameters**

hw\_level

Specifies the hardware interrupt level:

| Bits      | Value  | Meaning                                                           |
|-----------|--------|-------------------------------------------------------------------|
| 15        | 0      | This handler is intended to be the only one servicing this level. |
|           | 1      | This handler is intended to share this level with other handlers. |
| 14-7      | 0      | Reserved, set to 0                                                |
| 6-4       | 0-7    | First digit of the interrupt level (master PIC level)             |
| 3         | 0      | Bits 2-0 specify the second digit (slave)                         |
|           | 1      | Bits 6-4 specify the entire level number (master)                 |
| 2-0       | 0-7    | Second digit of the interrupt level (slave PIC level)             |
| See also: | Interr | upts, System Concepts, Programming Techniques, and                |

Programming Concepts for DOS and Windows

#### interrupt\_task\_flag

Specifies:

#### Value Meaning

- 0 No interrupt task is to be associated with this level (the new interrupt handler will not call **signal\_interrupt**).
- not 0 The number of outstanding **signal\_interrupt** requests that can exist; when this limit is reached, the associated interrupt level is disabled. The maximum value is 255 decimal. Also, indicates that the calling task becomes the interrupt task.

#### 

Be aware that if you set interrupt\_task\_flag to 0 then if the job is deleted the handler is **not** automatically reset. In particular do not set interrupt\_task\_flag to 0 if the designated interrupt handler is part of an HI application. If the application is stopped using a <Ctrl-C> entered at the keyboard, subsequent interrupts could cause unpredictable results.

#### See also: Interrupts, System Concepts

#### interrupt\_handler

A pointer to the first instruction of the interrupt handler.

interrupt\_handler\_ds

A token identifying the interrupt handler's data segment.

| Value          | Meaning                                                      |
|----------------|--------------------------------------------------------------|
| Null selector  | The interrupt handler loads its own data segment and may not |
|                | invoke enter_interrupt.                                      |
| Valid selector | The base of the interrupt handler's data segment.            |

#### System Call Reference

See also: enter\_interrupt

param\_ptr

A pointer to a user-specified parameter which is passed to the handler on invocation.

except\_ptr

A pointer to a variable declared by the application where the call returns a condition code.

#### Additional Information

The number of outstanding **rq\_signal\_interrupt** requests that the handler can make before the associated interrupt level is disabled generally corresponds to the number of buffers used by the handler and interrupt task.

If there is an interrupt task, the calling task is that interrupt task. If there is no interrupt task, **rqe\_set\_interrupt** also enables the specified level, which must be disabled at the time of the call.

If a shared interrupt handler is specified, note that it is entered via a common handler owned by the Nucleus. See also: Interrupts, *System Concepts*.

See also: Interrupts, System Concepts

*:rmx:demo/c/int* directory for demos using **rq\_signal\_interrupt**, **rq\_reset\_interrupt**, **rqe\_timed\_interrupt**, and **rq\_set\_interrupt** 

732 NUC Calls Chapter 6

# **Condition Codes**

| E_OK             | 0000H | No exceptional conditions occurred.                                                                                                    |
|------------------|-------|----------------------------------------------------------------------------------------------------|
| E_BAD_ADDR       | 800FH | The pointer to the interrupt handler or the selector<br>for the data segment is invalid. Either one of the<br>selectors does not refer to a valid segment, or the<br>offset is outside the segment boundaries.                                                    |
| E_CONTEXT        | 0005H | <ul> <li>One of these is true:</li> <li>The task is already an interrupt task.</li> <li>The specified level already has an interrupt handler assigned to it.</li> <li>The job containing the calling task or the calling task itself is being deleted.</li> </ul> |
| E_LIMIT          | 0004H | The priority parameter is not 0 and greater<br>(numerically smaller) than the maximum<br>allowable priority for tasks in the calling task's<br>job.                                                                                                    |
| E_NOT_CONFIGURED | 0008H | This system call is not part of the present configuration                                                                                                    |
| E_PARAM          | 8004H | <ul> <li>One of these is true:</li> <li>The level parameter is invalid or would cause the task to have a priority not allowed by its job.</li> <li>The PIC for the specified level is not part of the hardware configuration.</li> </ul>                          |

System Call Reference

## rqe\_set\_max\_priority

Dynamically changes the maximum priority of tasks in a job.

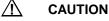

Enables tasks of priority greater than tasks in system jobs to be created from a user/application job. Thus, some system tasks and real-time performance of the iRMX OS can be degraded.

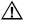

#### CAUTION

It is NOT possible to lower the maximum priority of a job. In most cases where this call is used, an interrupt handler and task is going to be created. The best value to specify for max\_priority in this case is 0, and allow **set\_interrupt** to select the task priority.

## Syntax, PL/M and C

rqe\_set\_max\_priority (job\_token, max\_priority, except\_ptr);

| Parameter    | PL/M Data Type     | C Data Type   |
|--------------|--------------------|---------------|
| job_token    | SELECTOR           | SELECTOR      |
| max_priority | BYTE               | UINT_8        |
| except_ptr   | POINTER to WORD_16 | UINT_16 far * |

#### **Parameters**

```
job_token
```

A token for the job whose max\_priority parameter is to be changed. A null selector specifies the calling task's job.

max\_priority

The job's new maximum priority.

except\_ptr

A pointer to a variable declared by the application where the call returns a condition code.

734 NUC Calls Chapter 6

## **Additional Information**

Max\_priority must not be lower (numerically greater) than the current value of the job's maximum priority.

This call is typically used by HI applications which include interrupt tasks.

See also: create\_task example, Nucleus examples

### **Condition Codes**

| E_OK             | 0000H | No exceptional conditions occurred.                                                                                                  |
|------------------|-------|----------------------------------------------------------------------------------------------------|
| E_CONTEXT        | 0005H | The specified job_token parameter is not a valid job token.                                                                          |
| E_EXIST          | 0006H | The job_token parameter is not a token for an existing object.                                                                       |
| E_LIMIT          | 0004H | The max_priority parameter contains a priority value that is lower (numerically greater) than the max_priority of the specified job. |
| E_NOT_CONFIGURED | 0008H | This system call is not part of the present configuration.                                                                           |

System Call Reference

## rqe\_set\_os\_extension

Dynamically associates an entry point of a user-written OS extension with a call gate. It can also clear that association.

### Syntax, PL/M and C

rqe\_set\_os\_extension (gate\_number, start\_address, except\_ptr);

| Parameter     | PL/M Data Type     | C Data Type        |
|---------------|--------------------|--------------------|
| gate_number   | WORD_16            | UINT_16            |
| start_address | POINTER            | void (far *)(void) |
| except_ptr    | POINTER to WORD_16 | UINT_16 far *      |

#### Parameters

gate\_number

Specifies the entry number in the GDT of the call gate to be associated with the OS extension. The call gate must have been reserved for this purpose during system configuration.

See also: GSN parameter, *ICU User's Guide and Quick Reference*, for iRMX for PCs and DOSRMX, see OSN in *System Configuration and Administration* 

start\_address

A pointer to the first instruction of the OS extension. A null value disables the OS extension previously associated with the call gate.

#### except\_ptr

A pointer to a variable declared by the application where the call returns a condition code.

### Additional Information

If you use the same call gate for multiple OS extensions, you must use **rqe\_set\_os\_extension** to terminate the association before establishing an association with another. If a task attempts to invoke an OS extension that has been disabled in this manner, a null operation occurs.

See also: OS extensions, System Concepts

736 NUC Calls Chapter 6

To allow multiple calls to **rqe\_set\_os\_extension** for the same gate during debug operations, be sure to first make the call with a null start\_address parameter followed by a call with the correct start\_address parameter. Otherwise an E\_CONTEXT exception will occur.

#### 

When writing OS extensions, always reset the OS extension with a null value in the start\_address. Then, issue the call again with the desired start\_address. Otherwise, the system will not initialize on a warm reset. In this case, an E\_CONTEXT (0005H) initialization error will occur.

See also: rqe\_set\_os\_extension example, Nucleus examples

A flat model application can install itself as an OS extension. However, since these applications run in the ring three protection level, only other ring three applications will be able to access the extension. If you want to create a general-purpose OS extension, use a segmented memory model that runs in the ring zero protection level.

When writing a flat model OS extension, remember that the extension exit code must make a FAR return back through the call gate to the caller. This cannot be done from a high level language in flat model, it must be done in assembly code.

### **Condition Codes**

| E_OK             | 0000H | No exceptional conditions occurred.                                                                                                    |
|------------------|-------|----------------------------------------------------------------------------------------------------|
| E_BAD_ADDR       | 800FH | The pointer to the start address is invalid. Either<br>the selector doesn't refer to a valid segment, or the<br>offset is outside the segment boundaries.                             |
| E_CONTEXT        | 0005H | The specified call gate is already associated with an OS extension.                                                                                                    |
| E_EXIST          | 0006H | The gate_number parameter specifies an uninitialized GDT slot.                                                                                                    |
| E_NOT_ALLOCATED  | 00F2H | The base part of the start_address parameter<br>is a descriptor or virtual segment, and the offset<br>part does not point to an area of the segment that<br>contains physical memory. |
| E_NOT_CONFIGURED | 0008H | This system call is not part of the present configuration.                                                                                                    |
| E_TYPE           | 8002H | The gate_number parameter specifies an initialized GDT slot which is not a call gate.                                                                                                 |

System Call Reference

# set\_pool\_min

Sets the pool\_min parameter of the calling task's job. The new value must not exceed that job's pool\_max parameter.

### Syntax, PL/M and C

CALL rq\$set\$pool\$min (new\_min, except\_ptr);

rq\_set\_pool\_min (new\_min, except\_ptr);

| Parameter  | PL/M Data Type     | C Data Type   |
|------------|--------------------|---------------|
| new_min    | WORD_32            | NATIVE_WORD   |
| except_ptr | POINTER to WORD_16 | UINT_16 far * |

#### **Parameters**

new\_min

Specifies the new pool\_min parameter of the calling task's job.

| Value      | Meaning                                                     |
|------------|-------------------------------------------------------------|
| 0FFFFH     | Set the pool_min parameter equal to the pool_max parameter. |
| Not 0FFFFH | The new value of the pool_min parameter.                    |

except\_ptr

A pointer to a variable declared by the application where the call returns a condition code.

#### **Additional Information**

When the pool\_min parameter is made larger than the current pool size, the pool is not enlarged until the additional memory is needed. An iRMX job can have a memory pool of up to 4 Gbytes in length.

See also: rqe\_create\_job, set\_pool\_min example, Nucleus examples

### **Condition Codes**

| E_OK             | 0000H | No exceptional conditions occurred.                                                                           |
|------------------|-------|----------------------------------------------------------------------------------------------------|
| E_LIMIT          | 0004H | The new_min parameter is not OFFFFH, but it is greater than the pool_max parameter of the calling task's job. |
| E_NOT_CONFIGURED | 0008H | This system call is not part of the present configuration.                                                    |

| 738 | NUC Calls | Chapter 6 | Nucleus System Calls |
|-----|-----------|-----------|----------------------|
|-----|-----------|-----------|----------------------|

# set\_priority

Dynamically changes the priority of a non-interrupt task. The new value must not exceed the containing job's maximum priority.

#### 

Tasks can be put to sleep for long periods of time, and real-time performance of the iRMX OS is degraded when a task uses this system call to lower its own priority.

See also: create\_task example, Nucleus examples

## Syntax, PL/M and C

CALL rq\$set\$priority (task, priority, except\_ptr);

rq\_set\_priority (task, priority, except\_ptr);

| Parameter  | PL/M Data Type     | C Data Type   |
|------------|--------------------|---------------|
| task       | SELECTOR           | SELECTOR      |
| priority   | BYTE               | UINT_8        |
| except_ptr | POINTER to WORD_16 | UINT_16 far * |

### Parameters

task

A token for the task whose priority is to be changed. A null selector specifies the calling task.

priority

The task's new priority. The value 0 specifies the maximum priority of the specified task's containing job.

except\_ptr

A pointer to a variable declared by the application where the call returns a condition code.

## rq\_set\_priority

| Condition Codes |       |                                                                                           |
|-----------------|-------|-------------------------------------------------------------------------------------------|
| E_OK            | 0000H | No exceptional conditions occurred.                                                       |
| E_CONTEXT       | 0005H | The specified task is an interrupt task. You cannot set the priority of an interrupt task |

|                  |       | cannot set the priority of an interrupt task dynamically.                                                                                                    |
|------------------|-------|----------------------------------------------------------------------------------------------------|
| E_EXIST          | 0006H | The task parameter is not a token for an existing object.                                                                                                    |
| E_LIMIT          | 0004H | The priority parameter contains a priority value<br>that is higher (numerically less) than the<br>maximum priority of the specified task's<br>containing job. |
| E_NOT_CONFIGURED | 0008H | This system call is not part of the present configuration.                                                                                                    |
| E_TYPE           | 8002H | The task parameter is not a token for a task.                                                                                                    |

740

NUC Calls Chapter 6

# set\_service\_attributes

Allows the caller to specify run-time parameters for the service.

### Syntax, PL/M and C

rq\_set\_service\_attributes (port\_tkn, attribs\_ptr, except\_ptr);

| Parameter   | PL/M Data Type     | C Data Type   |
|-------------|--------------------|---------------|
| port_tkn    | SELECTOR           | SELECTOR      |
| attribs_ptr | POINTER            | VOID far *    |
| except_ptr  | POINTER to WORD_16 | UINT_16 far * |

#### **Parameters**

```
port_tkn
```

A token for a port through which the service parameters are requested

attribs\_ptr

A pointer to a service-defined attributes structure. The header is common to all services:

| DECLARE service_attribs STRU<br>opcode<br>length<br>);          | CTURE (<br>UINT_16;<br>UINT_16; |
|-----------------------------------------------------------------|---------------------------------|
| typedef struct {<br>UINT_16<br>UINT_16<br>} SERVICE_ATTRIBUTES; | opcode;<br>length;              |
| Where:                                                          |                                 |

opcode

service-defined opcode value. All values above 0x8000 are system-defined.

length

the length in bytes of the rest of the attributes structure

except\_ptr

A pointer to a variable declared by the application where the call returns a condition code.

System Call Reference

# rq\_get\_service\_attributes

# **Condition Codes**

| E_OK             | 0000H | No exceptional conditions occurred.                                                   |
|------------------|-------|---------------------------------------------------------------------------------------|
| E_EXIST          | 0006H | The port is already being deleted.                                                    |
| E_NOT_CONFIGURED | 0008H | The service has not supplied a <u>GetAttributes</u> handler.                          |
| E_PARAM          | 8004H | The <i>wOpCode</i> field in the SERVICEATTRIBUTE structure contains an invalid value. |
|                  |       | Insufficient buffer length has been supplied to satisfy the request.                  |
| E_TYPE           | 8002H | The handle supplied is not for a port object                                          |
| E_NUC_BAD_BUF    | 80E2H | An invalid attributes pointer was supplied.                                           |

⇒ Note

Other status values may be generated by the service-specific GetAttributes handler

742 NUC Calls Chapter 6

# set\_time

Sets the date and time for the BIOS's local clock.

### Syntax, PL/M and C

CALL rq\$set\$time (date\_time, except\_ptr);

rq\_set\_time (date\_time, except\_ptr);

| Parameter  | PL/M Data Type     | C Data Type   |
|------------|--------------------|---------------|
| date_time  | WORD_32            | UINT_32       |
| except_ptr | POINTER to WORD_16 | UINT_16 far * |

### Parameters

date\_time

Contains a date/time value expressed as the number of seconds since a fixed, userdetermined point in time.

except\_ptr

A pointer to a variable declared by the application where the call returns a condition code.

### Additional Information

Any time in the past can be used as the beginning of time; the iRMX OS uses 2:00 AM, January 1, 1978 as the default; PC Systems running DOS use 2:00 AM, January 1, 1980. The iRMX OS convention is used by the UDI and the HI, so it is recommended. When the date\_time value reaches its maximum of 0FFFFFFFH, it will stop incrementing and will not roll over to start again from 0.

```
See also: UDI call dq_decode_time
rqe_time
```

### **Condition Codes**

| E_OK             | 0000H | No exceptional conditions occurred.                        |
|------------------|-------|------------------------------------------------------------|
| E_NOT_CONFIGURED | 0008H | This system call is not part of the present configuration. |

System Call Reference

# signal\_exception

Used with OS extensions to signal the occurrence of an exceptional condition.

## Syntax, PL/M and C

| Parameter      | PL/M Data Type     | C Data Type   |
|----------------|--------------------|---------------|
| exception_code | WORD_16            | UINT_16       |
| param_num      | BYTE               | UINT_8        |
| stack_ptr      | NATIVE_WORD        | NATIVE_WORD   |
| reserved_1     | WORD_16            | UINT_16       |
| reserved_2     | WORD_16            | UINT_16       |
| except_ptr     | POINTER to WORD_16 | UINT_16 far * |

### Parameters

exception\_code

The condition code for the exceptional condition detected.

See also: Condition codes, *Programming Techniques* 

param\_num

The number of the parameter that caused the exceptional condition. If no parameter is at fault, this parameter equals 0.

stack\_ptr

If not 0, this parameter must contain the value of the stack pointer (ESP) saved on entry to the OS extension. The top 5 elements (for 16-bit or 32-bit tasks) in the stack (where EBP is at the top of the stack) must be:

| 16-bit | 32-bit | Comments                           |
|--------|--------|------------------------------------|
| FLAGS  | EFLAGS | None                               |
| CS     | CS     | Saved by call gate to OS extension |
| IP     | EIP    | None                               |
| DS     | CS     | Saved by OS extension              |
| BP     | EBP    | Saved on entry                     |

744 NUC Calls Chapter 6

Upon completion of **signal\_exception**, control is returned to either of two instructions. If the stack\_ptr parameter is null, control returns to the instruction following the call to **signal\_exception**. Otherwise, control returns to the instruction identified in EIP.

See also: Entry procedure, System Concepts

reserved\_1, reserved\_2

Reserved, set to 0.

except\_ptr

A pointer to a variable declared by the application where the call returns a condition code.

### **Additional Information**

Depending on the exceptional condition and the calling task's exception mode, control may or may not pass directly to the task's exception handler. If the exception handler does not get control, the condition code is returned to the calling task.

### **Condition Codes**

E\_OK

0000H No exceptional conditions occurred.

System Call Reference

# signal\_interrupt

Used by an interrupt handler to send an end-of-interrupt (EOI) signal to the hardware and then start up an interrupt task associated with the specified level by **set interrupt**.

See also: :rmx:demo/c/interrupt directory for demo using rq\_signal\_interrupt

## Syntax, PL/M and C

CALL rq\$signal\$interrupt (level, except\_ptr);

rq\_signal\_interrupt (level, except\_ptr);

| Parameter  | PL/M Data Type     | C Data Type   |
|------------|--------------------|---------------|
| level      | WORD_16            | UINT_16       |
| except_ptr | POINTER to WORD_16 | UINT_16 far * |

### Parameters

level Specifies the interrupt level:

| Bits | Value | Meaning                                           |
|------|-------|---------------------------------------------------|
| 15-7 | 0     | Reserved, set to 0                                |
| 6-4  | 0-7   | First digit of the interrupt level                |
| 3    | 0     | Bits 2-0 specify the second digit (slave)         |
|      | 1     | Bits 6-4 specify the entire level number (master) |
| 2-0  | 0-7   | Second digit of the interrupt level               |

See also: Interrupts, System Concepts

except\_ptr

A pointer to a variable declared by the application where the call returns a condition code. All condition codes must be processed in-line, as control does not pass to an exception handler.

NUC Calls Chapter 6

# **Condition Codes**

| E_OK                 | 0000H | No exceptional conditions occurred.                                                                                                    |
|----------------------|-------|----------------------------------------------------------------------------------------------------|
| E_CONTEXT            | 0005H | No interrupt task is assigned to the specified level.                                                                                                    |
| E_INTERRUPT_OVERFLOW | 000AH | The interrupt task has accumulated more than the maximum allowable number of <b>signal_interrupt</b> requests (as specified by the interrupt_task_flag parameter in <b>set_interrupt</b> ). |
|                      |       | See also: Interrupts, System Concepts                                                                                                    |
| E_INT_SATURATION     | 0009H | This is an informative message only and does not indicate an error.                                                                                                    |
|                      |       | See also: Interrupts, System Concepts                                                                                                    |
| E_LIMIT              | 0004H | An overflow has occurred because the interrupt task has received more than 255 <b>signal_interrupt</b> requests.                                                                            |
| E_NOT_CONFIGURED     | 0008H | This system call is not part of the present configuration.                                                                                                    |
| E_PARAM              | 8004H | The level parameter is invalid.                                                                                                    |

System Call Reference

# sleep

Places the calling task in the asleep state for a specific amount of time.

# Syntax, PL/M and C

CALL rq\$sleep (time\_limit, except\_ptr);

rq\_sleep (time\_limit, except\_ptr);

| Parameter  | PL/M Data Type     | C Data Type   |
|------------|--------------------|---------------|
| time_limit | WORD_16            | UINT_16       |
| except_ptr | POINTER to WORD_16 | UINT_16 far * |

#### **Parameters**

time\_limit

Specifies:

| <b>Value</b><br>0 | <b>Meaning</b><br>Calling task is placed on the ready list, immediately behind all tasks of<br>equal priority. If there are no such tasks, the calling task continues to run<br>with no effect. |
|-------------------|----------------------------------------------------------------------------------------------------|
| 1-65534           | Calling task goes to sleep for this many clock intervals, after which it will awake.                                                                                                    |
| 65535             | An error is returned.                                                                                                    |
| See also:         | For ICU-configurable systems, CIN parameter, ICU User's Guide and Quick Reference                                                                                                    |
| ptr               |                                                                                                    |

except\_ptr

A pointer to a variable declared by the application where the call returns a condition code.

## **Additional Information**

The actual time expired from execution of this call to the end of the time\_limit parameter varies depending upon how much time remains until the next system clock interval.

See also: create\_task example, Nucleus examples

748 NUC Calls Chapter 6

# **Condition Codes**

| E_OK             | 0000H | No exceptional conditions occurred.                                                                                                    |
|------------------|-------|----------------------------------------------------------------------------------------------------|
| E_NOT_CONFIGURED | 0008H | This system call is not part of the present<br>configuration. This code is returned if you make<br>this call as an RTE call from Windows instead of<br>from DOS. |
| E_PARAM          | 8004H | The time_limit parameter contains the invalid value 65535.                                                                                                    |
| E_STATE          | 0007H | This request was made in the context of a hardware interrupt handler which could cause the DOS task state to be indeterminate. This is a DOS RTE error only.     |

System Call Reference

# suspend\_task

Increases by one the suspension depth of a specified task.

### Syntax, PL/M and C

CALL rq\$suspend\$task (task, except\_ptr);

rq\_suspend\_task (task, except\_ptr);

| Parameter  | PL/M Data Type     | C Data Type   |
|------------|--------------------|---------------|
| task       | SELECTOR           | SELECTOR      |
| except_ptr | POINTER to WORD_16 | UINT_16 far * |

#### Parameters

task Specifies:

| Value          | Meaning                                                        |
|----------------|----------------------------------------------------------------|
| Null selector  | Suspend the calling task                                       |
| Valid selector | Token for the task whose suspension depth is to be incremented |

#### except\_ptr

A pointer to a variable declared by the application where the call returns a condition code.

### Additional Information

#### ⇒ Note

To synchronize tasks, use mailboxes or semaphores rather than using suspend\_task to suspend another task.

If the specified task is already in either the suspended or asleep-suspended state, its state is not changed. If the task is in the ready or running state, it enters the suspended state. If the task is in the asleep state, it enters the asleep-suspended state.

**Suspend\_task** cannot be used to suspend interrupt tasks. Also, a task should not attempt to suspend itself while accessing a region, because this will lock up the region and the memory the task is using, and the task will never run again.

See also: **create\_task** example, Nucleus examples regions and tasks, *System Concepts* 

#### **Condition Codes**

E\_OK

0000H No exceptional conditions occurred.

750 NUC Calls Chapter 6

| E_CONTEXT | 0005H | The specified task is an interrupt task.                                      |
|-----------|-------|-------------------------------------------------------------------------------|
| E_EXIST   | 0006H | The task parameter is not a token for an existing object.                     |
| E_LIMIT   | 0004H | The suspension depth for the specified task is already at the maximum of 255. |
| E_TYPE    | 8002H | The task parameter is not a token for a task.                                 |

System Call Reference

# system\_accounting

Enables or disables tracking of CPU use by the operating system.

See also: rq\_get\_task\_accounting to receive the tracking information

### Syntax, PL/M and C

CALL rq\_system\_accounting (mode, except\_ptr);

rq\_system\_accounting (mode, except\_ptr);

| Parameter  | PL/M Data Type     | C Data Type |
|------------|--------------------|-------------|
| Mode       | BYTE               | UINT_8      |
| except_ptr | POINTER to WORD_16 | UINT_16 *   |

#### **Parameters**

mode One of the following. If you specify the same mode that is already in effect, the call returns an E\_CONTEXT exception.

| Value | Meaning                      |
|-------|------------------------------|
| 0     | Disables tracking of CPU use |
| 0FFH  | Enables tracking of CPU use  |

#### except\_ptr

A pointer to a variable declared by the application where the call returns a condition code.

#### **Additional Information**

Since an error will be returned if the CPU utilization mode specified in the call is already in effect, first use the **rq\_get\_task\_accounting** call with the reset\_opt parameter set to 0 to determine the current mode.

## **Condition Codes**

| E_OK      | 0000H | No exceptional conditions occurred.                           |
|-----------|-------|---------------------------------------------------------------|
| E_CONTEXT | 0005H | The tracking mode specified in the call is already in effect. |

752 NUC Calls Chapter 6

# rqe\_time

Gets both global and local time and sets both global and local time, converting from/to time strings of HH:MM:SS and date strings of MM/DD/YYYY.

#### ⇒ Note

Multibus I boards are not supported relative to getting/setting their on-board RTC (real-time clock).

This call provides a Y2K-compliant interface to the iRMX date/time subsystem, and provides the same functionality as HUTILS.LIB time/date conversion procedures:

| System calls                                                                             | HUTILS.LIB procedures                                                                                                    |
|------------------------------------------------------------------------------------------|----------------------------------------------------------------------------------------------------|
| rq_get_time<br>rq_set_time<br>rq_get_global_time<br>rq_set_global_time<br>dq_decode_time | convert_secs_to_date<br>convert_secs_to_time<br>convert_date_time_to_seconds<br>convert_bin_to_date<br>convert_bin_to_time<br>convert_date_to_binary<br>convert_time_to_binary |

## Syntax, PL/M and C

CALL rqe\$time (dt\_ptr, except\_ptr);

rqe\_time (dt\_ptr, except\_p);

### **Parameters**

```
dt_ptr
```

A pointer to the structure, DATE\_TIME\_STRUCT with the following form:

```
typedef struct {
   UINT_8
                           function;
   UINT_32
                           seconds_since_epoch;
   UINT_32
                           reserved;
   UINT_8
                           date_len;
   UINT_8
                           date[12];
   UINT_8
                           time_len;
                           time[9];
   UINT_8
} DATE_TIME_STRUCT;
```

Where:

System Call ReferenceChapter 6NUC Calls753

| function |                                                                                                    |
|----------|----------------------------------------------------------------------------------------------------|
|          | specifies the function code, and can have the following values:                                                                                                    |
| Value    | Description                                                                                                    |
| 0        | Translates the 32-bit value in the seconds_since_epoch field into its equivalent ASCII date and time values, and then places them in the date and time fields of the structure in the form MM/DD/YYYY and HH:MM:SS. (Provides a Y2K-compliant version of dq_decode_time.) |
| 1        | Translates the 32-bit value in the seconds_since_epoch field into its equivalent ASCII date and time values, and then places them in the date and time fields of the structure in the form DD MON YYYY and HH:MM:SS.                                                      |
| 2        | Translates ASCII date and time strings in the date and time fields of the structure in the form MM/DD/YYYY and HH:MM:SS into the equivalent 32-bit value and places it in the seconds_since_epoch field.                                                                  |
| 3        | Returns the number of seconds since the iRMX epoch (12:00AM 1/1/1978) in the seconds_since_epoch field. (Equivalent functionality of rq_get_time).                                                                                                    |
| 4        | Sets the iRMX seconds_since_epoch timer to the number of seconds since the iRMX epoch (12:00AM 1/1/1978) in the seconds_since_epoch field (Equivalent functionality of rq_set_time).                                                                                      |
| 5        | Returns the number of seconds since the iRMX epoch (12:00AM 1/1/1978) in the seconds_since_epoch field, plus the translated ASCII date/time equivalent in the date and time fields of the structure in the form MM/DD/YYYY and HH:MM:SS.                                  |
| 6        | Returns the number of seconds since the iRMX epoch (12:00AM 1/1/1978) in the seconds_since_epoch field, plus the translated ASCII date/time equivalent in the date and time fields of the structure in the form DD MON YYYY and HH:MM:SS.                                 |
| 7        | Sets the iRMX seconds_since_epoch timer to the number of seconds since the iRMX epoch (12:00AM 1/1/1978) after translating it from the date and time fields of the structure with the form MM/DD/YYYY and HH:MM:SS.                                                       |
| 8        | Returns the global time in the date and time fields of the structure in the form MM/DD/YYYY and HH:MM:SS as well as its translated value in the seconds_since_epoch field (superset of rq_get_global_time).                                                               |

754 NUC Calls Chapter 6

|     | 9   | Returns the global time in the date and time fields of the structure in the form DD MON YYYY and HH:MM:SS as well as its translated value in the seconds_since_epoch field (superset of rq_get_global_time).                  |
|-----|-----|----------------------------------------------------------------------------------------------------|
|     | 10  | Returns the global time according to the date and time fields of the structure in the form MM/DD/YYYY and HH:MM:SS as well as placing its translated value in the seconds_since_epoch field (superset of rq_set_global_time). |
|     | 11  | Same as 10, plus it updates the iRMX seconds_since_epoch field of the structure.                                                                                                    |
| ant | ntr |                                                                                                    |

except\_ptr

A pointer to a variable declared by the application where the call returns a condition code.

### **Additional Information**

Functions 8-11 are only supported on Multibus II and PC bus systems. The Multibus I SBC 546 style global clock is not supported.

The date and time arrays are 1 byte longer than needed to hold the ASCII date and time characters. These extra 2 bytes are set to 0 (zero) so that the ASCII date and time strings will be null-terminated for easy use by programs written in "C". A single byte preceding the ASCII date and time arrays is there for use in making these arrays iRMX strings.

Using this call, the iRMX date/time subsystem will now support date/time from 12:00AM on 1/1/1978 through 06:27:59 on 07 FEB 2114.

System Call Reference

# rqe\_time

| 0000H | No exceptional conditions occurred.                                     |
|-------|-------------------------------------------------------------------------|
| 0001H | One of these occurred:                                                  |
|       | • The value of seconds_since_epoch is greater than 0xFFFFFEF.           |
|       | • The ASCII date or time value specified has an incorrect format.       |
| 0003H | The global clock is in use; can't access.                               |
| 0004H | The ASCII date or time value specified has an incorrect format.         |
| 0006H | The global clock record was not found in Multibus II interconnect space |
| 0008H | An unknown global clock type is configured.                             |
| 8004H | The specified function is invalid.                                      |
| 800FH | The specified time structure is too small.                              |
|       | 0001H<br>0003H<br>0004H<br>0006H<br>0008H<br>8004H                      |

756

NUC Calls Chapter 6

# rqe\_timed\_interrupt

Used by an interrupt task to signal its readiness to wait a specified period of time for an interrupt.

### Syntax, PL/M and C

CALL rqe\$timed\$interrupt (level, time, except\_ptr);

rqe\_timed\_interrupt (level, time, except\_ptr);

| Parameter  | PL/M Data Type     | C Data Type   |
|------------|--------------------|---------------|
| level      | WORD_16            | UINT_16       |
| time       | WORD_16            | UINT_16       |
| except_ptr | POINTER to WORD_16 | UINT_16 far * |

### **Parameters**

level Specifies the interrupt level:

| Bits | Value | Meaning                                           |
|------|-------|---------------------------------------------------|
| 15-7 | 0     | Reserved, set to 0                                |
| 6-4  | 0-7   | First digit of the interrupt level                |
| 3    | 0     | Bits 2-0 specify the second digit (slave)         |
|      | 1     | Bits 6-4 specify the entire level number (master) |
| 2-0  | 0-7   | Second digit of the interrupt level               |

time Specifies the number of clock intervals the interrupt task is willing to wait for the interrupt to occur. 0FFFFH means to wait forever.

except\_ptr

A pointer to a variable declared by the application where the call returns a condition code.

### Additional Information

**Rqe\_timed\_interrupt** is similar to **wait\_interrupt** except that **rqe\_timed\_interrupt** permits the interrupt task to limit the time that it waits. If the time limit expires before an interrupt occurs, the interrupt task is resumed without servicing an interrupt.

See also: Interrupts, System Concepts :rmx:demo/c/interrupt directory for demo using rqe\_timed\_interrupt

System Call Reference

# rqe\_timed\_interrupt

# **Condition Codes**

| E_OK             | 0000H | No exceptional conditions occurred.                             |
|------------------|-------|-----------------------------------------------------------------|
| E_CONTEXT        | 0005H | The calling task is not the interrupt task for the given level. |
| E_NOT_CONFIGURED | 0008H | This system call is not part of the present configuration.      |
| E_PARAM          | 8004H | The level parameter is invalid.                                 |
| E_TIME           | 0001H | The time limit expired before an interrupt occurred.            |

NUC Calls Chapter 6

# uncatalog\_object

Removes an entry from the object directory of the specified job.

See also: create\_task example, Nucleus examples

# Syntax, PL/M and C

CALL rq\$uncatalog\$object (job, name, except\_ptr);

rq\_uncatalog\_object (job, name, except\_ptr);

| Parameter  | PL/M Data Type     | C Data Type   |
|------------|--------------------|---------------|
| job        | SELECTOR           | SELECTOR      |
| name       | POINTER            | void far *    |
| except_ptr | POINTER to WORD_16 | UINT_16 far * |

#### **Parameters**

|     | a .c.      |
|-----|------------|
| job | Specifies: |
|     | opeenies.  |
|     |            |

| Value          | Meaning                                                                                 |
|----------------|-----------------------------------------------------------------------------------------|
| Null selector  | Delete entry from the object directory of the calling task's job.                       |
| Valid selector | Token identifying the job of the object directory from which an entry is to be deleted. |

name A pointer to a STRING containing the name of the object whose entry is to be deleted.

except\_ptr

A pointer to a variable declared by the application where the call returns a condition code.

System Call Reference

# rq\_uncatalog\_object

# **Condition Codes**

| E_OK             | 0000H | No exceptional conditions occurred.                                                                                                    |
|------------------|-------|----------------------------------------------------------------------------------------------------|
| E_BAD_ADDR       | 800FH | The pointer to the STRING is invalid. Either the selector doesn't refer to a valid segment, or the offset is outside the segment boundaries. This code is not returned when using the DOS RTE. |
| E_CONTEXT        | 0005H | The specified object directory does not contain an entry with the designated name.                                                                                                    |
| E_EXIST          | 0006H | The job parameter is neither null nor a token for an existing object.                                                                                                    |
| E_NOT_CONFIGURED | 0008H | This system call is not part of the present configuration.                                                                                                    |
| E_PARAM          | 8004H | The first byte of the STRING pointed to by the name parameter contains a value greater than 12 or equal to 0.                                                                                  |
| E_STATE          | 0007H | This request was made in the context of a<br>hardware interrupt handler which could cause the<br>DOS task state to be indeterminate. This is a<br>DOS RTE error only.                          |
| E_TYPE           | 8002H | The job parameter is not a token for a job.                                                                                                    |

760

NUC Calls Chapter 6

# uninstall\_service

Removes a service from the operating system by unlinking the service descriptor from the service descriptor list. It performs any cleaning up required to ensure a clean shutdown of the service. All ports currently open in this service are closed and any system resources allocated internally are released. If a *finish* handler is present in the service descriptor, a call is made to it before returning from this call.

## Syntax

CALL rq\$uninstall\$service (service\_tkn, except\_ptr);

rq\_uninstall\_service (service\_tkn, except\_ptr);

### Parameters

service\_tkn

the token for the service to be uninstalled.

except\_ptr

A pointer to a variable declared by the application where the call returns a condition code.

## **Condition Codes**

| E_OK      | 0000H | No exceptional conditions occurred.          |
|-----------|-------|----------------------------------------------|
| E_CONTEXT | 0005H | A service with the given name was not found. |
| E_EXIST   | 0006H | The port is already being uninstalled.       |
| E_TYPE    | 8002H | The token supplied was not a service token.  |

System Call Reference

# validate\_buffer

Verifies that a buffer pointer is a valid pointer to physical memory and has access rights to the memory. You can call **validate\_buffer** for both normal and virtual segments.

## Syntax, PL/M and C

```
CALL rq$validate$buffer (seg, offset, length, flags, except_ptr);
```

rq\_validate\_buffer (seg, offset, length, flags, except\_ptr);

| Parameter  | PL/M Data Type     | C Data Type   |
|------------|--------------------|---------------|
| seg        | SELECTOR           | SELECTOR      |
| offset     | WORD_32            | UINT_32       |
| length     | WORD_32            | UINT_32       |
| flags      | WORD_32            | UINT_32       |
| except_ptr | POINTER to WORD_16 | UINT_16 far * |

### **Parameters**

```
A token for the segment containing the buffer. The segment can be a normal or virtual segment. If seg is null and the application is flat model, the parameter indicates the application's virtual segment. For segmented model applications, a null value is an error.
```

```
offset
```

The offset in seg where the buffer begins.

#### length

The size of the buffer in bytes.

flags Flags set by the calling task that have the following meaning:

| Bit  | Meaning               |
|------|-----------------------|
| 0    | 0 = read/write access |
|      | 1 = read-only access  |
| 1-31 | Reserved, set to 0    |

#### except\_ptr

A pointer to a variable declared by the application where the call returns a condition code.

762 NUC Calls Chapter 6

### **Additional Information**

The **validate\_buffer** call can be used to quickly validate a buffer without knowing what type of segment (normal or virtual) it is in. This call verifies the entire buffer pointed to by seg:offset of length length with the access rights specified in flags. **Validate\_buffer** fails if seg:offset does not point to a valid segment or if any part of the physical memory within the buffer does not have the access rights specified.

The buffer itself is split into the seg and offset parameters to provide maximum flexibility, especially for flat model applications that cannot build a far pointer.

### **Condition Codes**

| E_OK             | 0000H | No exceptional conditions occurred.                                                                                                    |
|------------------|-------|----------------------------------------------------------------------------------------------------|
| E_BAD_ADDR       | 800FH | The offset parameter is beyond the end of seg,<br>or the call specified write access, but the segment<br>itself or one or more page frames within the<br>buffer are read-only. |
| E_EXIST          | 0006H | The $seg$ parameter represents a segment that is being deleted, or $seg$ is a null token and the caller is not a flat model application                                        |
| E_NOT_ALLOCATED  | 00F2H | The virtual segment give by seg does not have<br>physical memory allocated to it somewhere<br>between the offset and the offset plus the<br>length.                            |
| E_NOT_CONFIGURED | 0008H | This system call is not part of the present configuration.                                                                                                    |
| E_TYPE           | 8002H | The seg parameter is not a token for a segment.                                                                                                    |

System Call Reference

# wait\_interrupt

Used by an interrupt task to signal its readiness to service an interrupt and willingness to wait forever.

CALL rq\$wait\$interrupt (level, except\_ptr);

rq\_wait\_interrupt (level, except\_ptr);

| Parameter  | PL/M Data Type     | C Data Type   |
|------------|--------------------|---------------|
| level      | WORD_16            | UINT_16       |
| except_ptr | POINTER to WORD_16 | UINT_16 far * |

#### **Parameters**

level Specifies the interrupt level:

| Bits | Value | Meaning                                           |
|------|-------|---------------------------------------------------|
| 15-7 | 0     | Reserved, set to 0                                |
| 6-4  | 0-7   | First digit of the interrupt level                |
| 3    | 0     | Bits 2-0 specify the second digit (slave)         |
|      | 1     | Bits 6-4 specify the entire level number (master) |
| 2-0  | 0-7   | Second digit of the interrupt level               |

except\_ptr

A pointer to a variable declared by the application where the call returns a condition code.

### **Additional Information**

**Wait\_interrupt** is used by interrupt tasks immediately after initializing and immediately after servicing interrupts. Such a call suspends an interrupt task until the interrupt handler for the same level resumes it by invoking **signal\_interrupt**.

See also: Interrupts, *System Concepts* :*rmx:demo/c/interrupt* directory for demo using **rq\_reset\_interrupt** 

764 NUC Calls Chapter 6

# **Condition Codes**

| E_OK             | 0000H | No exceptional conditions occurred.                             |
|------------------|-------|-----------------------------------------------------------------|
| E_CONTEXT        | 0005H | The calling task is not the interrupt task for the given level. |
| E_NOT_CONFIGURED | 0008H | This system call is not part of the present configuration.      |
| E_PARAM          | 8004H | The level parameter is invalid.                                 |

System Call Reference

766

NUC Calls Chapter 6

7

# dq\_allocate

Requests additional memory from the free space pool which tasks may use for any purpose.

# Syntax, PL/M and C

seg\_t = dq\$allocate (size, except\_ptr); seg\_t = dq\_allocate (size, except\_ptr);

| Parameter  | PL/M Data Type     | C Data Type   |
|------------|--------------------|---------------|
| seg_t      | SELECTOR           | SELECTOR      |
| size       | WORD_32            | NATIVE_WORD   |
| except_ptr | POINTER to WORD_16 | UINT_16 far * |

### **Return Value**

seg\_t A token for a memory segment. If the request fails, an E\_MEM condition code returns.

### **Parameters**

size Defines the size of the segment:

| Value | Meaning                                      |
|-------|----------------------------------------------|
| 0     | 64 Kbytes                                    |
| Not 0 | The size, in bytes, of the requested segment |

See also: create\_segment

except\_ptr

A pointer to a variable declared by the application where the call returns a condition code.

System Call Reference

Chapter 7 UDI Calls 767

# dq\_allocate

# **Condition Codes**

| E_OK             | 0000H | No exceptional conditions occurred.                        |
|------------------|-------|------------------------------------------------------------|
| E_NOT_CONFIGURED | 0008H | This system call is not part of the present configuration. |

**Dq\_allocate** can also return condition codes generated by the **get\_pool\_attrib** and **create\_segment** calls.

768

UDI Calls Chapter 7

UDI System Calls

# dq\_attach

Obtains a connection to a file. This call does not affect existing connections.

## Syntax, PL/M and C

connection\_t = dq\$attach (path\_ptr, except\_ptr);

connection\_t = dq\_attach (path\_ptr, except\_ptr);

| Parameter    | PL/M Data Type     | C Data Type   |
|--------------|--------------------|---------------|
| connection_t | SELECTOR           | SELECTOR      |
| path_ptr     | POINTER            | STRING far *  |
| except_ptr   | POINTER to WORD_16 | UINT_16 far * |

### **Return Value**

connection\_t

A token for the connection to the file.

#### Parameters

path\_ptr

A pointer to a STRING containing the pathname of the file to be attached.

except\_ptr

A pointer to a variable declared by the application where the call returns a condition code.

### Additional Information

Use the **dq\_reserve\_io\_memory** call to reserve memory before making a **dq\_attach** call. This reserves enough memory for UDI internal data structures and buffers. Insufficient memory can cause a **dq\_attach** call to fail.

See also: dq\_reserve\_io\_memory

When a task makes its first UDI call, a UDI environment is set up for the task. This includes the UDI default <Ctrl-C> handler, which is the same as the HI default, and overrides any previously set up <Ctrl-C> handler.

System Call Reference

Chapter 7 UDI Calls 769

# dq\_attach

# **Condition Codes**

| E_OK             | 0000H | No exceptional conditions occurred.                        |
|------------------|-------|------------------------------------------------------------|
| E_NOT_CONFIGURED | 0008H | This system call is not part of the present configuration. |
| E_FNEXIST        | 0021H | The specified file does not exist.                         |
| E_MEM            | 0002H | Insufficient memory exists for the requested operation.    |
| E_SUPPORT        | 0023H | An unsupported operation was attempted.                    |

**Dq\_attach** can also generate condition codes returned by the EIOS call **s\_attach\_file**.

UDI Calls Chapter 7

UDI System Calls

# dq\_change\_access

Changes the owner or World user access rights to a file or directory. This call cannot change the read permissions for the Super user.

## Syntax, PL/M and C

CALL dq\$change\$access (path\_ptr, user, access, except\_ptr);

dq\_change\_access (path\_ptr, user, access, except\_ptr);

| Parameter  | PL/M Data Type     | C Data Type   |
|------------|--------------------|---------------|
| path_ptr   | POINTER            | STRING far *  |
| user       | BYTE               | UINT_8        |
| access     | BYTE               | UINT_8        |
| except_ptr | POINTER to WORD_16 | UINT_16 far * |

### **Parameters**

path\_ptr

A pointer to a STRING containing the file's pathname.

user Specifies the user whose access is to be changed. Use these numeric values. Specify DOS files as World.

| Value | User                                          |
|-------|-----------------------------------------------|
| 0     | Owner of the file                             |
| 1     | World (all users on the system)               |
| 2     | Group (ignored by the iRMX OS)                |
| other | If used, an E_SUPPORT condition code returns. |

System Call Reference

Chapter 7 UDI Calls 771

access

Specifies the access to be granted the user. The user always has read access (bit 1) to DOS files and directories. Optionally select read/write access by setting bits 3, 2, or 0.

| Bit | Meaning |
|-----|---------|
|-----|---------|

- 7-5 Reserved. If used, an E\_SUPPORT exception returns.
- 4 Execute the file. Set to the same value as bit 1 for compatibility with other OSs. Does not apply to iRMX OS files. iRMX OS users with write access may execute files.
- 3 Update (read and write) the file or change the directory access.
- 2 Append to the file or add an entry to the directory
- 1 Read the file or list the directory
- 0 Delete the file or directory

#### except\_ptr

A pointer to a variable declared by the application where the call returns a condition code.

### **Additional Information**

Changing the access rights for a user ID does not effect a program's existing connections. But, **dq\_change\_access** changes the access granted when the program makes subsequent calls to **dq\_attach**.

See also: User IDs, default users, access masks, World, access rights, owner IDs and connections, *System Concepts* 

### **Condition Codes**

| E_OK             | 000H  | No exceptional conditions occurred.                                                                              |
|------------------|-------|----------------------------------------------------------------------------------------------------|
| E_NOT_CONFIGURED | 0008H | This system call is not part of the present configuration.                                                       |
| E_SUPPORT        | 0023H | The value specified for the user parameter is greater than 2. You tried to set bits 7-5 of the access parameter. |
| E_FACCESS        | 0026H | Access to the specified file is denied.                                                                          |

**Dq\_change\_access** can also return condition codes generated by the **s\_change\_access**.

772 UDI Calls Chapter 7

**UDI System Calls** 

# dq\_change\_extension

Changes the filename extension as stored in memory, not on the mass storage volume. Filename extensions consist of the 3 characters that follow the last period of a filename.

### Syntax, PL/M and C

CALL dq\$change\$extension (path\_ptr, extension\_ptr, except\_ptr);

dq\_change\_extension (path\_ptr, extension\_ptr, except\_ptr);

| Parameter     | PL/M Data Type     | C Data Type   |
|---------------|--------------------|---------------|
| path_ptr      | POINTER            | STRING far *  |
| extension_ptr | POINTER            | UINT_8 far *  |
| except_ptr    | POINTER to WORD_16 | UINT_16 far * |

#### Parameters

path\_ptr

A pointer to a STRING that contains the existing pathname for the file.

extension\_ptr

A pointer to a series of three bytes containing the filename extension. This is not a STRING. Include 3 bytes, even if some bytes are blank.

except\_ptr

A pointer to a variable declared by the application where the call returns a condition code.

#### Additional Information

**Dq\_change\_extension** changes or adds filename extensions of no more than 3 characters. For example, a compiler can use **dq\_change\_extension** to create the name of an object file (*:afd1:file.obj*) from a source file (*:afd1:file.src*).

The three-character filename extension may not contain delimiters recognized by **dq\_get\_argument** but may contain trailing blanks. If the first character pointed to by **extension\_ptr** is a space, **dq\_change\_extension** deletes the existing extension.

See also: Delimiters, dq\_get\_argument

System Call Reference

Chapter 7 UDI Calls 773

# dq\_change\_extension

# **Condition Codes**

| E_OK             | 000H  | No exceptional conditions occurred.                                          |
|------------------|-------|------------------------------------------------------------------------------|
| E_NOT_CONFIGURED | 0008H | This system call is not part of the present configuration.                   |
| E_STRING_BUFFER  | 0081H | The filename is more than 14 characters, including the period and extension. |

UDI System Calls

# dq\_close

Closes a file connection that was opened by the **dq\_open** system call.

## Syntax, PL/M and C

CALL dq\$close (connection\_t, except\_ptr);

dq\_close (connection\_t, except\_ptr);

| Parameter    | PL/M Data Type     | C Data Type   |
|--------------|--------------------|---------------|
| connection_t | SELECTOR           | SELECTOR      |
| except_ptr   | POINTER to WORD_16 | UINT_16 far * |

### Parameters

connection\_t

A token for an open file connection.

#### except\_ptr

A pointer to a variable declared by the application where the call returns a condition code.

## **Additional Information**

**Dq\_close** functions are:

- 1. Waits until all currently running I/O operations for the connection are completed.
- 2. Ensures that any information in a partially-filled output buffer is written to the file.
- 3. Releases all buffers associated with the connection.
- 4. Closes the connection. The connection is still valid, and can be re-opened if necessary.

### **Condition Codes**

| E_OK             | 000H  | This call returns E_OK if the connection is already closed. No exceptional conditions occurred. |
|------------------|-------|-------------------------------------------------------------------------------------------------|
| E_NOT_CONFIGURED | 0008H | This system call is not part of the present configuration.                                      |
|                  |       | 1 . 11 1                                                                                        |

Dq\_close can also return condition codes generated by s\_close.

System Call Reference

Chapter 7 UDI Calls 775

# dq\_create

Creates a new file with the specified name and returns a connection for it. If a file exists with the same name, the existing file is truncated to 0 length and the data is destroyed.

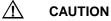

To prevent accidentally destroying a file, call **dq\_attach** before calling **dq\_create**.

See also: **dq\_create** example, UDI example

## Syntax, PL/M and C

connection\$t = dq\_create (path\_ptr, except\_ptr);

connection\_t = dq\_create (path\_ptr, except\_ptr);

| Parameter    | PL/M Data Type     | C Data Type   |
|--------------|--------------------|---------------|
| connection_t | SELECTOR           | SELECTOR      |
| path_ptr     | POINTER            | STRING far *  |
| except_ptr   | POINTER to WORD_16 | UINT_16 far * |

## **Return Value**

```
connection_t A token for the connection to the file.
```

### Parameters

```
path_ptr
```

A pointer to a STRING containing a pathname for the file to be created.

except\_ptr

A pointer to a variable declared by the application where the call returns a condition code.

**UDI System Calls** 

### **Condition Codes**

| E_OK             | 0000H | No exceptional conditions occurred.                        |
|------------------|-------|------------------------------------------------------------|
| E_MEM            | 0002H | Insufficient memory remains to complete the call.          |
| E_NOT_CONFIGURED | 0008H | This system call is not part of the present configuration. |
| E_SPACE          | 0029H | Insufficient space exists on a direct-access device.       |
| E_SUPPORT        | 0023H | An unsupported operation was attempted.                    |

 $Dq\_create$  can also return condition codes generated by  $s\_create\_file$  and  $s\_delete\_file$ .

System Call Reference

## dq\_decode\_exception

Returns the hexadecimal equivalent and mnemonic of the specified numeric condition code.

#### Syntax, PL/M and C

```
CALL dq$decode$exception (exception_code, buff_ptr, except_ptr);
```

dq\_decode\_exception (exception\_code, buff\_ptr, except\_ptr);

| Parameter      | PL/M Data Type     | C Data Type   |
|----------------|--------------------|---------------|
| exception_code | WORD_16            | UINT_16       |
| buff_ptr       | POINTER            | STRING far *  |
| except_ptr     | POINTER to WORD_16 | UINT_16 far * |

#### **Parameters**

exception\_code

A location containing the numeric condition code that is to be translated.

buff\_ptr

A pointer to a STRING where the hexadecimal value and mnemonic returns. This STRING should be at least 81 bytes long to accept the maximum size returned. For example, if you specify 2 in the exception\_code parameter, the system returns:

0002H: E\_MEM

except\_ptr

A pointer to a variable declared by the application where the call returns a condition code.

#### **Condition Codes**

| E_OK             | 0000H | No exceptional conditions occurred.                        |
|------------------|-------|------------------------------------------------------------|
| E_NOT_CONFIGURED | 0008H | This system call is not part of the present configuration. |

**Dq\_decode\_exception** can also return condition codes generated by **c\_format\_exception**.

778 UDI Calls Chapter 7

## dq\_decode\_time

Returns the indicated date and time, each as a series of ASCII bytes. (Note that they are not strings.) You can also use **dq\_decode\_time** to decode the specified binary date/time value to ASCII characters.

See also: rqe\_time

### Syntax, PL/M and C

CALL dq\$decode\$time (date\_time\_ptr, except\_ptr);

dq\_decode\_time (date\_time\_ptr, except\_ptr);

| Parameter     | PL/M Data Type     | C Data Type            |
|---------------|--------------------|------------------------|
| date_time_ptr | POINTER            | DATE_TIME_STRUCT far * |
| except_ptr    | POINTER to WORD_16 | UINT_16 far *          |

#### **Parameters**

date\_time\_ptr

A pointer to this structure:

| DECLARE date_time | STRUCTURE ( |
|-------------------|-------------|
| system_time       | WORD_32,    |
| date(8)           | BYTE,       |
| time(8)           | BYTE);      |

#### or

| typedef struct {               |                     |
|--------------------------------|---------------------|
| UINT_32                        | system_time;        |
| UINT_8                         | <pre>date[8];</pre> |
| UINT_8                         | time[8];            |
| <pre>} DATE_TIME_STRUCT;</pre> |                     |

#### Where:

system\_time

Specifies the date and time value to be decoded.

|      | Value | Meaning                                                                                                    |
|------|-------|----------------------------------------------------------------------------------------------------|
|      | 0     | Requests the current date and time be returned                                                                         |
|      | not 0 | The number of seconds since midnight, January 1, 1978                                                                  |
| date |       | rned date in ASCII characters of the form MM/DD/YY for ay, and year. The slashes (/) are in the third and sixth bytes. |

System Call Reference

time The returned time in ASCII characters of the form HH:MM:SS for hours, minutes, and seconds, with separating (:) colons.

except\_ptr

A pointer to a variable declared by the application where the call returns a condition code.

### **Condition Codes**

| E_OK             | 0000H | No exceptional conditions occurred.                        |
|------------------|-------|------------------------------------------------------------|
| E_NOT_CONFIGURED | 0008H | This system call is not part of the present configuration. |
| E_SUPPORT        | 0023H | An unsupported operation was attempted.                    |

Dq\_decode\_time may also return condition codes generated by get\_time.

UDI Calls Chapter 7

### dq\_delete

Marks a file for deletion and disallows new connections. The file is finally deleted only when all open connections are removed.

See also: dq\_detach

### Syntax, PL/M and C

CALL dq\$delete (path\_ptr, except\_ptr);

dq\_delete (path\_ptr, except\_ptr);

| Parameter  | PL/M Data Type     | C Data Type   |
|------------|--------------------|---------------|
| path_ptr   | POINTER            | STRING far *  |
| except_ptr | POINTER to WORD_16 | UINT_16 far * |

#### **Parameters**

path\_ptr

A pointer to a STRING containing a pathname of the file to be deleted.

except\_ptr

A pointer to a variable declared by the application where the call returns a condition code.

#### **Condition Codes**

| E_OK             | 0000H | No exceptional conditions occurred.                        |
|------------------|-------|------------------------------------------------------------|
| E_NOT_CONFIGURED | 0008H | This system call is not part of the present configuration. |
| E_FNEXIST        | 0021H | The specified file does not exist.                         |
| E_FACCESS        | 0026H | Access to the specified file is denied.                    |
|                  |       |                                                            |

**Dq\_delete** may also return condition codes generated by **s\_delete\_file**.

System Call Reference

## dq\_detach

Deletes a file connection established by **dq\_attach** or **dq\_create**. If the connection is open, this call invokes **dq\_close** first. If the file has been marked for deletion, **dq\_detach** also deletes the file.

### Syntax, PL/M and C

CALL dq\$detach (connection\_t, except\_ptr);

dq\_detach (connection\_t, except\_ptr);

| Parameter    | PL/M Data Type     | C Data Type   |
|--------------|--------------------|---------------|
| connection_t | SELECTOR           | SELECTOR      |
| except_ptr   | POINTER to WORD_16 | UINT_16 far * |

#### **Parameters**

connection\_t

A token for a file connection.

except\_ptr

A pointer to a variable declared by the application where the call returns a condition code.

### **Condition Codes**

| E_OK             | 0000H | No exceptional conditions occurred.                        |
|------------------|-------|------------------------------------------------------------|
| E_NOT_CONFIGURED | 0008H | This system call is not part of the present configuration. |

**Dq\_detach** may also return condition codes generated by **dq\_close** and **s\_delete\_connection**.

782 UDI Calls Chapter 7

## dq\_exit

Terminates a program, closing and detaching all open connections, and returning all allocated memory to the memory pool. No condition codes return to this call.

### Syntax, PL/M and C

CALL dq\$exit (completion\_code);

dq\_exit (completion\_code);

| Parameter       | PL/M Data Type | C Data Type |
|-----------------|----------------|-------------|
| completion_code | WORD_16        | UINT_16     |

#### Parameter

completion\_code

An encoded reason for termination. **Dq\_exit** converts the completion\_code value into a condition code.

|         | Condition |                |                               |
|---------|-----------|----------------|-------------------------------|
| Value   | Code      | Mnemonic       | Meaning                       |
| 0       | 0000H     | E_OK           | Termination was normal.       |
| 1       | 0C1H      | E_WARNING_EXIT | Warning messages were issued. |
| 2       | 0C2H      | E_ERROR_EXIT   | Errors were detected.         |
| 3       | 0C3H      | E_FATAL_EXIT   | Fatal errors were detected.   |
| 4       | 0C4H      | E_ABORT_EXIT   | The job was aborted.          |
| 5-65535 | 0C0H      | E_UNKNOWN_EXIT | Cause for exit not known.     |

#### **Additional Information**

Typically the calling task is running in an I/O job. The job's response mailbox receives one of the condition codes described above. **Dq\_exit** invokes **exit\_io\_job**, placing the condition code in the user\_fault\_code parameter. **Exit\_io\_job** places the code in a structure that is sent to the response mailbox. The calling task may then invoke **dq\_decode\_exception** to convert the condition code into its associated mnemonic.

See also: create\_io\_job and exit\_io\_job

System Call Reference

## dq\_file\_info

Returns information about the specified directory or data file.

### Syntax, PL/M and C

dq\_file\_info (connection\_t, mode, file\_info\_ptr, except\_ptr);

| Parameter     | PL/M Data Type     | C Data Type              |
|---------------|--------------------|--------------------------|
| connection_t  | SELECTOR           | SELECTOR                 |
| mode          | BYTE               | UINT_8                   |
| file_info_ptr | POINTER            | U_FILE_INFO_STRUCT far * |
| except_ptr    | POINTER to WORD_16 | UINT_16 far *            |

#### **Parameters**

connection\_t

A token for a file connection.

mode Specifies this:

| Value | Meaning                                 |
|-------|-----------------------------------------|
| 0     | Do not return the file owner's user ID. |
| 1     | Return the owner's user ID.             |
| 2-255 | Return E_SUPPORT condition code.        |

file\_info\_ptr

A pointer to this structure:

| DECLARE u_file_info | STRUCTURE ( |
|---------------------|-------------|
| owner(15)           | BYTE,       |
| length              | WORD_32,    |
| type                | BYTE,       |
| owner_access        | BYTE,       |
| world_access        | BYTE,       |
| create_time         | WORD_32,    |
| last_mod_time       | WORD_32,    |
| group_access        | BYTE,       |
| reserved(19)        | BYTE);      |
|                     |             |

or

784 UDI Calls Chapter 7

| typedef struct {                 |                           |
|----------------------------------|---------------------------|
| UINT_8                           | owner[15];                |
| UINT_32                          | length;                   |
| UINT_8                           | type;                     |
| UINT_8                           | owner_access;             |
| UINT_8                           | <pre>world_access;</pre>  |
| UINT_32                          | create_time;              |
| UINT_32                          | <pre>last_mod_time;</pre> |
| UINT_8                           | group_access;             |
| UINT_8                           | reserved[19];             |
| <pre>} U_FILE_INFO_STRUCT;</pre> |                           |

#### Where:

- The user ID of the file's owner if it is requested. owner
- The size of the file in bytes. length
- Indicates the file type. type

#### Value File Type

- 0 Data file
- 1 Directory file
- 2 System-specific file
- 3-255 Reserved

#### owner\_access

Indicates this:

#### Bits Meaning

- 7-5 Reserved
- 4 Execute the file. This bit is always set to 0.
- 3 Update a file or change access to the directory.
- 2 Append to a data file or add entry to the directory.
- 1 Read a data file or display a directory.
- 0 Delete.

#### world\_access

Indicates the access granted to the World user.

| Bit | Associated Access Type                                                             |
|-----|------------------------------------------------------------------------------------|
| 7-5 | Reserved.                                                                          |
| 4   | Execute the file. Set to the same value as bit 1 for compatibility with other OSs. |
| 3   | Update a file or change access to the directory.                                   |
| 2   | Append to a data file or add entry to the directory.                               |
| 1   | Read a data file or display a directory.                                           |
| 0   | Delete.                                                                            |

#### ⇒ Note

DOS does not make distinctions between types of access. For DOS files, owner\_access and world\_access are the same.

#### create\_time

The date and time that the file or directory was created, expressed as the number of seconds since midnight, January 1, 1978. Convert this date/time to ASCII characters by calling **dq\_decode\_time**.

#### last\_mod\_time

The date and time that the file or directory was last modified. For data files, modified means written to or truncated; for directories, modified means an entry was changed or an entry was added. Convert this date/time to ASCII characters by calling **dq\_decode\_time**.

#### group\_access

Always set to the value of the world\_access field.

reserved Reserved.

#### except\_ptr

A pointer to a variable declared by the application where the call returns a condition code.

#### **Condition Codes**

| E_OK             | 0000H | No exceptional conditions occurred.                        |
|------------------|-------|------------------------------------------------------------|
| E_NOT_CONFIGURED | 0008H | This system call is not part of the present configuration. |
| E_SUPPORT        | 0023H | The mode parameter has a value greater than 1              |

**Dq\_file\_info** can also return condition codes generated by **create\_mailbox** and **receive\_message** and **a\_get\_file\_status**.

786 UDI Calls Chapter 7

## dq\_free

Frees a segment by returning its allocated memory to the memory pool from which it was allocated using **dq\_allocate**. Subsequent attempts to use a deleted segment may cause errors or unexpected results, because the memory may be reallocated.

See also: dq\_allocate

#### Syntax, PL/M and C

CALL dq\$free (seg\_t, except\_ptr);

dq\_free (seg\_t, except\_ptr);

| Parameter  | PL/M Data Type     | C Data Type   |
|------------|--------------------|---------------|
| seg_t      | SELECTOR           | SELECTOR      |
| except_ptr | POINTER to WORD_16 | UINT_16 far * |

#### **Parameters**

seg\_t A token for segment. When the segment is freed, this token is no longer valid.

except\_ptr

A pointer to a variable declared by the application where the call returns a condition code.

#### **Condition Codes**

E\_OK

0000H No exceptional conditions occurred.

Dq\_free can also return condition codes generated by delete\_segment.

System Call Reference

### dq\_get\_argument

Gets arguments, one at a time, from a command line entered at the system console. This command line is either the one that invoked the program containing the **dq\_get\_argument** call or a command line entered while the program is running.

#### Syntax, PL/M and C

delimit\_char = dq\$get\$argument (argument\_ptr, except\_ptr); delimit\_char = dq\_get\_argument (argument\_ptr, except\_ptr);

| Parameter    | PL/M Data Type     | C Data Type   |
|--------------|--------------------|---------------|
| delimit_char | BYTE               | UINT_8        |
| argument_ptr | POINTER            | STRING far *  |
| except_ptr   | POINTER to WORD_16 | UINT_16 far * |

#### **Return Value**

delimit\_char

Receives the delimiter character. A delimiter returns only if the condition code is E\_OK. The OS recognizes these delimiters:

, ) ( = # ! % + - & ; < > [ ] \ ' | ~

The OS also recognizes the ASCII character values ranging from 1 through 20H and between 7FH and 0FFH as delimiters; this includes the space and carriage return <CR>.

See also: Delimiters, System Concepts

#### Parameters

argument\_ptr

A pointer to a STRING that receives the argument. This STRING should be at least 81 bytes long to accept the maximum size returned.

except\_ptr

A pointer to a variable declared by the application where the call returns a condition code.

788

UDI Calls Chapter 7

#### **Additional Information**

There are two buffering methods for command line arguments:

- For invocation command lines that invoke a program from the console, there is a default command line buffer.
- For arguments entered in response to requests within a program, a program must create a buffer and read the command line into a buffer using **dq\_read**.

Before returning argument STRINGs, **dq\_get\_argument** edits the STRINGs in the argument buffer.

- Ampersands (&) and semicolons (;) are deleted.
- Multiple spaces between arguments are replaced with a single space. Tabs are treated as spaces.
- Lowercase characters are converted to uppercase, unless they are contained in quotes.
- The command line and the argument buffer, after a **dq\_switch\_buffer** system call, are preceded by a null delimiter.

**Dq\_get\_argument** returns characters enclosed in matching pairs of single or double quotes as literals. Enclosing quotes are not returned as part of the argument.

#### Example

This example shows the arguments and delimiters returned by successive calls to **dq\_get\_argument**. The example buffer contains this command line:

PLM386 LINKER.PLM PRINT(:LP:) NOLIST

Calling **dq\_get\_argument** five times returns this output:

| Call | Delimiter | Argument Returned |
|------|-----------|-------------------|
| 1    | space     | (06H)PLM386       |
| 2    | space     | (0AH)LINKER.PLM   |
| 3    | space     | ((05H)PRINT       |
| 4    | )         | (04H):LP:         |
| 5    | CR        | (06H)NOLIST       |

System Call Reference

## dq\_get\_argument

## **Condition Codes**

| E_OK             | 0000H | No exceptional conditions occurred.                                                                                        |
|------------------|-------|----------------------------------------------------------------------------------------------------|
| E_NOT_CONFIGURED | 0008H | This system call is not part of the present configuration.                                                                 |
| E_STRING_BUFFER  | 0081H | The argument exceeds 80 characters. Issue<br>another call to <b>dq_get_argument</b> to obtain the<br>rest of the argument. |

790

UDI Calls Chapter 7

## dq\_get\_connection\_status

Returns information about a file connection. Use this system call to determine the file pointer location after a program performs several read or write operations.

#### Syntax, PL/M and C

CALL dq\$get\$connection\$status (connection\_t, info\_ptr, except\_ptr);

dq\_get\_connection\_status (connection\_t, info\_ptr, except\_ptr);

| Parameter    | PL/M Data Type     | C Data Type                |
|--------------|--------------------|----------------------------|
| connection_t | SELECTOR           | SELECTOR                   |
| info_ptr     | POINTER            | U_CONN_STATUS_STRUCT far * |
| except_ptr   | POINTER to WORD_16 | UINT_16 far *              |

#### **Parameters**

```
connection_t
```

A token for a connection.

info\_ptr

A pointer to this structure:

| DECLARE u_conn_status | STRUCTURE ( |
|-----------------------|-------------|
| open                  | BYTE,       |
| access                | BYTE,       |
| seek                  | BYTE,       |
| file_ptr              | WORD_32);   |

or

| typedef struct {        |           |
|-------------------------|-----------|
| UINT_8                  | open;     |
| UINT_8                  | access;   |
| UINT_8                  | seek;     |
| UINT_32                 | file_ptr; |
| } U_CONN_STATUS_STRUCT; |           |

System Call Reference

|        | Where:     |                                        |                                                                 |                                                                                                    |  |
|--------|------------|----------------------------------------|-----------------------------------------------------------------|----------------------------------------------------------------------------------------------------|--|
|        | open       | Indicates this:                        |                                                                 |                                                                                                    |  |
|        |            | <b>Value</b><br>0<br>0FFH              |                                                                 | ction is not open.<br>ction is open.                                                                                                    |  |
|        | access     |                                        |                                                                 | to the connection. The user always has read<br>and directories. Read/write access is optional.                                                                                                    |  |
|        |            | Bit<br>7-5<br>4<br>3<br>2<br>1<br>0    | with other<br>iRMX III<br>Update the<br>Append to<br>Read the f | e file. Set to the value of bit 1 for compatibility<br>OSs. This bit does not apply to iRMX III files.<br>OS users with write access may execute files.<br>e file or change access to the directory.<br>the file or add entry to the directory.<br>ile or list the directory.<br>file or directory. |  |
|        | seek       | Indicates the types of seek supported. |                                                                 |                                                                                                    |  |
|        |            | <b>Value</b><br>0<br>3                 | <b>Meaning</b><br>No seek al<br>Seek forw                       | lowed<br>ard and backward                                                                                                    |  |
|        | file_ptr   | bytes from<br>is undefin               | m the begin<br>ned if the fil                                   | of the file pointer, expressed as the number of<br>ning of the file. Byte 0 is the first byte. This field<br>e is not open or if seek is not supported by the<br>, seek operations are not valid for a line printer.                                                                                |  |
| except | -          | a variable                             | declared by                                                     | the application where the call returns a condition                                                                                                    |  |
| Cond   | ition Code | es                                     |                                                                 |                                                                                                    |  |
| E_OK   |            |                                        | 0000H                                                           | No exceptional conditions occurred.                                                                                                    |  |

| E_OK             | 0000H | No exceptional conditions occurred.                        |
|------------------|-------|------------------------------------------------------------|
| E_NOT_CONFIGURED | 0008H | This system call is not part of the present configuration. |
| E_SUPPORT        | 0023H | An unsupported operation was attempted.                    |
|                  |       |                                                            |

**Dq\_get\_connection\_status** can also return condition codes generated by **s\_get\_connection\_status**.

792 UDI Calls Chapter 7

### dq\_get\_exception\_handler

Returns the address of the current exception handler.

### Syntax, PL/M and C

dq\_get\_exception\_handler (current\_handler\_ptr, except\_ptr);

| Parameter           | PL/M Data Type     | C Data Type              |
|---------------------|--------------------|--------------------------|
| current_handler_ptr | POINTER            | HANDLER_PTR_STRUCT far * |
| except_ptr          | POINTER to WORD_16 | UINT_16 far *            |

#### **Parameters**

current\_handler\_ptr

A pointer to the entry point of the current exception handler. **Dq\_trap\_exception** specifies this entry point if it is called.

| typedef struct {      |         |
|-----------------------|---------|
| NATIVE_WORD           | offset; |
| SELECTOR              | base;   |
| } HANDLER_PTR_STRUCT; |         |

#### except\_ptr

A pointer to a variable declared by the application where the call returns a condition code.

#### Additional Information

This call returns the address specified in the most recent call to **dq\_trap\_exception**, if any. Otherwise, the value returned is the address of the system default exception handler.

See also: dq\_trap\_exception, dq\_decode\_exception

#### **Condition Codes**

| E_OK             | 0000H | No exceptional conditions occurred.                        |
|------------------|-------|------------------------------------------------------------|
| E_NOT_CONFIGURED | 0008H | This system call is not part of the present configuration. |

**Dq\_get\_exception\_handler** can also return condition codes generated by **get\_exception\_handler**.

System Call Reference

## dq\_get\_msize

Returns the size of a segment allocated by the dq\_mallocate system call.

#### Syntax, PL/M and C

size = dq\$get\$msize (seg\_ptr, exception\_ptr);

size = dq\_get\_msize (seg\_ptr, exception\_ptr);

| Parameter     | PL/M Data Type | C Data Type   |
|---------------|----------------|---------------|
| size          | WORD_32        | UINT_32       |
| seg_ptr       | POINTER        | UINT_8 far *  |
| exception_ptr | POINTER        | UINT_16 far * |

#### **Return Value**

size The size in bytes of the memory block previously allocated by **dq\_mallocate**. Since, for flat model applications **dq\_mallocate** rounds up the request to the next 4 Kbyte boundary, the size returned in this call is the rounded-up size, not necessarily the original requested size.

#### **Parameters**

```
seg_ptr
```

A pointer to the memory block.

```
exception_ptr
```

A pointer to a variable declared by the application where the call returns a condition code.

### **Condition Codes**

| E_OK             | 0000H | No exceptional conditions occurred.                        |
|------------------|-------|------------------------------------------------------------|
| E_NOT_CONFIGURED | 0008H | This system call is not part of the present configuration. |
| E_SUPPORT        | 0023H | An unsupported operation was attempted.                    |

Dq\_get\_msize can also return condition codes generated by get\_size.

794 UDI Calls Chapter 7

### dq\_get\_size

Returns the size of a previously allocated memory segment.

### Syntax, PL/M and C

size = dq\$get\$size (seg\_t, except\_ptr);

size = dq\_get\_size (seg\_t, except\_ptr);

| Parameter  | PL/M Data Type     | C Data Type   |
|------------|--------------------|---------------|
| size       | WORD_32            | NATIVE_WORD   |
| seg_t      | SELECTOR           | SELECTOR      |
| except_ptr | POINTER to WORD_16 | UINT_16 far * |

### **Return Value**

| Value | Meaning                                                                        |
|-------|--------------------------------------------------------------------------------|
| 0     | For 16-bit applications only, this value indicates that the segment size is 64 |
|       | Kbytes.                                                                        |
| not 0 | The size in bytes of the segment.                                              |

#### **Parameters**

seg\_t A token for a segment of memory allocated by the **dq\_allocate** call.

except\_ptr

A pointer to a variable declared by the application where the call returns a condition code.

#### **Condition Codes**

| E_OK             | 0000H | No exceptional conditions occurred.                        |
|------------------|-------|------------------------------------------------------------|
| E_NOT_CONFIGURED | 0008H | This system call is not part of the present configuration. |

Dq\_get\_msize can also return condition codes generated by get\_size.

System Call Reference

## dq\_get\_system\_id

Returns the version number of the iRMX OS.

### Syntax, PL/M and C

CALL dq\$get\$system\$id (id\_ptr, except\_ptr);

dq\_get\_system\_id (id\_ptr, except\_ptr);

| Parameter  | PL/M Data Type     | C Data Type   |  |
|------------|--------------------|---------------|--|
| id_ptr     | POINTER            | UINT_8 far *  |  |
| except_ptr | POINTER to WORD_16 | UINT_16 far * |  |

#### **Parameters**

id\_ptr

A pointer to a 21-byte buffer where the identity of the OS returns.

except\_ptr

A pointer to a variable declared by the application where the call returns a condition code.

### **Condition Codes**

| E_OK             | 0000H | No exceptional conditions occurred.                        |
|------------------|-------|------------------------------------------------------------|
| E_NOT_CONFIGURED | 0008H | This system call is not part of the present configuration. |

796

UDI Calls Chapter 7

# dq\_get\_time

Obsolete. Use the more general **dq\_decode\_time** system call for this function.

System Call Reference

## dq\_mallocate

Requests that a specific amount of logically contiguous memory be added to the memory pool of the calling program. If successful, the call returns a pointer to the first byte of the acquired memory. Multiple calls to **dq\_mallocate** result in multiple segments being allocated. For a flat model application, this call allocates physical memory into the flat address space of the application, instead of creating an iRMX segment.

### Syntax, PL/M and C

| <pre>seg_ptr = dq\$mallocate (size, except_ptr);</pre> |      |
|--------------------------------------------------------|------|
| <pre>seg_ptr = dq_mallocate (size, except_ptr);</pre>  |      |
| Parameter PL/M Data Type C Data Typ                    | pe   |
| seg_ptr POINTER UINT_8 fam                             | • *  |
| size WORD_32 UINT_32                                   |      |
| except_ptr POINTER to WORD_16 UINT_16 factors          | ar * |

#### **Return Value**

```
seg_ptr
```

A pointer to the first byte of the acquired block of memory.

#### **Parameters**

size Requests the number of bytes of memory. If you specify a size of 0, the call allocates 64 Kbytes (10000H). For flat model applications only, the minimum amount of memory returned is 4 Kbytes, and all requests are rounded up to the next 4 Kbyte boundary.

except\_ptr

A pointer to a variable declared by the application where the call returns a condition code.

### Additional Information

For flat model applications only, this call invokes the paging subsystem call **rqv\_allocate**.

#### **Condition Codes**

E\_OK 0000H No exceptional conditions occurred.

798 UDI Calls Chapter 7

| E_NOT_CONFIGURED | 0008H | This system call is not part of the present configuration. |
|------------------|-------|------------------------------------------------------------|
| E_SUPPORT        | 0023H | An unsupported operation was attempted.                    |
|                  |       |                                                            |

**Dq\_mallocate** can also return condition codes generated by **get\_pool\_attrib**, **create\_segment**, or **rqv\_allocate**.

System Call Reference

## dq\_mfree

Releases an entire block of block of memory, previously acquired using **dq\_mallocate**, to the memory pool. The freed memory is no longer available to the calling program and may be reallocated to another process. You cannot release just a portion of the memory.

### Syntax, PL/M and C

CALL dq\$mfree (seg\_ptr, exception\_ptr);

dq\_mfree (seg\_ptr, exception\_ptr);

| Parameter     | PL/M Data Type | C Data Type   |
|---------------|----------------|---------------|
| seg_ptr       | POINTER        | UINT_8 far *  |
| exception_ptr | POINTER        | UINT_16 far * |

#### **Parameters**

seg\_ptr

A pointer to a block of memory.

exception\_ptr

A pointer to a location where the condition code returns.

#### **Additional Information**

For flat model applications only, this call invokes the paging subsystem call **rqv\_free**.

### **Condition Codes**

| E_OK             | 0000H | No exceptional conditions occurred.                                                                                                    |
|------------------|-------|----------------------------------------------------------------------------------------------------|
| E_NOT_CONFIGURED | 0008H | This system call is not part of the present configuration.                                                                                              |
| E_PARAM          | 8004H | For flat model applications only, the seg_ptr<br>parameter does not point to valid allocated<br>physical memory within the caller's virtual<br>segment. |

**Dq\_mfree** may also return condition codes generated by **delete\_segment** or **rqv\_free**.

800 UDI Ca

UDI Calls Chapter 7

## dq\_open

Opens a file for I/O operations. **Dq\_open** prepares a connection for use with **dq\_read**, **dq\_write**, **dq\_seek**, and **dq\_truncate**.

### Syntax, PL/M and C

CALL dq\$open (connection\_t, mode, num\_buf, except\_ptr);

dq\_open (connection\_t, mode, num\_buf, except\_ptr);

| Parameter    | PL/M Data Type     | C Data Type   |
|--------------|--------------------|---------------|
| connection_t | SELECTOR           | SELECTOR      |
| mode         | BYTE               | UINT_8        |
| num_buf      | BYTE               | UINT_8        |
| except_ptr   | POINTER to WORD_16 | UINT_16 far * |

### Parameters

connection\_t

A token for the file connection to be opened.

mode Specifies the file access mode.

| Value | Meaning                                             |
|-------|-----------------------------------------------------|
| 1     | Read only                                           |
| 2     | Write only                                          |
| 3     | Update                                              |
| 4     | Reserved                                            |
| 5-7   | Available for UNIX systems; ignored for the iRMX OS |
| 8-255 | Reserved                                            |
|       |                                                     |

#### num\_buf

Specifies the kind of buffering needed for this connection.

| Value | Meaning.                                                                 |
|-------|--------------------------------------------------------------------------|
| 0     | No buffering required.                                                   |
| 1-2   | Requests double buffering which automatically performs read-ahead and/or |
|       | write-behind buffering                                                   |
| 3-255 | The E_SUPPORT condition code returns.                                    |
|       |                                                                          |

except\_ptr

A pointer to a variable declared by the application where the call returns a condition code.

System Call Reference

#### Additional Information

**Dq\_open** does this:

- 1. Creates the requested buffers.
- 2. Sets the connection's file pointer to the beginning of the file.
- 3. Starts reading ahead if num\_buf is greater than 0 and the access parameter is read only or update.

Use the **dq\_reserve\_io\_memory** call to reserve memory before making a **dq\_open** call. This reserves enough memory for UDI internal data structures and buffers. Insufficient memory can cause a **dq\_open** call to fail.

#### See also: dq\_reserve\_io\_memory

The amount of buffers that you choose affects system performance. These performance guidelines are true of every system:

- Request at least two buffers to overlap I/O with computation.
- Request no buffers if memory is more important than performance.
- Request no buffers for interactive programs when opening :*ci*: and :*co*:.
- Request one buffer if your program normally calls **dq\_seek** before calling **dq\_read** or **dq\_write**.

#### **Condition Codes**

| E_OK             | 0000H | No exceptional conditions occurred.                                                                                                    |
|------------------|-------|----------------------------------------------------------------------------------------------------|
| E_NOT_CONFIGURED | 0008H | This system call is not part of the present configuration.                                                                                                    |
| E_SUPPORT        | 0023H | <ul> <li>At least one of these is true:</li> <li>The mode parameter is set to a reserved value.</li> <li>The num_buffs parameter is greater than 2.</li> </ul> |
| E_FACCESS        | 0026H | Access to the specified file is denied.                                                                                                    |
| E_SHARE          | 0028H | The specified file may not be shared.                                                                                                    |
| E_MEM            | 0002H | Insufficient memory remains to complete the call.                                                                                                    |

**Dq\_open** can also return condition codes generated by **s\_open**.

802 UDI Calls Chapter 7

## dq\_overlay

Loads an overlay module. The root module calls this system call. Overlay code is 16-bit code that runs in PVAM.

See also: Overlays, System Concepts

#### Syntax, PL/M and C

CALL dq\$overlay (name\_ptr, except\_ptr);

dq\_overlay (name\_ptr, except\_ptr);

| Parameter  | PL/M Data Type     | C Data Type   |
|------------|--------------------|---------------|
| name_ptr   | POINTER            | STRING far *  |
| except_ptr | POINTER to WORD_16 | UINT_16 far * |

#### **Parameters**

name\_ptr

A pointer to a STRING containing the name of an overlay module. The name must be in uppercase.

except\_ptr

A pointer to a variable declared by the application where the call returns a condition code.

#### **Additional Information**

To maintain portability to other OSs that support the UDI, call no more than one level of overlay from the root module.

#### **Condition Codes**

| E_OK             | 0000H | No exceptional conditions occurred.                        |
|------------------|-------|------------------------------------------------------------|
| E_NOT_CONFIGURED | 0008H | This system call is not part of the present configuration. |
| E_SUPPORT        | 0023H | An supported operation was attempted.                      |

Dq\_overlay can also return condition codes generated by s\_overlay.

System Call Reference

## dq\_read

Reads contiguous bytes from a file and places them in the specified buffer. The connection must be open for reading and updating.

### Syntax, PL/M and C

| Parameter    | PL/M Data Type     | C Data Type   |
|--------------|--------------------|---------------|
| bytes_read   | WORD_32            | NATIVE_WORD   |
| connection_t | SELECTOR           | SELECTOR      |
| buff_ptr     | POINTER            | UINT_8 far *  |
| count        | WORD_32            | NATIVE_WORD   |
| except_ptr   | POINTER to WORD_16 | UINT_16 far * |
|              |                    |               |

#### **Return Value**

bytes\_read

The number of bytes actually read. This number is always equal to or less than the count parameter.

#### **Parameters**

```
connection_t
```

A token for the connection to the file. The file pointer must point to the first byte to be read.

See also: dq\_seek

buff\_ptr

A pointer to a STRING that receives the data from the file. The STRING must be at least as large as the count parameter.

count

The number of bytes to be read from the file.

except\_ptr

A pointer to a variable declared by the application where the call returns a condition code.

804 UDI Calls Chapter 7

### **Condition Codes**

| E_OK             | 0000H | No exceptional conditions occurred.                        |
|------------------|-------|------------------------------------------------------------|
| E_NOT_CONFIGURED | 0008H | This system call is not part of the present configuration. |
| E_SUPPORT        | 0023H | An unsupported operation was attempted.                    |

**Dq\_read** can also return condition codes generated by **s\_read\_move**, with the exception of E\_FLUSHING.

System Call Reference

### dq\_rename

Changes a directory or data file's pathname. Renaming a directory changes the pathnames of all files contained in the directory. Existing connections to a renamed file remain established.

#### Syntax, PL/M and C

CALL dq\$rename (path\_ptr, new\_path\_ptr, except\_ptr); dq\_rename (path\_ptr, new\_path\_ptr, except\_ptr);

| Parameter    | PL/M Data Type     | C Data Type   |
|--------------|--------------------|---------------|
| path_ptr     | POINTER            | STRING far *  |
| new_path_ptr | POINTER            | STRING far *  |
| except_ptr   | POINTER to WORD_16 | UINT_16 far * |

#### Parameters

#### path\_ptr

A pointer to a STRING for the file's existing pathname.

new\_path\_ptr

A pointer to a STRING for the file's new pathname. This pathname must not be an existing pathname.

except\_ptr

A pointer to a variable declared by the application where the call returns a condition code.

#### **Additional Information**

Successfully renaming a file without appropriate access permission depends on the OS.

DOS users cannot rename a file or a directory to a different subdirectory. Otherwise, a file's pathname can be changed in any way, if the file or directory remains on the same volume. If an OS does not allow renaming a file to another volume or storage device, an E\_SUPPORT exception returns.

806

UDI Calls Chapter 7

### **Condition Codes**

| E_OK             | 000H  | No exceptional conditions occurred.                            |
|------------------|-------|----------------------------------------------------------------|
| E_NOT_CONFIGURED | 0008H | This system call is not part of the present configuration.     |
| E_FEXIST         | 0020H | The file represented by new_path_ptr already exists.           |
| E_SUPPORT        | 0023H | The file represented by new_path_ptr exists on another volume. |
| E_FNEXIST        | 0021H | The file represented by path_ptr does not exist.               |
|                  |       |                                                                |

Dq\_rename can also return condition codes generated by s\_rename\_file.

System Call Reference

## dq\_reserve\_io\_memory

Reserves enough memory to ensure that your program can open and attach the files. Use this call only if your program exclusively uses UDI system calls to communicate with the OS.

#### Syntax, PL/M and C

dq\_reserve\_io\_memory (number\_files, number\_buffers,

except\_ptr);

| Parameter      | PL/M Data Type     | C Data Type   |
|----------------|--------------------|---------------|
| number_files   | WORD_16            | UINT_16       |
| number_buffers | WORD_16            | UINT_16       |
| except_ptr     | POINTER to WORD_16 | UINT_16 far * |

#### Parameters

number\_files

Specifies the maximum number of files, up to 12, the program will attach. No more than 6 files may be open simultaneously.

number\_buffers

Specifies the total number of buffers, up to 12, that will be needed at one time. For example, if your program has 2 files open at the same time and each of them has 2 buffers, number\_files should be 2 and number\_buffers should be 4.

except\_ptr

A pointer to a variable declared by the application where the call returns a condition code.

#### **Additional Information**

Memory reserved with this call cannot be allocated by dq\_allocate or dq\_mallocate.

If you specify a 0 for both number\_files and number\_buffers, the memory reserved returns to the memory pool.

Use this call to reserve memory before using **dq\_attach** and **dq\_open**. Otherwise, the memory used by those calls counts against the file and buffer counts specified in this call. This can exhaust the memory supply.

808

**UDI Calls** Chapter 7

### **Condition Codes**

| E_OK             | 0000H | No exceptional conditions occurred.                                                                               |
|------------------|-------|----------------------------------------------------------------------------------------------------|
| E_MEM            | 0002H | Insufficient memory remains to complete the call.                                                                 |
| E_NOT_CONFIGURED | 0008H | This system call is not part of the present configuration.                                                        |
| E_SUPPORT        | 0023H | <ul><li>At least one of these is true:</li><li>The value specified for number_files is greater than 12.</li></ul> |

• The value specified for number\_buffers is greater than 12.

System Call Reference

# dq\_seek

Positions the file pointer to a location where a non-sequential I/O operation using the **dq\_read**, **dq\_truncate**, or **dq\_write** calls begins. Do not use this call for applications performing stream I/O operations.

### Syntax, PL/M and C

CALL dq\$seek (connection\_t, mode, off\_set, except\_ptr)

dq\_seek (connection\_t, mode, off\_set, except\_ptr)

| Parameter    | PL/M Data Type     | C Data Type   |
|--------------|--------------------|---------------|
| connection_t | SELECTOR           | SELECTOR      |
| mode         | BYTE               | UINT_8        |
| off_set      | WORD_32            | UINT_32       |
| except_ptr   | POINTER to WORD_16 | UINT_16 far * |

#### Parameters

connection\_t

A token for an open file connection.

mode Specifies the file pointer movement.

#### Value File Pointer Movement

- 1 Back by off\_set bytes; if the pointer moves past the beginning of the file, it is set to 0 (first byte).
- 2 Set to the position specified by the off\_set parameter. Moving the beyond the EOF is permitted.
- 3 Forward by off\_set bytes. Moving beyond the EOF is permitted.
- 4 Move to the EOF and then back by off\_set bytes; if the pointer moves beyond the beginning of the file, it is set to 0 (first byte). This option is not supported for EDOS directories; E\_SUPPORT returns.

#### off\_set

Specifies how far, in bytes, to move the file pointer.

except\_ptr

A pointer to a variable declared by the application where the call returns a condition code.

810 UDI Calls Chapter 7

#### **Additional Information**

When the file pointer is positioned beyond the EOF, this happens:

- **Dq\_read** behaves as though the read operation began at the EOF. A subsequent read returns an indication of an EOF.
- **Dq\_write** extends the file and the data is written as requested. Attempting a seek past the end of a file without performing an explicit **dq\_write** call produces undetermined results.

See also: a\_seek

#### **Condition Codes**

| E_OK             | 0000H | No exceptional conditions occurred.                        |
|------------------|-------|------------------------------------------------------------|
| E_NOT_CONFIGURED | 0008H | This system call is not part of the present configuration. |
| E_PARAM          | 0023H | The mode parameter was set outside the range 1-4.          |

**Dq\_seek** can also return condition codes generated by the EIOS call **s\_seek**.

System Call Reference

## dq\_special

Changes the operating mode for a terminal input device.

### Syntax, PL/M and C

CALL dq\$special (mode, parameter\_ptr, except\_ptr);

dq\_special (mode, parameter\_ptr, except\_ptr);

| Parameter     | PL/M Data Type     | C Data Type   |
|---------------|--------------------|---------------|
| mode          | BYTE               | UINT_8        |
| parameter_ptr | POINTER            | void far *    |
| except_ptr    | POINTER to WORD_16 | UINT_16 far * |

#### **Parameters**

mode Specifies the options to be set or the actions to be performed .

| Value    | Mode                  | Description.                                                                                                    |
|----------|-----------------------|----------------------------------------------------------------------------------------------------|
| 1        | Transparent           | Enables interactive applications to obtain characters from<br>the console exactly as typed. Two exceptions to this are (1)<br>signal characters (e.g., the HI <ctrl-c>) set by specifying<br/>"set signal" in the spec_func parameter of <b>a_special</b> or<br/><b>s_special</b>, and (2) any enabled output control characters or<br/>OSC sequences</ctrl-c> |
| 2        | Line Editing          | Use this option to correct typing errors by using special keys<br>before the program receives the characters that are typed.<br>Characters used for editing are OS-dependent. The carriage<br>return <cr> character is always converted to carriage<br/>return-line feed <crlf>. This is the default mode when<br/>the system starts to run.</crlf></cr>       |
| 3        | Polling               | This mode is almost the same as Transparent mode except<br>that characters typed between successive calls to read the<br>terminal are held in the type-ahead buffer.                                                                                                    |
| 4-5<br>6 | Reserved<br>Baud Rate | E_SUPPORT returns.<br>Specifies baud rate selection through the structure pointed to<br>by parameter_ptr.                                                                                                    |

812 UDI Calls Chapter 7

```
parameter_ptr
      A pointer to this structure:
      DECLARE line STRUCTURE (
          conn
                                  SELECTOR,
                                 BYTE,
          in_baud_rate
          out_baud_rate
                                 BYTE);
      or
      typedef struct {
          SELECTOR
                                conn;
                               in_baud_rate;
          UINT_8
          UINT_8
                                 out_baud_rate
       } LINE_STRUCT;
      Where:
```

conn A token for a connection previously established using **dq\_attach**.

#### in\_baud\_rate

The input baud rate encoded.

| Value | <b>Baud Rate</b> |
|-------|------------------|
| 0     | Unspecified      |
| 1     | 300              |
| 2     | 600              |
| 3     | 1200             |
| 4     | 2400             |
| 5     | 4800             |
| 6     | 9600             |
| 7     | 19200            |
| 8-255 | Reserved         |

out\_baud\_rate

The output baud rate encoded as above.

#### except\_ptr

A pointer to a variable declared by the application where the call returns a condition code.

#### System Call Reference

Chapter 7 UDI Calls 813

### Additional Information

In transparent mode, normal input characters are placed in the buffer specified by the call to **dq\_read**. **Dq\_read** returns control to the calling program when the number of characters entered equals the number of characters specified in the read request.

In polling mode, **dq\_read** returns control to your program immediately after it is called, regardless of whether any characters were typed since the last call to **dq\_read**. If no characters have been typed, this is indicated by the bytes\_read parameter of the **dq\_read** call.

See also: dq\_read

## **Condition Codes**

| E_OK             | 000H  | No exceptional conditions occurred.                        |
|------------------|-------|------------------------------------------------------------|
| E_NOT_CONFIGURED | 0008H | This system call is not part of the present configuration. |
| E_SUPPORT        | 0023H | The mode parameter represents an unsupported mode.         |

Dq\_special can also return the codes generated by the EIOS call s\_special.

**UDI System Calls** 

# dq\_switch\_buffer

Substitutes the specified command line buffer for the existing buffer.

## Syntax, PL/M and C

char\_offset = dq\$switch\$buffer (buff\_ptr, except\_ptr);

char\_offset = dq\_switch\_buffer (buff\_ptr, except\_ptr);

| Parameter   | PL/M Data Type     | C Data Type   |
|-------------|--------------------|---------------|
| char_offset | WORD_32            | NATIVE_WORD   |
| buff_ptr    | POINTER            | UINT_8 far *  |
| except_ptr  | POINTER to WORD_16 | UINT_16 far * |

## **Return Value**

char\_offset

The offset location in bytes from the beginning of the command line to the last character of the last argument retrieved by **dq\_get\_argument**. Use this offset to determine the current argument pointer location in the command line.

### Parameters

```
buff_ptr
```

A pointer to a STRING containing a new command line buffer. The buffer must not exceed 32 Kbytes in length.

except\_ptr

A pointer to a variable declared by the application where the call returns a condition code.

## **Condition Codes**

| E_OK             | 0000H | No exceptional conditions occurred.                        |
|------------------|-------|------------------------------------------------------------|
| E_NOT_CONFIGURED | 0008H | This system call is not part of the present configuration. |

Dq\_switch\_buffer can also return condition codes generated by c\_set\_parse\_buffer.

System Call Reference

Chapter 7 UDI Calls 815

# dq\_trap\_cc

Substitutes an alternate interrupt procedure that will receive control when you enter an interrupt character such as <Ctrl-C> on the console.

# Syntax, PL/M and C

CALL dq\$trap\$cc (cc\_routine\_ptr, except\_ptr);

dq\_trap\_cc (cc\_routine\_ptr, except\_ptr);

| Parameter      | PL/M Data Type     | C Data Type              |
|----------------|--------------------|--------------------------|
| cc_routine_ptr | POINTER            | HANDLER_PTR_STRUCT far * |
| except_ptr     | POINTER to WORD_16 | UINT_16 far *            |

### **Parameters**

cc\_routine\_ptr

A pointer to the entry point of the alternate interrupt procedure.

| typedef struct {                 |        |
|----------------------------------|--------|
| NATIVE_WORD                      | offset |
| SELECTOR                         | base;  |
| <pre>} HANDLER_PTR_STRUCT;</pre> |        |

#### except\_ptr

A pointer to a variable declared by the application where the call returns a condition code.

#### **Additional Information**

The OS saves a program's execution context when **dq\_trap\_cc** is invoked. Due to the context switch when the interrupt procedure receives control, the contents of the CPU registers at that time may not be those associated with your program. For example, the CPU registers may contain values for an internal task that was executing when the interrupt character was entered.

See also: Interrupt routines and characters, System Concepts

### **Condition Codes**

| E_OK             | 0000H | No exceptional conditions occurred.                        |
|------------------|-------|------------------------------------------------------------|
| E_NOT_CONFIGURED | 0008H | This system call is not part of the present configuration. |

816 UDI Calls Chapter 7

**UDI System Calls** 

# dq\_trap\_exception

Designates an alternate exception handler.

## Syntax, PL/M and C

CALL dq\$trap\$exception (handler\_ptr, except\_ptr);

dq\_trap\_exception (handler\_ptr, except\_ptr);

| Parameter   | PL/M Data Type     | C Data Type              |
|-------------|--------------------|--------------------------|
| handler_ptr | POINTER            | HANDLER_PTR_STRUCT far * |
| except_ptr  | POINTER to WORD_16 | UINT_16 far *            |

## Parameters

handler\_ptr

A pointer to this structure containing the entry point of the alternate exception handler.

| typedef struct {      |        |
|-----------------------|--------|
| NATIVE_WORD           | offset |
| SELECTOR              | base;  |
| } HANDLER_PTR_STRUCT; |        |

except\_ptr

A pointer to a variable declared by the application where the call returns a condition code.

#### Additional Information

The **dq\_trap\_exception** routine should restore the default exception handler before it terminates. Therefore, a program should call **dq\_get\_exception\_handler** before calling **dq\_trap\_exception** to get the default exception handler address.

### **Condition Codes**

| E_OK             | 0000H | No exceptional conditions occurred.                        |
|------------------|-------|------------------------------------------------------------|
| E_NOT_CONFIGURED | 0008H | This system call is not part of the present configuration. |

**Dq\_trap\_exception** can also return condition codes generated by **set\_exception\_handler**.

System Call Reference

Chapter 7 UDI Calls 817

# dq\_truncate

Truncates a file at the current position of the file pointer and releases file space beyond the pointer to other files. If the pointer is at or beyond the EOF, no truncation is performed. Use the **dq\_seek** system call to position the pointer before calling **dq\_truncate**.

## Syntax, PL/M and C

CALL dq\$truncate (connection\_t, except\_ptr);

dq\_truncate (connection\_t, except\_ptr);

| Parameter    | PL/M Data Type     | C Data Type   |
|--------------|--------------------|---------------|
| connection_t | SELECTOR           | SELECTOR      |
| except_ptr   | POINTER to WORD_16 | UINT_16 far * |

## Parameters

connection\_t

A token for a connection to a named or DOS data file. The byte indicated by the file pointer is the first byte to be dropped from the file. The connection should have write, or read/write access rights.

except\_ptr

A pointer to a variable declared by the application where the call returns a condition code.

## **Condition Codes**

| E_OK             | 0000H | No exceptional conditions occurred.                        |
|------------------|-------|------------------------------------------------------------|
| E_NOT_CONFIGURED | 0008H | This system call is not part of the present configuration. |
| E_SUPPORT        | 0023H | An unsupported operation was attempted.                    |

Dq\_truncate can also return condition codes generated by s\_truncate\_file.

818 UDI Calls Chapter 7

**UDI System Calls** 

# dq\_write

Writes a number of bytes from a buffer to a file. Use **dq\_seek** to position the file pointer.

# Syntax, PL/M and C

CALL dq\$write (connection\_t, buff\_ptr, count, except\_ptr);

dq\_write (connection\_t, buff\_ptr, count, except\_ptr);

| Parameter    | PL/M Data Type     | C Data Type   |
|--------------|--------------------|---------------|
| connection_t | SELECTOR           | SELECTOR      |
| buff_ptr     | POINTER            | UINT_8 far *  |
| count        | WORD_32            | NATIVE_WORD   |
| except_ptr   | POINTER to WORD_16 | UINT_16 far * |

## Parameters

connection\_t

A token for a connection to the file being written to.

buff\_ptr

A pointer to a buffer containing the data to be written to the specified file.

count The number of bytes to be written from the buffer to the file.

except\_ptr

A pointer to a variable declared by the application where the call returns a condition code.

## **Additional Information**

**Dq\_write** may write fewer bytes than requested by the calling program. This happens under these circumstances:

- When **dq\_write** encounters an I/O error
- When the volume to which a program is writing becomes full

After the writing operation is completed, the file pointer points to the byte immediately following the last byte written.

System Call Reference

Chapter 7 UDI Calls 819

# dq\_write

# **Condition Codes**

| E_OK             | 0000H | No exceptional conditions occurred.                        |
|------------------|-------|------------------------------------------------------------|
| E_NOT_CONFIGURED | 0008H | This system call is not part of the present configuration. |
| E_SUPPORT        | 0023H | An unsupported operation was attempted.                    |
| E_SPACE          | 0029H | Inadequate memory space remains to complete the write.     |

**Dq\_write** can also generate condition codes from **s\_write\_move**.

# 

820

UDI Calls Chapter 7

**UDI System Calls** 

# rqe\_read\_segment DOSRMX only

Enables a DOS application program to transfer data from a PVAM segment to a Real Mode segment. The maximum size of the transfer is limited to 65535 bytes, the length of a Real Mode segment.

#### ⇒ Note

This system call is used by DOS applications only; it is not supported in the iRMX OS.

# Syntax, PL/M and C

=

| CALL | rqe\$rea | ad\$segment | (pvam_seg,  | <pre>pvam_offset,</pre> | <pre>realmode_ptr,</pre> |
|------|----------|-------------|-------------|-------------------------|--------------------------|
|      | size,    | status_ptr  | <u>;</u> ); |                         |                          |

| Parameter    | PL/M Data Type     | C Data Type   |
|--------------|--------------------|---------------|
| pvam_seg     | SELECTOR           | SELECTOR      |
| pvam_offset  | WORD_32            | UINT_32       |
| realmode_ptr | POINTER            | void far *    |
| size         | WORD_16            | UINT_16       |
| status_ptr   | POINTER to WORD_16 | UINT_16 far * |

# Parameters

pvam\_seg

Specifies the PVAM source segment. This must be a valid selector, such as the token for a segment that was received from a mailbox.

pvam\_offset

The offset into the source segment where the transfer starts.

realmode\_ptr

A pointer to the destination segment.

System Call Reference

Chapter 8 DOS Calls 821

size Specifies the amount of data being transferred. If the size of the transfer is greater than the limit of the source segment, an exceptional condition code returns and no transfer takes place.

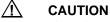

If the size of the destination segment is less than the requested size, the transfer takes place anyway and corrupts the DOS application program's memory.

status\_ptr

A pointer to a variable declared by the application where the call returns a condition code.

# **Additional Information**

The DOS application program calling sequence is shown here. See your compiler documentation for guidance in constructing an assembly language routine to do this:

- 1. Push the pvam\_seg parameter onto the stack.
- 2. Push the pvam\_offset parameter onto the stack.
- 3. Push the realmode\_ptr parameter onto the stack.
- 4. Push the size parameter onto the stack.
- 5. Push the status\_ptr parameter onto the stack.
- 6. Put the function code 30 into the AX CPU register.
- 7. Put the offset of the status\_ptr parameter into the SI CPU register.
- 8. Cause a software interrupt number B8H.
- 9. Clear the stack.

# **Condition Codes**

| E_OK          | 0000H | Data transfer successful.            |
|---------------|-------|--------------------------------------|
| E_NUC_BAD_BUF | 80E2H | Indicates one of these:              |
|               |       | • Pyram geg does not refer to a valu |

- Pvam\_seg does not refer to a valid segment.
- Pvam\_offset is outside the segment boundaries.
- The specified size would cause the data transfer to exceed the pvam\_seg limit.

822 DOS Calls Chapter 8

# rqe\_write\_segment

Enables a DOS application program to transfer data from a Real Mode segment to a PVAM segment. The maximum size of the transfer is limited to 65535 bytes, the length of a Real Mode segment.

⇒ Note

This system call is used by DOS applications only; it is not supported in the iRMX OS.

### Syntax, PL/M and C

| Parameter    | PL/M Data Type     | C Data Type   |
|--------------|--------------------|---------------|
| realmode_ptr | POINTER            | void far *    |
| pvam_seg     | SELECTOR           | SELECTOR      |
| pvam_offset  | WORD_32            | UINT-32       |
| size         | WORD_16            | UINT_16       |
| status_ptr   | POINTER to WORD_16 | UINT_16 far * |

# **Parameters**

#### realmode\_ptr

A pointer to the Real Mode source segment.

#### pvam\_seg

Specifies the PVAM destination segment. This must be a valid selector, such as the token for a data mailbox in an **rq\_receive** Nucleus system call.

#### pvam\_offset

The offset into the destination segment where the transfer starts.

size Specifies the amount of data being transferred. If the size of the transfer is greater than the length of the destination segment, an exceptional condition code returns and no transfer takes place.

status\_ptr

A pointer to a variable declared by the application where the call returns a condition code.

#### System Call Reference

Chapter 8 DOS Calls 823

## **Additional Information**

The DOS application program calling sequence is shown here. See your compiler documentation for guidance in constructing an assembly language routine to do this:

- 1. Push the realmode\_ptr parameter onto the stack.
- 2. Push the pvam\_seg parameter onto the stack.
- 3. Push the pvam\_offset parameter onto the stack.
- 4. Push the size parameter onto the stack.
- 5. Push the status\_ptr parameter onto the stack.
- 6. Put the function code 31 into the AX CPU register.
- 7. Put the offset of the status\_ptr parameter into the SI CPU register.
- 8. Cause a software interrupt number B8H.
- 9. Clear the stack.

# **Condition Codes**

| E_OK          | 0000H | Data transfer successful.                                                                         |
|---------------|-------|---------------------------------------------------------------------------------------------------|
| E_NUC_BAD_BUF | 80E2H | <ul><li>Indicates one of these:</li><li>The pvam_seg does not refer to a valid segment.</li></ul> |

- The pvam\_offset is outside the segment boundaries.
- The specified size would cause the data transfer to exceed the pvam\_seg limit.

# rqe\_set\_vm86\_extension

Installs and removes a Virtual 8086 Mode (VM86) extension at the specified interrupt level.

# Syntax, PL/M and C

```
CALL rqe$set$vm86$extension (int_level, entry_ptr, deletion_handler_ptr, status_ptr);
```

| Parameter            | PL/M Data Type     | C Data Type        |
|----------------------|--------------------|--------------------|
| int_level            | BYTE               | UINT_8             |
| entry_ptr            | POINTER            | void (far *)(void) |
| deletion_handler_ptr | POINTER            | void (far *)(void) |
| status_ptr           | POINTER to WORD_16 | UINT_16 far *      |

# Parameters

int\_level

Specifies the interrupt level at which the extension is installed. These interrupt levels are used; beware of conflicts from interrupt levels already in use in your system:

| Level   | Use                                  |
|---------|--------------------------------------|
| 00H-10H | CPU traps and DOS hardware vectors   |
| 11H-20H | ROM BIOS services                    |
| 21H-2FH | DOS services                         |
| 38H-3FH | iRMX hardware vectors for master PIC |
| 50H-57H | iRMX hardware vectors for slave PIC  |
| 5BH     | Network redirector                   |
| 80H     | Used by the VM86 dispatcher          |
| 82H     | Used then released by the TSR        |
| 85H     | DOSRMX interface TSR                 |
| B8H     | DOS Real-time Extensions (DOS RTE)   |
| СЗН     | UDI                                  |
| Others  | Available for user extensions        |

entry\_ptr

A pointer to the start of the VM86 Extension code. This pointer must reference a valid USE32 PVAM executable segment. The VM86 dispatcher calls the extension whenever a software interrupt at int\_level occurs in VM86. A null pointer removes a previously installed extension at the specified level.

System Call Reference

Chapter 8 DOS Calls 825

deletion\_handler\_ptr

A pointer to a deletion handler procedure that is called whenever a DOS program terminates or when DOS alone is restarted. This procedure cleans up the iRMX environment by removing any iRMX objects created by the VM86 Extension. This pointer must reference a valid USE32 PVAM executable segment. If a deletion handler is not necessary, use a null pointer.

status\_ptr

A pointer to a variable declared by the application where the call returns a condition code.

#### VM86 Dispatcher and VM86 Extension

The calling syntax for the VM86 Extension and Deletion Handler is described here. The VM86 Dispatcher calls the VM86 Extension as follows:

done = entry\_procedure (state\_ptr,flags);

Where:

done A byte returned to the VM86 Dispatcher by the VM86 Extension that indicates this:

|     | Value     | Meaning                                                          |
|-----|-----------|------------------------------------------------------------------|
|     | 0         | The request needs further processing. The VM86 Dispatcher        |
|     |           | will reflect the interrupt into the real-mode interrupt handler. |
|     |           | The real-mode interrupt handler will eventually return to the    |
|     |           | DOS application program.                                         |
|     | 0FFH      | The request has been processed completely. The VM86              |
|     |           | Dispatcher will restore all CPU registers from the dos_state     |
|     |           | structure, and then return to the DOS application program.       |
| otr | A pointer | r to this structure. This structure must contain the current     |

state\_ptr A pointer to this structure. This structure must contain the cur contents of the CPU registers indicated.

826

DOS Calls Chapter 8

| DECLARE dos_state            | STRUCTURE ( |
|------------------------------|-------------|
| edi                          | WORD_32,    |
| esi                          | WORD_32,    |
| ebp                          | WORD_32,    |
| resl                         | WORD_32,    |
| ebx                          | WORD_32,    |
| edx                          | WORD_32,    |
| ecx                          | WORD_32,    |
| eax                          | WORD_32,    |
| res2                         | WORD_32,    |
| eip                          | WORD_32,    |
| CS                           | WORD_32,    |
| eflags                       | WORD_32,    |
| esp                          | WORD_32,    |
| SS                           | WORD_32,    |
| es                           | WORD_32,    |
| ds                           | WORD_32,    |
| fs                           | WORD_32,    |
| gs                           | WORD_32);   |
| or                           |             |
| typedef struct {             |             |
| UINT_32                      | edi;        |
| UINT_32                      | esi;        |
| UINT_32                      | ebp;        |
| UINT_32                      | res1;       |
| UINT_32                      | ebx;        |
| UINT_32                      | edx;        |
| UINT_32                      | ecx;        |
| UINT_32                      | eax;        |
| UINT_32                      | res2;       |
| UINT_32                      | eip;        |
| UINT_32                      | cs;         |
| UINT_32                      | eflags;     |
| UINT_32                      | esp;        |
| UINT_32                      | ss;         |
| UINT_32                      | es;         |
| UINT_32                      | ds;         |
| UINT_32                      | fs;         |
| UINT_32                      | gs;         |
| <pre>} DOS_STATE_STRUC</pre> | Т;          |

System Call Reference

| flags | Indicates        | Indicates this: |                                                                                     |  |  |
|-------|------------------|-----------------|-------------------------------------------------------------------------------------|--|--|
|       | <b>Bits</b> 31-1 | Value           | Meaning<br>Reserved                                                                 |  |  |
|       | 0                | 0               | The interrupt did not occur within the context of a DOS hardware interrupt handler. |  |  |
|       |                  | 1               | The interrupt occurred in the context of a DOS hardware interrupt handler.          |  |  |

The VM86 Dispatcher calls the Deletion Handler as follows:

deletion\_handler (flags);

Where:

| flags | Indicates this:  |        |                                                                                                    |  |
|-------|------------------|--------|----------------------------------------------------------------------------------------------------|--|
|       | <b>Bits</b> 31-1 | Value  | Meaning<br>Reserved                                                                                         |  |
|       | 0                | 0<br>1 | The current DOS program is being deleted.<br>All DOS programs are being deleted. DOS is<br>being restarted. |  |

# **Additional Information**

This system call can be made from any iRMX task running in Protected Mode.

# **Condition Codes**

| E_OK    | 0000H | No exceptional conditions occurred.                                                                                                    |
|---------|-------|----------------------------------------------------------------------------------------------------|
| E_PARAM | 8004H | <ul> <li>At least one of these is true:</li> <li>The deletion_handler_ptr parameter does not point to a valid USE32 PVAM executable segment.</li> <li>The entry ptr parameter does not point to a second point to a second point to</li></ul> |

- The entry\_ptr parameter does not point to a valid USE32 PVAM executable segment.
- The int\_level parameter does not specify a valid interrupt level.

| 828 | DOS Calls | Chapter 8 |
|-----|-----------|-----------|
|-----|-----------|-----------|

# rqe\_dos\_request

Makes DOS/ROM BIOS requests and other software interrupts handled by DOS applications.

## Syntax, PL/M and C

CALL rqe\$dos\$request (register\_ptr, wait\_time, status\_ptr)

rqe\_dos\_request (register\_ptr, wait\_time, status\_ptr)

| Parameter    | PL/M Data Type     | C Data Type           |
|--------------|--------------------|-----------------------|
| register_ptr | POINTER            | DOS_DATA_STRUCT far * |
| wait_time    | WORD_16            | UINT_16               |
| status_ptr   | POINTER to WORD_16 | UINT_16 far *         |

### **Parameters**

register\_ptr

A pointer to this structure. This structure holds all the information DOS needs to execute the requested system call. This includes the values passed in the CPU registers, and additional information to allow data transfer to and from the iRMX OS. The DOSRMX TSR (**rmxtsr**) moves this data into the CPU registers and initiates the required DOS/ROM BIOS software interrupt. This system call can also return **rmxtsr** error messages.

System Call Reference

Chapter 8 DOS Calls 829

| DECLARE dos_data STRUCTUR | F. (     |
|---------------------------|----------|
| status                    | WORD 16, |
| flags                     | WORD 16, |
| int_num                   | BYTE,    |
| tsr flags                 | BYTE,    |
| req_al                    | BYTE,    |
| reg ah                    | BYTE,    |
| req_bl                    | BYTE,    |
| req_bh                    | BYTE,    |
| req_cl                    | BYTE,    |
| reg_ch                    | BYTE,    |
| reg_dl                    | BYTE,    |
| reg_dh                    | BYTE,    |
| reg_di                    | WORD_16, |
| reg_si                    | WORD_16, |
| reg_ds                    | WORD_16, |
| reg_es                    | WORD_16, |
| reg_bp                    | WORD_16, |
| xfer_data                 | BYTE,    |
| <pre>src1_xfer_pair</pre> | BYTE,    |
| <pre>src2_xfer_pair</pre> | BYTE,    |
| dest1_xfer_pair           | BYTE,    |
| dest2_xfer_pair           | BYTE,    |
| src_ptr_1                 | POINTER, |
| <pre>src_count_1</pre>    | WORD_16, |
| src_ptr_2                 | POINTER, |
| <pre>src_count_2</pre>    | WORD_16, |
| dest_ptr_1                | POINTER, |
| dest_count_1              | WORD_16, |
| dest_ptr_2                | POINTER, |
| dest_count_2              | WORD_16) |
|                           |          |

or

830

DOS Calls Chapter 8

| struct DOSBYTEREGS { |                            |
|----------------------|----------------------------|
| UINT_16              | status;                    |
| UINT_16              | flags;                     |
| UINT_8               | int_num;                   |
| UINT_8               | tsr_flags;                 |
| UINT_8               | reg_al;                    |
| UINT_8               | reg_ah;                    |
| UINT_8               | reg_bl;                    |
| UINT_8               | reg_bh;                    |
| UINT_8               | reg_cl;                    |
| UINT_8               | reg_ch;                    |
| UINT_8               | reg_dl;                    |
| UINT_8               | reg_dh;                    |
| UINT_16              | reg_di;                    |
| UINT_16              | reg_si;                    |
| UINT_16              | reg_ds;                    |
| UINT_16              | reg_es;                    |
| UINT_16              | reg_bp;                    |
| UINT_8               | xfer_data;                 |
| UINT_8               | <pre>src1_xfer_pair;</pre> |
| UINT_8               | <pre>src2_xfer_pair;</pre> |
| UINT_8               | dest1_xfer_pair;           |
| UINT_8               | dest2_xfer_pair;           |
| void far *           | <pre>src_ptr_1;</pre>      |
| UINT_16              | <pre>src_count_1;</pre>    |
| void far *           | <pre>src_ptr_2;</pre>      |
| UINT_16              | <pre>src_count_2;</pre>    |
| void far *           | dest_ptr_1;                |
| UINT_16              | <pre>dest_count_1;</pre>   |
| void far *           | dest_ptr_2;                |
| UINT_16              | dest_count_2;              |
| } ;                  |                            |

System Call Reference

| struct DO  | SWORDREG  | S {     |                                         |
|------------|-----------|---------|-----------------------------------------|
| UINT_1     | 6         |         | status;                                 |
| UINT_1     | 6         |         | flags;                                  |
| UINT_8     | }         |         | int_num;                                |
| UINT_8     | }         |         | tsr_flags;                              |
| UINT_1     | .6        |         | reg_ax;                                 |
| UINT_1     | .6        |         | reg_bx;                                 |
| UINT_1     | .6        |         | reg_cx;                                 |
| UINT_1     | 6         |         | reg_dx;                                 |
| UINT_1     | .6        |         | reg_di;                                 |
| UINT_1     | 6         |         | reg_si;                                 |
| UINT_1     | 6         |         | reg_ds;                                 |
| UINT_1     | .6        |         | reg_es;                                 |
| UINT_1     | .6        |         | reg_bp;                                 |
| UINT_8     | 3         |         | xfer_data;                              |
| UINT_8     | 3         |         | <pre>src1_xfer_pair;</pre>              |
| UINT_8     | 3         |         | <pre>src2_xfer_pair;</pre>              |
| UINT_8     | 3         |         | dest1_xfer_pair;                        |
| UINT_8     |           |         | dest2_xfer_pair;                        |
| void f     | ar *      |         | <pre>src_ptr_1;</pre>                   |
| UINT_1     |           |         | <pre>src_count_1;</pre>                 |
| void f     |           |         | <pre>src_ptr_2;</pre>                   |
| UINT_1     |           |         | <pre>src_count_2;</pre>                 |
| void f     |           |         | dest_ptr_1;                             |
| UINT_1     |           |         | dest_count_1;                           |
| void f     |           |         | dest_ptr_2;                             |
| UINT_1     | .6        |         | dest_count_2;                           |
| };         |           |         |                                         |
| typedef u  | nion {    |         |                                         |
| struct     |           |         | DOSWORDREGS x;                          |
| struct     | :         |         | DOSBYTEREGS h;                          |
| } DOS_DAT  | A_STRUCI  | ;       |                                         |
| Where:     |           |         |                                         |
| status     | Indicates | this:   |                                         |
|            | Value     | Meaning |                                         |
|            | 0         | 0       | vas able to perform the request         |
|            | not 0     |         | vas not able to perform the request.    |
| <b>6</b> . | The       |         |                                         |
| flags      |           |         | 6-bit CPU FLAGS register during DOS/ROM |
|            | BIOS cal  | 18.     |                                         |
|            |           |         |                                         |

832

DOS Calls Chapter 8

int\_num The DOS/ROM BIOS interrupt number. These functions are not supported.

## **DOS Functions not Supported**

|     | Funct | ion/   |                                  |
|-----|-------|--------|----------------------------------|
| Int | Subfu | nction | Description                      |
| 21h | 18    |        | Reserved for DOS                 |
|     | 1D    |        | Reserved for DOS                 |
|     | 1E    |        | Reserved for DOS                 |
|     | 1F    |        | Get default disk parameter block |
|     | 20    |        | Reserved for DOS                 |
|     | 31    |        | Terminate and stay resident      |
|     | 32    |        | Get drive parameter block        |
|     | 34    |        | Get address of IN-DOS flag       |
|     | 37    |        | Get/set switch character         |
|     | 48    |        | Allocate memory block            |
|     | 4B    | 00     | Execute program                  |
|     |       | 03     | Load overlay                     |
|     | 4C    |        | Terminate with return code       |
|     | 4D    |        | Get return code                  |
|     | 50    |        | Set PSP                          |
|     | 52    |        | Get disk list                    |
|     | 53    |        | Translate PBP                    |
|     | 54    |        | Get verify flag                  |
|     | 55    |        | Create PSP                       |
|     | 5D    | 06     | Get critical error flag address  |
|     | 60    |        | Reserved for DOS                 |
|     | 61    |        | Reserved for DOS                 |
|     | 64    |        | Reserved for DOS                 |
| 27h |       |        | Terminate and stay resident      |
| 28h |       |        | Keyboard busy loop               |
| 29h |       |        | Fast put char                    |
| 2Eh |       |        | Execute command                  |

System Call Reference

Chapter 8 DOS Calls 833

|           | KOM BIOS Functions not Supported |                 |                                                                                                    |  |
|-----------|----------------------------------|-----------------|----------------------------------------------------------------------------------------------------|--|
|           | Int                              | Function        | Description                                                                                              |  |
|           | 15h                              | 00              | Cassette                                                                                                 |  |
|           |                                  | 01              | Cassette                                                                                                 |  |
|           |                                  | 02              | Cassette                                                                                                 |  |
|           |                                  | 03              | Cassette                                                                                                 |  |
|           |                                  | 0F              | Format unit                                                                                              |  |
|           |                                  | 21              | Error log                                                                                                |  |
|           |                                  | 4F              | Keyboard intercept                                                                                       |  |
|           |                                  | 80              | Device open                                                                                              |  |
|           |                                  | 81              | Device close                                                                                             |  |
|           |                                  | 82              | Program termination                                                                                      |  |
|           |                                  | 83              | Event wait                                                                                               |  |
|           |                                  | 85              | System-Request key pressed                                                                               |  |
|           |                                  | 86              | Wait                                                                                                    |  |
|           |                                  | 87              | Move data to/from protected mode memory                                                                  |  |
|           |                                  | 89              | Switch processor to protected mode                                                                       |  |
|           |                                  | 90              | device busy                                                                                              |  |
|           |                                  | 91              | Interrupt complete                                                                                       |  |
|           |                                  | C3              | Enable/Disable watchdog timeout                                                                          |  |
|           |                                  | C4              | Programmable Option (PS/2)                                                                               |  |
|           | 16h                              | 00              | Read keyboard character                                                                                  |  |
|           |                                  | 01              | Read keyboard status                                                                                     |  |
|           | 18h                              |                 | ROM Basic                                                                                                |  |
|           | 19h                              |                 | System warm boot                                                                                         |  |
|           | 1Ch                              |                 | timer tick interrupt                                                                                     |  |
|           | 1Dh                              |                 | Video initialization data                                                                                |  |
|           | 1Eh                              |                 | disk controller initialization data                                                                      |  |
|           | 1Fh                              |                 | Graphics Bit-map table                                                                                   |  |
|           | 70h                              |                 | Real-Time clock                                                                                          |  |
| tsr_flags | Indicate                         | Indicates this: |                                                                                                    |  |
|           | Bits                             | Value           | Meaning                                                                                                  |  |
|           | 7-4                              |                 | Reserved                                                                                                 |  |
|           | 3                                | 1               | If int_num is a graphics function.                                                                       |  |
|           |                                  | 0               | Otherwise (if not a graphics function).                                                                  |  |
|           | 2-1                              |                 | Reserved                                                                                                 |  |
|           | 0                                | 1               | Execute the requested function in the current DOS                                                        |  |
|           |                                  | 0               | program, not switching to the TSR context.                                                               |  |
|           |                                  | 0               | Execute the requested DOS/ROM BIOS call, switching to the context of the TSR. This is the typical value. |  |
|           |                                  |                 |                                                                                                    |  |

## **ROM BIOS Functions not Supported**

834

DOS Calls Chapter 8

reg\_al through reg\_bp

CPU registers (corresponding to AL through BP) used to pass parameters for DOS/ROM BIOS requests. You must set reg\_ah; you set any other registers as required by the DOS/ROM BIOS call being accessed, and the xfer\_data field.

If there are pointer values required by the DOS/ROM BIOS, you do not need to transfer these values. The OS automatically sets the appropriate registers using transfer buffers in a reserved area of low memory.

xfer\_data Indicates whether or not input or output data is associated with the request. It is possible to specify two complete data transfers, each with its own source and destination buffers. The combined maximum amount of data is 32 Kbytes.

#### Value Meaning

| 0    | The remaining fields and their contents are ignored.    |
|------|---------------------------------------------------------|
| 0FFH | The remaining fields are valid. These values are set as |
|      | required by the data transfer.                          |

#### src1\_xfer\_pair through dest2\_xfer\_pair

Each of these specify which CPU register pair holds its associated data pointer. Initialize these pairs to 0, even if you are not using them.

#### Value Meaning

| 0  | No data is passed |
|----|-------------------|
| 1  | DS:BX             |
| 2  | DS:DX             |
| 3  | DS:DI             |
| 4  | DS:SI             |
| 5  | DS:BP             |
| 6  | ES:BX             |
| 7  | ES:DX             |
| 8  | ES:DI             |
| 9  | ES:SI             |
| 10 | ES:BP             |
|    |                   |

The \_xfer\_pair parameters relate to the remaining fields as follows:

| Register Pair             | Data Pointer         | Byte Count             |
|---------------------------|----------------------|------------------------|
| <pre>src1_xfer_pair</pre> | <pre>src_ptr_1</pre> | <pre>src_count_1</pre> |
| <pre>src2_xfer_pair</pre> | src_ptr_2            | <pre>src_count_2</pre> |
| dest1_xfer_pair           | dest_ptr_1           | dest_count_1;          |
| dest2_xfer_pair           | dest_ptr_2           | dest_count_2.          |

 $src_ptr_1 through dest_ptr_2$ 

Pointers to source and destination buffers.

System Call Reference

#### ⊳ Note

For flat model applications only, treat the pointer parameters src\_ptr\_1 through dest\_ptr\_2 as two separate fields each in the structure. The first field has the name listed above and is a near pointer. The second field has the same name with \_seg appended at the end. It is a segment selector for the pointer.

src\_count\_1 through dest\_count\_2
Specifies the number of bytes transferred.

#### wait\_time

Specifies the time the caller is willing to wait for the requested service to start.

| Value   | Meaning                              |
|---------|--------------------------------------|
| 0       | Do not wait.                         |
| 1-65534 | Wait this number of clock intervals. |
| 65535   | Wait forever.                        |

status\_ptr

A pointer to a variable declared by the application where the call returns a condition code.

## **Additional Information**

Because the register values in the dos\_data structure are changed by the DOS/ROM BIOS call, the application must supply the values each time an **rqe\_dos\_request** is made.

See also: Making DOS and ROM BIOS Calls from iRMX Tasks, *Programming Concepts for DOS* 

836

DOS Calls Chapter 8

# **Condition Codes**

| E_OK    | 0000H | No exceptional conditions occurred.                                                                                                    |
|---------|-------|----------------------------------------------------------------------------------------------------|
| E_TIME  | 0001H | The specified timeout occurred before the request could be started.                                                                                                    |
| E_PARAM | 8004H | <ul> <li>One of these:</li> <li>deletion_handler_ptr or entry_ptr do not point to a valid executable segment.</li> <li>int_level is not valid.</li> <li>One or more of the srcn_xfer_pair, destn_xfer_pair, src_ptr_n, dest_ptr_n, src_count_n, or dest_count_n parameters contains an invalid value.</li> <li>xfer_data &lt;&gt; 0 and all the srcn_xfer_pair and destn_xfer_pair parameters are set to 0.</li> </ul> |

System Call Reference

Chapter 8 DOS Calls 837

# RQEGetRmxStatus

Obtains the current status of the iRMX environment.

⇒ Note

Use the syntax exactly as shown. Do not use underscores or dollar signs (\$) in this system call.

# Syntax, PL/M and C

Status = RQEGetRmxStatus;

Status = RQEGetRmxStatus();

| Parameter | PL/M Data Type | C Data Type |
|-----------|----------------|-------------|
| status    | WORD_32        | UINT_32     |

## **Return Value**

status Indicates the operational state of iRMX.

### **Additional Information**

Issue this call from DOS applications before calling any other RTE primitive to ensure that RTE services are available. Unpredictable results will occur if RTE primitives are called when iRMX is not present.

## **Condition Codes**

| E_OK    | 0000H | iRMX OS is loaded and running.           |
|---------|-------|------------------------------------------|
| E_EXIST | 0006H | iRMX OS is not present (or unavailable). |

838

DOS Calls Chapter 8

# KN\_create\_alarm

Creates and starts a virtual alarm clock. You cannot make this call in a flat model application.

# Syntax, PL/M and C

| Parameter   | Kernel Data Type |
|-------------|------------------|
| alarm       | KN_TOKEN         |
| area_ptr    | UINT_32 far *    |
| handler_ptr | void far *       |
| time_limit  | UINT_32          |
| flags       | KN_FLAGS         |

# **Return Value**

alarm A token for the newly created alarm.

## **Parameters**

area\_ptr

A pointer to an area that holds the alarm's state. The area must be at least KN\_ALARM\_SIZE bytes long.

System Call Reference

Chapter 9 Kernel Calls 839

#### KN\_create\_alarm

#### handler\_ptr

A pointer to a procedure to be executed when the time period elapses. The mapping of the handler\_ptr parameter to physical memory must remain constant until either the alarm is deleted or until a single-shot alarm handler is invoked. Write the entry point for an alarm interrupt handler:

alarm\_handler (alarm\_ptr);

Where:

alarm\_ptr A pointer to the area holding the alarm state. If additional information is associated with the alarm, use this pointer to access it.

#### time\_limit

Specifies the number of Kernel clock ticks that must elapse before invoking the handler:

#### Value Meaning

- 0 or 1 The alarm handler is called on the next clock tick, and for repetitive alarms, on every clock tick. Only the remainder of the current clock tick elapses, not necessarily one full clock tick. (The value 0 is treated the same as 1.)
- >1 The handler is called after (t 1) + (remainder of current clock tick) ticks. If you set the value 5 and only half a tick currently remains, the alarm is called after 4-1/2 clock ticks.
- flags Specifies the attributes of the alarm:

#### KN\_ALARM\_REPETITION\_MASK

Specifies whether the alarm generates a single interrupt or repeated interrupts. Choose one of these literals:

| <b>Literal</b><br>KN_SINGLE_SHOT | <b>Meaning</b><br>The alarm object generates a single<br>interrupt. This alarm becomes inactive<br>after its initial time interval elapses, and its                                                                                                    |
|----------------------------------|----------------------------------------------------------------------------------------------------|
| KN_REPEATER                      | memory becomes available for reuse.<br>The alarm object generates repeated<br>interrupts. This alarm resets after each<br>invocation of the handler so that the<br>handler is called again after the next<br>interval elapses. Repetitive alarms<br>generate periodic interrupts until you<br>explicitly delete them. |

840

Kernel Calls Chapter 9

Kernel System Calls and Handlers

#### KN\_HANDLER\_CONVENTION\_MASK Use this literal:

**Literal** KN\_CALL\_FAR

#### Meaning

The alarm handler is in a different subsystem than the Kernel code and, therefore, must make a far call to it. This flag must be set.

## **Additional Information**

Always specify a time limit and a handler. When the time limit elapses, the Kernel invokes the handler, thereby simulating a timer interrupt. When the alarm handler is invoked, interrupts are disabled and scheduling is locked. Since this call is non-scheduling, it is safe for use by interrupt handlers.

See also: Kernel time management, System Concepts

System Call Reference

Chapter 9 Kernel Calls 841

# KN\_create\_area

Allocates an area of memory of the specified size from the specified memory pool.

# Syntax, PL/M and C

area = KN\_create\_area (pool, size);

area = KN\_create\_area (pool, size);

| Parameter | Kernel Data Type |
|-----------|------------------|
| area      | void *           |
| pool      | KN_TOKEN         |
| size      | UINT_32          |

## **Return Value**

area A pointer to an area of the desired size. If no area can be allocated, the Kernel returns a null pointer.

### **Parameters**

- pool A token for the memory pool from which the area is allocated. This is the token returned from a **KN\_create\_pool** system call.
- size Specifies the size of the requested area in bytes. This value can range from KN\_MINIMUM\_AREA\_SIZE to the pool\_largest value returned by the KN\_get\_pool\_attributes system call. If you specify a value smaller than KN\_MINIMUM\_AREA\_SIZE, the Kernel rounds the request upward to the minimum size.

Kernel System Calls and Handlers

## **Additional Information**

If the memory pool was created from memory aligned on a 4-byte boundary, the area assigned with this system call will also be aligned on a 4-byte boundary. If there is insufficient contiguous memory in the pool to satisfy the request, a null pointer is returned.

To allocate an area of size X, an available area of size

X + KN\_AREA\_OVERHEAD

must exist within the pool. KN\_AREA\_OVERHEAD is the number of bytes of overhead associated with each area allocated from the pool.

#### ⇒ Note

This call is blocking; use it with caution in interrupt handlers.

See also: Kernel memory management, pool and area overhead, System Concepts

System Call Reference

Chapter 9 Kernel Calls 843

# KN\_create\_mailbox

Creates a mailbox in a specified area of memory.

# Syntax, PL/M and C

```
mailbox = KN_create_mailbox (area_ptr, message_size,
    queue_size, flags);
```

| Parameter    | Kernel Data Type |
|--------------|------------------|
| mailbox      | KN_TOKEN         |
| area_ptr     | UINT_32 far *    |
| message_size | UINT_32          |
| queue_size   | UINT_32          |
| flags        | KN_FLAGS         |

# **Return Value**

mailbox

A token for the newly created mailbox.

#### Parameters

area\_ptr

A pointer to the area where the mailbox is created. For better performance, align this area on a 4-byte boundary. The size of this area must be:

KN\_MAILBOX\_SIZE + (message\_size + KN\_MAILBOX\_MSG\_OVERHEAD) \* queue\_size

| Literal         | Meaning                                                 |
|-----------------|---------------------------------------------------------|
| KN_MAILBOX_SIZE | The number of bytes required for a mailbox object,      |
|                 | excluding the message queue.                            |
| KN_MAILBOX_MSG  | The number of bytes of overhead for each message in the |
| _OVERHEAD       | message queue of a mailbox.                             |

message\_size

Specifies the maximum size in bytes of the messages to be exchanged through this mailbox. Never send messages larger than the maximum message size specified for the mailbox; if you do, the results are unpredictable. Keep messages as small as possible. Transferring large messages can degrade the interrupt latency of the system.

844

Kernel Calls Chapter 9

Kernel System Calls and Handlers

#### queue\_size

Specifies the maximum number of messages that can be stored in the mailbox. Add 1 to queue\_size to specify that 1 of the slots in the mailbox queue is reserved for a high-priority message. The reserved slot ensures that at least 1 high-priority message is accepted even when the mailbox queue is full. If the message queue is full when a high-priority message arrives, the Kernel puts the high-priority message into the reserved slot instead. If that reserved slot is also taken, an E\_LIMIT\_EXCEEDED exception is returned. This is the same exception code that is returned when a non-priority message cannot be sent because the mailbox queue is full.

If you set KN\_RESERVE\_PRIORITY\_DATA, then 1 is automatically taken away from queue\_size. When the Kernel assigns messages to the mailbox, it assigns them in a circular fashion, assuming that the number of message slots is equal to queue\_size and the size of each message is equal to message\_size.

Even if the number of messages queued at the mailbox never reaches queue\_size, the circular queuing means that all the memory allocated for messages will be accessed at one time or another. The amount of memory you assign to the mailbox must match the values you specify for message\_size and queue\_size.

flags Specifies the type of mailbox to be created.

#### KN\_EXCH\_TYPE\_MASK

Specifies whether the mailbox uses FIFO or Priority queueing. Choose one of these literals:

LiteralMeaningKN\_FIFO\_QUEUEINGTasks are queued in the order that<br/>they arrive at the mailbox.KN\_PRIORITY\_QUEUEINGTasks are queued based on their task<br/>priority.

#### KN\_RESERVE\_PRIORITY\_DATA\_MASK

Specifies whether the mailbox queue has a slot reserved for a highpriority message. Choose one of these literals:

| <b>Literal</b><br>KN DONT RESERVE PRIORITY | <b>Meaning</b><br>Do not reserve a slot for a  |
|--------------------------------------------|------------------------------------------------|
| DATA                                       | high-priority message                          |
| KN_RESERVE_PRIORITY_DATA                   | Reserve a slot for a high-<br>priority message |

### **Additional Information**

The Kernel attempts to place high-priority messages ahead of all other messages in the regular queue. If the message queue is full, the Kernel puts the high-priority message into the reserved slot (if you specified 1).

System Call Reference

Chapter 9 Kernel Calls 845

The purpose of the reserved slot is to ensure at least 1 high-priority message is accepted even when the mailbox queue is full.

This call is non-scheduling and is safe for use by interrupt handlers.

846

Kernel Calls Chapter 9

Kernel System Calls and Handlers

# KN\_create\_pool

Creates a memory pool in a specified range of memory.

## Syntax, PL/M and C

pool = KN\_create\_pool (pool\_ptr, size);

pool = KN\_create\_pool (pool\_ptr, size);

| Parameter | Kernel Data Type |
|-----------|------------------|
| pool      | KN_TOKEN         |
| pool_ptr  | void far *       |
| size      | UINT_32          |

## **Return Value**

pool A token for the newly created memory pool.

## **Parameters**

pool\_ptr

A pointer to the first location in memory to be included in the new memory pool.

size Specifies the number of bytes to include in the new memory pool.

To determine the total number of bytes, consider the number and size of each area that could conceivably be allocated at the same time. For many applications, all areas allocated from a memory pool are of the same size. Therefore, to create a pool that can exactly allocate N areas all of size M, an area of this size is required for the pool. M must be greater than or equal to KN\_MINIMUM\_AREA\_SIZE:

N \* (M + KN\_AREA\_OVERHEAD) + KN\_POOL\_OVERHEAD

System Call Reference

Chapter 9 Kernel Calls 847

| Literal              | Meaning                                                                                                    |
|----------------------|----------------------------------------------------------------------------------------------------|
| KN_AREA_OVERHEAD     | The number of bytes of overhead associated with each area allocated from the pool.                                                                                                    |
| KN_POOL_OVERHEAD     | The number of bytes of overhead in a new pool.<br>For a pool of X bytes, request a pool of<br>X + KN_POOL_OVERHEAD using the<br><b>create_pool</b> system call. The smallest pool size<br>is: KN_MINIMUM_POOL_SIZE +<br>KN_POOL_OVERHEAD |
| KN_MINIMUM_POOL_SIZE | The minimum number of bytes necessary for a pool object                                                                                                    |
| KN_MINIMUM_AREA_SIZE | The smallest area which can be allocated from a memory pool.                                                                                                    |

### **Additional Information**

Only access the memory pool with the **KN\_create\_area** system call. If the memory used to contain the pool is aligned on a 4-byte boundary, all areas allocated from the pool are also aligned on 4-byte boundaries.

Provide the memory area for the pool by either declaring it as a program variable or by allocating it using **rq\_create\_segment**. Using this system call will also ensure that memory is 4-byte aligned. This call is non-scheduling and is safe for use by interrupt handlers.

See also: Kernel memory management, pool and area overhead, System Concepts

Kernel Calls Chapter 9

848

Kernel System Calls and Handlers

## KN\_create\_semaphore

Creates 1 of 3 kinds of semaphores with 0 or 1 initial units.

## Syntax, PL/M and C

semaphore = KN\_create\_semaphore (area\_ptr, flags);

semaphore = KN\_create\_semaphore (area\_ptr, flags);

| Parameter | Kernel Data Type |
|-----------|------------------|
| semaphore | KN_TOKEN         |
| area_ptr  | UINT_32 far *    |
| flags     | KN_FLAGS         |

## **Return Value**

semaphore

A token for the newly created semaphore.

#### Parameters

area\_ptr

A pointer to the area where the semaphore is to be created. This area must be at least KN\_SEMAPHORE\_SIZE bytes long. For better performance, align the area on a 4-byte boundary.

flags Specifies the attributes of the semaphore:

KN\_EXCH\_TYPE\_MASK

Specifies the type of semaphore. Choose one of these literals:

| Literal              | Meaning                           |
|----------------------|-----------------------------------|
| KN_FIFO_QUEUEING     | The semaphore uses FIFO queueing. |
| KN_PRIORITY_QUEUEING | The semaphore uses priority       |
|                      | queueing.                         |

KN\_REGION

#### KN\_INITIAL\_SEM\_STATE\_MASK

Specifies the number of initial units the semaphore receives. Choose one of these literals:

region.

Literal

KN ZERO UNITS

KN\_ONE\_UNIT

Meaning The semaphore is created with no units. The semaphore is created with 1 unit.

System Call Reference

Chapter 9 Kernel Calls 849

The exchange is a 1 (or single) unit

## **Additional Information**

FIFO and priority semaphores can contain as many as 65,535 units, which are placed in the semaphore by using multiple **KN\_send\_unit** calls, 1 for each unit.

If a region is created with 0 units, the creating task holds the region's unit and is therefore the owning task. If a region is created with 1 unit, no task owns the region until it invokes **KN\_receive\_unit** for that region. This call is non-scheduling and is safe for use by interrupt handlers.

850

Kernel Calls Chapter 9

## create\_task\_handler

Creates a task. You cannot write this handler in a flat model application.

## Syntax, C

void create\_task\_handler (task\_ptr);

| Parameter | Kernel Data Type    |
|-----------|---------------------|
| task_ptr  | KN_TASK_STATE far * |

## Parameter

task\_ptr

A pointer to the area containing the state of the new task. This area can be dereferenced using the structure KN\_TASK\_STATE. Do not change this structure.

See also: **create\_task** in this manual, KN\_TASK\_STATE structure in Chapter 1

## **Additional Information**

The **create\_task\_handler** is a user-supplied procedure that the Kernel invokes whenever it creates a task. During task creation, the Kernel invokes **create\_task\_handler** after it initializes the new task but before the task is allowed to execute. The handler will typically perform additional initialization to any additional task state maintained by the application.

Set up the create\_task\_handler using the KN\_set\_handler system call.

Task creation handlers are invoked with interrupts disabled and scheduling locked.

See also: KN\_set\_handler

System Call Reference

# KN\_delete\_alarm

Deletes a previously created alarm. You cannot make this call in a flat model application.

## Syntax, PL/M and C

CALL KN\_delete\_alarm (alarm);

void KN\_delete\_alarm (alarm);

| Parameter | Kernel Data Type |
|-----------|------------------|
| alarm     | KN_TOKEN         |

#### **Parameters**

alarm A token for the alarm to be deleted.

#### Additional Information

As a result of this call, the handler associated with the alarm will not be invoked. The area occupied by the alarm is available for reuse.

Single-shot alarms are detected when they are invoked; it is acceptable to delete these alarms even if they have already been deleted when they executed. This prevents race conditions in which task execution speed is responsible for error conditions.

#### ⇒ Note

Since the Kernel does not perform parameter validation, do not delete an alarm that has not yet been created.

See also: Kernel time management, System Concepts

# KN\_delete\_area

Returns an area of memory to the memory pool from which it was allocated.

## Syntax, PL/M and C

CALL KN\_delete\_area (area, pool);

void KN\_delete\_area (area, pool);

| Parameter | Kernel Data Type |
|-----------|------------------|
| area      | void far *       |
| pool      | KN_TOKEN         |

### **Parameters**

area A pointer to the area to be deleted.

pool A token for the memory pool from which the area was allocated.

## **Additional Information**

After this call, the memory assigned to the mailbox is available for reuse, and should no longer be accessed directly by the application.

#### ⇒ Note

This call is blocking and is unsafe for use by interrupt handlers.

System Call Reference

# KN\_delete\_mailbox

Deletes the specified mailbox.

## Syntax, PL/M and C

CALL KN\_delete\_mailbox (mailbox);

void KN\_delete\_mailbox (mailbox);

| Parameter | Kernel Data Type |
|-----------|------------------|
| mailbox   | KN_TOKEN         |

## **Parameters**

mailbox

A token for the mailbox to be deleted.

## **Additional Information**

All tasks waiting at the mailbox are awakened and given an E\_NONEXIST status, and all messages queued at the mailbox are lost. After this call, the memory assigned to the mailbox is available for reuse.

#### ⇒ Note

This is a signaling call. Use the **KN\_stop\_scheduling** system call in interrupt handlers.

See also: KN\_stop\_scheduling

854 Kernel Calls Chapter 9

# KN\_delete\_pool

Deletes a memory pool.

## Syntax, PL/M and C

CALL KN\_delete\_pool (pool);

void KN\_delete\_pool (pool);

| Parameter | Kernel Data Type |
|-----------|------------------|
| pool      | KN_TOKEN         |

## **Parameters**

pool

A KN\_TOKEN for the memory pool to be deleted.

## **Additional Information**

This system call makes the entire address range of the memory pool available for reuse. Do not invoke any system call that uses the pool (such as **KN\_create\_area** and **KN\_delete area**) after the pool has been deleted.

Memory pools can be deleted even if the tasks currently have access to areas of memory allocated from those pools. The tasks accessing the areas will still have access to them. However, the Kernel does not prevent other tasks from accessing these in-use areas after the pool is deleted.

This call is non-scheduling and is safe for use by interrupt handlers.

System Call Reference

# KN\_delete\_semaphore

Deletes the specified semaphore.

## Syntax, PL/M and C

CALL KN\_delete\_semaphore (semaphore);

void KN\_delete\_semaphore (semaphore);

| Parameter | Kernel Data Type |
|-----------|------------------|
| semaphore | KN_TOKEN         |

## Parameters

#### semaphore

A token for the semaphore to be deleted.

## **Additional Information**

All tasks waiting at the semaphore are awakened with the E\_NONEXIST status code.

Do not delete a region semaphore while a task has access to the region or the task is no longer guarded by a region. Any dynamic adjustments that were made to that task's priority as a result of accessing the region are nullified, the task resumes its static priority, and may be preempted. Because the region no longer exists, the task must not send the region's unit back to the region.

#### ⇒ Note

This is a signaling call. Use **KN\_stop\_scheduling** in interrupt handlers.

See also: Kernel semaphores, System Concepts

Kernel Calls Chapter 9

856

# delete\_task\_handler

The Kernel invokes this procedure when it deletes a task. You cannot write this handler in a flat model application.

## Syntax, C

void delete\_task\_handler (task\_ptr);

| Parameter | Data Type           |
|-----------|---------------------|
| task_ptr  | KN_TASK_STATE far * |

### Parameter

task\_ptr

A pointer to the area containing the state of the task to be deleted. This area can be dereferenced using the structure KN\_TASK\_STATE. Do not change this structure.

See also: create\_task\_handler, create\_task, delete\_task KN\_TASK\_STATE structure in Chapter 1

## **Additional Information**

The **delete\_task\_handler** is a user-supplied procedure that the Kernel invokes whenever it deletes a task.

Se up the **delete\_task\_handler** using the **KN\_set\_handler** system call. The Kernel invokes the task deletion handler after the task is removed from any scheduling queues (to prevent it from executing), but before the task state is destroyed. The deletion handler should perform additional task cleanup to any additional task state maintained by the application.

Task deletion handlers are invoked with interrupts disabled and with scheduling locked.

See also: KN\_set\_handler

System Call Reference

# KN\_get\_pool\_attributes

Provides information about the specified memory pool.

## Syntax, PL/M and C

```
CALL KN_get_pool_attributes (pool, attributes_ptr);
```

void KN\_get\_pool\_attributes (pool, attributes\_ptr);

| Parameter      | Kernel Data Type               |
|----------------|--------------------------------|
| pool           | KN_TOKEN                       |
| attributes_ptr | KN_POOL_ATTRIBUTES_STRUC far * |

## **Parameters**

pool A token for the memory pool whose attributes are requested.

attributes\_ptr

A pointer to KN\_POOL\_ATTRIBUTES\_STRUC where the Kernel returns the attributes of the specified memory pool. This is the format of this structure:

| typedef struct {                      |                            |
|---------------------------------------|----------------------------|
| UINT_32                               | pool_size;                 |
| UINT_32                               | <pre>pool_available;</pre> |
| UINT_32                               | <pre>pool_largest;</pre>   |
| <pre> KN_POOL_ATTRIBUTES_STRUC;</pre> |                            |

Where:

pool\_size The total number of bytes in the memory pool; the size of the memory supplied when the memory pool was created.

```
pool_available
```

The total number of bytes of available space in the memory pool.

```
pool_largest
```

The number of bytes in the largest contiguous available space in the memory pool.

## **Additional Information**

The memory pool must previously be established with the **KN\_create\_pool** system call. This call is non-scheduling and is safe for use by interrupt handlers.

Kernel Calls Chapter 9

858

# KN\_get\_time

Returns the current value of the counter that the Kernel uses to keep track of the number of clock ticks that have occurred.

## Syntax, PL/M and C

time = KN\_get\_time ();

time = KN\_get\_time ();

| Parameter | Kernel Data Type |
|-----------|------------------|
| time      | UINT_64          |

#### Parameters

time Contains the current value of the system clock.

#### Additional Information

The Kernel defines the UINT 64 type as a long integer type for use in some system calls. Write modules that use these system calls in PL/M or Assembly language. Keep 64-bit operations isolated in a separate module where the long64 switch is enabled. For C applications where the compiler does not support 64-bit data types, use the **KNE\_get\_time** call.

When the Kernel is initialized, the count is set to 0. You can set the count to any value with the **KN\_set\_time** system call.

This call is non-scheduling and is safe for use by interrupt handlers.

See also: Kernel time management, System Concepts

System Call Reference

# KNE\_get\_time

Returns the current value of the counter that the Kernel uses to keep track of the number of clock ticks that have occurred. Unlike **KN\_get\_time**, the value is returned in a structure that allows use of 32-bit data types.

## Syntax, PL/M and C

CALL KNE\_get\_time (time\_struct);

KNE\_get\_time (time\_struct);

| Parameter   | Kernel Data Type     |
|-------------|----------------------|
| time_struct | KN_TIME_STRUCT far * |

## **Parameters**

time\_struct

A pointer to the following structure that contains the current value of the system clock.

| typedef struct {             |     |
|------------------------------|-----|
| UINT_32                      | lo; |
| UINT_32                      | hi; |
| <pre>} KN_TIME_STRUCT;</pre> |     |

Where:

10 Specifies the lower 32-bits of the 64-bit time value kept by the kernel.

hi Specifies the upper 32-bits of the 64-bit time value kept by the kernel.

## **Additional Information**

When the Kernel is initialized, the count is set to 0. You can set the count to any value with the **KNE\_set\_time** system call.

This call is non-scheduling and is safe for use by interrupt handlers.

See also: Kernel time management, System Concepts

860

Kernel Calls Chapter 9

## KN\_receive\_data

Requests a message from the specified mailbox.

## Syntax, PL/M and C

| Parameter  | Kernel Data Type |
|------------|------------------|
| status     | KN_STATUS        |
| mailbox    | KN_TOKEN         |
| data_ptr   | void far *       |
| length_ptr | UINT_32 far *    |
| time_limit | UINT_32          |

## **Return Value**

status Indicates the result of the call. Values are:

| Literal    | Meaning                                             |
|------------|-----------------------------------------------------|
| E_OK       | The task received a message.                        |
| E_TIME_OUT | The time limit expired.                             |
| E_NONEXIST | The mailbox was deleted while the task was waiting. |

#### ⇒ Note

If the mailbox is deleted before the task begins waiting, the call will not return the E\_NONEXIST message. Do not delete the mailbox before a task begins waiting.

System Call Reference

## Parameters

#### mailbox

A token for the mailbox from which the message is requested.

#### data\_ptr

A pointer to an area where the message is placed. The area size must be equal to the message\_size parameter specified when the mailbox was created.

#### length\_ptr

A pointer to where the Kernel specifies the length (in bytes) of the message it returns.

#### time\_limit

Specifies the number of clock ticks the caller is willing to wait for a message. Values are:

| Literal         | Meaning                                                     |
|-----------------|-------------------------------------------------------------|
| KN_DONT_WAIT    | The task will not wait at all.                              |
| KN_WAIT_FOREVER | The task is willing to wait indefinitely.                   |
| UINT_32 value   | The task will wait for the specified number of clock ticks. |

## **Additional Information**

If the mailbox currently contains at least 1 message, the oldest message or the latest high-priority message is removed from the message queue and returned to the calling task. If there are no messages queued at the mailbox and the task is willing to wait, it is put to sleep and queued at the mailbox for the amount of time it is willing to wait. The task is queued at the mailbox in either FIFO or priority-based order, depending on the type of mailbox. The task will be awakened by 1 of 3 events:

- The task is at the head of the mailbox queue and another task invokes **KN\_send\_data** on the mailbox.
- The number of clock ticks specified by the task expires.
- The mailbox is deleted.

#### ⇒ Note

When receiving (using the **KN\_receive\_data** system call) and sending (using the **KN\_send\_data** system call) mailbox messages, interrupts are disabled for the time it takes to copy the message. A large data transfer using mailboxes may affect interrupt latency.

This is a blocking call; use it with caution in interrupt handlers.

Kernel Calls Chapter 9

862

## KN\_receive\_unit

Requests a unit from the specified semaphore.

## Syntax, PL/M and C

status = KN\_receive\_unit (semaphore, time\_limit);

status = KN\_receive\_unit (semaphore, time\_limit);

| Kernel Data Type |
|------------------|
| KN_STATUS        |
| KN_TOKEN         |
| UINT_32          |
|                  |

## **Return Value**

status Indicates the result of the call. Values are:

| task was waiting. |
|-------------------|
|                   |

#### ⇒ Note

If the semaphore is deleted before the task begins waiting, the call will not return the E\_NONEXIST message. Do not delete the semaphore before a task begins waiting.

## Parameters

#### semaphore

A token for the semaphore from which a unit is requested.

time\_limit

Specifies the number of clock ticks the calling task is willing to wait for the unit. Choose one of these literals (or enter a value):

| Literal         | Meaning                                                     |
|-----------------|-------------------------------------------------------------|
| KN_DONT_WAIT    | The task will not wait at all.                              |
| KN_WAIT_FOREVER | The task is willing to wait indefinitely.                   |
| UINT_32 value   | The task will wait for the specified number of clock ticks. |

#### System Call Reference

## **Additional Information**

If the semaphore currently contains units, the number of units is reduced by 1 and the task proceeds. If the semaphore has no units and the task is willing to wait, the task is put to sleep and placed into the semaphore's task queue. The task will be awakened by 1 of 3 events:

- The task is at the head of the semaphore queue and another task invokes **KN\_send\_unit** on this semaphore.
- The number of clock ticks specified by the task expires.
- The semaphore is deleted.
- ⇒ Note

This is a blocking call; use it with caution in interrupt handlers.

Kernel Calls Chapter 9

# KN\_reset\_alarm

Returns a previously created alarm to its creation state. You cannot make this call in a flat model application.

## Syntax, PL/M and C

CALL KN\_reset\_alarm (alarm);

void KN\_reset\_alarm (alarm);

| Parameter | Kernel Data Type |
|-----------|------------------|
| alarm     | KN_TOKEN         |

#### **Parameters**

alarm A token for the alarm to be reset.

## **Additional Information**

This operation is equivalent to invoking the **KN\_delete\_alarm** system call, then invoking the **KN\_create\_alarm** system call.

Because **KN\_reset\_alarm** may be invoked on single-shot alarms even if the alarm has gone off, it is not necessary to synchronize between an alarm reset and the expiration of the alarm time interval. This call is non-scheduling and is safe for use by interrupt handlers.

See also: Kernel time management, System Concepts

System Call Reference

# KN\_reset\_handler

Dynamically removes an application-supplied task handler. You cannot make this call in a flat model application.

## Syntax, PL/M and C

| CALL | KN_reset_handler | <pre>(hdlr_area);</pre> |
|------|------------------|-------------------------|
| void | KN_reset_handler | (hdlr_area);            |

| Parameter | Kernel Data Tyne |
|-----------|------------------|
|           |                  |

| I ul ulliotol | Hermer Duttu Type   |
|---------------|---------------------|
| hdlr_area     | KN_HDLR_STRUC far * |

## **Parameters**

hdlr\_area

A pointer to a KN\_HDLR\_STRUC that sets and resets the task creation, task deletion, task switch, and task change priority handlers dynamically.

See also: KN\_set\_handler system call for the format of this structure

## **Additional Information**

This call resets the handler previously set by the **KN\_set\_handler** system call. This call is non-scheduling and is safe for use by interrupt handlers.

866

Kernel Calls Chapter 9

# KN\_send\_data

Sends a message to the specified mailbox.

## Syntax, PL/M and C

status = KN\_send\_data (mailbox, data\_ptr, length):

status = KN\_send\_data (mailbox, data\_ptr, length):

| _         | _ |                  |
|-----------|---|------------------|
| Parameter |   | Kernel Data Type |
| status    |   | KN_STATUS        |
| mailbox   |   | KN_TOKEN         |
| data_ptr  |   | void far *       |
| length    |   | UINT_32          |

## **Return Value**

status Indicates the result of the call. Values are:

| Literal          | Meaning                                                |
|------------------|--------------------------------------------------------|
| E_OK             | The mailbox accepted the message.                      |
| E_LIMIT_EXCEEDED | The message was rejected because the mailbox was full. |

#### **Parameters**

mailbox

A token for the mailbox where the message is sent.

data\_ptr

A pointer to an area containing the message to be sent.

length

Specifies the number of bytes in the message to be sent. Its maximum allowable value is the maximum message size specified when the mailbox was created.

System Call Reference

## Additional Information

If a task is waiting at the mailbox, it receives the message; otherwise, the message is queued. If the mailbox is full, an exception returns. When receiving (using the **KN\_receive\_data** system call) and sending (using the **KN\_send\_data** system call) mailbox messages, interrupts are disabled for the time it takes to copy the message. A large data transfer using mailboxes may affect interrupt latency.

## ⇒ Note

Since this is a signaling call, call **KN\_stop\_scheduling**.

See also: **KN\_create\_mailbox** 

Kernel Calls Chapter 9

# KN\_send\_priority\_data

Sends a high-priority message to the specified mailbox and places it at the head of the queue.

## Syntax, PL/M and C

status = KN\_send\_priority\_data (mailbox, data\_ptr, length);

status = KN\_send\_priority\_data (mailbox, data\_ptr, length);

| Parameter | Kernel Data Type |
|-----------|------------------|
| status    | KN_STATUS        |
| mailbox   | KN_TOKEN         |
| data_ptr  | void far *       |
| length    | UINT_32          |

## **Return Value**

status

Indicates the result of the call. Values are:

| Literal          | Meaning                                                |
|------------------|--------------------------------------------------------|
| E_OK             | The mailbox accepted the message.                      |
| E_LIMIT_EXCEEDED | The message was rejected because the mailbox was full. |

#### **Parameters**

mailbox

A token for the mailbox where the message is sent.

data\_ptr

A pointer to an area containing the message to be sent.

length

The number of bytes in the message to be sent. This value can be no greater than the maximum message size specified when the mailbox was created.

## **Additional Information**

If a task is waiting at the mailbox, it receives the message; otherwise, the message is queued. If the mailbox is full, an exception returns.

Mailboxes normally store messages in a FIFO queue. A series of **KN\_send\_priority\_data** calls results in messages being queued in LIFO order.

When you create a mailbox with **KN\_create\_mailbox**, you can specify 1 of the slots in its queue as reserved for a high-priority message. **KN\_send\_priority\_data** can then use that slot.

See also: KN\_create\_mailbox

⇒ Note

This is a signaling call; use **KN\_stop\_scheduling**.

Kernel Calls Chapter 9

# KN\_send\_unit

Adds a unit to a specified semaphore.

## Syntax, PL/M and C

CALL KN\_send\_unit (semaphore);

void KN\_send\_unit (semaphore);

| Parameter | Kernel Data Type |
|-----------|------------------|
| semaphore | KN_TOKEN         |

## **Parameters**

#### semaphore

A token for the semaphore where the unit is sent.

## **Additional Information**

If tasks are waiting at the semaphore, the task at the head of the queue is awakened and given the unit.

If **KN\_send\_unit** is invoked on a semaphore that contains the maximum of 65,535 units, the number of units in the semaphore is not incremented, and the results will be unpredictable.

#### ⇒ Note

This is a signaling call; call KN\_stop\_scheduling.

System Call Reference

# KN\_set\_handler

Dynamically installs a user-supplied task handler. You cannot make this call in a flat model application.

## Syntax, PL/M and C

| CALL | KN_ | _set_ | handler | (hdlr_ | _area); |
|------|-----|-------|---------|--------|---------|
|      |     |       |         |        |         |

void KN\_set\_handler (hdlr\_area);

| Parameter | Kernel Data Type    |
|-----------|---------------------|
| hdlr_area | KN_HDLR_STRUC far * |

## **Parameters**

```
hdlr_area
```

A pointer to a KN\_HDLR\_STRUC that sets and resets the task creation, task deletion, and task switch handlers dynamically. Its format is:

reserved[2];

typedef struct { UINT\_32

| —                |              |
|------------------|--------------|
| KN_FLAGS         | hdlr_flags;  |
| void *           | hdlr_ptr;    |
| KN_HDLR_TYPE     | hdlr_type;   |
| UINT_8           | hdlr_res[3]; |
| } KN_HDLR_STRUC; |              |

Where:

reserved Do not use.

hdlr\_flags

Use this literal:

Literal

Meaning KN\_CALL\_FAR Should be set.

- hdlr\_ptr A pointer to the task handler.
- hdlr\_type A KN\_HDLR\_TYPE. Choose one:

KN\_TASK\_CREATION\_HANDLER KN\_TASK\_DELETION\_HANDLER KN\_TASK\_SWITCH\_HANDLER

hdlr\_res Do not use.

872 Kernel Calls Chapter 9

#### ⇒ Note

Preserve this structure until the associated handler is reset using the **KN\_reset\_handler** system call. Include the structure passed to the handlers, but do not reuse the handler structure.

## **Additional Information**

You can install multiple task handlers for creation, deletion, and task switching by invoking **KN\_set\_handler** multiple times. This call is non-scheduling and is safe for use by interrupt handlers.

See also: Kernel task handlers, System Concepts

System Call Reference

# KN\_set\_time

Sets the value of the counter that the Kernel uses to keep track of the number of clock ticks that have occurred.

## Syntax, PL/M and C

CALL KN\_set\_time (time);

void KN\_set\_time (time);

| Parameter | Kernel Data Type |
|-----------|------------------|
| time      | UINT_64          |

#### **Parameters**

time Specifies the new value of the system clock.

## Additional Information

The Kernel defines the UINT\_64 type as a long integer type for use in some system calls. Write modules that use these system calls in PL/M or Assembly language. Keep 64-bit operations isolated in a separate module where the long64 switch is enabled. For C applications where the compiler does not support 64-bit data types, use the **KNE\_set\_time** call.

When the Kernel is initialized, the count is set to 0. You can determine the current value of the clock by calling the **KN\_get\_time** system call.

This call is non-scheduling and is safe for use by interrupt handlers.

## KNE\_set\_time

Sets the value of the counter that the Kernel uses to keep track of the number of clock ticks that have occurred. Unlike **KN\_set\_time**, you set the value in a structure that allows use of 32-bit data types.

## Syntax, PL/M and C

CALL KNE\_set\_time (time\_struct);

void KNE\_set\_time (time\_struct);

| Parameter   | Kernel Data Type     |
|-------------|----------------------|
| time_struct | KN_TIME_STRUCT far * |

## **Parameters**

time\_struct

A pointer to the following structure that contains a value for the system clock.

| typedef struct {  |     |
|-------------------|-----|
| UINT_32           | lo; |
| UINT_32           | hi; |
| } KN_TIME_STRUCT; |     |

Where:

10 Specifies the lower 32-bits of the 64-bit time value kept by the Kernel.

hi Specifies the upper 32-bits of the 64-bit time value kept by the Kernel.

## **Additional Information**

When the Kernel is initialized, the count is set to 0. You can determine the current value of the clock with the **KNE\_get\_time** system call.

This call is non-scheduling and is safe for use by interrupt handlers.

See also: Kernel time management, System Concepts

System Call Reference

# KN\_sleep

Puts the calling task to sleep for the specified number of clock ticks.

## Syntax, PL/M and C

CALL KN\_sleep (time\_limit);

void KN\_sleep (time\_limit);

| Parameter  | Kernel Data Type |
|------------|------------------|
| time_limit | UINT_32          |

## Parameter

time\_limit

Specifies the number of clock ticks for which the task is to sleep, or one of these literals:

| Literal         | Meaning                                   |
|-----------------|-------------------------------------------|
| KN_DONT_WAIT    | The task will not wait at all.            |
| KN_WAIT_FOREVER | The task is willing to wait indefinitely. |

KN\_DONT\_WAIT does not cause the running task to go to sleep. It has an effect only if there are other ready tasks of equal priority. In that case, the running task is made ready and put in the ready queue after all other ready tasks of equal priority. If there are no other ready tasks of equal priority, the current task remains running.

KN\_WAIT\_FOREVER causes the task to sleep forever. This effectively deletes the task but the task's memory is not released.

## **Additional Information**

⇒ Note

This is a rescheduling call and is unsafe for use by interrupt handlers.

876 Kernel Calls Chapter 9

# KN\_start\_scheduling

Cancels one scheduling lock imposed by KN\_stop\_scheduling.

## Syntax, PL/M and C

CALL KN\_start\_scheduling ();

```
void KN_start_scheduling ();
```

## **Additional Information**

If the lock that is canceled is the last outstanding scheduling lock, all task state transitions that were temporarily delayed are carried out, and the highest priority ready task begins executing.

#### ⇒ Note

This call is in the signaling scheduling category. Call **KN\_stop\_scheduling** in the interrupt handlers.

The Kernel sometimes stops scheduling internally, so that scheduling might not restart immediately even though the application has canceled all the scheduling locks that it established.

If **KN\_start\_scheduling** is invoked when scheduling is not stopped, the results are undefined.

System Call Reference

# KN\_stop\_scheduling

Temporarily locks the scheduling mechanism or places an additional lock on the mechanism for the running task.

## Syntax, PL/M and C

```
CALL KN_stop_scheduling ();
```

```
void KN_stop_scheduling ();
```

## **Additional Information**

Any task state transitions that would move the task from the running state to the ready state are delayed until scheduling is resumed. For example, with scheduling stopped, if the running task sends a message to a mailbox at which a higher-priority task is waiting, that waiting task becomes ready, but it would not become the running task until scheduling is resumed.

The **KN\_stop\_scheduling** system call does not necessarily halt task switching. If the running task invokes a blocking system call (such as **KN\_receive\_data** or **KN\_sleep**) while scheduling is stopped, the task enters the asleep or suspended state immediately and the highest priority ready task becomes the running task. The new task is restored with all its scheduling locks in place. When the first task is again restored to the running state, its scheduling locks are also restored to the level they were at the time of the block.

You can invoke **stop\_scheduling** repeatedly when scheduling is locked. Scheduling is resumed only when all scheduling locks are canceled. This call is non-scheduling and is safe for use by interrupt handlers.

## task\_switch\_handler

This procedure executes whenever a task switch occurs. You cannot write this handler in a flat model application.

## Syntax, PL/M and C

void task\_switch\_handler (new\_task\_ptr);

| Parameter     | Data Type |
|---------------|-----------|
| *new_task_ptr | void      |

### Parameter

new\_task\_ptr

A pointer to the area containing the state of the task that will be the next running task. Part of this area can be dereferenced using the structure KN\_TASK\_STATE. Do not change this structure.

See also: KN\_TASK\_STATE structure, in Chapter 1

#### Additional Information

The **task\_switch\_handler** is a user-supplied procedure that the Kernel invokes whenever a task switch occurs. You can set it up using the **KN\_set\_handler** system call.

Whenever the Kernel switches the running task, it invokes the task switch handler. The handler is invoked in the context of the old task (the task giving up the processor). A pointer to the new running task is supplied as a parameter to the handler.

Task switch handlers are invoked with interrupts disabled and with scheduling locked.

See also: KN\_set\_handler

System Call Reference

880

Kernel Calls Chapter 9

# Virtual Memory System Calls 10

# rqv\_allocate

Allocates physical memory to a virtual segment.

## Syntax, PL/M and C

offset = rqv\$allocate (vseg, size, except\_ptr);
offset = rqv\_allocate (vseg, size, except\_ptr);

| Parameter  | PL/M Data Type     | C Data Type   |
|------------|--------------------|---------------|
| offset     | POINTER            | void near *   |
| vseg       | TOKEN              | SELECTOR      |
| size       | DWORD              | UINT_32       |
| except_ptr | POINTER to WORD_16 | UINT_16 far * |

## **Return Value**

offset A near pointer to the allocated physical memory within the virtual segment.

## **Parameters**

- vseg A token for the virtual segment. If this parameter is null and the application is flat model, the parameter indicates the application's virtual segment. For segmented model applications, a null value is an error.
- size The amount, in bytes, of contiguous physical memory to be allocated.
- except\_ptr

A pointer to a variable declared by the application where the call returns a condition code.

System Call Reference

Chapter 10 Virtual Memory System Calls 881

## **Additional Information**

This call is primarily used in flat model application programs. The calling task must belong to the same job that created the virtual segment. The call automatically rounds up size (in bytes) to a multiple of 4K. The allocated pages are contiguous; they start and end on 4K boundaries.

The virtual segment manager finds an available space within the virtual segment and returns a near pointer to the allocated physical memory. The call fails if size bytes of contiguous physical memory are not available, if size exceeds the segment size, or if there is not enough virtual address space available in the virtual segment. The memory required for page tables is charged to the calling job's memory pool. The first allocation to a virtual segment incurs a 4K (minimum) overhead for at least one page table.

If vseg is a null selector (0) and the application is flat model, the application's virtual segment is assumed; otherwise, a null selector is an error.

## **Condition Codes**

| E_OK             | 0000H | No exceptional conditions occurred.                                                                                                    |
|------------------|-------|----------------------------------------------------------------------------------------------------|
| E_EXIST          | 0006H | The $vseg$ parameter represents a segment that is<br>being deleted, or $vseg$ is a null token and the<br>caller is not a flat model application |
| E_MEM            | 0002H | There is insufficient physical memory available to satisfy this request.                                                                        |
| E_NOT_CONFIGURED | 0008H | This system call is not part of the present configuration.                                                                                      |
| E_PARAM          | 8004H | The size parameter is larger than the virtual segment or is zero.                                                                               |
| E_SLOT           | 000CH | There is no room in the GDT for another descriptor.                                                                                             |
| E_TYPE           | 8002H | The vseg parameter is not a token for a virtual segment.                                                                                        |
| E_VMEM           | 00F0H | There is insufficient virtual memory available in the virtual segment to satisfy this request.                                                  |
| E_VSEG           | 80F0H | The calling task does not belong to the same job that created the virtual segment.                                                              |

882

Virtual Memory Calls Chapter 10

Virtual Memory System Calls

## rqv\_allocate\_at

Allocates physical memory to a virtual segment at a specific offset.

## Syntax, PL/M and C

CALL rqv\$allocate\$at (vseg, offset, size, except\_ptr);

rqv\_allocate\_at (vseg, offset, size, except\_ptr);

| Parameter  | PL/M Data Type     | C Data Type   |
|------------|--------------------|---------------|
| vseg       | TOKEN              | SELECTOR      |
| offset     | POINTER            | void near *   |
| size       | DWORD              | UINT_32       |
| except_ptr | POINTER to WORD_16 | UINT_16 far * |

## Parameters

- vseg A token for the virtual segment. If this parameter is null and the application is flat model, the parameter indicates the application's virtual segment. For segmented model applications, a null value is an error.
- offset The location within the virtual segment where the allocated physical memory is to begin. The offset must be on a 4 Kbyte boundary.
- size The amount, in bytes, of contiguous physical memory to be allocated. If not a multiple of 4 Kbytes, the size will be rounded up to the next 4 Kbyte boundary.
- except\_ptr

A pointer to a variable declared by the application where the call returns a condition code.

## **Additional Information**

This call is typically used by system utilities such as the Application Loader, not by an application. The calling task must belong to the same job that created the virtual segment. Allocation starts within the virtual segment at offset for size bytes (the size is rounded up to 4K pages by the call). The allocated pages are contiguous; they start and end on 4K boundaries.

The call fails if size of contiguous physical memory are not available, if size bytes exceeds the segment size, or if there is a collision with previously allocated space. The memory required for page tables is charged to the calling job's memory pool. The first allocation to a virtual segment incurs a 4K (minimum) overhead for at least one page table.

System Call Reference

Chapter 10 Virtual Memory System Calls 883

If vseg is a null selector (0) and the application is flat model, the application's virtual segment is assumed; otherwise, a null selector is an error.

# **Condition Codes**

| E_OK             | 0000H | No exceptional conditions occurred.                                                                                                    |
|------------------|-------|----------------------------------------------------------------------------------------------------|
| E_ALIGNMENT      | 80F1H | The offset parameter is not on a 4K boundary.                                                                                                   |
| E_ALLOCATED      | 00F1H | The requested area of the virtual segment already has physical memory allocated to it.                                                          |
| E_BAD_ADDR       | 800FH | The offset parameter is beyond the end of the virtual segment.                                                                                  |
| E_EXIST          | 0006H | The $vseg$ parameter represents a segment that is<br>being deleted, or $vseg$ is a null token and the<br>caller is not a flat model application |
| E_MEM            | 0002H | There is insufficient physical memory available to satisfy this request.                                                                        |
| E_NOT_CONFIGURED | 0008H | This system call is not part of the present configuration.                                                                                      |
| E_PARAM          | 8004H | The size parameter is zero or is larger than the virtual segment, or the size + offset is beyond the end of the virtual segment.                |
| E_SLOT           | 000CH | There is no room in the GDT for another descriptor.                                                                                             |
| E_TYPE           | 8002H | The $vseg$ parameter is not a token for a virtual segment.                                                                                      |
| E_VMEM           | 00F0H | There is insufficient virtual memory available in the virtual segment to satisfy this request.                                                  |
| E_VSEG           | 80F0H | The calling task does not belong to the same job that created the virtual segment.                                                              |

Virtual Memory Calls Chapter 10

Virtual Memory System Calls

## rqv\_change\_access

Changes the access rights for physical memory within a virtual segment.

## Syntax, PL/M and C

CALL rqv\$change\$access (vseg, offset, size, access, except\_ptr,);

rqv\_change\_access (vseg, offset, size, access, except\_ptr);

| Parameter  | PL/M Data Type     | C Data Type   |
|------------|--------------------|---------------|
| vseg       | TOKEN              | SELECTOR      |
| offset     | POINTER            | void near *   |
| size       | DWORD              | UINT_32       |
| access     | DWORD              | UINT_32       |
| except_ptr | POINTER to WORD_16 | UINT_16 far * |

## **Parameters**

- vseg A token for the virtual segment. If this parameter is null and the application is flat model, the parameter indicates the application's virtual segment. For segmented model applications, a null value is an error.
- offset A pointer to the location within the virtual segment where the physical memory begins for which access rights will be changed.
- size The amount, in bytes, of contiguous physical memory for which access rights will be changed.

access

The new access rights of the memory, encoded as follows:

| Bit  | Description                  |
|------|------------------------------|
| 0    | 0 = Pages will be read/write |
|      | 1 = Pages will be read-only  |
| 1-31 | Reserved, set to zero.       |

#### except\_ptr

A pointer to a variable declared by the application where the call returns a condition code.

System Call Reference

Chapter 10 Virtual Memory System Calls 885

## **Additional Information**

**Rqv\_change\_access** changes the access rights associated with the physical memory pages within vseg starting at offset, for size number of bytes (the call rounds both offset and size up to a 4K boundary). The call sets the attributes of every page within this area to access. **Rqv\_change\_access** fails if offset + size is beyond the end of the virtual segment or if there are no allocated pages at offset.

The calling task must belong to the same job that created the virtual segment. If vseg is a null selector (0) and the application is flat model, the application's virtual segment is assumed; otherwise, a null selector is an error.

## **Condition Codes**

| E_OK             | 0000H | No exceptional conditions occurred.                                                                                                   |
|------------------|-------|----------------------------------------------------------------------------------------------------|
| E_BAD_ADDR       | 800FH | The offset parameter is beyond the end of the virtual segment.                                                                        |
| E_EXIST          | 0006H | The vseg parameter represents a segment that is being deleted, or vseg is a null token and the caller is not a flat model application |
| E_NOT_ALLOCATED  | 00F2H | There is no physical memory allocated at the requested area of the virtual segment.                                                   |
| E_NOT_CONFIGURED | 0008H | This system call is not part of the present configuration.                                                                            |
| E_PARAM          | 8004H | The size parameter is larger than the virtual segment, or size is 0.                                                                  |
| E_TYPE           | 8002H | The $vseg$ parameter is not a token for a virtual segment.                                                                            |
| E_VSEG           | 80F0H | The calling task does not belong to the same job that created the virtual segment.                                                    |

886

Virtual Memory Calls Chapter 10

Virtual Memory System Calls

## rqv\_create\_segment

Creates a virtual segment with no physical memory allocated to it.

## Syntax, PL/M and C

vseg\_t = rqv\$create\$segment (vseg\_size, except\_ptr);

vseg\_t = rqv\_create\_segment (vseg\_size, except\_ptr);

| Parameter  | PL/M Data Type     | C Data Type   |
|------------|--------------------|---------------|
| vseg_t     | TOKEN              | SELECTOR      |
| vseg_size  | DWORD              | UINT_32       |
| except_ptr | POINTER to WORD_16 | UINT_16 far * |

## **Return Value**

vseg\_t

A token for the newly created virtual segment.

#### Parameters

vseg\_size

Specifies the size, in bytes, of the virtual segment.

except\_ptr

A pointer to a variable declared by the application where the call returns a condition code.

## **Additional Information**

**Rqv\_create\_segment** creates a segment where vseg\_size virtual address space is allocated but physical memory is not. Virtual memory is allocated on a 4 Mbyte boundary, in 4 Mbyte units. Therefore, the call rounds up the vseg\_size parameter to the nearest 4 Mbyte boundary. This allows a system-wide total of up to 1K virtual segments (minus the physical memory in the system). Use the **rq\_delete\_segment** call to delete the virtual segment.

## **Condition Codes**

| System Call Reference | Chapter | 10Virtual Memory System Calls887                                                    |
|-----------------------|---------|-------------------------------------------------------------------------------------|
| E_MEM                 | 0002H   | There is insufficient physical memory available to create a virtual segment object. |
| E_LIMIT               | 0004H   | The calling task's job has already reached its object limit.                        |
| E_OK                  | 0000H   | No exceptional conditions occurred.                                                 |

| E_NOT_CONFIGURED | 0008H | This system call is not part of the present configuration.                                                            |
|------------------|-------|----------------------------------------------------------------------------------------------------|
| E_SLOT           | 000CH | There is no room in the GDT for another descriptor.                                                                   |
| E_VMEM           | 00F0H | There is insufficient virtual memory available in<br>the system to create a virtual segment of the<br>specified size. |

Virtual Memory Calls Chapter 10

Virtual Memory System Calls

# rqv\_free

Frees physical memory associated with a virtual segment.

## Syntax, PL/M and C

actual = rqv\$free (vseg, offset, size, except\_ptr,); actual = rqv\_free (vseg, offset, size, except\_ptr); Parameter PI/M Data Type C Data Type

| Parameter  | PL/M Data Type     | C Data Type   |
|------------|--------------------|---------------|
| actual     | DWORD              | UINT_32       |
| vseg       | TOKEN              | SELECTOR      |
| offset     | POINTER            | void near *   |
| size       | DWORD              | UINT_32       |
| except_ptr | POINTER to WORD_16 | UINT_16 far * |
|            |                    |               |

## **Return Value**

actual The number of bytes of physical memory that were freed.

## Parameters

- vseg A token for the virtual segment. If this parameter is null and the application is flat model, the parameter indicates the application's virtual segment. For segmented model applications, a null value is an error.
- offset The location within the virtual segment where the physical memory is to be freed.
- size Must be set to 0FFFFFFFH (or -1), meaning delete all contiguous physical memory found at offset.

except\_ptr

A pointer to a variable declared by the application where the call returns a condition code.

## **Additional Information**

The deallocation deletes all contiguous physical memory that is found at offset, even if the contiguous block begins before offset. In other words, **rqv\_free** deletes all memory previously allocated from a single call to **rqv\_allocate** or **rqv\_allocate\_at**. All memory allocation and deallocation is performed in contiguous memory blocks, maintaining the physically contiguous memory model required by iRMX OS device drivers.

System Call Reference

Chapter 10 Virtual Memory System Calls 889

If the physical memory pointed to by offset was mapped by a previous call to **rqv\_map\_physical**, the mapping is deleted and the associated virtual memory is freed.

The relationship between **rqv\_allocate** and **rqv\_free** corresponds to the relationship between **rq\_create\_segment** and **rq\_delete\_segment**. However, you can use **rq\_delete\_segment** instead to automatically free all physical memory within a virtual segment. A page table is automatically freed to the calling job's memory pool when all pages within the page are freed.

The calling task must belong to the same job that created the virtual segment. If vseg is a null selector (0) and the application is flat model, the application's virtual segment is assumed; otherwise, a null selector is an error.

See also:rq\_create\_segment and rq\_delete\_segment Nucleus calls

| E_OK             | 0000H | No exceptional conditions occurred.                                                                                                    |
|------------------|-------|----------------------------------------------------------------------------------------------------|
| E_BAD_ADDR       | 800FH | The offset parameter is beyond the end of the virtual segment.                                                                                  |
| E_EXIST          | 0006H | The $vseg$ parameter represents a segment that is<br>being deleted, or $vseg$ is a null token and the<br>caller is not a flat model application |
| E_NOT_ALLOCATED  | 00F2H | There is no physical memory allocated at the requested area of the virtual segment.                                                             |
| E_NOT_CONFIGURED | 0008H | This system call is not part of the present configuration.                                                                                      |
| E_SUPPORT        | 0023H | The size parameter was not set to 0FFFFFFFH (-1).                                                                                               |
| E_TYPE           | 8002H | The vseg parameter is not a token for a virtual segment.                                                                                        |
| E_VSEG           | 80F0H | The calling task does not belong to the same job that created the virtual segment.                                                              |

## **Condition Codes**

| 890 |
|-----|
|-----|

Virtual Memory Calls Chapter 10

Virtual Memory System Calls

# rqv\_map\_physical

Maps physical memory into the address space within a virtual segment. This call is the flat model equivalent of the **rqe\_create\_descriptor** call.

#### 

This system call can set up an address space to refer to any area of physical memory, even if other descriptors already refer to that memory. Although this may be useful for aliasing purposes, do not overlap memory accidentally.

See also: rqv\_free and Nucleus call rqe\_create\_descriptor

## Syntax, PL/M and C

offset = rqv\$map\$physical (vseg, abs\_addr, size, except\_ptr);
offset = rqv\_map\_physical (vseg, abs\_addr, size, except\_ptr);
Parameter PL/M Data Type C Data Type
offset POINTER void near \*

| offset     | POINTER            | void near *   |
|------------|--------------------|---------------|
| vseg       | TOKEN              | SELECTOR      |
| abs_addr   | DWORD              | UINT_32       |
| size       | DWORD              | UINT_32       |
| except_ptr | POINTER to WORD_16 | UINT_16 far * |

## **Return Value**

offset A near pointer to the mapped physical memory within the virtual segment.

## **Parameters**

A token for the virtual segment. If this parameter is null and the application is flat model, the parameter indicates the application's virtual segment. For segmented model applications, a null value is an error.

```
abs_addr
```

Specifies a full, 32-bit physical address. This is the address where the mapping will start. The address must be aligned on a 4K boundary.

size The amount, in bytes, of contiguous physical memory to be mapped. The amount of memory must be a multiple of 4K.

except\_ptr

A pointer to a variable declared by the application where the call returns a condition code.

| System Call Reference | Chapter 10 | Virtual Memory System Calls | 891 |
|-----------------------|------------|-----------------------------|-----|
|-----------------------|------------|-----------------------------|-----|

## **Additional Information**

The **map\_physical** call maps physical memory starting at abs\_addr for size bytes into the virtual segment specified by vseg. Because of hardware alignment restrictions, abs\_addr must be on a 4K boundary and size must be a multiple of 4K. Due to the critical nature of this call, the abs\_addr and size parameters are not rounded up by the call.

If vseg is a null selector (0) and the application is flat model, the application's virtual segment is assumed; otherwise, a null selector is an error.

Use **rqv\_free** to delete the mapping created by this call and to free the virtual memory associated with it. This is similar to the use of **delete\_segment** to delete a descriptor created with **rqe\_create\_descriptor**.

See also:**rqv\_free**, and Nucleus calls **delete\_segment** and **rqe\_create\_descriptor** 

## **Condition Codes**

| E_OK             | 0000H | No exceptional conditions occurred.                                                                                                    |
|------------------|-------|----------------------------------------------------------------------------------------------------|
| E_ALIGNMENT      | 80F1H | The $abs\_addr$ parameter is not on a 4K boundary or size is not a multiple of 4K.                                                              |
| E_BAD_ADDR       | 800FH | The offset parameter is beyond the end of the virtual segment.                                                                                  |
| E_EXIST          | 0006H | The $vseg$ parameter represents a segment that is<br>being deleted, or $vseg$ is a null token and the<br>caller is not a flat model application |
| E_MEM            | 0002H | There is insufficient physical memory available to create page table(s) for this request.                                                       |
| E_NOT_CONFIGURED | 0008H | This system call is not part of the present configuration.                                                                                      |
| E_TYPE           | 8002H | The $vseg$ parameter is not a token for a virtual segment.                                                                                      |
| E_VMEM           | 00F0H | There is insufficient virtual memory available in the virtual segment to satisfy this request.                                                  |

#### 

| 892 | Virtual Memory Calls | Chapter 10 |
|-----|----------------------|------------|
|-----|----------------------|------------|

Virtual Memory System Calls

# rqe\_a\_load\_io\_job and rqe\_s\_load\_io\_job example

```
/*
 *
       "C" examples for
 *
      rqe_a_load_io_job
 *
      rqe_s_load_io_job
 * /
    /*
    * prototype defines
     */
#include <rmx_c.h>
#include <rmx_err.h>
#include <rmx_def.h>
#define UNLIMITED
                      0xFFFFF
#define NO_DELAY
                       0
#define DELAY_REQ
                       2
#define TERMINATION_OK 0x100
    /*
    * This module is an example using two Application Loader system
    * calls: rqe_a_load_io_job and rqe_s_load_io_job. The calling
     * task's priority is the maximum allowed for its job.
     */
```

System Call Reference

Appendix AAL Examples893

```
main ()
   SELECTOR
                   conn;
    SELECTOR
                  aload_mbox;
   SELECTOR
                  sload_mbox;
   SELECTOR
                  aload_job;
   SELECTOR
                   sload_job;
   SELECTOR
                   aload_res_t;
   SELECTOR
                  exit_seg_t;
   UINT_32
                  pool_min;
   UINT_32
                   pool_max;
   UINT_8
                  priority;
   UINT_16
                   status;
   UINT_16
                   job_flags;
   UINT_16
                   task_flags;
    char
                   my_name [] = {7, "my_prog"};
   A_LOAD_LRS_STRUCT far *
                               aload_res_seg;
    EXCEPTION_STRUCT
                               except_handler;
        /*
         * Initialize exception handler structure and create
         * mailboxes for two Application Loader calls.
         */
    except_handler.exception_handler_ptr = NULL;
    except_handler.exception_mode = 0;
    sload_mbox= rq_create_mailbox ((UINT_16) FIFO_QUEUING, &status);
    if (status != E_OK) goto exit;
        /*
        * Rqe_a_load_io_job. Obtain a connection to the file, then
         * prepare the input parameters. Let the Application Loader
         * decide the memory pool size for the job. Do not allow the
         * new job to borrow memory from its parent; set max = to
         * min. The loaded code starts execution as soon as it is in
         * memory and has the maximum priority of its parent.
         */
```

{

AL Examples Appendix A

**Application Loader Examples** 

```
conn = rq_s_attach_file (my_name, &status);
if (status != E_OK) goto exit;
                0;
pool_min
           =
pool_max
           =
                0;
priority
               0;
           =
job_flags =
               0;
task_flags = NO_DELAY;
aload_job = rqe_a_load_io_job (conn,
                        pool_min,
                        pool_max,
                        (EXCEPTIONSTRUCT far *) & except_handler,
                        job_flags,
                        priority,
                        task_flags,
                        aload_mbox,
                        &status);
if (status != E_OK) goto exit;
    /*
     * Rqe_a_load_io_job is asynchronous, so only its sequential
     * part is is executed and loading is still in progress.
     * Prepare the parameters for rqe_s_load_io_job and call it.
     * Let the Application Loader decide memory pool size, but
     * let the job borrow memory from its parent. Specify delay
     * to control execution of the code. The Application Loader
     * calls will probably load the same file concurrently.
     */
pool_max
           = UNLIMITED;
task_flags = DELAY_REQ;
aload_job = rqe_s_load_io_job (my_name,
                        pool_min,
                        pool_max,
                        (EXCEPTIONSTRUCT far *) & except_handler,
                        job_flags,
                        priority,
                        task_flags,
                        sload_mbox,
                        &status);
if (status != E_OK) goto exit;
```

```
/*
     * Rqe_s_load_io_job has completed. Wait at the specified
     * mailbox for results about rge_a_load_io_job.
     * /
aload_res_t = rq_receive_message (aload_mbox,
                                  (UINT_16) WAIT_FOREVER,
                                  NULL,
                                  &status );
if (status != E_OK) goto exit;
    /*
     * Inspect the the Loader Result Segment to determine the
     * allocated memory pool size, or if an error occurred, see
     * its nature.
     */
aload_res_seg = buildptr(aload_res_t,(void near*) 0);
if (aload_res_seg->except_code != TERMINATION_OK) goto exit;
    /*
     * Rqe_a_load_io_job completed successfully, and the loaded
     * program is waiting for the CPU since no delay was
     * requested. The second copy of the program is waiting in
     * memory for permission to start. Let it start.
     */
rq_start_io_job (sload_job, &status);
    /*
     * The two loaded programs are running. Wait for them to
     * terminate using rq_exit_io_job, then kill them.
     * /
exit_seg_t = rq_receive_message (aload_mbox,
                                 (UINT_16) WAIT_FOREVER,
                                 NULL,
                                 &status);
if (status != E_OK) goto exit;
```

AL Examples Appendix A

**Application Loader Examples** 

```
/*
         * Examine the exit message.
         */
   rq_delete_job (aload_job, &status);
   if (status != E_OK) goto exit;
   exit_seg_t = rq_receive_message (sload_mbox,
                                     (UINT_16) WAIT_FOREVER,
                                     NULL,
                                     &status);
   if (status != E_OK) goto exit;
   rq_delete_job (sload_job, &status);
   if (status != E_OK) goto exit;
        /*
         * Exit of program.
         */
exit:
   rq_exit_io_job ((UINT_16) 0, NULL, &status);
   if (status != E_OK) {}
        /*
         * The end. If an error was detected in this module,
        * recovery can be attempted, a message can be printed to
         * the terminal, or the program can just terminate.
         */
```

System Call Reference

}

Appendix A AL Examples 897

AL Examples Appendix A

**Application Loader Examples** 

# Nucleus Examples B

Examples using these calls are included here:

rge\_create\_descriptor rq\_create\_extension rge\_create\_job rq\_create\_mailbox rq\_create\_region rq\_create\_segment rq\_create\_semaphore rq\_create\_task rq\_delete\_job rq\_force\_delete rqe\_get\_address rq\_get\_exception\_handler rqe\_get\_pool\_attrib rq\_get\_pool\_attrib rq\_get\_task\_tokens rq\_get\_type rqe\_offspring rq\_offspring rq\_receive\_data rq\_receive\_message rq\_receive\_units rqe\_set\_os\_extension rq\_set\_pool\_min

See also:

*:rmx:demo/c/interrupt* directory for demos using **rq\_signal\_interrupt**, **rq\_reset\_interrupt**, **rqe\_timed\_interrupt**, and **rq\_set\_interrupt** 

System Call Reference

Appendix BNUC Examples899

```
rqe_create_descriptor example
```

```
/*
*
       "C" example for
 *
       rqe_create_descriptor
 *
       rqe_change_descriptor
 *
       rqe_delete_descriptor
 *
 */
   /*
    * nucleus prototype defines
    */
#include <rmx_c.h>
#include <rmx_err.h>
main ()
{
   SELECTOR desc_token;
   UINT_32
                 abs_addr;
   UINT_32
                  seg_size;
   UINT_16
                  status;
        /*
        ^{\ast} The absolute address of the memory area being given an
         * address is 2M bytes.
        */
   abs_addr = 0x200000;
        /*
        * The size of the block is 256 bytes.
         */
   seg_size = 256;
```

900 N

NUC Examples Appendix B

```
\ast The token desc_token is returned when the calling task
         * invokes create_descriptor.
         */
   desc_token = rqe_create_descriptor (abs_addr,
                                        seg_size,
                                        &status);
        /*
        * The absolute address of the memory area is changed
         * to 10M bytes.
         */
   abs_addr = 0xA00000;
        /*
         ^{\star} The size of the requested descriptor is 512 bytes.
         */
    seg_size = 512;
        /*
         * Change the position of the descriptor.
         */
   rqe_change_descriptor (desc_token,
                            abs_addr,
                            seg_size,
                            &status);
        /*
         * When the descriptor is no longer needed, it may be
         * deleted by a task that knows the descriptor token.
         */
   rqe_delete_descriptor (desc_token, &status);
}
```

/\*

```
rq_create_extension example
```

```
/*
 *
        "C" example for
 *
        rq_create_extension
 *
        rq_delete_extension
 *
 */
    /*
     * nucleus prototype defines
     */
#include <rmx_c.h>
#include <rmx_err.h>
main ()
{
    SELECTORextension;UINT_16type_code;SELECTORdeletion_mailbox;UINT_16status;
         /*
          * Supply a valid value for a new type.
          */
    type_code = 0x8000;
         /*
          * No deletion mailbox is desired for this new type.
          */
    deletion_mailbox = (SELECTOR)NULL;
```

902 NUC Examples Appendix B

}

Appendix BNUC Examples903

# rqe\_create\_job example

```
/*
 *
          "C" example for rqe_create_job
 */
     /*
      * nucleus prototype defines
      */
#include <rmx_c.h>
#include <rmx_err.h>
#include <rmx_def.h>
     /*
      * Dummy task for job creation.
      */
void initial_task (void)
{ }
     /*
      * Main task to create the job.
      */
main ()
{
    SELECTORjob;UINT_16directory_size;SELECTORparam_obj;UINT_32pool_min;UINT_32pool_max;UINT_16max_objects;UINT_16max_tasks;UINT_8max_priority;UINT_16job_flags;UINT_8task_priority;
                    task_priority;
data_seg;
     UINT_8
     SELECTOR
     UINT_16 far * stack_ptr;
     UINT_32
                          stack_size;
     UINT_16
                        task_flags;
     UINT_16
                          status;
```

904

NUC Examples Appendix B

EXCEPTIONSTRUCT far \* except\_handler; void (far \*start\_address);

/\*
 \* Set up the create job parameters using the following
 \* characteristics: 10 entries in object directory, new job
 \* has no parameter object, min 0x1ff, max 0xffff, 16-byte
 \* paragraphs in job pool, no limit to number of objects, 10
 \* tasks can exist simultaneously, inherit max priority of
 \* parent, use system default except handler, parameter
 \* validation is on, set init task to max priority, points
 \* to first instruction of initial task, init task sets up
 \* own data segment, Nucleus allocates stack, 1024 bytes in
 \* stack of initial task, no floating-point instructions.
 \*/

| = | 10;                 |
|---|---------------------|
| = | NULL_TOKEN;         |
| = | <pre>0x1FF;</pre>   |
| = | <pre>0xFFFFF;</pre> |
| = | <pre>0xFFFF;</pre>  |
| = | 10;                 |
| = | 0;                  |
| = | NULL;               |
| = | 0;                  |
| = | 0;                  |
| = | &initial_task;      |
| = | NULL_TOKEN;         |
| = | NULL;               |
| = | 1024;               |
| = | 0;                  |
|   |                     |

/\*
 \* Create the job.
 \*/

System Call Reference

job = rqe\_create\_job (directory\_size, param\_obj, pool\_min, pool\_max, max\_objects, max\_tasks, max\_priority, except\_handler, job\_flags, task\_priority, start\_address, data\_seg, stack\_ptr, stack\_size, task\_flags, &status);

}

906

NUC Examples Appendix B

```
rq_create_mailbox example
```

```
/*
 *
       "C" examples for
 *
       rq_create_mailbox
 *
       rq_delete_mailbox
 * /
    /*
    * nucleus prototype defines
    */
#include <rmx_c.h>
#include <rmx_err.h>
#include <rmx_def.h>
    /*
    * Main task to create, delete the mailbox.
    */
main ()
{
   SELECTOR
                  mailbox;
   UINT_16
UINT_16
                   mailbox_flags;
                   status;
        /*
        * Designates a high performance object queue
         * of eight objects, first-in/first-out task queue.
         */
    mailbox_flags = FIFO_QUEUING;
        /*
         * The token is returned when the calling task invokes
         * create_mailbox.
         */
    mailbox = rq_create_mailbox (mailbox_flags, &status);
```

```
Appendix B NUC Examples 907
```

```
/*
 * To delete a mailbox, a task must have the token for that
 * mailbox. In this example, the needed token is known
 * because the calling task creates the mailbox. When the
 * mailbox is not needed, it may be deleted.
 */
```

rq\_delete\_mailbox (mailbox, &status);

908

}

NUC Examples Appendix B

```
rq_create_region example
```

```
/*
 *
        "C" examples for
 *
       rq_create_region
 *
      rq_accept_control
 *
      rq_send_control
 *
       rq_receive_control
 *
      rq_delete_region
*/
    /*
    * nucleus prototype defines
     */
#include <rmx_c.h>
#include <rmx_err.h>
#include <rmx_def.h>
    /*
    * Main task to create the region.
    */
main ()
{
   SELECTOR
                  region;
   UINT_16
                  region_flags;
    UINT_16
                  status;
        /*
        * To access the data within a region, a task must have the
        \ast token for that region. In this example, the needed token
        * is known because the calling task creates the region.
         * This is created to use the priority based queuing scheme.
         */
   region_flags = PRIOR_QUEUING;
    region = rq_create_region (region_flags, &status);
```

Appendix B NUC Examples 909

```
/*
     ^{\ast}\, At some point in the task, access is needed to the data
     * protected by the region. The calling task invokes
     * accept_control and obtains access to the data.
     */
rq_accept_control (region, &status);
    /*
     * When the task is ready to relinquish access to the data
     * protected by the region, it invokes send_control.
     */
rq_send_control (&status);
    /*
     * When access to the data protected by a region is needed
     * and the calling task is willing to wait, it may invoke
     * receive_control.
     */
rq_receive_control (region, &status);
    /*
     * When the task is ready, it invokes send_control.
     */
rq_send_control (&status);
    /*
     * When the region is no longer needed, it may be deleted by
     * any task that knows the token for the region.
     */
rq_delete_region (region, &status);
```

910 NUC Examples Appendix B

}

```
rq_create_segment example
```

```
/*
 *
       "C" examples for
 *
       rq_create_segment
 *
       rqe_change_object_access
 *
       rq_delete_segment
 */
    /*
    * nucleus prototype defines
     */
#include <rmx_c.h>
#include <rmx_err.h>
    /*
    * Main task to create, change access, and delete segment.
     */
main ()
{
    SELECTOR
                segment;
   UINT_32seg_size;UINT_8access;UINT_8limit_mode;UINT_16status;
        /*
         * The size of the requested segment is 256 bytes.
         */
    seg_size = 256;
        /*
         * The token is returned when the calling task invokes
         * create segment.
         */
    segment = rq_create_segment (seg_size, &status);
```

```
System Call Reference
```

```
Appendix BNUC Examples911
```

```
/*
    * The access rights are changed to make a writable data
    * segment present in memory, and not accessed. Single byte
    * granularity.
     */
access
                0x92;
            =
                0;
limit_mode =
rqe_change_object_access (segment,
                          access,
                          limit_mode,
                          &status);
    /*
     * When the segment is no longer needed, it may be deleted
     * by any task that knows the token for the segment.
     */
rq_delete_segment (segment, &status);
```

```
912 NUC Examples Appendix B
```

}

```
rq_create_semaphore example
```

```
/*
 *
        "C" examples for
 *
       rq_create_semaphore
 *
       rq_delete_semaphore
 * /
    /*
    * nucleus prototype defines
     */
#include <rmx_c.h>
#include <rmx_err.h>
    /*
    * Main task to create and delete semaphore.
     */
main ()
{
    SELECTOR semaphore;
   UINT_16semaphore_flags;UINT_16initial_value;UINT_16max_value;UINT_16status;
        /*
         * The new semaphore has one initial unit,
         * and can have a maximum of 16 units,
         * and is designated as a first-in/first-out task queue.
         */
    initial_value = 1;
    max_value = 0x10;
    semaphore_flags = 0;
```

```
914 NUC Examples Appendix B
```

}

```
rq_create_task example
```

```
/*
 *
       "C" examples for
 *
       rq_create_task
 *
      rq_suspend_task
 *
      rq_resume_task
 *
      rq_catalog_object
 *
      rq_uncatalog_object
 *
      rq_set_priority
 *
      rqe_set_max_priority
 *
      rq_get_priority
 *
      rq_sleep
 *
       rq_delete_task
*/
   /*
    * nucleus prototype defines
    */
#include <rmx_c.h>
#include <rmx_err.h>
#include <rmx_def.h>
    /*
    * Bind your taskcode to this demo.
    */
extern void taskcode (void);
    /*
    * Main task to create and delete task.
    */
```

```
main ()
{
   SELECTOR task;
SELECTOR job;
SELECTOR calling_task_job;
_____ priority;
                selection;
start_address;
   UINT_8
    void far *
    SELECTOR
                  data_seg;
   UINT_16 far * stack_ptr;
    UINT_32
                   stack_size;
    UINT_16
                   task_flags;
    UINT_16
                    status;
                    taskname [] = \{9, "TASKCODE"\};
    char
        /*
         * Parameters for the create task.
         * Task sets up own data seg, automatic stack allocation,
         * no floating point instructions.
         */
    start_address = taskcode;
    data_seg = NULL_TOKEN;
    stack_ptr
                  = NULL;
    task_flags
                  = 0;
    priority
                  = 200;
    stack_size = 512;
        /*
         * Create a non-interrupt task whose code is
         * labeled TASKCODE.
         */
    task = rq_create_task (priority,
                           start_address,
                           data_seg,
                           stack_ptr,
                           stack_size,
                           task_flags,
                           &status);
```

NUC Examples Appendix B

```
/*
     * To use suspend_task, a task must know the token for that
     * task. In this example, the needed token is known because
     * the calling task creates the new task. Suspend_task
     * increases by one the suspension depth of the new task.
     */
rq_suspend_task (task, &status);
    /*
     * Using the token for the suspended task (whose code is
     * labeled TASKCODE), the calling task invokes resume_task
     * to decrease by one the suspension depth of the suspended
     * task.
     */
rq_resume_task (task, &status);
    /*
     * The calling task in this example does not need to invoke
     * catalog_object to ensure the successful use of
     * set_priority. To allow other tasks access to the new
     * task, however, requires that the task's object token be
     * cataloged.
     */
job = NULL_TOKEN;
rq_catalog_object (job, task, taskname, &status);
    /*
     * The new task (whose code is labeled TASKCODE) is not an
     * interrupt task, so its priority may be changed
     * dynamically by invoking set_priority.
     */
priority = 166;
rq_set_priority (task, priority, &status);
```

```
/*
    * If the need for the higher priority is no longer present,
    * invoke set_priority a second time to change the priority
    * back to its original priority.
     */
priority = 200;
rq_set_priority (task, priority, &status);
    /*
    * Try to set the task priority to more than the job's max
    * priority. This will cause an E_LIMIT exception.
    */
priority = 128 - 10;
rq_set_priority (task, priority, &status);
    /*
    * If the rq_set_priority call causes an E_LIMIT condition,
     * use rqe_set_max_priority to raise the job's maximum
     * priority.
     */
if (status == E_LIMIT)
{
   priority
                      = 128 - 20;
   calling_task_job = NULL_TOKEN;
   rqe_set_max_priority (calling_task_job, priority, &status);
                       = 128 - 10;
   priority
   rq_set_priority (task, priority, &status);
}
    /*
    * Get_priority returns the priority of the calling task.
     */
calling_task_job = NULL_TOKEN;
priority = rq_get_priority (calling_task_job, &status);
```

```
/*
    * Invoke sleep to put the calling task in the asleep
    * state for 100 (1 second) clock ticks.
     */
rq_sleep ((UINT_16) 100, &status);
    /*
    * Remove the task token from the object directory.
     */
rq_uncatalog_object (job, taskname, &status);
    /*
    * To use delete_task, a task must know the token for the
    * task to be deleted. In this example, the needed token
    * is known because the calling task creates the new task.
    * Any task that knows this task's token may delete the
     * task.
     */
rq_delete_task (task, &status);
```

}

# rq\_delete\_job example

```
/*
*
       "C" examples for rq_delete_job
*/
    /*
    * nucleus prototype defines
    */
#include <rmx_c.h>
#include <rmx_err.h>
#include <rmx_def.h>
   /*
    * Main task to delete job.
    */
main ()
{
   SELECTOR
                job;
   UINT_16
                 status;
        /*
        * Set job to calling task's job.
        */
    job = NULL_TOKEN;
        /*
        * If you set the job parameter to (SELECTOR)NULL,
        * delete_job will delete the calling task's job.
        */
   rq_delete_job (job, &status);
}
```

```
920 NUC Examples Appendix B
```

```
rq_force_delete example
```

```
/*
 *
        "C" examples for
 *
       rq_force_delete
 *
       rq_create_semaphore
        rq_disable_deletion
 *
 * /
    /*
     * nucleus prototype defines
     */
#include <rmx_c.h>
#include <rmx_err.h>
#include <rmx_def.h>
    /*
     * Main task to force deletion.
     */
main ()
{
    SELECTOR semaphore;
SELECTOR extension;
   UINT_16
UINT_16
                  semaphore_flags;
initial_value;
    UINT_16
                  max_value;
    UINT_16
    UINT_16
                   status;
        /*
         * The new semaphore has one initial unit,
         * and can have a maximum of 16 units,
         * and is designated as a first-in/first-out task queue.
         */
    initial_value =
                       1;
    max_value = 0x10;
    semaphore_flags = 0;
```

```
Appendix BNUC Examples921
```

```
/*
    * In this example, the calling task creates the object
    * to become immune to deletion. Create_semaphore is
    * invoked by the calling task to create a semaphore.
     */
semaphore = rq_create_semaphore (initial_value,
                                 max_value,
                                 semaphore_flags,
                                 &status);
    /*
    * Using the semaphore token, the calling task invokes
     * disable_deletion to increase the disabling depth by
     * one. This makes the semaphore immune to ordinary
     * deletion.
     */
rq_disable_deletion (semaphore, &status);
    /*
    * To delete the semaphore, the calling task invokes
     * force_delete. This call deletes the semaphore even
    * though the disabling depth of the semaphore is one.
     * There is no extension object, so set the extension
     * parameter to NULL.
     */
extension = NULL_TOKEN;
rq_force_delete (extension, semaphore, &status);
```

}

```
rqe_get_address example
```

```
/*
 *
        "C" examples for
 *
        rqe_get_address
 *
        rq_create_segment
 * /
    /*
     * nucleus prototype defines
     */
#include <rmx_c.h>
#include <rmx_err.h>
    /*
     * Main task using rqe_get_address to create a segment,
     * convert the segment's SELECTOR to a pointer, and
     * return the physical address of the segment.
     */
main ()
{
    SELECTOR segment;
UINT_32 seg_size;
void far * log_addr;
UINT_32 phys_addr;
UINT_16 status;
         /*
         * The size of the requested segment is 256 bytes.
          */
    seg_size = 0256;
         /*
         * The token is returned when the calling task invokes
          * create segment.
          */
```

Appendix BNUC Examples923

924 NUC Examples Appendix B

}

## rq\_get\_exception\_handler example

```
/*
 *
        "C" examples for
 *
       rq_get_exception_handler
 *
       rq_set_except_handler
 * /
    /*
     * nucleus prototype defines
     */
#include <rmx_c.h>
#include <rmx_err.h>
    /*
    * Bind your exception_handler to this demo.
     */
extern void exception_handler ();
    /*
     * Main task to use get and set exception handler.
     */
main ()
{
    EXCEPTIONSTRUCT new_x_handler;
    EXCEPTIONSTRUCT x_handler;
    UINT_16
                   status;
        /*
        * The address of the calling task's exception handler and
         * the value of the task's exception mode (when to pass
        * control to the exception handler) are both returned when
         * the calling task invokes get_exception_handler.
         */
    rq_get_exception_handler (&x_handler, &status);
```

```
System Call Reference
```

```
Appendix BNUC Examples925
```

```
* Set up the parameters for new exception handler,
     * all exceptions.
     */
new_x_handler.exceptionhandlerptr = exception_handler;
new_x_handler.exceptionmode = 3;
    /*
     * The calling task may invoke set_exception_handler to
     * first set a new exception handler and then to later reset
     * the old exception handler.
     */
rq_set_exception_handler (&new_x_handler, &status);
    /*
     * No longer needing the new exception handler, the calling
     * task uses the address and mode of the old exception
     * handler to return exception handling to its original
     * exception handler.
     */
rq_set_exception_handler (&x_handler, &status);
```

926 NUC Examples Appendix B

/\*

}

# rqe\_get\_pool\_attrib example

```
/*
 *
        "C" examples for rqe_get_pool_attrib
*/
    /*
    * nucleus prototype defines
     * /
#include <rmx_c.h>
#include <rmx_err.h>
#include <rmx_def.h>
    /*
     * Main task to use rqe_get_pool_attrib.
     */
main ()
{
    UINT_16
                       status;
    EPOOLATTRIBSTRUCT mem_pool;
        /*
        * Set the calling task's job as the calling job.
         */
    mem_pool.targetjob = NULL_TOKEN;
        /*
         * The parent job's token, the maximum and minimum size
        * of the memory pool, the original value of mem_pool_min,
         * and the amount of allocated, available, and borrowed
         * memory in the memory pool of the calling task's job are
         * all returned when the task invokes rqe_get_pool_attrib.
         */
    rqe_get_pool_attrib (&mem_pool, &status);
}
```

System Call Reference

```
Appendix BNUC Examples927
```

## rq\_get\_pool\_attrib example

```
/*
*
        "C" examples for rq_get_pool_attrib
 */
    /*
     *
      nucleus prototype defines
     */
#include <rmx_c.h>
#include <rmx_err.h>
    /*
     * Main task to use rq_get_pool_attrib.
     */
main ()
{
                       status;
    UINT_16
    POOLATTRIBSTRUCT mem_pool;
        /*
         * The maximum and minimum size of the memory pool,
         * the original value of the minimum pool size, and
         ^{\star} the allocated and available number of 16-byte
         * paragraphs in the memory pool of the calling
         * task's job are all returned when the calling task
         * invokes get_pool_attrib.
         */
    rq_get_pool_attrib (&mem_pool, &status);
}
```

928 NUC Examples Appendix B

```
rq_get_task_tokens example
```

```
/*
 *
       "C" examples for
 *
       rq_get_task_tokens
 *
       rq_disable_deletion
 *
       rq_enable_deletion
 */
    /*
    * nucleus prototype defines
     */
#include <rmx_c.h>
#include <rmx_err.h>
    /*
    * Main task to disable and enable deletion.
     */
main ()
{
    SELECTOR
                  task;
   UINT_16
                  status;
    UINT_8
                   selection;
        /*
        * In this example, the calling task will be the object
         * to become immune to deletion. Get_task_token is invoked
         ^{\star}~ by the calling task to obtain its own token.
         */
    selection = 0;
    task = rq_get_task_tokens (selection, &status);
        /*
        * Using its own token, the calling task invokes
        * disable_deletion to increase its own disabling depth by
        * one. This makes the calling task immune to ordinary
         * deletion.
         */
```

Appendix BNUC Examples929

rq\_disable\_deletion (task, &status);

/\*
 \* In order to allow itself to be deleted, the calling task
 \* invokes enable\_deletion. This call decreases by one the
 \* disabling depth of an object. In this example, the
 \* object is the calling task.
 \*/
rq\_enable\_deletion (task, &status);

}

930

NUC Examples Appendix B

```
rq_get_type example
```

```
/*
 *
       "C" examples for
 *
       rq_get_type
 *
      rq_lookup_object
 *
       rq_receive_message
 * /
   /*
    * nucleus prototype defines
    */
#include <rmx_c.h>
#include <rmx_err.h>
#include <rmx_def.h>
    /*
    * Main task to use rq_get_type.
    */
main ()
{
             type_code;
   UINT_16
   SELECTOR
                  object;
   SELECTOR
                 job;
               mailbox;
   SELECTOR
                 name[] = {3,"MBX"};
   char
   UINT_16
                 time_limit;
                  response;
   SELECTOR
   UINT_16
                  status;
       /*
        * To invoke get_type, the calling task must have the
        * token for an object. In this example, the calling
        * task invokes lookup_object and then receive_message
        * to receive the token for an object of unknown type
        * (object_token).
        */
```

Appendix B NUC Examples 931

```
= NULL_TOKEN;
job
time_limit = WAIT_FOREVER;
mailbox = rq_lookup_object (job, name, time_limit, &status);
    /*
    * Receive_message returns object_token to the calling
     * task after the calling task invoked lookup_object to
    * receive the token for the mailbox named 'MBX'. 'MBX'
     * had been designated as the mailbox another task would
     * use to send an object.
    */
object = rq_receive_message (mailbox,
                            time_limit,
                            (SELECTOR far *)&response,
                            &status);
    /*
    * Using the type code returned by get_type, the calling
     * task can find out if the object is a job, task, mailbox,
     * region, segment, semaphore, extension, or composite.
     */
type_code = rq_get_type (object, &status);
```

}

# rqe\_offspring example

```
/*
*
       "C" examples for rqe_offspring
*/
    /*
    * nucleus prototype defines
    */
#include <rmx_c.h>
#include <rmx_err.h>
#include <rmx_def.h>
    /*
    * Main task to use rqe_offspring.
    */
main ()
{
   SELECTOR job;
   OFFSPRINGSTRUCT list;
   UINT_16
                 status;
       /*
        * In this example, the calling task invokes
        * rqe_offspring to obtain a list of up to 20
        * tokens for the jobs that are the immediate
        * children of the calling task's job.
        */
        = NULL_TOKEN;
    job
   list.maxnum = 20;
   rqe_offspring (job, &list, &status);
}
```

System Call Reference

# rq\_offspring example

```
/*
*
       "C" examples for rq_offspring
*/
    /*
     * nucleus prototype defines
     */
#include <rmx_c.h>
#include <rmx_err.h>
#include <rmx_def.h>
    /*
    * Main task to use rq_offspring.
     */
main ()
{
    SELECTOR job;
   SELECTOR token_list;
UINT_16 status;
        /*
        * In this example, the calling task invokes offspring to
         * obtain a token for a segment. This segment contains the
         * tokens for jobs that are immediate children of the
         * calling task's job.
         */
    job = NULL_TOKEN;
    token_list = rq_offspring (job, &status);
}
```

934 NUC Examples Appendix B

```
rq_receive_data example
```

```
/*
 *
       "C" examples for
 *
      rq_receive_data
 *
      rq_send_data
 *
      rq_lookup_object
 *
      rq_catolog_object
 *
      rq_create_mailbox
*/
   /*
    * nucleus prototype defines
    */
#include <rmx_c.h>
#include <rmx_err.h>
#include <rmx_def.h>
#define BUF_SIZE 128
    /*
    * Procedure to create, catolog, and send data to mailbox.
    */
start_mail ()
{
   UINT_16 actual;
UINT_16 mailbox_flags;
                 job;
   SELECTOR
   SELECTOR
                 mailbox;
   char name[] = {3, "MBX"};
UINT_16 time_limit;
                  send_message[BUF_SIZE];
   char
   UINT_16
                  status;
       /*
        * Create and catalog a data mailbox.
        */
   mailbox_flags = 0x20;
   job
                  = NULL_TOKEN;
```

```
System Call Reference
```

```
Appendix BNUC Examples935
```

```
/*
         * The calling task creates a mailbox and catalogs the
        * mailbox token. The calling task then sends message
        * data to the mailbox.
         */
    mailbox = rq_create_mailbox (mailbox_flags, &status);
        /*
        * It is not mandatory for the calling task to catalog
         * the mailbox token to send a message. It is necessary,
         * however, to catalog (or communicate) the mailbox
         * token if another task is to receive the message.
         */
    rq_catalog_object (job, mailbox, name, &status);
        /*
         * The calling task invokes send_data to send a message
        * to the specified mailbox.
         */
    rq_send_data (mailbox, &send_message, (UINT_16) 18, &status);
}
    /*
    * In this example, the calling task looks up the token
     * for the mailbox prior to invoking receive_data.
    */
receive_mail ()
{
    UINT_16
                  actual;
                   job;
    SELECTOR
    SELECTOR
                  mailbox;
    char
                  name[] = {3,"MBX"};
    UINT_16
                   time_limit;
    char
                   receive_message[BUF_SIZE];
    UINT_16
                   status;
```

```
936
```

NUC Examples Appendix B

```
/*
        * Set up the parameters for look up.
        */
            = NULL_TOKEN;
    job
    time_limit = WAIT_FOREVER;
    mailbox = rq_lookup_object (job, name, time_limit, &status);
        /*
        * Knowing the token for the mailbox, the calling task
        * can wait for a message from this mailbox by invoking
        * receive_data.
        */
    actual = rq_receive_data (mailbox,
                             &receive_message,
                             time_limit,
                             &status);
main ()
{
    start_mail ();
```

}

}

```
rq_receive_message example
```

```
/*
 *
          "C" examples for
 *
          rq_receive_message
 *
        rq_send_message
 *
        rq_lookup_object
 *
        rq_catolog_object
 *
        rq_create_segment
 *
        rq_create_mailbox
 */
     /*
      * nucleus prototype defines
      */
#include <rmx_c.h>
#include <rmx_err.h>
#include <rmx_def.h>
     /*
      * Task to use rq_send_message.
      */
send ()
{
     UINT_16 mailbox_flags;
    UINT_16 mailbox_flags;
UINT_32 seg_size;
SELECTOR job;
SELECTOR mailbox;
SELECTOR segment;
SELECTOR no_response;
char name[] = {3,"MEX"};
UINT_16 time_limit;
UINT_16 status;
```

NUC Examples Appendix B

```
/*
     * The calling task creates a segment and a mailbox
     * and catalogs the mailbox token. The calling task then
     * uses the tokens for both objects to send a message.
     */
         = 64;
seg_size
mailbox_flags = FIFO_QUEUING;
no_response = NULL_TOKEN;
job
               = NULL_TOKEN;
segment = rq_create_segment (seg_size, &status);
mailbox = rq_create_mailbox (mailbox_flags, &status);
    /*
     * It is not mandatory for the calling task to catalog
     * the mailbox token to send a message. It is necessary,
     * however, to catalog (or communicate) the mailbox
     * token if another task is to receive the message.
     */
rq_catalog_object (job, mailbox, name, &status);
    /*
     * The calling task invokes send_message to send the
     * token for the segment to the specified mailbox.
     */
rq_send_message (mailbox, segment, no_response, &status);
```

}

```
/*
     * In this example the calling task looks up the token
     * for the mailbox prior to invoking receive_message.
     */
receive ()
{
    SELECTOR
                  job;
    SELECTOR
                  mailbox;
    SELECTOR
                   object;
    SELECTOR
                    response;
                   name[] = {3, "MBX"};
    char
    UINT_16
                    time_limit;
    UINT_16
                    status;
        /*
         * The calling task creates a segment and a mailbox
         \,^*\, and catalogs the mailbox token. The calling task then
         * uses the tokens for both objects to send a message.
         */
    job = NULL_TOKEN;
    mailbox = rq_lookup_object (job, name, time_limit, &status);
        /*
         ^{\ast} Knowing the token for the mailbox, the calling task
         * can wait for a message from this mailbox by invoking
         * receive_message.
         * /
    object = rq_receive_message (mailbox,
                                 time_limit,
                                 (SELECTOR far *)&response,
                                 &status);
}
main ()
{
    send ();
}
```

NUC Examples Appendix B

```
rq_receive_units example
```

```
/*
 *
        "C" examples for
 *
       rq_receive_units
 *
       rq_send_units
 *
       rq_lookup_object
 *
      rq_catolog_object
 *
      rq_create_semaphore
 */
    /*
    * nucleus prototype defines
     */
#include <rmx_c.h>
#include <rmx_err.h>
#include <rmx_def.h>
    /*
    * Send semaphore units.
     */
send_sema ()
{
                 units;
semaphore_flags;
initial_value;
max_value;
    UINT_16
    UINT_16
    UINT_16
    UINT_16
    SELECTOR
                   job;
   SELECTOR
                 semaphore;
name[] = {!
    char
                   name[] = {5,"SEMA4"};
    UINT_16
                   time_limit;
   _--
UINT_16
                   status;
        /*
        * The calling task creates a semaphore and catalogs the
         * semaphore token. The calling task then uses the token
         * to send a unit.
         */
```

Appendix BNUC Examples941

```
initial_value = 1;
max_value
            = 0x10;
semaphore_flags = 0;
semaphore = rq_create_semaphore (initial_value,
                                 max_value,
                                 semaphore_flags,
                                 &status);
    /*
     * It is not mandatory to catalog the semaphore token in
    * order to send units. It is necessary, however, to
    * catalog (or communicate) the semaphore token
     * if another task is to receive the units.
     */
job = NULL_TOKEN;
rq_catalog_object (job, semaphore, name, &status);
    /*
     * The calling task invokes send_units to send the units
     * to the semaphore just created (sem_token.)
    */
units = 3;
rq_send_units (semaphore, units, &status);
/*
* In this example, the calling task looks up the token
* for the semaphore prior to invoking receive_units.
*/
```

#### 942 NUC Examples Appendix B

}

```
receive_sema ()
{
   UINT_16
                   units;
   UINT_16
                   value;
   SELECTOR
                   job;
   SELECTOR
                   semaphore;
                   name[] = {5, "SEMA4"};
   char
   UINT_16
                   time_limit;
   UINT_16
                   status;
        /*
        * The calling task creates a semaphore and catalogs the
        * semaphore token. The calling task then uses the token
        * to send a unit.
         */
          = NULL_TOKEN;
    job
    time_limit = WAIT_FOREVER;
    semaphore = rq_lookup_object (job, name, time_limit,
                                 &status);
        /*
        * Knowing the token for the semaphore, the calling task
        * can wait for units at this semaphore by invoking
        * receive_units.
         */
   units = 4;
   value = rq_receive_units (semaphore, units, time_limit,
                             &status);
}
main ()
{
   send_sema ();
   receive_sema ();
}
```

#### rqe\_set\_os\_extension example

```
/*
*
       "C" examples for rq_set_os_extension
 */
   /*
    * nucleus prototype defines
    */
#include <rmx_c.h>
#include <rmx_err.h>
    /*
    * Bind your entry_440 to this demo.
     */
extern void entry_440 ();
   /*
    * Main task to use set os extension.
    */
main ()
{
   UINT_16
            gate_number;
   UINT_16
                  status;
        /*
        * Rqe_set_os_extension sets the call gate used by
        * an OS extension. The example assumes the gate number
        * was reserved.
         * The calling task invokes rqe_set_os_extension to set
         * the call gate at entry 440 in the GDT. The entry point
         * address is also specified.
         */
   gate_number = 440;
   rqe_set_os_extension (gate_number,
                         (void (far*)(void)) entry_440,
                         &status);
}
```

944

NUC Examples Appendix B

# rq\_set\_pool\_min example

```
/*
 *
        "C" examples for rq_set_pool_min
 */
    /*
     * nucleus prototype defines
     */
#include <rmx_c.h>
#include <rmx_err.h>
    /*
    * Main task to use set pool minimum.
     */
main ()
{
    UINT_16 new_min;
UINT_16 status;
        /*
        * Sets pool_min attribute of calling task's job equal
         * to job's pool_max attribute.
         */
    new_min = 0xffff;
        /*
        * In this example the pool_min attribute of the
         * calling task's job is to be set equal to that job's
         * pool_max attribute.
         */
    rq_set_pool_min ((UINT_32) new_min, &status);
}
```

System Call Reference

Appendix BNUC Examples945

NUC Examples Appendix B

# UDI Examples C

# dq\_create example

```
/*
 *
       "C" examples for
 *
       dq_create
 *
       dq_open
 *
       dq_read
 *
       dq_switch_buffer
 *
      dq_get_argument
 *
      dq_exit
 *
 */
    /*
     * prototype defines
     */
#include <udi_c.h>
#include <rmx_err.h>
#include <rmx_def.h>
#define SINGLE_BUFFER 0
    /*
    * Main routine to use dq_switch_buffer to check the
     * buffer location of the current argument.
     */
```

System Call Reference

Appendix CUDI Example947

```
main ()
{
                  buffer[1024];
   char
   char *
                 buff_ptr;
   char
                 arg[1024];
   SELECTOR
                 co_conn;
                 ci_conn;
   SELECTOR
   char
                  delimit_char;
   UINT_16
                 bytes_read;
   UINT_16
                 next_arg_pos;
                 char_offset;
   UINT_16
   char
                 ci_name [] = {4,":CI:"};
   UINT_16
                   status;
       /*
        * Intialize variables and buffer pointer.
        */
   next_arg_pos = 0;
       /*
        * Open input and read the command line from the console.
        */
   ci_conn = dq_create (ci_name, &status);
   dq_open (ci_conn,
            (UINT_8) READ_ONLY,
            (UINT_8) SINGLE_BUFFER,
            &status);
   bytes_read = dq_read (ci_conn,
                        (UINT_8 far *) buffer,
                         (NATIVE_WORD) 80,
                         &status);
          /*
           * Switch command line buffers and get arguments from a
           * buffer.
           */
```

948 UDI Examples Appendix C UDI Examples

```
char_offset = dq_switch_buffer ((UINT_8 far*) buffer,
                               &status );
if (status != E_OK)
   dq_exit ((UINT_16) E_FATAL_EXIT);
delimit_char = dq_get_argument ((STRING far *) &arg, &status);
if (status != E_OK)
    dq_exit ((UINT_16) E_FATAL_EXIT);
    /*
     * Determine where next argument starts.
     * /
char_offset = dq_switch_buffer ((UINT_8 far *) buffer,
                               &status);
if (status != E_OK)
   dq_exit ((UINT_16) E_FATAL_EXIT);
next_arg_pos = char_offset + next_arg_pos;
    /*
     * Return to desired point in buffer.
    */
buff_ptr = buffer;
buff_ptr += char_offset;
char_offset = dq_switch_buffer ((UINT_8 far *) buff_ptr,
                               &status);
    /*
     * Continue processing arguments.
     */
delimit_char = dq_get_argument ((STRING far *) & arg,
                               &status);
if (status != E_OK)
   dq_exit ((UINT_16) E_FATAL_EXIT);
dq_exit((UINT_16) E_OK);
```

}

```
/*
* UPPER - UDI2.C
*
* This program demonstrates the use of UDI file-handling and
* command-line-parsing system calls. The program reads an input
* file of characters and converts all lowercase alphabetic
* characters to uppercase. The converted data are written to a
*
   second file. UPPER expects the command line that invokes it to
* be of the form: UPPER infile [TO outfile] (If "TO outfile" is
* not specified, :CO: is assumed.)
*/
   /*
    * prototype defines
   * /
#include <udi_c.h>
#include <rmx_err.h>
#include <rmx_def.h>
#define BUF_SIZE
                    1024
SELECTOR co_conn;
   /*
    * Procedure to check an exception code. If the exception
    * code is not E_OK, print a message and exit.
    */
check_exception (UINT_16 exception, char * info_ptr)
{
                   check_status;
   UINT_16
   char
                   exc_buf[90];
   char
                   colon [] = \{2, ": "\};
                   crlf [] = \{2, CR, LF\};
   char
   UINT_32
                   count;
   char *
                   buf_ptr;
   if (exception != E_OK)
   {
       dq_decode_exception (exception, exc_buf, &check_status);
```

UDI Examples Appendix C

**UDI Examples** 

```
count = (UINT_32) exc_buf[0];
   buf_ptr = &exc_buf[1];
   dq_write (co_conn,
             (UINT_8 far*) buf_ptr,
             count,
             &check_status);
   count = 2i
   buf_ptr = colon;
   dq_write (co_conn,
             (UINT_8 far*) buf_ptr,
             count,
             &check_status);
   count = (UINT_32) (info_ptr[0]);
   buf_ptr = &info_ptr[1];
   dq_write (co_conn,
             (UINT_8 far*) buf_ptr,
             count,
             &check_status);
   count = 2i
   buf_ptr = crlf;
   dq_write (co_conn,
             (UINT_8 far*) buf_ptr,
             count,
             &check_status);
   dq_exit ((UINT_16) E_FATAL_EXIT);
}
```

#define SINGLE\_BUFFER 0
#define DOUBLE\_BUFFER 1

}

System Call Reference

```
/*
    * The main routine to demo file handling
    * and command line parsing.
    */
main ()
{
   UINT_16
               status;
   UINT_16
                 delim;
   UINT_16
                 in_count;
                 i;
   UINT_16
                not_done;
   UINT_16
   char
                 in_name[50];
                 out_name[50];
   char
   char
                 buffer[BUF_SIZE];
   UINT_32
                 count;
   SELECTOR
                 in_conn;
   SELECTOR
                 out_conn;
   char
                 co_name [] = {4,":CO:"};
   char
                  invalid_msg [] = {"Invalid output file",CR, LF};
       /*
        * Create a connection to :CO: (console output).
        */
   co_conn = dq_create (co_name, &status);
   dq_open (co_conn,
            (UINT_8) WRITE_ONLY,
            (UINT_8) SINGLE_BUFFER,
            &status);
       /*
        * Ignore the name of the program (the first argument).
        */
   delim = dq_get_argument (buffer, &status);
   check_exception (status, NULL);
   if (delim == CR) dq_exit ((UINT_16) E_OK);
```

952 UDI Examples Appendix C

**UDI Examples** 

```
/*
     * Attach the input file, and open it. Get the name of the
     * input file from the next comand line.
     */
delim = dq_get_argument (in_name, &status);
check_exception (status, NULL);
in_conn = dq_attach (in_name, &status);
check_exception (status, in_name);
dq_open (in_conn,
         (UINT_8) READ_ONLY,
         (UINT_8) DOUBLE_BUFFER,
         &status);
check_exception (status, in_name);
    /*
     * Find out if there is an output file specified. If so,
     * attach and open it. If not, use :CO: for output.
     */
if (delim != CR)
{
    delim = dq_get_argument (buffer, &status);
    check_exception (status, NULL);
    if ((delim == CR) || (buffer[0] != 2) ||
        (buffer[1] != 'T') || (buffer[2] != 'O'))
    {
        count = 21;
        dq_write (co_conn,
                  (UINT_8 far *) invalid_msg,
                  count,
                  &status);
        dq_exit ((UINT_16) E_FATAL_EXIT);
    }
    delim = dq_get_argument (out_name, &status);
    check_exception (status, NULL);
    out_conn = dq_create (out_name, &status);
    check_exception (status, out_name);
```

Appendix C UDI Examples 953

```
dq_open (out_conn,
            (UINT_8) WRITE_ONLY,
             (UINT_8) DOUBLE_BUFFER,
             &status);
   check_exception (status, out_name);
}
    /*
     * Write to :CO: if no file specified.
     */
else out_conn = co_conn;
    /*
     * Read from input, convert, and write to output.
     */
not_done = TRUE;
while (not_done)
{
    in_count = dq_read (in_conn,
                        (UINT_8 far *) buffer,
                        BUF_SIZE,
                        &status);
    check_exception (status, in_name);
        /*
         * If no characters are in the file,
         * then fail next test.
         */
    if (in_count == 0) not_done = FALSE;
        /*
         * If characters are in the file, then process them.
         */
```

UDI Examples Appendix C

**UDI Examples** 

```
if (not_done == TRUE)
    {
        for (i=0; i < in_count; i++)
        {
            if ((buffer[i] >= 'a') && (buffer[i] <= 'z'))</pre>
            {
                buffer[i] = buffer[i] - 0x20;
            }
        }
    }
    dq_write (out_conn,
              (UINT_8 far *) buffer,
              (NATIVE_WORD) in_count,
              &status);
    check_exception (status, out_name);
}
    /*
     * Close input and output files, and exit.
     */
dq_close (in_conn, &status);
check_exception (status, in_name);
dq_close (out_conn, &status);
check_exception (status, out_name);
dq_exit ((UINT_16) E_OK);
```

System Call Reference

}

UDI Examples Appendix C

**UDI Examples** 

This appendix provides a list of the iRMX condition codes that can be returned from iRMX system calls. The condition codes are divided into two categories:

- Programmer errors
- Environmental conditions

A programmer error is a condition, such as a syntax error, that can be changed in the application code. An environmental condition is an operating system problem over which you do not have direct control.

This appendix lists the condition codes by operating system layer and by ascending numeric values. Each entry includes the condition code mnemonic, the numeric value, and a brief description.

See also: Individual call descriptions in this manual *Network User's Guide and Reference* for condition codes returned by iNA 960 cq\_ calls

# **Environmental Conditions**

| E_OK | 0H | The last system call that returned a status was successful. |
|------|----|-------------------------------------------------------------|
|      |    |                                                             |

## **Nucleus Environmental Conditions**

| E_TIME  | 01H | A time limit (possibly 0) expired without a task's request being satisfied.                              |
|---------|-----|----------------------------------------------------------------------------------------------------|
| E_MEM   | 02H | There is not sufficient memory available to satisfy a task's request.                                    |
| E_BUSY  | 03H | Another task currently has access to the data protected by a region.                                     |
| E_LIMIT | 04H | A task attempted an operation which, if<br>successful, would have violated a Nucleus-<br>enforced limit. |

System Call Reference

Appendix D 957

| E_CONTEXT              | 05H | A system call was issued out of context or the operating system was asked to perform an impossible operation.       |
|------------------------|-----|----------------------------------------------------------------------------------------------------|
| E_EXIST                | 06H | A token parameter has a value which is not a valid token.                                                           |
| E_STATE                | 07H | A task attempted an operation which would have caused an impossible transition of a task's state.                   |
| E_NOT_CONFIGURED       | 08H | This system call is not part of the present configuration.                                                          |
| E_INTERRUPT_SATURATION | 09H | An interrupt task has accumulated the maximum allowable number of <b>signal_interrupt</b> requests.                 |
| E_INTERRUPT_OVERFLOW   | 0AH | An interrupt task has accumulated more than<br>the maximum allowable amount of<br><b>signal_interrupt</b> requests. |
| E_TRANSMISSION         | 0BH | A NACK, timeout, or bus error occurred.                                                                             |
| E_SLOT                 | 0CH | There are no available GDT slots.                                                                                   |
| E_DATA_CHAIN           | 0DH | A data chain has been returned. The token points to the beginning of the data chain block.                          |

# I/O System Environmental Conditions

| E_FEXIST      | 20H | The specified file already exists.                                              |
|---------------|-----|---------------------------------------------------------------------------------|
| E_FNEXIST     | 21H | The specified file does not exist.                                              |
| E_DEVFD       | 22H | The device driver and file driver are incompatible.                             |
| E_SUPPORT     | 23H | The combination of parameters entered is not supported.                         |
| E_EMPTY_ENTRY | 24H | The specified entry in a directory file is empty.                               |
| E_DIR_END     | 25H | The specified directory entry index is beyond<br>the end of the directory file. |

958 Appendix D

**Condition Codes** 

| E_ALREADY_ATTACHED 38H The sp         | detach was specified, but connections<br>device still exist.<br>pecified device is already attached. |
|---------------------------------------|----------------------------------------------------------------------------------------------------|
|                                       | detach was specified, but connections                                                                |
|                                       |                                                                                                    |
|                                       | becified connection was opened by the and used by the BIOS, which is not ed.                         |
|                                       | sk attempted to open a connection that ady open.                                                     |
|                                       | onnection is not open for reading,<br>g, or updating.                                                |
| E_NOT_DEVICE_CONN 33H The sp conner   | pecified connection is not a device ction.                                                           |
| E_NOT_FILE_CONN 32H The sp<br>connect | pecified connection is not a file ction.                                                             |
|                                       | all is attempting to delete a directory that empty.                                                  |
| E_FRAGMENTATION 30H The vo            | blume is too fragmented for a file to be led.                                                        |
| E_IFDR 2FH An inv                     | valid file driver request occurred.                                                                  |
| E_DEV_OFFLINE 2EH The de              | evice being accessed is now offline.                                                                 |
|                                       | evice contains an invalid or improperly tted volume.                                                 |
|                                       | onnection specified in the call was<br>d before the operation completed.                             |
| E_IO 2BH An I/C                       | ) error occurred.                                                                                    |
| E_IDDR 2AH An inv                     | valid device driver request occurred.                                                                |
| E_SPACE 29H There                     | is no space left on the volume.                                                                      |
| improj                                | equested operation attempted an per kind of file sharing, or the file does ow sharing.               |
| E_FTYPE 27H The re<br>file typ        | equested operation is not valid for this pe.                                                         |
| —                                     | onnection does not have the correct s to the file.                                                   |

| E_DEV_DETACHING    | 39H | The file specified is on a device that the operating system is in the process of detaching.                                                                                                    |
|--------------------|-----|----------------------------------------------------------------------------------------------------|
| E_NOT_SAME_DEVICE  | ЗАН | The existing pathname and the new pathname<br>refer to different devices. You cannot<br>simultaneously rename a file and move it to<br>another device.                                                                                                    |
| E_ILLOGICAL_RENAME | 3BH | The call is attempting to rename a directory to a new path containing itself.                                                                                                    |
| E_STREAM_SPECIAL   | 3CH | A stream file request is out of context. Either<br>it is a query request and another query request<br>is already queued, or it is a satisfy request and<br>the request queue is empty or a query request<br>is queued.                                                          |
| E_INVALID_FNODE    | 3DH | The connection refers to a file with an invalid fnode. Delete this file.                                                                                                    |
| E_PATHNAME_SYNTAX  | 3EH | The specified pathname contains invalid characters.                                                                                                    |
| E_FNODE_LIMIT      | 3FH | One of these:<br>The volume already contains the maximum<br>number of files and no more fnodes are<br>available for new files. or<br>The file cannot be created or extended to this<br>size because it has reached the maximum<br>number of volume blocks available for a file. |
| E_LOG_NAME_SYNTAX  | 40H | The specified pathname starts with a colon (:),<br>but it does not contain a second, matching<br>colon; or the specified logical has more than<br>12 characters or contains invalid characters.                                                                                 |
| E_CANNOT_CLOSE     | 41H | The buffers cannot be written to the device to complete the I/O request.                                                                                                    |
| E_IOMEM            | 42H | The BIOS has insufficient memory to process a request.                                                                                                    |
| E_MEDIA            | 44H | The device containing a specified file is not on line.                                                                                                    |

960

Appendix D

**Condition Codes** 

| E_LOG_NAME_NEXIST   | 45H | The specified path contains an explicit logical<br>name, but the EIOS was unable to find the<br>name in the object directories of the local job,<br>the global job, or the root job. |
|---------------------|-----|----------------------------------------------------------------------------------------------------|
| E_NOT_OWNER         | 46H | The user who attempted to detach the device is not the owner of the device.                                                                                                    |
| E_IO_JOB            | 47H | The EIOS could not create an I/O job because<br>the default directory size (DDS) configuration<br>parameter is too small.                                                            |
| E_UDF_FORMAT        | 48H | The user definition file (UDF) is not in the right format.                                                                                                    |
| E_NAME_NEXIST       | 49H | The user name specified in the call is not listed in the UDF.                                                                                                    |
| E_UID_NEXIST        | 4AH | The user ID in the specified user object does<br>not match the ID listed in the UDF for the<br>corresponding user name.                                                              |
| E_PASSWORD_MISMATCH | 4BH | The password specified in the call does not<br>match the one listed in the UDF for the<br>corresponding user name.                                                                   |
| E_UDF_IO            | 4CH | The UDF specified cannot be found. An error code came from a remote UDF and not another remote file.                                                                                 |
| E_IO_UNCLASS        | 50H | An unknown type of I/O error occurred.                                                                                                    |
| E_IO_SOFT           | 51H | A soft I/O error occurred. A retry might be successful.                                                                                                    |
| E_IO_HARD           | 52H | A hard I/O error occurred. A retry is probably useless.                                                                                                    |
| E_IO_OPRINT         | 53H | The device was off-line. Operator intervention is required.                                                                                                    |
| E_IO_WRPROT         | 54H | The volume is write-protected.                                                                                                    |
| E_IO_NO_DATA        | 55H | A tape drive attempted to read the next record, but it found no data.                                                                                                    |
| E_IO_MODE           | 56H | A tape drive attempted a read (write)<br>operation before the previous write (read)<br>completed.                                                                                    |

System Call Reference

Appendix D 961

| E_IO_NO_SPARES    | 57H | No spare tracks/sectors.             |
|-------------------|-----|--------------------------------------|
| E_IO_ALT_ASSIGNED | 58H | Alternate track/sector was assigned. |

# **Application Loader Environmental Conditions**

| E_BAD_HEADER     | 62H | The object file contains an invalid header record.                                                                                |
|------------------|-----|----------------------------------------------------------------------------------------------------|
| E_EOF            | 65H | The Application Loader encountered an unexpected EOF file while reading a record.                                                 |
| E_NO_LOADER_MEM  | 67H | There is insufficient memory to satisfy the memory requirements of the AL.                                                        |
| E_NO_START       | 6CH | The AL could not find the start address.                                                                                          |
| E_JOB_SIZE       | 6DH | The maximum memory-pool size of the job<br>being loaded is smaller than the amount of<br>memory required to load its object file. |
| E_OVERLAY        | 6EH | The overlay name does not match any of the overlay module names.                                                                  |
| E_LOADER_SUPPORT | 6FH | The file requires features not supported by the AL as configured.                                                                 |

## Human Interface Environmental Conditions

| E_LITERAL         | 80H | The parsing buffer contains a literal with no closing quote.                                                   |
|-------------------|-----|----------------------------------------------------------------------------------------------------|
| E_STRING_BUFFER   | 81H | The string to be returned exceeds the size of the buffer the user provided in the call.                        |
| E_SEPARATOR       | 82H | The parsing buffer contains a command separator.                                                               |
| E_CONTINUED       | 83H | The parsing buffer contains a continuation character.                                                          |
| E_INVALID_NUMERIC | 84H | A numeric value contains non-numeric characters.                                                               |
| E_LIST            | 85H | A value in the value list is missing.                                                                          |
| E_WILDCARD        | 86H | A wild-card character appears in an invalid<br>context, such as in an intermediate component<br>of a pathname. |

962 Appendix D

**Condition Codes** 

| E_PREPOSITION     | 87H | The command line contains an invalid preposition.                                             |
|-------------------|-----|-----------------------------------------------------------------------------------------------|
| E_PATH            | 88H | The command line contains an invalid pathname.                                                |
| E_CONTROL_C       | 89H | The user typed a <ctrl-c> to abort the command.</ctrl-c>                                      |
| E_CONTROL         | 8AH | The command line contains an invalid control character.                                       |
| E_UNMATCHED_LISTS | 8BH | The number of files in the input and output pathname lists is not the same.                   |
| E_INVALID_DATE    | 8CH | The operator entered an invalid date.                                                         |
| E_NO_PARAMETERS   | 8DH | A command expected parameters, but the operator didn't supply any.                            |
| E_VERSION         | 8EH | The HI is not compatible with the version of the command the operator invoked.                |
| E_GET_PATH_ORDER  | 8FH | A command called <b>c_get_output_pathname</b><br>before calling <b>c_get_input_pathname</b> . |
| E_PERMISSION      | 90H | The user does not have permission to access the requested resource.                           |
| E_INVALID_TIME    | 91H | The operator entered an invalid time.                                                         |

## **UDI Environmental Conditions**

| E_UNKNOWN_EXIT | 0C0H | The program exited normally.              |
|----------------|------|-------------------------------------------|
| E_WARNING_EXIT | 0C1H | The program issued warning messages.      |
| E_ERROR_EXIT   | 0C2H | The program detected errors.              |
| E_FATAL_EXIT   | 0C3H | A fatal error occurred in the program.    |
| E_ABORT_EXIT   | 0C4H | The operating system aborted the program. |
| E_UDI_INTERNAL | 0C5H | A UDI internal error occurred.            |

System Call Reference

Appendix D 963

## **Nucleus Communications Service Environmental Conditions**

| E_CANCELLED        | 0E1H | A <b>send_rsvp</b> transaction has been remotely canceled.                                                                                              |
|--------------------|------|----------------------------------------------------------------------------------------------------|
| E_HOST_ID          | 0E2H | The specified host ID does not refer to a board that is currently in message space.                                                                     |
| E_NO_LOCAL_BUFFER  | 0E3H | The buffer pool does not contain a buffer large enough to hold the message.                                                                             |
| E_NO_REMOTE_BUFFER | 0E4H | The remote port's buffer pool does not have a<br>buffer large enough to hold the message and<br>message fragmentation is turned off.                    |
| E_RESOURCE_LIMIT   | 0E6H | Either the number of simultaneous messages<br>or simultaneous transactions has been reached.<br>These fields are set during system<br>configuration.    |
| E_TRANS_ID         | 0E8H | The specified transaction ID is not valid.                                                                                                    |
| E_DISCONNECTED     | 0E9H | The port sending the message has previously issued an <b>rq_connect</b> to a remote port. The board on which the remote port is located has been reset. |
| E_TRANS_LIMIT      | 0EAH | A transmission resource limitation has been encountered.                                                                                                |

# Paging Subsystem Environmental Conditions

| E_VMEM          | 0F0H | Insufficient virtual memory available in the virtual segment to satisfy this request. |
|-----------------|------|---------------------------------------------------------------------------------------|
| E_ALLOCATED     | 0F1H | Physical memory is already allocated to this area of the virtual segment.             |
| E_NOT_ALLOCATED | 0F2H | No physical memory is allocated to this area of the virtual segment.                  |

964 Appendix D

**Condition Codes** 

# **Programmer Errors**

# Nucleus Programmer Errors

| E_ZERO_DIVIDE         | 8000H | A task attempted a divide by zero.                                                                                                    |
|-----------------------|-------|----------------------------------------------------------------------------------------------------|
| E_OVERFLOW            | 8001H | An overflow interrupt occurred.                                                                                                    |
| E_TYPE                | 8002H | A token referred to an existing object that is not of the required type.                                                                   |
| EBOUNDS               | 8003H | A 16-bit address (offset) exceeds the 64 KB boundary.                                                                                      |
| E_PARAM               | 8004H | A parameter that is neither a token nor an offset has an invalid value.                                                                    |
| E_BAD_CALL            | 8005H | An OS extension received an invalid function code.                                                                                         |
| E_ARRAY_BOUNDS        | 8006H | Hardware or software has detected an array overflow.                                                                                       |
| E_NDP_ERROR           | 8007H | An NPX error occurred. OS extensions can return the status of the NPX to the exception handler.                                            |
| E_ILLEGAL_OPCODE      | 8008H | The processor tried to execute an invalid instruction.                                                                                     |
| E_EMULATOR_TRAP       | 8009H | An ESC instruction was encountered with the emulator bit set in the machine status word.                                                   |
| E_CHECK_EXCEPTION     | 800AH | A task has exceeded the bounds of a CASE statement.                                                                                        |
| E_CPU_XFER_DATA_LIMIT | 800BH | The NPX tried to access an address that is out of segment boundaries.                                                                      |
| E_PROTECTION          | 800DH | A general protection error occurred.                                                                                                    |
| E_NOT_PRESENT         | 800EH | A request has been made to load a segment register whose segment is not present.                                                           |
| E_BAD_ADDR            | 800FH | The logical address is illegal. Either the selector does not point to a valid segment, or the offset is not within the segment boundaries. |

System Call Reference

Appendix D 965

# I/O System Programmer Errors

| E_NOUSER         | 8021H | No default user is defined.                                                             |
|------------------|-------|-----------------------------------------------------------------------------------------|
| E_NOPREFIX       | 8022H | No default prefix is defined.                                                           |
| E_BAD_BUFF       | 8023H | Illegal usage of memory buffers in read or write requests occurred.                     |
| E_NOT_LOG_NAME   | 8040H | The specified object is not a device connection or file connection.                     |
| E_NOT_DEVICE     | 8041H | A token referred to an existing object that is not, but should be, a device connection. |
| E_NOT_CONNECTION | 8042H | A token referred to an existing object that is not, but should be, a file connection.   |

## **Application Loader Programmer Error**

| E_JOB_PARAM | 8060H | The maximum memory pool size specified for |
|-------------|-------|--------------------------------------------|
|             |       | the job is less than the minimum pool size |
|             |       | specified.                                 |

## Human Interface Programmer Errors

| E_PARSE_TABLES | 8080H | There is an error in the internal parsing tables.                                                                                                    |
|----------------|-------|----------------------------------------------------------------------------------------------------|
| E_JOB_TABLES   | 8081H | An internal HI table was overwritten, causing it to contain an invalid value.                                                                                                    |
| E_DEFAULT_SO   | 8083H | The default output name string is invalid.                                                                                                    |
| E_STRING       | 8084H | The pathname to be returned exceeds 255 characters in length.                                                                                                    |
| E_ERROR_OUTPUT | 8085H | The command invoked by <b>c_send_command</b><br>includes a call to <b>c_send_eo_response</b> , but<br>the command connection does not permit<br><b>c_send_eo_response</b> calls. |

## **UDI Programmer Errors**

| E_RESERVE_PARAM | 80C6H | The calling program tried to reserve memory for more than 12 files or buffers. |
|-----------------|-------|--------------------------------------------------------------------------------|
| E_OPEN_PARAM    | 80C7H | The calling program requested more than two<br>buffers when opening a file.    |

966 Appendix D

**Condition Codes** 

# Communication System Programmer Errors

| E_PROTOCOL     | 80E0H | A signal port was specified instead of a data port, or vice versa.                |
|----------------|-------|-----------------------------------------------------------------------------------|
| E_PORT_ID_USED | 80E1H | The port ID specifies a port that is in use.                                      |
| E_NUC_BAD_BUF  | 80E2H | The specified pointer is invalid, or points to a buffer that is not large enough. |

# Paging Subsystem Programmer Errors

| E_VSEG      | 80F0H | The calling task does not belong to the same job that created the virtual segment. |
|-------------|-------|------------------------------------------------------------------------------------|
| E_ALIGNMENT | 80F1H | The address is not properly aligned, typically on a 4 Kbyte boundary.              |

System Call Reference

Appendix D 967

# Hardware Fault Exceptions

| EH_ZERO_DIVIDE         | 8100H | Divide by zero error      |
|------------------------|-------|---------------------------|
| EH_SINGLE_STEP         | 8101H | Single step trap          |
| EH_NMI                 | 8102H | Non-maskable interrupt    |
| EH_DEBUG_TRAP          | 8103H | Debug interrupt           |
| EH_OVERFLOW            | 8104H | Overflow error            |
| EH_ARRAY_BOUNDS        | 8105H | Array bounds error        |
| EH_INVALID_OPCODE      | 8106H | Invalid op code error     |
| EH_DEVICE_NOT_PRESENT  | 8107H | No numerics device error  |
| EH_DOUBLE_FAULT        | 8108H | Double fault error        |
| EH_DEVICE_ERROR        | 8109H | Device error              |
| EH_INVALID_TSS         | 810AH | Invalid TSS error         |
| EH_SEGMENT_NOT_PRESENT | 810BH | Segment not present error |
| EH_STACK_FAULT         | 810CH | Stack fault error         |
| EH_GENERAL_PROTECTION  | 810DH | General protection error  |
| EH_PAGE_FAULT          | 810EH | Page fault error          |
| EH_RESERVED_INT15      | 810FH | Reserved                  |
| EH_DEVICE_ERROR1       | 8110H | Device 1 error            |
| EH_ALIGNMENT_CHECK     | 8111H | Alignment check error     |

968

Appendix D

**Condition Codes** 

The iRMX Human Interface Utility Procedures are a set of procedures incorporated into the library HUTIL.LIB which may be used by the resident or non-resident parts of the Human Interface, and may also be used in user-written programs. These procedures perform functions such as outputting characters and numbers to a terminal, manipulations of character strings, etc.

There are two versions of the library so that the utility functions may be used by both 16-bit and 32-bit code.

## **Functional Architecture**

### Description

The Procedure Utilities are a set of procedures that you can use to accomplish sundry tasks such as manipulating strings, and doing simplified input and output.

The procedures as provided here can be called only from the COMPACT model of compilation.

## **Product Use**

### **Library Versions**

There are two versions of the Human Interface Utilities library:

- The HUTIL16.LIB is a 16-bit version of the library, in OMF-286.
- The HUTIL.LIB is the 32-bit version of the library, in OMF-386.

Since the libraries are in the Intel OMF format, they can be linked ony to object modules in this format.

### **Calling Library Functions**

Both versions of the library use the PL/M (Fixed Parameter) calling convention, and can be called from PL/M, C, or even ASM.

Two include files are available that contain the external declarations for these utilities:

- 1. HUTIL.H is for the C language (iC-386 and iC-286). This file belongs in the :INCLUDE: directory, usually /intel/include.
- 2. HUTILPLM.EXT is for PL/M-386 and PL/M-286. This file belongs in the standard iRMX include directory, usually /rmx386/inc.

#### Linking to the Library

Applications are linked directly to the appropriate library during the bind phase. When linking to the utility library, use the **renameseg** control to rename the code and data segments within the library to something appropriate to the application. The segments are named as follows:

| Segment type | 16-bit name | 32-bit name |
|--------------|-------------|-------------|
| Code         | HI_CODE     | HI_CODE32   |
| Data         | HI_DATA     | HI_DATA     |

For example, a **BND386** sequence for an iC-386 or PL/M-386 application should include the following line (assuming that the application code segment is named **CODE32**):

renameseg (HI\_CODE32 TO CODE32) &

## **Utility Summary by Category**

These procedures fall into eight categories. A list of procedure names, grouped by category, may be found below. Those procedures which operate on strings use two data types, 'string' and 'string\$table', which are described in detail. Also included below is a short list of useful constants and literals used by the utilities procedures.

#### **String Operators**

| Call                    | Description                                       |
|-------------------------|---------------------------------------------------|
| compare\$string         | Compare two strings                               |
| concatenate\$string     | Concatenate a string to end of destination string |
| concatenate\$to\$string | Concatenate a buffer to end of destination string |
| in\$set\$byte           | Is character in string                            |
| index\$byte             | Index of character in string                      |
| insert\$string          | Insert one string into another string             |
| move\$string            | Copy a string                                     |
| sub\$string             | Extract a substring from source string            |

## **String Table Operators**

| Call                | Description                                   |  |
|---------------------|-----------------------------------------------|--|
| find\$exact\$string | Find a string in string table                 |  |
| find\$string        | Find a string or abbreviation in string table |  |
| nth\$string         | Return pointer to string in string table      |  |

## Simplified Output

| Call              | Description                         |  |
|-------------------|-------------------------------------|--|
| open\$put         | Initialization call                 |  |
| put\$blanks       | Output a number of blanks           |  |
| put\$buffer       | Output the contents of a buffer     |  |
| put\$change\$mode | Change output buffering             |  |
| put\$char         | Output one character                |  |
| put\$crlf         | Output a carriage return, line feed |  |
| put\$decimal      | Output a WORD in decimal            |  |
| put\$dw\$decimal  | Output a DWORD in decimal           |  |
| put\$flush        | Flush the current output            |  |
| put\$hex\$byte    | Output a BYTE in hexadecimal        |  |
| put\$hex\$word    | Output a WORD in hexadecimal        |  |
| put\$selector     | Output a SELECTOR in hexadecimal    |  |
| put\$string       | Output a string                     |  |
| put\$write        | Low level output procedure          |  |

## Simplified Input

| Call              | Description                         |
|-------------------|-------------------------------------|
| open\$get         | Initialize the put routines         |
| get\$binary       | Collect a number                    |
| get\$change\$mode | Change buffering mode               |
| get\$char         | Get a single character              |
| get\$flush        | Skip to end of current line         |
| get\$read         | Low level read routine              |
| get\$skip\$text   | Skip given characters               |
| get\$skip\$until  | Skip till a given character is seen |
| get\$string       | Collect a string                    |

## **Numeric Conversion Routines**

| Call                        | Description         |  |
|-----------------------------|---------------------|--|
| convert\$decimal            | WORD to decimal     |  |
| convert\$dw\$decimal        | DWORD to decimal    |  |
| convert\$hex                | WORD to hexadecimal |  |
| convert\$to\$binary         | Character to WORD   |  |
| convert\$to\$double\$binary | Character to DWORD  |  |

## Date and Time

| Call                                 | Description                                |
|--------------------------------------|--------------------------------------------|
| convert\$bin\$to\$date               | Convert date/time structure to date string |
| convert\$bin\$to\$time               | Convert date/time structure to time string |
| convert\$date\$to\$binary            | Convert date string to date/time structure |
| convert\$time\$to\$binary            | Convert time string to date/time structure |
| convert\$date\$time\$to\$sec<br>onds | Date and time to DWORD                     |
| convert\$secs\$to\$date              | DWORD to date                              |
| convert\$secs\$to\$time              | DWORD to time                              |

## File System

| Call                    | Description                                     |
|-------------------------|-------------------------------------------------|
| cusp\$error             | Display error messages                          |
| cusp\$query\$user       | Query terminal for input                        |
| get\$in\$out\$pathnames | Get next command line input and output pathname |
| get\$user\$id           | Userid of a given job                           |
| optional\$colons        | Strip or add colons to a logical name           |

## Miscellaneous

| Call                  | Description                                  |  |
|-----------------------|----------------------------------------------|--|
| coerce\$up            | Convert one character to upper case          |  |
| coerce\$up\$string    | Convert a string of characters to upper case |  |
| convert\$id\$to\$name | Convert an id number to an ASCII name        |  |
| find\$logical\$name   | Find logical name for a connection           |  |
| get\$bp               | Get current value of (E)BP register          |  |

| get\$pathname             | Find the path name for a connection |
|---------------------------|-------------------------------------|
| grab\$logical\$device     | Unattach a device                   |
| local\$delete\$connection | Simplified delete connection        |
| local\$delete\$mailbox    | Simplified delete mailbox           |
| local\$delete\$segment    | Simplified delete segment           |
| local\$delete\$semaphore  | Simplified delete semaphore         |
| local\$delete\$task       | Simplified delete task              |
| max\$word                 | Return maximum value of two words   |
| min\$word                 | Return minimum value of two words   |
| put\$dw\$kay              | Output DWORD in 1024 units          |
| put\$dw\$thousand         | Output DWORD in thousands           |
| same\$file                | See if paths are to same file       |
| same\$file\$connection    | See if connections are to same file |
| wait\$actual              | Wait for actual I/O count           |
| wait\$connection          | Wait for a connection at a mailbox  |
| wait\$iors                | Wait for an I/O result segment      |

## **Constants and Literals**

|         |                      | LITERALLY     |                            |
|---------|----------------------|---------------|----------------------------|
| DECLARE | DECLARE BOOLEAN      |               | 'BYTE',                    |
|         | TRUE                 | LITERALLY     | `OFFFFH',                  |
|         | FALSE                | LITERALLY     | `00000н',                  |
|         | FOREVER              | LITERALLY     | <pre>`WHILE (TRUE)',</pre> |
|         | T\$CONNECTION        | LITERALLY     | `SELECTOR',                |
|         | CR                   | LITERALLY     | `00DH',                    |
|         | LF                   | LITERALLY     | `ООАН′,                    |
|         | STRING               | LITERALLY     | STRUCTURE (                |
|         |                      | length        | BYTE,                      |
|         |                      | char(1)       | BYTE)',                    |
|         |                      | /* use wit    | th put\$change\$mode */    |
|         | PUT\$IMMEDIATE\$MODE | LITERALLY     | 'O',                       |
|         | PUT\$LINE\$MODE      | LITERALLY     | `1′,                       |
|         | PUT\$BUFFER\$MODE    | LITERALLY     | `2′,                       |
|         |                      | /* used with  | get routines */            |
|         | GET\$EOF             | LITERALLY     | 'OFFFFH',                  |
|         |                      | /* use with g | get\$change\$mode */       |
|         | GET\$CHAR\$MODE      | LITERALLY     | `O′,                       |
|         | GET\$BUFFER\$MODE    | LITERALLY     | `2′,                       |
|         |                      |               |                            |

|                        | /* use with c | cusp\$error */        |
|------------------------|---------------|-----------------------|
| ABORT                  | LITERALLY     | `TRUE',               |
| NOABORT                | LITERALLY     | `FALSE',              |
|                        | /* use wit    | th compare\$string */ |
| LESS\$THAN             | LITERALLY     | '< 0 ' ,              |
| LESS\$THAN\$OR\$EQUAL  | LITERALLY     | '<= 0 ' ,             |
| EQUAL                  | LITERALLY     | '= 0 ' ,              |
| NOT\$EQUAL             | LITERALLY     | '<> 0 ' ,             |
| GREATER\$THAN\$OR\$EQU | AL LITERALLY  | '>= 0 ' ,             |
| GREATER\$THAN          | LITERALLY     | '> 0 ';               |

## **String Operators**

## Overview

Strings are an extended data type that provides a mechanism for representing arbitrary text strings. The maximum number of characters that can be represented by the STRING data type is 255. Note that the number of valid characters in the data structure is variable and may not consume all of the space allocated to the data element.

The STRING data type is defined by the following structure:

| STRUCTURE | (   |       |       |
|-----------|-----|-------|-------|
| lengtl    | n   | BYTE, |       |
| char      | (n) |       | BYTE) |

Where:

length

A BYTE containing the count of valid characters in 'char'. Zero means that there are no valid characters in 'char'.

- char A sequence of bytes containing the characters that make up the string.
- n The static predefined number defining the maximum number of characters that may be placed in the string.

Passing a STRING to a procedure is usually done by giving a POINTER to the data structure as follows:

| DECLARE  | happy\$msg     | STRUCTURE (                                |
|----------|----------------|--------------------------------------------|
|          | length         | BYTE,                                      |
|          | char (20)      | <pre>BYTE) DATA (11, 'Great Stuff');</pre> |
| CALL xyz | (@happy\$msg); |                                            |

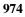

Providing a STRING in which data will be placed is usually done by giving a pointer to the data structure, then a WORD containing the total size in bytes of the STRING data structure (including the length byte). For example:

| DECLARE  | response\$buf         | STRUCTURE (       |  |
|----------|-----------------------|-------------------|--|
|          | length BYTE,          |                   |  |
|          | char (20)             | BYTE);            |  |
| CALL abc | (@response\$buf, SIZE | (response\$buf)); |  |

When receiving a STRING as a parameter, you can use the literal definition of STRING in the following way:

abc: PROCEDURE (resp\$p, resp\$size)

DECLARE

resp\$p POINTER, resp\$size WORD, STRING LITERALLY 'STRUCTURE ( BYTE, length char (1) BYTE)', BASED resp\$p STRING; resp

/\* code \*/

END xyz;

| Figure E-1. | Interface | <b>Summary:</b> | String | <b>Operators</b> |
|-------------|-----------|-----------------|--------|------------------|
|-------------|-----------|-----------------|--------|------------------|

| Call                    | Description                                       |
|-------------------------|---------------------------------------------------|
| compare\$string         | Compare two strings                               |
| concatenate\$string     | Concatenate a string to end of destination string |
| concatenate\$to\$string | Concatenate a buffer to end of destination string |
| in\$set\$byte           | Is character in string                            |
| index\$byte             | Index of character in string                      |
| insert\$string          | Insert one string into another string             |
| move\$string            | Copy a string                                     |
| sub\$string             | Extract a substring from source string            |

Note: Length of strings are limited to 255 characters.

## compare\$string

## Syntax

```
Result - compare$string (sl_p, s2_p);
```

## Result - compare\_string (sl\_p, s2\_p);

## Parameters

result

- INTEGER giving the result of the comparison. See table below for explanation of values that can result.
- sl\_p POINTER to string 1.
- s2\_p POINTER to string 2.

### Description

This primitive compares two strings and returns an INTEGER value giving the result of a comparison of the two strings. The following values are returned:

| Negative | sl < s2 |
|----------|---------|
| 0        | sl = s2 |
| positive | s1 > s2 |

## Example

```
IF compare$string (@s1, @s2) = 0 THEN
DO;
END;
```

## concatenate\$string

## Syntax

```
CALL concatenate$string (dest_p, dest_max, source_p, excep_p);
concatenate_string (dest_p, dest_max, source_p, excep_p);
```

### **Parameters**

```
dest_p
```

POINTER to destination buffer into which the STRING will be concatenated. This buffer must already contain a STRING. (zero length is acceptable.)

dest\_max

SIZE of destination buffer.

#### source\_p

POINTER to source STRING.

#### excep\_p

POINTER to WORD that will receive the exception word.

## Description

Adds the source STRING to the end of the destination STRING.

#### Errors

| E\$STRING\$BUFFER | Destination buffer is not large enough to insert<br>the source STRING into it, or destination\$p is a<br>NULL. |  |
|-------------------|----------------------------------------------------------------------------------------------------|--|
| E\$STRING         | Size of destination STRING has exceeded                                                                        |  |

255 characters.

As much of the STRING as will fit will be placed in the destination buffer.

## concatenate\$to\$string

## **Syntax**

## **Parameters**

dest\_p

POINTER to destination buffer, which must already contain a STRING (a zero length STRING is acceptable). If dest\_p is zero no data will be concatenated; exception will be E\_OK.

```
dest_max
```

WORD containing size of destination buffer.

source\_p

POINTER to source buffer. This is not a STRING, but a series of bytes.

#### source\_size

WORD containing number of characters in source\_p that are to be moved. A source\_size of greater than 255 will cause an E\_STRING.

#### excep\_p

POINTER to WORD that will receive the exception word.

### Description

Concatenate the contents of a buffer to the end of the destination STRING. Note that this buffer is not a STRING.

#### Errors

| E\$STRING\$BUFFER | Destination buffer is not large enough to concatenate the source buffer to it. |
|-------------------|--------------------------------------------------------------------------------|
| E\$STRING         | Size of destination STRING has exceeded 255 characters.                        |

## in\$set\$byte

### Syntax

```
bool = in$set$byte (char, select_p);
bool = in_set_byte (char, select_p);
```

### **Parameters**

bool BOOLEAN that will receive the result TRUE if the character is in the set and FALSE otherwise. FALSE will be returned if select\_p is zero.

char

BYTE containing the character to be located in the select\_p set.

select\_p

POINTER to a STRING that contains the characters to be matched against 'char'.

## Description

Determine if the character is in the given set.

## Example

## index\$byte

## Syntax

index = index\$byte (char, index\_string\_p); index = index\_byte (char, index\_string\_p);

### **Parameters**

index BYTE containing the index (1 through N) of char in the index\_string. If the character is not in the index\_string or if index\_string\_p is zero, a zero will be returned.

char BYTE containing the character to be located in the index\_string.

```
index_string_p
```

POINTER to a STRING that contains the characters to be matched against 'char'.

## Description

Determine if the character is in the given table and return its index.

## Example

```
DO CASE (index$byte (control$val, @(3, `A', `B', `C')));
DO;
    put$string (@(9,'not there'));
END;
DO;
    put$string (@(11,'action on A'));
END;
```

• • END;

## insert\$string

## Syntax

```
CALL insert$string (dest_p, dest_max, index, source_p, excep_p);
```

insert\_string (dest\_p, dest\_max, index, source\_p, excep\_p);

## Parameters

```
dest_p
```

POINTER to destination buffer, which must already contain a STRING (a zero length STRING is acceptable). If dest\_p is zero no data will be concatenated; exception will be E\_OK.

#### dest\_max

WORD containing size of destination buffer.

index Character position at which source\_p string is to be inserted. Zero is before first character, and (n) is after that particular character. An index larger than the size of the destination string is equivalent to concatenation.

#### source\_p

POINTER to a STRING containing text to be inserted.

excep\_p

POINTER to WORD that will receive the exception word.

### Description

Insert the source STRING after the indexed character of the destination STRING. Source string will not be inserted if there is not enough space in the destination string to completely insert the source STRING.

#### Errors

| E\$STRING\$BUFFER | Destination buffer is not large enough to insert the source STRING into it. |
|-------------------|-----------------------------------------------------------------------------|
| E\$STRING         | Size of destination STRING has exceeded 255 characters.                     |

## move\$string

### Syntax

CALL move\$string (dest\_p, dest\_max, source\_p, excep\_p); move\_string (dest\_p, dest\_max, source\_p, excep\_p);

#### Parameters

#### dest\_p

POINTER to destination buffer. This buffer will contain a copy of the source STRING after the move\_string call. No initialization of the buffer is necessary. If dest\_p is zero no data will be moved; exception will be E\_OK.

#### dest\_max

WORD containing size of destination buffer.

#### source\_p

POINTER to source STRING.

#### excep\_p

POINTER to WORD that will receive the exception WORD.

## Description

Copy a STRING from the source buffer to the destination buffer. The contents of the source buffer will not be changed.

#### Errors

E\$STRING\$BUFFER

Destination buffer is not large enough to hold source STRING

## sub\$string

## Syntax

## Parameters

dest\_p

POINTER to destination buffer. The source string will be concatenated to the string already in this buffer (a zero length STRING is acceptable). If dest\_p is zero no data will be concatenated; exception will be E\_OK.

dest\_max

WORD containing size of destination buffer.

source\_p

POINTER to source STRING that the substring is to be extracted from.

start BYTE containing the index of first character of the substring. This parameter is zero based, i.e. the first character is the zeroth character.

length

BYTE containing the number of characters in the substring. If this value causes the substring to extend beyond the end of the source STRING, the length of the substring will be truncated.

excep\_p

POINTER to a WORD that will receive the exception WORD.

### Description

This primitive extracts a portion of a STRING and concatenates it into the destination string.

### Errors

| E\$STRING\$BUFFER | Destination buffer is not large enough to receive the substring STRING. |
|-------------------|-------------------------------------------------------------------------|
| E\$STRING         | Size of destination STRING has exceeded 255 characters.                 |

## **String Table Operators**

## Overview

This section describes the format of a string\$table parameter. The following diagram illustrates the data type.

#### String Table:

| BYTE: number of entries (n) num\$strings |
|------------------------------------------|
| STRING: string 1                         |
| STRING: string 2                         |
|                                          |
| STRING: string n                         |
| extra space if any                       |

Where:

string\$table

A POINTER to the beginning (num\$strings) of the table.

#### num\$strings

A BYTE containing the number of STRINGS in the table.

The table above may be generated using standard PL/M declarations. For example to generate the preposition list for HAPPY, GLAD, and SAD, the following declarations would be needed.

/\* Number of STRINGS \*/

```
DECLARE p$table(*) BYTE DATA(
```

```
3,
(5,'HAPPY'),
(4,'GLAD'),
(3,'SAD'));
```

### Figure E-2. Interface Summary: String Table Operators

| Call                | Description                                   |
|---------------------|-----------------------------------------------|
| find\$exact\$string | Find a string in string table                 |
| find\$string        | Find a string or abbreviation in string table |
| nth\$string         | Return pointer to string in string table      |

## find\$exact\$string

## **Syntax**

```
index = find$exact$string (name_p, string_table_p);
index = find_exact_string (name_p, string_table_p);
```

## Parameters

index BYTE containing string table index of STRING in string\_table\_p that matches the STRING in name\_p. A zero will be returned if the name\_p STRING is not found, there is not an exact match with any names in the STRINGTABLE, or string\_table\_p is zero.

name\_p

POINTER to STRING to be found in string\_table\_p.

```
string_table_p
```

POINTER to a STRING TABLE that contains the lookup table.

### Description

Find a particular STRING in a STRING TABLE. This procedure does not provide for abbreviations; all matches must be exact.

## find\$string

### Syntax

index = find\$string (name\_p, string\_table\_p); index = find\_string (name\_p, string\_table\_p);

#### **Parameters**

index BYTE containing string table index of STRING in string\_table\_p that matches the STRING in name\_p. A zero will be returned if the name\_p STRING is not found, there is not a unique match with any names in the STRING TABLE, or string\_table\_p is zero. That is, if the name is found more than once, a zero will be returned

name\_p

POINTER to STRING to be found in string\_table\_p.

```
string_table_p
```

POINTER to a STRING TABLE that contains the lookup table.

## Description

Find a particular STRING in a STRING TABLE. This procedure also provides for abbreviations; see restrictions below.

For example:

| 7, | 4,  | `SAVE',              | /* | 1 | */ |
|----|-----|----------------------|----|---|----|
|    | 3,  | `SET′,               | /* | 2 | */ |
|    | 10, | `SUBSTITUTE',        | /* | 3 | */ |
|    | 1,  | `S′,                 | /* | 4 | */ |
|    | 4,  | `QUIT′,              | /* | 5 | */ |
|    | 11, | 'DISPLAY WORD', /* 6 | */ |   |    |
|    | 2,  | 'DW'                 | /* | 7 | */ |

| input string | output index         |
|--------------|----------------------|
|              |                      |
| SET          | 2                    |
| SA           | 1                    |
| S            | 4                    |
| D            | 0 (error, ambiguous) |
| DI           | 6                    |
| DIS          | 6                    |
| DISP         | 6                    |

## **Problems or Restrictions**

If a name is abbreviated it must be a unique abbreviation, unless a unique abbreviation is supplied in the STRING TABLE.

If a caseless search is desired, the STRING in name\$p and the STRINGS in the STRING TABLE must be in the same case. To do this, provide the STRING TABLE in upper case and then use the **coerce\$up\$string** procedure to convert the name\$p STRING to upper case before calling **find\$string**.

## nth\$string

## **Syntax**

```
string_p = nth$string (index, string_table_p);
string_p = nth_string (index, string_table_p);
```

#### Parameters

```
string_p
```

POINTER to the Nth string. This will be 0 if the 'index' parameter is zero, there are fewer than 'index' strings in the string table, or the string\_table\_p is zero.

- index BYTE containing the number of the STRING desired. This parameter is one based, i.e. the first string is string one.
- string\_table\_p

POINTER to the STRING TABLE to be searched.

## Description

Determine address of the Nth STRING in a STRING TABLE.

### Errors

The 'string\$p' return value will be zero if there are fewer than 'index' strings in the string\$table.

## Simplified Output

## Overview

These procedures simplify the output of characters and numbers. Use of this facility requires an initialization call to open\$put to define the connection, and buffer to be used for output. Once the initialization call has been made, the remainder of the 'put' calls may be used. Before deleting the output connection, a final call to put\$flush should be made.

Output is buffered, and buffer flushing may be controlled by the caller using **put\$flush** or **put\$change\$mode** (changing the mode may cause output to occur). **put\$flush** causes an immediate write of the contents of the buffer. **put\$change\$mode** allows the user to control the granularity of the writes: character, line, or buffer. In character mode, every call to the put routines will result in a write; in line mode, the buffer will be written only when a linefeed is placed in the buffer; in buffer mode, a write will occur only whenever a call to the put routines would cause the buffer to overflow, in which case the contents of the buffer are written and the request that caused the overflow is written.

Note: These routines are not reentrant.

| Call              | Description                         |
|-------------------|-------------------------------------|
| open\$put         | Initialization call                 |
| put\$blanks       | Output a number of blanks           |
| put\$buffer       | Output the contents of a buffer     |
| put\$change\$mode | Change output buffering             |
| put\$char         | Output one character                |
| put\$crlf         | Output a carriage return, line feed |
| put\$decimal      | Output a WORD in decimal            |
| put\$dw\$decimal  | Output a DWORD in decimal           |
| put\$flush        | Flush the current output            |
| put\$hex\$byte    | Output a BYTE in hexadecimal        |
| put\$hex\$word    | Output a WORD in hexadecimal        |
| put\$selector     | Output a SELECTOR in hexadecimal    |
| put\$string       | Output a string                     |
| put\$write        | Low level output procedure          |

### Figure E-3. Interface Summary: Simplified Output

If desired, the put\$write routine may be replaced by a user written procedure if the user wishes to use a different method of I/O. (The default uses the EIOS.)

## open\$put

## **Syntax**

CALL open\$put (conn\_t, buffer\_p, buffer\_size); open\_put (conn\_t, buffer\_p, buffer\_size);

### **Parameters**

conn\_t TOKEN representing a connection that is already open for output.

buffer\_p

POINTER to buffer that will be used for output.

#### buffer\_size

WORD giving the maximum size of the above buffer.

### Description

Initialize the output routines and buffers.

## Example

conn\$t = rq\$s\$attachfile ( ':co:', @excep); CALL rq\$s\$open (conn\$t, 2, 0, @excep); CALL open\$put (conn\$t, @out\$buf, SIZE (out\$buf));

## put\$blanks

## **Syntax**

CALL put\$blanks (number);

put\_blanks (number);

## **Parameters**

number

BYTE containing the number of blanks to be output.

### Description

Output a given number of blanks.

## put\$buffer

### **Syntax**

CALL put\$buffer (buffer\_p, length);
put\_buffer (buffer\_p, length);

#### **Parameters**

buffer\_p POINTER to buffer to be output.

length

WORD containing number of characters to output.

## Description

Output contents of a buffer.

## Example

```
DECLARE example$buf(*) BYTE DATA ('HELLO', CR, LF);
CALL put$buffer (@example$buf, SIZE (example$buf));
```

## put\$change\$mode

### Syntax

old\_mode = put\$change\$mode (mode\_value);

old\_mode = put\_change\_mode (mode\_value);

### **Parameters**

#### old\_mode

BYTE to receive old mode value.

mode\_value

BYTE containing new mode value.

mode values are:

| mode value | mode           |
|------------|----------------|
| 0          | character      |
| 1          | line (default) |
| 2          | buffer         |

## Description

Change mode of output. One of three modes may be chosen: character, line, or buffer. In character mode each character is output as it is generated, in line mode output is not performed until a complete line (terminated by LF) is assembled, and in buffer mode output is not performed until the output buffer (defined at **open\$put** time) is full. Changing mode from a higher to a lower number may cause output to occur.

## put\$char

## Syntax

```
CALL put$char (ch);
put_char (ch);
```

### **Parameters**

ch BYTE containing character to be output.

### Description

Output a single character.

## put\$crlf

## **Syntax**

CALL put\$crlf;

put\_crlf ();

## Description

Put a carriage-return, linefeed in the output buffer.

## put\$decimal

## Syntax

CALL put\$decimal (number, width);

put\_decimal (number, width);

### **Parameters**

number WORD containing value to be output.

width BYTE containing number of digits in field to be output.

## Description

Convert a binary value to decimal and right justify in a fixed width field. The field will be blank padded. If the field width is zero no padding will be done.

## put\$dw\$decimal

### Syntax

CALL put\$dw\$decimal (number, width);

put\_dw\_decimal (number, width);

## **Parameters**

number

DWORD containing value to be output.

width BYTE containing number of digits in field to be output.

### Description

Convert a double word binary value to decimal and right justify in a fixed width field. The field will be blank padded. If the field width is zero no padding will be done.

## put\$flush

## Syntax

```
CALL put$flush;
```

put\_flush ();

## Description

The put routines are internally buffered and this call flushes any output that may be in the internal buffer to the output connection.

## put\$hex\$byte

### Syntax

CALL put\$hex\$byte (number);

```
put_hex_byte (number);
```

## **Parameters**

number

BYTE containing value to be output.

### Description

Output a BYTE value as a 2 digit hexadecimal number.

## put\$hex\$word

## Syntax

CALL put\$hex\$word (number);
put\_hex\_word (number);

## **Parameters**

number WORD containing value to be output.

## Description

Output a WORD value as four hexadecimal digits.

## put\$selector

## Syntax

CALL put\$selector (sel\_t);

put\_selector (sel\_t);

## **Parameters**

sel\_t SELECTOR to be displayed.

## Description

Convert a selector to hexadecimal and output it. The field width is 4 hex digits.

## put\$string

## **Syntax**

```
CALL put$string (str_p);
put_string (str_p);
```

### **Parameters**

str\_p POINTER to a STRING to be placed in the output buffer.

### Description

Output a string. If the str\$p is null, no output will occur.

#### Example

CALL put\$string ( @( 16, 'This is a string'));

## put\$write

### Syntax

CALL put\$write (put\_conn\_t, buffer\_p, buffer\_length);

put\_write (put\_conn\_t, buffer\_p, buffer\_length);

### **Parameters**

put\_conn\_t

TOKEN representing the connection to which output is to be performed. This will be the connection defined at open\_put time.

buffer\_p

POINTER to the buffer that is to be written out.

buffer\_length

WORD giving the number of characters of buffer\_p to be written. If zero, no write should be performed.

### Description

Procedure that will be called whenever output is needed to the connection given during the **open\$put** call. The user may replace this procedure by defining a procedure with the same name, and making sure that the new procedure is included in the link phase before the library containing the default put\$write procedure.

The default procedure will write using **rq\$s\$write\$move**, and uses the following algorithm:

ABORT);

write'), END;

# **Simplified Input**

## **Overview**

These procedures simplify the input of character strings and numbers. Use of this facility requires an initialization call to open\$get to define the connection, buffer, and buffer size to be used for input. Once the initialization call has been made, the remainder of the 'get' calls may be used.

Input buffering is controlled by using **get\$change\$mode**. This call allows the user to control the granularity of reading that is used: character or buffer. In character mode, every call to the 'get' routines will result in a read; in buffer mode, a read will occur only whenever a call to the 'get' routines would cause the internal buffer to underflow.

An end-of-file is indicated whenever the returned character is a GET\$EOF (a 0FFFFH value ).

Note - These routines are not reentrant.

# Figure E-4. Interface Summary: Simplified Input

| Call              | Description                         |
|-------------------|-------------------------------------|
| open\$get         | Initialize the put routines         |
| get\$binary       | Collect a number                    |
| get\$change\$mode | Change buffering mode               |
| get\$char         | Get a single character              |
| get\$flush        | Skip to end of current line         |
| get\$read         | Low level read routine              |
| get\$skip\$text   | Skip given characters               |
| get\$skip\$until  | Skip till a given character is seen |
| get\$string       | Collect a string                    |

If desired, the user may replace the get\$read procedure with a user written get\$read if a different method of reading is required. (The default method uses the EIOS.)

## open\$get

### Syntax

CALL open\$get (conn\_t, buffer\_p, buffer\_size); open\_get (conn\_t, buffer\_p, buffer\_size);

## **Parameters**

conn\_t TOKEN representing a connection that is already open for input.

buffer\_p POINTER to buffer that will be used for input. buffer\_size WORD giving the maximum size of the above buffer.

## Description

Initialize the input routines and buffers.

## Example

```
conn$t = rq$s$attachfile ( ':CI:', @excep);
CALL rq$s$open (conn$t, 1, 0, @excep);
CALL open$get (conn$t, @input$buf, SIZE (input$buf));
```

# get\$binary

### **Syntax**

number = get\$binary; number = get\_binary ();

### **Parameters**

number

WORD to receive collected number.

### Description

Collects a number and converts it to binary. Any leading blanks, tabs, CR, or LF will be skipped before the number is collected. The input number can be decimal, hexadecimal, or octal.

| Figure E-5. | Integer | Constant | <b>Formats:</b> |
|-------------|---------|----------|-----------------|
|-------------|---------|----------|-----------------|

| Base             | Syntax   | Range       |
|------------------|----------|-------------|
| decimal (10)     | 8 or 8T  | 0 - 65535   |
| hexadecimal (16) | 8H       | 0 - 0FFFFH  |
| octal (8)        | 8Q or 80 | 0 - 177777H |

# get\$change\$mode

## **Syntax**

old\_mode = get\$change\$mode (mode\_value); old\_mode = get\_change\_mode (mode\_value);

### **Parameters**

old\_mode BYTE to receive old mode value.

mode\_value

BYTE containing new mode value.

mode values include:

| mode value | mode             |
|------------|------------------|
| 0          | character        |
| 2          | buffer (default) |

## Description

Change mode of input. One of two modes may be chosen: character or buffer. In character mode each character will be read individually, and in buffer mode a buffer at a time is requested. Using the internal buffer improves throughput. One is a valid mode value but is effectively a NOP. There is no line mode for input. Values greater than two have no effect other than to return the current mode.

## get\$char

#### Syntax

char = get\$char; char = get\_char ();

### **Parameters**

char WORD to receive the next input character.

#### Description

Get a character. If char = 0FFFFH, the end of the file has been reached.

# get\$flush

## Syntax

CALL get\$flush;

get\_flush ();

### Description

Flush the current input line (until a LF is seen). If the most recent character returned from get\$char was a LF, then get\$flush is a NOP.

# get\$read

## Syntax

actual = get\$read (get\_conn\_t, buffer\_p, buffer\_length); actual = get\_read (get\_conn\_t, buffer\_p, buffer\_length);

## **Parameters**

actual

WORD value to receive the actual number of bytes read.

get\_conn\_t

TOKEN representing the connection from which input is to be performed. This will be the connection defined at open\_get time.

#### buffer\_p

POINTER to the buffer that is to be read into.

buffer\_length

WORD giving the number of characters to be read.

### Description

Procedure that will be called whenever input is needed. The user may replace this routine by defining a procedure with the same name, and making sure that the new procedure is included in the link phase before the library containing the default procedure. The default procedure will read from **rq\$s\$read\$move**, and will use the following algorithm.

DECLARE temp WORD, local\$excep WORD; temp = rq\$s\$read\$move (get\$conn\$t, buffer\$p, buffer\$length, @local\$excep); IF local\$excep .<>. E\$OK THEN CALL sum\$error (local\$excep 0, @(21 'error during set read')) ABOPT

CALL cusp\$error (local\$excep, 0, @(21,'error during get read'), ABORT);

## get\$skip\$text

#### Syntax

```
char = get$skip$text (select_p);
char = get_skip_text (select_p);
```

#### **Parameters**

char WORD to receive the character that was found.

select\_p POINTER to STRING containing the characters being ignored.

#### Description

Skip input until a character is seen that IS NOT in the string pointed to by select\$p. The first character not in select\$p is returned; GET\$EOF means that EOF was seen first.

#### Example

```
DECLARE white$space(*) BYTE DATA (4, ` `, CR, LF, 09H);
char = get$skip$text (@white$space);
```

## get\$skip\$until

#### Syntax

char = get\$skip\$until (select\_p);

char = get\_skip\_until (select\_p);

#### Parameters

char WORD to receive the character that was found.

select\_p POINTER to STRING containing the characters being searched for.

#### Description

Skip input until a character is seen that IS in the string pointed to by select\$p. The character found is returned; GET\$EOF (0FFFFH) means that EOF was seen first.

# get\$string

## Syntax

CALL get\$string (str\_p, str\_max, delimiter\_p);

get\_string (str\_p, str\_max, delimiter\_p);

#### Parameters

str\_p POINTER to a buffer that will receive the input STRING.

str\_max

WORD containing the size of the buffer pointed to by str\_p.

delimiter\_p

POINTER to a STRING of characters, each of which is a valid ending delimiter for the string.

## Description

Get a string. Leading spaces and tabs will be skipped. Once characters are being read, the first character encountered which is contained in the buffer pointed to by delimiter\$p terminates the string. The string may be quoted by single or double quotes . In this case the string is only terminated by the closing quote, which must be the same type as the starting quote. The quotes will not appear in the string, and embedded quotes may be entered by doubling the quotes (i.e. 'I''d like ...').

# **Numeric Conversion Routines**

## **Overview**

These routines are used to convert binary values to ASCII and vice-versa.

#### Figure E-6. Interface Summary: Numberic Conversion Routines

| Call                        | Description         |
|-----------------------------|---------------------|
| convert\$decimal            | WORD to decimal     |
| convert\$dw\$decimal        | DWORD to decimal    |
| convert\$hex                | WORD to hexadecimal |
| convert\$to\$binary         | Character to WORD   |
| convert\$to\$double\$binary | Character to DWORD  |

# convert\$decimal

### Syntax

CALL convert\$decimal (dest\_p, dest\_max, number, width, excep\_p);

convert\_decimal (dest\_p, dest\_max, number, width, excep\_p);

### **Parameters**

#### dest\_p

POINTER to a STRING to which the converted number will be appended. If dest\_p is zero no conversion will be done.

dest\_max

WORD containing the size of the destination buffer.

#### number

WORD containing the binary number to be converted to decimal.

width BYTE containing the width of the field that the output should be right justified in.

#### excep\_p

POINTER to WORD that will receive the exception word.

### Description

Convert a 16 bit binary number to a decimal STRING and right justify in a fixed width field. The field will be blank padded. If the field width is zero no padding will be done.

### Errors

| E\$STRING\$BUFFER | Destination buffer is not large enough to concatenate the converted number. |
|-------------------|-----------------------------------------------------------------------------|
| E\$STRING         | Size of destination STRING has exceeded 255 characters.                     |

## convert\$dw\$decimal

### Syntax

## **Parameters**

dest\_p

POINTER to a STRING to which the converted number will be appended. If dest\_p is zero then no conversion will be done.

dest\_max

WORD containing the size of the destination buffer.

dw\_number

DWORD containing the double word binary number to be converted to decimal.

width BYTE containing the width of the field that the output should be right justified in.

excep\_p

POINTER to WORD that will receive the exception word.

### Description

Convert a double word binary value to a decimal STRING and right justify in a fixed width field. The field will be blank filled. If the field width is zero no padding will be done.

### Errors

| E\$STRING\$BUF | Destination buffer is not large enough to concatenate the converted number. |
|----------------|-----------------------------------------------------------------------------|
| E\$STRING      | Size of destination STRING has exceeded 255 characters.                     |

## convert\$hex

## **Syntax**

CALL convert\$hex (dest\_p, dest\_max, number, excep\_p); convert\_hex (dest\_p, dest\_max, number, excep\_p);

#### **Parameters**

#### dest\_p

POINTER to a STRING to which the converted number will be appended. If dest\_p is zero no conversion will be done.

dest\_max

WORD containing the size of the destination buffer.

#### number

WORD containing the binary number to be converted to hex.

#### excep\_p

POINTER to WORD that will receive the exception word.

## Description

Convert a binary value to a 4 digit hexadecimal representation.

#### Errors

| E\$STRING\$BUFFER | Destination buffer is not large enough to concatenate the converted number |
|-------------------|----------------------------------------------------------------------------|
| E\$STRING         | Size of destination STRING has exceeded 255 characters.                    |

# convert\$to\$binary

#### Syntax

number = convert\$to\$binary (source\_p, excep\_p); number = convert\_to\_binary (source\_p, excep\_p);

### **Parameters**

#### number

WORD to receive the binary number.

source\_p

POINTER to a STRING containing the ASCII number to be converted to binary.

excep\_p

POINTER to WORD that will receive the exception word.

## Description

Convert a character string to binary. The input number can be decimal, hexadecimal, or octal.

**Figure E-7. Integer Constant Formats** 

| Base             | Syntax   | Range       |
|------------------|----------|-------------|
| decimal (10)     | 8 or 8T  | 0 - 65535   |
| hexadecimal (16) | 8H       | 0 - 0FFFFH  |
| octal (8)        | 8Q or 80 | 0 - 177777H |

### Errors

| E\$INVALID\$NUMER | Number given in the source STRING          |
|-------------------|--------------------------------------------|
| IC                | requested an unknown base or the digits in |
|                   | number were invalid for the given base.    |

# convert\$to\$double\$binary

## **Syntax**

```
number = convert$to$double$binary (source_p, excep_p);
number = convert_to_double_binary (source_p, excep_p);
```

### Parameters

number

DWORD to receive the binary number.

source\_p

POINTER to a STRING containing the ASCII number to be converted to binary.

excep\_p

POINTER to WORD that will receive the exception word.

### Description

Convert a character string to double word binary. The input number can be decimal, hexadecimal, or octal.

**Figure E-8. Integer Constant Formats** 

| Base             | Syntax   | Range            |
|------------------|----------|------------------|
| decimal (10)     | 8 or 8T  | 0 - 4294967295   |
| hexadecimal (16) | 8H       | 0 - 0FFFFFFFH    |
| octal (8)        | 8Q or 80 | 0 - 37777777777H |

### Errors

```
E$INVALID$NUMER
IC
```

Number given in the source STRING requested an unknown base or the digits in number were invalid for the given base.

# **Date and Time Conversion**

#### **Overview**

These routines allow the user to perform date and time conversions. They are based on a DWORD containing a count of seconds from Jan. 1, 1978, 00:00:00 A.M.

Also supported are conversions to and from the SET\$TIME\$STRUCT structure that is used by the **rq\$get\$global\$time** and **rq\$set\$global\$time** system calls.

Figure E-9. Interface Summary: Date and Time Conversion

| Call Description |                        | Description                                |
|------------------|------------------------|--------------------------------------------|
|                  | convert\$bin\$to\$date | Convert date/time structure to date string |
|                  | convert\$bin\$to\$time | Convert date/time structure to time string |

| convert\$date\$to\$binary            | Convert date string to date/time structure |
|--------------------------------------|--------------------------------------------|
| convert\$time\$to\$binary            | Convert time string to date/time structure |
| convert\$date\$time\$to\$sec<br>onds | Date and time to DWORD                     |
| convert\$secs\$to\$date              | DWORD to date                              |
| convert\$secs\$to\$time              | DWORD to time                              |

# convert\$bin\$to\$date

## Syntax

convert\_bin\_to\_date (dest\_p, dest\_max, date\_time\_p, excep\_p);

## **Parameters**

dest\_p POINTER to destination buffer for date STRING.

dest\_max

Size of destination buffer.

date\_time\_p

POINTER to a SET\$TIME\$STRUCT structure containing a valid date.

excep\_p

POINTER to WORD that will receive the exception word.

## Description

This procedure receives as a parameter a structure of date and time fields, whose values are in binary. The date fields are converted to an ASCII date STRING in the form of **DD MM YY**. All leap years are taken into account within the range of the date format. The date string is concatenated to the string given in the dest\$p parameter.

See also: rqe\_time

### Errors

E\$INVALID\$DATE

One or more of the date fields contains an invalid value.

## convert\$bin\$to\$time

### Syntax

convert\_bin\_to\_time (dest\_p, dest\_max, date\_time\_p, excep\_p);

#### **Parameters**

dest\_p

POINTER to destination buffer for time STRING.

dest\_max

Size of destination buffer.

date\_time\_p

POINTER to a SET\$TIME\$STRUCT structure containing a valid time.

excep\_p

POINTER to WORD that will receive the exception word.

## Description

This procedure receives as a parameter a structure of date and time fields, whose values are in binary. The time fields are converted to an ASCII date STRING in the form of **HH:MM:SS**. All leap years are taken into account within the range of the date format. The time string is concatenated to the string given in the dest\$p parameter.

See also: rqe\_time

### **Errors**

E\$INVALID\$TIME

One or more of the time fields contains an invalid value.

# convert\$date\$to\$binary

#### Syntax

```
CALL convert$date$to$binary (date_str_p, date_time_p, excep_p);
convert_date_to_binary (date_str_p, date_time_p, excep_p);
```

### **Parameters**

```
date_str_p
```

POINTER to a valid date STRING.

date\_time\_p

POINTER to a SET\$TIME\$STRUCT structure.

excep\_p

POINTER to WORD that will receive the exception word.

## Description

This procedure converts a date string to date binary values in a structure. The date string must be of the form

DD MM YY or DD MM YYYY or MM/DD/YY

The following interpretation is used for the year portion of the date.

| given date        | real date         |
|-------------------|-------------------|
| 0 through 78      | 2000 through 2078 |
| 79 through 99     | 1979 through 1999 |
| 100 through 1978  | error             |
| 1979 through 2099 | 1979 through 2099 |
| 2100 and up       | error             |

See also: rqe\_time

#### Errors

E\$INVALID\$DATE

The syntax of the date is invalid.

# convert\$time\$to\$binary

## **Syntax**

CALL convert\$time\$to\$binary (time\_str\_p, date\_time\_p, excep\_p); convert\_time\_to\_binary (time\_str\_p, date\_time\_p, excep\_p);

### **Parameters**

time\_str\_p POINTER to a valid time STRING.

```
date_time_p
```

POINTER to a SET\$TIME\$STRUCT structure.

```
excep_p
```

POINTER to WORD that will receive the exception word.

## Description

This procedure converts a time string to time binary values in a structure. The time string must be of the form

HH:MM:SS or HH:MM or HH See also: rqe\_time

### Errors

E\$INVALID\$TIME

The syntax of the time is invalid.

# convert\$date\$time\$to\$seconds

### Syntax

```
s_count = convert$date$time$to$seconds (date_p, time_p,
excep_p);
```

s\_count = convert\_date\_time\_to\_seconds (date\_p, time\_p, excep\_p);

## Parameters

s\_count

DWORD that will receive a count of the number of seconds.

date\_p

POINTER to a STRING that contains the date.

time\_p

POINTER to a STRING that contains the time.

#### excep\_p

POINTER to WORD that will receive the exception word.

# Description

Convert date and time to seconds. The time string must be of the form:

HH:MM:SS

and the date string must be of the form

DD MM YY or DD MM YYYY or MM/DD/YY

The following interpretation is used for the year portion of the date.

| given date        | real date         |
|-------------------|-------------------|
| 0 through 78      | 2000 through 2078 |
| 79 through 99     | 1979 through 1999 |
| 100 through 1978  | error             |
| 1979 through 2099 | 1979 through 2099 |
| 2100 and up       | error             |

See also: rqe\_time

### Errors

| E\$INVALID\$DATE | The syntax of the date is invalid. |
|------------------|------------------------------------|
| E\$INVALID\$TIME | The syntax of the time is invalid. |

# convert\$secs\$to\$date

## **Syntax**

```
CALL convert$secs$to$date (dest_p, dest_max, isec, excep_p);
convert_secs_to_date (dest_p, dest_max, isec, excep_p);
```

## **Parameters**

```
dest_p
```

POINTER to a STRING to which the converted number will be appended.

dest\_max

WORD containing the size of the destination buffer.

isec DWORD containing the binary time to be converted.

excep\_p

POINTER to WORD that will receive the exception word.

### Description

This subroutine receives as a parameter a count of seconds since midnight Jan. 1, 1978. This count is converted to an ASCII date string in the form of **DD MM YY**. All leap years are taken into account within the range of the date format (see **convert\_date\_time\_to\_seconds**).

See also: rqe\_time

#### Errors

| E\$STRING\$BUFFER | Destination buffer is not large enough to concatenate the converted date. |
|-------------------|---------------------------------------------------------------------------|
| E\$STRING         | Size of destination STRING has exceeded 255 characters.                   |

## convert\$secs\$to\$time

#### Syntax

CALL convert\$secs\$to\$time (dest\_p, dest\_max, isec, excep\_p); convert\_secs\_to\_time (dest\_p, dest\_max, isec, excep\_p);

#### **Parameters**

dest\_p

POINTER to a STRING to which the converted number will be appended.

dest\_max

WORD containing the size of the destination buffer.

isec DWORD containing the binary time to be converted.

excep\_p

POINTER to WORD that will receive the exception word.

#### Description

This subroutine receives as a parameter a count of seconds since midnight Jan. 1, 1978. This count is converted to an ASCII time string of the form **HH:MM:SS**.

See also: rqe\_time

## Errors

| E\$STRING\$BUFFER | Destination buffer is not large enough to concatenate the converted time |
|-------------------|--------------------------------------------------------------------------|
| E\$STRING         | Size of destination STRING has exceeded 255 characters.                  |

# **File System Procedures**

## **Overview**

These procedures simplify the use of logical names, command line parsing, wildcards, user queries, and user error messages.

#### Figure E-10. Interface Summary: File System Procedures

| Call                    | Description                                     |
|-------------------------|-------------------------------------------------|
| cusp\$error             | Display error messages                          |
| cusp\$query\$user       | Query terminal for input                        |
| get\$in\$out\$pathnames | Get next command line input and output pathname |
| get\$user\$id           | Userid of a given job                           |
| optional\$colons        | Strip or add colons to a logical name           |

# cusp\$error

## **Syntax**

CALL cusp\$error (exception, first\_p, second\_p, abort\_flag);

cusp\_error (exception, first\_p, second\_p, abort\_flag);

## **Parameters**

exception

WORD containing an exception code.

first\_p

POINTER to a STRING that contains the first part of the error message. Usually the pathname on which the error occurred. If a zero POINTER is given, the exception code text will be placed in this field.

#### second\_p

POINTER to a STRING that contains the second part of the error message, usually the text to the error message. If a zero POINTER is given, the exception code text will be placed in this field.

```
abort_flag
```

TRUE if the program should exit after giving the error message. FALSE if the program should not exit after giving the error message If FALSE, control returns to the calling procedure.

## Description

Give an error and/or status message to the console (using **rq\$c\$send\$co\$response**) and optionally abort. The message will be of the form:

first-part, second-part (crlf)

the comma between the first and second part will be added, and the crlf will be appended to the message. If the first part POINTER is zero the message will be of the form:

xxxx: E\$yyyyyyy, second-part (crlf)

If the second part POINTER is zero the message will be of the form:

```
first-part, xxxx: E$yyyyyy (crlf)
```

If both the first and second part POINTERS are zero the message will be of the form:

```
xxxx: E$yyyyyyy (crlf)
```

The procedure uses rq\$c\$send\$co\$response.

## Example

DECLARE error(\*) BYTE DATA(14,'cannot do that'); IF excep <> E\$OK THEN CALL cusp\$error (excep, 0, @error, TRUE);

Will print "xxxh:E\$yyyyyy, cannot do that" to the console and exit via exit\$io\$job.

If you wish to cause the program to exit with no messages, the following code may be used:

CALL cusp\$error (E\$OK, @(0), @(0), TRUE);

## cusp\$query\$user

### Syntax

#### Parameters

query\_results

BOOLEAN value that is TRUE if the response was positive, and FALSE if not.

query\_switch\_p

POINTER to BOOLEAN that represents the calling program's query switch. If the query switch is FALSE, query\_results will be TRUE. If the query switch is TRUE, the user will be prompted. This boolean will be set to FALSE if the user responds with an 'R',

pathname\_p

POINTER to a STRING containing the pathname that the calling program wishes to query the user about.

query\_message\_p

POINTER to a STRING containing the message that is to be associated with the above pathname.

#### Description

This procedure simplifies the task of querying the user at the terminal when the query parameter is specified on the command line. If a command supports the query parameter, this procedure should be called for each file to be processed. If the query-switch is FALSE, the **cusp\$query\$user** procedure will return a TRUE response, and the file will be processed. If the query-switch is TRUE, the user will be queried with a message constructed from the pathname\$p and query\$message\$p parameters. The response is analyzed and a TRUE or FALSE is returned depending on the user's response to the message. The form of the message will be:

pathname, query-message \_\_\_\_\_

The underline indicates where the user's response would be typed. No additional characters will be added to the pathname or query-message, therefore the text must be complete with respect to special characters (commas, periods, etc.) and carriage control characters.

The legitimate responses are:

| User Input       | Action                                                     |
|------------------|------------------------------------------------------------|
| Y or y           | Yes, return TRUE.                                          |
| E or e           | Exit, EXIT\$IO\$JOB will be called.                        |
| R or r           | Remainder, set the query\$switch to FALSE and return TRUE. |
| other characters | No, return FALSE.                                          |

The procedure calls rq\$C\$send\$EO\$response.

#### Errors

ALL errors will result in a call to CUSP\$ERROR, which will abort the calling program by calling EXIT\$IO\$JOB.

# get\$in\$out\$pathnames

## **Syntax**

output\_pathname\_p, output\_size);

### **Parameters**

prep BYTE to receive the encoded output preposition value. input\_pathname\_p POINTER to STRING which receives the input pathname. input\_size WORD containing size of input pathname. input\_default\_p POINTER to a default input pathname. output\_pathname\_p

POINTER to STRING which receives the output path name.

output\_size

WORD containing size of output pathname.

## Description

Gets the next input and output pathname. It will account for E\$WILDCARD errors by ignoring the pathname with the invalid wildcard character. A default input .pathname may be provided if a default pathname is expected. The values returned are:

| value | meaning |
|-------|---------|
| 1     | ТО      |
| 2     | OVER    |
| 3     | AFTER   |

## get\$user\$id

## Syntax

user\_id = get\$user\$id (job\_t, excep\_p); user\_id = get\_user\_id (job\_t, excep\_p);

### Parameters

user\_id

WORD that will receive the default user id of the given job.

job\_t TOKEN of job for which the default user id is desired. If zero, calling job is used.

excep\_p POINTER to WORD that will receive the exception values for this call.

#### Description

Lookup default user object and extract the first user id.

# optional\$colons

## Syntax

```
CALL optional$colons (with_colons_p, with_colons_max,
    without_colons_p,
        without_colons_max, source_p, excep_p);
optional_colons (with_colons_p, with_colons_max,
        without_colons_p,
        without_colons_max, source_p, excep_p);
```

#### **Parameters**

with\_colons\_p

POINTER to buffer that will receive a STRING containing the logical name with colons. The buffer must be at least 15 bytes long. If this POINTER is zero, this STRING will not be created.

#### with\_colons\_max

WORD containing the size of the with\_colons\_p buffer.

#### without\_colons\_p

POINTER to buffer that will receive a STRING containing the logical name without colons. The buffer must be at least 13 bytes long. If this POINTER is zero, this STRING will not be created.

without\_colons\_max

WORD containing the size of the without\_colons\_p buffer.

source\_p

POINTER to string containing logical name which may or may not have surrounding colons.

excep\_p

POINTER to exception word.

## Description

Convert a logical name that may or may not have colons surrounding the logical name text and produce two strings, one with colons and one without colons. This is a useful procedure for handling a logical name from the command line, in which colons are optional.

#### Example

```
CALL optional$colons (@with$colons, SIZE (with$colons), 0, 0, name$p, excep$p);
```

with \$colons will contain the name held in name \$p surrounded by colons regardless of whether it was surrounded by colons in name \$p or not.

#### Errors

E\$STRING\$BUFFERDestination buffer is not large enough to<br/>receive the string.E\$STRINGSize of destination STRING has exceeded<br/>255 characters.

E\$LOG\$NAME\$SYN TAX The source name contains an invalid logical name.

# **Miscellaneous Procedures**

# **Overview**

This is the catch-all group of procedures. There are utilities for strings, waiting at mailboxes, deleting iRMX objects, and conversion of binary numbers.

| Call                      | Description                                  |
|---------------------------|----------------------------------------------|
| coerce\$up                | Convert one character to upper case          |
| coerce\$up\$string        | Convert a string of characters to upper case |
| convert\$id\$to\$name     | Convert an id number to an ASCII name        |
| find\$logical\$name       | Find logical name for a connection           |
| get\$bp                   | Get current value of (E)BP register          |
| get\$pathname             | Find the path name for a connection          |
| grab\$logical\$device     | Unattach a device                            |
| local\$delete\$connection | Simplified delete connection                 |
| local\$delete\$mailbox    | Simplified delete mailbox                    |
| local\$delete\$segment    | Simplified delete segment                    |
| local\$delete\$semaphore  | Simplified delete semaphore                  |
| local\$delete\$task       | Simplified delete task                       |
| max\$word                 | Return maximum value of two words            |
| min\$word                 | Return minimum value of two words            |
| put\$dw\$kay              | Output DWORD in 1024 units                   |
| put\$dw\$thousand         | Output DWORD in thousands                    |
| same\$file                | See if paths are to same file                |
| same\$file\$connection    | See if connections are to same file          |
| wait\$actual              | Wait for actual I/O count                    |
| wait\$connection          | Wait for a connection at a mailbox           |
| wait\$iors                | Wait for an I/O result segment               |

Figure E-11. Interface Summary: Miscellaneous

## coerce\$up

### Syntax

ochar = coerce\$up (ichar); ochar = coerce\_up (ichar);

#### **Parameters**

- ochar BYTE containing input character converted to upper case. Non-alphabetic characters are not modified.
- ichar BYTE containing character to be converted to uppercase.

## Description

Coerce character to upper Case.

# coerce\$up\$string

## Syntax

CALL coerce\$up\$string (dest\_p, dest\_max, source\_p, excep\_p);

coerce\_up\_string (dest\_p, dest\_max, source\_p, excep\_p);

#### **Parameters**

#### dest\_p

POINTER to destination buffer. This buffer will contain a copy of the source STRING with all lower case characters converted to upper case. No initialization of dest\_p is required.

#### dest\_max

WORD containing the size of the destination buffer.

source\_p

POINTER to source STRING.

excep\_p

POINTER to WORD that will receive the exception word.

## Description

Copy a STRING from the source buffer to the destination buffer and convert any lower case characters to upper case.

Hint: if in-place conversion is desired, give the same buffer as the source and destination.

#### Errors

| E\$STRING\$BUFFER | Destination buffer is not large enough to |
|-------------------|-------------------------------------------|
|                   | hold source STRING.                       |

## convert\$id\$to\$name

#### Syntax

CALL convert\$id\$to\$name (name\_p, name\_max, id, excep\_p ); convert\_id\_to\_name (name\_p, name\_max, id, excep\_p );

#### **Parameters**

name\_p

POINTER to a buffer that will receive a STRING containing the users name.

name\_max

WORD containing the size of the buffer pointed to by the name\_p parameter.

id WORD containing the user id for which a name is desired.

#### excep\_p

POINTER to a WORD that will receive the exception code.

# Description

This procedure takes the id passed as a parameter, and if equal to 0FFFFH, returns the STRING 'WORLD', otherwise it returns the ASCII decimal value of the id in the form '#l nnnnn'.

#### **Errors**

Errors returned from calls to move\$string, or convert\$decimal.

## find\$logical\$name

## Syntax

### Parameters

logical\_name\_p

POINTER to a buffer which will receive the STRING containing the logical name. If no name is found, the length of the STRING will be zero.

logical\_name\_max

Size of the buffer pointed to by the logical\_name\_p parameter.

#### user\_conn\_t

TOKEN for a connection of the logical name to be found.

device\_only

BOOLEAN which if TRUE causes only device logical names to be returned, and if FALSE causes any file logical name to be returned.

excep\_p

POINTER to WORD that will receive the exception code.

#### Description

This procedure searches the Global object directory, and if necessary the Root object directory for a logical name that matches the connection specified by the user\$conn\$t parameter. If a logical name which matches the connection is found, it will be placed in the STRING pointed to by logical\$name\$p. If a logical name is not found, the STRING length will be zero.

#### Errors

E\$TYPE

Internal processing error.

Errors returned from calls to rq\$get\$task\$tokens, rq\$get\$type, or concatenate\$string

# get\$bp

### Syntax

bp\_val = get\$bp; bp\_val = get\_bp ();

### **Parameters**

```
bp$val
```

NATIVE\_WORD value of the current EBP (32-bit) or BP (16-bit) register.

## Description

Returns the value of the (E)BP register in the (E)AX register.

## get\$pathname

### Syntax

### **Parameters**

```
pathname_p
```

POINTER to a buffer where STRING containing pathname will be placed.

#### pathname\_max

WORD containing the size of the pathname buffer.

conn\_t

TOKEN for a connection whose pathname is desired.

device\_only

BOOLEAN which if FALSE causes the returned pathname to be specified to nearest logical name, and if TRUE causes the pathname to be specified from the root of the device which the file exists on.

#### excep\_p

POINTER to WORD that will receive the exception code.

#### Description

This procedure will return the pathname for the connection passed as the conn\$t parameter. If the device\$only parameter is TRUE, the pathname returned will start at the root of the device the file resides on. If the device\$only parameter is FALSE, the pathname returned will start at the nearest logical name to the path component. The logical name will always be to a parent of the file, even if a logical name exists for the file itself.

#### Errors

E\$STRING\$BUFFER

Pathname\$max parameter was not greater than 6.

Errors returned from calls to **rq\$create\$mailbox**, **rq\$a\$attach\$fil**e, **wait\$connection**, **rq\$a\$get\$path\$component**, **wait\$iors**, **insert\$string**, or **find\$logical\$name**.

If the pathname buffer size (as specified with the pathname\$max parameter) is not large enough to hold the complete pathname, an ellipsis (three dots) will be inserted at the beginning of the buffer, or placed on top of the start of the buffer.

## grab\$logical\$device

### Syntax

#### **Parameters**

file\_driver

BYTE indicating which file driver the device was attached with. e.g. NAMED, PHYSICAL, etc.

physical\_name\_p

POINTER to a buffer of at least 15 bytes long where device name will be placed.

physical\_name\_max

Size of the buffer pointed to by physical\_name\_p.

#### logical\_name\_p

POINTER to a STRING which contains the name of the logical device to be made available.

force

BOOLEAN which if TRUE will cause the device to be detached even if there are other connections to the device, and which if FALSE will not allow the device to be detached if other connections to it exist.

#### excep\_p

POINTER to WORD that will receive the exception code.

## Description

This procedure will check to make sure that the caller has access to the logical device, and will then cause the EIOS to detach the device without deleting the Logical Device Object. The device may then be re-attached with a different file driver.

#### Errors

| E\$NOT\$DEVICE | Logical name is not that of a Logical Device.                                                                                 |
|----------------|----------------------------------------------------------------------------------------------------|
| E\$NOT\$OWNER  | Callers ID is not that of the system<br>manager, or the owner of the device, or<br>the device was not created by WORLD<br>ID. |
| E\$SHARE.      | Device has outstanding connections, and force parameter was FALSE.                                                            |

Errors are also returned from calls to **rq\$s\$lookup\$connection**, **get\$user\$id**, **move\$string**, **optional\$colons**, **rq\$s\$get\$file\$status**, or **rq\$delete\$mailbox**.

#### **Error Messages**

Outstanding connections to device have been deleted.

Device is in use.

Can't detach device.

# local\$delete\$connection

## Syntax

CALL local\$delete\$connection (conn\_t );

```
local_delete_connection (conn_t );
```

## **Parameters**

conn\_t

TOKEN for connection to be deleted.

# Description

This procedure deletes the connection passed as a parameter. It will not try to delete a connection with a value of 0 or 0FFFFH.

# local\$delete\$mailbox

## **Syntax**

CALL local\$delete\$mailbox (mailbox\_t );

local\_delete\_mailbox (mailbox\_t );

## **Parameters**

mailbox\_t TOKEN for mailbox to be deleted.

## Description

This procedure deletes the mailbox passed as a parameter. It will not try to delete a mailbox with a value of 0 or 0FFFFH.

# local\$delete\$segment

### Syntax

```
CALL local$delete$segment (segment_t );
local_delete_segment (segment_t );
```

## **Parameters**

```
segment_t
```

TOKEN for segment to be deleted.

## Description

This procedure deletes the segment passed as a parameter. It will not try to delete a segment with a value of 0 or 0FFFFH.

# local\$delete\$semaphore

## Syntax

CALL local\$delete\$semaphore (semaphore\_t );

```
local_delete_semaphore (semaphore_t );
```

## **Parameters**

semaphore\_t TOKEN for semaphore to be deleted.

## Description

This procedure deletes the semaphore passed as a parameter. It will not try to delete a semaphore with a value of 0 or 0FFFFH.

## local\$delete\$task

#### Syntax

CALL local\$delete\$task (task\_t );

local\_delete\_task (task\_t );

#### **Parameters**

task\_t

TOKEN for task to be deleted.

## Description

This procedure deletes the task passed as a parameter. It will not try to delete a task with a value of 0 or 0FFFFH.

## max\$word

## Syntax

max\_value = max\$word (wordl, word2); max\_value = max\_word (wordl, word2);

### **Parameters**

max\_value

WORD to receive the larger of WORDl or WORD2.

word1 WORD containing one value.

word2 WORD containing one value.

## Description

Determine which of two words is larger.

## min\$word

#### Syntax

min\_value = min\$word (wordl, word2);
min\_value = min\_word (wordl, word2);

## **Parameters**

min\_value

WORD to receive the smaller of WORDI or WORD2.

word1 WORD containing one value.

word2 WORD containing one value.

## Description

Determine which of two words is smaller.

# put\$dw\$kay

### Syntax

CALL put\$dw\$kay (d\_value );

put\_dw\_kay (d\_value );

#### Parameters

d\_value

DWORD value to output.

### Description

This procedure outputs the value of the DWORD parameter to **:co:** in a field 7 characters long. If the value is less than 16384, it prints it as a unit number with 2 spaces after it. If the value is between 16385 and 1,048,575 it prints it as a kilo number with a trailing '**k**'. If the value is between 1,048,576 and 40000000H, it prints it as a mega number with a trailing '**M**'. If the value is greater than 40000000H it prints it as a giga number with a trailing '**G**'. The multiplier '**k**' has a value of 2 \*\* 10 (2 to the tenth power), '**M**' has a value of 2 \*\* 20, and '**G**' has a value of 2 \*\* 30.

## put\$dw\$thousand

## Syntax

CALL put\$dw\$thousand (d\_value);

put\_dw\_thousand (d\_value);

#### Parameters

d\_value

DWORD value to output.

#### Description

This procedure outputs the value of the DWORD parameter to **:co:** in a field 8 characters long. If the value is less than 10000, it prints it as a unit number with 3 spaces after it. If the value is between 10000 and 999,999 it prints it as a thousands number with a trailing **'Th**'. If the value is between 1,000,000 and 999,999,999 it prints it as a millions number with a trailing '**Mi**'. If the value is greater than or equal to 1,000,000,000 it prints it as a billions number with a trailing '**Mi**'. The multiplier '**Th**' has a value of 10 \*\* 3 (10 to the 3rd power), '**Mi**' has a value of 10 \*\* 6, and '**Bi**' has a value of 10 \*\* 9.

## same\$file

### Syntax

same = same\$file (path1\_p, path2\_p ); same = same\_file (path1\_p, path2\_p );

#### Parameters

same BOOLEAN indicating if pathnames represent the same file.

path1\_p

POINTER to pathname of first file in question.

path2\_p

POINTER to pathname of second file in question.

#### Description

This procedure compares the file descriptor tokens for the two files referred to by pathnames, and returns a BOOLEAN indicating if they are the same file. To be the same file, they must be the same physical file; for named files the two files must be on the same device, and for stream files, both files must be the same logical stream. This procedure will return FALSE if it cannot attach to either file.

#### Errors

Returns FALSE if either file cannot be attached.

## same\$file\$connection

#### Syntax

```
same = same$file$connection (conn_info_t, mbox_t, conn2_t);
same = same_file_connection (conn_info_t, mbox_t, conn2_t);
```

#### Parameters

**s**ame BOOLEAN indicating if pathnames represent the same file.

conn\_info\_t

TOKEN to a segment containing the results of an rq\_a\_get\_file\_status on the first file connection.

mbox\_t

TOKEN for a mailbox to be used to get file status on conn2\_t.

conn2\_t

TOKEN for a connection to the second file.

### Description

This procedure compares the file info for the two files referred to, and returns a BOOLEAN indicating if they are the same file. To be the same file, they must be the same physical file; for named files the two files must be on the same device, and for stream files, both files must be the same logical stream. This procedure will return FALSE if it cannot get file status on the second file.

### Errors

Returns FALSE if it cannot get status on the second file.

## wait\$actual

## **Syntax**

actual = wait\$actual (resp\_mbox, excep\_p ); actual = wait\_actual (resp\_mbox, excep\_p );

## Parameters

actual

WORD containing the actual number of bytes that were transferred by the I/O system.

resp\_mbox

TOKEN for a mailbox where an I/O result segment is to be received.

excep\_p

POINTER to WORD that will receive the exception word.

### Description

This procedure waits at the mailbox specified by the resp\$mbox parameter for an I/O result segment. It returns the actual count from the segment and then deletes the segment. It also sets the WORD pointed to by excep\$p to the value of the status contained in the I/O result segment.

## Errors

Errors are returned from the BIOS.

## wait\$connection

### Syntax

conn\_t = wait\$connection (resp\_mb, excep\_p); conn\_t = wait\_connection (resp\_mb, excep\_p);

### **Parameters**

conn\_t

TOKEN representing connection. Will be 0 if an error was detected.

resp\_mb

TOKEN for a mailbox where an I/O result segment is to be sent.

excep\_p

POINTER to WORD that will receive the exception code.

## Description

This procedure waits at a mailbox for an I/O result segment. If the segment is a connection, it will be returned to the caller. If the result is not a connection, the exception code will be returned in the WORD pointed to by excep\$p and the segment will be deleted.

### Errors

Errors generated by calls to rq\$receive\$message or BIOS errors.

## wait\$iors

### Syntax

iors\_t = wait\$iors (resp\_mbox, excep\_p); iors\_t = wait\_iors (resp\_mbox, excep\_p);

## Parameters

iors\_t

TOKEN for the I/O result segment returned if no errors occurred during call.

resp\_mbox

TOKEN for a mailbox w+here an I/O result segment will be sent.

excep\_p

POINTER to WORD that will receive the exception code.

## Description

This procedure waits at the mailbox specified by the resp\$mbox parameter and returns a TOKEN for an I/O result segment if the IORS status is E\$OK, otherwise returns the value of 0. It also places the IORS status in the WORD pointed to by the excep\$p parameter.

### Errors

Errors are returned from the BIOS.

# **Public Variables**

## **Overview**

The libraries 'hutil.lib' and 'hutil16.lib' have the following public variables and public data defined for use by other parts of the Human Interface.

get\$last\$char get\$exception put\$exception r\$global r\$cconn r\$jids r\$curr\$job r\$terminal\$table r\$user\$job\$table r\$job\$exit\$mailbox r\$hi\$job r\$command\$name

# **Descriptions**

get\$last\$char

WORD containing the last character returned by the get\$char procedure.

get\$exception

WORD containing the exception code from the get\$read routine.

### put\$exception

WORD containing the exception code from the put\$write routine.

### r\$global

Array of bytes containing the STRING (8,'RQGLOBAL').

r\$cconn

```
Array of bytes containing the STRING (8,'R?HCCONN').
```

r\$jids

Array of bytes containing the SIRING (6,'R?JIDS').

### r\$curr\$job

Array of bytes containing the STRING (10,'R?CURR\$APP').

### r\$terminal\$table

Array of bytes containing the STRING (7,'R?HTERM').

### r\$user\$job\$table

Array of bytes containing the STRING (8,'R?HUSERJ').

#### r\$job\$exit\$mailbox

Array of bytes containing the STRING (10,'R?E\$JOB\$MB').

### r\$hi\$job

Array of bytes containing the STRING (8, 'R?HI\$JOB').

### r\$command\$name

Array of bytes containing the STRING (10, 'R?H\$C\$NAME').

# **Appendices**

## **Obsolete Utilities**

These utilities are no longer in the hutil libraries.

### get\$selector

### **Syntax**

sel\$t = get\$selector;

### **Parameters**

sel\$t SELECTOR to receive the input selector value.

### Description

Collect a selector value. It must be a whole (non-fractional) hexadecimal value. The first non-hexadecimal digit encountered terminates the hex number.

## wc\$name\$match

## Syntax

```
bool = wc$name$match (name$p, pattern$p);
```

## **Parameters**

bool BOOLEAN that will be TRUE if the given name matches the wildcard pattern and FALSE otherwise.

name\$p

POINTER to STRING containing name.

pattern\$p

POINTER to STRING containing wildcard pattern.

## Description

Matches the given name against the wildcard specification.

## **Problems or Restrictions**

The calling program requires 20/22 (compact/large 16) and 40 (compact 32) bytes of stack per asterisk in the pattern. Amount of stack can be bounded by limiting the size of the pattern; i.e. for pathnames, pattern does not need to be longer than 30 characters (a\*b\*c\*d\* etc.), therefore 600/660 (16) 1200 (32) bytes of stack is needed.

# Index

# Α

a\_attach\_file call, 71 a\_change\_access call, 76 a\_close call, 82 a\_create\_file call, 90 a\_delete\_connection call, 99 a\_delete\_file call, 101 a\_get\_connection\_status call, 109, 113 a\_get\_directory\_entry call, 121 a get\_extension\_data call, 124 a\_get\_file\_status call, 131, 134, 140, 143 a\_get\_path\_component call, 151 a\_load call, 15, 47 a\_load\_io\_job call, 15, 53 a\_open call, 169 a\_physical\_attach\_device call, 173 a\_physical\_detach\_device call, 177 a read call, 179 a\_rename\_file call, 182 a\_seek call, 188, 191 a\_set\_extension\_data call, 197 a\_set\_file\_status call, 200 a\_special call, 206 changing volumes, 210 connection flags for terminal attributes, 215 hard disk information structure, 212 signal semaphore structure, 221 tape information structure, 213 TCC-supported device fields, 220 terminal information structure, 214 terminal status structure, 224 volume unavailable structure, 210 a truncate call. 243 a update call, 246 a\_write call, 255 accept\_control call, 469

# A

System Call Reference

access rights, 263, 326, 337 owner\_access field, 785 to data segments, 491 to file, changing, 76, 270 to file, changing, 771 to objects, changing, 491 to objects, getting, 588 accessing regions, 651 adding DUIBs to BIOS, 156 file extension data, 197 AL (Application Loader) condition codes, 14 file access requirements, 15 system call types, 14 system calls summary table, 26 alarms alarm handler pointer, 840 alarm handler, when invoked, 841 clock ticks until handler invocation, 840 creating, 839 deleting, 852 repetitive and single-shot alarms, 841 resetting, 865 allocating contiguous memory, 798 memory from free space pool, 767 alter\_composite call, 473 assigning interrupt handler to level, 727, 730 logical name to device, 352 asynchronous system calls concurrent part, 14 definition, 16 sequential part, 14 attach\_buffer\_pool call, 475, 477

attach\_port call, 479 attach\_reconfig\_mailbox call, 471 attaching buffer pool to port, 475, 477 files, 769 physical device, 173 ports, 479 reconfiguration mailbox, 471

# В

backing up file pointer, 188, 191, 372, 375 bad track information getting and setting, 393 BIOS (Basic I/O System) adding DUIBs to, 156 condition codes, 16 file types, 16 **IORS**, 17 system call types, 16 BIOS clock getting time, 621, 753 setting time, 743 setting time, 753 blocking task, 748 blocking tasks, 21 BOOLEAN, definition, 4 broadcast call, 483 buffer pools attaching to port, 475, 477 creating, 497 deleting, 533 detaching from port, 553 requesting buffers from, 680, 682 returning buffers to, 676, 678 setting maximum size, 497 buffers EIOS maximum number, 162 getting from buffer pool, 680, 682 getting size of, 574, 576 moving data between, 636 number of, 161 returning to buffer pool, 676, 678 RSVP, cancelling, 485 validating pointers to, 762 writing to disk, 246

BYTE, definition, 4 bytes, reading, 179, 363, 804

# С

С interface libraries, 13 C language data types, 4 syntax, 11 c\_backup\_char call, 415 c\_create\_command\_connection call, 416 c\_delete\_command\_connection call, 420 c\_format\_exception call, 421 c\_get\_char call, 423 c\_get\_command\_name call, 425 c\_get\_input\_connection call, 427 c\_get\_input\_pathname call, 432 c\_get\_output\_connection call, 438 c\_get\_output\_pathname call, 444 c\_get\_parameter call, 447 c\_send\_co\_response call, 458 c\_send\_command call, 451 c\_send\_eo\_response call, 461 c\_set\_control\_c call, 464 c\_set\_parse\_buffer call, 466 call gate associating with entry point, 736 cancel call, 485 cancel\_io procedure, 160 cancelling interrupt level, 684 terminal I/O, 228 case sensitivity, 15, 19 catalog\_object call, 487 cataloging connections, 267 changing file owner, 200, 378 time stamps, 200, 378 child jobs listing, 638, 640 cifc32.lib file, 13 cifc32w.lib file, 13 cifcb.lib file, 13 cifcm.lib file. 13 ciff3b.lib file, 13

ciff3m.lib file, 13 cifl32.lib file, 13 ciflb.lib file, 13 ciflm.lib file, 13 clock BIOS, getting time, 621, 753 BIOS, setting time, 753 BIOS, setting time, 743 global, 150 hardware, getting time, 149 hardware, setting time, 204 initial count, 874 ticks, 840 closing file connection, 82, 276, 775 commands getting arguments from terminal, 788 getting name, 425 invoking programmatically, 451 common device drivers, 161 supplied procedures, 160 compatibility between operating systems, 792 composite objects changing, 473 creating, 499 deleting, 534 listing components, 626 concurrent condition codes definition, 16 concurrent part of calls, 57 of calls, 14 condition codes application loader, programmer errors, 966 categories, 957 concurrent, definition, 16 concurrent, getting, 249 creating mnemonic, 421 for asynchronous calls, 16 format of, 422 general information, 2 getting mnemonic, 778 human interface, programmer errors, 966 I/O system, environmental, 958 I/O system, programmer errors, 966

nucleus communication system, environmental, 964 nucleus communication system, programmer errors, 967 nucleus, environmental, 957 nucleus, programmer errors, 965 numeric values and mnemonics, 957 paging subsystem, environmental, 964 paging subsystem, programmer errors, 967 sequential, definition, 16 table of, 957 UDI, environmental, 963 UDI, programmer errors, 966 connect call, 493 connection, closing, 82 connections, 72, 78, 82, 85, 92, 102, 152, 170, 243 access byte, 111, 115 AL requirements, 15 attributes, 428, 439 cataloging, 163, 267 closing, 276 command, returning, 416 creating, 71, 263 creating, to remote port, 493 deleting, 99, 297 device, 174 getting for file, 427, 438 looking up from logical name, 357 mode values, 110, 114 open status, 792 opening, 359 opening asynchronously, 169 status, getting, 109, 113, 307, 312 control message sending, 483 controlling device, 206, 383 region, release of, 694 regions, 469, 651 converting BIOS clock time, 753 CPU registers current contents, 826 values passed in, 829 cq\_comm\_dword\_to\_ptr call, 45 cq\_comm\_ptr\_to\_dword call, 45

System Call Reference

cq\_comm\_rb call, 45 cq\_comm\_status call, 45 cq\_create\_comm\_user call, 45 cq\_delete\_comm\_user call, 45 cq\_multi\_comm\_user call, 45 cq\_multi\_status call, 45 create\_buffer\_pool call, 497 create\_composite call, 499 create\_extension call, 504 create\_io\_job call, 289 create\_job call, 507 create\_mailbox call, 514 create\_port call, 516 create\_region call, 523 create\_segment call, 525 create\_semaphore call, 527 create\_task call, 529 create\_user call, 97 creating buffer pools, 497 command connections, 417 composite objects, 499 condition code mnemonic, 421 connection to remote port, 493 data segment, 525 descriptor for memory segment, 502 extension object type, 504 file connections, 71, 263, 769 files, 90, 284 files, 776 I/O jobs, 63, 290 I/O jobs, 54, 57, 64, 289 jobs, 507 logical name, 267 mailboxes, 514 memory pools, 847 new directory, 279 ports, 516 regions, 523 semaphores, 527 tasks, 57 tasks, 529 user object, 97 custom device drivers and UINFO table, 161 necessary procedures, 160 writing and DINFO table, 161

# D

data copying between buffers, 636 receiving from mailbox, 653 sending to mailbox, 696 transferring between PVAM and Real Mode Segments, 821, 823 Data Encryption Standard (DES), 108 data segments changing access rights, 491 creating, 525 deleting, 547 getting size, 604 length, 256 data types definitions, 4 date changing binary to ASCII, 779 deadlock from deleting region, 545 decoding binary time to ASCII, 779 decreasing disabling depth of object, 563 suspension depth of task, 686 default prefix for job, 194 user for job, 196 delete\_buffer\_pool call, 533 delete\_composite call, 534 delete\_extension call, 537 delete\_job call, 539, 540 delete\_mailbox call, 542 delete\_port call, 544 delete\_region call, 545 delete\_segment call, 547 delete\_semaphore call, 549 delete\_task call, 551 delete\_user call, 106 deleting buffer pools, 533 composite objects, 534 descriptor for memory segment, 535 extension objects, 537 file connections, 99, 297 file connections, 782 files, 101, 299

### 1038

files, 781 heap objects, 539 I/O jobs, 304 interrupt tasks, 684 jobs, tasks, objects, 540 logical names, 404 mailboxes, 542 memory area, 853 memory segments, 547 objects, 563, 570 objects, disabling, 559 objects, enabling, 563 ports, 544 regions, 545 semaphores, 549 tasks, 551 user objects, 106 descriptor changing in GDT, 489 for memory segment, creating, 502 for memory segment, deleting, 535 returning GDT slot, 547 detach\_buffer\_pool call, 553 detach\_port call, 556 detaching buffer pool from port, 553 file connection, 782 logical device, temporarily, 350 logical name to device, 355 physical device, 177 ports, 556 device drivers common, 160, 161 random access, 160, 161 terminal, 160, 161 device granularity, 160 device information (DINFO) table, 161 devices assigning logical name, 352 controlling, 206, 383 detaching logical name, 355 getting extended free space data, 239, 396 getting free space data, 237, 395 logical, detaching temporarily, 350 logical, getting status, 341 logical, removing name, 355 offline notification, 210, 388

physical, attaching, 173 physical, detaching, 177 physical, removing, 177 directories, 92, 102, 122, 152, 170 access rights to, 77, 271 access rights to, 85 creating, 85, 279 entry segment structure, 121 getting filename from, 121, 317 remote, 122 viewing, 628 disable call, 557 disable\_deletion call, 559 disabling deletion of object, 559 interrupt levels, 557, 684 message fragmentation, 518 OS extension, 736 RSVP message fragmentation, 598, 600 disk drive getting information about, 212, 389 disk mirroring, 229 diskettes characteristics, 159 DOS calling sequence, 822, 824 corrupting application memory, 822 deletion handler procedure, 826 deletion handler procedure for program, 826 program calling sequence, 822, 824 requests, making, 829 requests, passing parameters, 835 ROM BIOS requests, making, 829 DOS files definition, 16 reading, 180 renaming, 183 dq\_allocate call, 767 dq\_attach call, 769 dq change access call, 771 dq\_change\_extension call, 773 dq\_close call, 775 dq\_create call, 776 dq\_decode\_exception call, 778 dq\_decode\_time call, 779 dq\_delete call, 781

System Call Reference

dq\_detach call, 782 dq\_exit call, 783 dq\_file\_info call, 784 dq\_free call, 787 dq\_get\_argument call, 788 dq\_get\_connection\_status call, 791 dq\_get\_exception\_handler call, 793 dq\_get\_msize call, 794 dq\_get\_size call, 795 dq\_get\_system\_id call, 796 dq\_get\_time call, 797 dq\_mallocate call, 798 dq\_mfree call, 800 dq\_open call, 801 dq\_overlay call, 803 dq\_read call, 804 dq\_rename call, 806 dq\_reserve\_io\_memory call, 808 dq\_seek call, 810 dq\_switch\_buffer call, 815 dq\_trap\_cc call, 816 dq\_trap\_exception call, 817 dq\_truncate call, 818 dq\_write call, 819 DUIB (Device-unit Information Block) adding to BIOS, 156

# Ε

EIOS (Extended I/O System) logical names, 19 system calls summary table, 30 types of calls, 19 enable call, 561 enable\_deletion call, 563 enabling deletion of object, 563 interrupt level, 561, 728, 732 interrupts, 567, 569 message fragmentation, 518 RSVP message fragmentation, 598, 600 encoded interrupt level, 557 encrypt call, 107 encryption standards, 108 end\_init\_task call, 564 enter\_interrupt call, 565 entry point

associating with call gate, 736 environmental conditions, see condition codes defined, 957 error conditions, see condition codes error messages sending to the operator, 439 examples dq\_create call, 947 dq\_get\_argument call, 789 rq\_create\_extension call, 902 rq\_create\_mailbox call, 907 rq\_create\_region call, 909 rq\_create\_segment call, 911 rq\_create\_semaphore call, 913 rq\_create\_task call, 915 rq\_delete\_job call, 920 rq\_force\_delete call, 921 rq\_get\_exception\_handler call, 925 rq\_get\_pool\_attrib call, 928 rq\_get\_task\_tokens call, 929 rq\_get\_type call, 931 rq\_offspring call, 934 rq\_receive\_data call, 935 rq\_receive\_message call, 938 rq\_receive\_units call, 941 rq\_set\_pool\_min call, 945 rqe\_a\_load\_io\_job call, 893 rge\_create\_descriptor call, 900 rqe\_create\_job call, 904 rqe\_get\_address call, 923 rqe\_get\_pool\_attrib call, 927 rqe\_offspring call, 933 rqe\_s\_load\_io\_job call, 893 rqe\_set\_os\_extension call, 944 tasks transition from running to ready state, 878 exception handlers, 14 assigning, 718, 720 changing, 817 getting address, 793 getting address of, 577, 579 exit messages, 56 exit\_interrupt call, 567 exit\_io\_job call, 304 exiting I/O jobs, 304 program, 783

1040

extended free space data getting for device, 239, 396 extension data, getting, 124 extension objects creating, 499, 504 deleting, 537 extensions, see OS extensions

# F

FALSE, value for, 6 fast-forwarding tape, 222, 392 Federal Information Processing Standard Publication #46, 108 file connections attributes, 428 closing, 82, 276 closing, 775 creating, 263 creating, 71, 769 deleting, 99, 297 deleting, 782 getting, 427, 438 getting status, 791 file drivers, 158 remote, 211 status, getting, 127 values, 110, 114 file extension data, 244 getting, 124 writing, 197 file pointers, 170 determining location, 791 moving, 188, 191, 372, 375 moving, 810 files access rights to, 72, 78, 92, 102, 122, 170, 179, 183 changing, 76, 270, 771 mask, 91 changing extension, 773 changing name of, 367 changing name of, 182 creating, 90, 284 creating, 776 deleting, 152 deleting, 781

extending, 189, 192, 256 file owner, changing, 200, 378 getting connection status of, 791 getting name from directory, 121 getting name from directory, 317 getting name from parent directory, 151 getting name from parent directory, 344 information about, 131, 140, 319, 330 information about, 784 length of, 785 loading object files, 57, 63 loading object files, 47, 64 marking and deleting, 101, 299 name extension of, changing, 773 opening, 359 opening, 801 opening asynchronously, 169 pathnames of, 183 reading, 179, 180, 363 renaming, 367 renaming, 806 status, checking, 131, 140 status, getting, 319, 330 stream, 152 temporary, 152 temporary, 92 truncating, 243, 401 truncating, 818 types of, 16 as supported on a device, 134, 143 writing to disk, 246, 255, 410 writing to disk, 819 finish\_io procedure, 160 flat model, 881 loading jobs, 54, 64 flush mode definition, 216 force\_delete call, 570 forcing stream file request completion, 209, 388 formatting track, 208, 386 forwarding message, 479, 556 free space data getting for device, 237, 395 freeing memory, 420

#### System Call Reference

# G

GDT (Global Descriptor Table) descriptor changing, 489 creating, 502 deleting, 535 returning slot to memory manager, 547 get\_buffer\_limit call, 574 get\_buffer\_size call, 576 get\_default\_prefix call, 117 get\_default\_user call, 119 get\_exception\_handler call, 577 get\_file\_driver\_status call, 127 get\_global\_time call, 149 get\_heap\_info call, 582 get\_host\_id call, 584 get\_interconnect call, 585 get\_level call, 587 get\_logical\_device\_status call, 341 get\_pool\_attrib call, 591 get\_port\_attributes call, 596 get\_priority call, 601 get\_size call, 604 get\_task\_info call, 610 get\_task\_state call, 614 get\_task\_tokens call, 619 get\_time call, 621 get\_type call, 622, 624 get\_user\_ids call, 346 global time clock, 205 getting, 149 setting, 204 granularity device, 160

# Η

hardware clock getting time, 149 setting time, 204 HDLR\_STRUC, definition, 872 header files, 11 header record, validity, 57 heap objects getting information, 582 heaps deleting, 539 HI (Human Interface) system calls, summary table, 32 hybrid\_detach\_device call, 350

# I

I/O jobs creating, 48, 53, 54, 57, 63, 64, 290 creating, 289 exiting and deleting, 304 initial task, 57 maximum priority, 62, 67 starting, 400 I/O Request/Result Segment, see IORS ID, user, see user ID include files, 11 init\_io procedure, 160 initial task creating for job, 508 deleting for job, 540 starting, 400 initialization indicating completion of, 564 input buffer, 222 input pathname, invalid, 428 inspect\_composite call, 626 inspect\_directory call, 628 inspect\_user call, 154 install\_file\_driver call, 163 installing DUIBs in BIOS, 156 loadable file driver, 163 VM86 extension, 825 interactive applications, getting characters from the console, 812 interconnect register changing, 725 getting contents, 585 interface libraries, 12, 13 interrupt handler assigning level, 727, 730 cancelling, 684 end-of-interrupt, 567, 569 in-line, 565 safe and unsafe system call categories, 21 interrupt level

assigning to handler, 727, 730 disabling, 557, 684 enabling, 561 encoded, 557 getting current level, 587 loading, 565 valid VM86, 825 interrupt task changing job priority, 734 deleting, 684 signalling readiness, 757, 764 starting, 746 interrupts, 826 disabled during mailbox messages, 862 DOS and DOSRMX, 825 DOS/ROM BIOS, 833 invalid command separators, 449 invoking command from program, 451 IORS fixed\_update field, 162 num\_buffers field, 161 update\_timeout field, 161 IORS (I/O Request/Result Segment), 72 calls that return, 17 getting the, 253 in BIOS, 17 status field, 17 structure, 17 IORS\_DATA\_STRUCT, 20, 385 iRMX-NET and devices, 135, 144

# J

job object directory, cataloging in, 267 job prefix, getting default, 117 job user object, getting default, 119 jobs cataloging object, 487 changing priority dynamically, 734 creating, 290 creating, 289, 507, 508 creating I/O jobs, 54 creating I/O jobs, 53, 63, 64 deleting, 540 getting memory pool attributes, 591, 593 getting task token, 619 listing child jobs, 638, 640 readiness, 57 setting default prefix for, 194 setting default user for, 196 setting pool maximum, 509 setting pool minimum, 738 uncataloging object, 759 viewing object directories, 628

# Κ

Kernel system calls, summary table, 43 Kernel Tick Ratio, 23, 24 KN\_create\_alarm call, 839 KN\_create\_area call, 842 KN\_create\_mailbox call, 844 KN\_create\_pool call, 847 KN\_create\_semaphore call, 849 KN\_delete\_alarm call, 852 KN\_delete\_area call, 853 KN\_delete\_mailbox call, 854 KN\_delete\_pool call, 855 KN\_delete\_semaphore call, 856 KN\_FLAGS, definition, 4 KN\_get\_pool\_attributes call, 858 KN\_get\_time call, 859 KN\_HDLR\_STRUC, definition, 872 KN\_POOL\_ATTRIBUTES\_STRUC, definition, 858 KN\_receive\_data call, 861 KN\_receive\_unit call, 863 KN\_reset\_alarm call, 865 KN\_reset\_handler call, 866 KN\_send\_data call, 867 KN\_send\_priority\_data call, 869 KN send unit call, 871 KN\_set\_handler call, 872 KN\_set\_time call, 874 KN\_sleep call, 876 KN\_start\_scheduling call, 877 KN\_STATUS, definition, 4 KN\_stop\_scheduling call, 878 KN\_TIME\_STRUC, definition, 860, 875 KN\_TOKEN, definition, 4 KNE\_get\_time call, 860

### System Call Reference

KNE\_set\_time call, 875 KTR, 23, 24

## L

libraries C interface, 13 system call interface, 12 limitations EIOS maximum number of buffers, 162 line-edit buffer. 216 loadable file driver installing, 163 Loader Result Segment, see LRS. see LRS loading object files, 47, 57, 63, 64 overlay modules, 69 overlay modules, 803 LODFIX records, 48 logical device assigning name, 352 detaching name, 355 detaching temporarily, 350 getting status, 341 removing name, 355 logical names, 19 assigning to device, 352 creating, 267 deleting, 404 detaching, 355 looking up connection, 357 removing, 355 logical pointer address, getting, 572 logical\_attach\_device call, 352 logical\_detach\_device call, 355 long64 compiler control, 4 lookup\_object call, 633 LRS (Loader Result Segment), 15 for a\_load, 48 for rqe\_a\_load\_io\_job, 58

## Μ

mailbox for watchdog timer, 471 mailbox\_flags information for creating, 514

1044 Index

mailboxes creating, 514, 844 data, receiving, 653 data, sending, 696 deleting, 542, 854 message size, 862, 867 object, receiving, 661 object, sending, 698 priority data, sending, 869 priority messages, 845 reserved slot, 845, 846 sending data, 867 time a task will wait, specifying, 862 wakeup events at a mailbox, 861 marking file for deletion, 101, 299 memory alignment, 842 allocating contiguous, 798 allocating from free space pool, 767 attaching buffer pool to port, 475, 477 buffer pools instead of segments, 497 corrupting DOS application, 822 creating memory area, 842 deleting memory area, 853 detaching from port, 553 freeing, 420 getting size of allocated segment, 795 minimum area size, 842 reserving for UDI calls, 808 returning segment to pool, 547 returning to pool, 787, 800 memory pools calculating overhead, 848 creating, 847 deleting, 855 getting attributes, 591 getting attributes, 593, 858 setting maximum size, 509 setting minimum size, 738 memory segments creating descriptor for, 502 deleting, 547 deleting descriptor for, 535 getting size, 604, 794 message addressing, 584 control, sending, 483

creating port for passing, 516 deleting port for passing, 544 forwarding, 479, 556 receiving at port, 642 receiving from terminal, 458, 461 receiving object from mailbox, 661 RSVP data, receiving, 656, 658 RSVP, cancelling synchronously, 485 RSVP, receiving reply, 664 sending data to a mailbox, 696 sending data to a port, 687 sending to terminal, 458, 461 sending token to a mailbox, 698 mirroring, see disk mirroring mnemonic for condition code, getting, 778 mode and file pointer movement, 810 for passing control to an exception handler, 291 move\_data call, 636 moving file pointer, 188, 191, 372, 375 file pointer, 810 parsing buffer pointer, 415 tape filemark, 222, 392

## Ν

named files definition, 16 NATIVE\_WORD, definition, 4 networking system calls, summary table, 45 non-scheduling system calls, 21 normal mode definition, 216 Nucleus system calls summary table, 34

# 0

object directories cataloging, 267, 487 searching for name, 633 uncataloging object, 759 object files, 773

System Call Reference

loading, 47, 63, 64 objects cataloging, 487 composite, changing, 473 composite, creating, 499 composite, deleting, 534 composite, listing components, 626 creating new type, 504 creating user, 97 deleting, 540, 563, 570 deleting user, 106 extension, deleting, 537 getting access rights, 588 getting type, 622, 624 receiving from mailbox, 661 sending to mailbox, 698 token, getting, 633 uncataloging, 759 objects, heap getting information, 582 off-line device notification, 210, 388 offspring call, 638 opening connection, 359 connection asynchronously, 169 files, 359 files, 801 files, asynchronously, 169 OS compatibility, 792 OS extensions signal exceptional condition, 744 VM86, installing, removing, valid levels, 825 OSC sequences, 215 output pathnames getting, 444 overlay modules, 69 loading, 69 loading, 803 owner ID, 72

# Ρ

parameters for DOS/ROM BIOS requests, 835 getting from parsing buffer, 447 parsing buffers

changing, 466, 815 getting character, 423 getting input pathnames, 432 getting output pathnames, 444 getting parameter from, 447 pointer moving, 415 password encrypting, 107 verifying, 406 pathnames components, 152 getting, 432 using wildcards in, 433, 445 physical device assigning name, 352 attaching, 173 detaching, 177 detaching name, 355 removing, 177 removing name, 355 physical files definition, 16 PL/M data types, 4 PL/M data types, 4 PLM\_STRING\_STRUCT, definition, 4 PLM\_STRINGTABLE\_STRUCT, definition, 4 plm386.lib file, 13 POINTER, definition, 4 pointers logical, getting address, 572 POOL\_ATTRIBUTES\_STRUC, definition, 858 ports attaching, 479 creating, 516 deleting, 544 deleting buffer pool, 533 detaching, 556 getting attributes, 596 receiving message at, 642 receiving signal from, 672 remote, creating connection to, 493 sending data to, 687 prefix getting default for job, 117 setting default for job, 194 preposition parameters

values, using, 438 priority getting for task, 601 of job, changing dynamically, 734 priority messages, 845 priority queues, 845 procedures cancel\_io, 160 finish\_io, 160 init\_io, 160 queue\_io, 160 program, exiting, 783 programmer errors, see condition codes defined, 957 **PVAM** transferring to Real Mode segment, 821

# Q

queue\_io procedure, 160 queuing scheme of a semaphore, 527

# R

random access to file, 372, 375 to file, 188, 191 random access device driver, 161 and UINFO table, 161 random access device drivers supplied procedures, 160 raw-input buffer, 216 read-ahead, 360, 801 reading bytes from file, 179, 363, 804 real mode segment, 821 Real Mode transferring to PVAM segment, 823 receive call, 642 receive\_control call, 651 receive\_data call, 653 receive\_fragment call, 656, 658 receive\_reply call, 664 receive\_signal call, 672 receive\_units call, 674 receiving

data from mailbox, 653 message at port, 642 message from terminal, 458, 461 object from mailbox, 661 reply to RSVP message, 664 RSVP data message, 656, 658 signal from port, 672 units from semaphore, 674 regions accessing, 651 controlling, 469, 651 creating, 523 deleting and deadlock, 545 releasing control, 694 registers, CPU current contents, 826 values passed in, 829 release\_buffer call, 676, 678 remote directory, 85 remote files definition. 16 remote host sending signal to, 715 removing GDT descriptor, 535 logical name to device, 355 physical device, 177 VM86 extension, 825 renaming files, 182, 367, 806 repetitive alarms, 841 replacing components of composite objects, 473 reply to transaction, getting, 707 request\_buffer call, 680, 682 requesting buffer from buffer pool, 680, 682 units from semaphore, 674 reserved mailbox slot, 846 reserving memory for UDI calls, 808 reset\_interrupt call, 684 restoring volume availability, 211 resume terminal I/O, 229 resume\_task call, 686 retrieving

BIOS clock time, 621, 753 command name, 425 connection status, 109, 113, 307, 312 extension data, 124 file information, 131, 140 file information, 319, 330 filename, 121, 151, 317, 344 hardware clock time, 149 job prefix, 117 job user object, 119 status of logical device, 341 terminal characteristics, 390 user IDs, 154 returning command connection, 416 memory to pool, 787, 800 rewinding tape, 222, 392 RMX\_STRING, definition, 4 rmxifc.lib file, 12 rmxifc32.lib file, 12 rmxifc3w.lib file, 12 rmxifcb.lib file, 12 rmxifcm.lib file, 12 rmxiff3b.lib file, 12 rmxiff3m.lib file, 12 rmxifl.lib file, 12 rmxiflb.lib file, 12 rmxiflm.lib file, 12 **ROM BIOS requests** making, 829 passing parameters, 835 root module, 69 rq\_a\_attach\_file call, 71 rq\_a\_change\_access call, 76 rq\_a\_close call, 82 rq\_a\_create\_file call, 90 rq\_a\_delete\_connection call, 99 rq\_a\_delete\_file call, 101 rq\_a\_get\_connection\_status call, 109, 113 rq\_a\_get\_directory\_entry, 121 rq\_a\_get\_extension\_data call, 124 rq\_a\_get\_file\_status call, 131, 134, 140, 143 rq\_a\_get\_path\_component call, 151 rq\_a\_load call, 15, 47 rq\_a\_load\_io\_job call, 15, 53 rq\_a\_open call, 169 rq\_a\_physical\_attach\_device call, 173

#### System Call Reference

rq\_a\_physical\_detach\_device call, 177 rq\_a\_read call, 179 rq\_a\_rename\_file, 182 rq\_a\_seek call, 188, 191 rq\_a\_set\_extension\_data call, 197 rq\_a\_set\_file\_status call, 200 rq\_a\_special call, 206 changing volumes, 210 connection flags for terminal attributes, 215 hard disk information structure, 212 signal semaphore structure, 221 tape information structure, 213 TCC-supported device fields, 220 terminal information structure, 214 terminal status structure, 224 volume unavailable structure, 210 rq\_a\_truncate call, 243 rq\_a\_update call, 246 rq\_a\_write call, 255 rq\_accept\_control call, 469 rq\_alter\_composite call, 473 rq\_attach\_port call, 479 rq\_attach\_reconfig\_mailbox call, 471 rq\_broadcast call, 483 rq\_c\_attach\_buffer\_pool call, 475, 477 rq\_c\_backup\_char call, 415 rg c create command connection call, 416 rq\_c\_delete\_command\_connection call, 420 rq\_c\_format\_exception call, 421 rq\_c\_get\_char call, 423 rq\_c\_get\_command\_name call, 425 rq\_c\_get\_input\_connection call, 427 rq\_c\_get\_input\_pathname call, 432 rq\_c\_get\_output\_connection call, 438 rq\_c\_get\_output\_pathname call, 444 rq\_c\_get\_parameter call, 447 rq\_c\_send\_co\_response call, 458 rq\_c\_send\_command call, 451 rq\_c\_send\_eo\_response call, 461 rq\_c\_set\_control\_c call, 464 rq\_c\_set\_parse\_buffer call, 466 rq\_cancel call, 485 rq\_catalog\_object call, 487 rq\_connect call, 493 rq\_create\_buffer\_pool call, 497 rq\_create\_composite call, 499 rq\_create\_extension call, 504

rq\_create\_io\_job call, 289 rq\_create\_job call, 507 rq\_create\_mailbox call, 514 rq\_create\_port call, 516 rq\_create\_region call, 523 rq\_create\_segment call, 525 rq\_create\_semaphore call, 527 rq\_create\_task call, 529 rq\_create\_user call, 97 rq\_delete\_buffer\_pool call, 533 rq\_delete\_composite call, 534 rq\_delete\_extension call, 537 rq\_delete\_heap call, 539 rq\_delete\_job call, 540 rq\_delete\_mailbox call, 542 rq\_delete\_port call, 544 rq\_delete\_region call, 545 rq\_delete\_segment call, 547 rq\_delete\_semaphore call, 549 rq\_delete\_task call, 551 rq\_delete\_user call, 106 rq\_detach\_buffer\_pool call, 553 rq\_detach\_port call, 556 rq\_disable call, 557 rq\_disable\_deletion call, 559 rq\_enable call, 561 rq\_enable\_deletion call, 563 rq\_encrypt call, 107 rq\_end\_init\_task call, 564 rq\_enter\_interrupt call, 565 rq\_exit\_interrupt call, 567 rq\_exit\_io\_job call, 304 rq\_force\_delete call, 570 rq\_get\_buffer\_limit call, 574 rq\_get\_buffer\_size call, 576 rq\_get\_default\_prefix call, 117 rq\_get\_default\_user call, 119 rq\_get\_exception\_handler call, 577 rq\_get\_file\_driver\_status call, 127 rq\_get\_global\_time call, 149 rg get heap info call, 582 rq\_get\_host\_id call, 584 rq\_get\_interconnect call, 585 rq\_get\_level call, 587 rq\_get\_logical\_device\_status call, 341 rq\_get\_pool\_attrib call, 591 rq\_get\_port\_attributes call, 596

rq\_get\_priority call, 601 rq\_get\_size call, 604 rq\_get\_task\_info call, 610 rq\_get\_task\_state call, 614 rq\_get\_task\_tokens call, 619 rq\_get\_time call, 621 rq\_get\_type call, 622 rq\_get\_user\_ids call, 346 rq\_hybrid\_detach\_device call, 350 rq\_inspect\_composite call, 626 rq\_inspect\_user call, 154 rq\_install\_duibs call, 156 rq\_install\_file\_driver call, 163 rq\_logical\_attach\_device call, 352 rq\_logical\_detach\_device call, 355 rq\_lookup\_object call, 24, 633 rq\_move\_data call, 636 rq\_offspring call, 638 rq\_receive call, 642 rq\_receive\_control call, 651 rq\_receive\_data call, 653 rq\_receive\_fragment call, 656, 658 rq\_receive\_reply call, 664 rq\_receive\_signal call, 672 rq\_receive\_units call, 674 rq\_release\_buffer call, 676 rq\_request\_buffer call, 680 rq\_reset\_interrupt call, 684 rq\_resume\_task call, 686 rq\_s\_attach\_file call, 263 rq\_s\_catalog\_connection call, 267 rq\_s\_change\_access call, 270 rq\_s\_close call, 276 rq\_s\_create\_directory call, 279 rq\_s\_create\_file call, 284 rq\_s\_delete\_connection call, 297 rq\_s\_delete\_file call, 299 rq\_s\_get\_connection\_status call, 307 rq\_s\_get\_directory\_entry call, 317 rq\_s\_get\_file\_status call, 319 rq\_s\_get\_path\_component call, 344 rq\_s\_load\_io\_job call, 63 rq\_s\_lookup\_connection call, 357 rq\_s\_open call, 162, 359 rq\_s\_overlay call, 69 rq\_s\_read\_move call, 363 rq\_s\_rename\_file call, 367

rq\_s\_seek call, 372, 375 rq\_s\_set\_file\_status call, 378 rq\_s\_special call, 383 rq\_s\_truncate\_file call, 401 rq\_s\_uncatalog\_connection call, 404 rq\_s\_write\_move call, 410 rq\_send call, 687 rq\_send\_control call, 694 rq\_send\_data call, 696 rq\_send\_message call, 698 rq\_send\_reply call, 700 rq\_send\_rsvp call, 707 rq\_send\_signal call, 715 rq\_send\_units call, 716 rq\_set\_default\_prefix call, 194 rq\_set\_default\_user call, 196 rq\_set\_exception\_handler call, 718 rq\_set\_global\_time call, 204 rq\_set\_interconnect call, 725 rq\_set\_interrupt call, 727 rq\_set\_pool\_min call, 738 rq\_set\_priority call, 739 rq\_set\_time call, 743 rq\_signal\_exception call, 744 rq\_signal\_interrupt call, 746 rq\_sleep call, 748 rq\_start\_io\_job call, 400 rq\_suspend\_task call, 750 rq\_uncatalog\_object call, 759 rq\_validate\_buffer call, 762 rq\_verify\_user call, 406 rq\_wait\_interrupt call, 764 rq\_wait\_io call, 249 rq\_wait\_iors call, 253 rge\_a\_load\_io\_job call, 54 rqe\_change\_descriptor call, 489 rqe\_change\_object\_access call, 491 rqe\_create\_descriptor call, 502 rqe\_create\_io\_job call, 290 rge\_create\_job call, 508 rge delete descriptor call, 535 rge\_dos\_request call (DOS only), 829 rqe\_exit\_interrupt call, 569 rqe\_get\_address call, 572 rqe\_get\_exception\_handler call, 579 rge\_get\_object\_access call, 588 rqe\_get\_pool\_attrib call, 593

### System Call Reference

rqe\_get\_type call, 624 rqe\_inspect\_directory call, 628 rqe\_offspring call, 640 rqe\_read\_segment call (DOS only), 821 rqe\_release\_buffer call, 678 rqe\_request\_buffer call, 682 rqe\_s\_get\_connection\_status call, 312 rqe\_s\_get\_file\_status call, 330 rqe\_s\_load\_io\_job call, 64 rqe\_set\_exception\_handler call, 720 rqe\_set\_interrupt call, 730 rqe\_set\_max\_priority call, 734 rqe\_set\_os\_extension call, 736 rqe\_set\_vm86\_extension call (DOS only), 825 rqe\_time call, 753 rqe\_timed\_interrupt call, 757 rqe\_write\_segment call (DOS only), 823 RQEGetRmxStatus call, 838 **RQSYSINFO**, 24 rqv\_allocate call, 881 rqv\_allocate\_at call, 883 rqv\_change\_access call, 885 rqv\_create\_segment call, 887 rqv\_free call, 889 rqv\_map\_physical call, 891 RSVP buffer, cancelling, 485 **RSVP** message cancelling synchronously, 485 disabling fragmentation, 598, 600 enabling fragmentation, 598, 600 receiving, 656, 658 receiving reply, 664 requesting, 707 sending, 700

# S

s\_attach\_file call, 263 s\_catalog\_connection call, 267 s\_change\_access call, 270 s\_close call, 276 s\_create\_directory call, 279 s\_create\_file call, 284 s\_delete\_connection call, 297 s\_delete\_file call, 299 s\_get\_connection\_status call, 307, 312 s\_get\_directory\_entry call, 317

1050 Index

s\_get\_file\_status call, 319, 330 s\_get\_path\_component call, 344 s\_load\_io\_job call, 63 s\_lookup\_connection call, 357 s\_open call, 359 s\_overlay call, 69 s\_read\_move call, 363 s\_rename\_file call, 367 s\_seek call, 372, 375 s\_set\_file\_status call, 378 s\_special call, 383 s\_truncate\_file call, 401 s\_uncatalog\_connection call, 404 s\_write\_move call, 410 scheduling, 21 cancelling lock, 877 categories of system calls, 21 effects of lock on tasks, 878 locked with alarm handler, 841 locking, 878 segments, data, see data segments segments, memory, see memory segments. see memory segments SELECTOR, definition, 4 semaphores available units, 850 creating, 527, 849 deleting, 549, 856 deleting iRMK regions, 856 iRMK regions, 850 receiving units from, 863 requesting units from, 674 resuming static priority, 856 sending units to, 716, 871 specifying wait time, 863 wakeup events, 863 send call, 687 send\_control call, 694 send\_data call, 696 send\_message call, 698 send reply call, 700 send\_rsvp call, 707 send\_signal call, 715 send\_units call, 716 sending control message, 483 data message to mailbox, 696

message to terminal, 458, 461 object message to mailbox, 698 **RSVP**, 700 signal to remote host, 715 units to semaphore, 716 sequential condition codes definition, 16 sequential part of calls, 57 sequential part of calls, 14 server remote, 211 set\_default\_prefix call, 194 set\_default\_user call, 196 set\_exception\_handler call, 718 set\_global\_time call, 204 set\_interconnect call, 725 set\_interrupt call, 727, 730 set\_pool\_min call, 738 set\_priority call, 739 set\_time call, 743 setting <Ctrl-C> handler, 452 <Ctrl-C> handler, 464 bad track information, 393 BIOS clock time, 743 default prefix for job, 194 default user for job, 196 file extension data, 197 file pointer, 188, 191, 372, 375 hardware clock time, 204 information about devices, 383 maximum size of memory pool, 509 minimum size of memory pool, 738 signal characters, 221 signal characters for signaling from terminal keyboard, 391 terminal characteristics, 390 terminal data, 213 world\_access, 785, 786 share mode values, 110, 114 signal characters, setting, 221 interrupt task readiness, 757 readiness to service interrupt, 764 receiving from port, 672 sending to remote host, 715

signal\_exception call, 744 signal\_interrupt call, 746 Single Task Loadable (STL) file, see STL single-shot alarms, 841 sink port receiving forwarded message, 479 sleep call, 748 SOCKET\$STRUCT, definition, 4 SOCKET, definition, 6 SOCKET\_STRUCT, definition, 4 source port, forwarding message to sink port, 479 special character mode definition, 219 start\_io\_job call, 400 starting I/O jobs, 400 initial task, 400 interrupt task, 746 task, 57 static priority after semaphore deletion, 856 status getting for connection, 109, 113, 307, 312 getting for stream file, 387 getting for terminal, 394 STL (Single Task Loadable) file, 48 stream files definition, 16 forcing request completion, 209, 388 getting status, 209, 387 satisfying request, 209, 388 string table format, 7 STRING, definition, 8 STRING\_TABLE\_STRUCT, definition, 4, 9 STRINGTABLE, definition, 9 structures bad track or sector information, 223, 393 cancel\_io, 229 conn status, 109, 113 connection information, 307, 312 date and time for get\_global\_time, 149 date and time for set\_global\_time, 204 device extended free space, 239, 396 device free space, 237, 395 device information, 341

#### System Call Reference

dir\_entry\_info, 121 directory entry segment, 121 disk\_drive\_data, 212 exception\_handler, 291, 510, 718 extension data, 197 file status information, 131, 140 file\_info, 131, 140 file\_info for get\_file\_status, 320, 331 file\_status, 124 filename segment, 151 for accepting a reply message, 665, 669 formatting a track, 208, 386 hard disk information, 212 IORS, 17 IORS\_DATA\_STRUCT, 385 KN\_HDLR, definition, 872 KN\_POOL\_ATTRIBUTES, definition, 858 mirr\_create, 231 mirr\_disable, 232 mirr\_resync, 232 mirr\_state\_struct, 230 named file portion of status structure, 132, 141 pool attributes for rqe\_get\_pool\_attributes, 593 set\_time, 149, 204 signal protocol port creation information, 516 signal semaphore for keyboard characters, 221 terminal information, 214 terminal status, 224 user ID, 97 user name IDs, 346 user object for inspect\_user, 154 volume unavailable, 210 suspend\_task call, 750 suspension depth decreasing, 686 increasing, 750 switching volumes, procedure, 210 synchronous system calls definition, 16 system calls asynchronous, 16 interface libraries, 12

list of error/condition codes, 957 naming conventions, 2 prefixes for, 2, 16, 19 scheduling categories, 21 synchronous, 16 syntax, 11 tables of, 26, 27, 28, 29, 30, 31, 32, 33, 34, 35, 36, 37, 38, 39, 41, 42, 43, 44, 45 types of, 14, 16, 19 system clock, interrupt level, 561

## Т

tape drive functions, 222, 392 getting information about, 213 task handlers, iRMK create\_task\_handler procedure, 851 delete\_task\_handler procedure, 857 task\_switch\_handler procedure, 879 task management scheduling categories listed, 21 task priority changing, 739 tasks accessing region, 651 asleep state, length of time, 876 cancelling scheduling lock, 877 changing priority, 739 creating, 57 creating, 529 decreasing suspension depth, 686 deleting, 540, 551 dynamically installing handlers, 872 execution state transitions, 877, 878 getting environment information, 610 getting execution state, 614 getting priority for, 601 getting task token, 619 locking scheduling mechanism, 878 putting to sleep, 748, 876 resetting handler, 866 scheduling lock effects, 878 scheduling lock, cancelling, 877 scheduling lock, creating, 878 scheduling lock, multiple, 878 scheduling restart, 877

sleep limit values, 876 starting, 57 suspending, 750 wakeup events at a mailbox, 861 terminal characteristics getting, 390 setting, 390 terminal device drivers, 161 and UINFO table, 161 supplied procedures, 160 terminal I/O cancelling, 228 resuming, 229 terminal status, getting, 394 terminals getting command arguments from, 788 getting information about, 213 sending and receiving message, 458, 461 setting information about, 213 status, getting, 224 terminating program, 783 time alarms, 840 beginning convention, 743 changing binary to ASCII, 779 getting, 149 getting current time, 859, 860 initial clock count, 874 setting, 204 setting, 874 setting current time, 875 time call, 753 time stamps changing, 200, 378 timer watchdog, 471 tokens, 152 getting for object, 633 returned by call, 90, 97, 279, 284, 357 track formatting, 208, 386 transactions replying to RSVP, 700 requesting RSVP, 707 transferring data between DOS and iRMX OS, 829

data between PVAM and Real Mode segments, 823 data between PVAM and Real Mode Segments, 821 transparent mode, 812 definition, 216 TRUE, value for, 6 truncating files, 243, 401, 818 type encodings for message fragments, 657, 659 type-ahead buffer, 216, 226, 392, 812 Type-ahead buffer, 222, 225

## U

UDF (User Definition File) getting user IDs from, 346 UDI (Universal Development Interface) system calls summary table, 41 udiifc.lib file, 13 udiifc32.lib file, 13 udiifc3w.lib file, 13 udiifcb.lib file, 13 udiifcm.lib file, 13 udiiff3b.lib file, 13 udiiff3m.lib file, 13 udiifl.lib file, 13 udiiflb.lib file, 13 udiiflm.lib file, 13 UINFO (unit information) table, 161 UINT\_16, definition, 4 UINT\_32, definition, 4 UINT\_8, definition, 4 uncatalog\_object call, 759 uncataloging object from job, 759 unit information table see UINFO:, 161 updating file buffers, 246 USE32 PVAM segment, 825 user default, setting for job, 196 verifying, 406 user ID, 78, 98, 155 getting, 154 getting from UDF, 346 user object creating, 97

### System Call Reference

deleting, 106 getting default for job, 119

## V

```
validate_buffer call, 762
values
    for FALSE, 6
    for TRUE, 6
verify_user call, 406
verifying
    user and password, 406
version, iRMX OS, getting, 796
virtual memory
    system calls, summary table, 44
virtual root directory, 78, 85, 92
virtual segments
    validating, 762
VM86
    valid interrupt levels, 825
VM86 extension
    installing, 825
    removing, 825
volumes
    changing procedure, 210
    unavailability notification, 210, 388
```

## W

wait\_interrupt call, 764 wait\_io call, 249 wait\_iors call, 253 watchdog timer, 471 wildcards in pathnames, 432, 444 using, 433, 445 WORD\_16, definition, 4 WORD\_32, definition, 4 World user, 78, 122, 183 access granted to, 786 write-behind, 801 writing custom device driver and DINFO table, 161 file buffers to disk, 246 file extension data, 197 file to disk, 410 file to disk, 255, 819

1054 Index

tape filemark, 222, 392